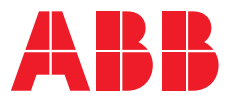

# **—**  ABB MEASUREMENT & ANALYTICS | FUNCTION REFERENCE MANUAL

# Spirit<sup>IT</sup> function library Used by ABB Spirit<sup>IT</sup> products

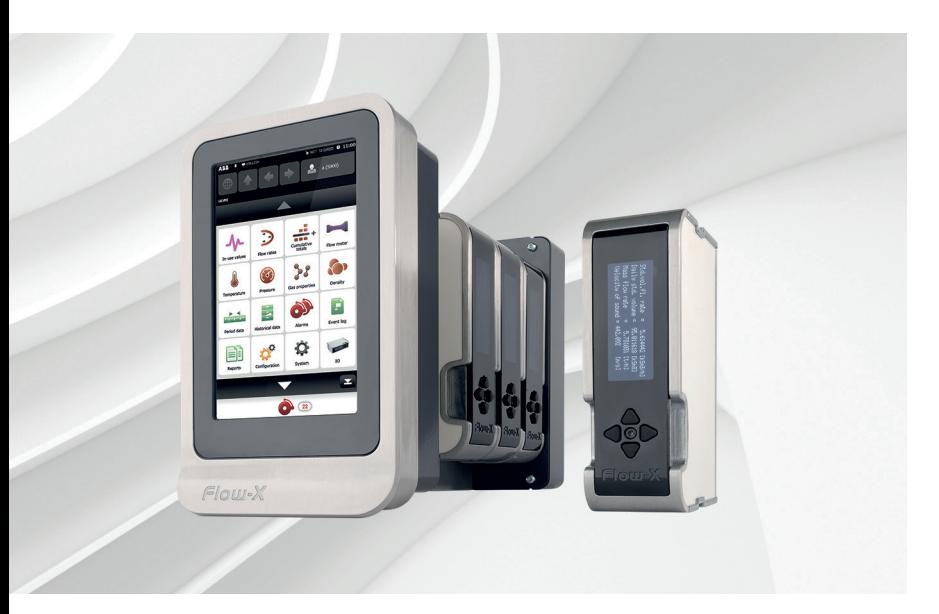

Flow, gas and liquid calculations. Flow computing functions. Generic worksheet functions.

# Measurement made easy

— Flow-X/P with Flow-X/M module

# **Introduction**

This document describes the Spirit<sup>c</sup> function library that is used by the following ABB Spirit<sup>c</sup> products.

- Flow–X series of flow computers
- Flow–Xpert
- eXLerate

# **For more information**

All documentation of the Spirit $I<sup>T</sup>$  products can be downloaded from:

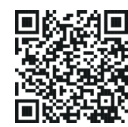

# **Contents**

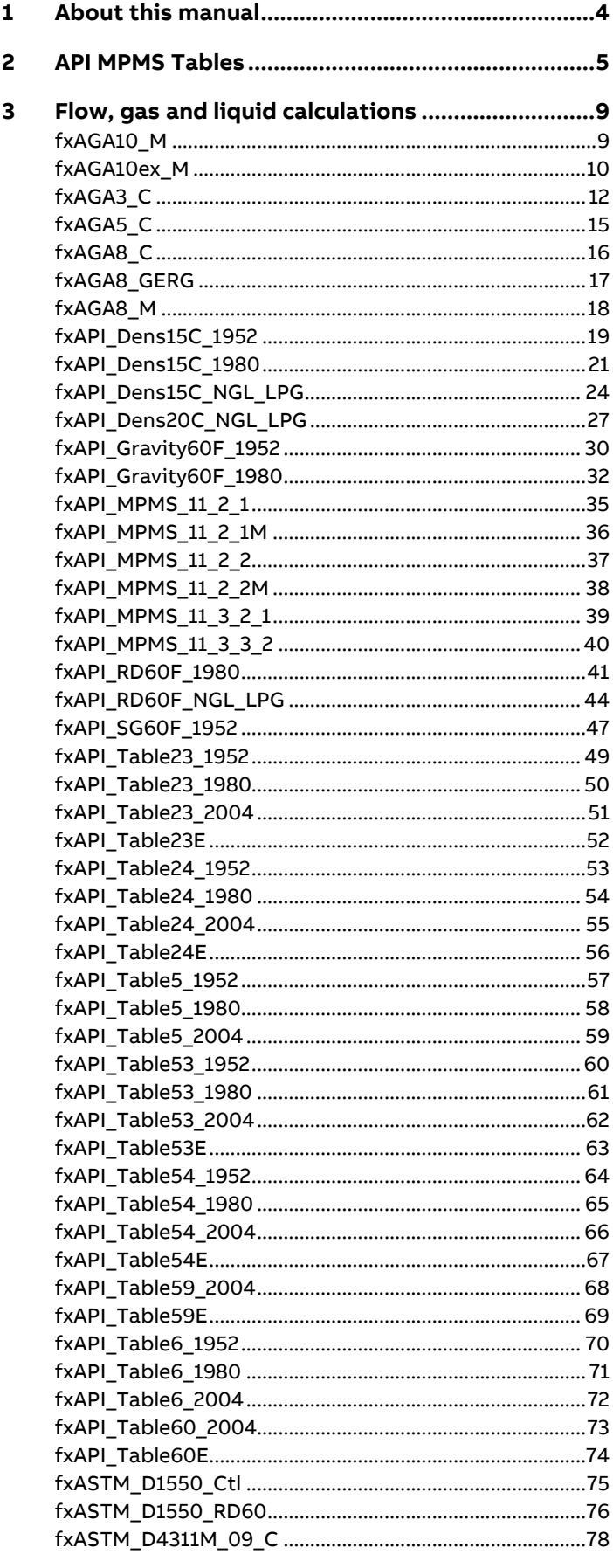

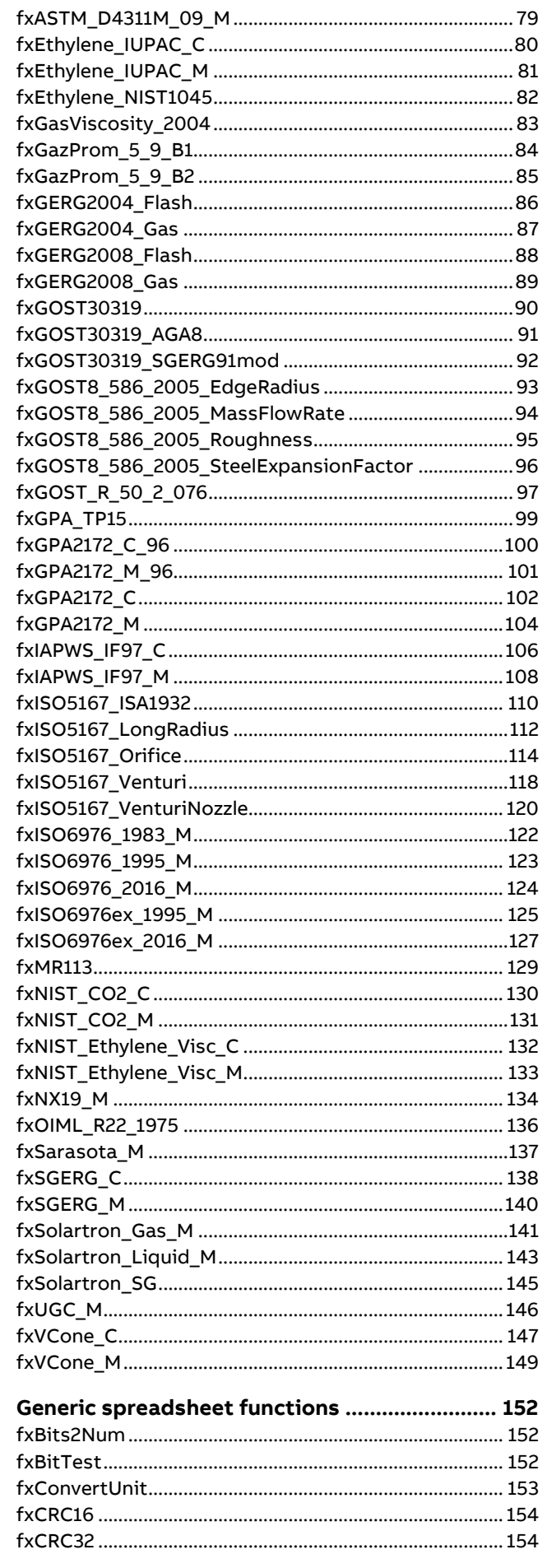

 $\overline{\mathbf{4}}$ 

 $\overline{\mathbf{7}}$ 

8

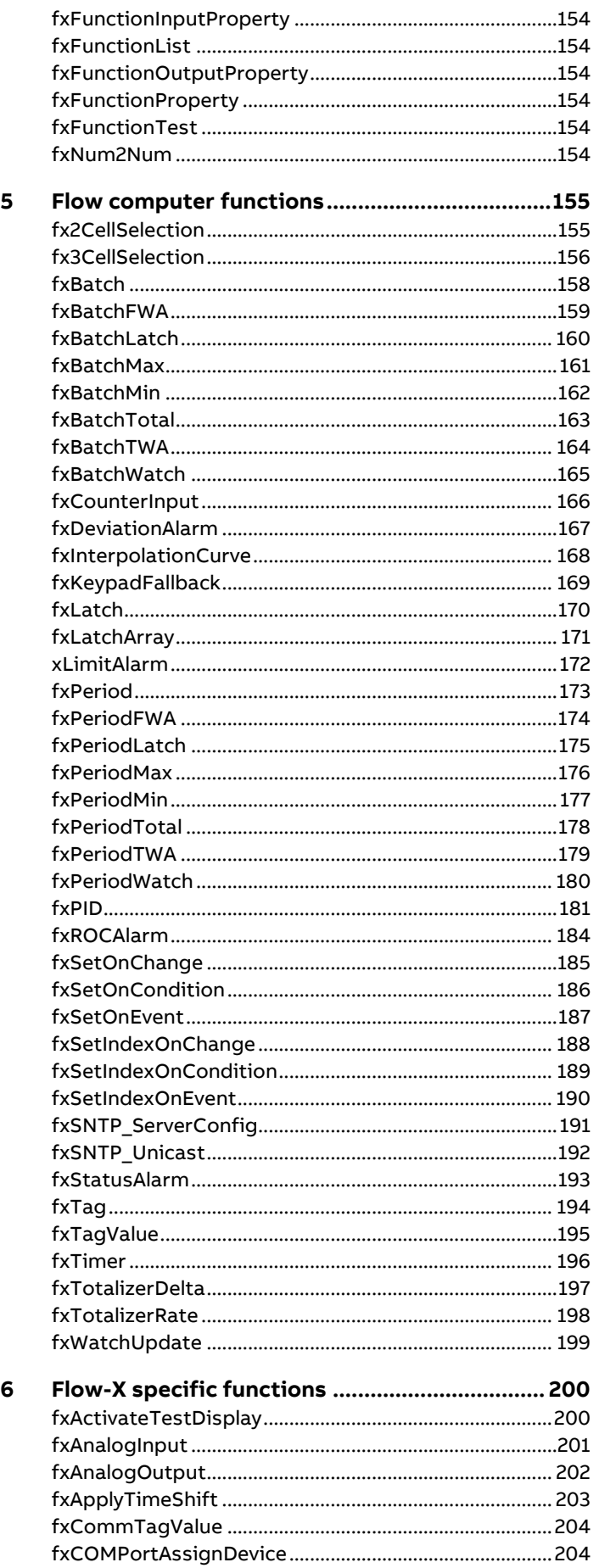

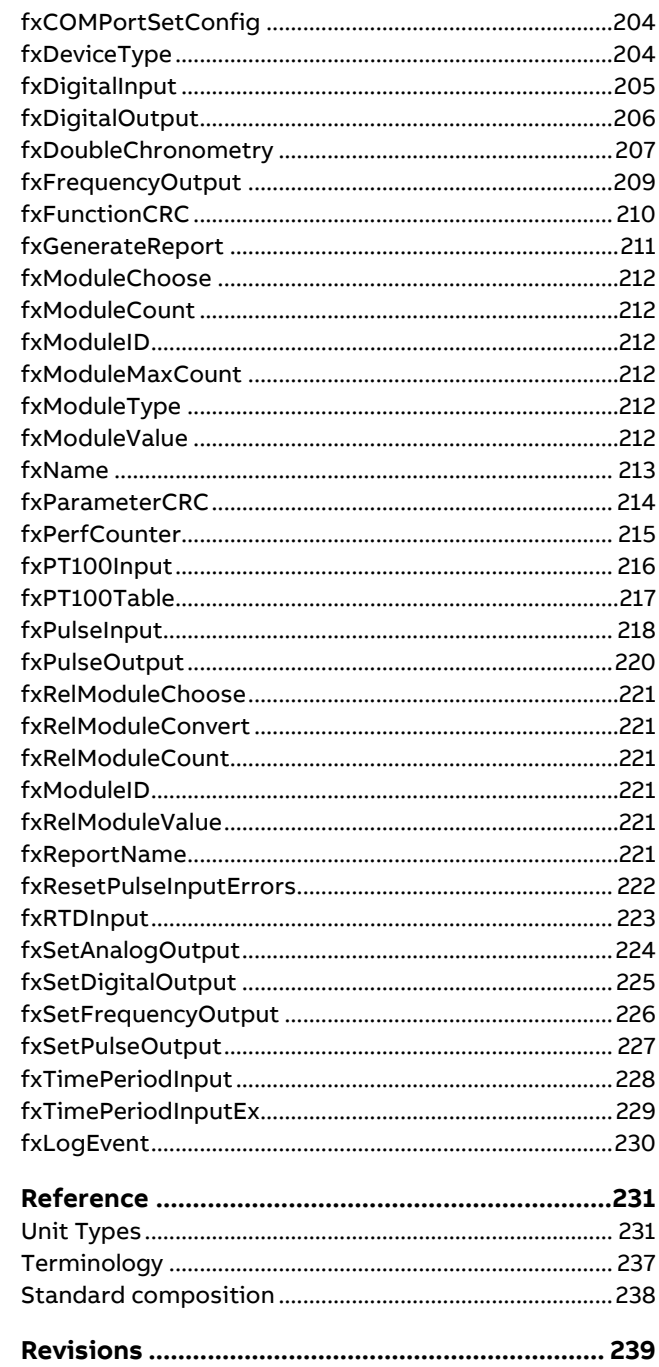

# <span id="page-3-0"></span>**1 About this manual**

This manual describes the ABB Spirit IT function library that is used by the following ABB Spirit IT products.

- Flow-X series of flow computers (Flow-Xpress)
- Flow-Xpert Android and iOS apps
- Flow-Xpert Excel
- Flow-Xpert Enterprise (DLL)
- eXLerate

Not all functions are applicable for all products. This manual groups the different functions in the following categories to indicate which functions apply for which product and/or license.

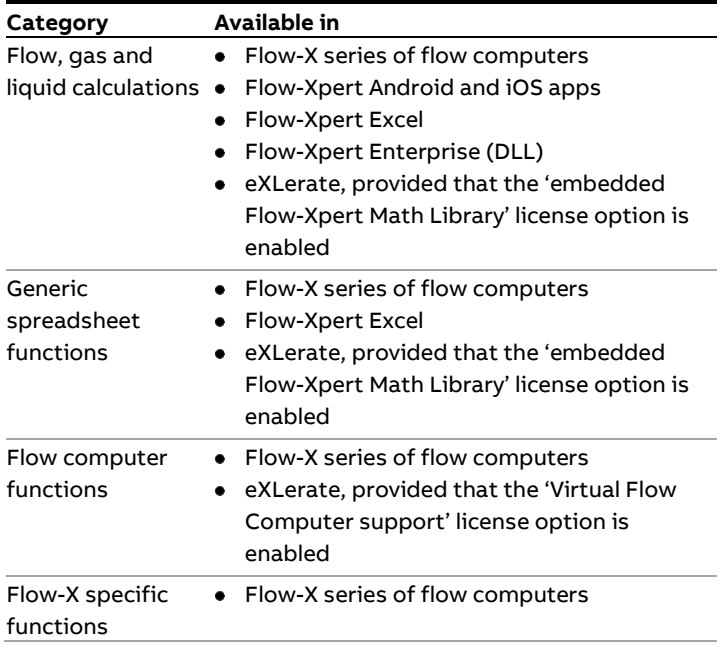

# <span id="page-4-0"></span>**2 API MPMS Tables**

#### **History**

The first version of the API Petroleum Measurement Tables was published in **1952**. In those days measurement readings were taken manually and the tables were used to convert the observed density or gravity at the observed temperature to the value at the reference temperature. So the table values were the actual standard.

The 1952 Tables consists of 58 tables containing all kind of correction and conversion factors used in the measurement of hydrocarbon liquids. Each table deals with a particular conversion of units, correction of density, or correction of volume. The 1952 tables that have to do with the conversion of density and volume are: 5, 6, 23, 24, 53 and 54.

Table 5, 6, 23 and 24 convert density or volume to or from to a reference temperature of 60°F, while tables 53 and 54 refer to 15°C.

In **1980** a complete new set of tables was published together with computer routines to allow electronic devices to automatically calculate the volume conversion factors and API gravity / (relative) density at the reference temperature. Back then most electronic devices were not capable of performing double-precision floating point calculations, so the standard prescribed all kind of rounding and truncating rules to make sure that the calculations would always provide the same result. For the 1980 version the calculation procedures are the standard rather than the table values.

In the 1980 version, which is also referred to as **API-2540,** the tables are divided into 3 product groups and a letter designation was used to distinguish between the sub-tables. "A" was used for crude oil, "B" for refined products and "C" for special applications. The 1980 tables, however, did not cover the LPGs and NGLs density ranges and the 1952 Tables were left valid for these products. Furthermore, the lubricating oil tables (designated as "D") were not complete at the time of the printing in 1980 and were released two years later. As opposed to the A, B and C tables no implementation procedures were defined for the D tables.

In 1988 the Institute of Petroleum released its Paper No. 3 with tables 59 and 60 that are based on a reference temperature of 20°C.

This resulted in the following Petroleum Measurement Tables dealing with the conversion of volume and density to and from a reference temperature.

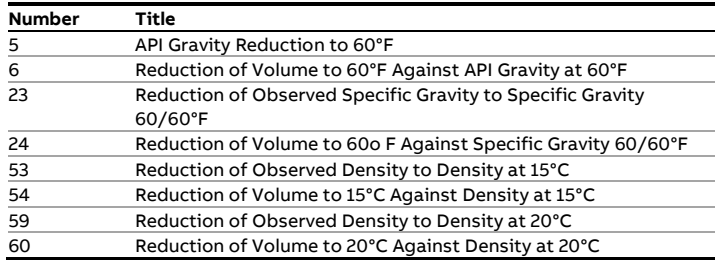

In **2004** the API MPMS 11.1 1980 tables were superseded by a new set of tables primarily for the following reasons:

- API 11.1:2004 includes the correction for both temperature and pressure in one and the same algorithm
- Taken into account the progress in electronics (and for other reasons) the complex truncating and rounding rules were abandoned. Instead the calculation procedures use doubleprecision floating point math. The input and output values are still rounded in order to obtain consistent results.
- The convergence methods for the correction of observed density to base density have been improved.
- On-line density measurement by densitometers became common practice, requiring the pressure and temperature correction to be incorporated in one ands the same procedure
- The tables are extended in both temperature and density to cover lower temperatures and higher densities.
- The previous standard used a significant digit format which resulted in 4 or 5 decimal places depending on whether the observed temperature was above or below the reference temperature. The new standard prescribes 5 decimal places if or both cases.
- The IP paper No. 3 tables were added to accommodate conversion to 20°C.

Tables for lubricating oils including the implementation procedures are now part of the standard.

#### **Volume correction for pressure**

The API MPMS 11.1:1980 Tables only cover the correction for temperature. The correction for pressure was published in API MPMS standards 11.2.1 and 11.2.2.

The correction for pressure is to the atmospheric pressure or, for products within the lower density range, to the equilibrium vapor pressure.

To calculate the equilibrium vapor pressure an Addendum was added to API MPMS 11.2.2. This addendum is also known as **GPA TP-15** (1988). In September 2007 the addendum was replaced by a new API standard 11.2.5 and at the same time GPA TP-15 (1988) was updated with a new 2007 revision.

#### **NGL and LPG tables**

For NGL and LPG products volume correction tables 24E and 23E (at 60 °F) were published in **GPA TP-25** (1988), so the letter 'E" was used to distinguish the tables from the related API MPMS A, B, C and D tables.

GPA TP-25 has been superseded by **GPA TP-27** / API MPMS 11.2.4 (2007), which includes tables 53E, 54E, 59E and 60E to convert to 15°C and 20°C as well. All text from TP-25 is included without technical change, so TP-25 is still viable for conversion to and from 60 °F.

#### **Overview of hydrocarbon liquid conversion standards**

- ASTM-IP Petroleum Measurement Tables, Historical Edition, 1952
- API MPMS Chapter 11.1 1980\* (Temperature VCFs for Generalized Crude Oils, Refined Products, and Lubricating Oils): Historical; Published in 14 separate volumes

Also known as

- API Standard 2540 (API-2540)
- ASTM D1250
- IP 200
- In 1982 chapters XIII and XIV were published containing tables 5D, 6D, 53D and 54D for lubricating oils.
- API MPMS Chapter 11.1 2004 (Temperature & Pressure VCFs for Generalized Crude Oils, Refined Products and Lube Oils)
- API MPMS Chapter 11.2.1- 1984 (Compressibility Factors for Hydrocarbons: 0-90°API): Historical: now incorporated into Chapter 11.1-2004
- API MPMS Chapter 11.2.1M- 1984 (Compressibility Factors for Hydrocarbons: 638-1074 kg/m3): Historical: now incorporated into Chapter 11.1-2004
- API MPMS Chapter 11.2.2 1984 (Compressibility Factors for Hydrocarbons: 0.350-0.637 Relative Density and –50°F to 140°F)
- API MPMS Chapter 11.2.2M 1986 (Compressibility Factors for Hydrocarbons: 350-637 kg/m3 Density (15°C) and –46°C to 60°C)
- API MPMS Chapter 11.2.2A 1984 (Addendum to Correlation of Vapor Pressure Correction for NGL): Superseded by Chapter 11.2.5
- API Publication/GPA TP-25/ASTM Publication (Temperature Correction for the volume of Light Hydrocarbons – Tables 24E and 23E: Superseded by API MPMS Chapter 11.2.4 GPA TP-25 was published in 1998 and replaced the 1952 tables 23, 24 for Light Hydrocarbon Liquids and GPA Technical Publication TP-16, which were previously used for volumetric measurement of LPG.
- API MPMS Chapter 11.2.4 2007 / GPA TP-27 / ASTM Publication (Temperature Correction for the Volume of NGL and LPG – Tables 23E, 24E, 53E, 54E, 59E, 60E): Supersedes GPA TP-25
- API MPMS Chapter 11.2.5 2007 / GPA TP-15 / ASTM Publication (A Simplified Vapor Pressure Correlation for Commercial NGLs): Supersedes Addendum to Chapter 11.2.2 (11.2.2A)
- IP No. 3 1988 (Energy Institute (formerly Institute of Petroleum), Petroleum Measurement Paper No 3 Computer Implementation Procedures for Correcting Densities and Volumes to 20 C. Superseded by IP No.3 - 1997
- IP No. 3 1997 (Energy Institute (formerly Institute of Petroleum), Petroleum Measurement Paper No 3 Computer Implementation Procedures for Correcting Densities and Volumes to 20 C. Supersedes IP No.3 - 1988
- ISO 91-1 1982 Petroleum measurement tables Part 1: Tables based on reference temperatures of 15 °C and 60 °F. Superseded by ISO 91-1 1992.
- ISO 91-1 1992 Petroleum measurement tables Part 1: Tables based on reference temperatures of 15 °C and 60 °F. Supersedes ISO 91-1 1982.
- ISO 91-2 1991 Petroleum measurement tables Part 2: Tables based on reference temperatures of 20 °C
- OIML R 63 1994 Petroleum measurement tables

#### **Overview of the functions**

The following table lists the volume conversion functions for hydrocarbon liquids as provided by the Flow-X series of flow computer.

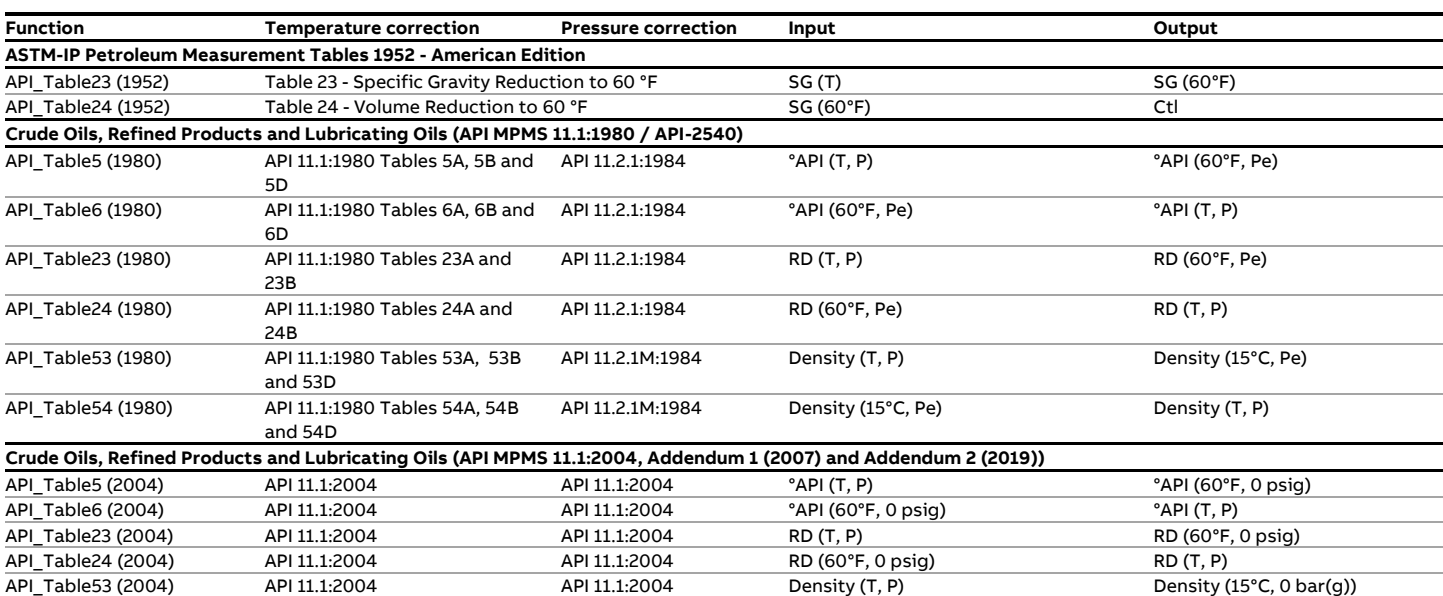

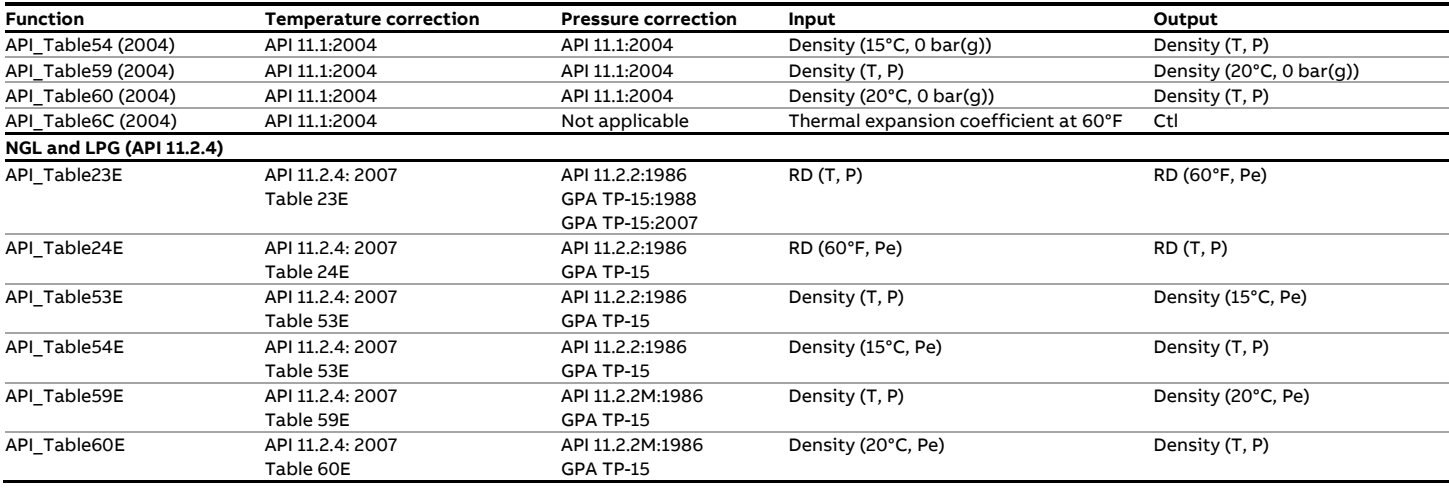

#### **Hydrometer Correction**

The API MPMS 11.1 1980 Standard (API-2540) assumes that the API gravity or relative density is observed with a glass hydrometer. Therefore a correction may be applied for the change of volume of the glass hydrometer with temperature.

The hydrometer correction applies for tables 5A, 5B, 23A, 23B, 53A and 53B.

The 2004 standard does not include a correction for a glass hydrometer.

#### **API-2540 Boundaries**

API MPMS 11.1:1980 (API 2540) is based on published data that lie within the so-called 'Data' range. The other table values were obtained from extrapolation and lie within the 'Extrapolated' range. It is recommended not to use API-2540 outside the 'Data' and 'Extrapolated' ranges.

For the lubricating oil tables no difference is made between data that is table values that are based on published data and table values that are determined by extrapolation.

Table 24A

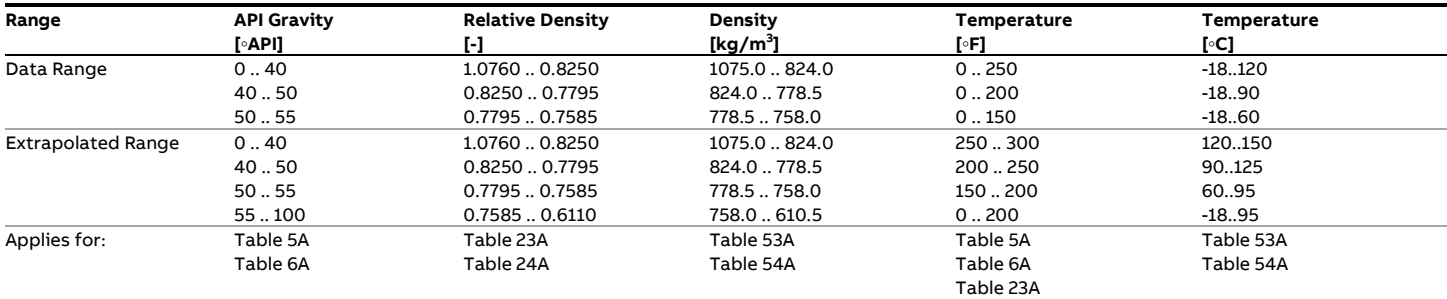

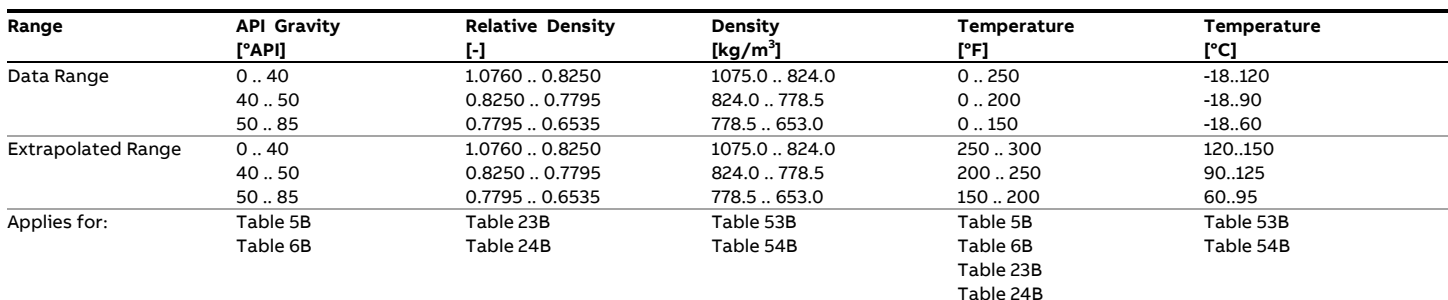

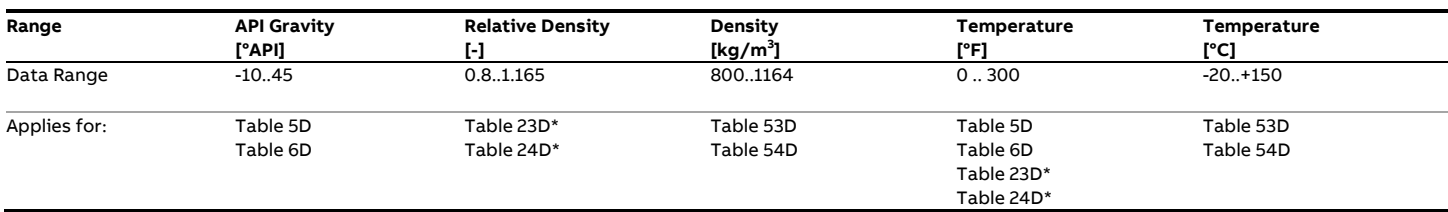

\* Values derived from Table 5D/6D

#### **API-2540 - Rounding and truncating rules**

For each table API Standard 2540 specifies an explicit 'Calculation Procedure' that includes the rounding and truncating of all the input, intermediate and output values. The 'Calculation Procedure' is considered to be the standard rather than the table values or a set of equations.

The function provides the option to either apply the full API rounding and truncating requirements or to perform the calculation procedure without any rounding and truncating being applied.

For tables 6A, 6B, 24A, 24B and 54A and 54B the standard makes a distinction between computational and table values for the calculated VCF. The table values are always rounded to 4 decimal places, Whereas the computational values has 4 decimal places when the VFC >=1 and 5 decimal places when the VCF  $\leq$  1.

When API rounding is enabled the convergence limit is set to the limit value as specified in the standard. When the API rounding is disabled the convergence limit is set to 0.00001 kg/m3 to obtain highest precision.

#### **API-11.1:2004 Limits**

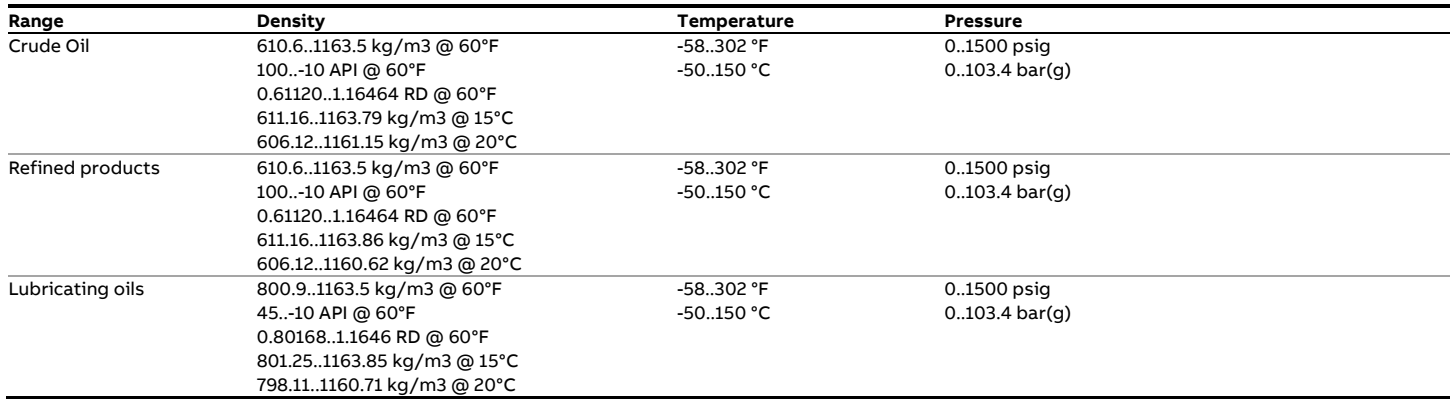

#### **API constants in US customary units**

For the tables in US customary units the following constants apply (both for the 1980 and the 2004 tables):

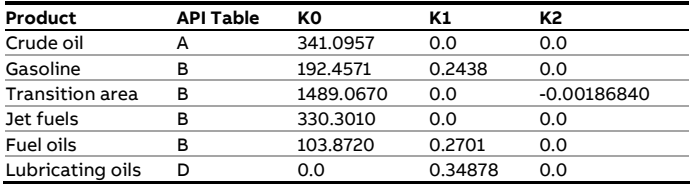

#### **API constants in metric units**

For the tables in metric units the following constants apply (both for the 1980 and the 2004 tables):

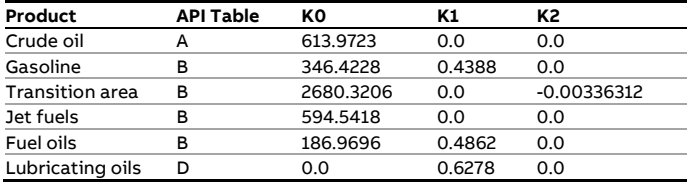

# <span id="page-8-0"></span>**3 Flow, gas and liquid calculations**

This chapter lists all available Spirit<sup>IT</sup> functions for gas and liquid calculations in alphabetical order.

# <span id="page-8-1"></span>**fxAGA10\_M**

#### **Description**

The function calculates the speed of sound of a gas at the specified conditions of temperature and pressure using the formulae presented in the American Gas Association Report No 10.

#### **Compliance**

AGA Report No. 10 - Speed of Sound in Natural Gas and Other Related Hydrocarbon Gases, January 2003

#### **Boundaries**

The AGA-10 calculation has defined uncertainty bounds for gas mixtures that lie within the 'Normal range'. Also an 'Expanded range' of gas mixtures is defined for which the AGA-10 calculation has a higher uncertainty. Using the AGA-10 calculation for gas mixtures that lie outside the 'Expanded range' is not recommended.

The AGA-10 standard specifies the same limits as the AGA-8 standard. Refer to the fxAGA8 function for details on the actual limit values used by this function to set output 'Range'.

#### **Function inputs**

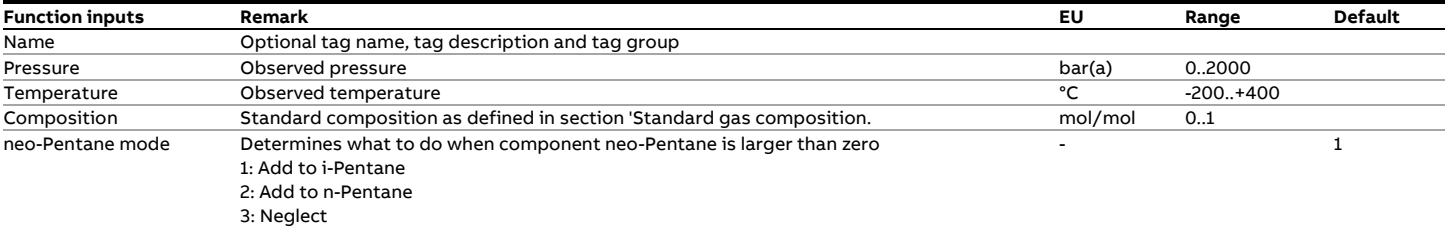

#### **Function outputs**

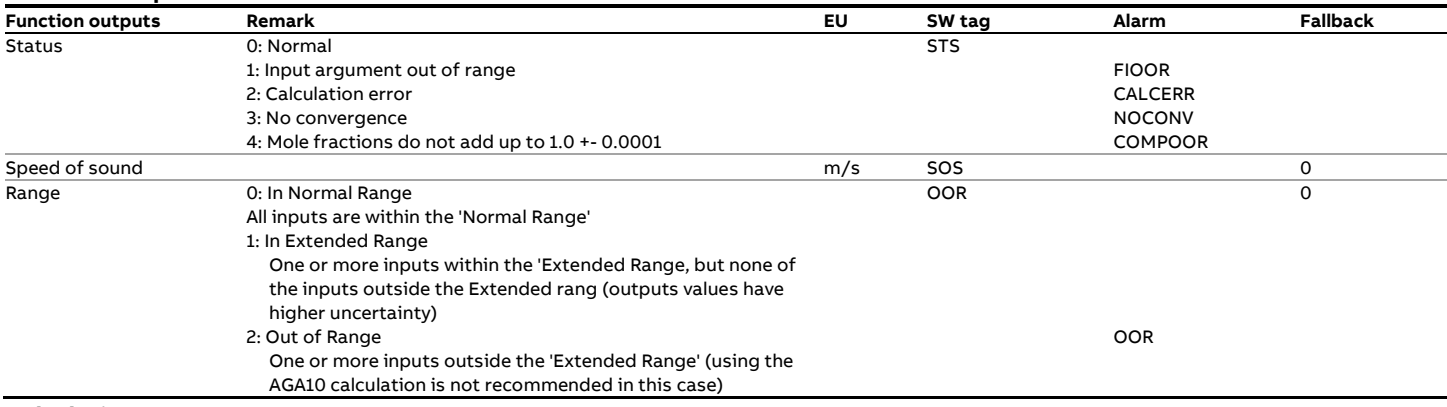

#### **Calculations**

Calculations are as documented in the standard.

# <span id="page-9-0"></span>**fxAGA10ex\_M**

#### **Description**

The extended AGA 10 function provides an extensive set of gas properties at the specified conditions of temperature and pressure using the formulae presented in the American Gas Association Report No 10.

#### **Compliance**

AGA Report No. 10 - Speed of Sound in Natural Gas and Other Related Hydrocarbon Gases, January 2003

#### **Boundaries**

The AGA-10 calculation has defined uncertainty bounds for gas mixtures that lie within the 'Normal range'. Also an 'Expanded range' of gas mixtures is defined for which the AGA-10 calculation has a higher uncertainty. Using the AGA-10 calculation for gas mixtures that lie outside the 'Expanded range' is not recommended.

The AGA-10 standard specifies the same limits as the AGA-8 standard. Refer to the fxAGA8 function for details on the actual limit values used by this function to set output 'Range'.

#### **Function inputs**

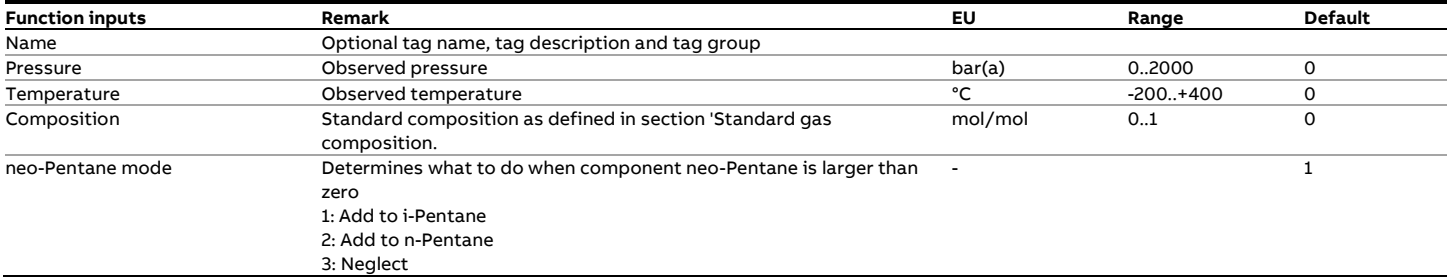

#### **Function outputs**

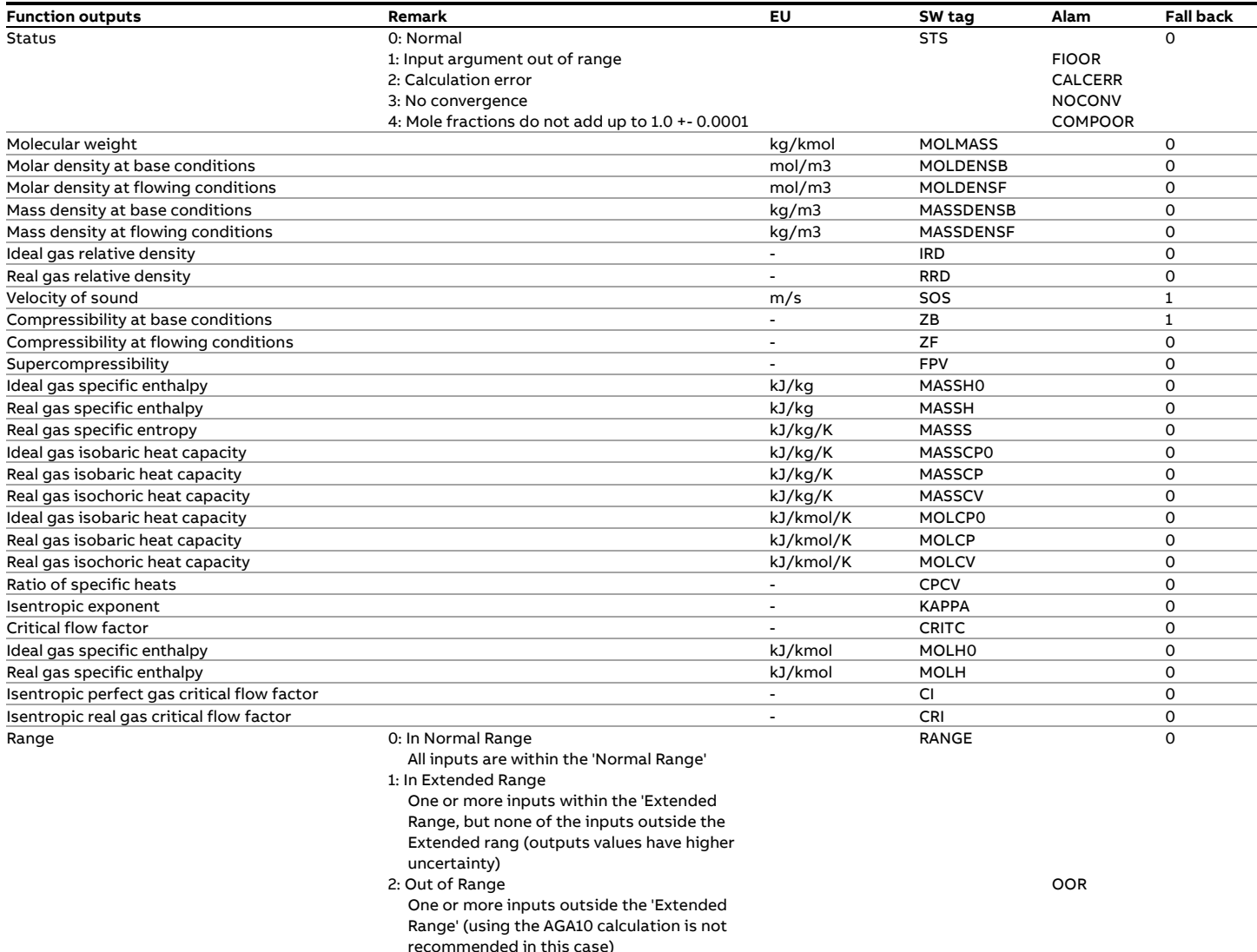

#### **Calculations**

Calculations are as documented in the standard.

# <span id="page-11-0"></span>**fxAGA3\_C**

#### **Description**

The function calculates the mass flow rate for Orifice pressure differential flow devices according to the AGA-3 standard for orifice meters with flange taps.

#### **Compliance**

- AGA Report No. 3 Orifice Metering Measurement of fluid flow by means of pressure differential devices, 1992
- API Manual of Petroleum Measurement Standards, Chapter 14 Natural Gas Fluids Measurement, Section 3 - Concentric Square-edged Orifice Meters 1992.
- Orifice Metering of Natural Gas and Other Related Hydrocarbon Fluids – Concentric, Square-edged Orifice Meters, Part 1: General Equations and Uncertainty Guidelines, fourth edition 2012.

#### **Function inputs**

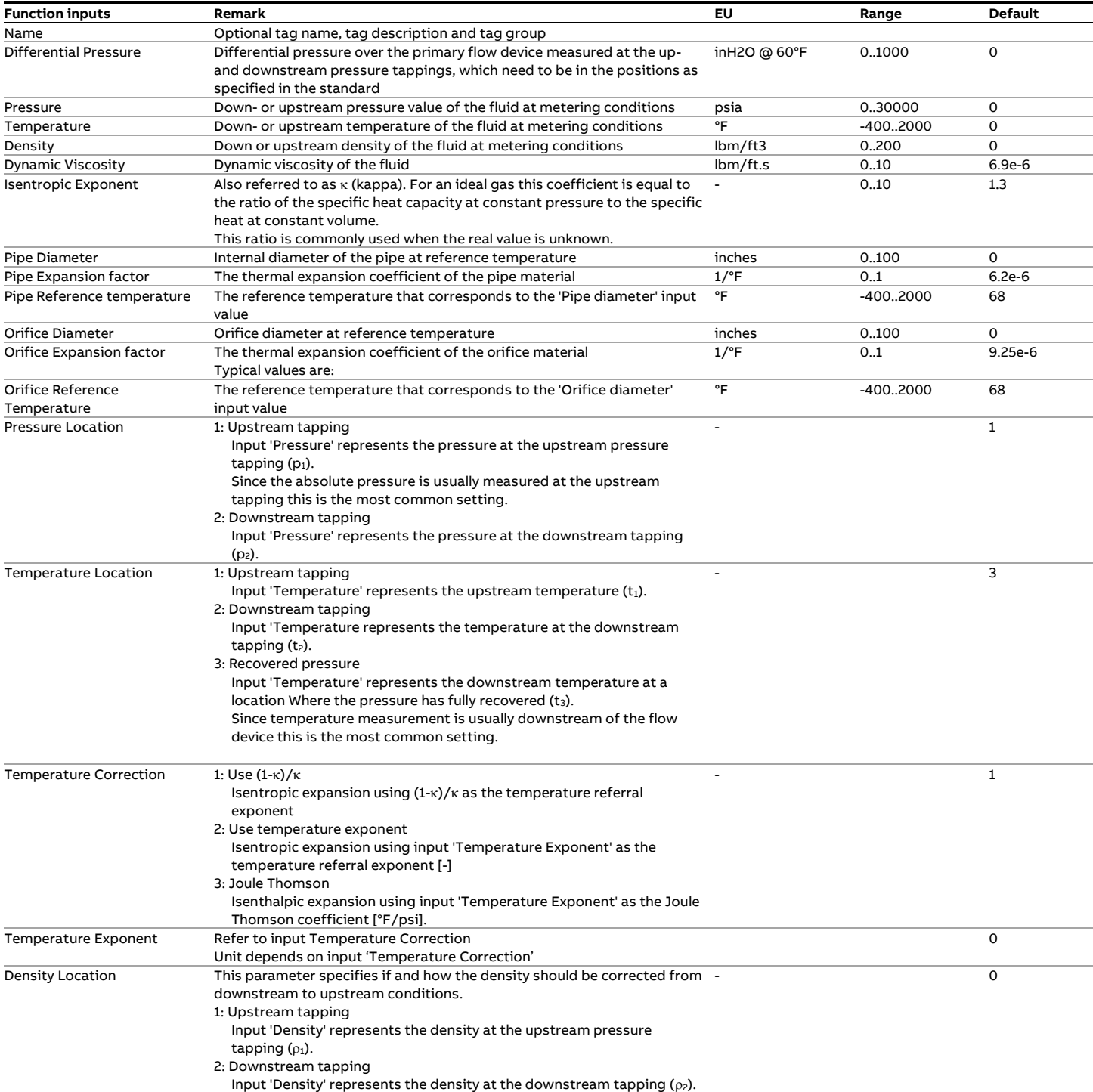

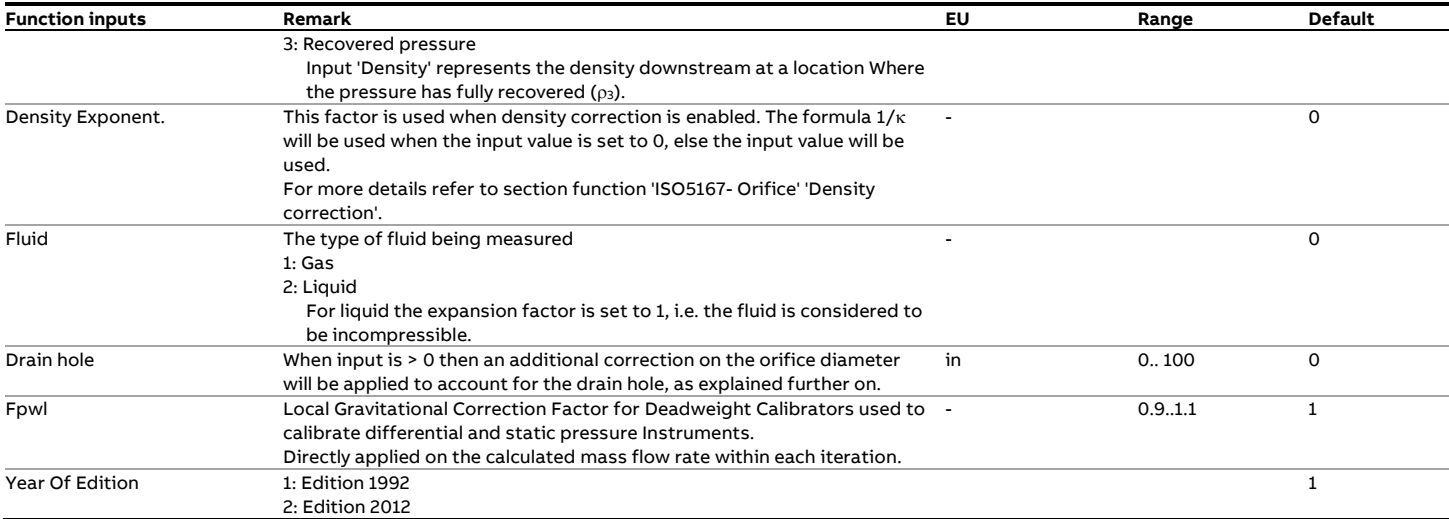

#### **Function outputs**

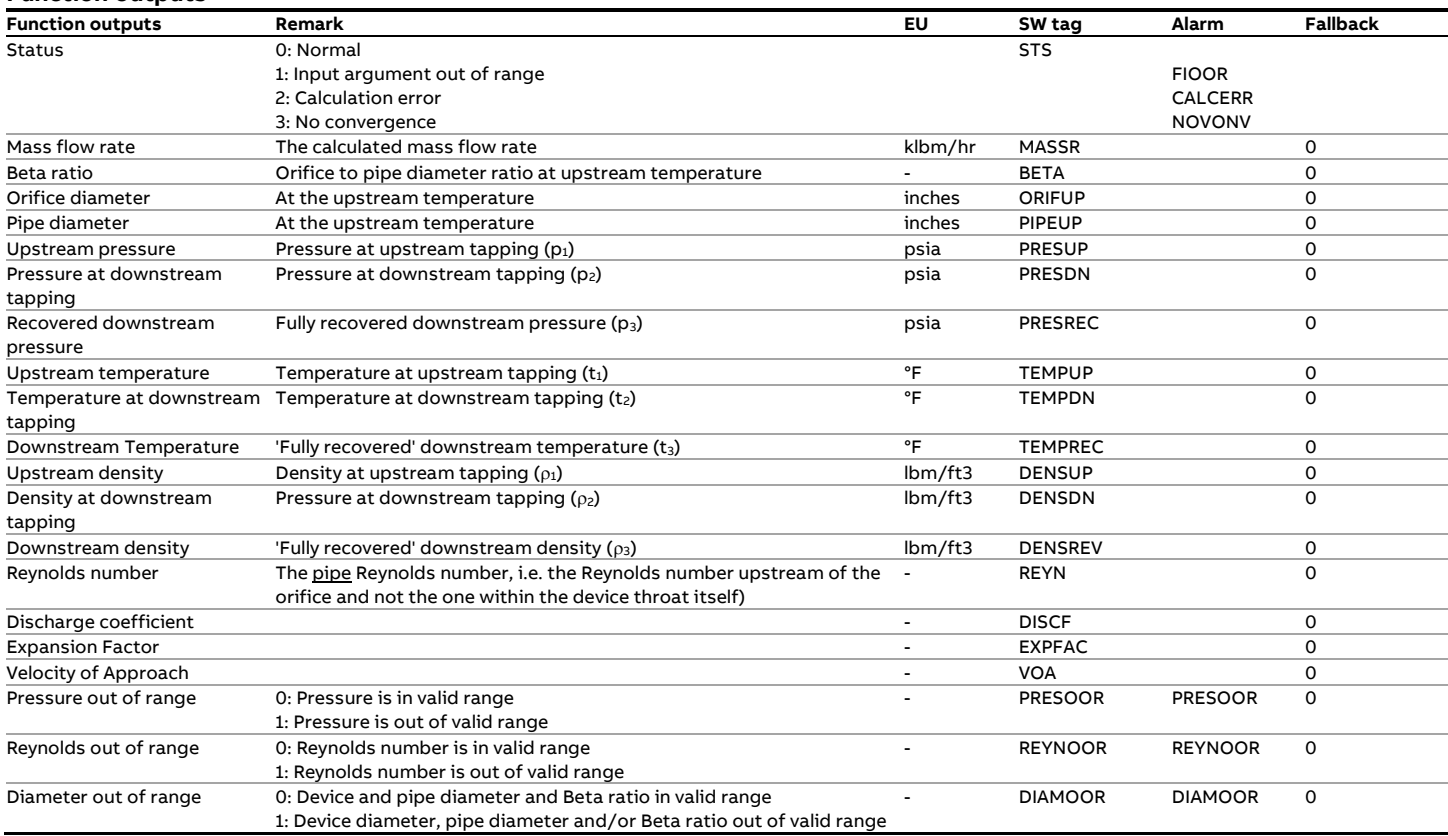

### **Calculations**

The calculations are in accordance with the standard.

#### **Pressure correction**

The relation between the pressure at the upstream tapping  $p_1$ and the pressure at the downstream tapping ( $p_2$ ) is as following:<br> $\Delta p = K$ 

$$
p_2 = p_1 \frac{\Delta p \cdot K_{units}}{1000}
$$

 $p_3 = p_1 - p_{Loss}$ 

The relation between the pressure at the upstream tapping and the downstream tapping is as following:

$$
p_{\text{Loss}} = \frac{\left(1 - \alpha \cdot \beta^2\right)}{\left(1 + \alpha \cdot \beta^2\right)} \cdot \Delta p \cdot K_{\text{units}}
$$

$$
\alpha = C \cdot E
$$

$$
E = \frac{1}{\sqrt{(1 - \beta^4)}}
$$

Where:

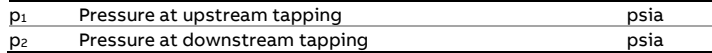

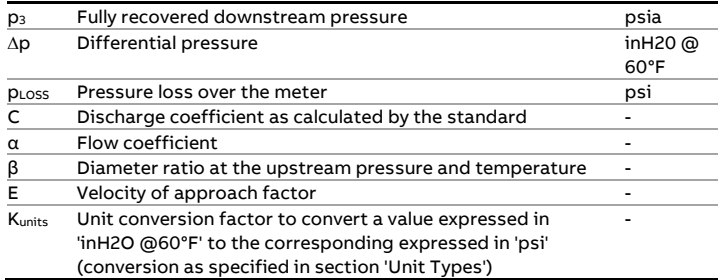

#### **Temperature correction**

When input 'Temperature correction' is set to 1, then an isentropic expansion based on the isentropic coefficient is applied:

$$
t_1 = (t_2 + 459.67) \cdot \left(\frac{p_2}{p_1}\right)^{\frac{1-\kappa}{\kappa}} - 459.67
$$

$$
t_1 = (t_3 + 459.67) \cdot \left(\frac{p_3}{p_1}\right)^{\frac{1-\kappa}{\kappa}} - 459.67
$$

When input 'Temperature correction' is set to 2, then an isentropic expansion based on input 'Temperature exponent' is applied:

$$
t_1 = (t_2 + 459.67) \cdot \left(\frac{p_2}{p_1}\right)^{K_{TE}} - 459.67
$$

$$
t_1 = (t_3 + 459.67) \cdot \left(\frac{p_3}{p_1}\right)^{K_{TE}} - 459.67
$$

#### Where:

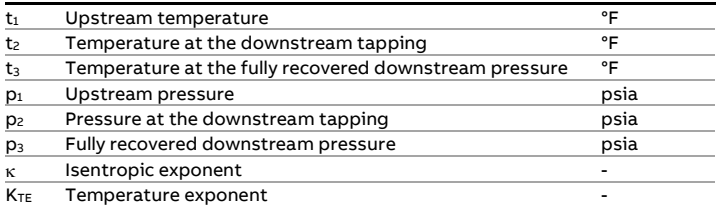

When input 'Temperature correction' is set to 3, then an isenthalpic expansion based on the linear Joule Thomson correction as defined in ISO5167-1:2003, taking input 'Temperature exponent' as the Joule Thomson coefficient:

$$
t_1 = t_2 + (p_1 - p_2) \cdot \mu_{JT}
$$
  $t_1 = t_3 + (p_1 - p_3) \cdot \mu_{JT}$ 

Where:

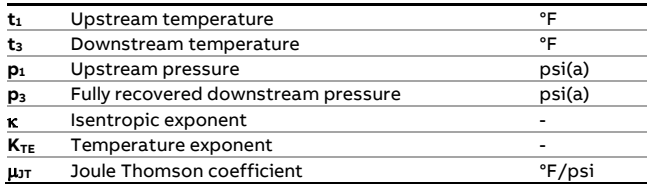

#### **Density correction**

When input 'Density exponent' = 0, then the following isentropic corrections are applied (depending on the type of Density Correction)

$$
\rho_1 = \rho_2 \cdot \left(\frac{p_1}{p_2}\right)^{\frac{1}{\kappa}}
$$
\n
$$
\rho_1 = \rho_3 \cdot \left(\frac{p_1}{p_3}\right)^{\frac{1}{\kappa}}
$$

Else the value of input 'Density Exponent' is used

$$
\rho_1 = \rho_2 \cdot \left(\frac{p_1}{p_2}\right)^{K_{DE}} \qquad \rho_1 = \rho_3 \cdot \left(\frac{p_1}{p_3}\right)^{K_{DE}}
$$

Where:

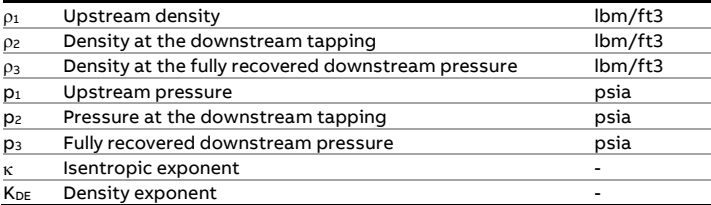

# <span id="page-14-0"></span>**fxAGA5\_C**

#### **Description**

The AGA 5 standard defines methods to calculate the mass and volume based calorific values at 60°F and 14.73 psia for a natural gas based on known molar fractions of the non-hydrocarbon gas components.

#### **Function inputs**

#### **Compliance**

- A.G.A. Transmission Measurement Committee Report No. 5 (Fuel gas Energy Metering) 1981
- A.G.A. Transmission Measurement Committee Report No. 5 (Fuel gas Energy Metering) 1996 (Reprinted 1999)

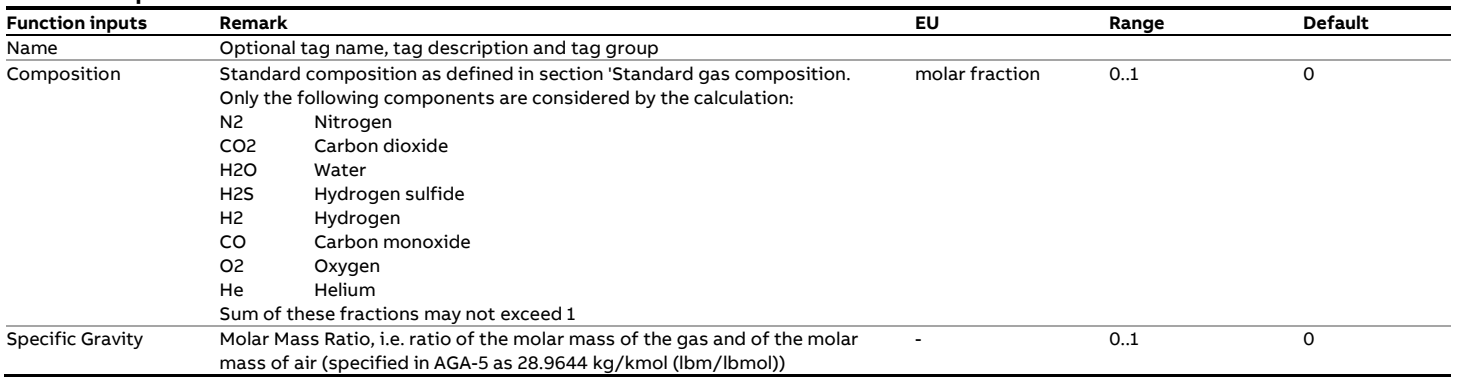

#### **Function outputs**

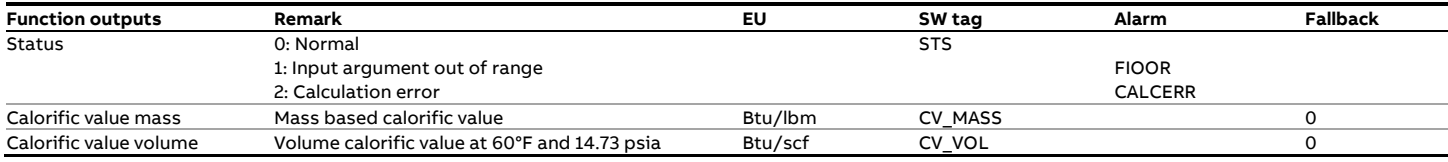

#### **Calculations**

The Energy to Mass ratio is calculated according to Section III of the standard, which contains the calculation procedure for the gas mass to energy conversion. The equations based on the 'by volume' fractional values are used (and not the equations based on the 'by weight' values).

The Energy to Volume ratio is calculated according to Section II of the standard, which contains the calculation procedure for the gas volume to energy conversion.

# <span id="page-15-0"></span>**fxAGA8\_C**

#### **Description**

The compressibility and density of a gas are calculated from the composition, temperature and pressure in accordance with the 'Detail Characterization' method outlined in the AGA-8 standard, with the input and output values in **US Customary** units.

#### **Compliance**

- AGA Report No. 8, Second edition November 1992 2nd printing July 1994
- API MPMS 14.2, Second edition November 1992 2nd printing July 1994
- ISO 12213 Natural gas Calculation of compression factor — Part 2: Calculation using molar-composition analysis, 1997

#### **Boundaries**

The AGA-8 calculation has defined uncertainty bounds for gas mixtures that lie within the 'Normal range'. Also an 'Expanded range' of gas mixtures is defined for which the AGA-8 calculation has a higher uncertainty. Using the AGA-8 calculation for gas mixtures that lie outside the 'Expanded range' is not recommended.

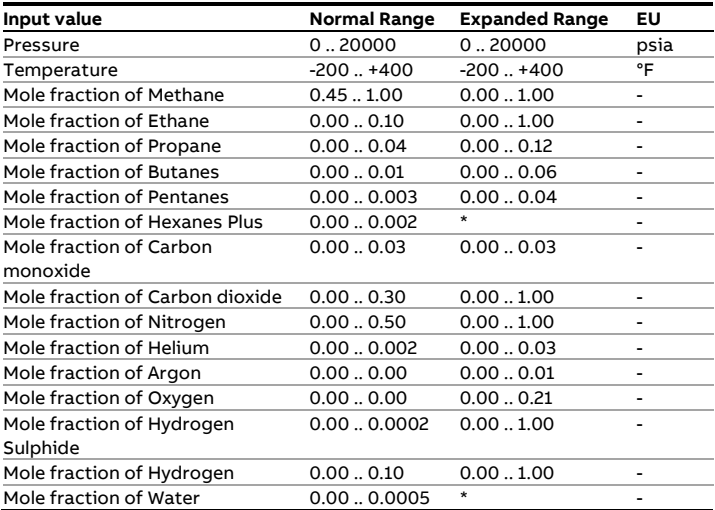

\* For these components the dew point temperature is the upper limit. Limit check is ignored for reason of simplicity.

#### **Function inputs**

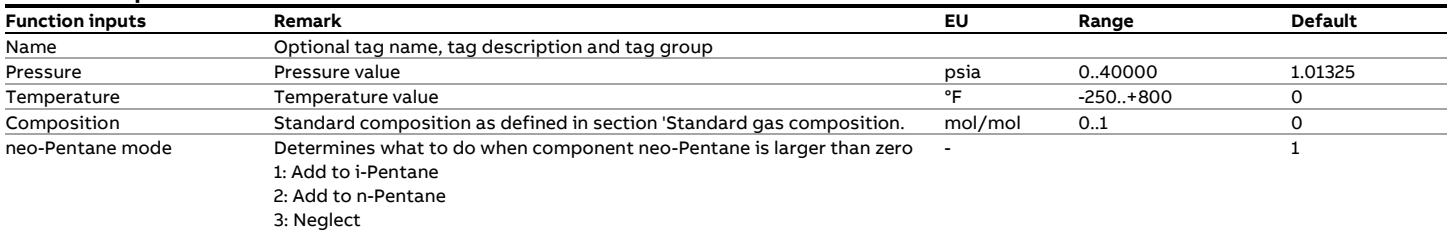

#### **Function outputs**

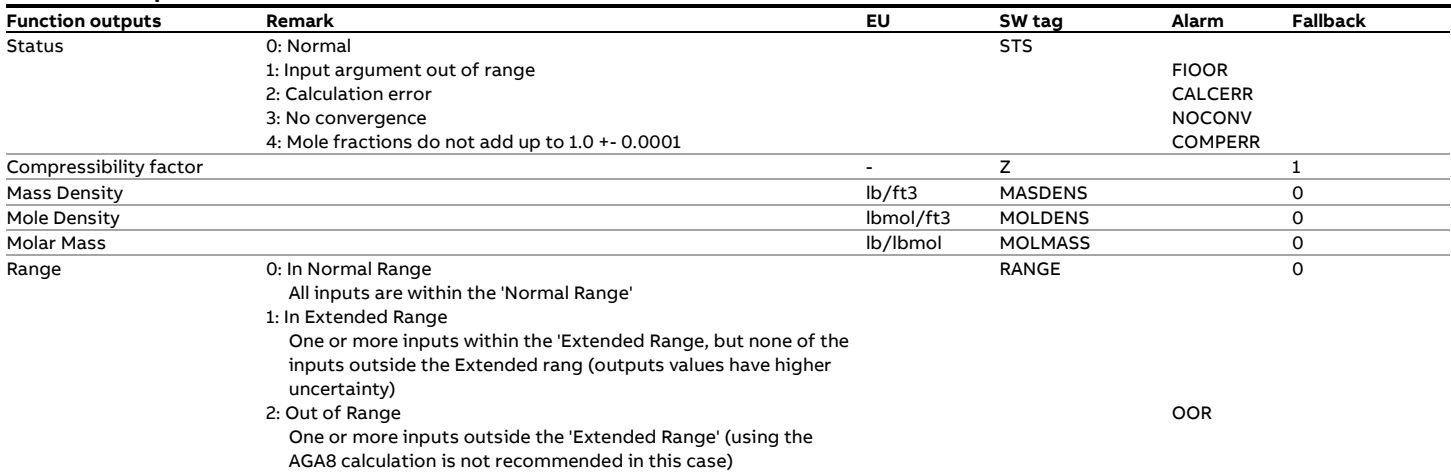

#### **Calculations**

The calculations are as documented in the standard.

# <span id="page-16-0"></span>**fxAGA8\_GERG**

#### **Description**

The compressibility, density, speed of sound and isentropic coefficient of a gas are calculated from its composition, temperature and pressure in accordance with the AGA-8 Part 2 equation of state.

#### **This function is exactly the same as the fxGERG2008\_Gas function.**

#### **Compliance**

• AGA Report No. 8, Part 2: Thermodynamic Properties of Natural Gas and Related Gases, GERG-2008 Equation Of State, First edition, April 2017

#### **Boundaries**

The GERG-2008 calculation has defined uncertainty bounds for fluids that lie within the 'Normal range'. Also an 'Expanded range' of gas mixtures is defined for which the calculation has a higher uncertainty. Using the calculation at conditions outside the 'Expanded range' is not recommended.

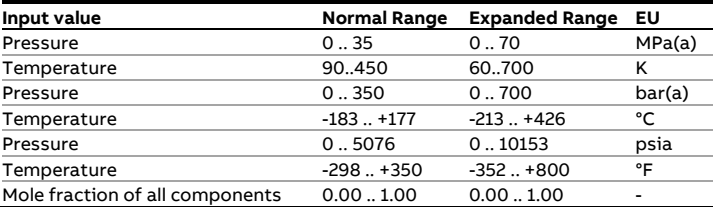

#### **Function inputs**

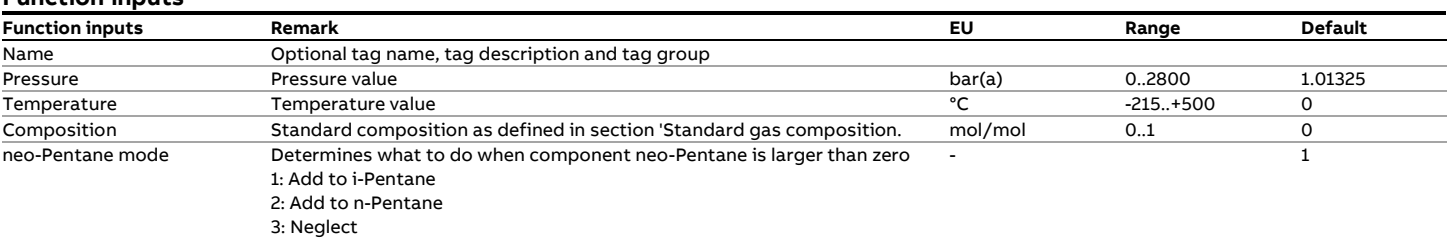

#### **Function outputs**

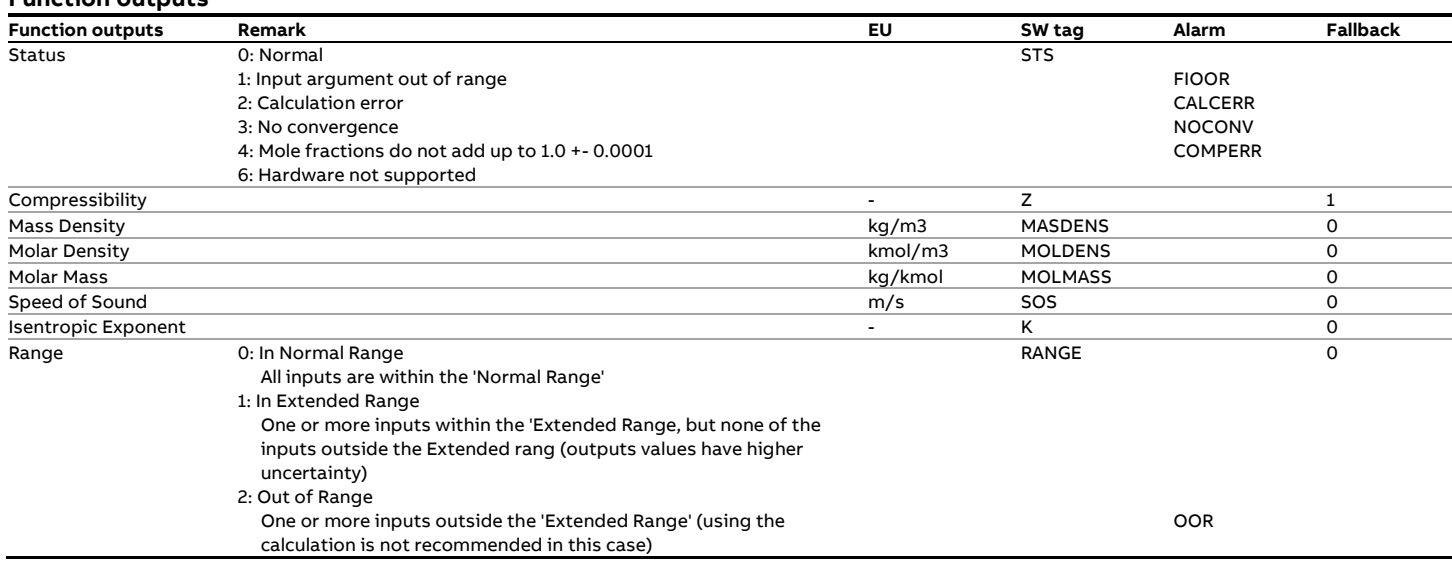

**Calculations**

The calculations are as documented in the reference.

# <span id="page-17-0"></span>**fxAGA8\_M**

#### **Description**

The compressibility and density of a gas are calculated from its composition, temperature and pressure in accordance with the 'Detail Characterization' method outlined in the AGA8 standard, with the input and output values in **metric** units.

#### **Compliance**

**Function inputs**

- AGA Report No. 8, Second edition November 1992 2nd printing July 1994
- API MPMS 14.2, Second edition November 1992 2nd printing July 1994
- ISO 12213 Natural gas Calculation of compression factor — Part 2: Calculation using molar-composition analysis, 1997
- AGA Report No. 8, Third edition April 2017
- ISO 20765-1 Natural gas Calculation of thermodynamic properties Part 1: Gas phase properties for transmission and distribution applications, 2005
- GOST 30319.3:2015

#### **Boundaries**

The AGA-8 calculation has defined uncertainty bounds for gas mixtures that lie within the 'Normal range'. Also an 'Expanded range' of gas mixtures is defined for which the AGA-8 calculation has a higher uncertainty. Using the AGA-8 calculation for gas mixtures that lie outside the 'Expanded range' is not recommended.

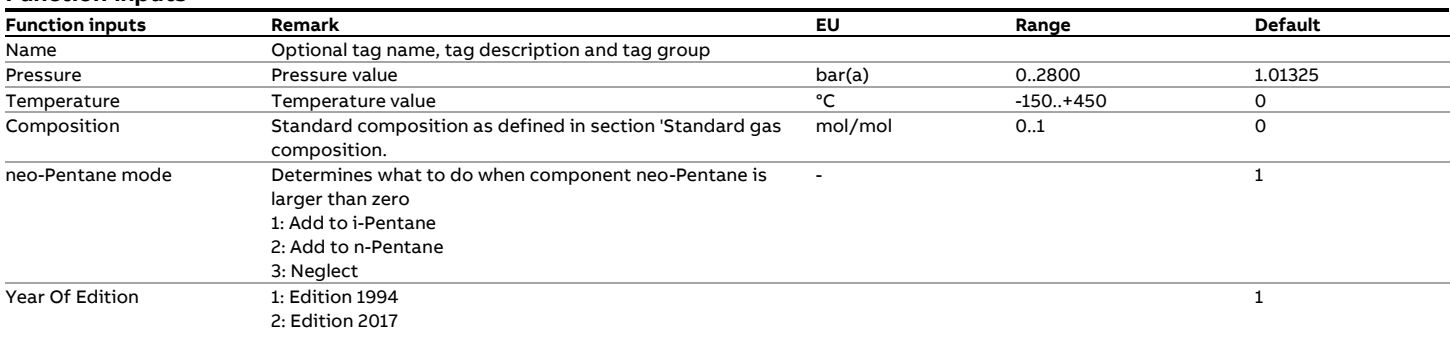

#### **Function outputs**

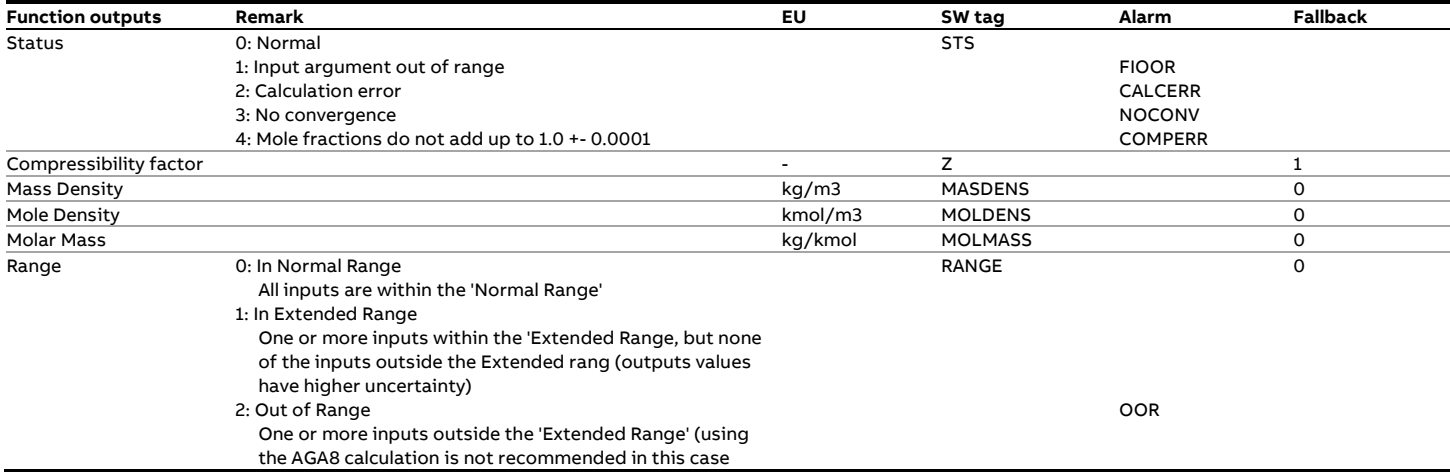

#### **Calculations**

The calculations are as documented in the standard.

# <span id="page-18-0"></span>**fxAPI\_Dens15C\_1952**

#### **Description**

#### **Density (T, P) ← → Density (15°C, equilibrium pressure)**

This function converts a density value at the observed temperature and pressure to the density at 15°C and the equilibrium pressure (typically 0 barg) or vice versa. The temperature conversion is according to ASTM-IP Petroleum Measurements Tables 1952 (Also known as API-1952 tables) Table 54.

Note: this function is a combination of the API 1952 Tables and API 11.2.1M. For the calculation from observed to standard conditions an iterative calculation is required. The rounding and truncating of input and intermediate values is implemented such that the example calculations as specified in both standards are exactly reproduced.

#### **Compliance**

- ASTM-IP Petroleum Measurement Tables, Metric Edition, Metric Units of Measurement, 1952
- API MPMS 11.2.1M Compressibility Factors for Hydrocarbons: 638 - 1074 Kilograms per Cubic Meter Range - First Edition, August 1984

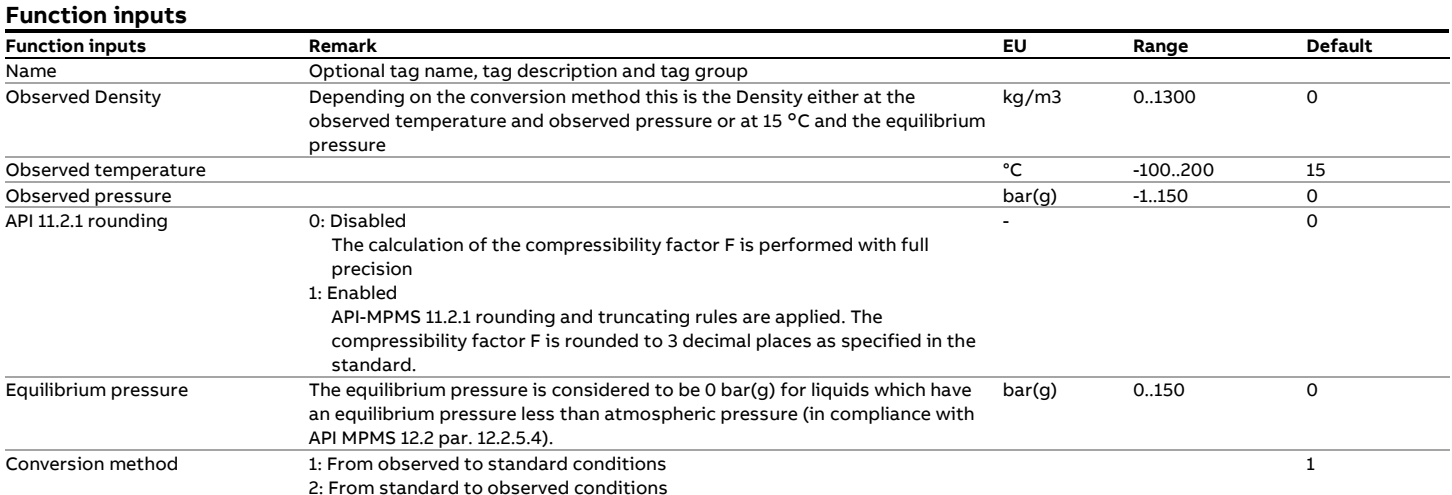

#### **Function outputs**

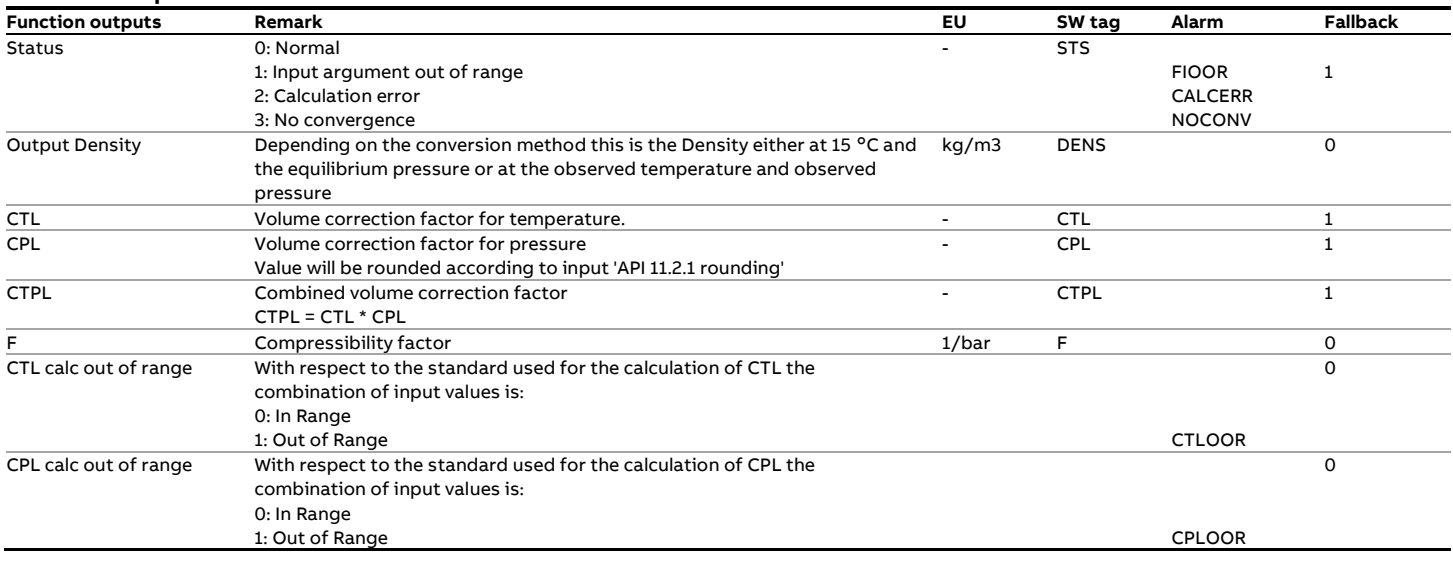

#### **Calculations**

**Conversion method 1**: from observed to standard conditions.

The calculations depend on the conversion method.

The function performs the following iterative algorithm to calculate the Density at standard conditions:

- 1 At the start of the iteration the initial value for Density at [15 C, equilibrium pressure] is set to the Observed Density. The initial CPL value is set to 1.
- 2 The CTL value is determined from the Density at [15  $\degree$ C, equilibrium pressure] according to API 1952 Table 54.
- 3 The Density at [15  $\degree$ C, equilibrium pressure] is calculated from the Observed Density, the new CTL value and the CPL value from the previous iteration.
- 4 The compressibility factor is calculated according to API MPMS 11.2.1M from the density at  $[15 \degree C$ , equilibrium pressure] and the 'Observed temperature'. If API 11.2.1M rounding is enabled then the density and temperature are rounded and the calculations are performed in accordance with the rounding and truncating rules of the standard.
- 5 The CPL value is calculated from the compressibility factor and the 'Observed pressure' and 'Equilibrium pressure' input values.
- 6 The Density at  $[15^{\circ}C,$  equilibrium pressure] is calculated by dividing the Observed Density by the CTL and the new CPL value.
- 7 Steps 2 through 6 are repeated taking the Density value from step 7 as the start value for the next iteration until the absolute difference between two consecutive Density values is 0.0001.

**Conversion method 2**: from standard to observed conditions. The function performs straightforward calculations to determine the Density at observed conditions:

- 1 The CTL value is calculated according to API 1952 Table 54
- 2 The compressibility factor is calculated according to API MPMS 11.2.1M from the input density and temperature'. If API 11.2.1M rounding is enabled then the input density and temperature are rounded and the calculations are performed in accordance with the rounding and truncating rules of the standard.
- 3 The CPL value is calculated from the compressibility factor and the 'Observed pressure' and 'Equilibrium pressure' input values.
- 4 The output Density (at observed temperature and pressure) is calculated from the input Density and the CTL and the CPL values.

# <span id="page-20-0"></span>**fxAPI\_Dens15C\_1980**

### **Description**

#### **Density (T, P) <--> Density (15°C, equilibrium pressure)**

This function converts a density value at the observed temperature and pressure to the density value at 15°C and the equilibrium pressure (typically 0 bar(g)) or vice versa. The temperature conversion is according to API-2540, Tables 53A/54A (Generalized Crude Oils) and 53B/54B (Refined Oil Products) and API MPMS 11.1 Chapter XIV Table 53D/54D: 1984 (Lubricating Oils), while the volume correction for pressure according to API MPMS 11.2.1M.

An iterative calculation needs to be applied to convert the observed density to the value at base conditions.

Note: this function is a combination of API2540 and API 11.2.1M. For the calculation from observed to standard conditions an iterative calculation is required. The rounding and truncating of input and intermediate values is implemented such that the example calculations as specified in both standards are exactly reproduced.

#### **Compliance**

- API MPMS 11.1 Volume X (API Standard 2540) Table 53A Generalized Crude Oils, Correction of Observed Density to Density at 15°C - First Edition, August 1980
- API MPMS 11.1 Volume X (API Standard 2540) Table 54A Generalized Crude Oils, Correction of Volume to 15°C against Density at 15°C- First Edition, August 1980
- API MPMS 11.1 Volume X (API Standard 2540) Table 53B Generalized Products, Correction of Observed Density to Density at 15°C - First Edition, August 1980
- API MPMS 11.1 Volume X (API Standard 2540) Table 54B Generalized Products, Correction of Volume to 15°C against Density at 15°F - First Edition, August 1980
- API MPMS 11.1 Volume XIV Table 53D Generalized Lubricating Oils, Correction of Observed Density to Density at 15°C - January 1982
- API MPMS 11.1 Volume XIV Table 54D Generalized Lubricating Oils, Correction of Volume to 15°C against Density at 15°F - January 1982
- API MPMS 11.2.1M Compressibility Factors for Hydrocarbons: 638 - 1074 Kilograms per Cubic Meter Range - First Edition, August 1984

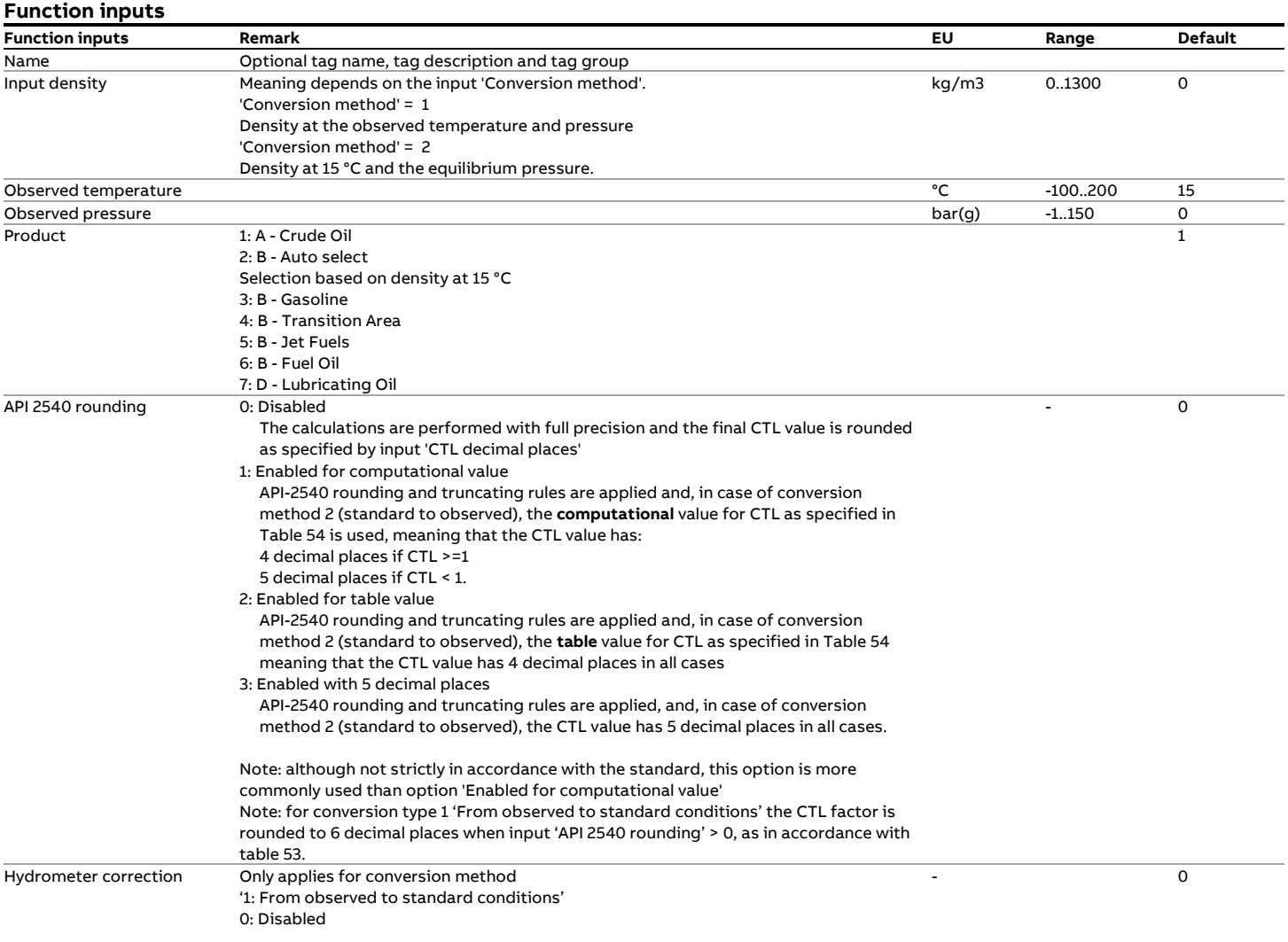

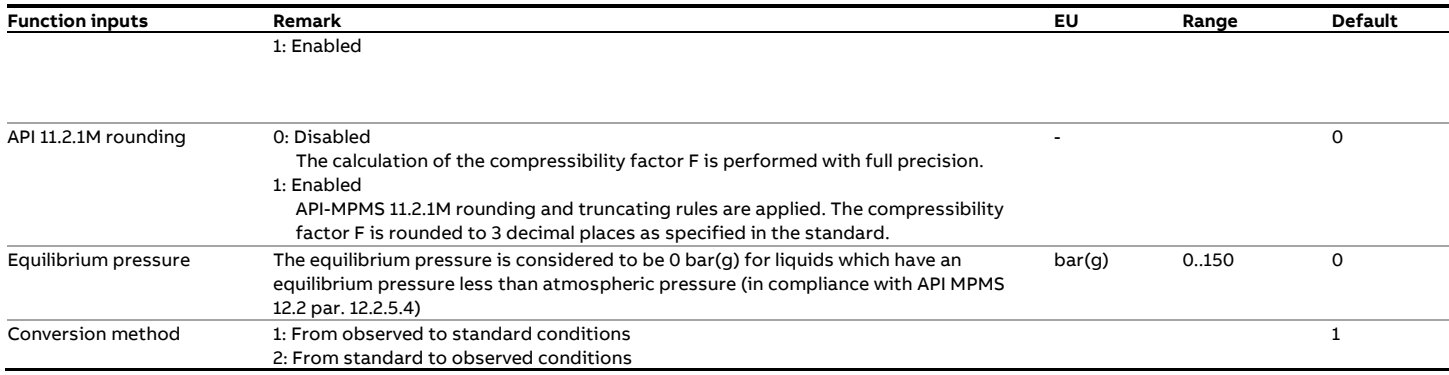

#### **Function outputs**

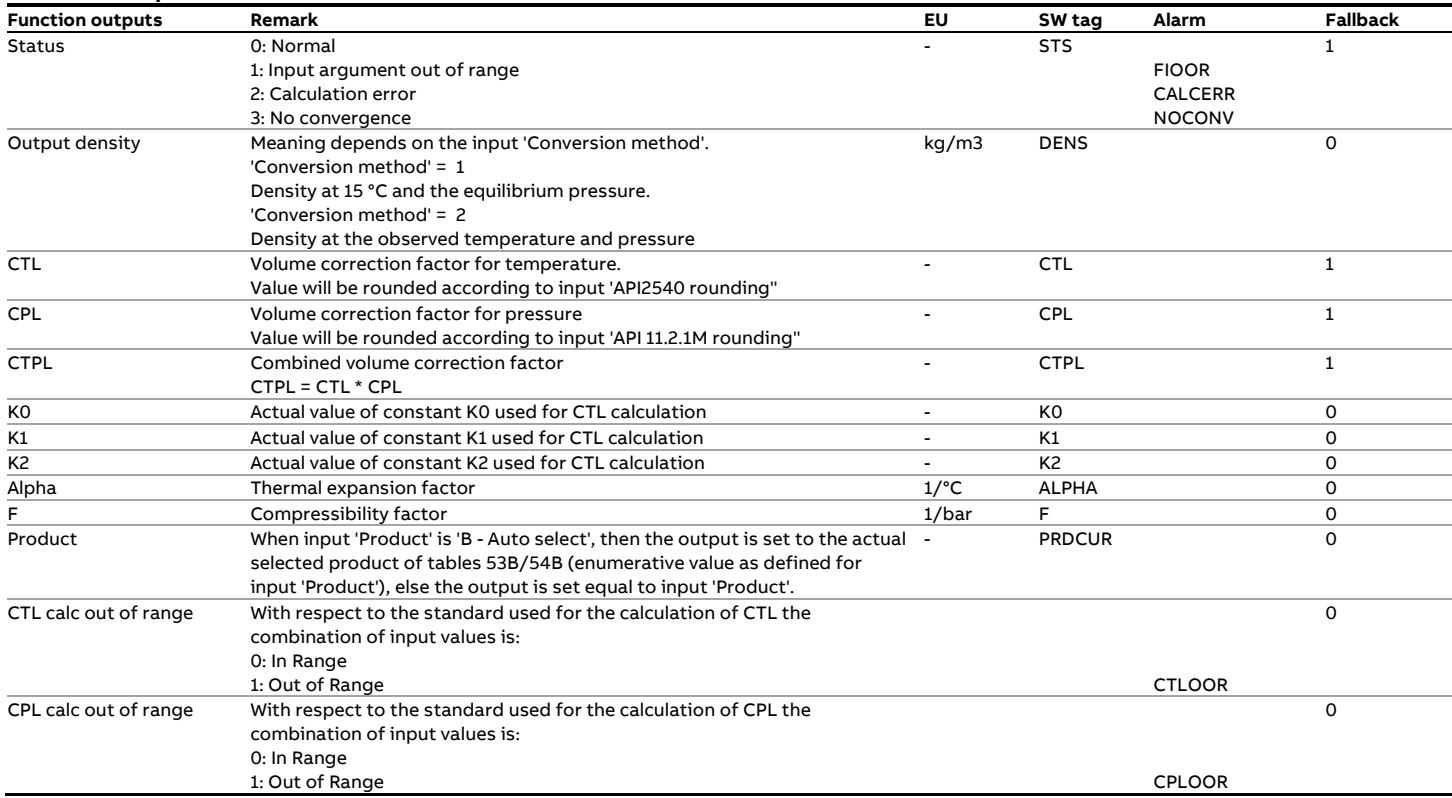

#### **Calculations**

The calculations depend on the conversion method.

**Conversion method 1**: from observed to standard conditions. The function performs the following iterative algorithm to calculate the density at reference conditions:

- 1 First the inputs are rounded in accordance with the API2540 standard, provided that API2540 rounding is enabled.
- 2 The hydrometer correction on the input density is applied, provided that this correction is enabled
- 3 At the start of the iteration the density at [15  $\degree$ C, equilibrium pressure] is set equal to the observed density and the initial CPL value is set to 1.
- 4 When the type of product is set to 'B Auto select' (automatic selection of the refined product range) the K0, K1 and K2 factors are determined based on the density at [15  $\degree$ C, equilibrium pressure]. The Transition area is only taken in consideration in the  $2^{nd}$  iteration loop, as specified in the standard.
- 5 The Alpha factor is calculated according from the density at [15  $\degree$ C, equilibrium pressure] and the K0, K1 and K2 factor. If API2540 rounding is enabled, then the intermediate results are rounded or truncated as specified API-2540 Table 53.
- 6 The CTL value is calculated according to API-2540 Table 53 from the Alpha factor and the differential temperature (= observed temperature – 15°C). If API2540 rounding is enabled, then the intermediate results are rounded or truncated as specified API-2540 Table 53.
- 7 Depending on the type of API2540 rounding the calculated CTL value is rounded to 6 decimal places or not rounded at all.
- 8 The density at [15  $\degree$ C, equilibrium pressure] is calculated by dividing the observed density by the new CTL value and the CPL value from the previous iteration.
- 9 The compressibility factor is calculated according to API MPMS 11.2.1M from the density at [15  $\degree$ C, equilibrium pressure] and the 'Observed temperature'. If API 11.2.1M rounding is enabled then the density and temperature are rounded and the calculations are performed in accordance with the rounding and truncating rules of the standard.
- 10 The CPL value is calculated from the compressibility factor and the 'Observed pressure' and 'Equilibrium pressure' input values.
- 11 The density at  $[15^{\circ}C,$  equilibrium pressure] is calculated by dividing the observed density by CTL and the new CPL value.
- 12 If API2540 rounding is enabled then the density at  $[15^{\circ}C,$ equilibrium pressure] value is rounded to 3 decimal places as specified in the standard.
- 13 Steps 4 through 12 are repeated taking the density value from step 12 as the starting value until the absolute difference between two consecutive density values is either 0.05 (or 0.07 for the transition area) or 0.000001, depending of API2540 rounding being enabled or not.
- 14 For refined products the entire iteration loop is repeated if the density at  $[15^{\circ}C$ , equilibrium pressure] appears to be in a different product region than the observed input density. This is required because a different product region means different K0, K1 and K2 factors.
- 15 When API2540 rounding is enabled, the final density at  $115^{\circ}$ C. equilibrium pressure] is rounded to 1 decimal place.

**Conversion method 2**: from standard to observed conditions. The function performs straightforward calculations to determine the density at observed conditions:

- 1 First the inputs are rounded in accordance with the API2540 standard, provided that API2540 rounding is enabled.
- 2 When the type of product is set to 'B Auto select' (automatic selection of the refined product range) the K0, K1 and K2 factors are determined based on the input density
- 3 The Alpha factor is calculated according from the input density and the K0, K1 and K2 factor. If API2540 rounding is enabled, then the intermediate results are rounded or truncated as specified API-2540 Table 54.
- 4 The CTL value is calculated according to API-2540 Table 54 from the Alpha factor and the differential temperature (= observed temperature – 15°C If API2540 rounding is enabled, then the intermediate results are rounded or truncated as specified API-2540 Table 54.
- 5 Depending on the type of API2540 rounding the calculated CTL value is rounded to 4 or 5 decimal places or not rounded at all.
- 6 The compressibility factor is calculated according to API MPMS 11.2.1M from the input density and temperature'. If API 11.2.1M rounding is enabled then the input density and temperature are rounded and the calculations are performed in accordance with the rounding and truncating rules of the standard.
- 7 The CPL value is calculated from the compressibility factor and the 'Observed pressure' and 'Equilibrium pressure' input values.
- 8 The density at  $[15^{\circ}C$ , equilibrium pressure] is calculated by multiplying the input density by the CTL and the CPL values.

# <span id="page-23-0"></span>**fxAPI\_Dens15C\_NGL\_LPG**

#### **Description**

#### **Density (T, P) <--> Density (15°C, Pe)**

This function converts the density value at the observed temperature and pressure to the density value at 15°C and the equilibrium pressure or vice versa.

The temperature correction is according to API MPMS 11.2.4:2007 (GPA TP-27), while the pressure correction is according to API MPMS 11.2.2M:1984.

The calculation of the equilibrium pressure is according to GPA TP-15 (API MPMS 11.2.2 Addendum:1994).

#### **Compliance**

- API MPMS 11.2.4: Temperature Correction for the Volume of NGL and LPG Tables 23E, 24E, 53E, 54E, 59E & 60E, September 2007
- GPA TP-27: Temperature Correction for the Volume of NGL and LPG Tables 23E, 24E, 53E, 54E, 59E & 60E, September 2007
- API MPMS Chapter 11.2.2M 1986 (Compressibility Factors for Hydrocarbons: 350-637 kg/m3 Density (15°C) and –46°C to 60°C)
- API MPMS 11.2.5: A Simplified Vapor Pressure Correlation for Commercial NGLs, September 2007
- GPA TP-15: A Simplified Vapor Pressure Correlation for Commercial NGLs, September 2007 (also covers GPA TP-15 1988)
- API MPMS 11.2.2 Addendum : Compressibility Factors for Hydrocarbons: Correlation of Vapor Pressure for Commercial Natural Gas Liquids (same as GPA TP-15:1988)

#### **Function inputs**

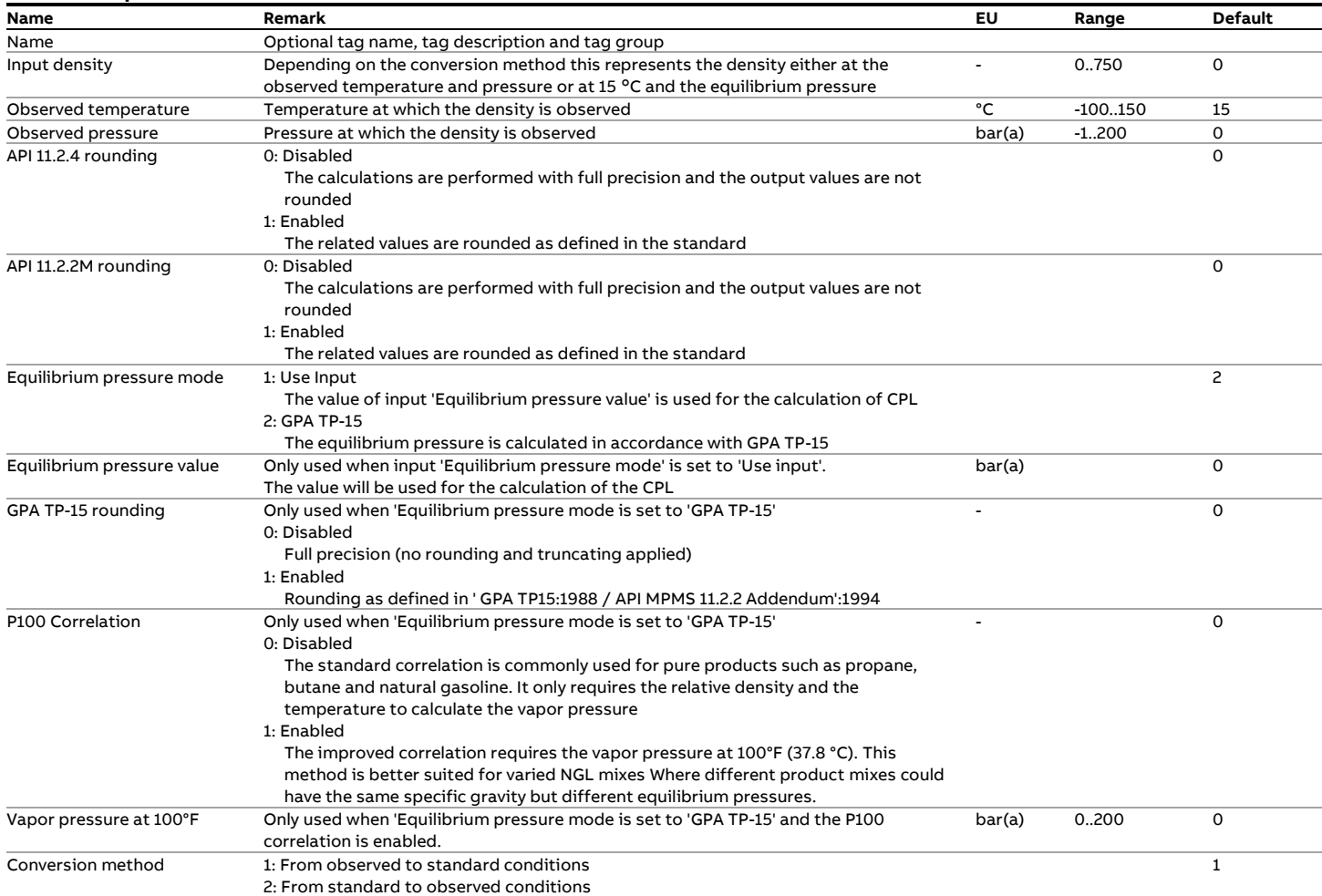

#### **Function outputs**

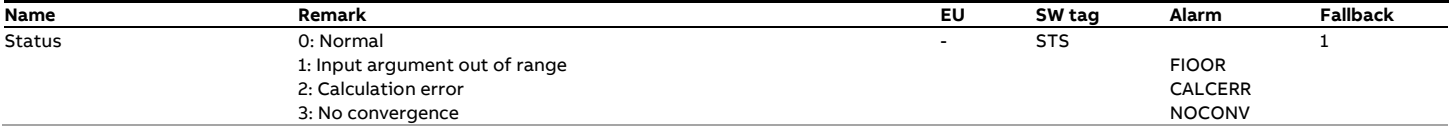

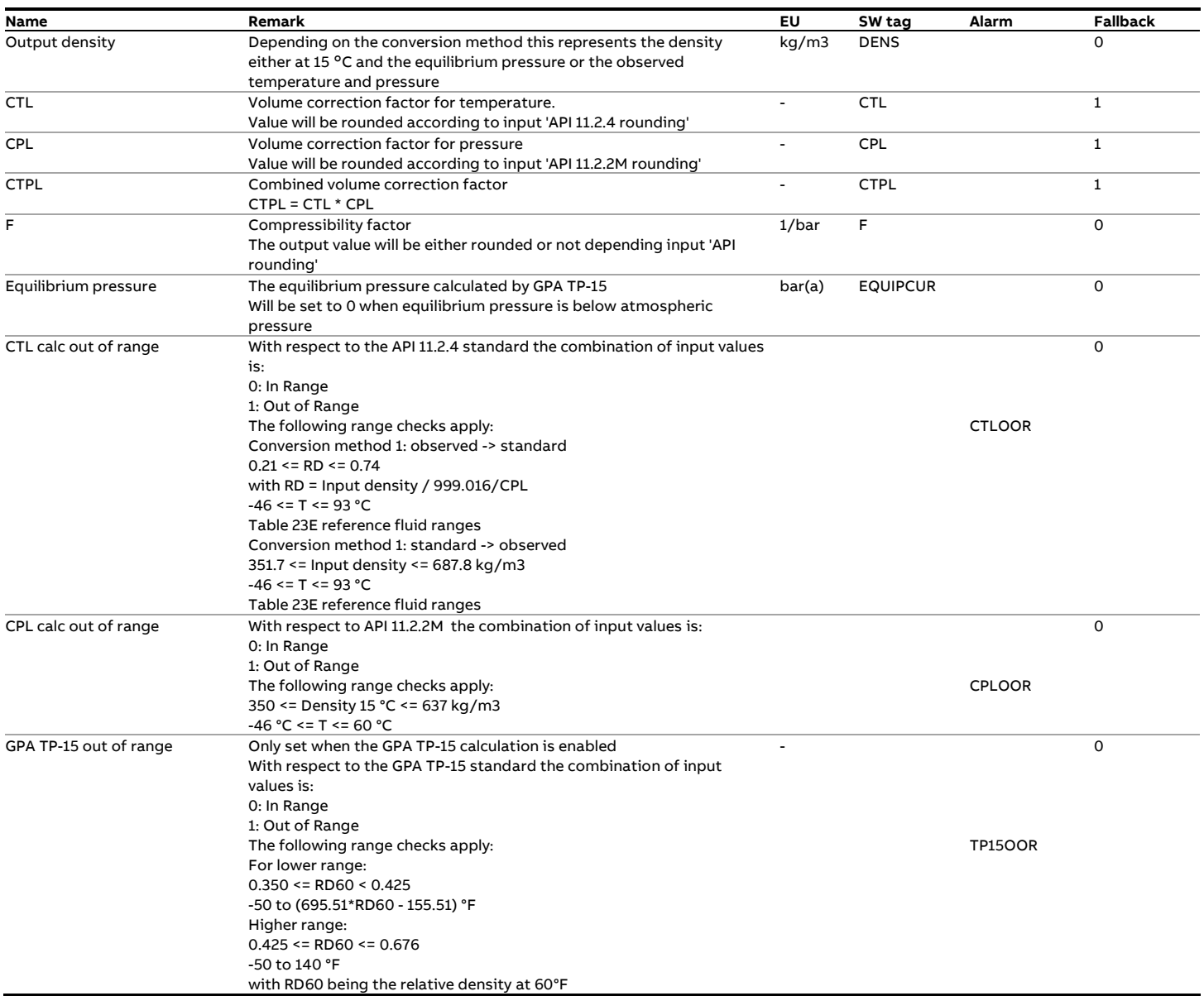

#### **Calculations**

The calculations depend on the conversion method.

**Conversion method 1**: from observed to standard conditions. The function performs the following iterative algorithm to calculate the density at 15 °C and the equilibrium pressure.

- 1 When API 11.2.4 rounding is enabled, the input density and temperature values are rounded in accordance with the standard
- 2 At the start of the iteration the density at [15  $\degree$ C, equilibrium pressure] is set equal to the observed density and the CPL value is set to 1.
- 3 First the density corrected for pressure is calculated by dividing the observed density by the CPL value.
- 4 The relative density corrected for pressure is calculated from the density corrected for pressure
- 5 The relative density at  $[60 °F,$  equilibrium pressure] is calculated from the relative density corrected for pressure and the observed temperature according to Table 23E
- 6 The relative density at [15  $\degree$ C, equilibrium pressure] is calculated from the relative density at [60  $\degree$ F, equilibrium pressure] converted to 15 °C according to Table 24E
- 7 The density at [15  $\degree$ C, equilibrium pressure] is calculated from the relative density at [15  $\degree$ C, equilibrium pressure]
- 8 The CTL value is calculated by dividing the density corrected for pressure by the density at  $[15 °C]$ , equilibrium pressure]
- 9 Depending on the value of input 'Equilibrium pressure mode', either value of input 'Equilibrium pressure value' is used or the equilibrium pressure (vapor pressure) is calculated according to GPA TP-15. Whether the GPA TP-15 rounding and truncation rules are applied is dictated by input 'GPA-TP15 rounding'
- 10 The compressibility factor F is calculated according to API MPMS 11.2.2M from the density at [15 $\degree$ C, equilibrium pressure] and the 'Observed temperature', with, depending on input API 11.2.2M, rounding and truncation according to the standard.
- 11 The CPL value is calculated from the compressibility factor, the equilibrium pressure and the 'Observed pressure' input value.
- 12 The new value for density at  $[15^{\circ}C,$  equilibrium pressure] is calculated by dividing the observed density by the CTL and CPL values.
- 13 Steps 3 though 12 are repeated taking the density value from step 12 as the staring value until the absolute difference between two consecutive density values is less than the convergence limit.

To avoid convergence problems different convergence limits are applied, depending on the whether API 11.2.2M and/or GPA TP-15 rounding is applied:

If API 11.2.2M rounding is enabled -> Limit = 0.05 kg/m3 else if GPA TP-15 rounding is enabled -> Limit = 0.005 kg/m3 else -> Limit = 0.00001 kg/m3

14 If API 11.2.4 rounding is enabled, then the density at  $[15^{\circ}C,$ equilibrium pressure] is rounded to 0.1

**Conversion method 2**: from standard to observed conditions. The function performs straightforward calculations to determine the density at observed conditions:

- 1 When API 11.2.4 rounding is enabled, the input density and temperature values are rounded in accordance with the standard
- 2 The CTL value and the relative density at  $[60 °F,$  equilibrium pressure] are calculated according to API MPMS 11.2.4 (GPA TP-27) Table 60E from the density at [15  $\degree$ C, equilibrium pressure] and the 'Observed temperature'.
- 3 Depending on the value of input 'Equilibrium pressure mode', either value of input 'Equilibrium pressure value' is used or the equilibrium pressure (vapor pressure) is calculated according to GPA TP-15.
- 4 The compressibility factor is calculated according to API MPMS 11.2.2M from the density at [15 $\degree$ C, equilibrium pressure] and the 'Observed temperature'.
- 5 The CPL value is calculated from the compressibility factor, the equilibrium pressure and the 'Observed pressure' input value.
- 6 If API 11.2.4 rounding is enabled, then the CTL value is rounded at [60°F, equilibrium pressure] is rounded to 0.00001
- 7 The density at the observed conditions is calculated by multiplying the density at [15  $\degree$ C, equilibrium pressure] by the CTL value and the CPL value.

# <span id="page-26-0"></span>**fxAPI\_Dens20C\_NGL\_LPG**

#### **Description**

#### **Density (T, P) <--> Density (20°C, Pe)**

This function converts the density value at the observed temperature and pressure to the density value at 20°C and the equilibrium pressure or vice versa.

The temperature correction is according to API MPMS 11.2.4:2007 (GPA TP-27), while the pressure correction is according to API MPMS 11.2.2M:1984.

The calculation of the equilibrium pressure is according to GPA TP-15 (API MPMS 11.2.2 Addendum:1994).

#### **Compliance**

- API MPMS 11.2.4: Temperature Correction for the Volume of NGL and LPG Tables 23E, 24E, 53E, 54E, 59E & 60E, September 2007
- GPA TP-27: Temperature Correction for the Volume of NGL & LPG Tables 23E, 24E, 53E, 54E, 59E & 60E, September 2007
- API MPMS Chapter 11.2.2M 1986 (Compressibility Factors for Hydrocarbons: 350-637 kg/m3 Density (15°C) and –46°C to 60°C)
- API MPMS 11.2.5: A Simplified Vapor Pressure Correlation for Commercial NGLs, September 2007
- GPA TP-15: A Simplified Vapor Pressure Correlation for Commercial NGLs, September 2007 (also covers GPA TP-15 1988)
- API MPMS 11.2.2 Addendum : Compressibility Factors for Hydrocarbons: Correlation of Vapor Pressure for Commercial Natural Gas Liquids (same as GPA TP-15:1988)

#### **Function inputs**

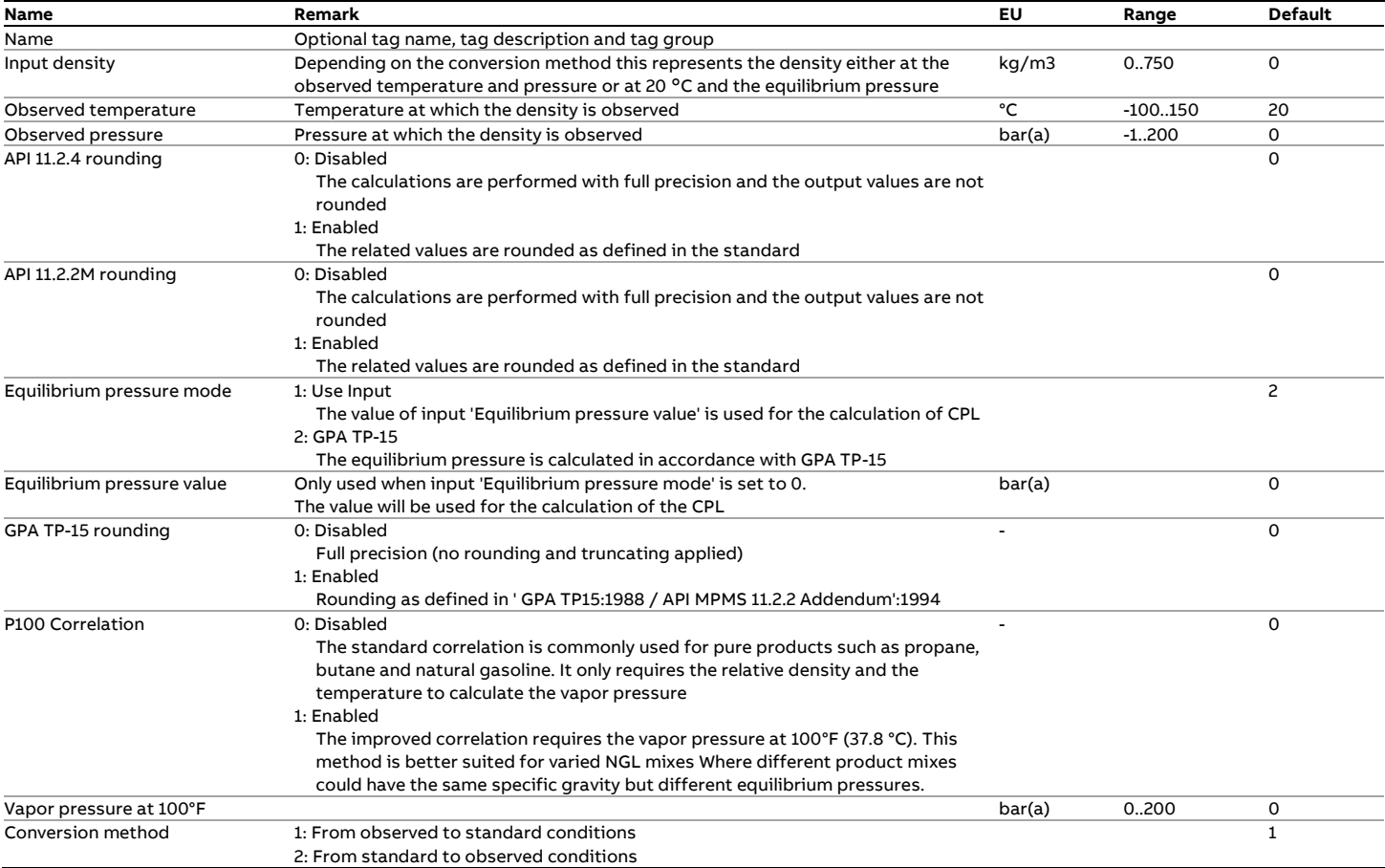

#### **Function outputs**

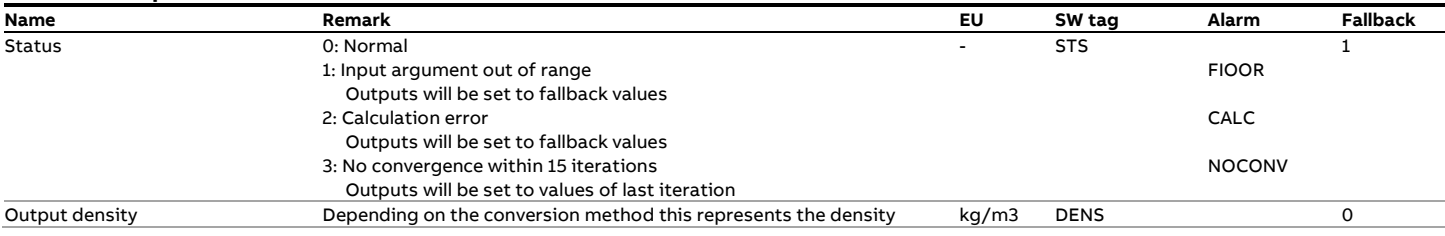

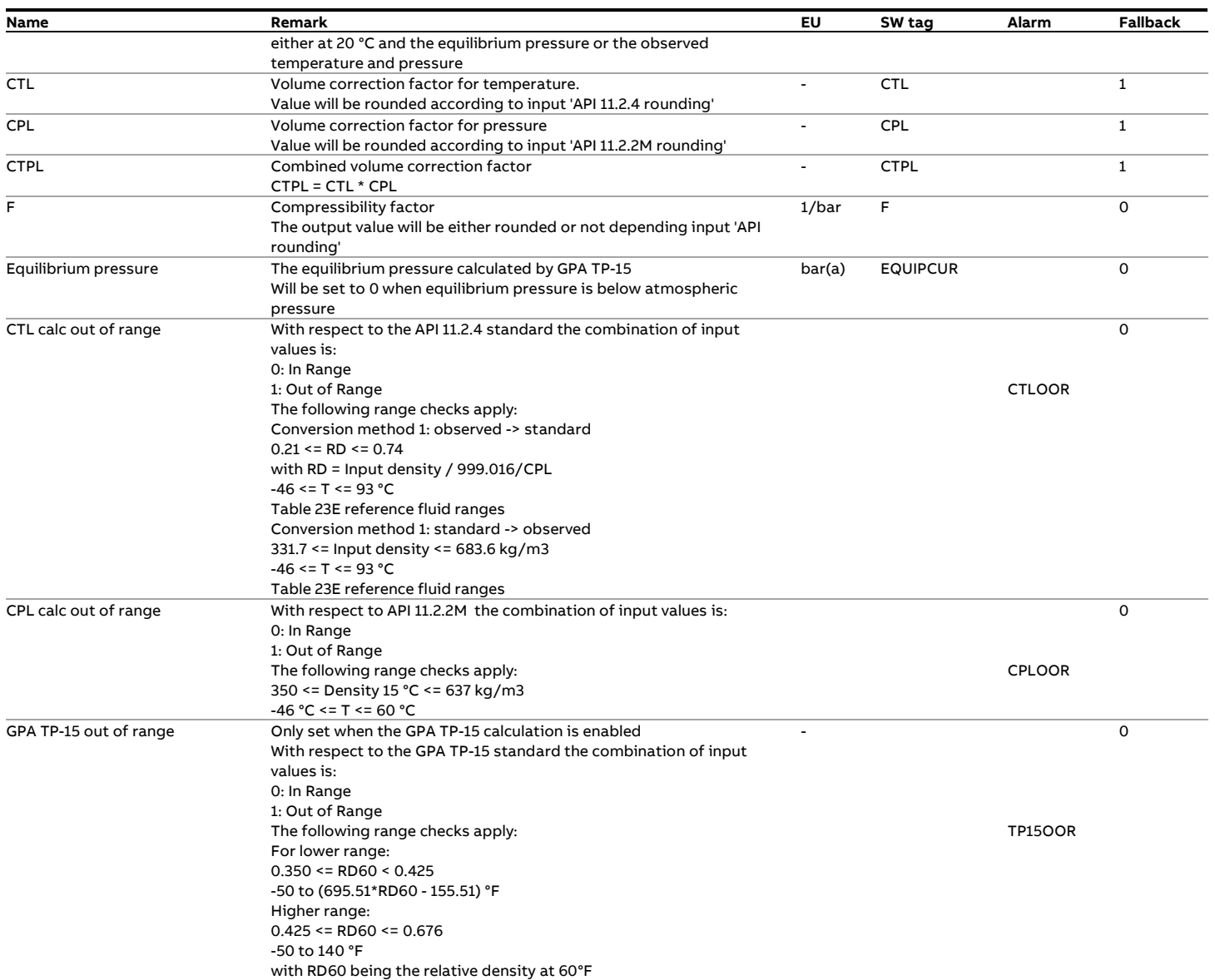

#### **Calculations**

The calculations depend on the conversion method.

**Conversion method 1**: from observed to standard conditions. The function performs the following iterative algorithm to calculate the density at 20 °C and the equilibrium pressure.

- 1 When API 11.2.4 rounding is enabled, the input density and temperature values are rounded in accordance with the standard
- 2 At the start of the iteration the density at  $[20 °C,$  equilibrium pressure] is set equal to the observed density and the CPL value is set to 1.
- 3 First the density corrected for pressure is calculated by dividing the observed density by the CPL value.
- 4 The relative density corrected for pressure is calculated from the density corrected for pressure
- 5 The relative density at  $[60 °F,$  equilibrium pressure] is calculated from the relative density corrected for pressure and the observed temperature according to Table 23E
- 6 The relative density at [20 $\degree$ C, equilibrium pressure] is calculated from the relative density at [60  $\degree$ F, equilibrium pressure] converted to 20 °C according to Table 24E

7 The density at [20  $^{\circ}$ C, equilibrium pressure] is calculated from the relative density at  $[20 °C,$  equilibrium pressure]

- 8 The CTL value is calculated by dividing the density corrected for pressure by the density at  $[20 °C]$ , equilibrium pressure]
- 9 Depending on the value of input 'Equilibrium pressure mode', either value of input 'Equilibrium pressure value' is used or the equilibrium pressure (vapor pressure) is calculated according to GPA TP-15. Whether the GPA TP-15 rounding and truncation rules are applied is dictated by input 'GPA-TP15 rounding'
- 10 API 11.2.2M requires the density at [15  $\degree$ C, equilibrium pressure]. For this purpose the relative density at [15 $^{\circ}$ C, equilibrium pressure] is calculated according to Table 24E from the relative density at  $[60 °F$ , equilibrium pressure] and at 15 °C. This relative density value is then converted to the density at  $[15 °C,$  equilibrium pressure].
- 11 The compressibility factor F is calculated according to API MPMS 11.2.2M from the density at [15 $\degree$ C, equilibrium pressure] and the 'Observed temperature', with, depending on input API 11.2.2M, rounding and truncation according to the standard.
- 12 The CPL value is calculated from the compressibility factor, the equilibrium pressure and the 'Observed pressure' input value.
- 13 The new value for density at  $[20^{\circ}C,$  equilibrium pressure] is calculated by dividing the observed density by the CTL and CPL values.
- 14 Steps 2 though 6 are repeated taking the density value from step 6 as the staring value until the absolute difference between two consecutive density values is less than the convergence limit.

To avoid convergence problems different convergence limits are applied, depending on the whether API 11.2.2M and/or GPA TP-15 rounding is applied:

If API 11.2.2M rounding is enabled -> Limit = 0.05 kg/m3 else if GPA TP-15 rounding is enabled -> Limit = 0.005 kg/m3 else -> Limit = 0.00001 kg/m3

If API 11.2.4 rounding is enabled, then the density at [20 $^{\circ}$ C, equilibrium pressurel is rounded to 0.1

**Conversion method 2**: from standard to observed conditions. The function performs straightforward calculations to determine the density at observed conditions:

- 1 When API 11.2.4 rounding is enabled, the input density and temperature values are rounded in accordance with the standard
- 2 The CTL value and the relative density at  $[60 \degree F,$  equilibrium pressure] are calculated according to API MPMS 11.2.4 (GPA TP-27) Table 54 from the density at [20  $\degree$ C, equilibrium pressure] and the 'Observed temperature'.
- 3 Depending on the value of input 'Equilibrium pressure mode', either value of input 'Equilibrium pressure value' is used or the equilibrium pressure (vapor pressure) is calculated according to GPA TP-15.
- 4 API 11.2.2M requires the density at [15  $\degree$ C, equilibrium pressure]. For this purpose the relative density at [15  $\degree$ C, equilibrium pressure] is calculated according to Table 24E from the relative density at  $[60 °F$ , equilibrium pressure] and at 15 °C. This relative density value is then converted to the density at  $[15 °C$ , equilibrium pressure].
- 5 The compressibility factor is calculated according to API MPMS 11.2.2M from the density at [15  $\degree$ C, equilibrium pressure] and the 'Observed temperature'.
- 6 The CPL value is calculated from the compressibility factor, the equilibrium pressure and the 'Observed pressure' input value.
- 7 If API 11.2.4 rounding is enabled, then the CTL value is rounded at [60°F, equilibrium pressure] is rounded to 0.00001
- 8 The density at the observed conditions is calculated by multiplying the input density by the CTL value and the CPL value.

# <span id="page-29-0"></span>**fxAPI\_Gravity60F\_1952**

#### **Description**

#### **°API (T, P) <--> °API (60°F, equilibrium pressure)**

This function calculates the API gravity value at the observed temperature and pressure to the API gravity value at 60°F and the equilibrium pressure (typically 0 psig) or vice versa.

The volume correction for temperature is according to 1952 API Table 5 and 6, while the volume correction for pressure is according to API MPMS 11.2.1.

Note: this function is a combination of the API 1952 Tables and API 11.2.1. For the calculation from observed to standard conditions an iterative calculation is required. The rounding and truncating of input and intermediate values is implemented such that the example calculations as specified in both standards are exactly reproduced.

#### **Compliance**

- ASTM-IP Petroleum Measurement Tables, American Edition, United States Units of Measurement, 1952
- API MPMS 11.2.1 Compressibility Factors for Hydrocarbons: 0 - 90°API Gravity Range - First Edition, August 1984

#### **Function inputs**

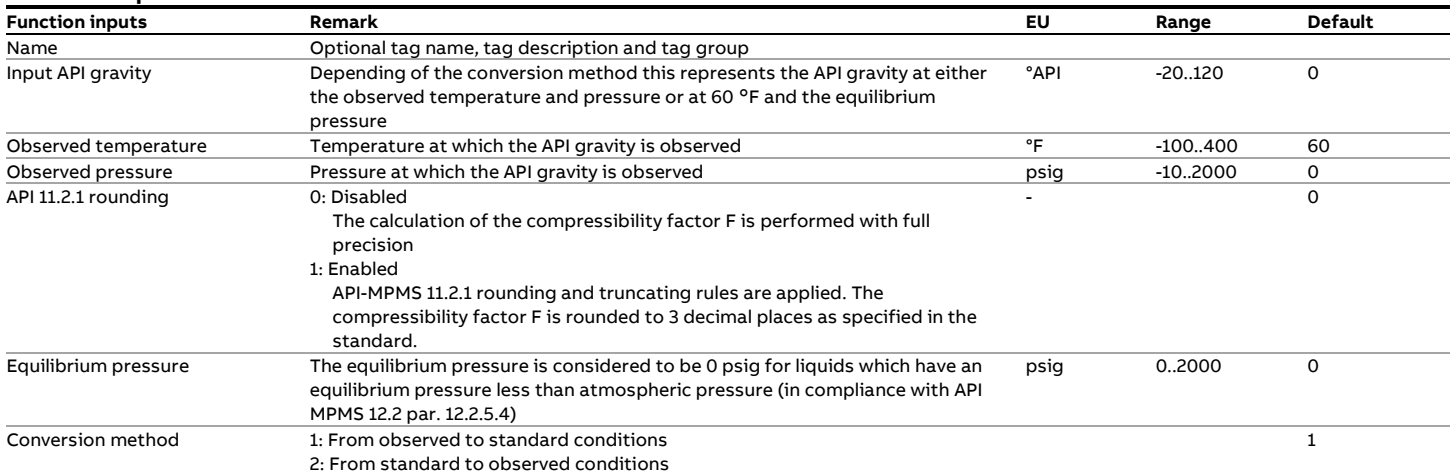

#### **Function outputs**

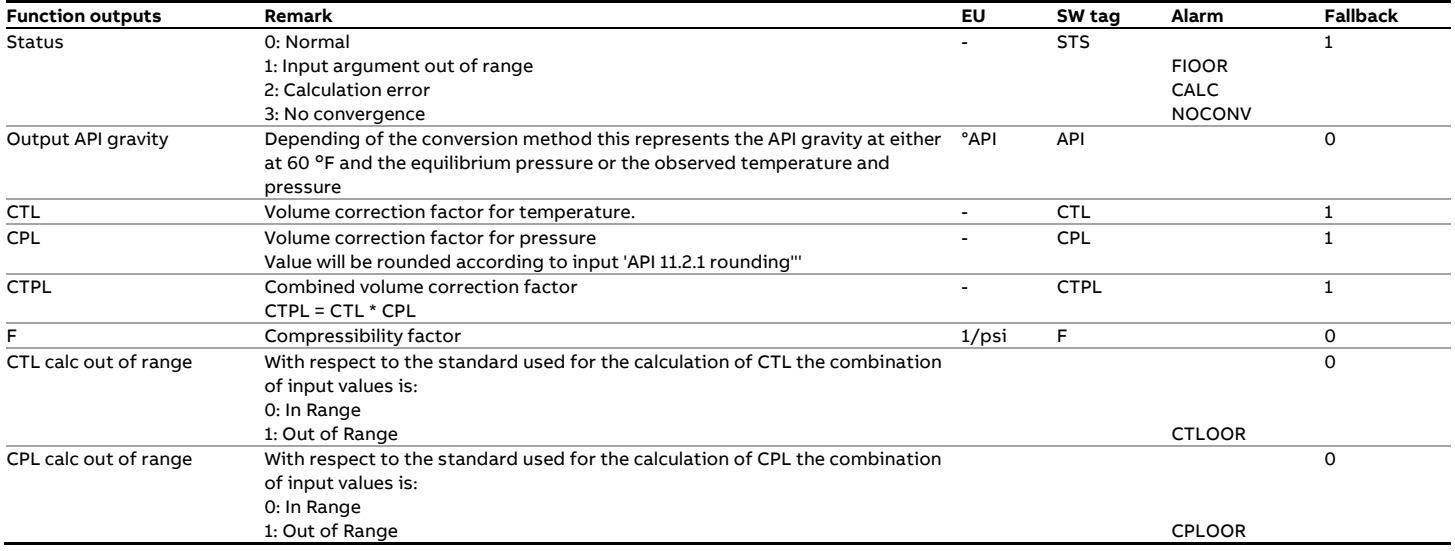

#### **Calculations**

The calculations depend on the conversion method.

**Conversion method 1**: from observed to standard conditions. The function performs the following iterative algorithm to calculate the API Gravity at standard conditions:

- 1 At the start of the iteration the initial value for API Gravity at [60 °F, equilibrium pressure] is set to the Observed API Gravity. The initial CPL value is set to 1.
- 2 The CTL value is determined from the API Gravity at [60  $\degree$ F, equilibrium pressure] according to API 1952 Table 6.
- 3 The API Gravity at [60 °F, equilibrium pressure] is calculated from the Observed API gravity, the new CTL value and the CPL value from the previous iteration.
- 4 Because API 11.2.1 requires the API gravity value at 60 $\degree$ F, the API gravity at  $[60 °F$ , equilibrium pressure] is calculated from the API gravity at  $[60 °F$ , equilibrium pressure].
- 5 The compressibility factor is calculated according to API MPMS 11.2.1 from the API gravity at [60  $\degree$ F, equilibrium pressure] and the 'Observed temperature'. If API 11.2.1 rounding is enabled then the API gravity and temperature are rounded and the calculations are performed in accordance with the rounding and truncating rules of the standard.
- 6 The CPL value is calculated from the compressibility factor and the 'Observed pressure' and 'Equilibrium pressure' input values.
- 7 The API Gravity at  $[60^\circ F,$  equilibrium pressure] is calculated by dividing the Observed API Gravity by the CTL and the new CPL value.
- 8 Steps 2 through 7 are repeated taking the API gravity value from step 7 as the start value for the next iteration until the absolute difference between two consecutive API gravity values is 0.01.

**Conversion method 2**: from standard to observed conditions. The function performs straightforward calculations to determine the API Gravity at observed conditions:

- 1 The CTL value is calculated according to API 1952 Table 6
- 2 Because API 11.2.1 requires the API gravity value at 60  $\degree$ F, the API gravity at 60  $\degree$ F is calculated from the 'Input API Gravity'.
- 3 The compressibility factor is calculated according to API MPMS 11.2.1 from the API gravity and the 'Observed temperature'. If API 11.2.1 rounding is enabled then the input density and temperature are rounded and the calculations are performed in accordance with the rounding and truncating rules of the standard.
- 4 The CPL value is calculated from the compressibility factor and the 'Observed pressure' and 'Equilibrium pressure' input values.
- 5 The output API Gravity (at observed temperature and pressure) is calculated from the input API Gravity and the CTL and the CPL values.

# <span id="page-31-0"></span>**fxAPI\_Gravity60F\_1980**

#### **Description**

#### **°API (T, P) <--> °API (60°F, equilibrium pressure)**

This function calculates the API gravity value at the observed temperature and pressure to the API gravity value at 60°F and the equilibrium pressure (typically 0 psig) or vice versa. The volume correction for temperature is according to API-2540, Tables 5/6A (Generalized Crude Oils) and 5/6B (Refined Oil Products) and API MPMS 11.1 Chapter XIII Table 5D: 1984 (Lubricating Oils), while the volume correction for pressure according to API MPMS 11.2.1.

Note: this function is a combination of API2540 and API 11.2.1. For the calculation from observed to standard conditions an iterative calculation is required. The rounding and truncating of input and intermediate values is implemented such that the example calculations as specified in both standards are exactly reproduced.

#### **Compliance**

- API MPMS 11.1 Volume X (API Standard 2540) Table 5A Generalized Crude Oils, Correction of Observed API Gravity to API Gravity at 60°F - First Edition, August 1980
- API MPMS 11.1 Volume X (API Standard 2540) Table 5B Generalized Products, Correction of Observed API Gravity to API Gravity at 60°F- First Edition, August 1980
- API MPMS 11.1 Volume XIII Table 5D Generalized Lubricating Oils, Correction of Observed API Gravity to API Gravity at 60°F - January 1982
- API MPMS 11.1 Volume X (API Standard 2540) Table 6A Generalized Crude Oils, Correction of Volume to 60°F against API Gravity at 60°F - First Edition, August 1980
- API MPMS 11.1 Volume X (API Standard 2540) Table 6B Generalized Products, Correction of Volume to 60°F against API Gravity at 60°F - First Edition, August 1980
- API MPMS 11.1 Volume XIII Table 6D Generalized Lubricating Oils, Correction of Volume to 60°F against API Gravity at 60°F F - January 1982
- API MPMS 11.2.1 Compressibility Factors for Hydrocarbons: 0 - 90°API Gravity Range - First Edition, August 1984

#### **Function inputs**

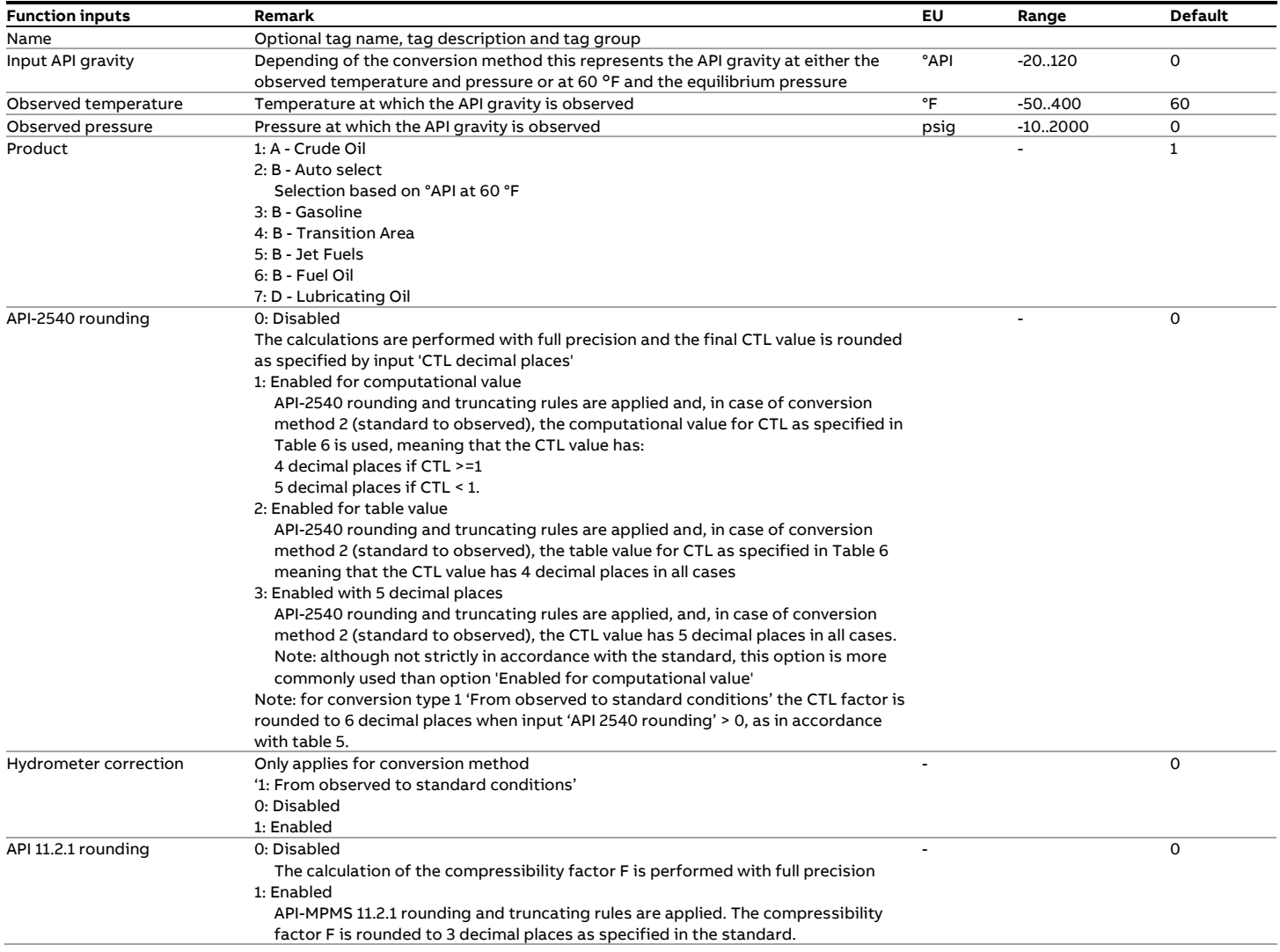

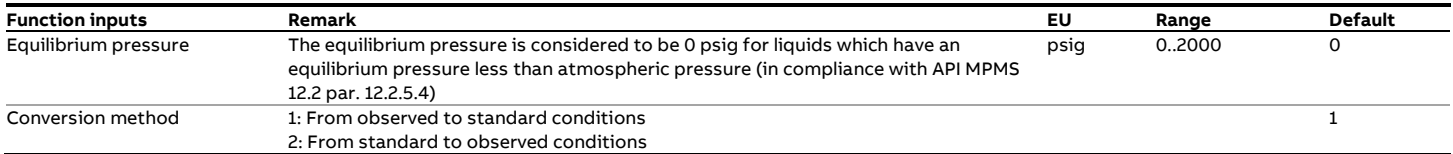

#### **Function outputs**

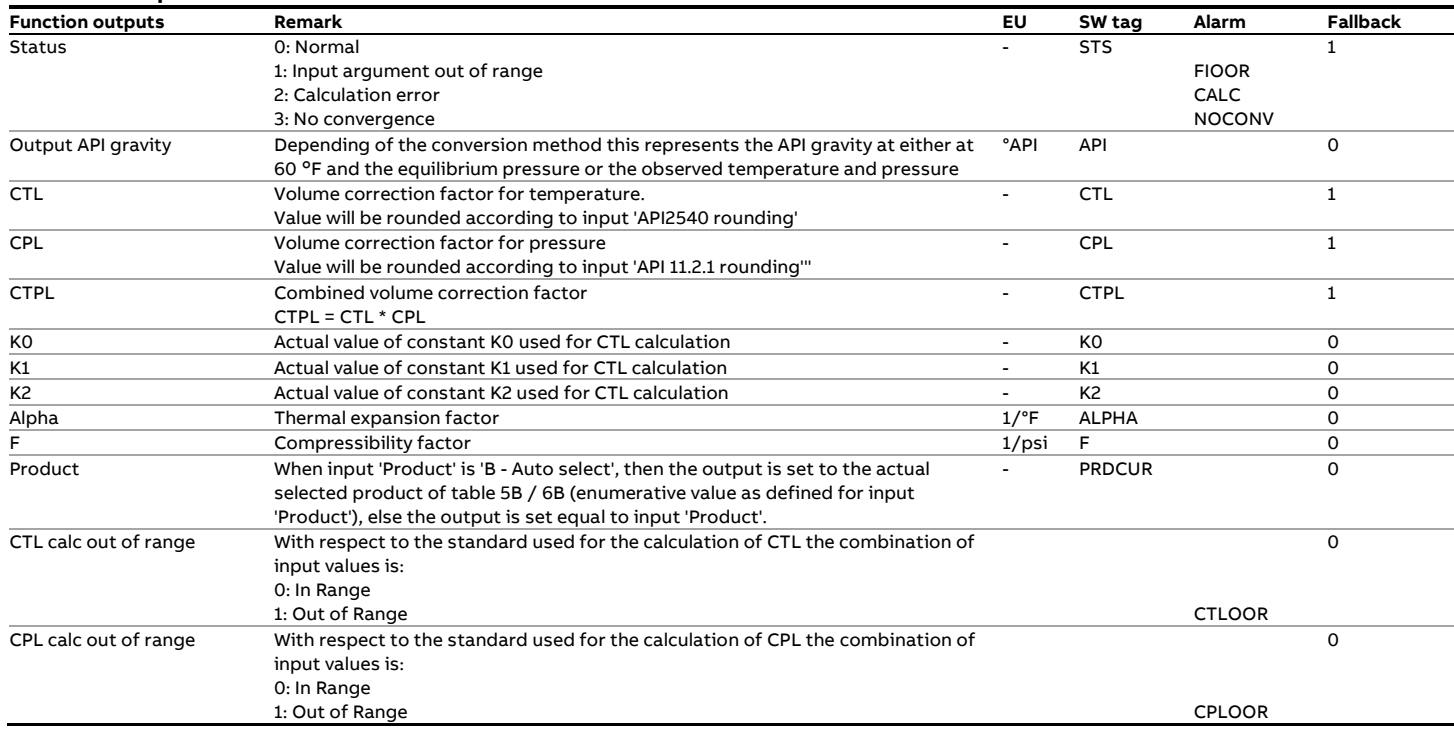

#### **Calculations**

The calculations depend on the conversion method.

**Conversion method 1**: from observed to standard conditions. The function performs the following iterative algorithm to calculate the API gravity at standard conditions:

- 1 First the inputs are rounded in accordance with the API2540 standard, provided that API2540 rounding is enabled.
- 2 The observed density [kg/m3] is calculated from the observed **API gravity**
- 3 The hydrometer correction on the observed density is applied, provided that this correction is enabled
- 4 At the start of the iteration the initial value for density and API gravity at [60 °F, equilibrium pressure] is set to respectively the observed density and the observed API gravity. The initial CPL value is set to 1.
- 5 When the type of product is set to 'B Auto select' (automatic selection of the refined product range) the K0, K1 and K2 factors are determined based on the API gravity at [60 °F, equilibrium pressure]. The Transition area is only taken in consideration in the 2nd iteration loop, as specified in the standard.
- 6 The Alpha factor is calculated according from the density at [60 °C, equilibrium pressure] and the K0, K1 and K2 factor. If API2540 rounding is enabled, then the intermediate results are rounded or truncated as specified API-2540 Table 5.
- 7 The CTL value is calculated according to API-2540 Table 5 from the Alpha factor and the differential temperature (= observed temperature – 60°F). If API2540 rounding is enabled,

then the intermediate results are rounded or truncated as specified API-2540 Table 5.

- 8 Depending on the type of API2540 rounding the calculated CTL value is rounded to 6 decimal places or not rounded at all.
- 9 The density at  $[60 °F,$  equilibrium pressure] is calculated by dividing the observed density by the new CTL value and the CPL value from the previous iteration.
- 10 The API gravity at  $[60 °F$ , equilibrium pressure] is calculated from the density at  $[60 °F$ , equilibrium pressure]
- 11 The compressibility factor is calculated according to API MPMS 11.2.1 from the API gravity at  $[60 \degree F$ , equilibrium pressure] and the 'Observed temperature'. If API 11.2.1 rounding is enabled then the API gravity and temperature are rounded and the calculations are performed in accordance with the rounding and truncating rules of the standard.
- 12 The CPL value is calculated from the compressibility factor and the 'Observed pressure' and 'Equilibrium pressure' input values.
- 13 The density at  $[60^\circ F$ , equilibrium pressure] is calculated by dividing the observed density by CTL and the new CPL value.
- 14 If API2540 rounding is enabled then the density at [60°F, equilibrium pressure] value is rounded to 3 decimal places as specified in the standard.
- 15 The API gravity at  $[60 °F,$  equilibrium pressure] is calculated from the density at [60  $\degree$ F, equilibrium pressure]
- 16 If API2540 rounding is enabled then the API gravity at [60°F, equilibrium pressure] value is rounded to 1 decimal place as specified in the standard.
- 17 Steps 5 through 16 are repeated taking the density value from step 14 as the start value for the next iteration until the absolute difference between two consecutive density values is either 0.05 (or 0.07 for the transition area) or 0.000001, depending of API2540 rounding being enabled or not.
- 18 For refined products the entire iteration loop is repeated if the API gravity at [60°F, equilibrium pressure] appears to be in a different product region than the observed API gravity. This is required because a different product region means different K0, K1 and K2 factors.

**Conversion method 2**: from standard to observed conditions. The function performs straightforward calculations to determine the API gravity at observed conditions:

- 1 First the inputs are rounded in accordance with the API2540 standard, provided that API2540 rounding is enabled.
- 2 The density at  $[60^\circ F,$  equilibrium pressure] is calculated from the input API gravity
- 3 When the type of product is set to 'B Auto select' (automatic selection of the refined product range) the K0, K1 and K2 factors are determined based on the input API gravity
- 4 The Alpha factor is calculated according from the density at [60F, equilibrium pressure] and the K0, K1 and K2 factor. If API2540 rounding is enabled, then the intermediate results are rounded or truncated as specified API-2540 Table 6.
- 5 The CTL value is calculated according to API-2540 Table 6 from the Alpha factor and the differential temperature (= observed temperature – 60°F). If API2540 rounding is enabled, then the intermediate results are rounded or truncated as specified API-2540 Table 6.
- 6 Depending on the type of API2540 rounding the calculated CTL value is rounded to 4 or 5 decimal places or not rounded at all.
- 7 The compressibility factor is calculated according to API MPMS 11.2.1 from the input density and temperature'. If API 11.2.1 rounding is enabled then the input density and temperature are rounded and the calculations are performed in accordance with the rounding and truncating rules of the standard.
- 8 The CPL value is calculated from the compressibility factor and the 'Observed pressure' and 'Equilibrium pressure' input values.
- 9 The API gravity at observed temperature and pressure is calculated from the input API gravity and the CTL and the CPL values.

# <span id="page-34-0"></span>**fxAPI\_MPMS\_11\_2\_1**

#### **Description**

The API MPMS 11.2.1 standard consists of a printed table that contains compressibility factors to correct hydrocarbon volumes under pressure to the corresponding volumes at the equilibrium pressure for the metered temperature.

The table contains compressibility factors related to meter temperature and API gravity at 60°F.

From the compressibility factor the volume correction for pressure is calculated according to API MPMS 12.2.

#### **Compliance**

- API MPMS 11.2.1 Compressibility Factors for Hydrocarbons: 0 - 90°API Gravity Range - First Edition, August 1984
- API MPMS 12.2 Calculation of Liquid Petroleum Quantities Measured by Turbine or Displacement Meters

#### **Boundaries**

API MPMS 11.2.1 defines the following limits on the input values:

- 0 to 90 °API
- -20 to +200 °F
- 0 to 1500 psig.

#### **API Rounding**

The actual standard is the printed table. It also includes the 'Calculation Procedure' to obtain the table values based on the rounding and truncating of all input, intermediate and output values.

The function provides the option to either output the table value (including the full API rounding and truncating requirements) or to perform the calculation procedure without any rounding and truncating being applied.

#### **Function inputs**

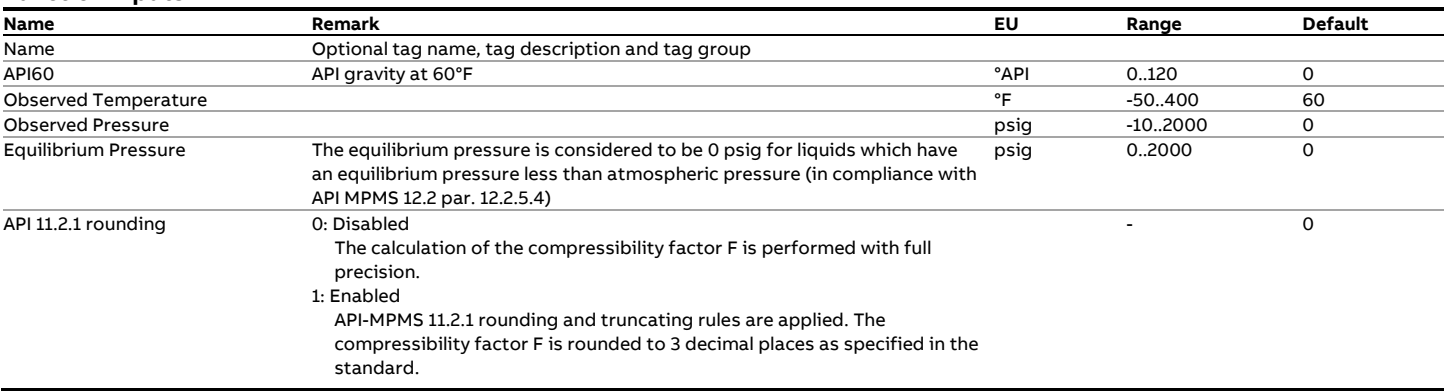

#### **Function outputs**

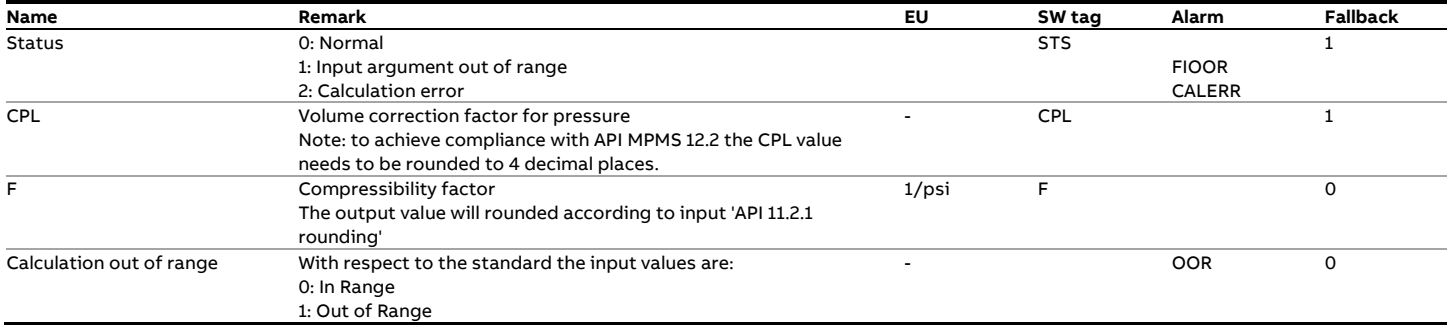

#### **Calculations**

The calculations are in either full or partial compliance with the standards, depending on whether API rounding is enabled or not and on the actual number of decimal places for the CPL value (API MPMS 12.2 defines 4 decimal places for the CPL value). The CPL value is calculated as follows (in compliance with API MPMS 12.2):

Else  

$$
CPL = \frac{1}{1 - F \cdot Po}
$$

With:

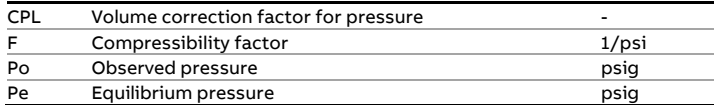

**If** Pe > 0 then 1 *CPL* =

$$
FL = \frac{}{1 - F \cdot (Po - Pe)}
$$

# <span id="page-35-0"></span>**fxAPI\_MPMS\_11\_2\_1M**

#### **Description**

The API MPMS 11.2.1M standard consists of a printed table that contains compressibility factors to correct hydrocarbon volumes under pressure to the corresponding volumes at the equilibrium pressure for the metered temperature.

The table contains compressibility factors related to meter temperature and density at 15°C.

This metric standard corresponds with API MPMS 11.2.1 (the customary version)

#### **Compliance**

- 11.2.1M Compressibility Factors for Hydrocarbons: 638 1074 Kilograms per Cubic Meter Range - First Edition, August 1984
- API MPMS 12.2 Calculation of Liquid Petroleum Quantities Measured by Turbine or Displacement Meters

#### **Function inputs**

#### **Data Limits**

API MPMS 11.2.1M defines the following limits on the input values:

- 638 to 1074 kg/m3
- -30 to 90 °C
- $\bullet$  0 to 103 bar(q).

It is advised not to use the standard outside these limits.

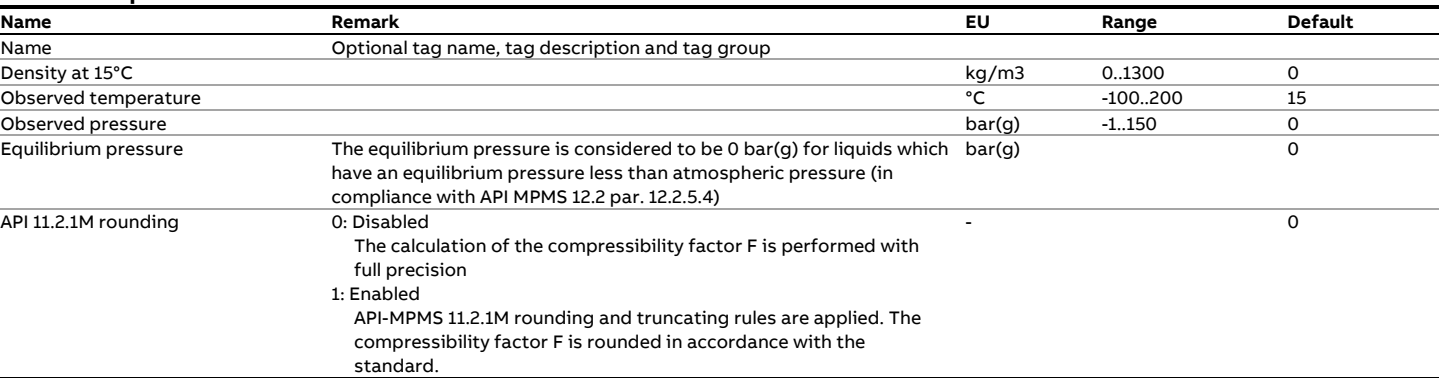

#### **Function outputs**

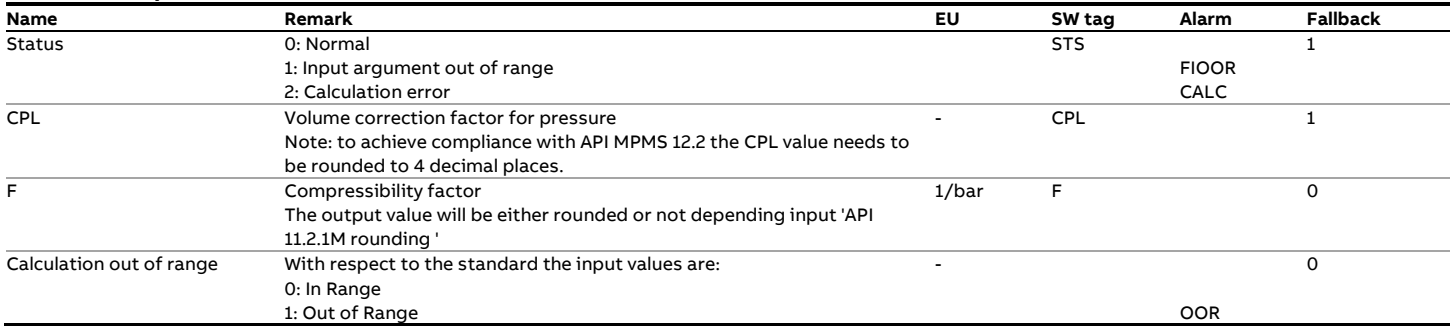

#### **Calculations**

The calculations are in either full or partial compliance with the standards, depending on whether API rounding is enabled or not and on the actual number of decimal places for the CPL value (API MPMS 12.2 defines 4 decimal places for the CPL value). The CPL value is calculated as follows (in compliance with API MPMS 12.2):

**If** Pe > 0 then

$$
CPL = \frac{1}{1 - F \cdot (Po - Pe)}
$$

**Else**

$$
CPL = \frac{1}{1 - F \cdot Po}
$$

With:

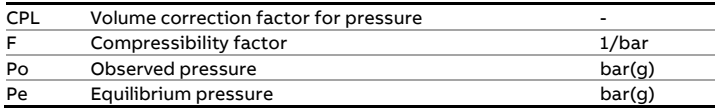
# **fxAPI\_MPMS\_11\_2\_2**

### **Description**

The API MPMS 11.2.2 standard consists of a printed table that contains compressibility factors to correct hydrocarbon volumes under pressure to the corresponding volumes at the equilibrium pressure for the metered temperature.

The table contains compressibility factors related to meter temperature and the relative density at 60°F.

### **Compliance**

• 11.2.2 - Compressibility Factors for Hydrocarbons: 0.350 - 0.637 Relative Density (60°F/60°F) and -50°F to 140°F Metering Temperature - Second Edition, October 1986

### **Boundaries**

API MPMS 11.2.2 defines the following limits on the input values:

- 0.350 to 0.637 (relative density)
- -50 to 140 °F
- 0 to 2200 psig

#### **Pseudo-critical temperature check**

The standard specifies that the observed temperature must be less than the **pseudo-critical** temperature

Observed Temperature [Rankin] < Pseudo Critical Temperature \* 0.96

### With:

Pseudo Critical Temperature [Rankin] = 621.418 - 822.686 \* RD60 + 1737.86 \* RD60^2

Observed Temperature [Rankin] = Observed Temperature [°F] + 459.7;

### **API Rounding**

The actual standard is the printed table. Also included is a 'Calculation Procedure' that illustrates how to obtain the table values including all required rounding and truncating of the input, intermediate and output values.

The function provides the option to either output the table value (including all the full API rounding and truncating requirements) or to perform the calculation procedure without any rounding and truncating being applied.

### **Function inputs**

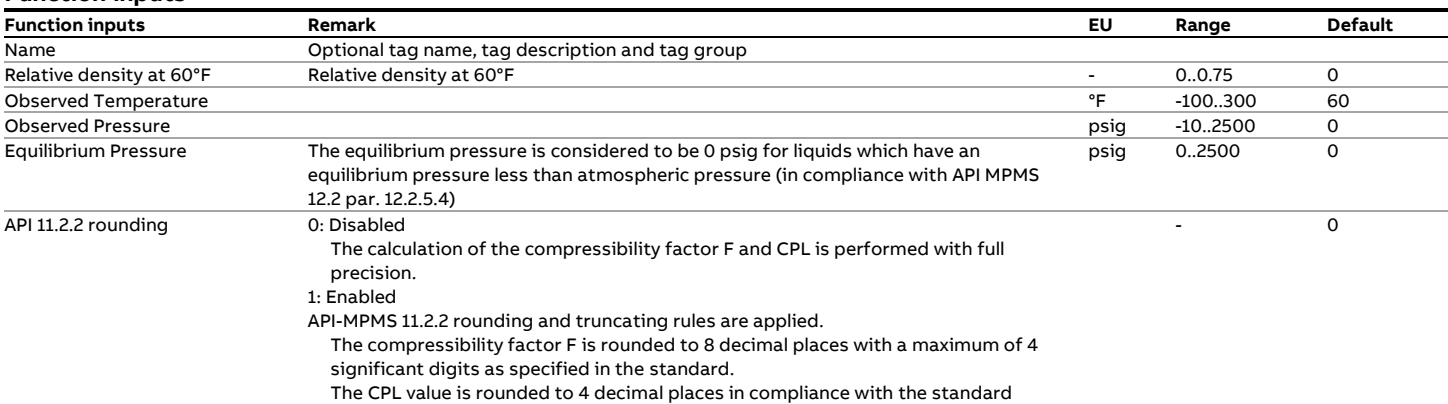

#### **Function outputs**

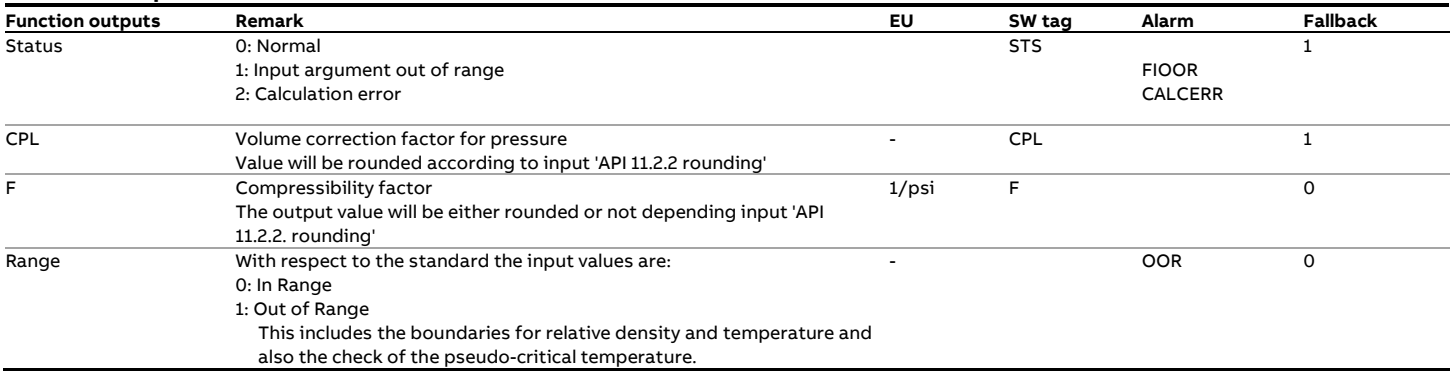

### **Calculations**

The calculations are in either full or partial compliance with the standard, depending on the selected type of API rounding.

# **fxAPI\_MPMS\_11\_2\_2M**

### **Description**

The API MPMS 11.2.2M standard consists of a printed table that contains compressibility factors to correct hydrocarbon volumes under pressure to the corresponding volumes at the equilibrium pressure for the metered temperature.

The table contains compressibility factors related to meter temperature and the density at 15°C.

This metric standard corresponds with API MPMS 11.2.2 (the U.S. customary version)

# **Boundaries**

API MPMS 11.2.2M defines the following limits on the input values:

- 350 to 637 kg/m3
- -46 to 60 °C
- $\bullet$  0 to 152 bar(q)

Also the check on the **pseudo-critical** temperature as defined for fxAPI\_MPMS\_11\_2\_2 is applied.

### **Compliance**

• 11.2.2M - Compressibility Factors for Hydrocarbons: 350 - 637 Kilograms per Cubic Meter Density (15°C) and -46°C to 60 °C Metering Temperature - First Edition, October 1986

# **Function inputs**

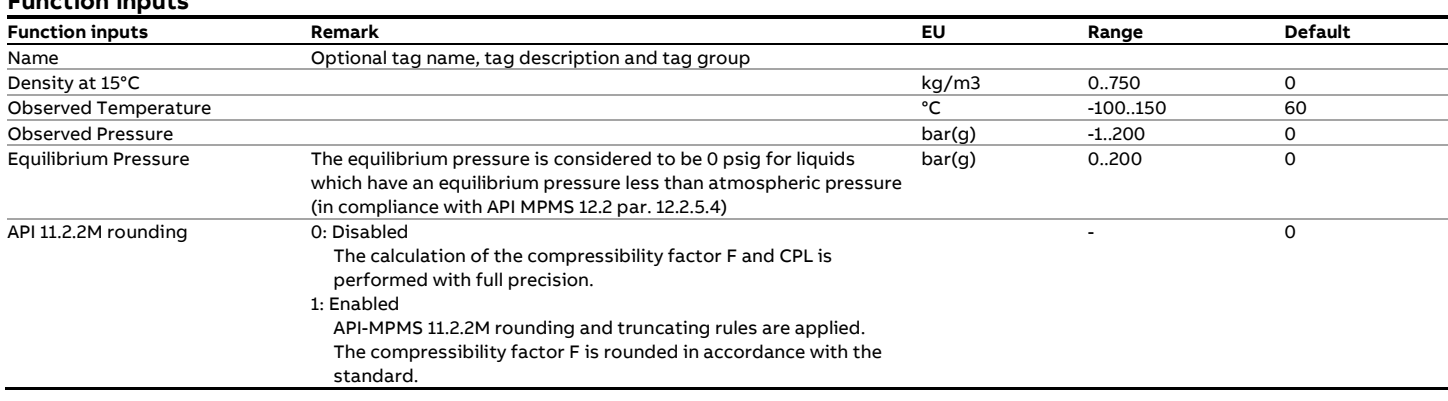

### **Function outputs**

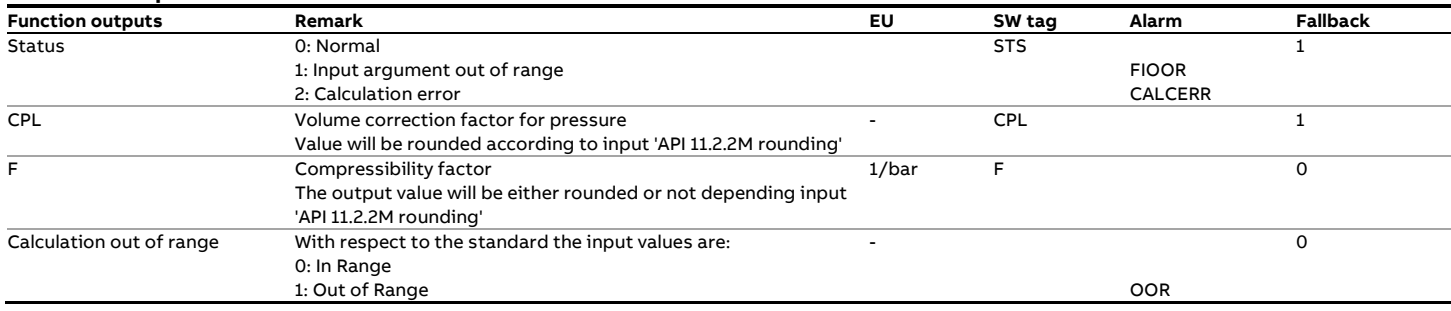

### **Calculations**

The calculations are in either full or partial compliance with the standard, depending on the selected type of API rounding.

# **fxAPI\_MPMS\_11\_3\_2\_1**

### **Description**

The function calculates the density of Ethylene (C2H4, also called Ethene) based on the API MPMS 11.3.2.1 Equation Of State in **USC units**. This API chapter is also known as API Standard 2565.

### **References**

• Supplement to API MPMS 11.3.1.1 (API Std. 1565) Ethylene Density, 1974, Reaffirmed 1993.

### **Function inputs**

### **Boundaries**

The equation of state is valid from 65…165 °F and 200 … 2100 psia.

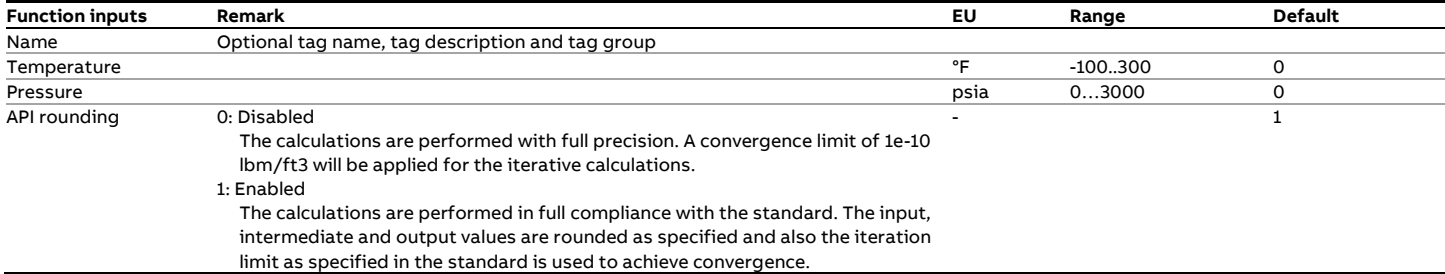

### **Function outputs**

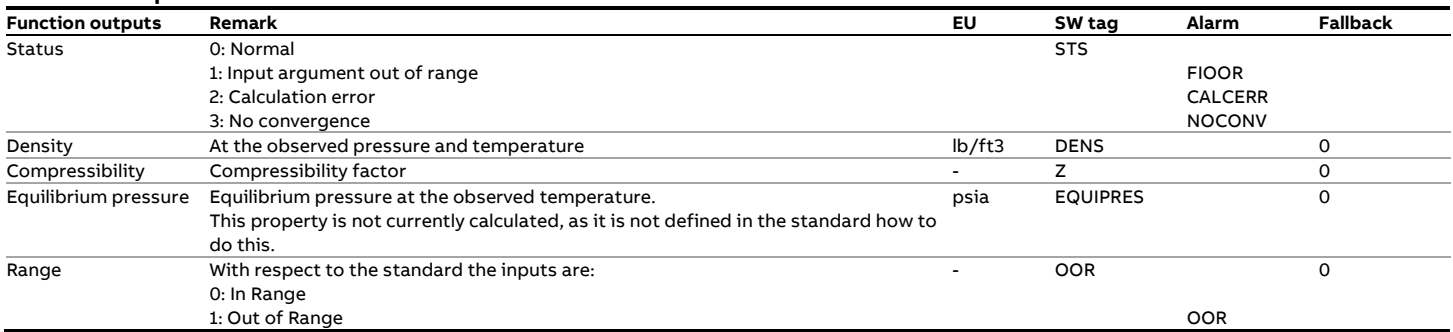

**Calculations**

The calculations are in compliance with the standard.

# **fxAPI\_MPMS\_11\_3\_3\_2**

### **Description**

The API MPMS 11.3.3.2 standard consists of a table with the density values (lbm/ft3) of propylene liquid as a function of pressure and temperature. Also part of the standard is the Calculation Procedure to obtain the table values.

### **Compliance**

• API MPMS 11.3.3.2 Propylene Compressibility Tables, 1974, Reaffirmed 1997.

### **Function inputs**

#### **Boundaries**

The Calculation Procedure of API MPMS 11.3.3.2 defines the following limits on the input values:

- 30 to 165 °F
- 0 to 1600 psig

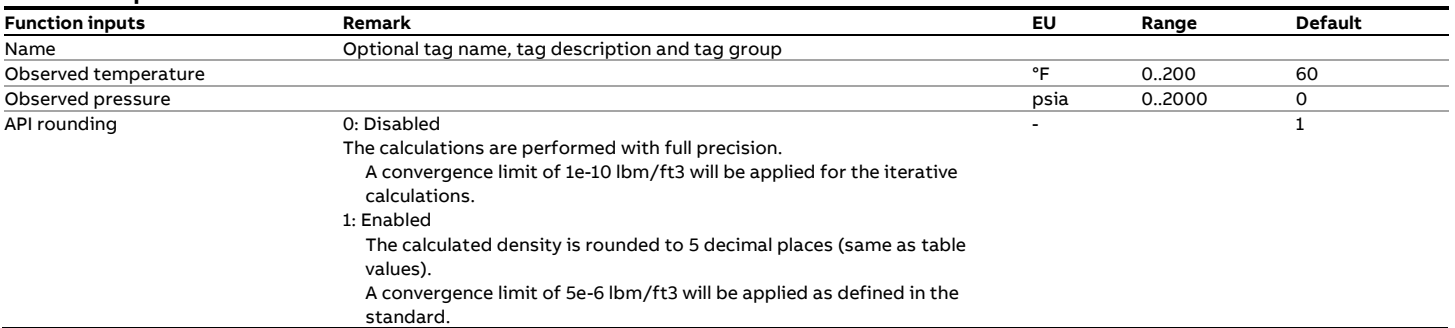

### **Function outputs**

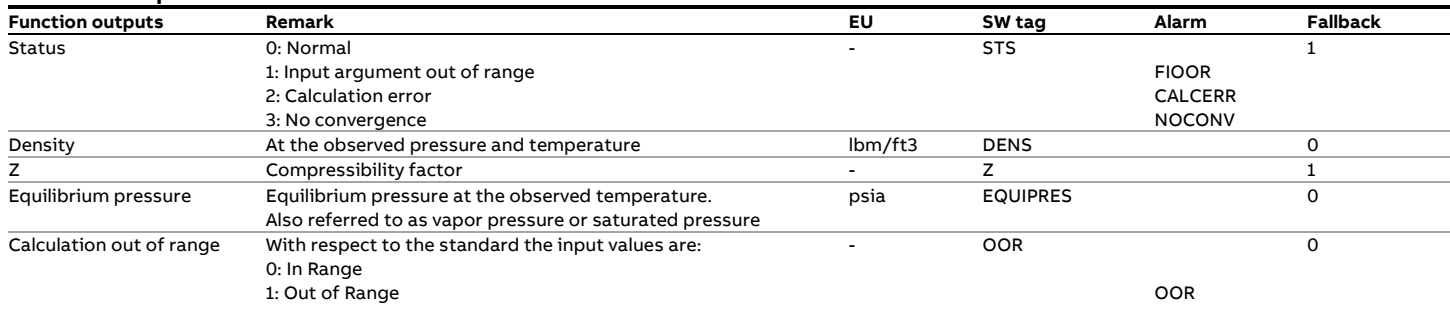

### **Calculations**

The calculations are in full or partial compliance with the

standard depending on input 'API rounding'.

# **fxAPI\_RD60F\_1980**

#### **Description**

**Relative Density (T, P) <--> Relative Density (60°F, equilibrium pressure)**

This function converts a relative density value at the observed temperature and pressure to the relative density at 60°F and the equilibrium pressure (typically 0 psig) or vice versa. The temperature conversion is according to API-2540, Tables

23A/24A (Generalized Crude Oils) and 23B/24B (Refined Oil Products), while the volume correction for pressure according to API MPMS 11.2.1.

In 1982 API published tables 5D, 6D, 53D and 54D for lubricating oil products as part of API MPMS 11.1. Although tables 23D and 24D are not covered in an official API standard the Flow-X series of flow computer supports tables 23D and 24D as well by combining the calculation of tables 23A/B and 24A/B with the K0 and K1 constants published in the other tables for lubricating oils.

Note: this function is a combination of API2540 and API 11.2.1. For the calculation from observed to standard conditions an iterative calculation is required. The rounding and truncating of input and intermediate values is implemented such that the example calculations as specified in both standards are exactly reproduced.

#### **Compliance**

- API MPMS 11.1 Volume X (API Standard 2540) Table 23A Generalized Crude Oils, Correction of Observed Relative Density to Relative Density at 60/60°F - First Edition, August 1980
- API MPMS 11.1 Volume X (API Standard 2540) Table 23B Generalized Products, Correction of Observed Relative Density to Relative Density at 60/60°F - First Edition, August 1980
- API MPMS 11.1 Volume X (API Standard 2540) Table 24A Generalized Crude Oils, Correction of Volume to 60°F against Relative Density at 60/60°F - First Edition, August 1980
- API MPMS 11.1 Volume X (API Standard 2540) Table 24B Generalized Products Correction of Volume to 60°F against Relative Density at 60/60°F - First Edition, August 1980
- API MPMS 11.2.1 Compressibility Factors for Hydrocarbons: 0 - 90°API Gravity Range - First Edition, August 1984

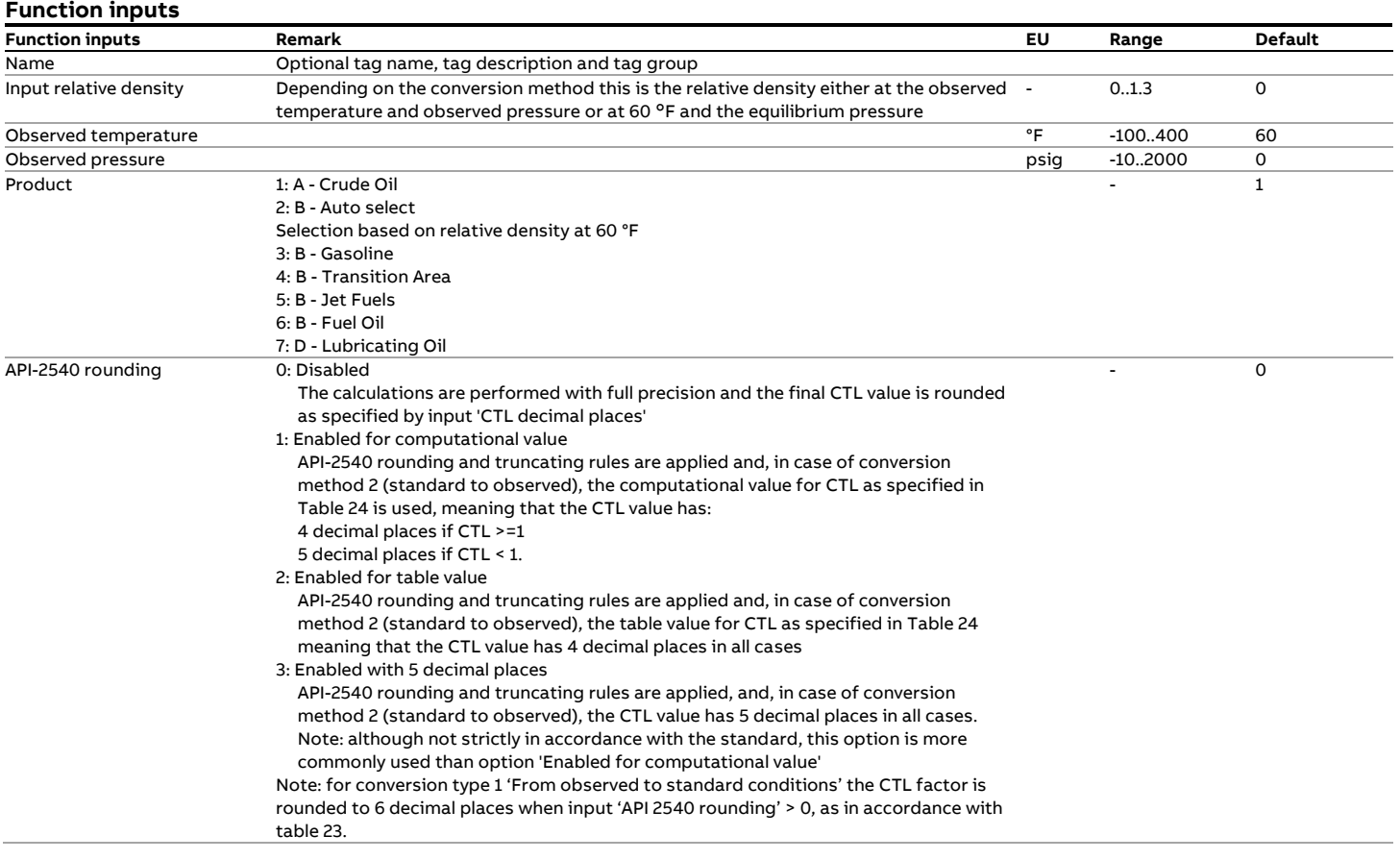

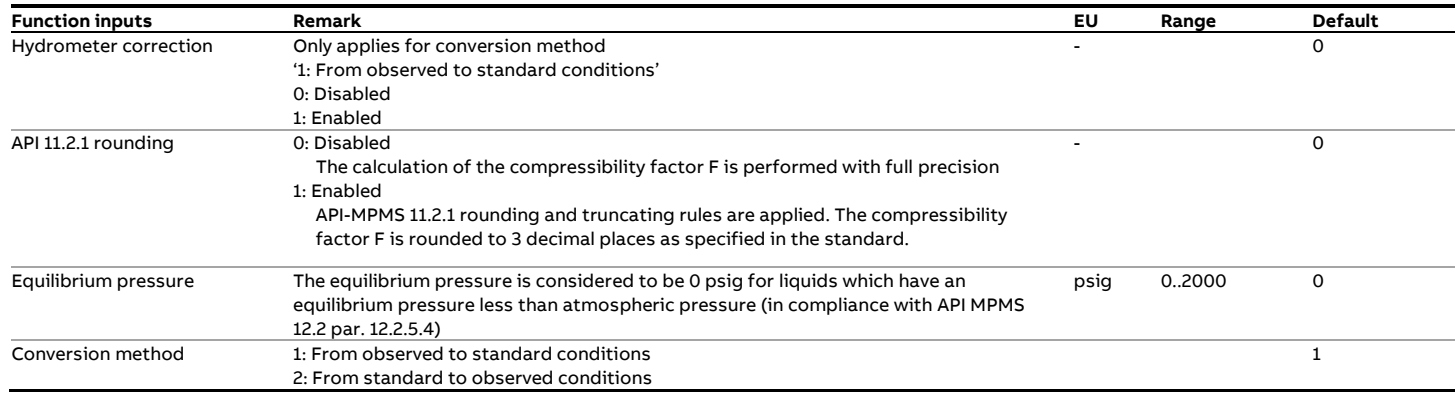

#### **Function outputs**

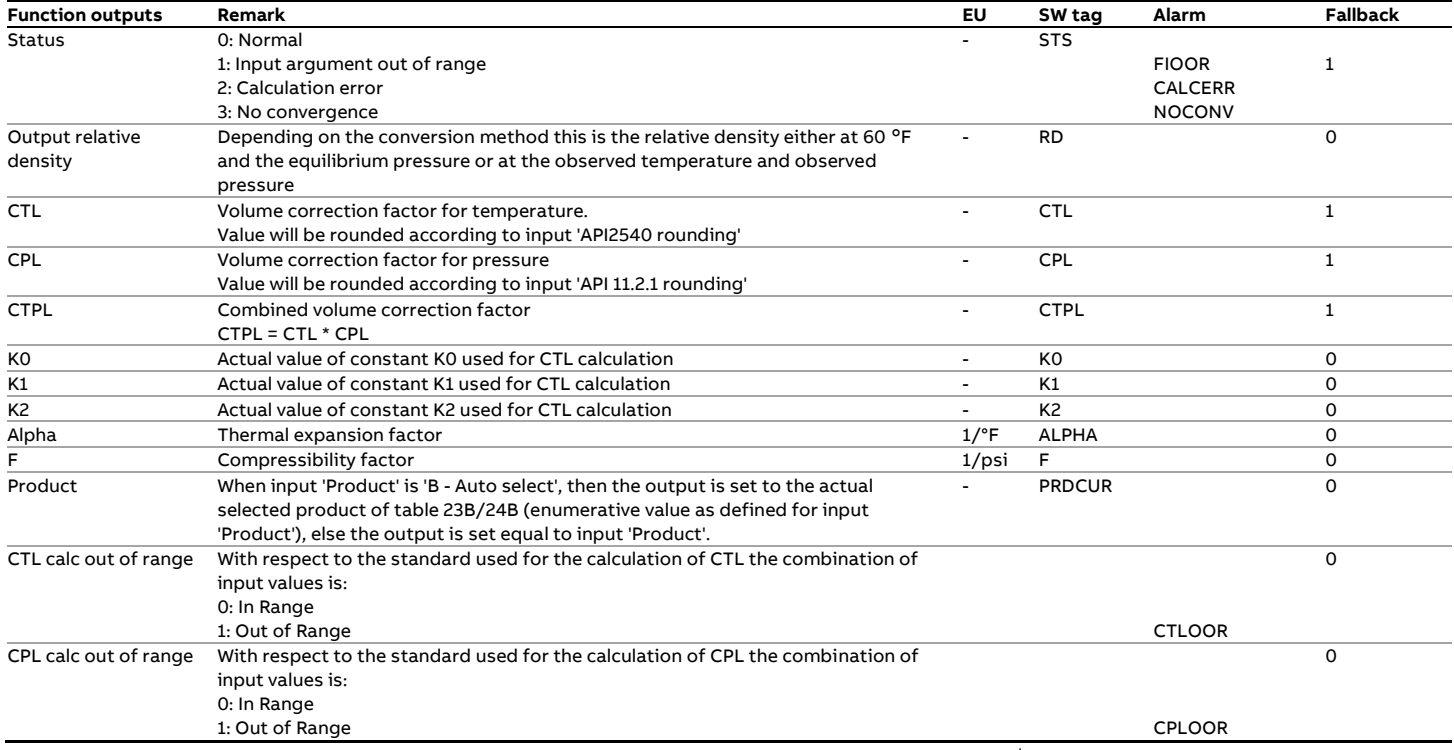

#### **Calculations**

The calculations depend on the conversion method.

**Conversion method 1**: from observed to standard conditions. The function performs the following iterative algorithm to calculate the relative density at standard conditions:

- 1 First the inputs are rounded in accordance with the API2540 standard, provided that API2540 rounding is enabled.
- 2 The observed density [kg/m3] is calculated from the observed relative density
- 3 The hydrometer correction on the observed density is applied, provided that this correction is enabled
- 4 At the start of the iteration the initial value for density and relative density at [60  $\degree$ F, equilibrium pressure] is set to respectively the observed density and the observed relative density. The initial CPL value is set to 1.
- 5 When the type of product is set to 'B Auto select' (automatic selection of the refined product range) the K0, K1 and K2 factors are determined based on the relative density at [60 °F, equilibrium pressure]. The Transition area is only taken in

consideration in the 2<sup>nd</sup> iteration loop, as specified in the standard.

- 6 The Alpha factor is calculated according from the density at [60 °C, equilibrium pressure] and the K0, K1 and K2 factor. If API2540 rounding is enabled, then the intermediate results are rounded or truncated as specified API-2540 Table 23.
- 7 The CTL value is calculated according to API-2540 Table 23 from the Alpha factor and the differential temperature (= observed temperature – 60°F). If API2540 rounding is enabled, then the intermediate results are rounded or truncated as specified API-2540 Table 23.
- 8 Depending on the type of API2540 rounding the calculated CTL value is rounded to 6 decimal places or not rounded at all.
- 9 The density at [60  $\degree$ F, equilibrium pressure] is calculated by dividing the observed density by the new CTL value and the CPL value from the previous iteration.
- 10 The relative density at [60  $\degree$ F, equilibrium pressure] is calculated from the density at [60  $\degree$ F, equilibrium pressure]
- 11 Because API 11.2.1 requires the API gravity value at 60 $\degree$ F, the API gravity at [60 $\degree$ F, equilibrium pressure] is calculated from the density at  $[60 °F,$  equilibrium pressure].
- 12 The compressibility factor is calculated according to API MPMS 11.2.1 from the API gravity at [60  $\degree$ F, equilibrium pressure] and the 'Observed temperature'. If API 11.2.1 rounding is enabled then the API gravity and temperature are rounded and the calculations are performed in accordance with the rounding and truncating rules of the standard.
- 13 The CPL value is calculated from the compressibility factor and the 'Observed pressure' and 'Equilibrium pressure' input values.
- 14 The density at  $[60^\circ F$ , equilibrium pressure] is calculated by dividing the observed density by CTL and the new CPL value.
- 15 If API2540 rounding is enabled then the density at  $[60^\circ F,$ equilibrium pressure] value is rounded to 3 decimal places as specified in the standard.
- 16 The relative density at [60  $\degree$ F, equilibrium pressure] is calculated from the density at  $[60 °F,$  equilibrium pressure]
- 17 If API2540 rounding is enabled then the relative density at [60F, equilibrium pressure] value is rounded to 4 decimal places as specified in the standard.
- 18 Steps 5 through 17 are repeated taking the density value from step 14 as the start value for the next iteration until the absolute difference between two consecutive density values is either 0.05 (or 0.07 for the transition area) or 0.000001, depending of API2540 rounding being enabled or not.
- 19 For refined products the entire iteration loop is repeated if the relative density at  $[60^\circ F$ , equilibrium pressure] appears to be in a different product region than the observed relative density. This is required because a different product region means different K0, K1 and K2 factors.
- 20 If API 11.2.4 rounding is enabled, then the relative density value at [60°F, equilibrium pressure] is rounded to 0.0001

**Conversion method 2**: from standard to observed conditions. The function performs straightforward calculations to determine the relative density at observed conditions:

- 1 First the inputs are rounded in accordance with the API2540 standard, provided that API2540 rounding is enabled.
- 2 The density at  $[60^\circ F$ , equilibrium pressure] is calculated from the input relative density
- 3 When the type of product is set to 'B Auto select' (automatic selection of the refined product range) the K0, K1 and K2 factors are determined based on the input relative density
- 4 The Alpha factor is calculated according from the density at [60F, equilibrium pressure] and the K0, K1 and K2 factor. If API2540 rounding is enabled, then the intermediate results are rounded or truncated as specified API-2540 Table 24.
- 5 The CTL value is calculated according to API-2540 Table 24 from the Alpha factor and the differential temperature (= observed temperature – 60°F). If API2540 rounding is enabled, then the intermediate results are rounded or truncated as specified API-2540 Table 24.
- 6 Depending on the type of API2540 rounding the calculated CTL value is rounded to 4 or 5 decimal places or not rounded at all.
- 7 Because API 11.2.1 requires the API gravity value at 60 $\degree$ F, the API gravity at  $[60 °F$ , equilibrium pressure] is calculated from the density at [60 $\degree$ F, equilibrium pressure].
- 8 The compressibility factor is calculated according to API MPMS 11.2.1 from the input density and temperature'. If API 11.2.1 rounding is enabled then the input density and temperature are rounded and the calculations are performed in accordance with the rounding and truncating rules of the standard.
- 9 The CPL value is calculated from the compressibility factor and the 'Observed pressure' and 'Equilibrium pressure' input values.
- 10 The relative density at observed temperature and pressure is calculated from the input relative density and the CTL and the CPL values.

# **fxAPI\_RD60F\_NGL\_LPG**

### **Description**

### **Relative Density (T, P) <--> Relative Density (60°F, Pe)**

This function converts the relative density value at the observed temperature and pressure to the relative density value at 60°F and the equilibrium pressure or vice versa.

The temperature correction is according to API MPMS 11.2.4:2007 (GPA TP-25 / GPA TP-27), while the pressure correction is according to API MPMS 11.2.2:1984.

The calculation of the equilibrium pressure is according to GPA TP-15 (API MPMS 11.2.2 Addendum:1994).

#### **Compliance**

- API MPMS 11.2.4: Temperature Correction for the Volume of NGL and LPG Tables 23E, 24E, 53E, 54E, 59E & 60E, September 2007
- GPA TP-27: Temperature Correction for the Volume of NGL and LPG Tables 23E, 24E, 53E, 54E, 59E & 60E, September 2007
- GPA TP-25: Temperature Correction for the volume of Light Hydrocarbons – Tables 24E and 23E, 1998
- API MPMS 11.2.2 Compressibility Factors for Hydrocarbons: 0.350 - 0.637 Relative Density (60°F/60°F) and -50°F to 140°F Metering Temperature - Second Edition, October 1986
- API MPMS 11.2.5: A Simplified Vapor Pressure Correlation for Commercial NGLs, September 2007
- GPA TP-15: A Simplified Vapor Pressure Correlation for Commercial NGLs, September 2007 (also covers GPA TP-15 1988)
- API MPMS 11.2.2 Addendum : Compressibility Factors for Hydrocarbons: Correlation of Vapor Pressure for Commercial Natural Gas Liquids (same as GPA TP-15:1988)

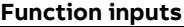

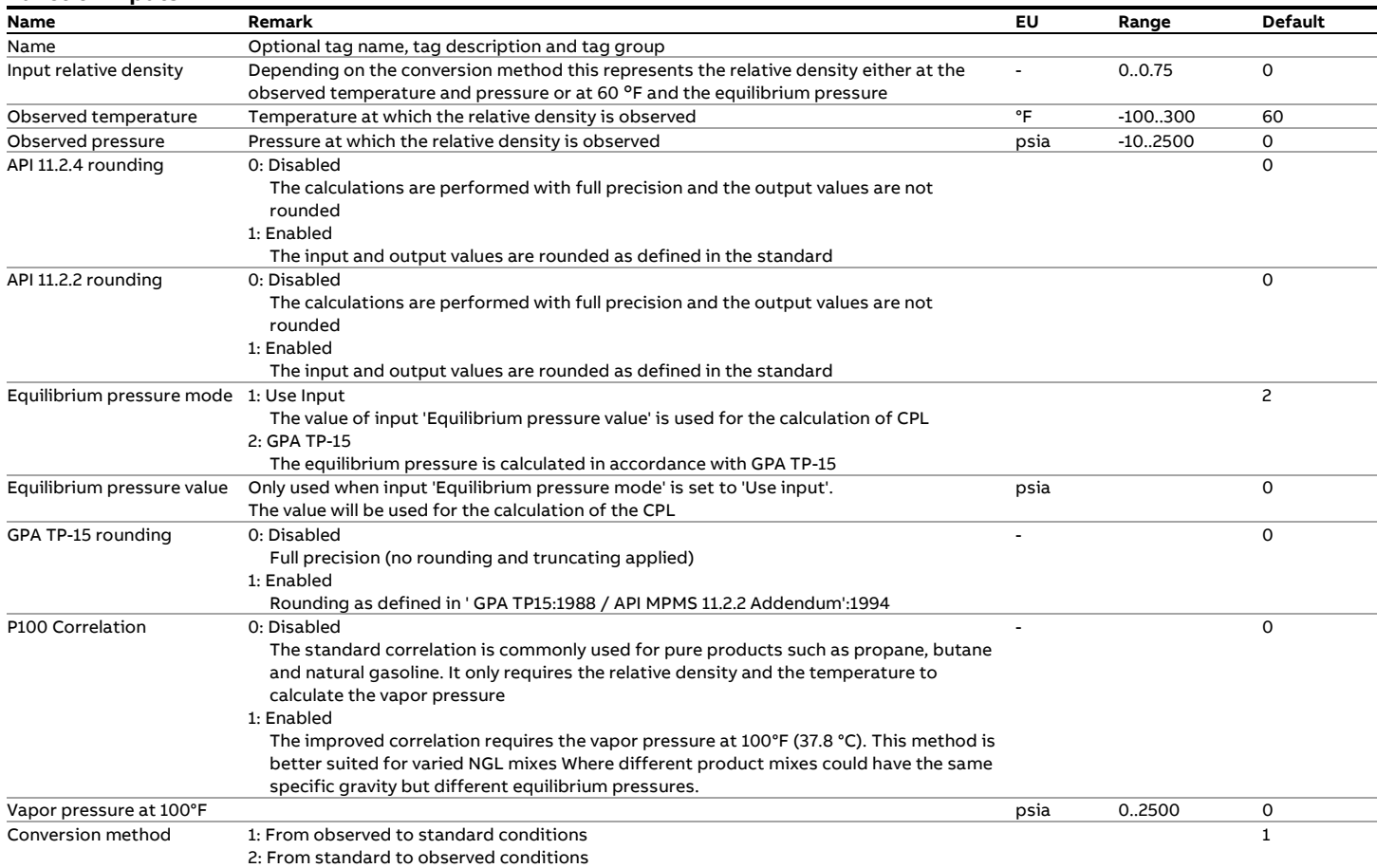

#### **Function outputs**

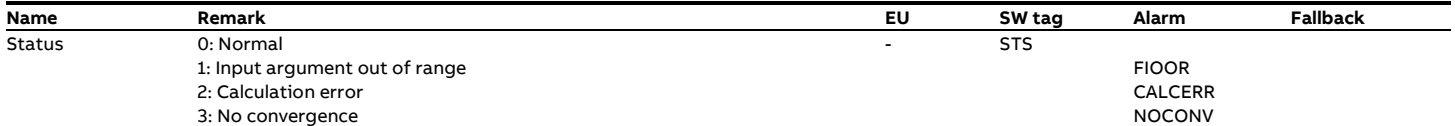

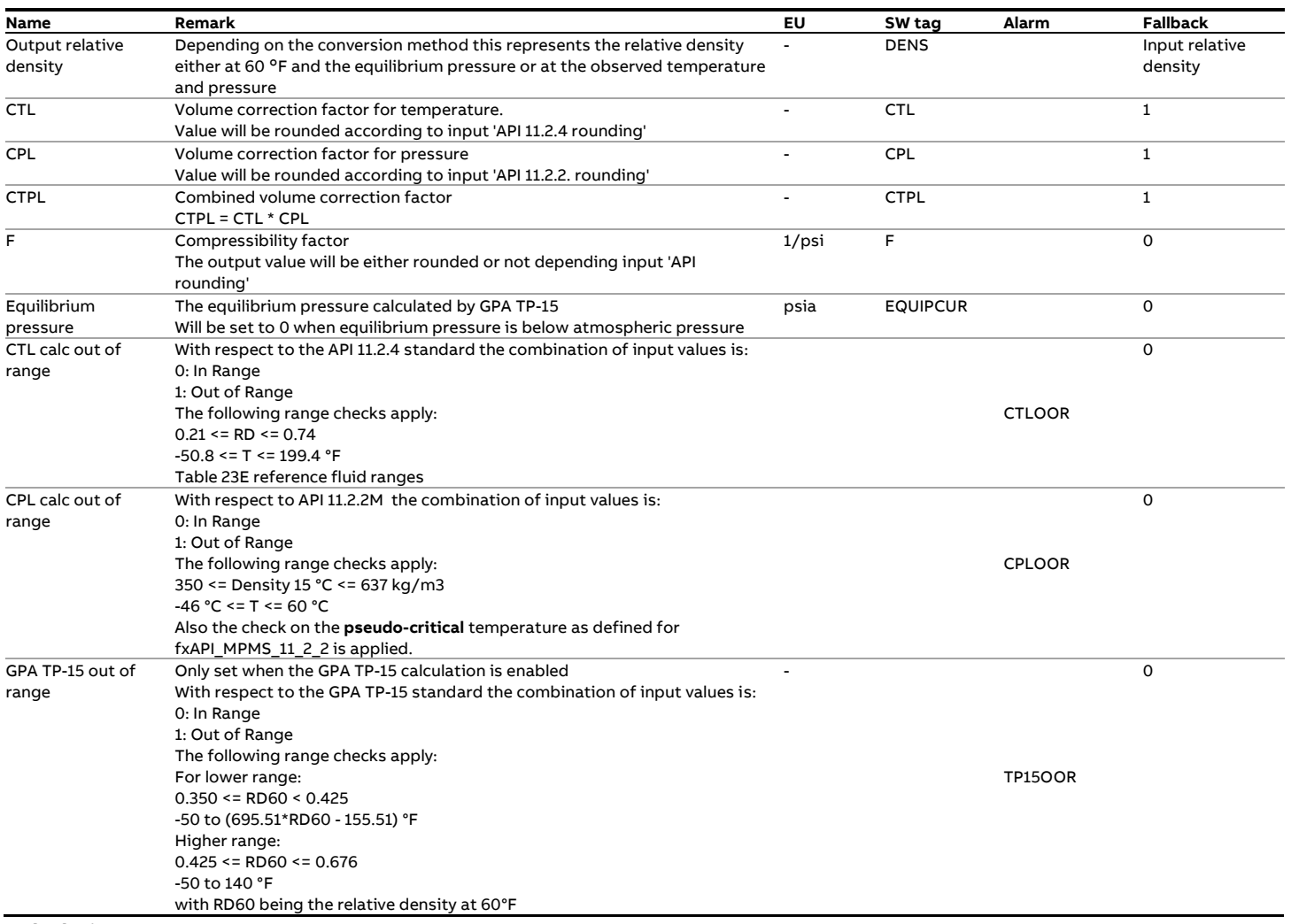

### **Calculations**

The calculations depend on the conversion method.

**Conversion method 1**: from observed to standard conditions. The function performs the following iterative algorithm to calculate the relative density at 60 °F and the equilibrium pressure.

- 1 When API 11.2.4 rounding is enabled, the input relative density and temperature values are rounded in accordance with the standard
- 2 At the start of the iteration the relative density at [60  $\degree$ F, equilibrium pressure] is set equal to the observed relative density and the CPL value is set to 1.
- 3 First the relative density corrected for pressure is calculated by dividing the observed relative density by the CPL value.
- 4 The CTL value and the relative density at  $[60 \degree F,$  equilibrium pressure] is calculated from the relative density corrected for pressure and the observed temperature according to Table 23E
- 5 Depending on the value of input 'Equilibrium pressure mode', either value of input 'Equilibrium pressure value' is used or the equilibrium pressure (vapor pressure) is calculated according to GPA TP-15. Whether the GPA TP-15 rounding and truncation rules are applied is dictated by input 'GPA-TP15 rounding'
- 6 The compressibility factor F is calculated according to API MPMS 11.2.2 from the relative density at [60  $\degree$ F, equilibrium

pressure] and the 'Observed temperature', with, depending on input API 11.2.2, rounding and truncation according to the standard.

- 7 The CPL value is calculated from the compressibility factor, the equilibrium pressure and the 'Observed pressure' input value.
- 8 The new value for relative density at  $[60^\circ F,$  equilibrium pressure] is calculated by dividing the observed density by the CTL and CPL values.
- 9 Steps 3 through 8 are repeated taking the density value from step 8 as the staring value until the absolute difference between two consecutive density values is less than the convergence limit.

To avoid convergence problems different convergence limits are applied, depending on whether API 11.2.2 and/or GPA TP-15 rounding is applied:

If API 11.2.2M rounding is enabled  $\rightarrow$  Limit = 0.00005 kg/m3 else if GPA TP-15 rounding is enabled -> Limit = 0.000005 kg/m3

else -> Limit = 0.00000001 kg/m3

**10** If API 11.2.4 rounding is enabled, then the relative density at [60F, equilibrium pressure] is rounded to 0.0001

**Conversion method 2**: from standard to observed conditions.

The function performs straightforward calculations to determine the density at observed conditions:

- 1 When API 11.2.4 rounding is enabled, the input relative density and temperature values are rounded in accordance with the standard
- 2 The CTL value is calculated according to API MPMS 11.2.4 (GPA TP-27) Table 24E from the density at [15  $\degree$ C, equilibrium pressure] and the 'Observed temperature'.
- 3 Depending on the value of input 'Equilibrium pressure mode', either value of input 'Equilibrium pressure value' is used or the equilibrium pressure (vapor pressure) is calculated according to GPA TP-15.
- 4 The compressibility factor is calculated according to API MPMS 11.2.2 from the input relative density and the 'Observed temperature'.
- 5 The CPL value is calculated from the compressibility factor, the equilibrium pressure and the 'Observed pressure' input value.
- 6 If API 11.2.4 rounding is enabled, then the CTL value is rounded at [60°F, equilibrium pressure] is rounded to 0.00001
- 7 The relative density at the observed conditions is calculated by multiplying the input relative density by the CTL value and the CPL value.

# **fxAPI\_SG60F\_1952**

### **Description**

**Specific Gravity (T, P) <--> Specific Gravity (60°F, equilibrium pressure)**

This function converts a specific gravity value at the observed temperature and pressure to the specific gravity at 60°F and the equilibrium pressure (typically 0 psig) or vice versa. The temperature conversion is according to ASTM-IP Petroleum Measurements Tables 1952 (Also known as API-1952 tables) Table 24.

Note: this function is a combination of the API 1952 Tables and API 11.2.1. For the calculation from observed to standard conditions an iterative calculation is required. The rounding and truncating of input and intermediate values is implemented such that the example calculations as specified in both standards are exactly reproduced.

#### **Compliance**

- ASTM-IP Petroleum Measurement Tables, American Edition, United States Units of Measurement, 1952
- API MPMS 11.2.1 Compressibility Factors for Hydrocarbons: 0 - 90°API Gravity Range - First Edition, August 1984

#### **Function inputs**

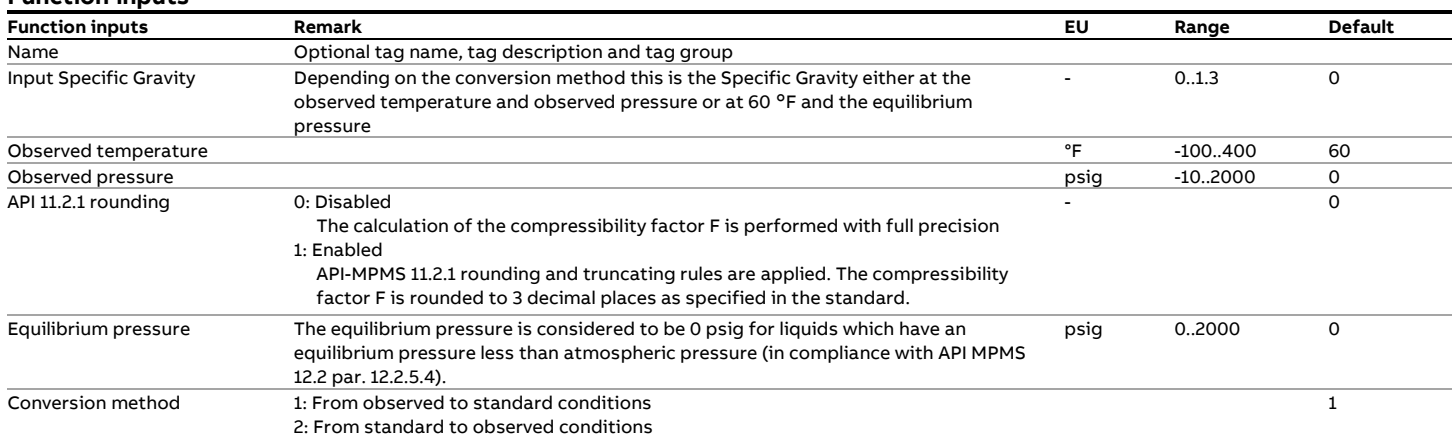

#### **Function outputs**

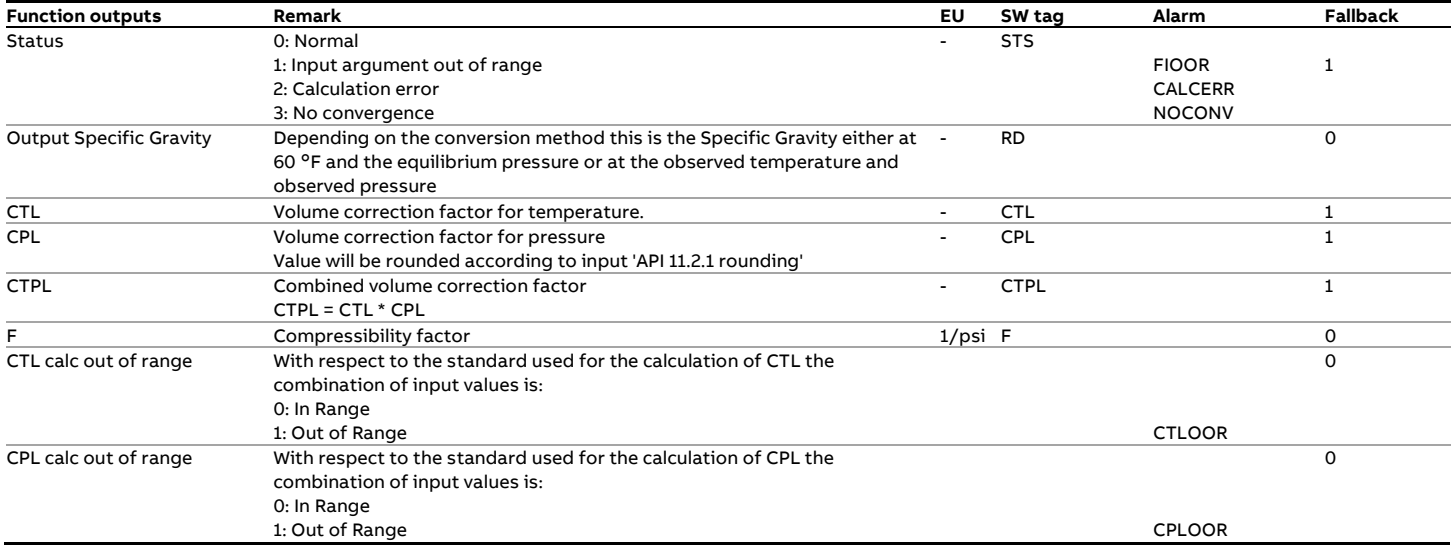

### **Calculations**

The calculations depend on the conversion method.

**Conversion method 1**: from observed to standard conditions. The function performs the following iterative algorithm to calculate the Specific Gravity at standard conditions:

- 1 At the start of the iteration the initial value for Specific Gravity at [60 °F, equilibrium pressure] is set to the Observed Specific Gravity. The initial CPL value is set to 1.
- 2 The CTL value is determined from the Specific Gravity at [60 F, equilibrium pressure] according to API 1952 Table 24.
- 3 The Specific Gravity at  $[60 °F,$  equilibrium pressure] is calculated from the Observed specific gravity, the new CTL value and the CPL value from the previous iteration.
- 4 Because API 11.2.1 requires the API gravity value at 60 $\degree$ F, the API gravity at  $[60 °F,$  equilibrium pressure] is calculated from the Specific gravity at  $[60 °F]$ , equilibrium pressure].
- 5 The compressibility factor is calculated according to API MPMS 11.2.1 from the API gravity at [60  $\degree$ F, equilibrium pressure] and the 'Observed temperature'. If API 11.2.1 rounding is enabled then the API gravity and temperature are rounded and the calculations are performed in accordance with the rounding and truncating rules of the standard.
- 6 The CPL value is calculated from the compressibility factor and the 'Observed pressure' and 'Equilibrium pressure' input values.
- 7 The Specific Gravity at  $[60^\circ F,$  equilibrium pressure] is calculated by dividing the Observed Specific Gravity by the CTL and the new CPL value.
- 8 Steps 2 through 7 are repeated taking the specific gravity value from step 7 as the start value for the next iteration until the absolute difference between two consecutive specific gravity values is 0.0001.

**Conversion method 2**: from standard to observed conditions. The function performs straightforward calculations to determine the Specific Gravity at observed conditions:

- 1 The CTL value is calculated according to API 1952 Table 24
- 2 Because API 11.2.1 requires the API gravity value at 60 $\degree$ F, the API gravity is calculated from the 'Input Specific Gravity'.
- 3 The compressibility factor is calculated according to API MPMS 11.2.1 from the API gravity and the 'Observed temperature'. If API 11.2.1 rounding is enabled then the input density and temperature are rounded and the calculations are performed in accordance with the rounding and truncating rules of the standard.
- 4 The CPL value is calculated from the compressibility factor and the 'Observed pressure' and 'Equilibrium pressure' input values.
- 5 The output Specific Gravity (at observed temperature and pressure) is calculated from the input Specific Gravity and the CTL and the CPL values.

# **fxAPI\_Table23\_1952**

### **Description**

#### **Specific Gravity (T) --> Specific Gravity (60°F)**

This function converts a specific gravity value at the observed temperature to the specific gravity at 60° according to the API 1952 Table 23.

### **Compliance**

• ASTM-IP Petroleum Measurement Tables, American Edition, United States Units of Measurement, 1952

**Boundaries**

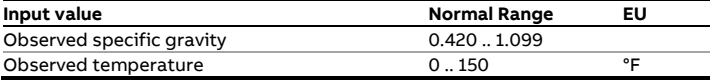

Table 23 contains values for the following range:

Note that the table does not cover the full range, e.g. for an Observed specific gravity of 0.420 the table only specifies values between 120 .. 140 °F

## **Function inputs**

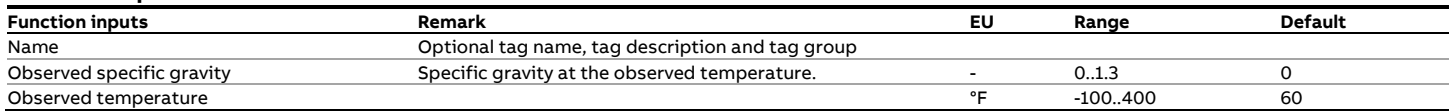

### **Function outputs**

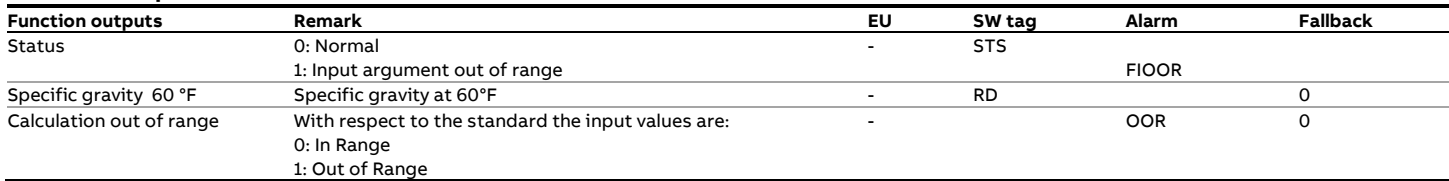

### **Calculations**

The table values are the standard, so no calculations are involved. The function performs an interpolation between the table values that correspond to the input specific gravity and input temperature.

In case the combination of input values ('Observed specific gravity' and Observed temperature') is not covered by the table, the output 'Specific gravity at 60 °F' is set to 0 and output 'Calculation out of range' is set to 1.

# **fxAPI\_Table23\_1980**

### **Description**

### **Relative Density (T) --> Relative Density (60°F)**

This function converts a relative density value at the observed temperature to the relative density at 60°.

The temperature conversion is according to API-2540, Tables 23A (Generalized Crude Oils) and 23B (Refined Oil Products. In 1982 API published tables 5D, 6D, 53D and 54D for lubricating oil products as part of API MPMS 11.1. Although tables 23d and 24d are not covered in an official API standard the Flow-X series of flow computer supports tables 23D and 24D as well by combining the calculation of tables 23A/B and 24A/B with the K0 and K1 constants published in the other tables for lubricating oils.

An iterative calculation needs to be applied to convert the observed relative density to the value at base conditions. The function provides the option to correct for readings taken from a hydrometer as specified in the API-2540 standard.

#### **Compliance**

- API MPMS 11.1 Volume X (API Standard 2540) Table 23A Generalized Crude Oils, Correction of Observed Relative Density to Relative Density at 60/60°F - First Edition, August 1980
- API MPMS 11.1 Volume X (API Standard 2540) Table 23B Generalized Products, Correction of Observed Relative Density to Relative Density at 60/60°F - First Edition, August 1980

### **Function inputs**

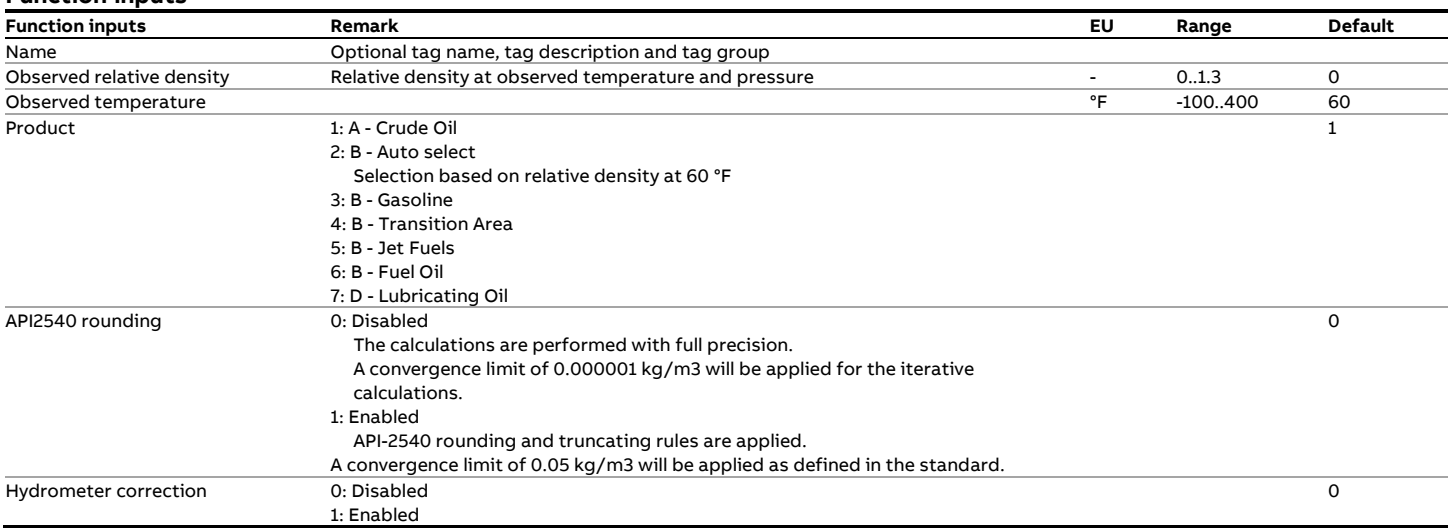

### **Function outputs**

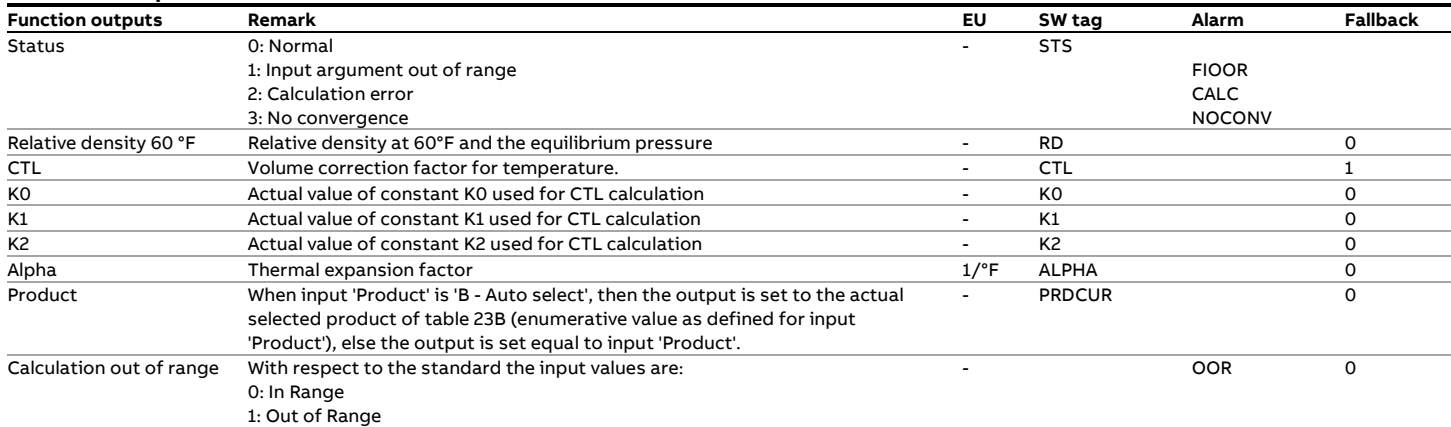

#### **Calculations**

The calculations are in full or partial compliance with the standard depending on input 'API 2540 rounding'.

# **fxAPI\_Table23\_2004**

### **Description**

### **Relative Density (T, P) --> Relative Density (60°F, 0 psig)**

This function converts a relative density value at the observed temperature and pressure to the relative density value at 60°F and 0 psig.

The temperature and pressure correction is according to API MPMS 11.1:2004.

An iterative calculation needs to be applied to convert the observed relative density to the value at base conditions.

Note: As opposed to API-2540, the 2004 standard does not include a correction for readings taken from a hydrometer and assumes that the equilibrium pressure is below atmospheric pressure, so taking 0 psig as the base pressure.

For liquids with an equilibrium vapor pressure greater than atmospheric, the equilibrium vapor pressure (Pe) must be subtracted from the pressure input value.

#### **Compliance**

• API MPMS 11.1 Temperature and Pressure Volume Correction Factors for Generalized Crude Oils, Refined Products and Lubricating Oils, May 2004, Addendum 1 (2007), Addendum 2 (2019)

#### **Function inputs**

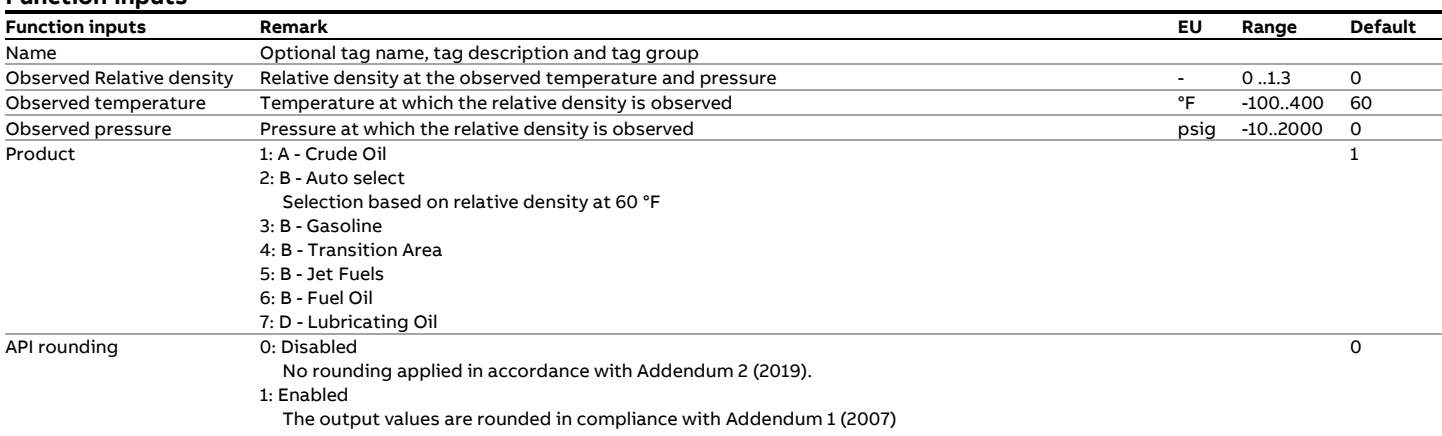

#### **Function outputs**

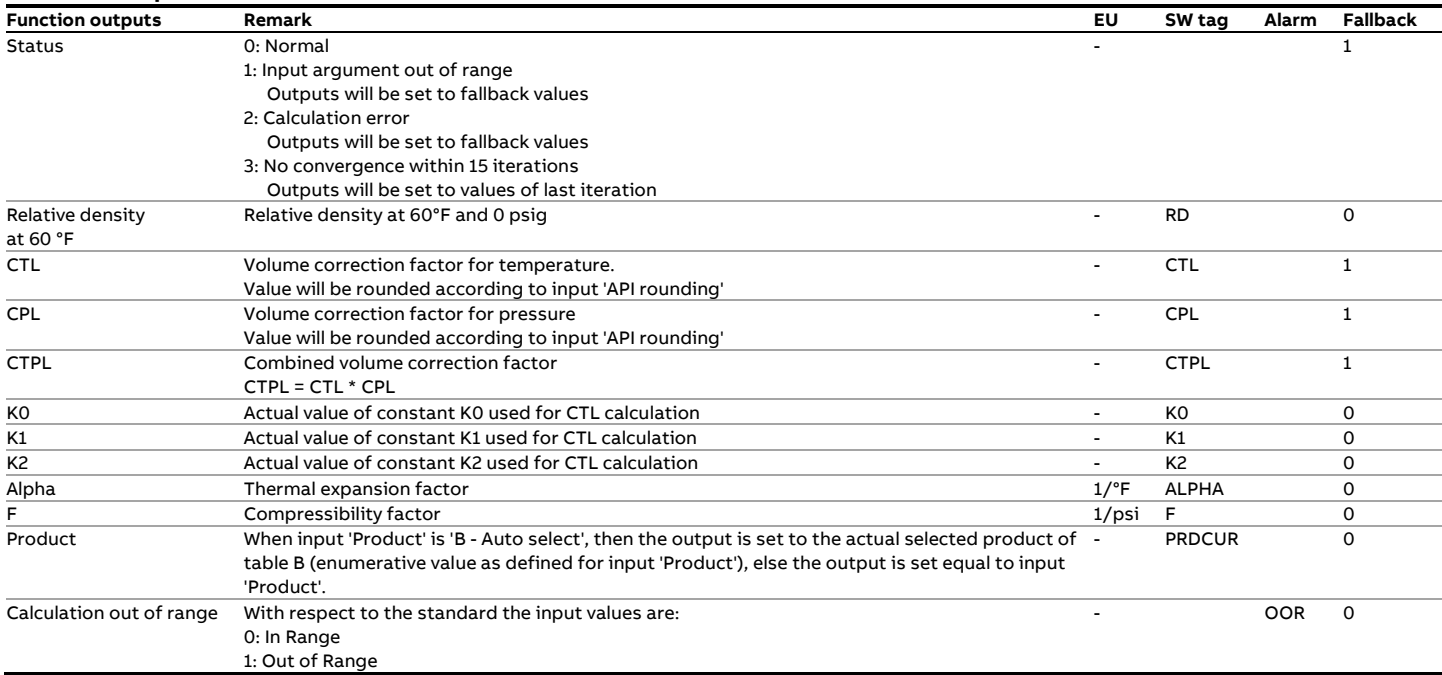

### **Calculations**

The calculations are in either full or partial compliance with the standard, depending on whether API rounding is enabled or not.

# **fxAPI\_Table23E**

### **Description**

#### **Relative Density (T) --> Relative Density (60°F)**

This function converts the relative density value at the observed temperature to the corresponding relative density at 60°F. The temperature correction is according to API MPMS 11.2.4:2007 (GPA TP-25 / GPA TP-27).

#### **Compliance**

- API MPMS 11.2.4: Temperature Correction for the Volume of NGL and LPG Tables 23E, 24E, 53E, 54E, 59E & 60E, September 2007
- GPA TP-27: Temperature Correction for the Volume of NGL and LPG Tables 23E, 24E, 53E, 54E, 59E & 60E, September 2007
- GPA TP-25: Temperature Correction for the volume of Light Hydrocarbons – Tables 24E and 23E, 1998

#### **Function inputs**

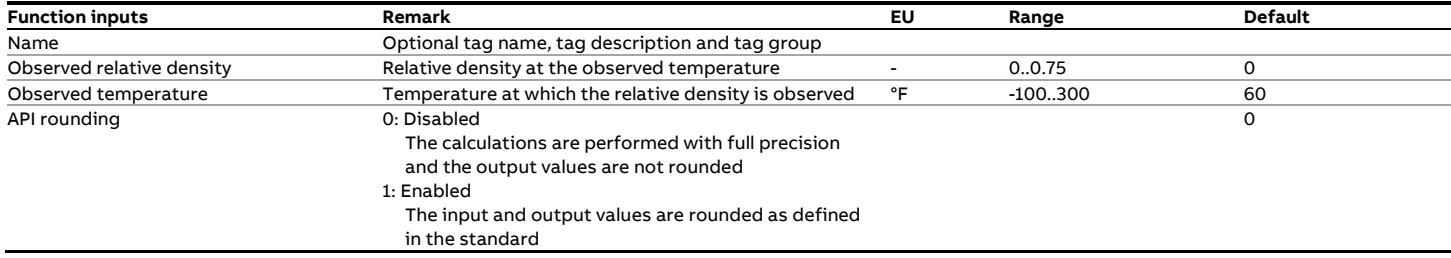

#### **Function outputs**

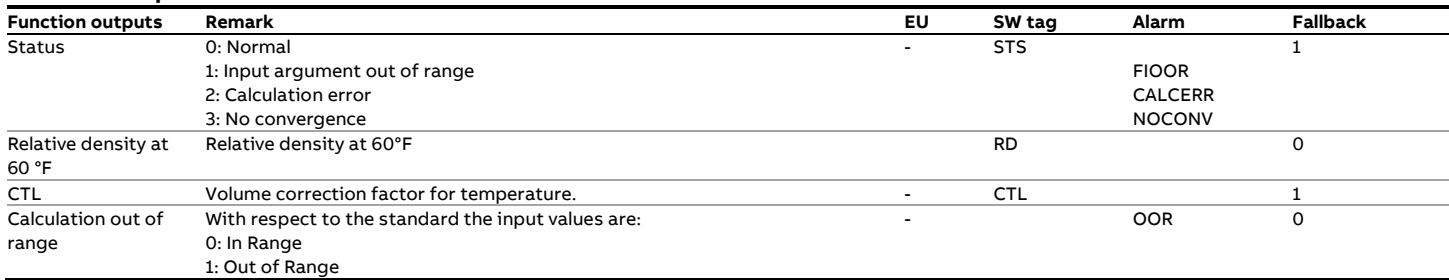

### **Calculations**

The calculations are in either full or partial compliance with the standard, depending on the selected type of API rounding.

## **fxAPI\_Table24\_1952**

### **Description**

#### **Specific Gravity (60°F) --> CTL**

This function returns the volume correction factor for temperature Ctl from the observed temperature and the specific gravity at 60° according to the API 1952 Table 24.

### **Compliance**

• ASTM-IP Petroleum Measurement Tables, American Edition, United States Units of Measurement, 1952

### **Boundaries** Table 23 contains values for the following range:

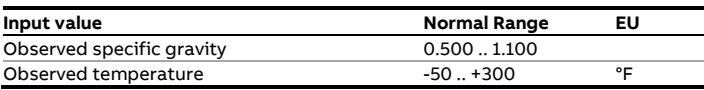

Note that the table does not cover the full range, e.g. for an Specific gravity at 60 °F of 0.500 the table only specifies values between -50 .. 95 °F

### **Function inputs**

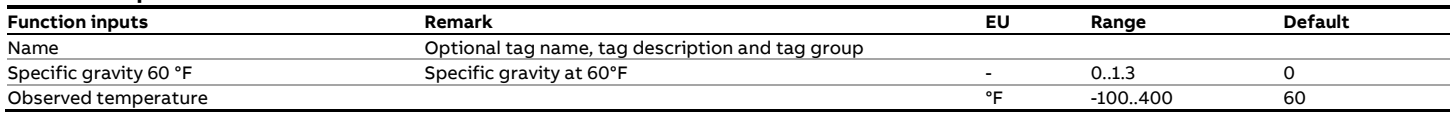

#### **Function outputs**

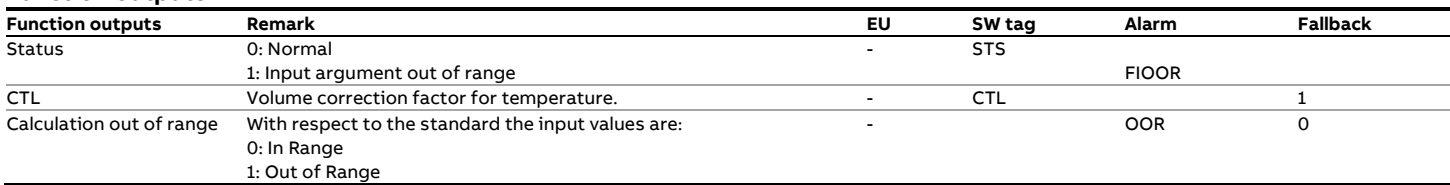

#### **Calculations**

The table values are the standard, so no calculations are involved. The function performs an interpolation between the table values that correspond to the input specific gravity and input temperature.

In case the combination of input values ('Specific gravity 60 °F' and Observed temperature') is not covered by the table, the output 'CTL' is set to 1 and output 'Calculation out of range' is set to 1.

# **fxAPI\_Table24\_1980**

### **Description**

#### **Relative Density (60°F) --> CTL**

This function calculates the volume correction factor for temperature CTL from the relative density value at 60°F and the observed temperature.

The temperature conversion is according to API-2540, Tables 24A (Generalized Crude Oils) and 24B (Refined Oil Products. In 1982 API published tables 5D, 6D, 53D and 54D for lubricating oil products as part of API MPMS 11.1. Although tables 23d and 24d are not covered in an official API standard the Flow-X series of flow computer supports tables 23D and 24D as well by combining the calculation of tables 23A/B and 24A/B with the K0 and K1 constants published in the other tables for lubricating oils.

#### **Function inputs**

#### **Compliance**

- API MPMS 11.1 Volume X (API Standard 2540) Table 24A Generalized Crude Oils, Correction of Volume to 60°F against Relative Density at 60/60°F - First Edition, August 1980
- API MPMS 11.1 Volume X (API Standard 2540) Table 24B Generalized Products, Correction of Volume to 60°F against Relative Density at 60/60°F - First Edition, August 1980

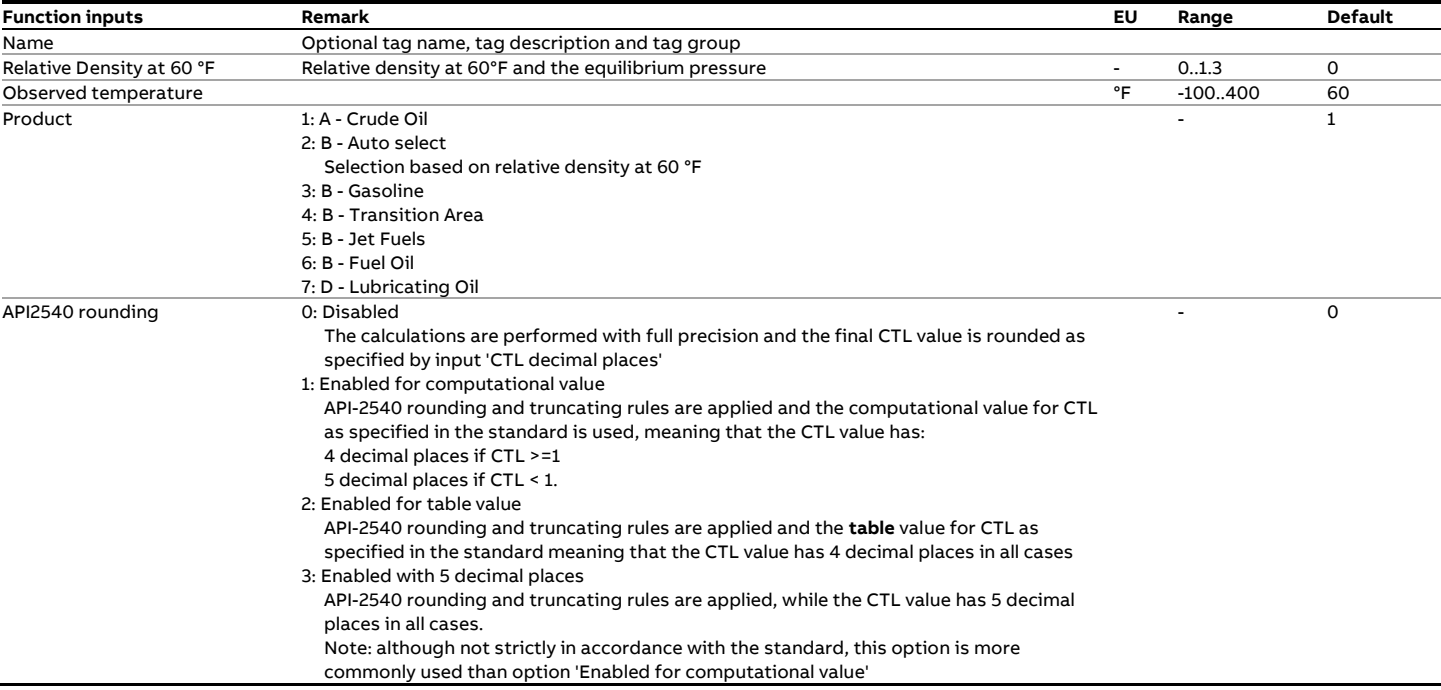

### **Function outputs**

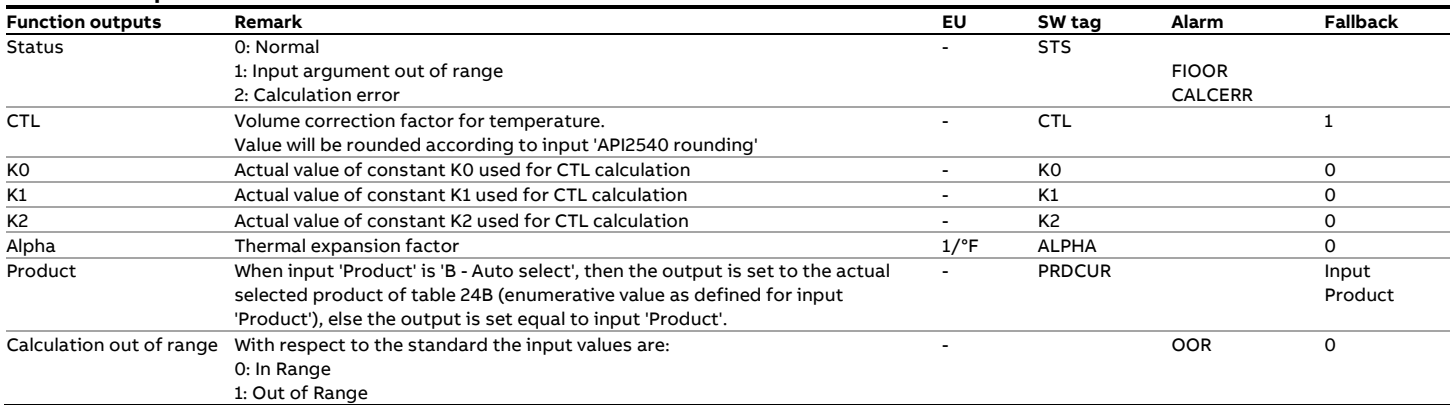

### **Calculations**

The calculations are in full or partial compliance with the standard depending on input 'API 2540 rounding'.

# **fxAPI\_Table24\_2004**

### **Description**

#### **Relative Density (60°F, 0 psig) --> Relative Density (T, P)**

This function converts a relative density value at 60°F and 0 psig to the relative density value at the observed temperature and pressure.

The temperature and pressure correction is according to API MPMS 11.1:2004.

Note: The 2004 standard assumes that the equilibrium pressure is below atmospheric pressure, so taking 0 psig as the base pressure.

For liquids with an equilibrium vapor pressure greater than atmospheric, the equilibrium vapor pressure (Pe) must be subtracted from the pressure input value.

#### **Compliance**

• API MPMS 11.1 Temperature and Pressure Volume Correction Factors for Generalized Crude Oils, Refined Products and Lubricating Oils, May 2004, Addendum 1 (2007), Addendum 2 (2019)

#### **Function inputs**

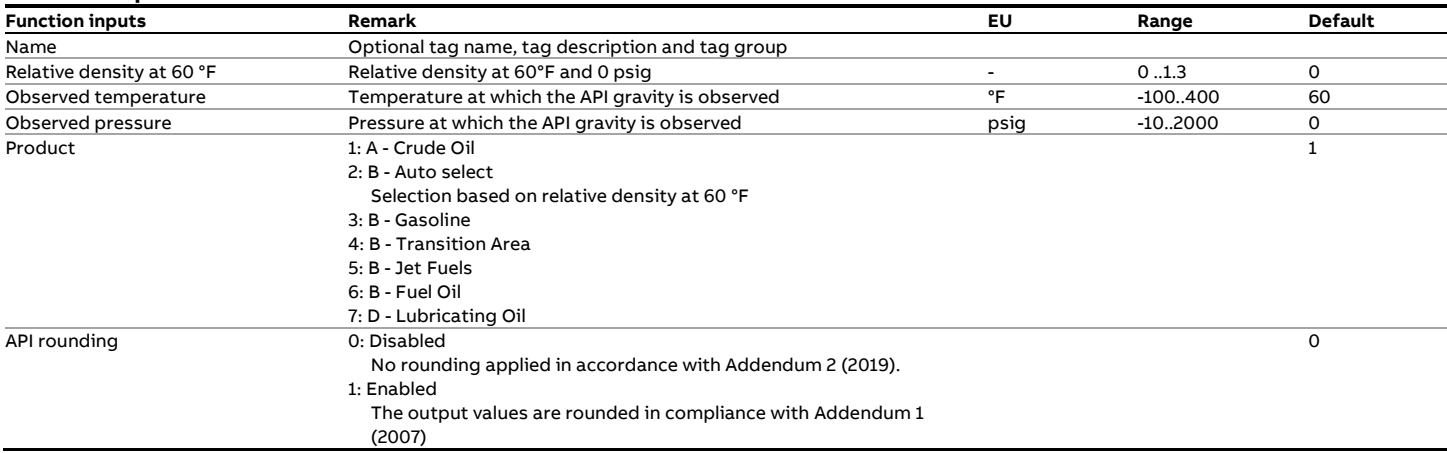

#### **Function outputs**

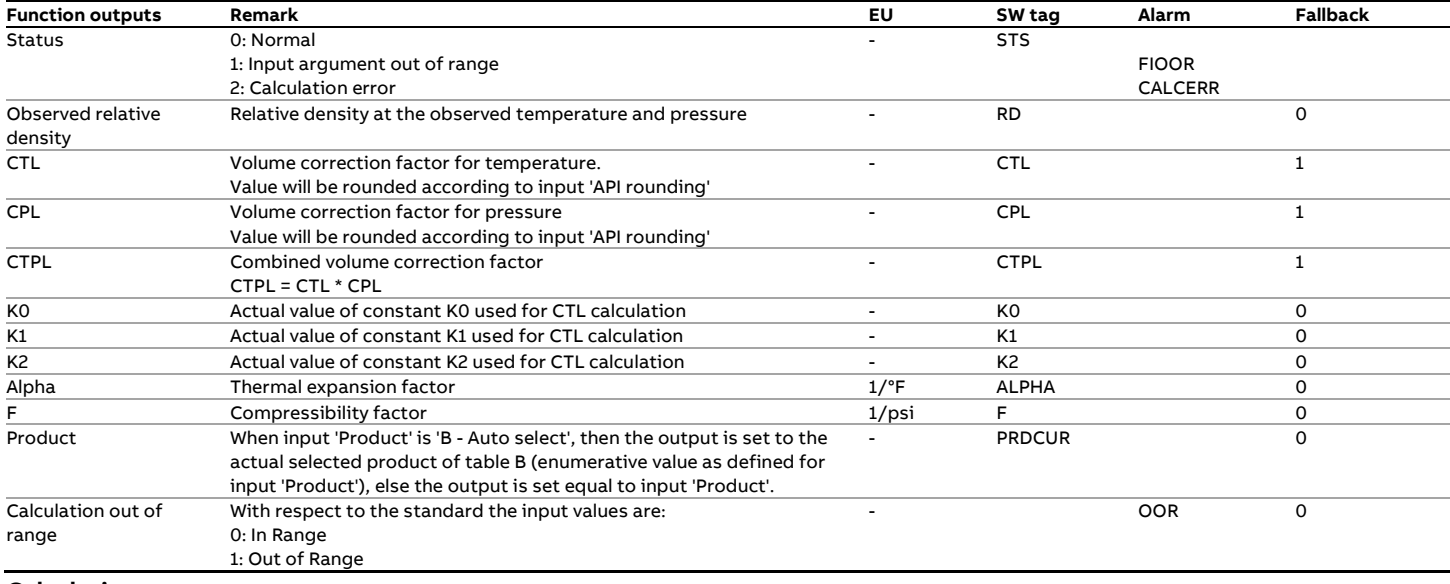

**Calculations**

The calculations are in either full or partial compliance with the standard, depending on whether API rounding is enabled or not.

# **fxAPI\_Table24E**

### **Description**

### **Relative Density (60°F) --> CTL**

This function calculates the volume correction factor for temperature from the relative density value at 60°F and the observed temperature.

The temperature correction is according to API MPMS 11.2.4:2007 (GPA TP-25 / GPA TP-27).

### **Function inputs**

#### **Compliance**

- API MPMS 11.2.4: Temperature Correction for the Volume of NGL and LPG Tables 23E, 24E, 53E, 54E, 59E & 60E, September 2007
- GPA TP-27: Temperature Correction for the Volume of NGL and LPG Tables 23E, 24E, 53E, 54E, 59E & 60E, September 2007
- GPA TP-25: Temperature Correction for the volume of Light Hydrocarbons – Tables 24E and 23E, 1998

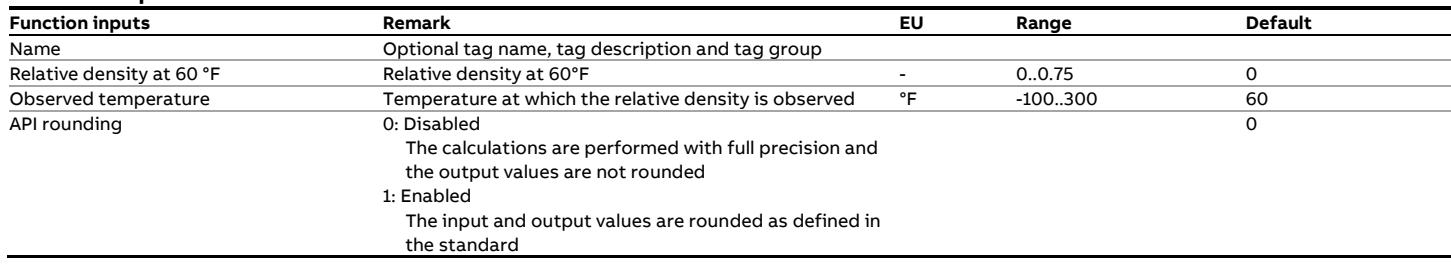

### **Function outputs**

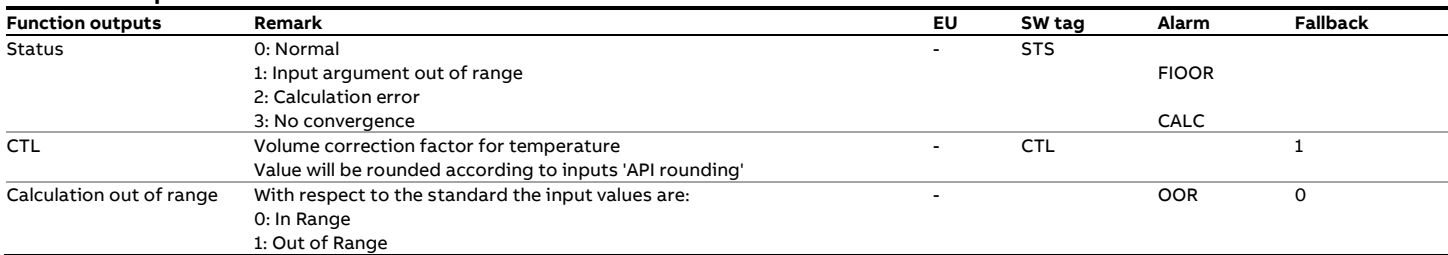

### **Calculations**

The calculations are in either full or partial compliance with the standard, depending on the selected type of API rounding.

# **fxAPI\_Table5\_1952**

### **Description**

### **°API (T) --> °API (60°F)**

This function converts an API gravity value at the observed temperature to the API gravity value at 60°F in accordance with API 1952 Table 5.

### **Function inputs**

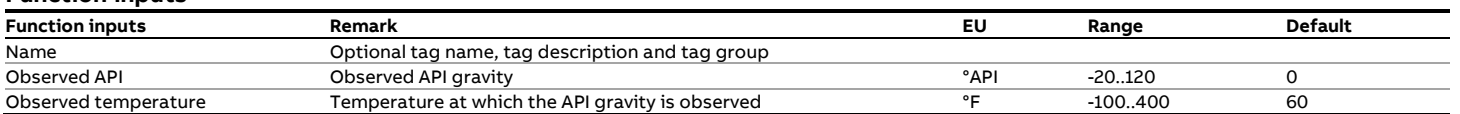

# **Function outputs**

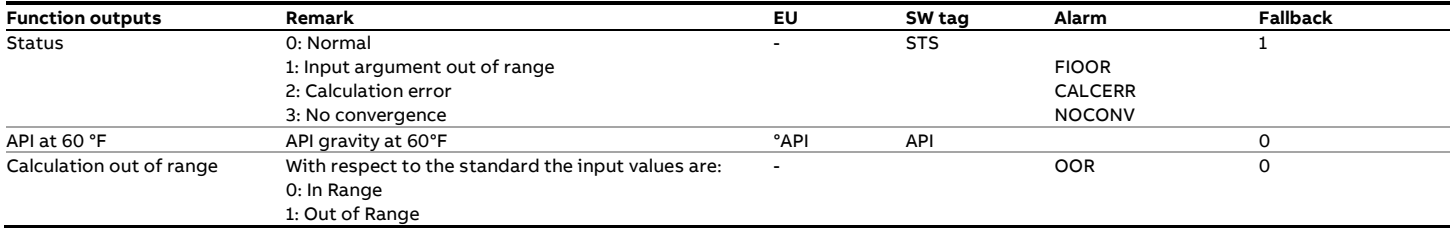

### **Calculations**

The table values are the standard, so no calculations are

involved. The function performs an interpolation between the

table values that correspond to the input values.

#### **Compliance**

• ASTM-IP Petroleum Measurement Tables, American Edition, United States Units of Measurement, 1952

# **fxAPI\_Table5\_1980**

### **Description**

### **°API (T) --> °API (60°F)**

This function converts an API gravity value at the observed temperature to the API gravity value at 60°F.

The temperature conversion is according to API MPMS 11.1:1980 (API-2540), Tables 5A (Generalized Crude Oils) and 5B (Refined Oil Products) and API MPMS 11.1 Chapter XIII Table 5D: 1984 (Lubricating Oils).

The function provides the option to correct for readings taken from a hydrometer as specified in the API-2540 standard. **Function inputs**

#### **Compliance**

- API MPMS 11.1 Volume X (API Standard 2540) Table 5A Generalized Crude Oils, Correction of Observed API Gravity to API Gravity at 60°F - First Edition, August 1980
- API MPMS 11.1 Volume X (API Standard 2540) Table 5B Generalized Products, Correction of Observed API Gravity to API Gravity at 60°F- First Edition, August 1980
- API MPMS 11.1 Volume XIII Table 5D Generalized Lubricating Oils, Correction of Observed API Gravity to API Gravity at 60°F - January 1982

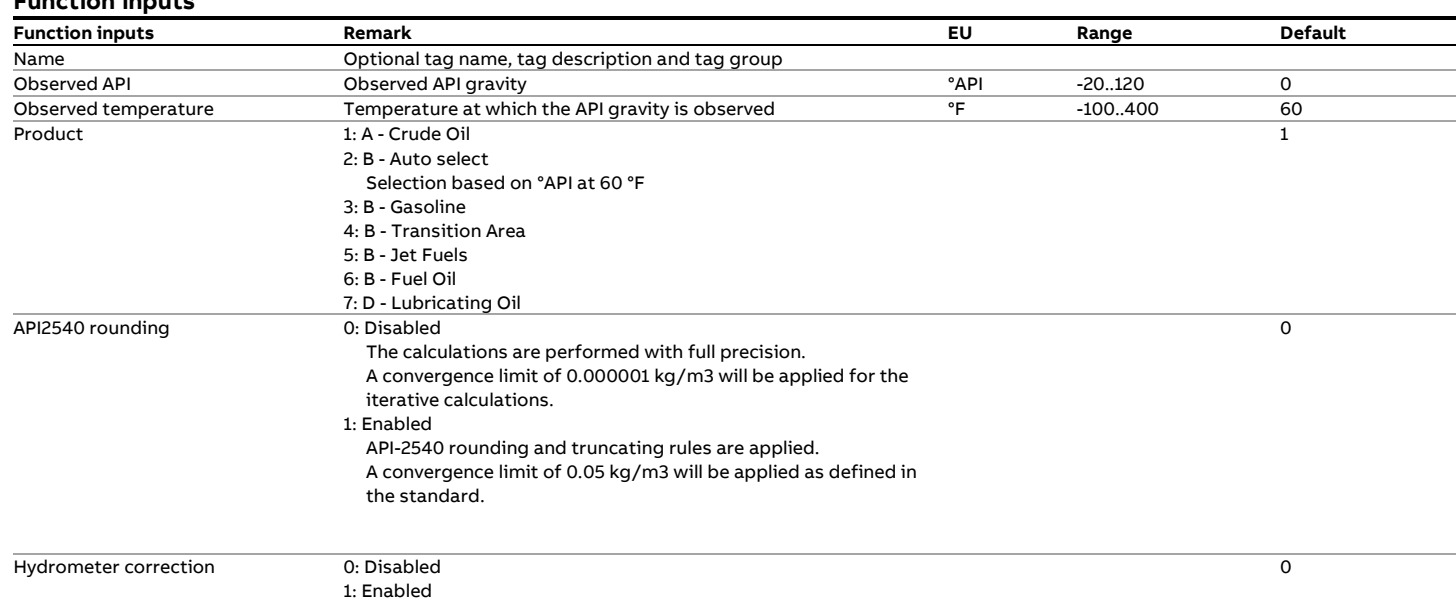

### **Function outputs**

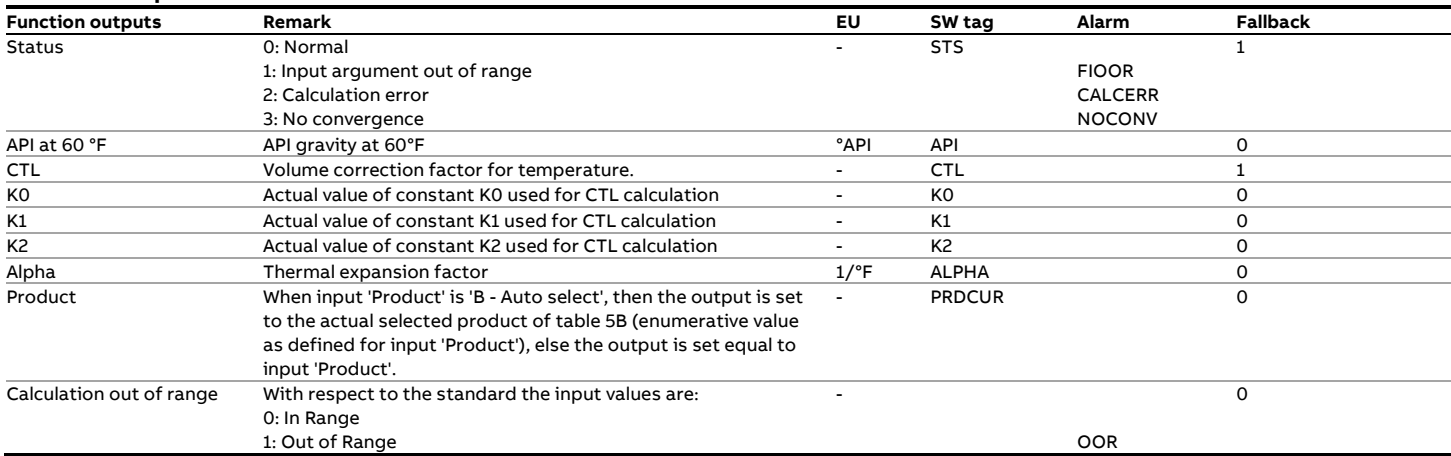

### **Calculations**

The calculations are in full or partial compliance with the standard depending on input 'API 2540 rounding'.

# **fxAPI\_Table5\_2004**

### **Description**

#### **°API (T, P) --> °API (60°F, 0 psig)**

This function converts an API gravity value at the observed temperature and pressure to the API gravity value at 60°F and 0 psig.

The temperature and pressure correction is according to API MPMS 11.1:2004.

An iterative calculation needs to be applied to convert the observed API gravity to the value at base conditions.

Note: As opposed to API-2540, the 2004 standard does not include a correction for readings taken from a hydrometer and assumes that the equilibrium pressure is below atmospheric pressure, so taking 0 psig as the base pressure.

For liquids with an equilibrium vapor pressure greater than atmospheric, the equilibrium vapor pressure (Pe) must be subtracted from the pressure input value.

#### **Compliance**

• API MPMS 11.1 Temperature and Pressure Volume Correction Factors for Generalized Crude Oils, Refined Products and Lubricating Oils, May 2004, Addendum 1 (2007), Addendum 2 (2019)

#### **Function inputs**

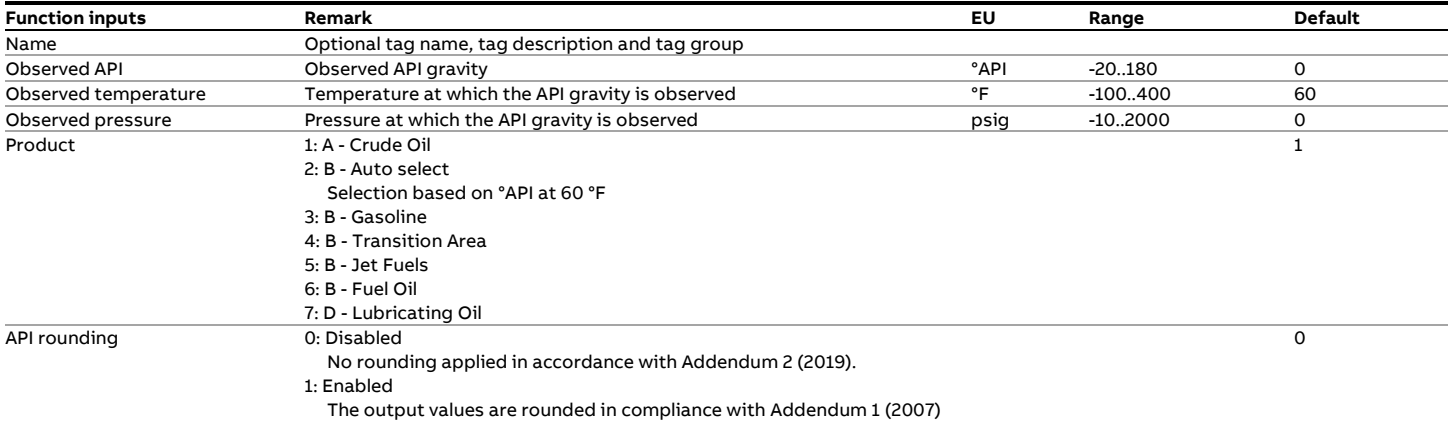

### **Function outputs**

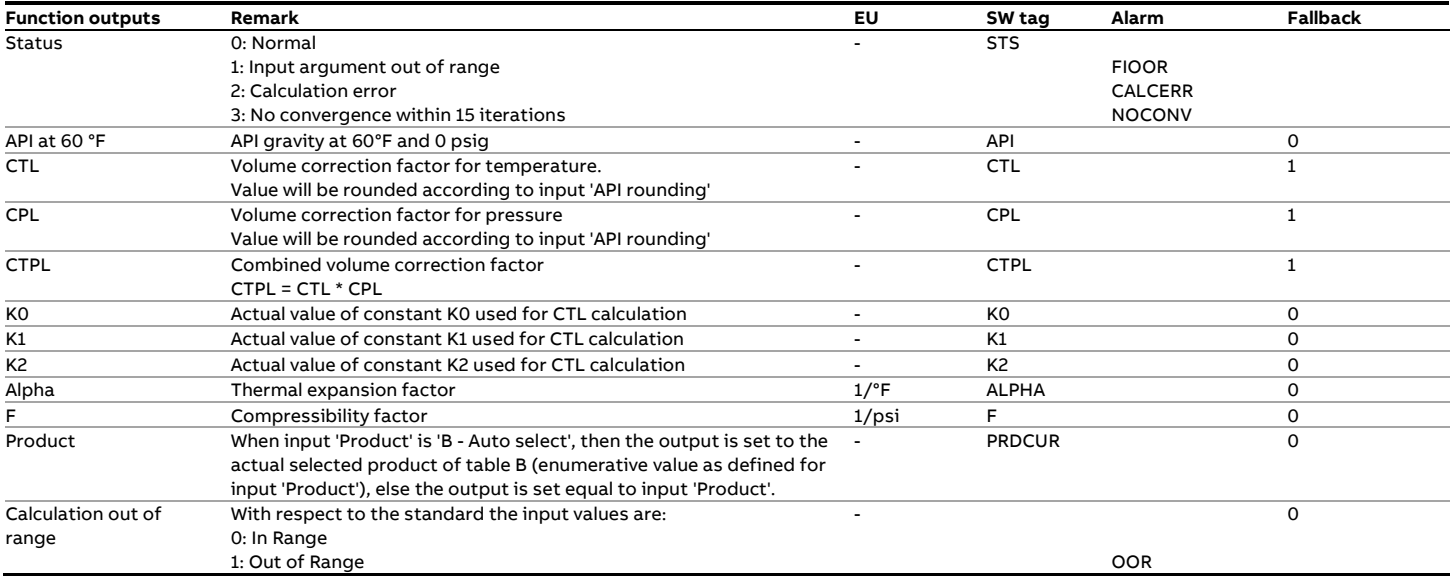

### **Calculations**

The calculations are in either full or partial compliance with the

standard, depending on whether API rounding is enabled or not.

# **fxAPI\_Table53\_1952**

### **Description**

#### **Density (T) --> Density (15°C)**

This function converts a density value at the observed temperature to the density at 15°C according to the API 1952 Table 53.

### **Compliance**

• ASTM-IP Petroleum Measurement Tables, Metric Edition, Metric Units of Measurement, 1952

### **Function inputs**

# **Boundaries**

Table 53 contains values for the following range:

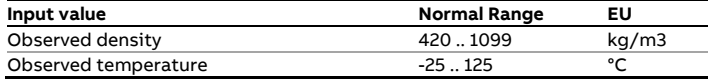

Note that the table does not cover the full range, e.g. for an Observed specific gravity of 0.420 the table only specifies values between 45 .. 60 °C

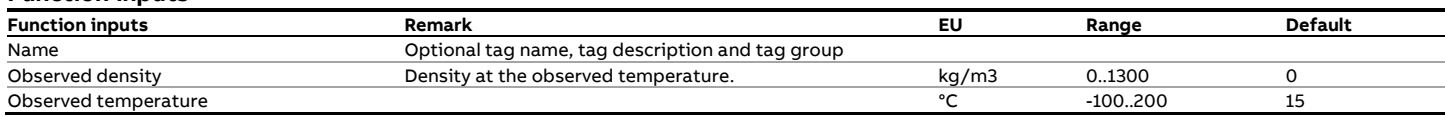

### **Function outputs**

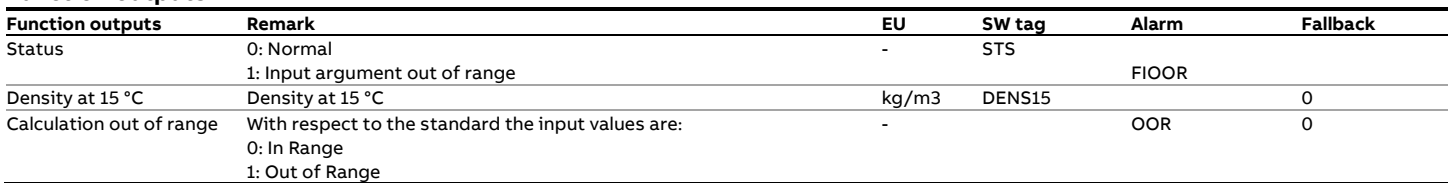

### **Calculations**

The table values are the standard, so no calculations are involved. The function performs an interpolation between the table values that correspond to the input specific gravity and input temperature.

In case the combination of input values ('Observed density' and Observed temperature') is not covered by the table, the output 'Density at 15 °C' is set to 0 and output 'Calculation out of range' is set to 1.

# **fxAPI\_Table53\_1980**

### **Description**

#### **Density (T) --> Density (15°C)**

This function converts a density value at the observed temperature to the density value at 15°C. The temperature conversion is according to API-2540, Tables 53A

(Generalized Crude Oils) and 53B (Refined Oil Products) and API MPMS 11.1 Chapter XIV Table 53D: 1984 (Lubricating Oils). The function provides the option to correct for readings taken from a hydrometer as specified in the API-2540 standard.

#### **Function inputs**

#### **Compliance**

- API MPMS 11.1 Volume X (API Standard 2540) Table 53A Generalized Crude Oils, Correction of Observed Density to Density at 15°C - First Edition, August 1980
- API MPMS 11.1 Volume X (API Standard 2540) Table 53B Generalized Products, Correction of Observed Density to Density at 15°C - First Edition, August 1980
- API MPMS 11.1 Volume XIV Table 53D Generalized Lubricating Oils, Correction of Observed Density to Density at 15°C - January 1982

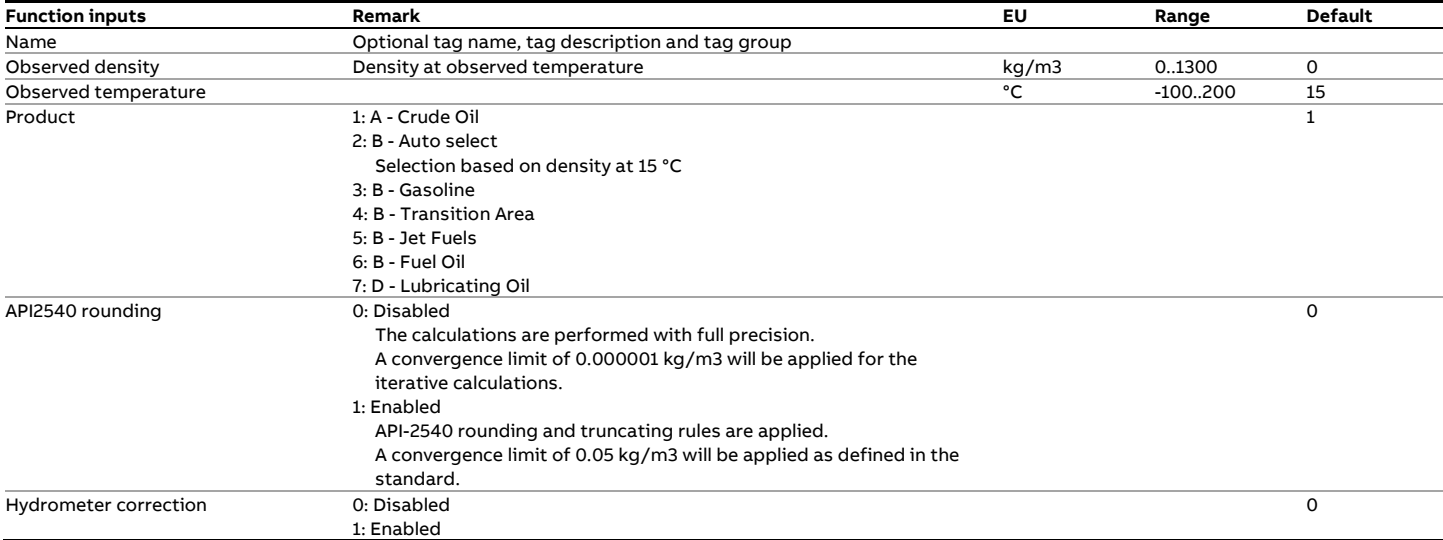

#### **Function outputs**

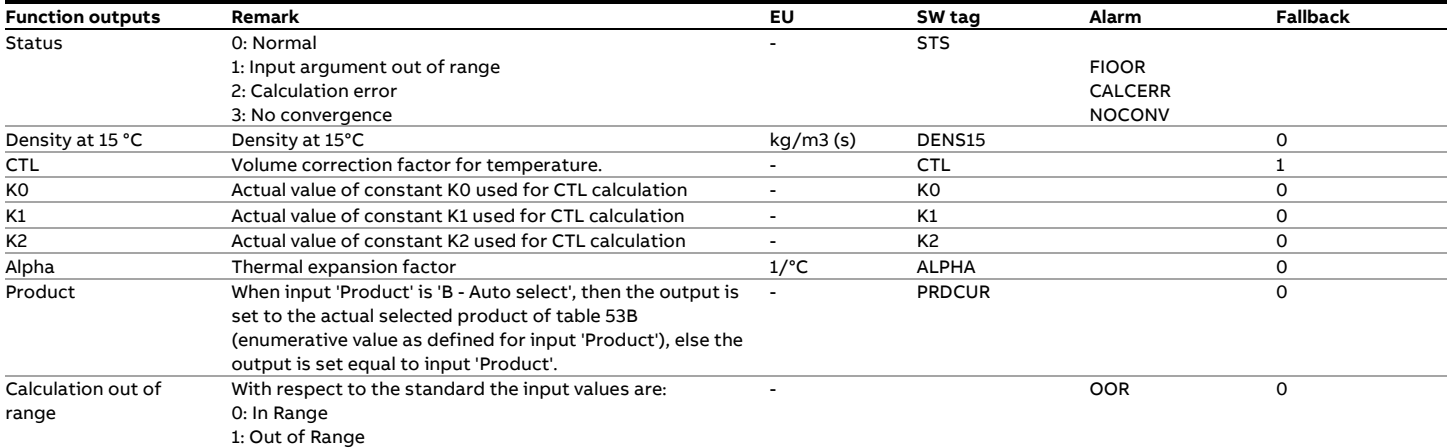

### **Calculations**

The calculations are in full or partial compliance with the standard depending on input 'API 2540 rounding'.

# **fxAPI\_Table53\_2004**

### **Description**

#### **Density (T, P) --> Density (15°C, 0 bar(g))**

This function converts a density value at the observed temperature and pressure to the density value at 15°C and 0 bar(g).

The temperature and pressure correction is according to API MPMS 11.1:2004.

An iterative calculation needs to be applied to convert the observed density to the value at base conditions.

Note: As opposed to API-2540, the 2004 standard does not include a correction for readings taken from a hydrometer and assumes that the equilibrium pressure is below atmospheric pressure, so taking 0 psig as the base pressure.

#### **Compliance**

• API MPMS 11.1 Temperature and Pressure Volume Correction Factors for Generalized Crude Oils, Refined Products and Lubricating Oils, May 2004, Addendum 1 (2007), Addendum 2 (2019)

### **Function inputs and outputs**

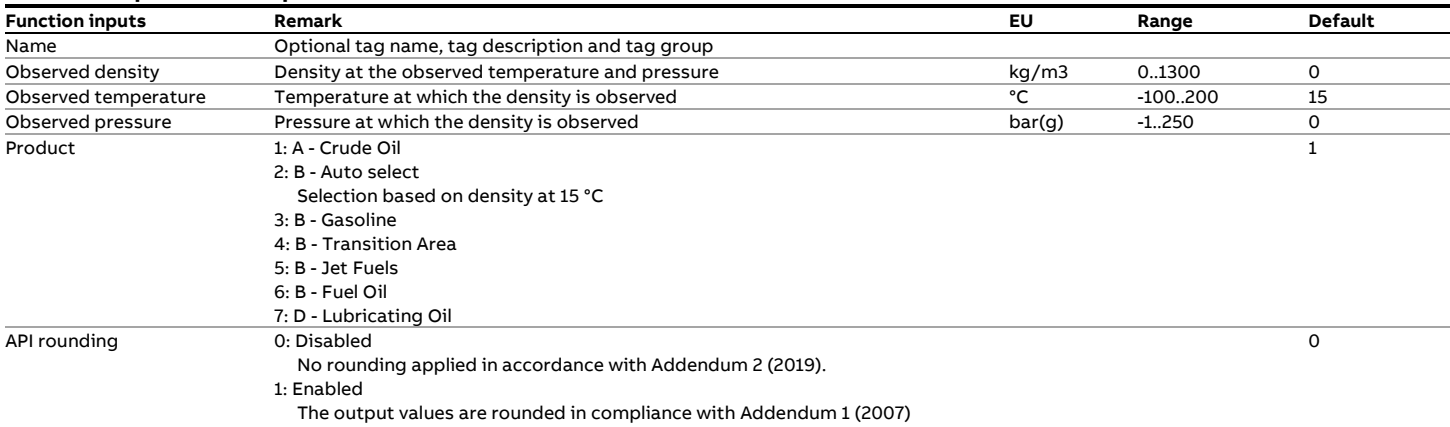

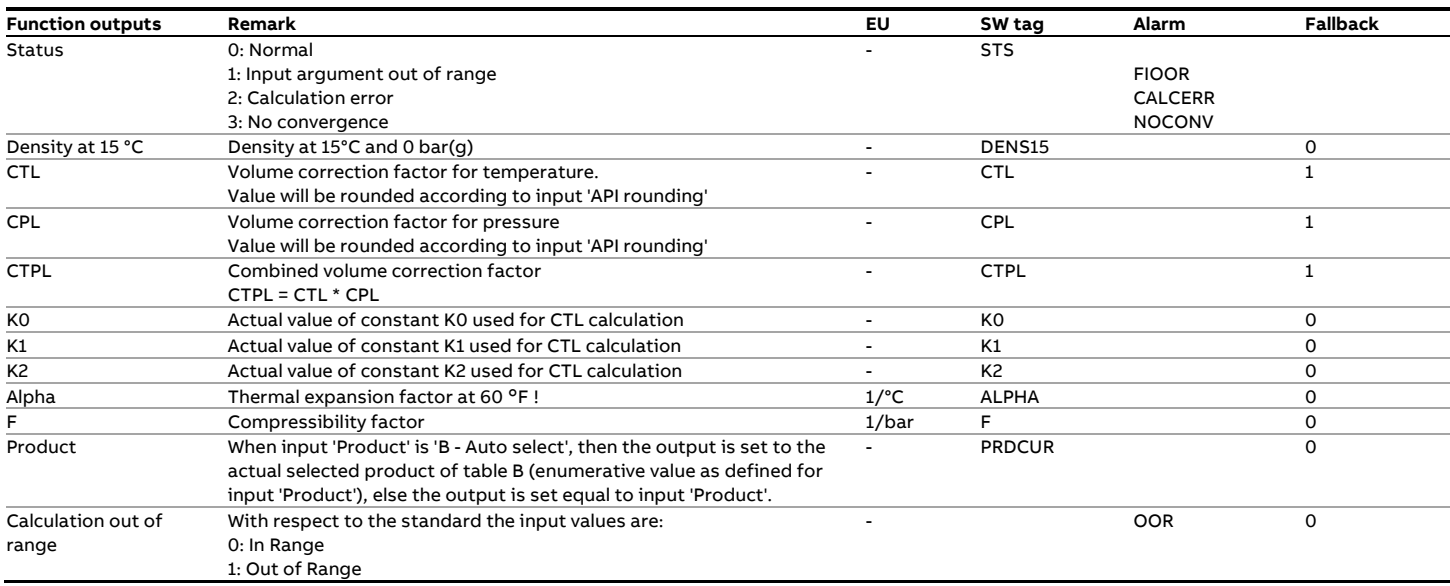

#### **Calculations**

The calculations are in either full or partial compliance with the standard, depending on whether API rounding is enabled or not.

# **fxAPI\_Table53E**

### **Description**

**Density (T) --> Density (15°C)** 

This function converts the density value at the observed temperature to the corresponding density at 15°C.

The temperature correction is according to API MPMS 11.2.4:2007 (GPA TP-27).

### **Function inputs**

### **Compliance**

- API MPMS 11.2.4: Temperature Correction for the Volume of NGL and LPG Tables 23E, 24E, 53E, 54E, 59E & 60E, September 2007
- GPA TP-27: Temperature Correction for the Volume of NGL and LPG Tables 23E, 24E, 53E, 54E, 59E & 60E, September 2007

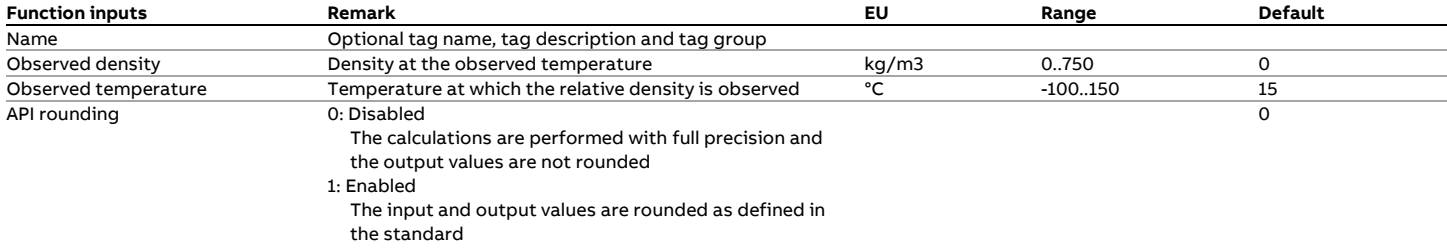

### **Function outputs**

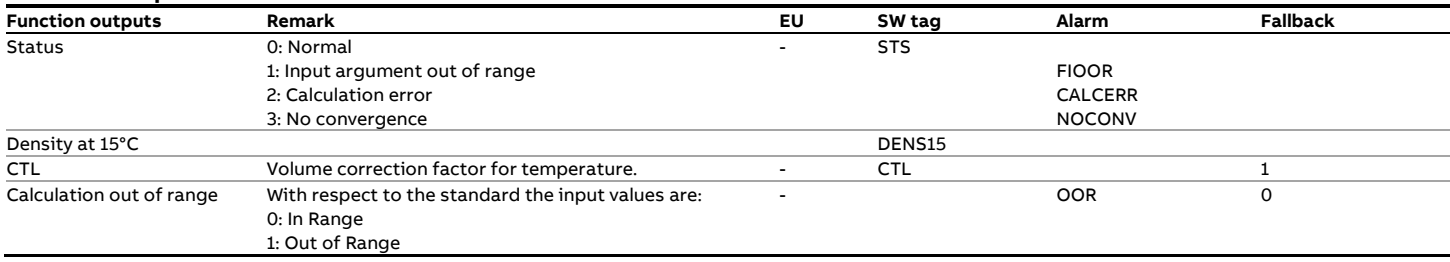

### **Calculations**

The calculations are in either full or partial compliance with the standard, depending on the selected type of API rounding.

# **fxAPI\_Table54\_1952**

### **Description**

#### **Density (15°C) --> CTL**

This function determines the volume correction factor for temperature CTL from the relative density value at 15°C and the observed temperature according to the API 1952 Table 54.

### **Compliance**

• ASTM-IP Petroleum Measurement Tables, Metric Edition, Metric Units of Measurement, 1952

### **Boundaries**

Table 54 contains values for the following range:

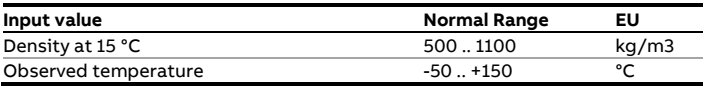

Note that the table does not cover the full range, e.g. for a Density at 15 °C of 500 kg/m3the table only specifies values between -50 .. 55 °C

## **Function inputs**

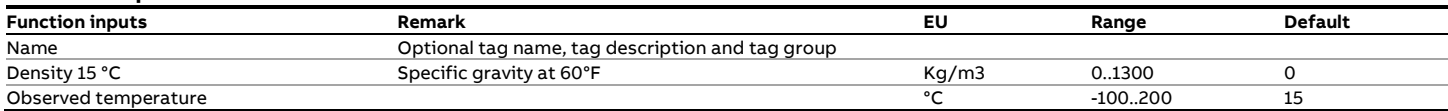

#### **Function outputs**

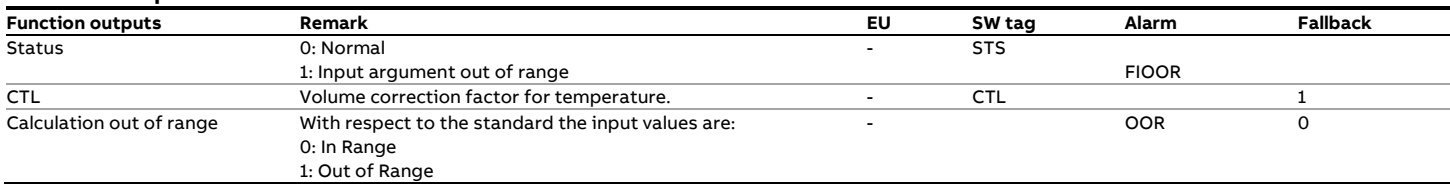

## **Calculations**

The table values are the standard, so no calculations are involved. The function performs an interpolation between the table values that correspond to the input specific gravity and input temperature.

In case the combination of input values ('Specific gravity 60 °F' and Observed temperature') is not covered by the table, the output 'CTL' is set to 1 and output 'Calculation out of range' is set to 1.

# **fxAPI\_Table54\_1980**

### **Description**

### **Density (15°C) --> CTL**

This function calculates the volume correction factor for temperature CTL from the relative density value at 15°C and the observed temperature.

The temperature conversion is according to API-2540, Tables 54A (Generalized Crude Oils) and 54B (Refined Oil Products) and API MPMS 11.1 Chapter XIV Table 54D: 1984 (Lubricating Oils).

#### **Compliance**

- API MPMS 11.1 Volume X (API Standard 2540) Table 54A Generalized Crude Oils, Correction of Volume to 15°C against Density at 15°F - First Edition, August 1980
- API MPMS 11.1 Volume X (API Standard 2540) Table 54B Generalized Products, Correction of Volume to 15°C against Density at 15°C - First Edition, August 1980
- API MPMS 11.1 Volume XIV Table 54D Generalized Lubricating Oils, Correction of Volume to 15°C Against Density at 15°C - January 1982

#### **Function inputs**

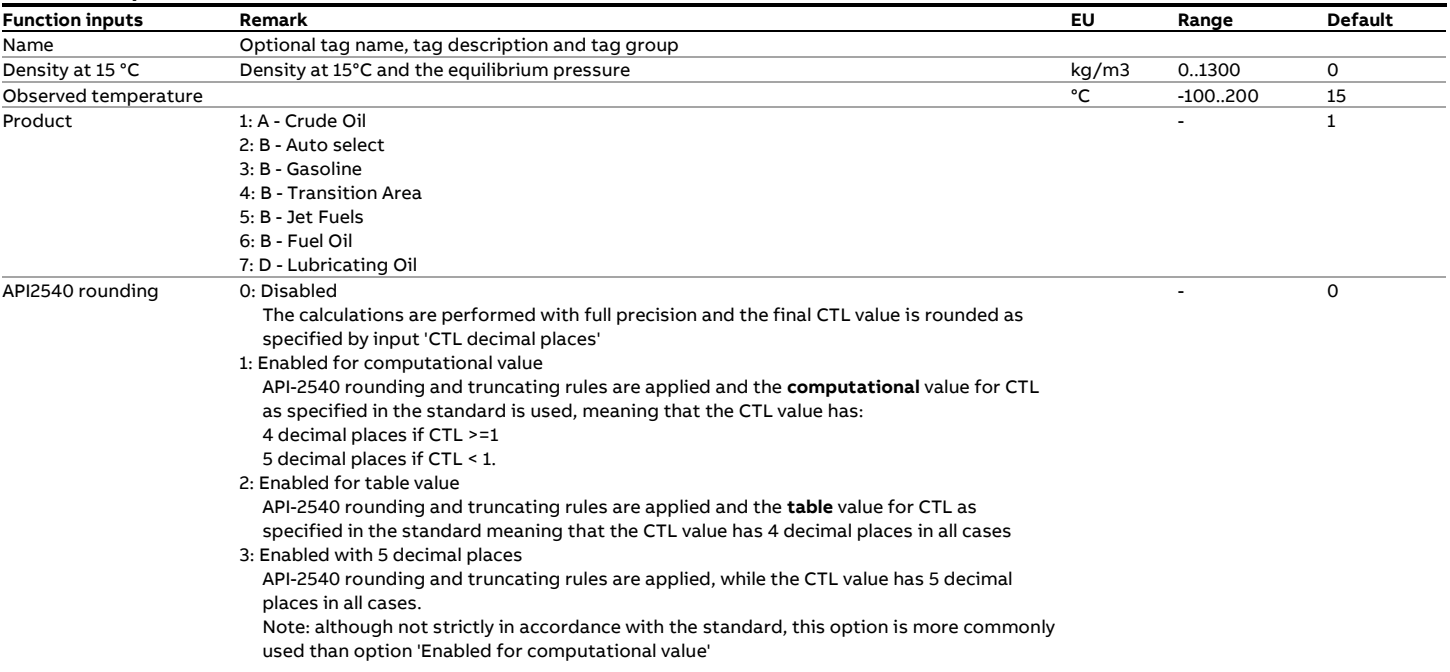

### **Function outputs**

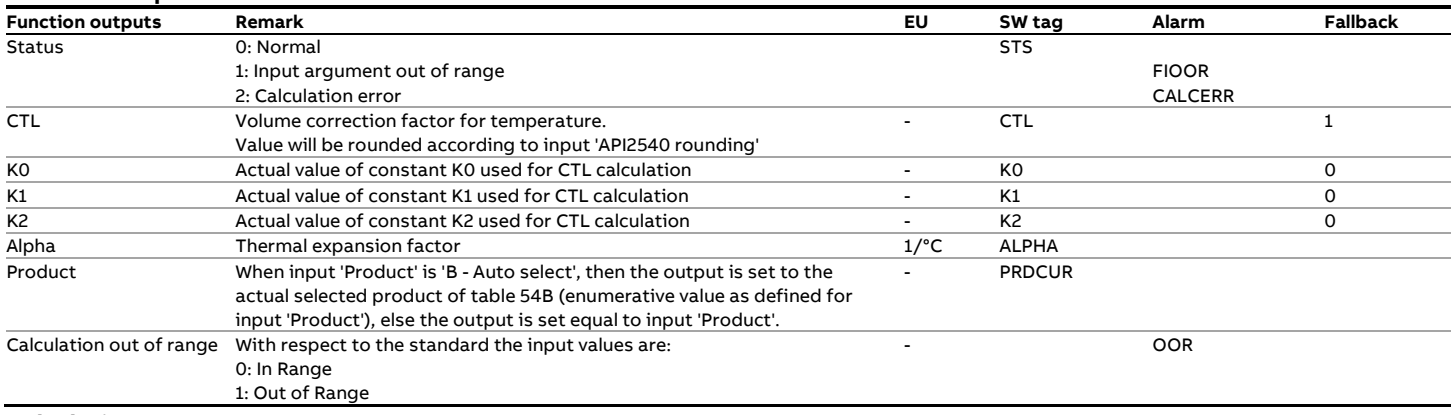

### **Calculations**

The calculations are in full or partial compliance with the standard depending on input 'API 2540 rounding'.

# **fxAPI\_Table54\_2004**

### **Description**

#### **Density (15°C, 0 bar(g)) --> Density (T, P)**

This function converts a density value at 15°C and 0 bar(g) to the density value at the observed temperature and pressure. The temperature and pressure correction is according to API MPMS 11.1:2004.

Note: The 2004 standard assumes that the equilibrium pressure is below atmospheric pressure, so taking 0 psig as the base pressure.

For liquids with an equilibrium vapor pressure greater than atmospheric, the equilibrium vapor pressure (Pe) must be subtracted from the pressure input value.

### **Compliance**

• API MPMS 11.1 Temperature and Pressure Volume Correction Factors for Generalized Crude Oils, Refined Products and Lubricating Oils, May 2004, Addendum 1 (2007), Addendum 2 (2019)

#### **Function inputs**

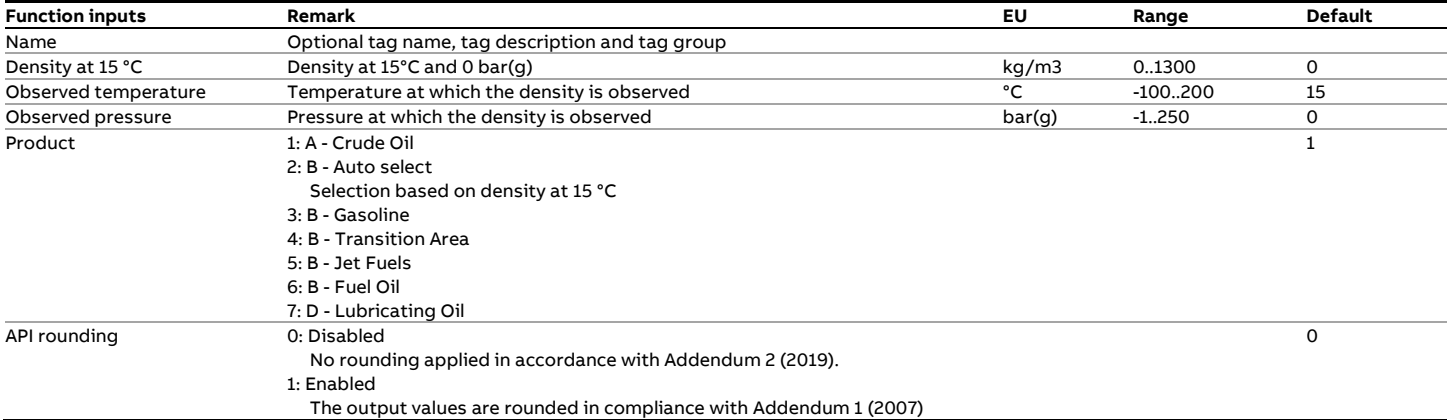

### **Function outputs**

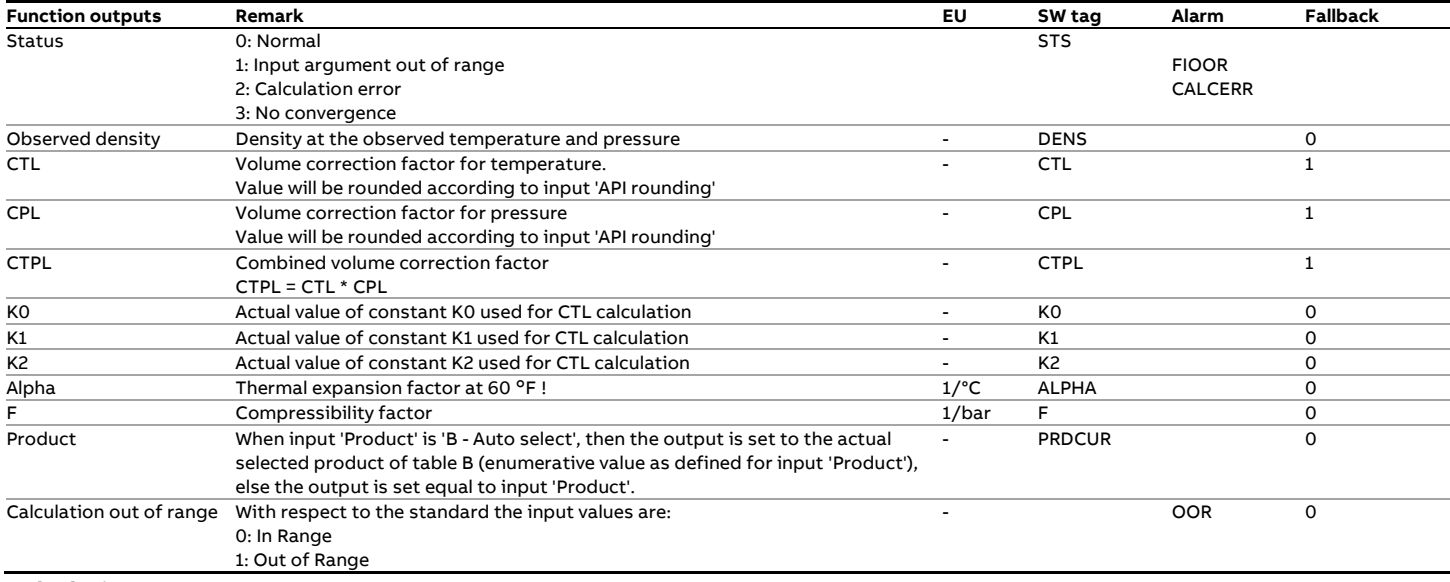

### **Calculations**

The calculations are in either full or partial compliance with the standard, depending on whether API rounding is enabled or not.

# **fxAPI\_Table54E**

### **Description**

### **Density (15°C) --> CTL**

This function calculates the volume correction factor for temperature from the relative density value at 15°C and the observed temperature.

The temperature correction is according to API MPMS 11.2.4:2007 (GPA TP-27).

### **Function inputs**

#### **Compliance**

- API MPMS 11.2.4: Temperature Correction for the Volume of NGL and LPG Tables 23E, 24E, 53E, 54E, 59E & 60E, September 2007
- GPA TP-27: Temperature Correction for the Volume of NGL and LPG Tables 23E, 24E, 53E, 54E, 59E & 60E, September 2007

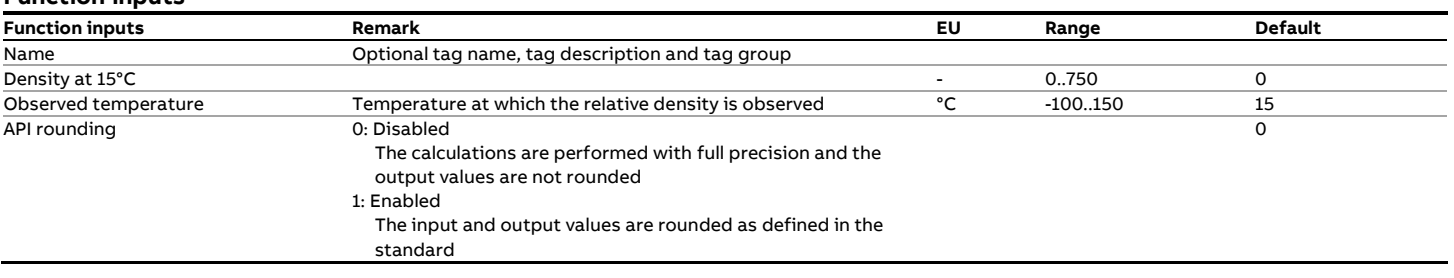

### **Function outputs**

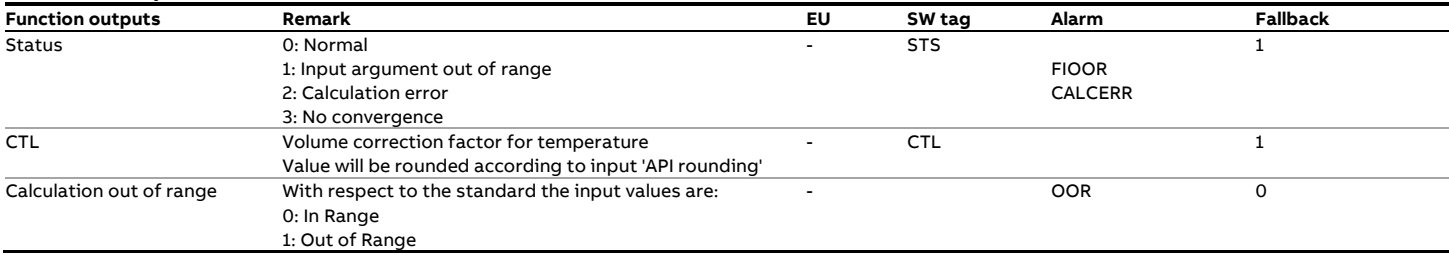

### **Calculations**

The calculations are in either full or partial compliance with the

standard, depending on the selected type of API rounding.

# **fxAPI\_Table59\_2004**

### **Description**

### **Density (T, P) --> Density (20°C, 0 bar(g))**

This function converts a density value at the observed temperature and pressure to the density value at 20°C and 0 bar(g).

The temperature and pressure correction is according to API MPMS 11.1:2004.

An iterative calculation needs to be applied to convert the observed density to the value at base conditions.

Note: As opposed to API-2540, the 2004 standard does not include a correction for readings taken from a hydrometer and assumes that the equilibrium pressure is below atmospheric pressure, so taking 0 psig as the base pressure.

For liquids with an equilibrium vapor pressure greater than atmospheric, the equilibrium vapor pressure (Pe) must be subtracted from the pressure input value.

#### **Compliance**

• API MPMS 11.1 Temperature and Pressure Volume Correction Factors for Generalized Crude Oils, Refined Products and Lubricating Oils, May 2004, Addendum 1 (2007), Addendum 2 (2019)

#### **Function inputs**

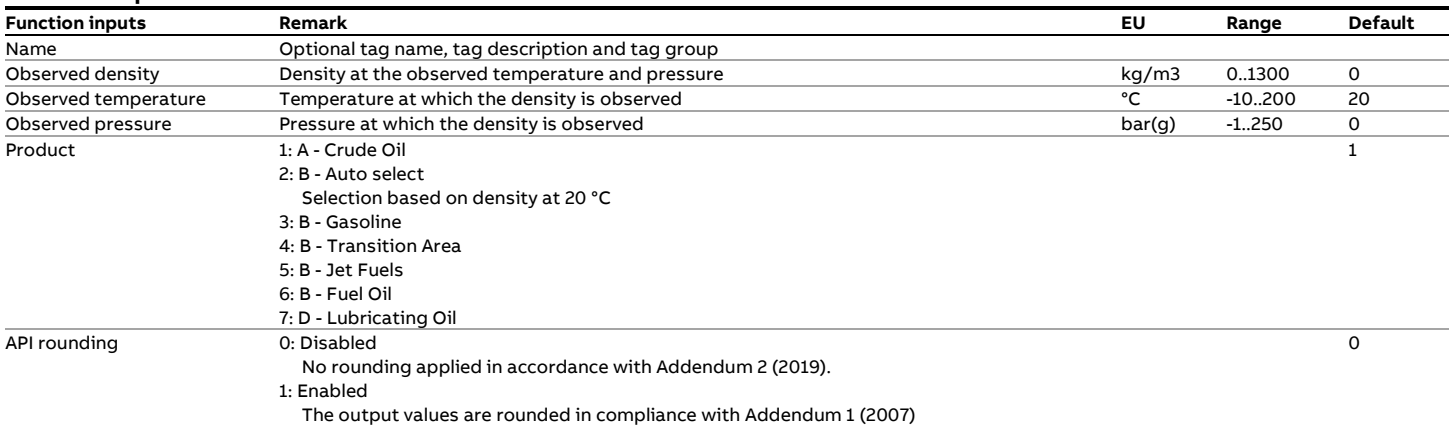

#### **Function outputs**

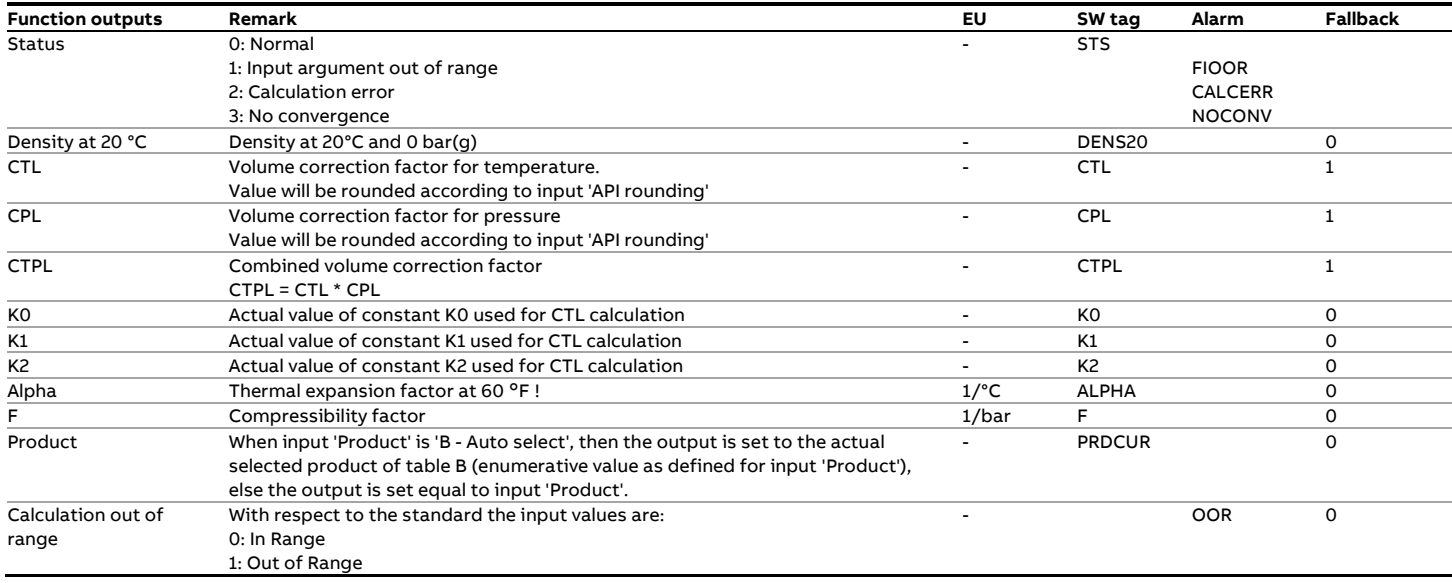

### **Calculations**

The calculations are in either full or partial compliance with the

standard, depending on whether API rounding is enabled or not.

# **fxAPI\_Table59E**

### **Description**

**Density (T) --> Density (20°C)** 

This function converts the density value at the observed temperature to the corresponding density at 20°C.

The temperature correction is according to API MPMS 11.2.4:2007 (GPA TP-27).

### **Function inputs**

#### **Compliance**

- API MPMS 11.2.4: Temperature Correction for the Volume of NGL and LPG Tables 23E, 24E, 53E, 54E, 59E & 60E, September 2007
- GPA TP-27: Temperature Correction for the Volume of NGL and LPG Tables 23E, 24E, 53E, 54E, 59E & 60E, September 2007

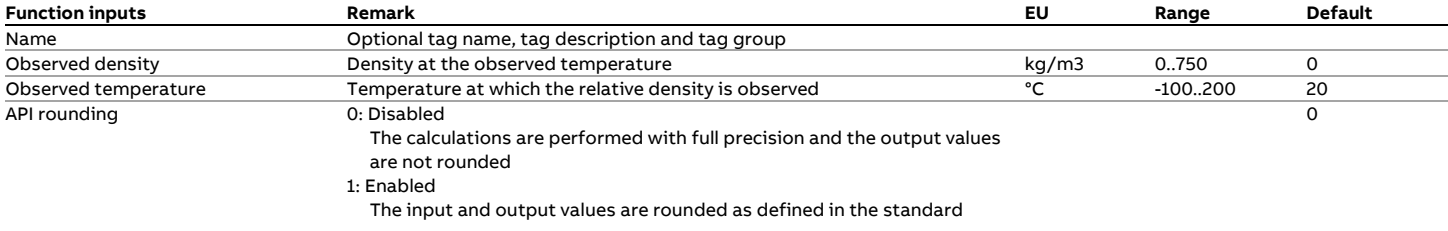

#### **Function outputs**

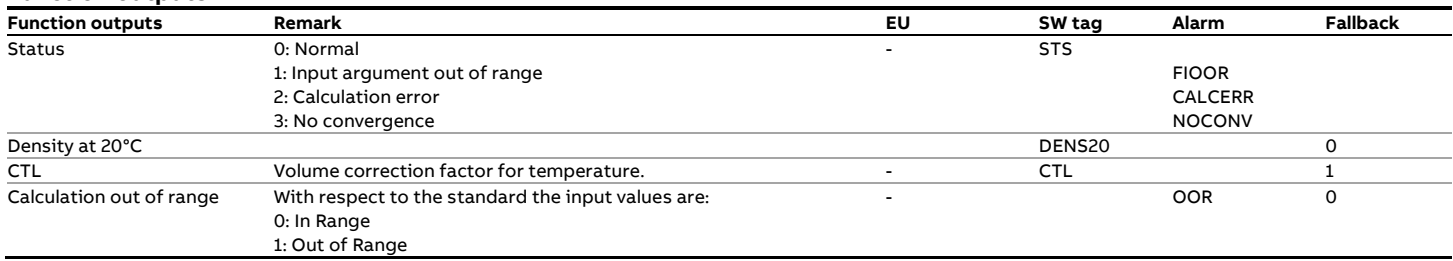

### **Calculations**

The calculations are in either full or partial compliance with the standard, depending on the selected type of API rounding.

# **fxAPI\_Table6\_1952**

### **Description**

**°API (60°F, 0 psig) --> CTL**

This function calculates the volume correction factor for temperature from the API gravity value at 60°F and the observed temperature according to API 1952 Table 6.

### **Compliance**

• ASTM-IP Petroleum Measurement Tables, American Edition, United States Units of Measurement, 1952

### **Function inputs**

### **Function inputs Remark EU Range Default** Name Optional tag name, tag description and tag group<br>API at 60 °F API gravity at 60 °F and the equilibrium pressure API gravity at 60°F and the equilibrium pressure  $PAPI$  -20..120 0<br>
°F -100..400 60 Observed temperature and the control of the control of the control of the control of the control of the control of the control of the control of the control of the control of the control of the control of the control of th

#### **Function outputs**

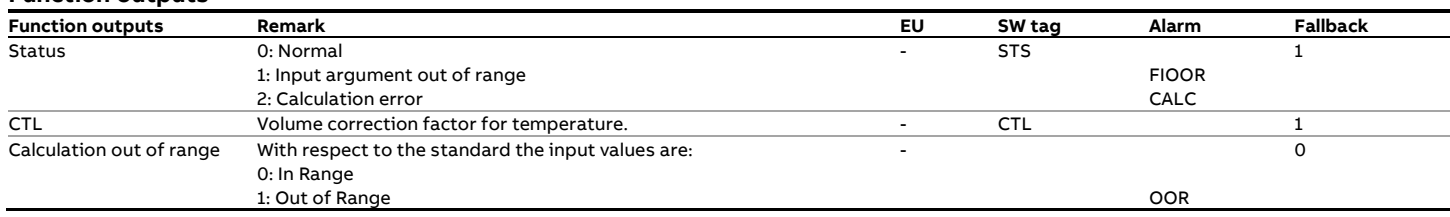

### **Calculations**

The table values are the standard, so no calculations are involved. The function performs an interpolation between the table values that correspond to the input values.

### **Boundaries**

Table 6 contains values for the following range:

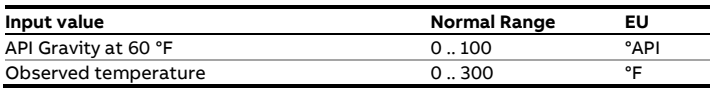

Note that the table does not cover the full range, e.g. for an API gravity of 70 the table only specifies values between 0 .. 150 °F.

# **fxAPI\_Table6\_1980**

### **Description**

#### **°API (60°F, 0 psig) --> CTL**

This function calculates the volume correction factor for temperature from the API gravity value at 60°F and the observed temperature.

The temperature conversion is according to API-2540, Tables 6A (Generalized Crude Oils) and 6B (Refined Oil Products) and API MPMS 11.1 Chapter XIII Table 6D: 1984 (Lubricating Oils).

#### **Compliance**

- API MPMS 11.1 Volume X (API Standard 2540) Table 6A Generalized Crude Oils, Correction of Volume to 60°F against API Gravity at 60°F - First Edition, August 1980
- API MPMS 11.1 Volume X (API Standard 2540) Table 6B Generalized Products, Correction of Volume to 60°F against API Gravity at 60°F - First Edition, August 1980
- API MPMS 11.1 Volume XIII Table 6D Generalized Lubricating Oils, Correction of Volume to 60°F Against API Gravity at 60°F - January 1982

### **Function inputs & outputs**

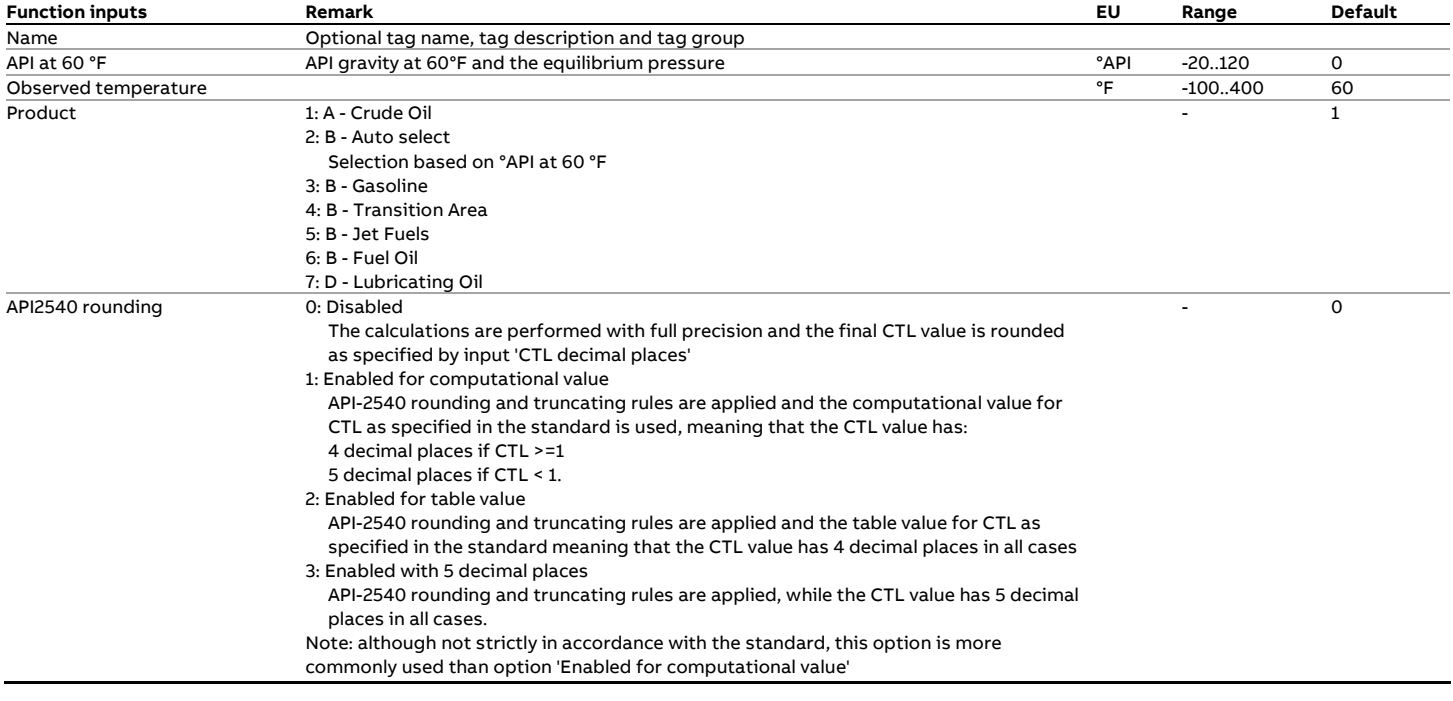

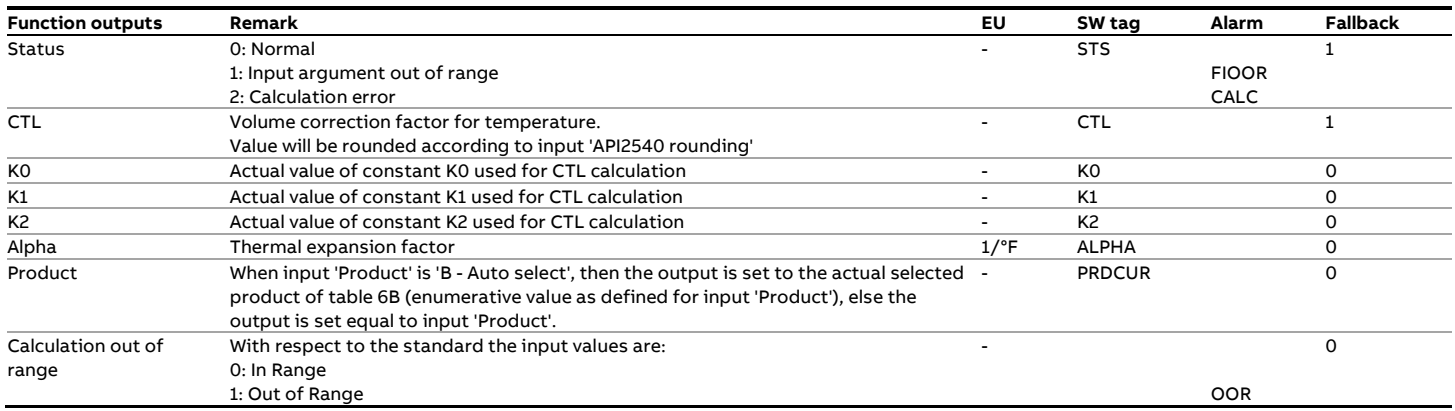

### **Calculations**

The calculations are in full or partial compliance with the standard depending on input 'API 2540 rounding'.

# **fxAPI\_Table6\_2004**

### **Description**

#### **°API (60°F, 0 psig) --> °API (T, P)**

This function converts an API gravity value at 60°F and 0 psig to the API gravity value at the observed temperature and pressure. The temperature and pressure correction is according to API MPMS 11.1:2004.

Note: As opposed to API-2540 that the equilibrium pressure is below atmospheric pressure, so taking 0 psig as the base pressure.

For liquids with an equilibrium vapor pressure greater than atmospheric, the equilibrium vapor pressure (Pe) must be subtracted from the pressure input value.

#### **Compliance**

• API MPMS 11.1 Temperature and Pressure Volume Correction Factors for Generalized Crude Oils, Refined Products and Lubricating Oils, May 2004, Addendum 1 (2007), Addendum 2 (2019)

### **Function inputs**

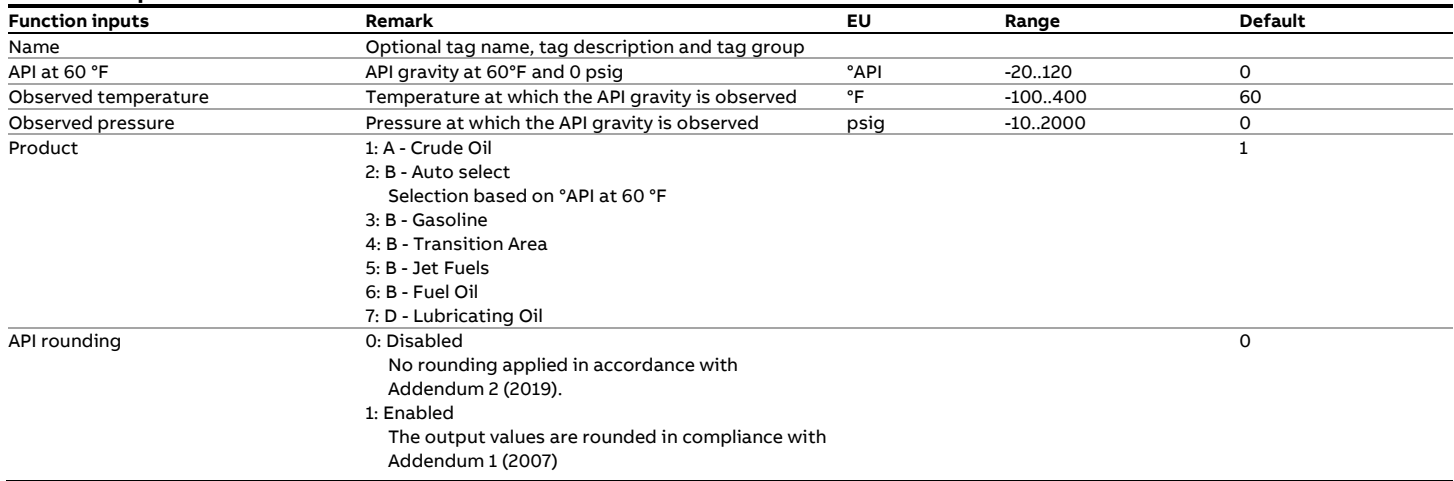

#### **Function outputs**

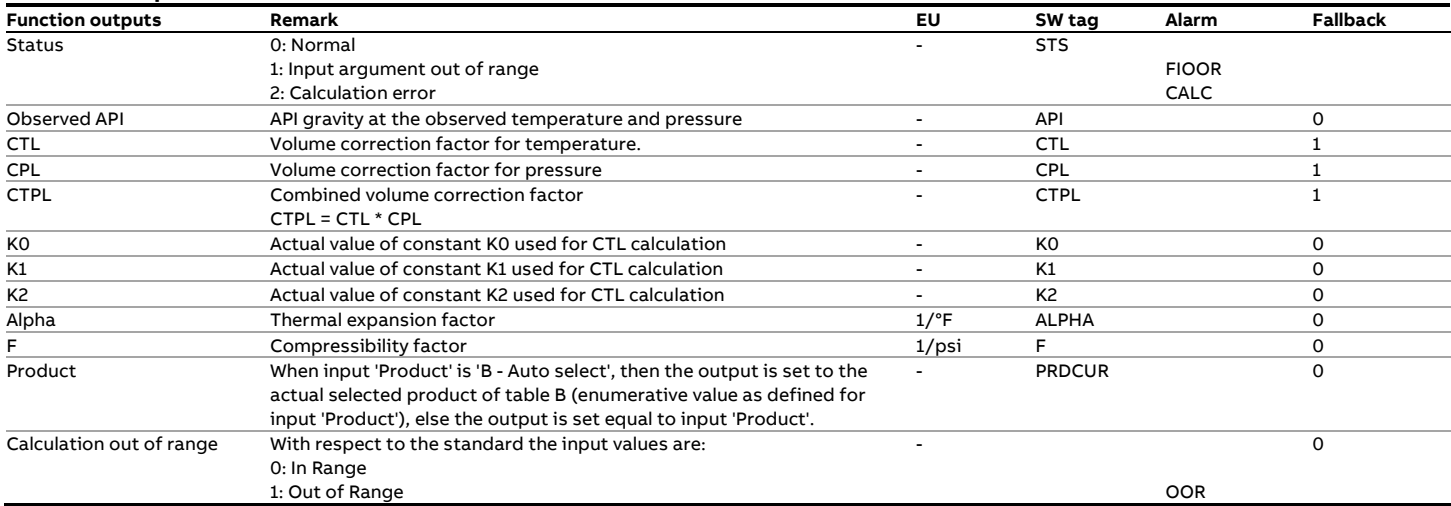

### **Calculations**

The calculations are in either full or partial compliance with the standard, depending on whether API rounding is enabled or not.
# **fxAPI\_Table60\_2004**

# **Description**

### **Density (20°C, 0 bar(g)) --> Density (T, P)**

This function converts a density value at 20°C and 0 bar(g) to the density value at the observed temperature and pressure. The temperature and pressure correction is according to API MPMS 11.1:2004.

Note: The 2004 standard assumes that the equilibrium pressure is below atmospheric pressure, so taking 0 psig as the base pressure.

# **Compliance**

• API MPMS 11.1 Temperature and Pressure Volume Correction Factors for Generalized Crude Oils, Refined Products and Lubricating Oils, May 2004, Addendum 1 (2007), Addendum 2 (2019)

### **Function inputs**

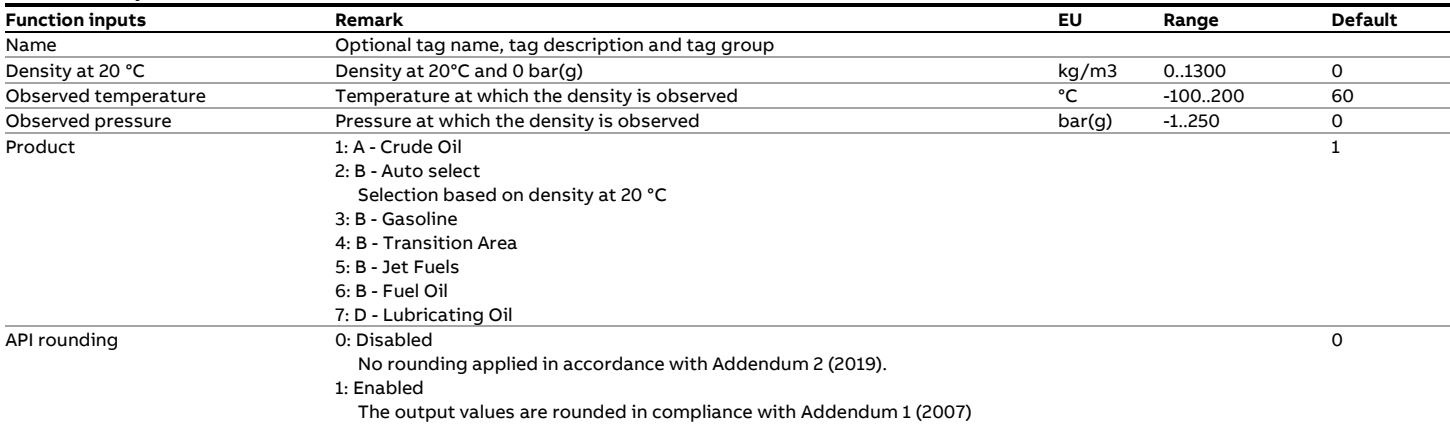

## **Function outputs**

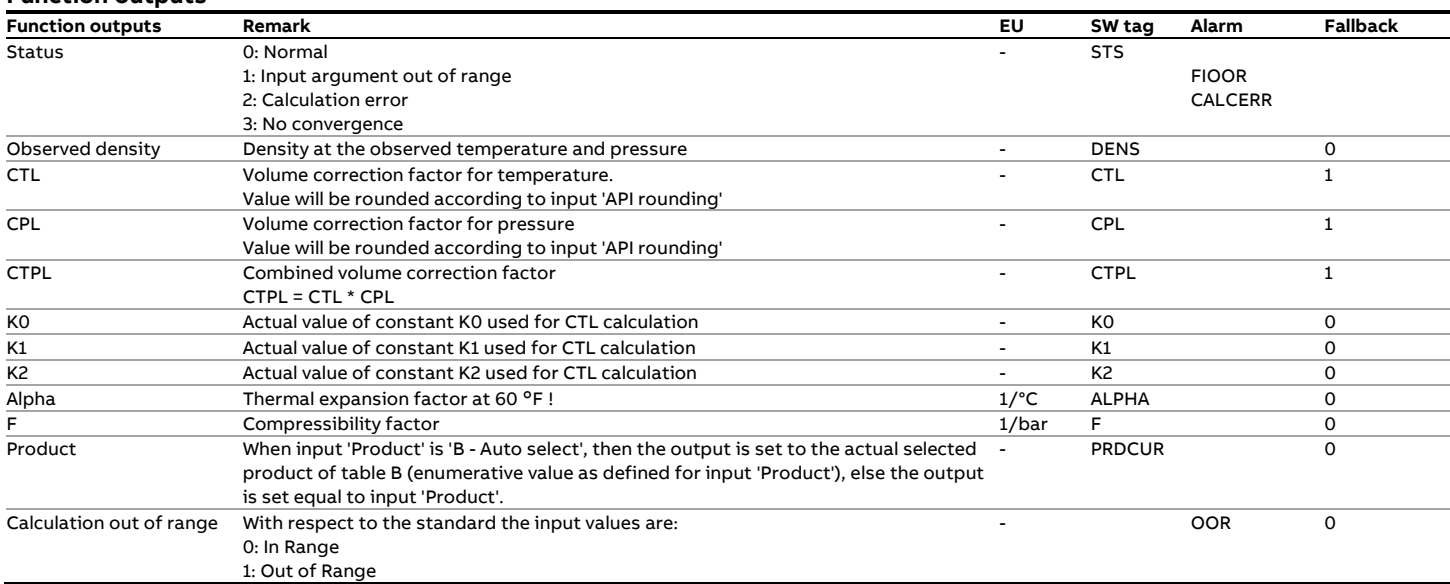

# **Calculations**

The calculations are in either full or partial compliance with the standard, depending on whether API rounding is enabled or not.

# **fxAPI\_Table60E**

# **Description**

# **Density (20°C) --> CTL**

This function calculates the volume correction factor for temperature from the relative density value at 20°C and the observed temperature.

The temperature correction is according to API MPMS 11.2.4:2007 (GPA TP-27).

### **Function inputs**

### **Compliance**

- API MPMS 11.2.4: Temperature Correction for the Volume of NGL and LPG Tables 23E, 24E, 53E, 54E, 59E & 60E, September 2007
- GPA TP-27: Temperature Correction for the Volume of NGL and LPG Tables 23E, 24E, 53E, 54E, 59E & 60E, September 2007

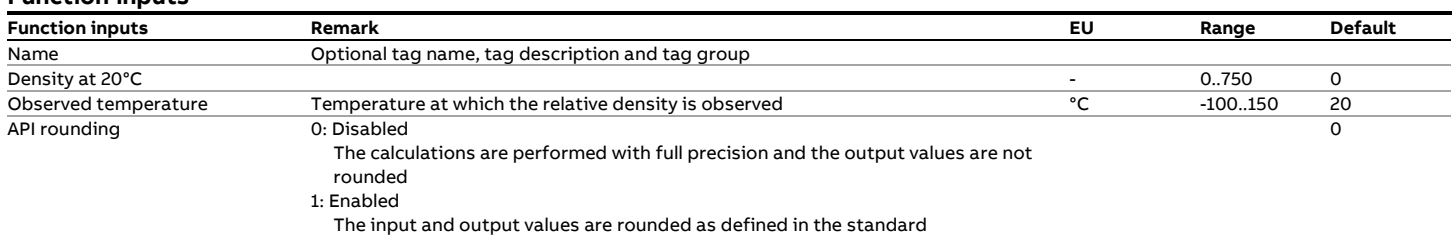

### **Function outputs**

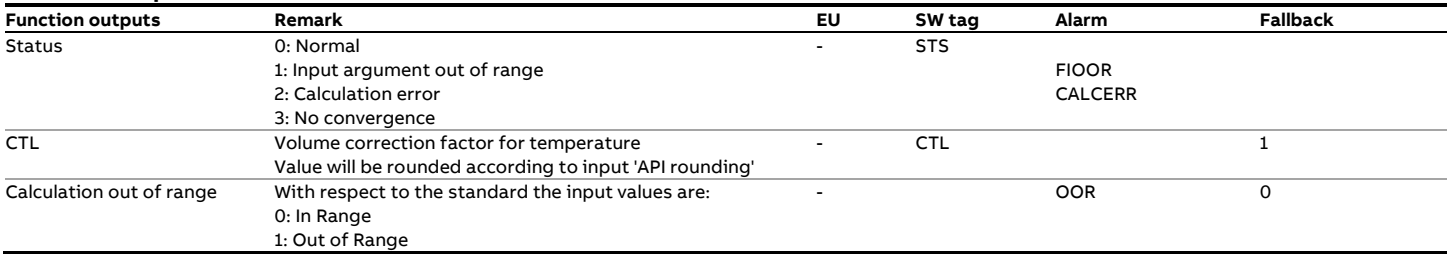

### **Calculations**

The calculations are in either full or partial compliance with the standard, depending on the selected type of API rounding.

# **fxASTM\_D1550\_Ctl**

# **Description**

This function calculates the Ctl value (VCF) of Butadiene based on the ASTM Designation 1550. The standard specifies several tables. This function uses table 2, which contains values for the volume correction factor as a function of the relative density at 60°F and the observed temperature.

#### **Function inputs**

# **Function inputs Remark EU Range Default** Name Optional tag name, tag description and tag group Relative density at 60°F and the Comparature at which the relative density is observed the metal of the control of the Temperature at which the relative density is observed a control of the metal of the control of the cont Temperature at which the relative density is observed

### **Function outputs**

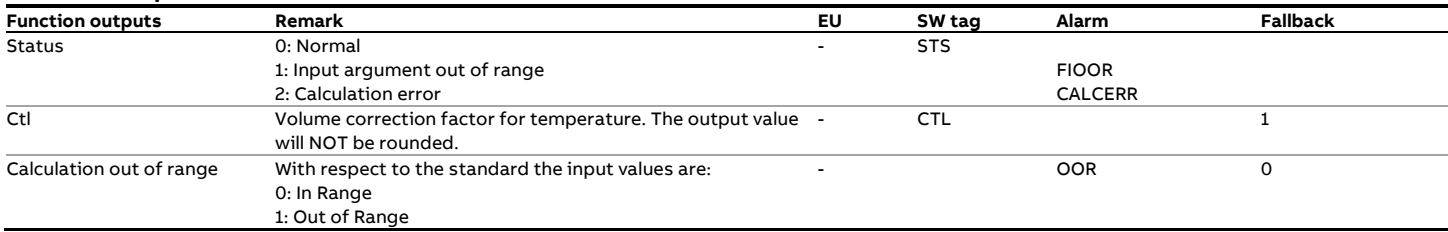

# **Calculations**

The Standard consists of a set of table values with a resolution of 0.001 for the relative density at 60°F and 1°F for temperature. The function applies a linear interpolation between table values based on the unrounded input values. When an input value lies outside the range of the table the function limits the input value to the minimum or maximum value of the table.

#### **Compliance**

• ASTM Designation: D1550 -94 (Reapproved 2005), Standard ASTM Butadiene Measurement Table 2 Reduction of Observed Volume to 15.6°C (60°F) Against Specific Gravity 60/60ᵒF

# **fxASTM\_D1550\_RD60**

# **Description**

This function calculates the relative density at 60°F and 0 psig of Butadiene based on ASTM Designation 1550. The ASTM-D1550 standard specifies several tables. This function uses table 1, which contains values for the relative density at 60°F as a function of the observed relative density and the observed temperature. The compressibility factor is calculated in accordance with API MPMS 11.2.2:1984.

### **Compliance**

- ASTM Designation: D1550 -94 (Reapproved 2005), Standard ASTM Butadiene Measurement Table 1 Reduction of observed specific gravity to specific gravity at 15.6/15. °C  $(60/60)$ <sup>o</sup>F)
- API MPMS 11.2.2 Compressibility Factors for Hydrocarbons: 0.350 - 0.637 Relative Density (60°F/60°F) and -50°F to 140°F Metering Temperature - Second Edition, October 1986

#### **Boundaries**

ASTM D1550 table 1 consists of table values with a resolution of 0.005 for the relative density and 1ºF for the temperature. The function applies a linear interpolation between table values based on the input values. The table specifies relative density at 60ᵒF values that are limited to a low value of 0.621 and a high value of 0.634. When the combination of input values lies outside the range covered by the table, the function outputs either the low or high table value depending on whether the input values lay below or above the table limits.

API MPMS 11.2.2 applies for the following range:

- 0.350 to 0.637 (relative density)
- -50 to 140 °F
- 0 to 2200 psig
- 

#### **Function inputs**

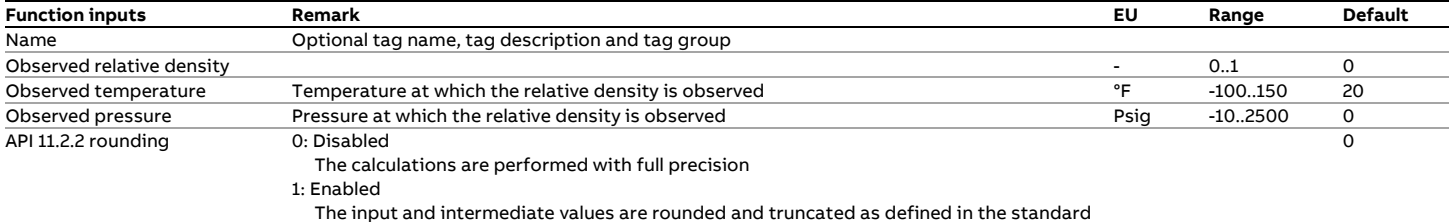

### **Function outputs**

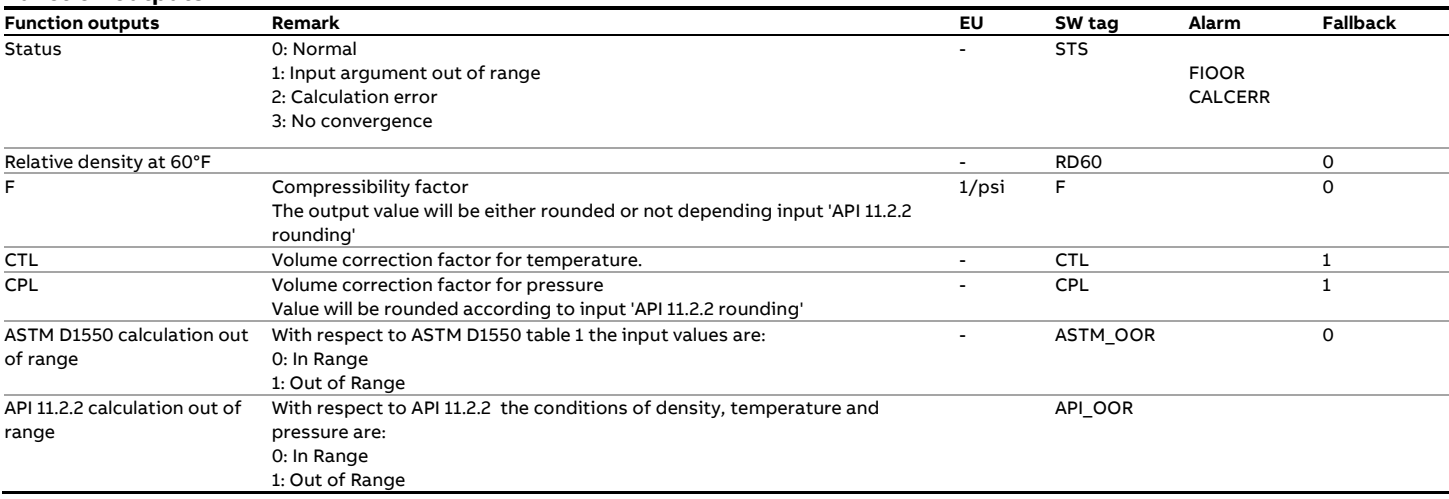

# **Calculations**

The function performs the following iterative algorithm to calculate the relative density at 60 °F and 0 psig. No rounding is applied

- 1 At the start of the iteration the relative density at [60  $\degree$ F, 0 psig] is set equal to the observed relative density and the CPL value is set to 1.
- 2 The relative density corrected for pressure is calculated by dividing the observed relative density by the CPL value.
- 3 The CTL value and the relative density at [60  $\degree$ F, equilibrium pressure] is calculated from the relative density corrected for pressure and the observed temperature according to ASTM D1550 Table 1
- 4 The compressibility factor F is calculated according to API MPMS 11.2.2 from the relative density at  $[60 \degree F$ , equilibrium pressure] and the 'Observed temperature'. Depending on setting 'API 11.2.2. rounding' the rounding and truncation rules of API 11.2.2. are applied for this step.
- 5 The CPL value is calculated from the calculated compressibility factor and the 'Observed pressure' input value.
- 6 The new value for relative density at  $[60^\circ F, 0 \text{ psig}]$  is calculated by dividing the observed density by the CTL and CPL values.
- 7 Steps 2 through 6 are repeated until the absolute difference between two consecutive relative density values is less than the convergence limit of 1e-8.

8 When no convergence is achieved in 20 iterations then the status output is set to 'No convergence' and the relative

density output is set to 0.

# **fxASTM\_D4311M\_09\_C**

# **Description**

This function calculates the Ctl value (VCF) for Asphalt according to ASTM D4311/D4311M-09, using US Customary units.

# **Compliance**

• ASTM Designation: D4311/D4311M-09, Standard Practice for Determining Asphalt Volume Correction to a Base Temperature

# **Function inputs**

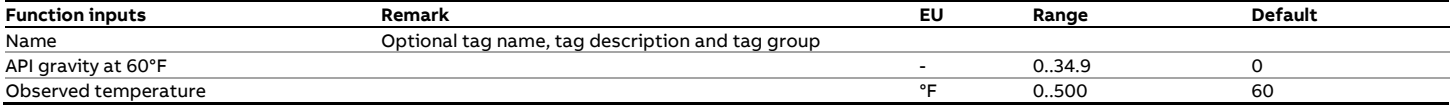

# **Function outputs**

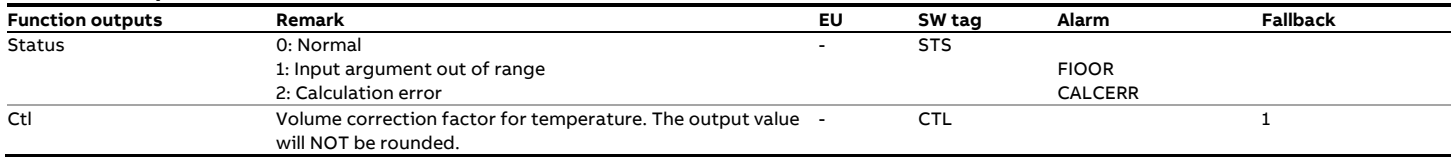

### **Calculations**

The calculations are in accordance with appendix X1. FORMULAS USED IN DETERMINING VOLUME CORRECTIONS TO A BASE TEMPERATURE of the standard.

# **fxASTM\_D4311M\_09\_M**

# **Description**

This function calculates the Ctl value (VCF) for Asphalt according to ASTM D4311/D4311M-09, using metric units.

### **Compliance**

• ASTM Designation: D4311/D4311M-09, Standard Practice for Determining Asphalt Volume Correction to a Base Temperature

### **Function inputs**

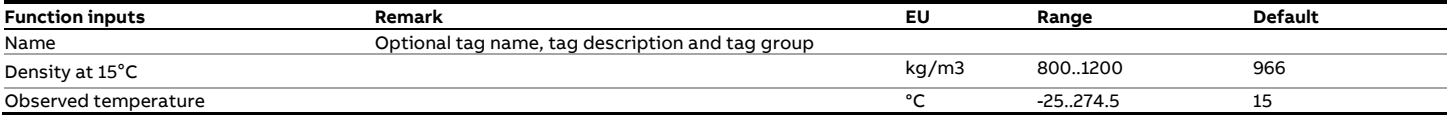

# **Function outputs**

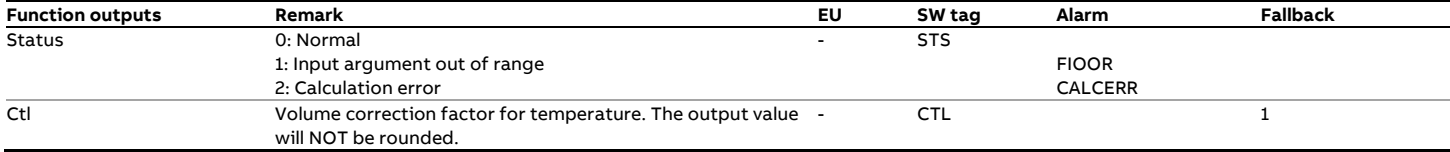

# **Calculations**

The calculations are in accordance with appendix X1. FORMULAS USED IN DETERMINING VOLUME CORRECTIONS TO A BASE TEMPERATURE of the standard.

# **fxEthylene\_IUPAC\_C**

# **Description**

The function calculates the compressibility factor and the density of Ethylene (C2H4, also called Ethene) based on the Equation Of State published by IUPAC and in **US customary units**.

# **References**

• Ethylene (Ethene), International Thermodynamic Tables of the Fluid State Vol. 10 (1988), IUPAC, ISBN 0-63201-7090.

# **Function inputs**

#### **Boundaries**

The limits of the tables are 104 K to 320 K (-272 .. +116 °F) for pressures up to 270 MPa (39160 psi) and 104K to 450K (-272 .. +350 °F) for pressures up to 40 MPa (5800 psi).

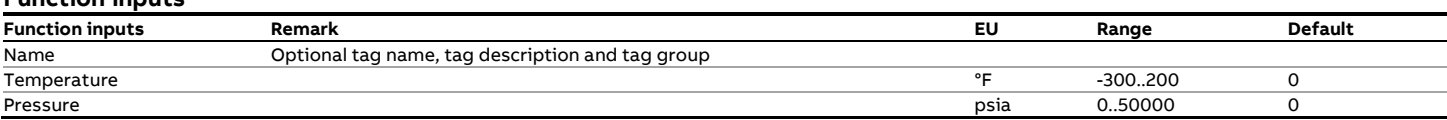

### **Function outputs**

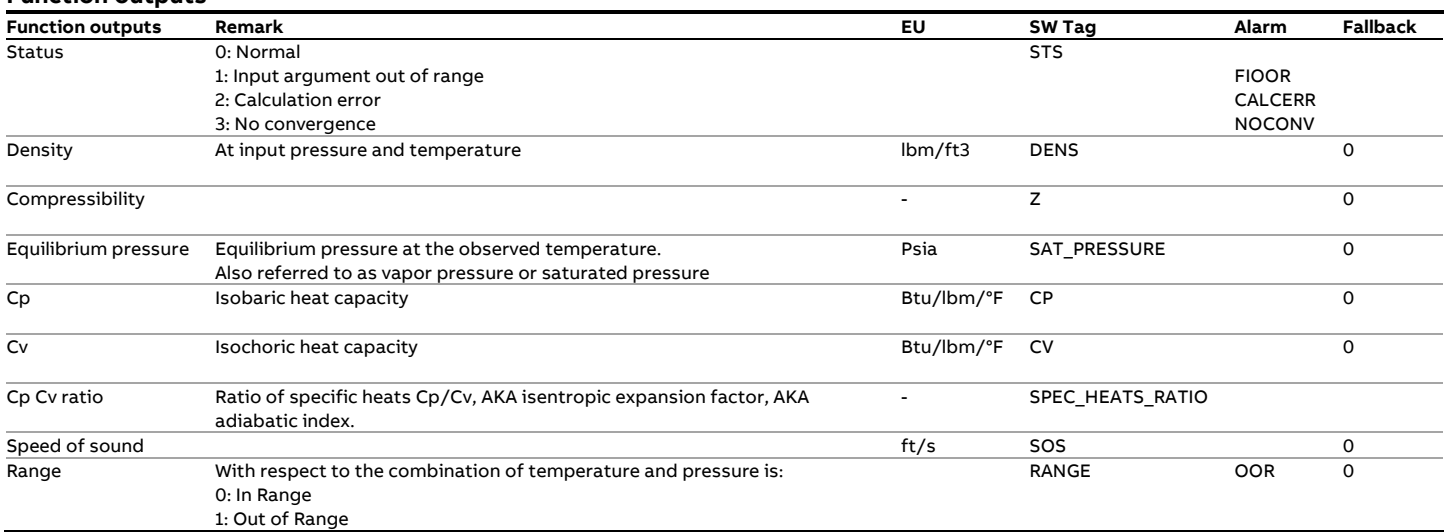

# **Calculations**

The calculations are in compliance with the standard.

# **fxEthylene\_IUPAC\_M**

# **Description**

The function calculates the compressibility factor and the density of Ethylene (C2H4, also called Ethene) based on the Equation Of State published by IUPAC and in **metric units**.

### **References**

• Ethylene (Ethene), International Thermodynamic Tables of the Fluid State Vol. 10 (1988), IUPAC, ISBN 0-63201-7090.

# **Function inputs**

### **Boundaries**

The limits of the tables are 104 K to 320 K (-170 .. +47 °C) for pressures up to 270 MPa (2700 bar) and 104K to 450K (-170 .. +177 °C) for pressures up to 40 MPa (400 bar).

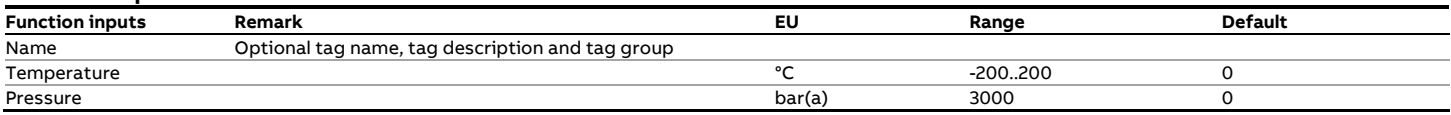

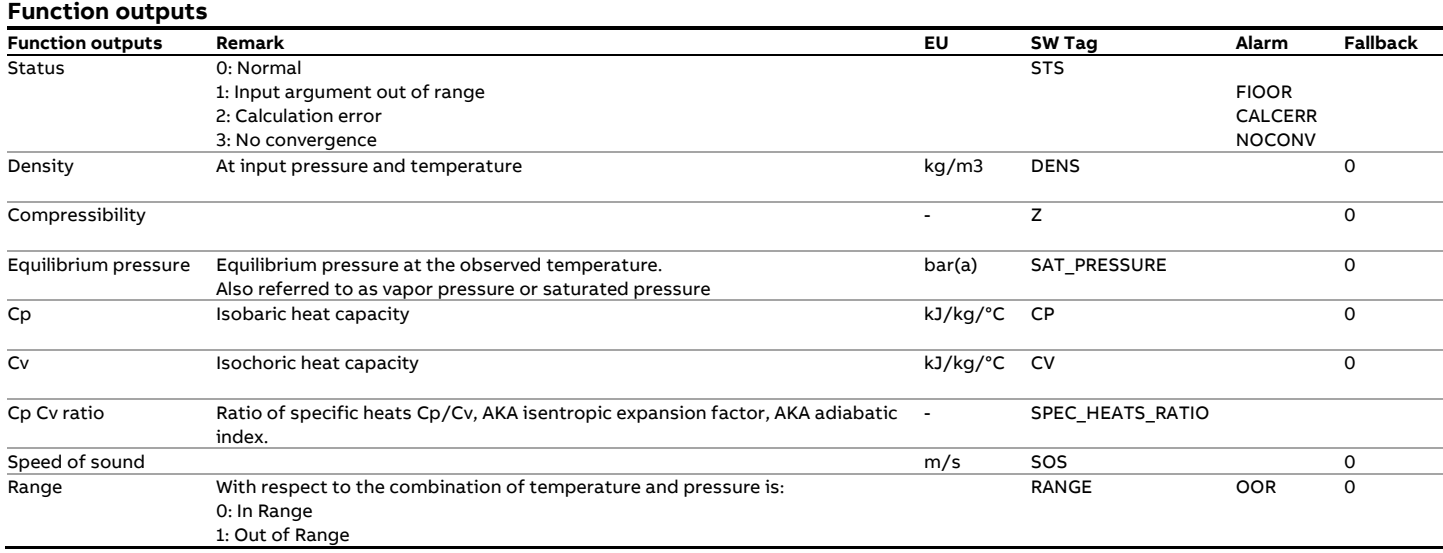

### **Calculations**

The calculations are in compliance with the standard.

Because the IUPAC Equation Of State specifies the calculation of the pressure from a known temperature and density iteration is required to determine the density from the input pressure. A convergence limit of 0.0005 kg/m3 is applied. A maximum of 20 iterations is applied.

# **fxEthylene\_NIST1045**

# **Description**

The function calculates the density of Ethylene (C2H4, also called Ethene) based on the NIST-1045 Equation Of State in **metric units**.

# **References**

• R.D. McCarty and R.T. Jacobsen "An Equation of State for Fluid Ethylene", National Bureau of Standards (NBS), US, Technical Note 1045, 1981.

### **Function inputs**

### **Boundaries**

The equation of state is valid from 104 K to 400 K (-170 .. +127 °C) and for pressures up to 40 MPa (400 bar).

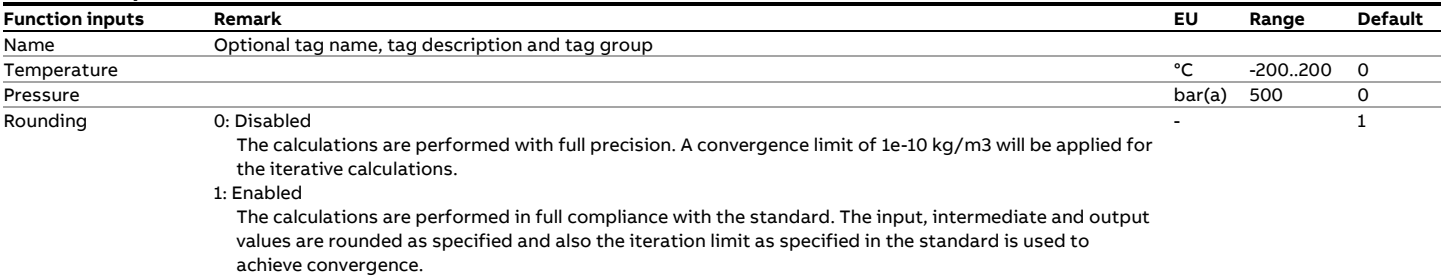

### **Function outputs**

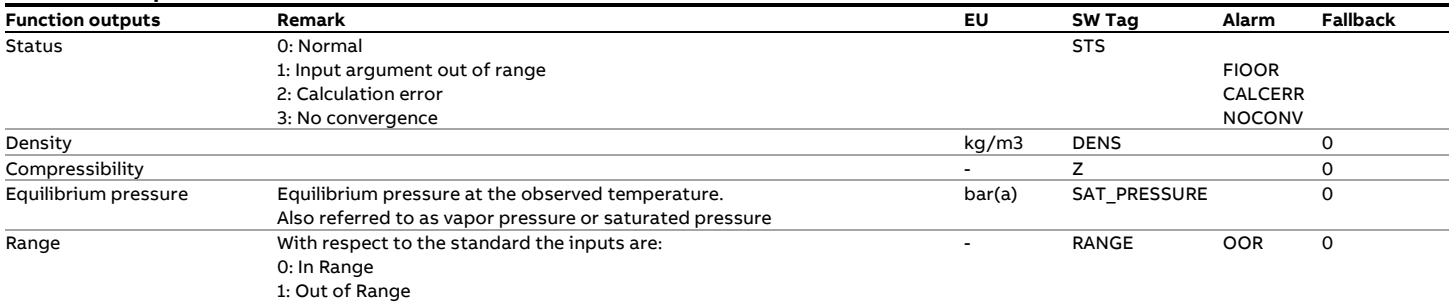

### **Calculations**

The calculations are in compliance with the standard.

# **fxGasViscosity\_2004**

# **Description**

The dynamic viscosity of natural gas is calculated in accordance with a method developed at the Rostock University in Germany and published in 2004 in the 'International Journal of the Thermophysics'. The estimated uncertainty of the calculated viscosity is 0.5% for natural gas (0.3% for pure methane).

### **Reference**

• Viscosity Measurements and Predictions for Natural Gas, P. Schley, M. Jaeschke, C. Kuchenmeister and E. Vogel, International Journal of Thermophysics, Vol. 25, No. 6, November 2004 (© 2004)

#### **Boundaries**

The limits of the tables are 250 K to 450 K (-24 .. +177 °C) for pressures up to 30 MPa (300 bar).

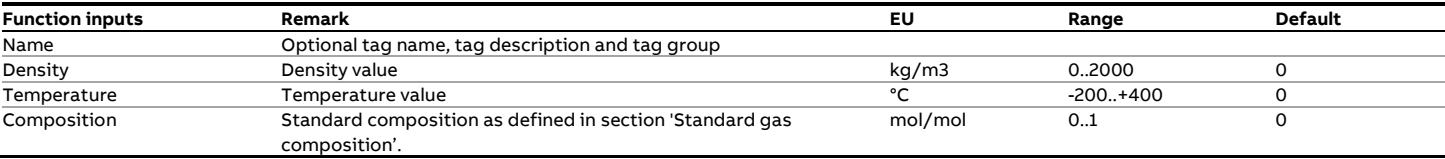

# **Function outputs**

**Function inputs**

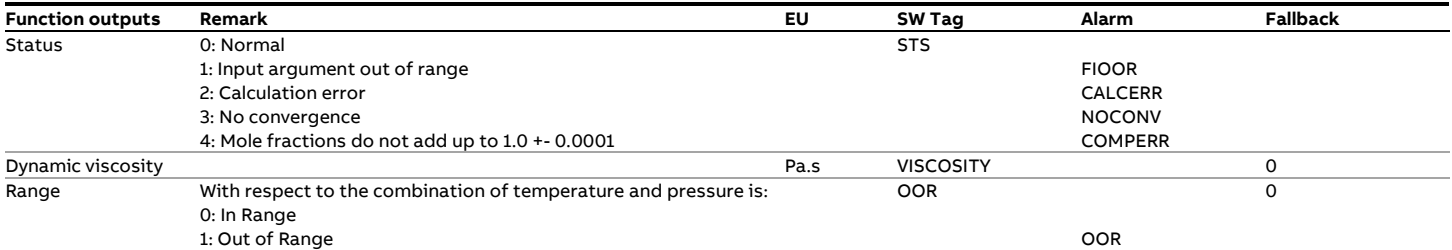

# **Calculations**

The calculations are in accordance with the publication, which is based on the following 12 components: methane (+ hydrogen), nitrogen (+ helium + oxygen/argon), carbon dioxide, ethane, propane, n-butane, ibutane, n-pentane (+ benzene), isentane (+ neopentane), n-hexane (hexanes + toluene), n-heptane (heptanes), and n-octane (octanes + nonanes+ C10 plus higher + xylenes).

The function uses the 'Standard gas composition' as used by most gas property functions. The 22 components of input Composition are lumped to these 12 components as defined in the following table.

#### Notes:

- Components 'Water', 'Hydrogen sulphide' and 'Carbon monoxide' are not supported by the publication and will therefore be neglected by the function. The lumped composition is normalized to 1 and then used in the calculation.
- The publication also mentions components benzene, toluene and xylenes, which are not part of the 'Standard gas composition'. To adhere strictly to the publication, add 'Benzene' to input 'n-Pentane', 'Toluene' to input 'n-Hexane' and 'Xylenes' to input 'n-Octane'.

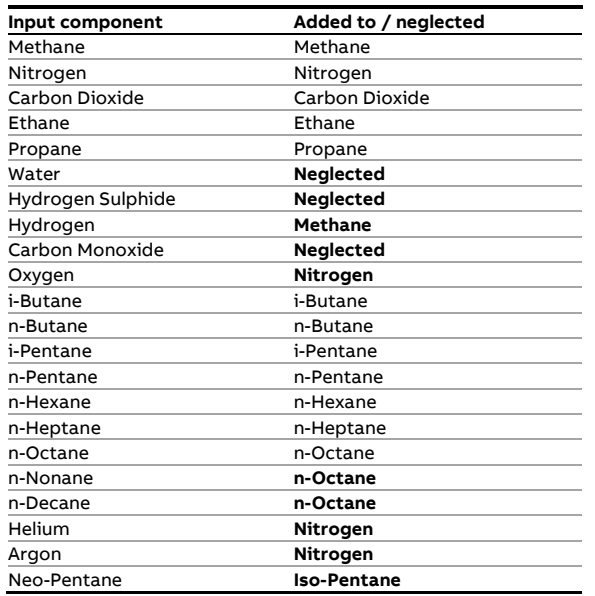

# **fxGazProm\_5\_9\_B1**

# **Description**

# **Density (T, P) <--> Density (20°C, 1.0132 bar(a))**

This function converts a density value at the observed temperature and pressure to the density value at 20°C and 1.0132 bar(a) or vice versa.

The conversion is according to **CTO Gazprom 5.9 Appendix B.1** and applies for **unstable gas condensate**.

An iterative calculation needs to be applied to convert the observed density to the value at base conditions.

#### **Compliance**

• CTO GazProm 5.9:2007, Appendix B.1

### **Boundaries**

The standards specifies the following limits this conversion

- 580 to 700 kg/m3
- $-10 \text{ to } 60 \text{ °C}$
- $\bullet$  5 to 70 bar(a)

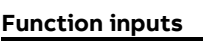

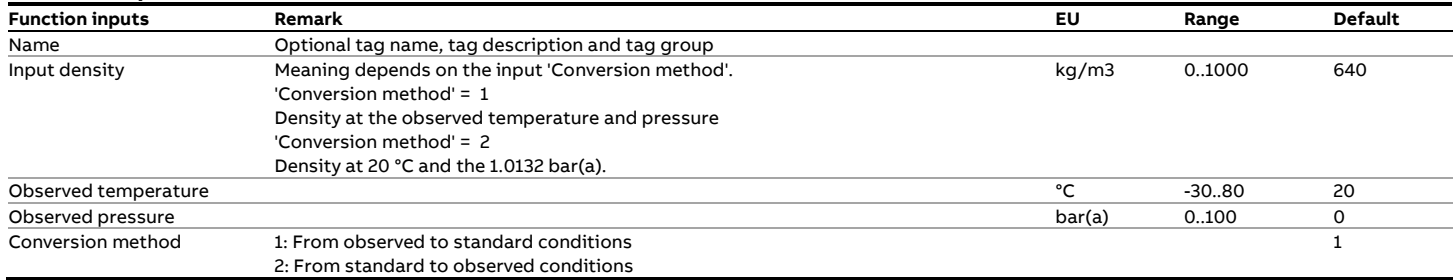

# **Function outputs**

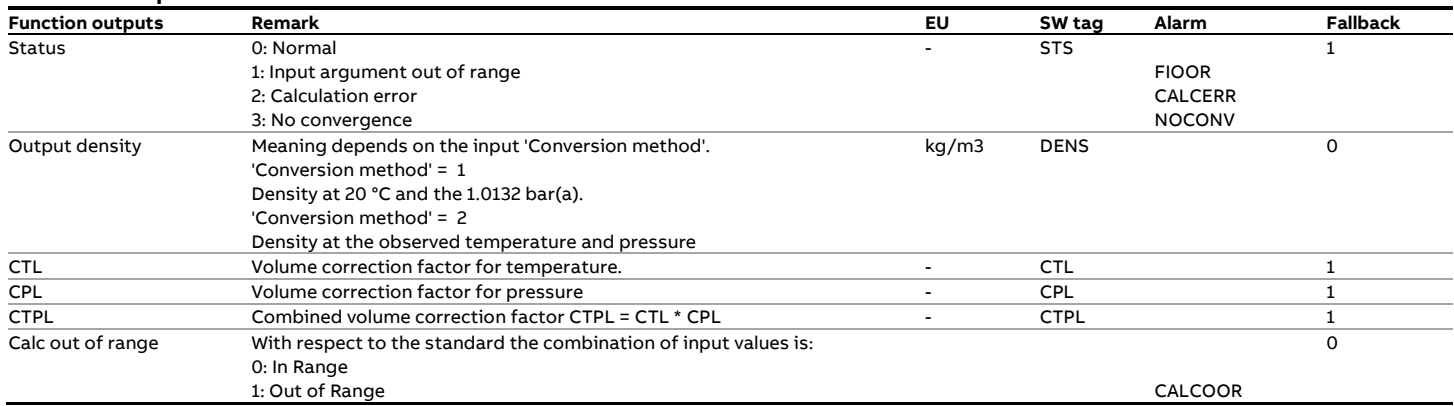

# **Calculations**

The calculations are in correspondence with the standard.

# **fxGazProm\_5\_9\_B2**

# **Description**

### **Density (T, P) <--> Density (15°C, 0 bar(g))**

This function converts a density value at the observed temperature and pressure to the density value at 15°C and 0 bar(g) or vice versa.

The conversion is according to **CTO Gazprom 5.9 Appendix B.2** and applies for **stable hydrocarbon liquid.** 

An iterative calculation needs to be applied to convert the observed density to the value at base conditions.

#### **Compliance**

• CTO GazProm 5.9:2007, Appendix B.2

### **Boundaries**

The standards specifies the following limits this conversion

- 610 to 900 kg/m3
- 18 to 90 °C
- $\bullet$  0 to 100 bar(q)

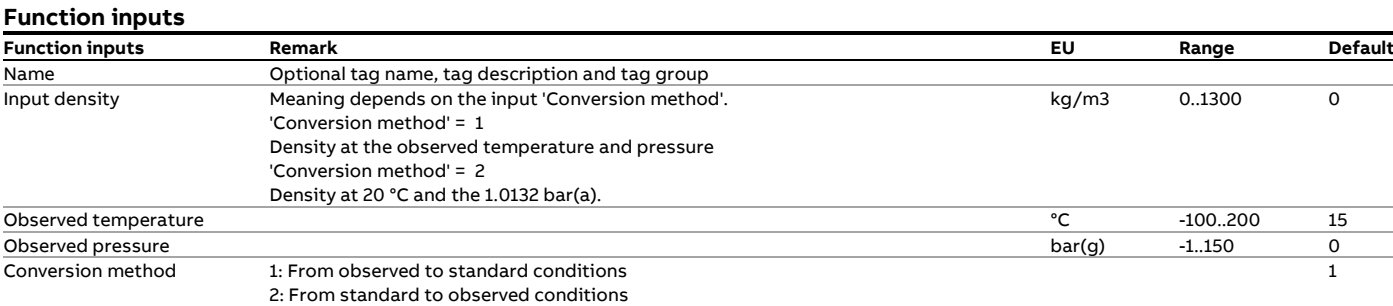

# **Function outputs**

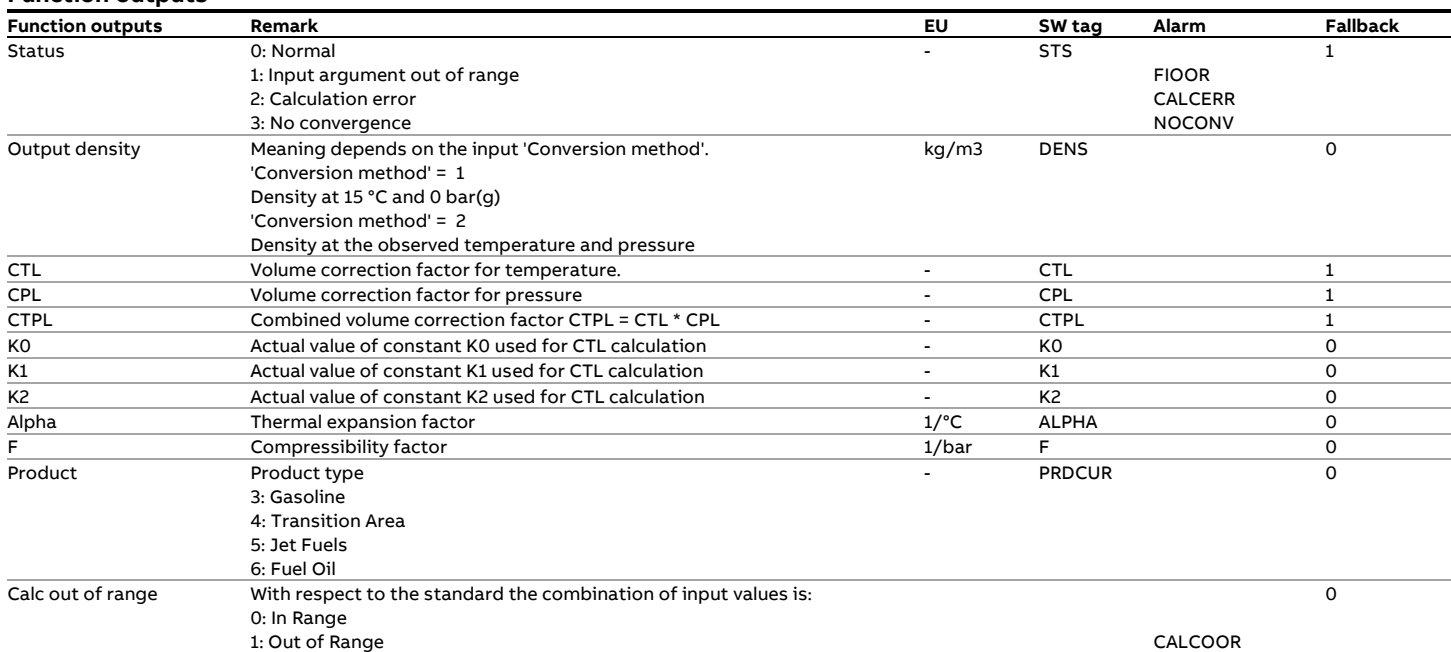

# **Calculations**

The calculations are in correspondence with the standard.

# **fxGERG2004\_Flash**

This function is available for compatibility reasons only and has been succeeded by function fxGERG2008\_Flash

# **fxGERG2004\_Gas**

This function is available for compatibility reasons only and has been succeeded by function fxGERG2008\_Gas

# **fxGERG2008\_Flash**

## **Description**

The compressibility and density of a gas/liquid mixture are calculated from its composition, temperature and pressure in accordance with the GERG2008 standard.

### **Compliance**

- Kunz, O., and W. Wagner. "The GERG-2008 wide-range equation of state for natural gases and other mixtures: An expansion of GERG-2004." Journal of Chemical & Engineering Data 57.11 (2012): 3032-3091.
- W. Wagner. "Description of the Software Package for the Calculation of Thermodynamic Properties from the GERG-2008 Wide-Range Equation of State for Natural Gases and Other Mixtures".

### **Boundaries**

**Function inputs**

The GERG2008 calculation has defined uncertainty bounds for gas mixtures that lie within the 'Normal range'. Also an 'Expanded range' of gas mixtures is defined for which the GERG2008 calculation has a higher uncertainty. Using the GERG2008 calculation for gas mixtures that lie outside the 'Expanded range' is not recommended.

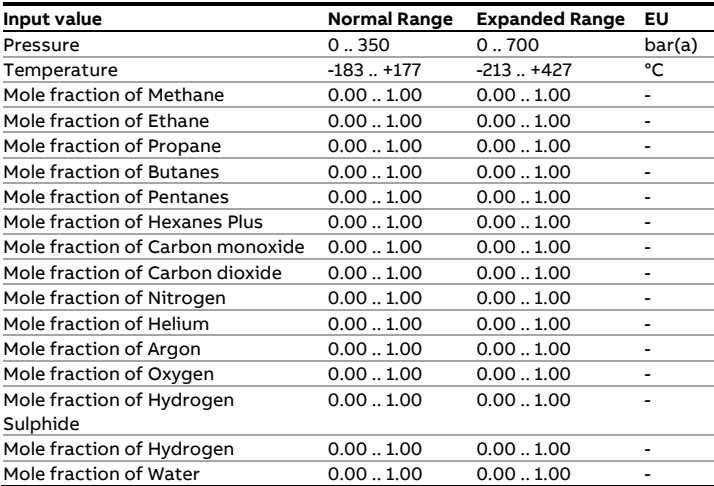

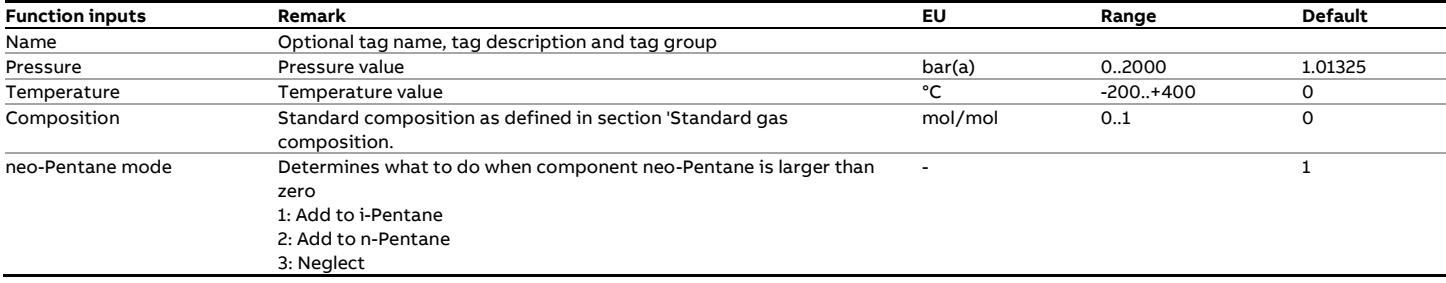

### **Function outputs**

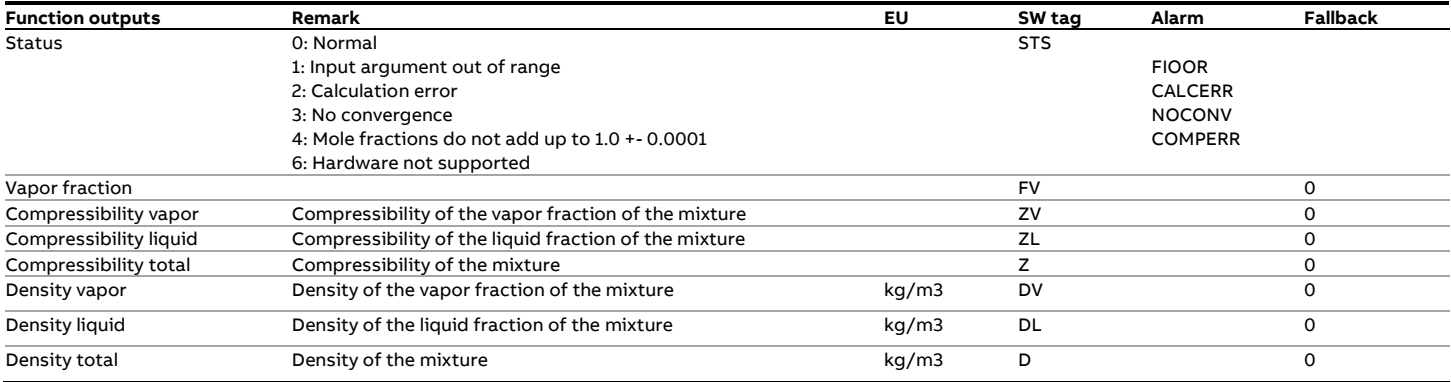

# **Calculations**

The calculations are as documented in the standard.

# **fxGERG2008\_Gas**

### **Description**

The compressibility, density, speed of sound and isentropic coefficient of a gas are calculated from its composition, temperature and pressure in accordance with the GERG-2008 equation of state. The function uses an optimized routine that only applies when fluid is in the gaseous state (100% gas) and that requires limited CPU time (suitable for processing in the Flow-X flow computer).

### **Compliance**

- The GERG-2008 Wide-Range Equation of State for Natural Gases and Other Mixtures: An Expansion of GERG-2004. Kunz, O., Wagner, W. Submitted to J. Chem. Eng. Data 57, 2012.
- ISO 20765-2 Natural gas Calculation of thermodynamic properties Part 2: Single-phase properties (gas, liquid, and dense fluid) for extended ranges of application, 2015

#### **Boundaries**

The GERG-2008 calculation has defined uncertainty bounds for fluids that lie within the 'Normal range'. Also an 'Expanded range' of gas mixtures is defined for which the calculation has a higher uncertainty. Using the calculation at conditions outside the 'Expanded range' is not recommended.

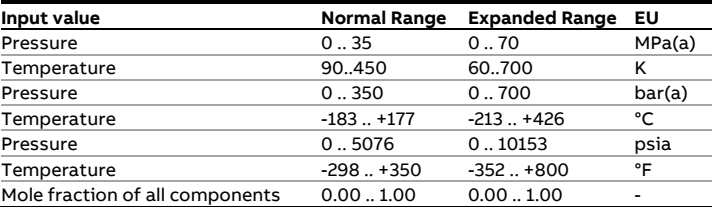

# **Function inputs**

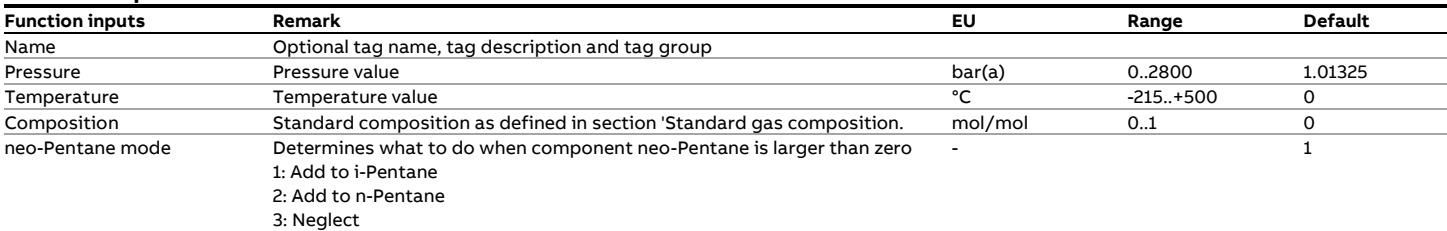

### **Function outputs**

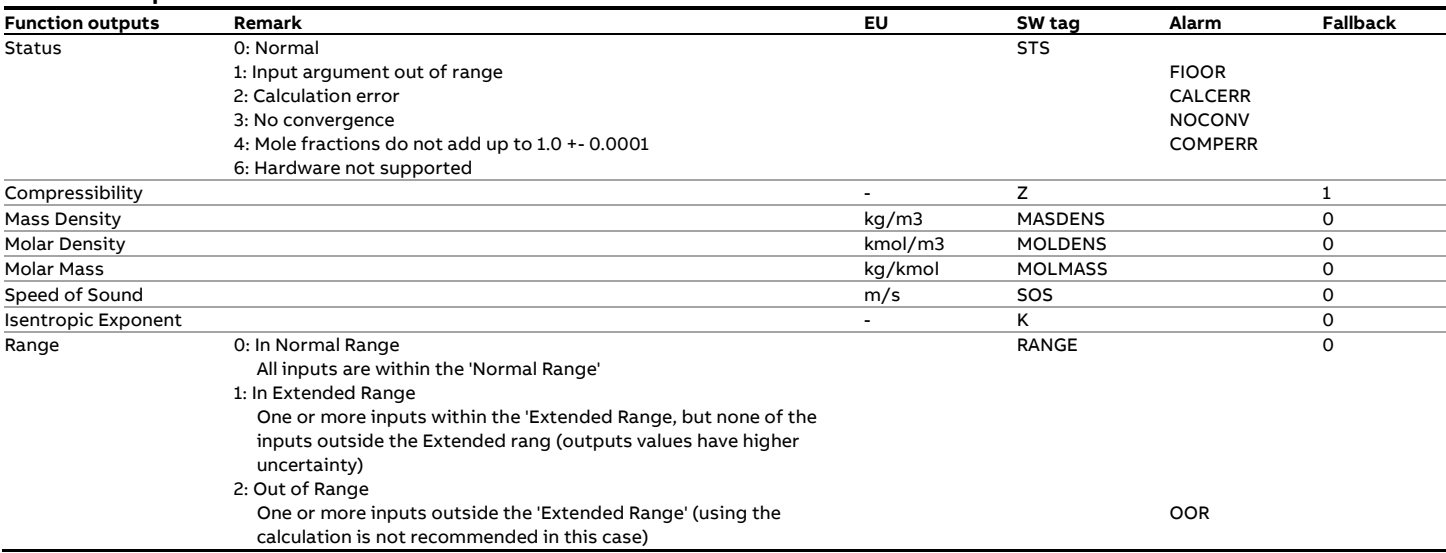

# **Calculations**

The calculations are as documented in the reference.

# **fxGOST30319**

### **Description**

Thermodynamic properties of a gas are calculated from its composition, temperature and pressure in accordance with GOST30319 standard, with the input and output values in **metric** units.

# **Compliance**

• GOST30319-2.96 - 1 July 1997

# **Function inputs**

### **Boundaries**

The GOST30319 calculation has the normal range 263.15K..500K, 1bar..150bar and the extended range 125K..700K, 0bar..3500bar.

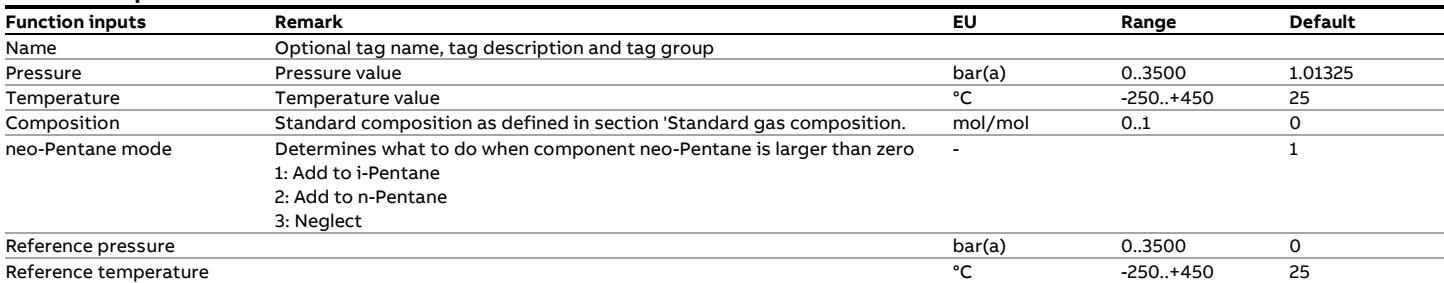

# **Function outputs**

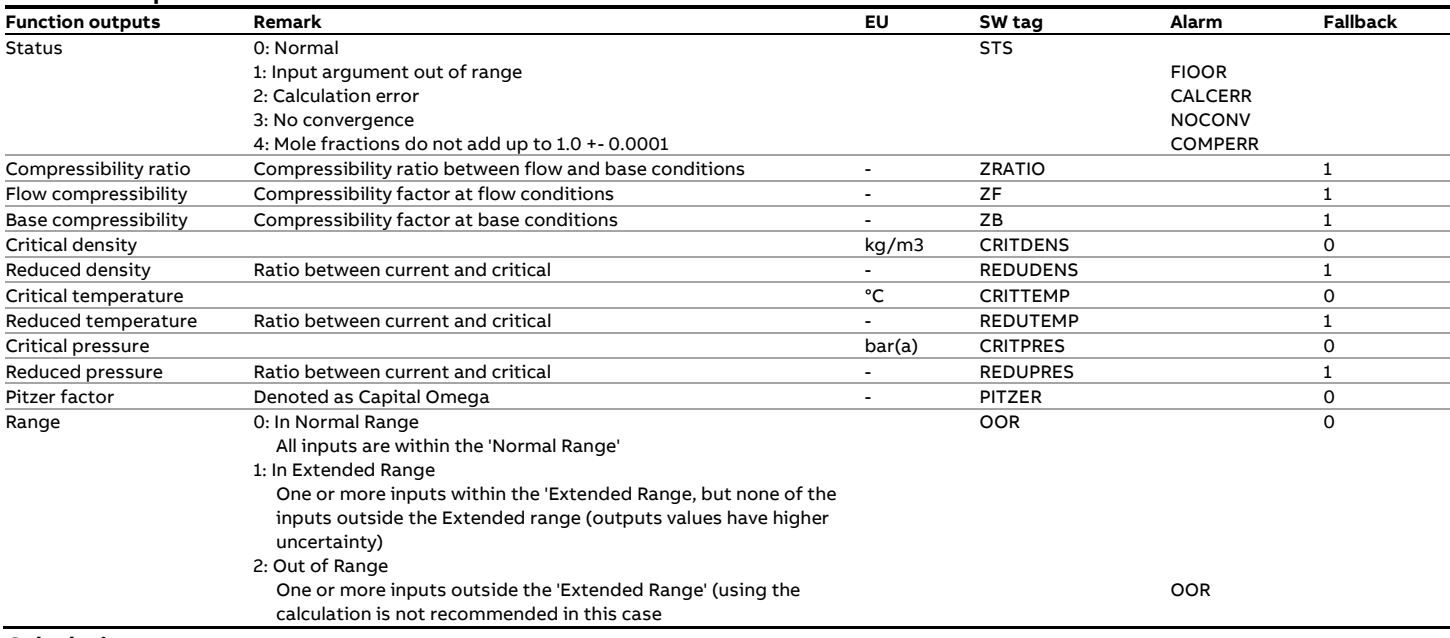

### **Calculations**

The calculations are performed according to the source code of Sick Gmbh.

# **fxGOST30319\_AGA8**

# **Description**

Compressibility of a gas are calculated from its composition, temperature and pressure in accordance with GOST30319 standard, with the input and output values in **metric** units.

### **Compliance**

• GOST30319-2.96, chapter AGA8 - 1 July 1997

#### **Function inputs**

#### **Function inputs Remark EU Range Default** Name Optional tag name, tag description and tag group Pressure Pressure value bar(a) 0..3500 1.01325 Temperature Temperature value Temperature value  $\text{Complex}$  <sup>o</sup>C -250..+450 25<br>
Composition Standard composition as defined in section 'Standard gas composition. mol/mol 0..1 0 Composition Standard composition as defined in section 'Standard gas composition.<br>
neo-Pentane mode Determines what to do when component neo-Pentane is larger than zero Determines what to do when component neo-Pentane is larger than zero 1: Add to i-Pentane 2: Add to n-Pentane 3: Neglect -  $1$ Reference pressure **bar(a)** 0..3500 0 0.2500 0 0.2500 0 0.2500 0 0.2500 0 0.2500 0 0.2500 0 0.2500 0 0.2500 0 0.2500 0 0.2500 0 0.2500 0 0.2500 0 0.2500 0 0.2500 0 0.2500 0 0.2500 0 0.2500 0 0.2500 0 0.2500 0 0.2500 0 0.25 Reference temperature  $\degree$ C  $\degree$  -250..+450 25

### **Function outputs**

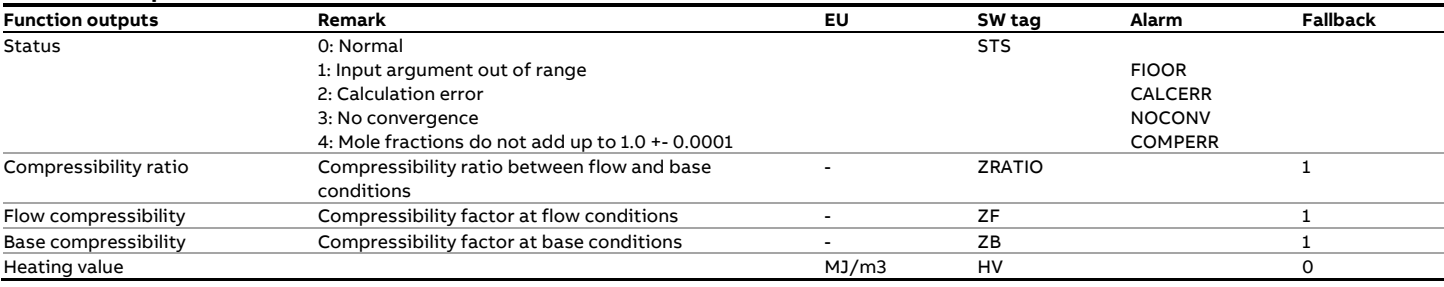

#### **Calculations**

The calculations are performed according to the source code of Sick Gmbh.

#### **Boundaries**

The GOST30319 calculation has the normal range 263.15K..500K, 1bar..150bar and the extended range 125K..700K, 0bar..3500bar.

# **fxGOST30319\_SGERG91mod**

### **Description**

Thermodynamic properties of a gas are calculated from its density, speed of sound, fractions of nitrogen and carbon dioxide, temperature and pressure in accordance with GOST30319 standard, with the input and output values in **metric** units.

### **Compliance**

- GOST30319-2.96, chapter GERG91mod (1996)
- GOST30319-2.2015, chapter GERG91mod (2015)

### **Boundaries**

The 'Range' output of this function is set as follows

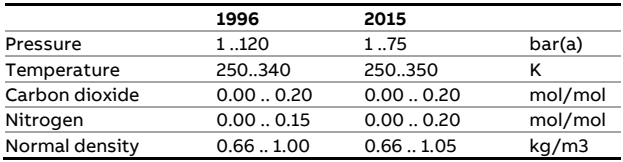

### **Function inputs**

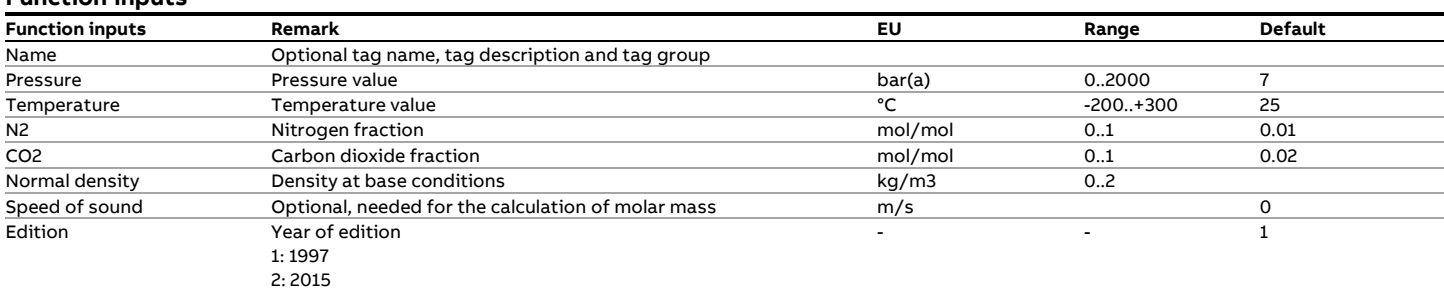

# **Description**

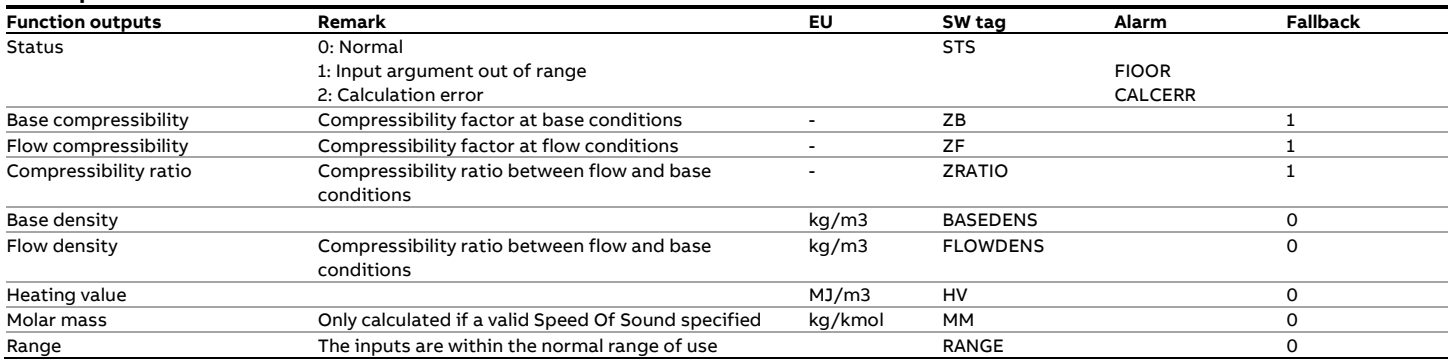

### **Calculations**

The calculations are performed according to the source code of Sick Gmbh.

# **fxGOST8\_586\_2005\_EdgeRadius**

# **Description**

The function calculates the edge radius of the orifice plate opening according to the GOST 8.586 standard.

#### **References**

• Gosudarstvennye Standarty (GOST) - State System for Guaranteeing the Uniformity of Measurements - MEASUREMENTS OF LIQUID-AND-GAS FLOWRATE AND OTHER QUANTITIES USING STANDARD FLOW CONTRACTING DEVICES Part 5 Practice of measurements – 2005

### **Function inputs**

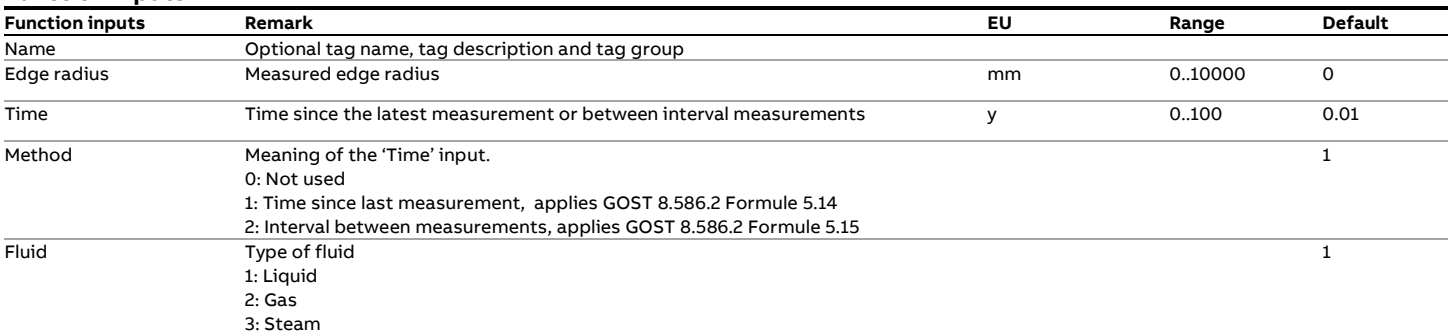

### **Function outputs**

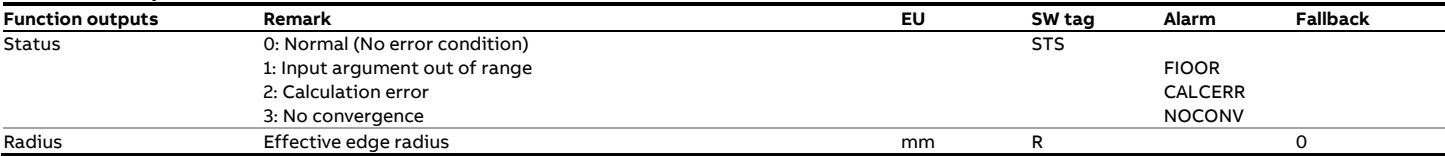

# **Calculations**

The calculations are in accordance with the standard.

# **fxGOST8\_586\_2005\_MassFlowRate**

# **Description**

The function calculates the mass flow rate for differential pressure flow devices according to the GOST 8.586 standard.

#### **References**

• Gosudarstvennye Standarty (GOST) - State System for Guaranteeing the Uniformity of Measurements - MEASUREMENTS OF LIQUID-AND-GAS FLOWRATE AND OTHER QUANTITIES USING STANDARD FLOW CONTRACTING DEVICES Part 5 Practice of measurements – 2005

### **Function inputs**

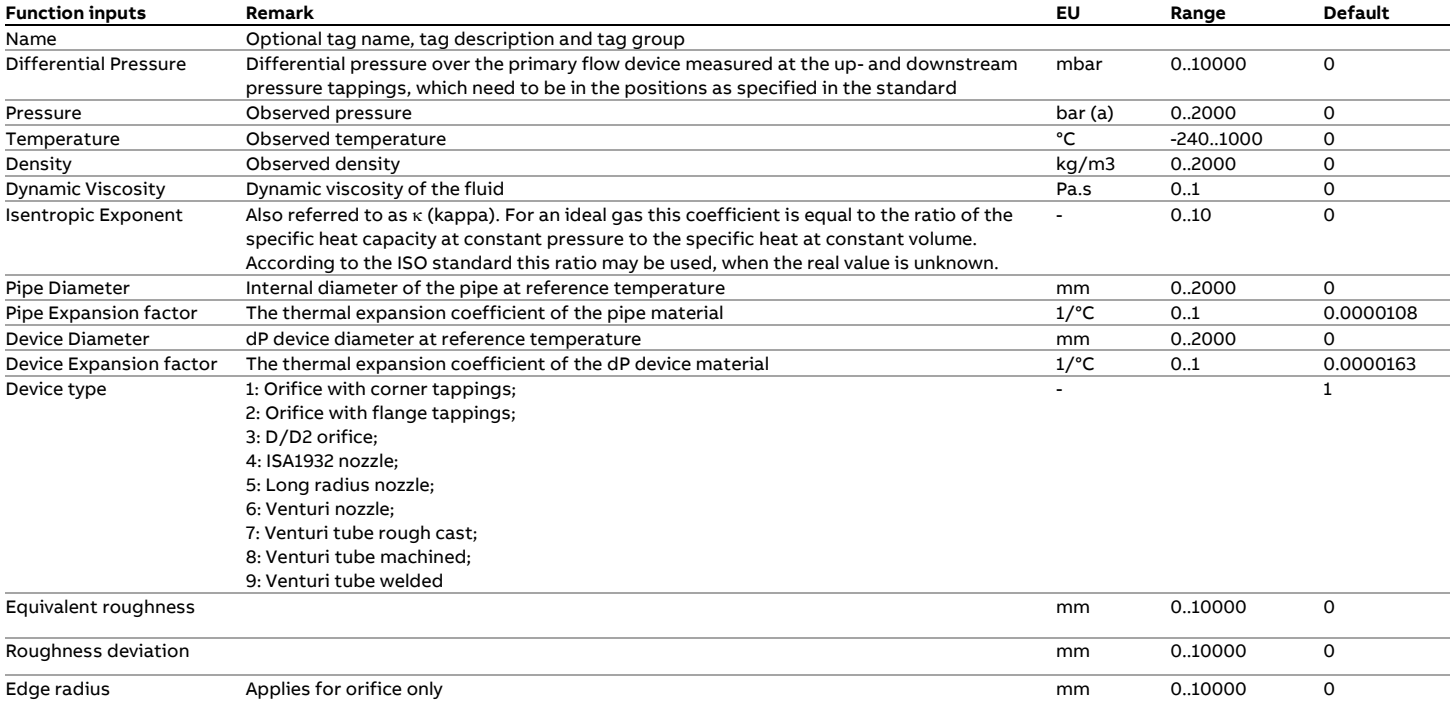

### **Function outputs**

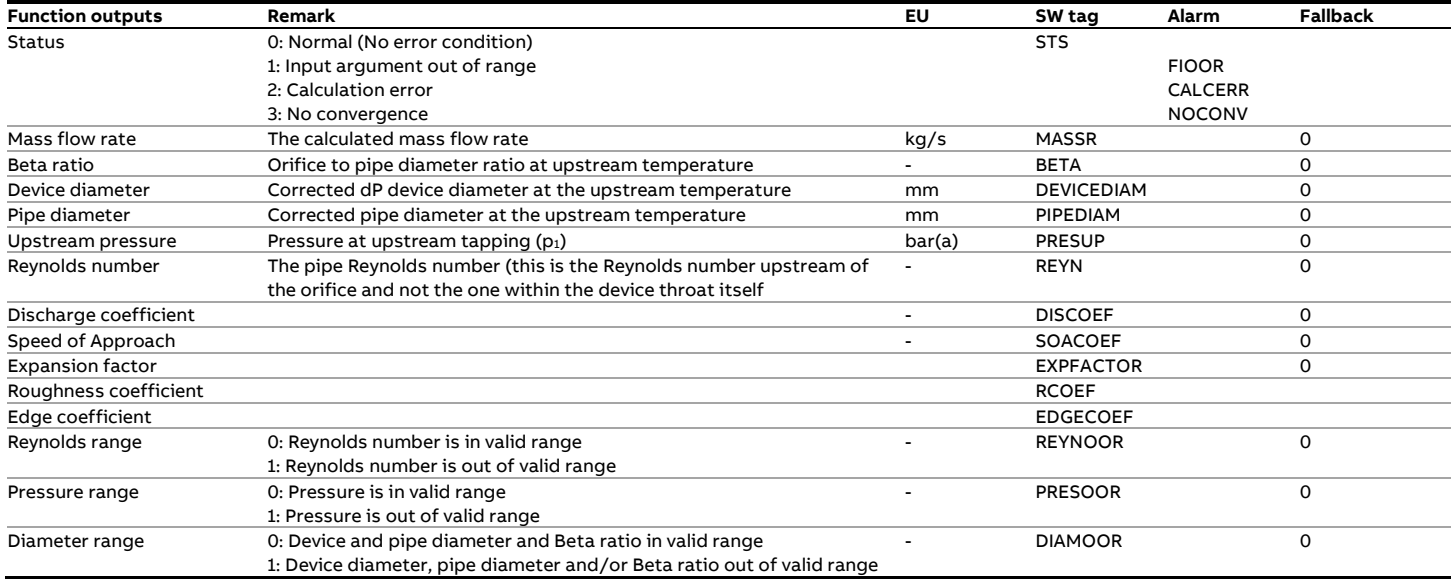

# **Calculations**

The calculations are in accordance with the standard.

# **fxGOST8\_586\_2005\_Roughness**

# **Description**

The function returns the material roughness in accordance with the GOST 8.586 standard, Part 2

#### **References**

• Gosudarstvennye Standarty (GOST) - State System for Guaranteeing the Uniformity of Measurements - MEASUREMENTS OF LIQUID-AND-GAS FLOWRATE AND OTHER QUANTITIES USING STANDARD FLOW CONTRACTING DEVICES - Part 2. Orifice plates. Technical requirements – 2005

# **Function inputs**

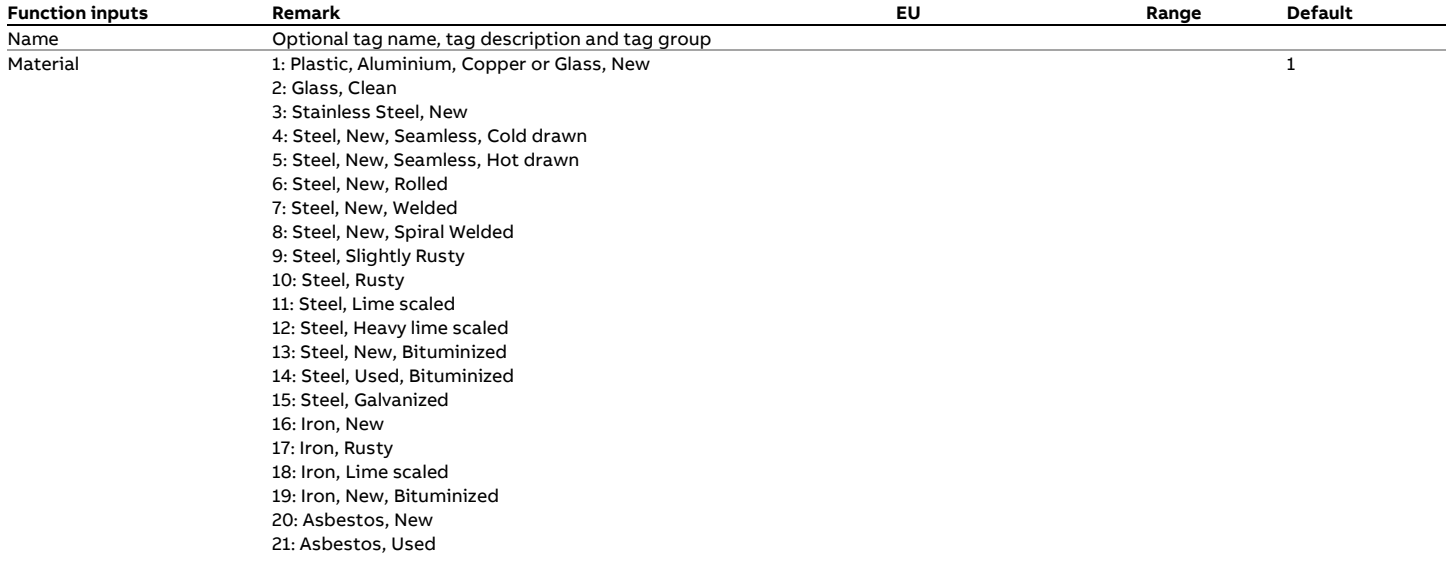

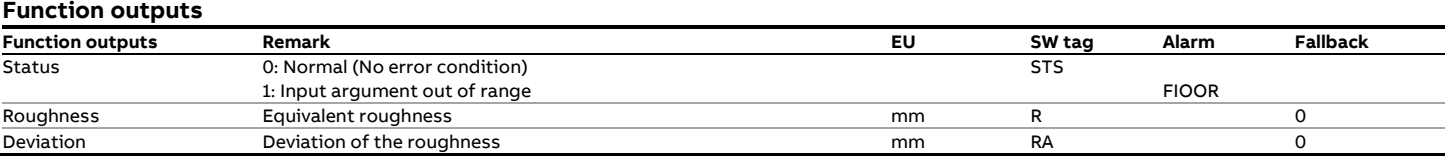

# **fxGOST8\_586\_2005\_SteelExpansionFactor**

# **Description**

The function returns the material roughness in accordance with the GOST 8.586 standard, Part 2

#### **References**

• Gosudarstvennye Standarty (GOST) - State System for Guaranteeing the Uniformity of Measurements - MEASUREMENTS OF LIQUID-AND-GAS FLOWRATE AND OTHER QUANTITIES USING STANDARD FLOW CONTRACTING DEVICES - Part 2. Orifice plates. Technical requirements – 2005

# **Function input**

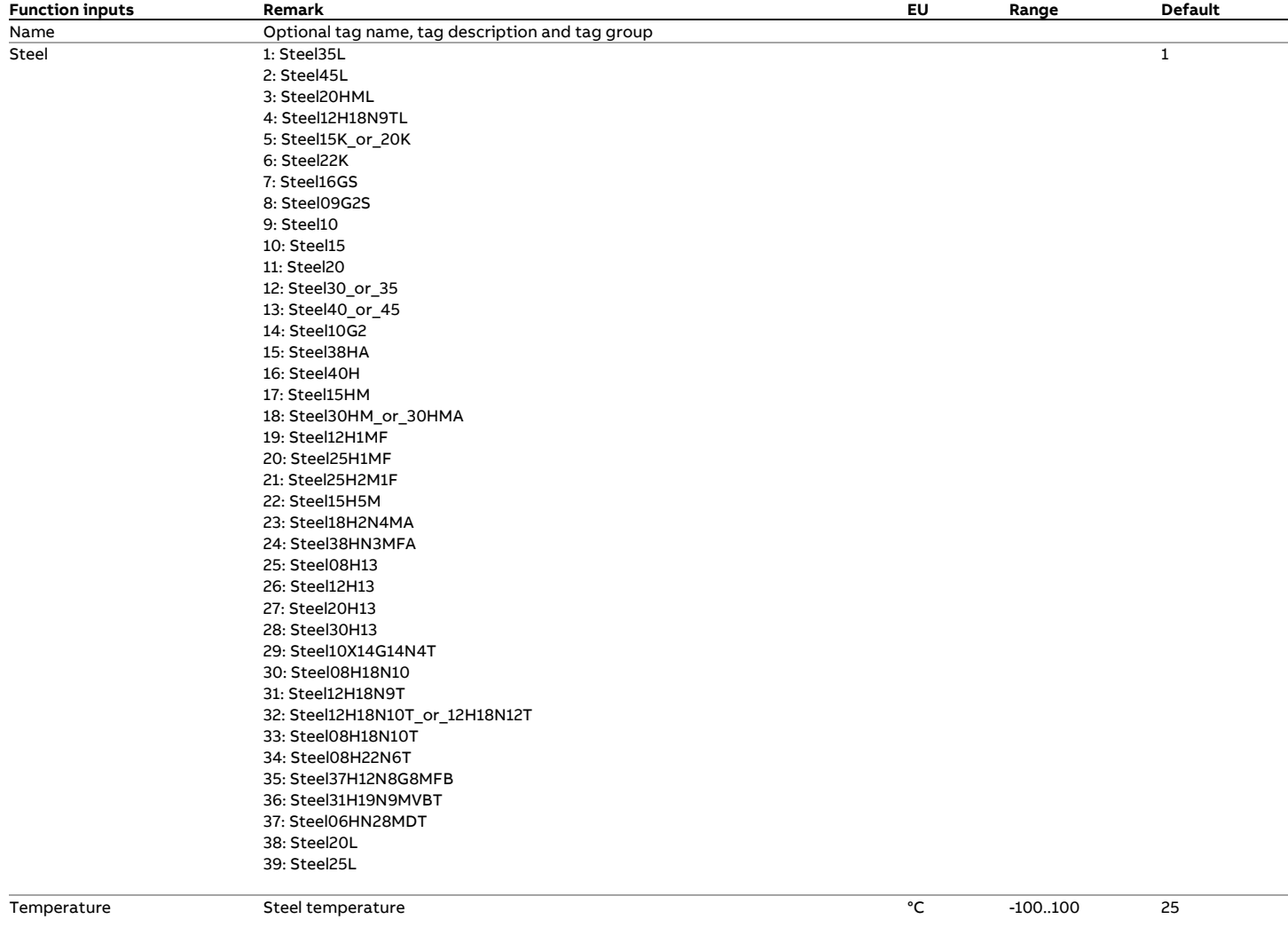

#### **Function outputs**

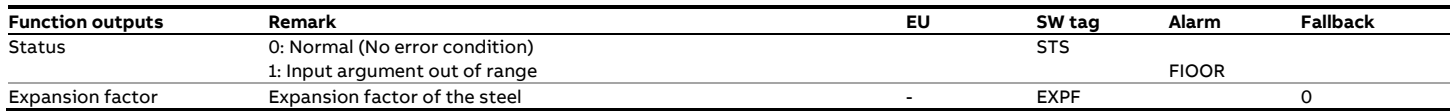

# **fxGOST\_R\_50\_2\_076**

# **Description**

### **Density (T, P) <--> Density (15°C, 0 bar(g))**

This function converts a density value at the observed temperature and pressure to the density value at 15 °C and 0 bar(g) or vice versa.

In addition the standard also specifies how to calculate the thermal expansion factor and the density value at 20 °C and 0 bar(g).

The standard covers crude oil, refined oil and lube oil. An iterative calculation needs to be applied to convert the observed density to the value at base conditions.

#### **Compliance**

• GOST-R 50.2.076:2010

### **Boundaries**

The standards specifies the following limits this conversion

- 611.2 to 1163.8 kg/m3 (crude oil)
- 611.2 to 1163.9 kg/m3 (refined oil)
- 838.7 to 1163.9 kg/m3 (lube oil)
- -50 to 150 °C
- 0 to 103.4 barg

# **Function inputs**

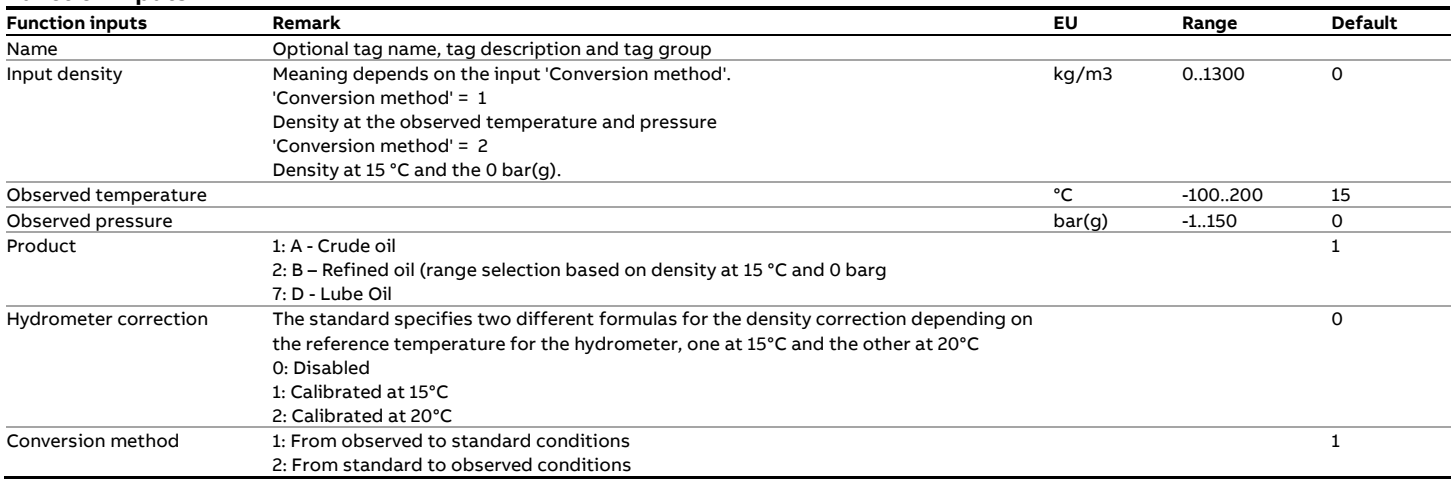

# **Function outputs**

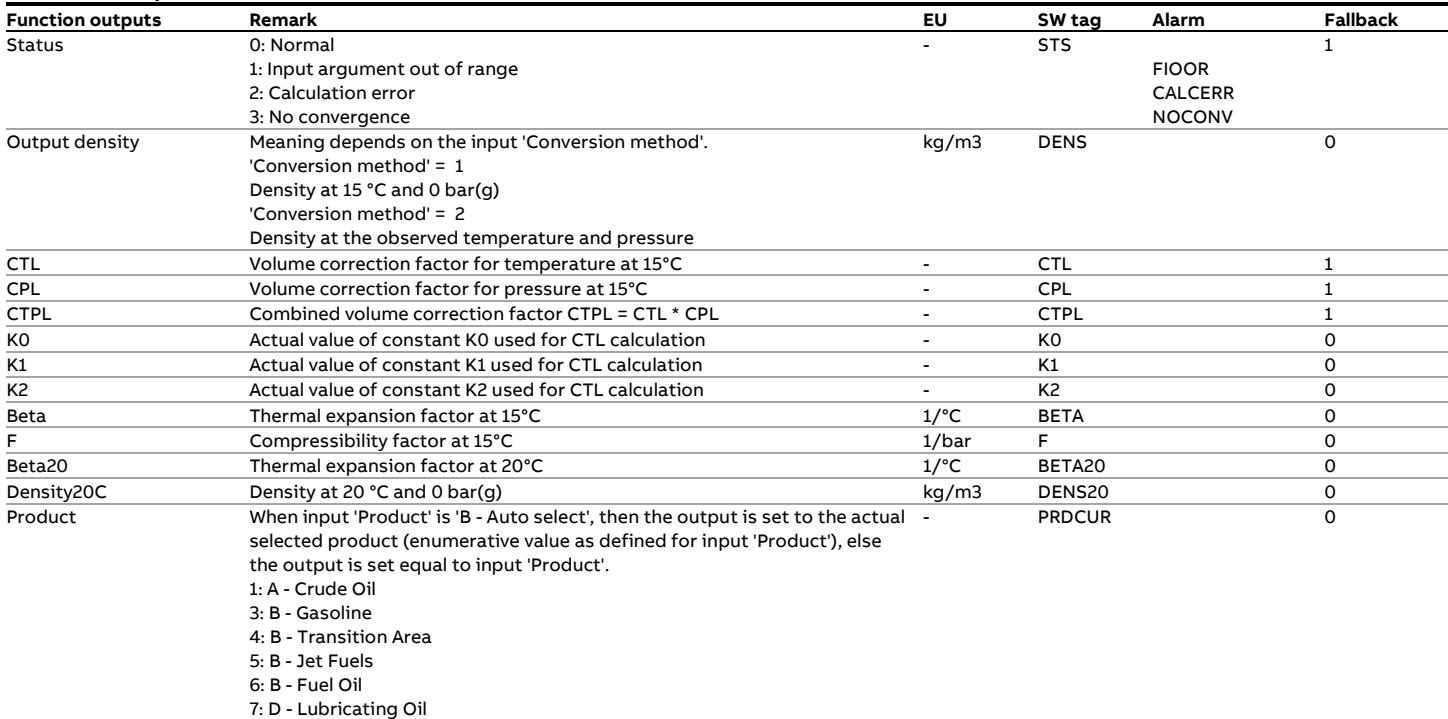

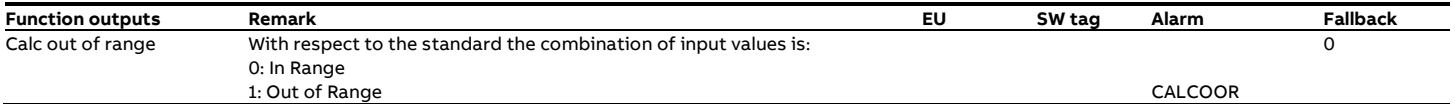

# **Calculations**

The calculations are in correspondence with the standard.

# **fxGPA\_TP15**

# **Description**

The GPA-TP15 standard defines a generalized correlation method to determine the vapor pressure (i.e. the equilibrium pressure) for natural gas liquids (NGL).

The vapor pressure is required by the API 11.2.2 and API 11.1:2004 calculations of the CPL value for light hydrocarbon liquids that have a vapor pressure above atmospheric pressure.

# **References**

- API MPMS 11.2.2 Addendum Compressibility Factors for Hydrocarbons: Correlation Factors of Vapor Pressure for Commercial Natural Gas Liquids - First Edition, December 1994
- GPA Technical Publication TP-15 A Simplified Vapor Pressure Correlation for Commercial NGLs - 1988
- API MPMS 11.2.5 A Simplified Vapor Pressure Correlation for Commercial NGLs - September 2007
- GPA Technical Publication TP-15 A Simplified Vapor Pressure Correlation for Commercial NGLs - September 2007
- ASTM Technical Publication [Stock No. PETROLTBL-TP15] September, 2007

Note: the first two and the last three refer to one and the same standard. The current standard GPA-TP15 (2007) / API MPMS 11.2.5 extends the applicable range of the previous standard GPA TP-15 (1988) / API MPMS 11.2.2 Addendum 1994 while preserving the calculations and constants of the previous standard. **Function input**

### **Boundaries**

The GPA TP-15:1988 / API MPMS 11.2.2 Addendum:1994 correlation method is valid for the following range.

- 0.490 to 0.676 (RD60)
- -50 to 140 °F

The GPA TP-15:2007 / API MPMS 11.2.5:2007 correlation method has been extended for lower density and is valid for the following ranges.

Lower range:

- 0.350 to 0.425 (RD60)
- -50 to (695.51\*RD60 155.51) °F

with RD60 being the relative density at 60°F

### Higher range:

- 0.425 to 0.676 (relative density)
- -50 to 140 °F

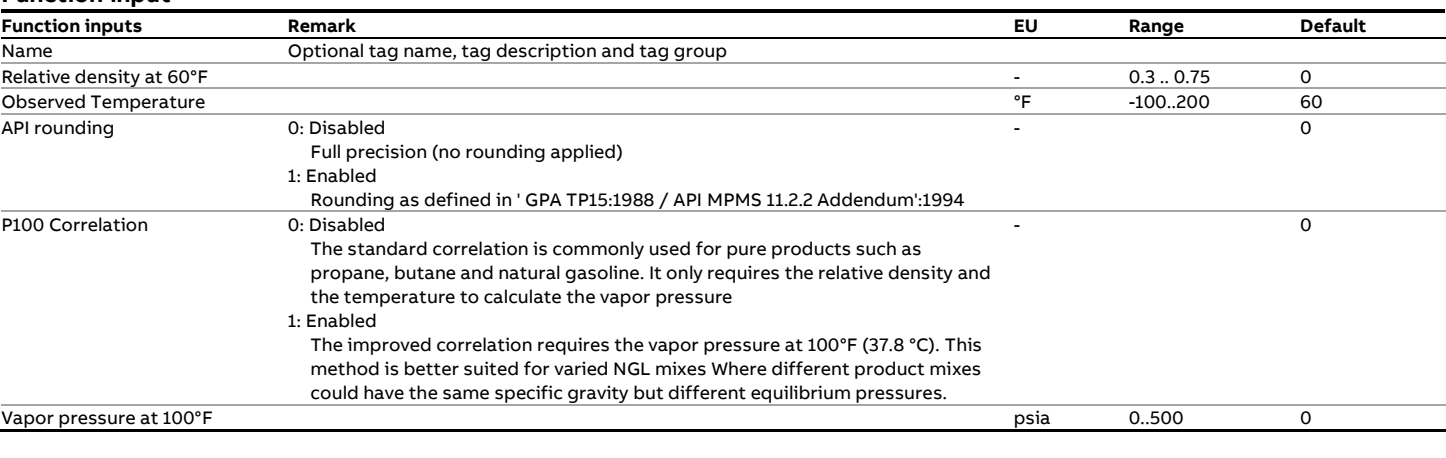

### **Function outputs**

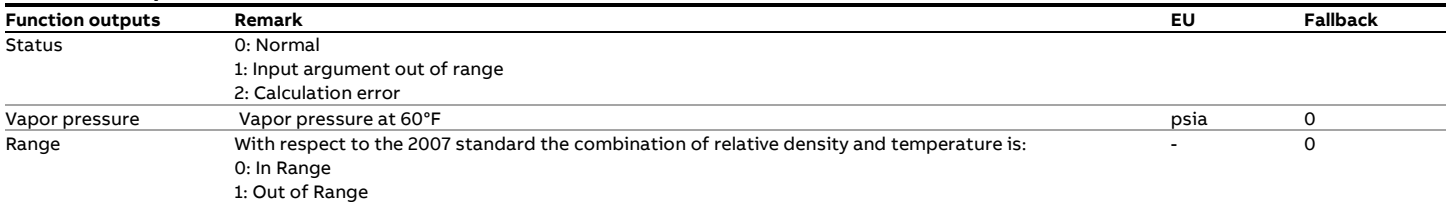

# **Calculations**

The calculations are in either full or partial compliance with the standards, depending on the selected type of API rounding.

# **fxGPA2172\_C\_96**

This function is available for compatibility reasons only and has been succeeded by function fxGPA2172\_C

# **fxGPA2172\_M\_96**

This function is available for compatibility reasons only and has been succeeded by function fxGPA2172\_M

# **fxGPA2172\_C**

# **Description**

This uses the procedure for calculating heating value, specific gravity and compressibility factor at **customary** (imperial) conditions from the compositional analysis of a natural gas mixture.

GPA2172 describes the calculation methods to determine the compositional properties based on the individual component values and it refers to the GPA Standard 2145 (GPA2145) standard for these individual component values.

The effect of water on the calculations is rather complicated and is accounted for with a simplified equation that is considered to be adequate for custody transfer applications.

Therefore compositional properties are calculated for the following gas compositions:

- Wet gas composition the water fraction of input "Composition' is taken as the actual water fraction.
- Dry gas composition the water fraction is set to 0 and the composition is normalized to unity.
- Saturated gas composition the water fraction is set to the value when the gas is saturated with water and the composition is normalized to unity

GPA-2172 prescribes that the most recent edition of GPA2145 used for the individual component values. The function provides the option to use the values from a specific GPA2145 standard. In order to verify the function based on the examples of GPA2172 the function provides the option to GPA2145-89 (edition 1989) as well.

### **Compliance**

- GPA Standard 2172-96
- GPA Standard 2172-09
- GPA Standard 2172-14
- API MPMS 14.5
- ASTM D3588-98 (Reapproved 2003)
- GPA Standard 2145-89, Table of Physical Constants
- GPA Standard 2145-00, Table of Physical Constants
- GPA Standard 2145-03, Table of Physical Constants
- GPA Standard 2145-09, Table of Physical Constants
- GPA Standard 2145-16, Table of Physical Constants

### **Function inputs**

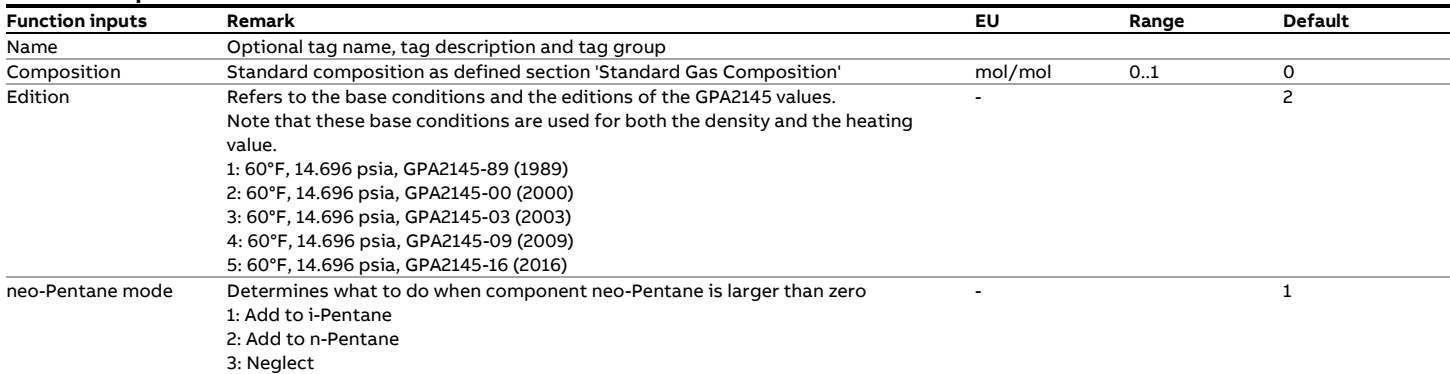

### **Function outputs**

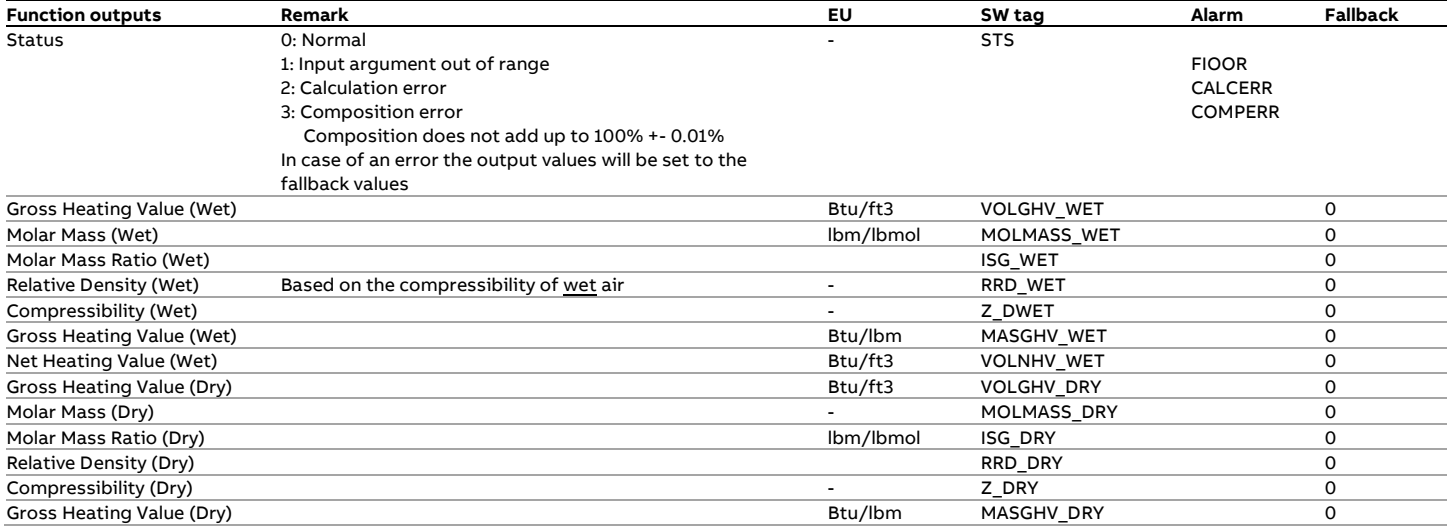

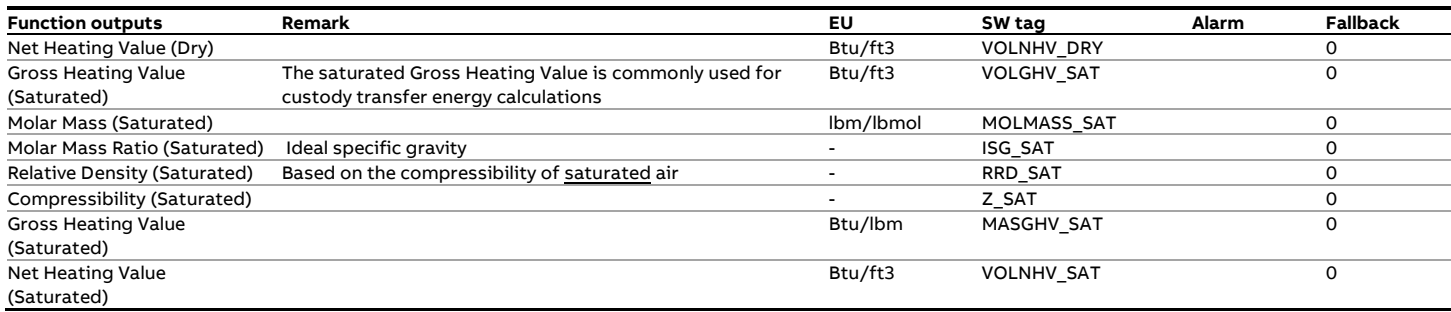

### **Calculations**

The calculations are as documented in the GPA-2172 standard using the GPA2145 table values. However the calculations are performed at full precision, so not with intermediate rounding as shown in the examples of the standard.

Please note that the function uses the input composition 'as is', so does not apply normalization to 1.

- When the water fraction input value is above the water fraction of the saturated gas then the function continues its calculations without any correction.
- GPA-2145 standard editions 2000 and 2003 do not specify properties for hydrogen, argon and carbon monoxide. The function processes these components like the other components but with all property values set to 0.

### **Water vapor pressure**

The saturated properties are dependent on the water vapor pressure water. GPA-2172 version 1996 states a slightly different value for the water vapor pressure than the 2009 and 2014 editions. Therefore the following values are used by this function.

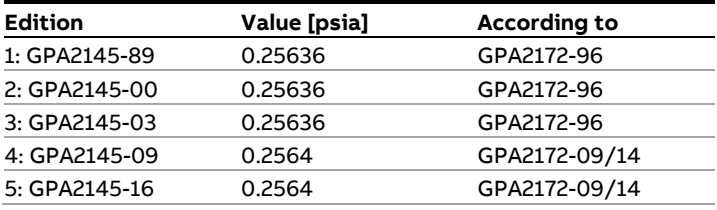

# **fxGPA2172\_M**

## **Description**

This function uses the procedure for calculating heating value, specific gravity and compressibility factor at **metric** conditions from the compositional analysis of a natural gas mixture. GPA2172 describes the calculation methods to determine the compositional properties based on the individual component values and it refers to the GPA Standard 2145 (GPA2145) standard for these individual component values.

The effect of water on the calculations is rather complicated and is accounted for with a simplified equation that is considered to be adequate for custody transfer applications.

Therefore compositional properties are calculated for the following gas compositions:

- Wet gas composition the water fraction of input "Composition' is taken as the actual water fraction.
- Dry gas composition the water mole fraction of input ''Composition' is set to 0 and the composition is normalized to unity.
- Saturated gas composition the water fraction value of input ''Composition' is set to the water saturated mole fraction and the composition is normalized to unity

GPA-2172 prescribes that the most recent edition of GPA2145 used for the individual component values. The function provides the option to use the values from a specific GPA2145 standard.

## **Compliance**

- GPA Standard 2172-96
- GPA Standard 2172-09
- GPA Standard 2172-14
- API MPMS 14.5 (same as GPA2172-96)
- GPA Standard 2145-00, Table of Physical Constants
- GPA Standard 2145-03, Table of Physical Constants
- GPA Standard 2145-09, Table of Physical Constants
- GPA Standard 2145-16, Table of Physical Constants

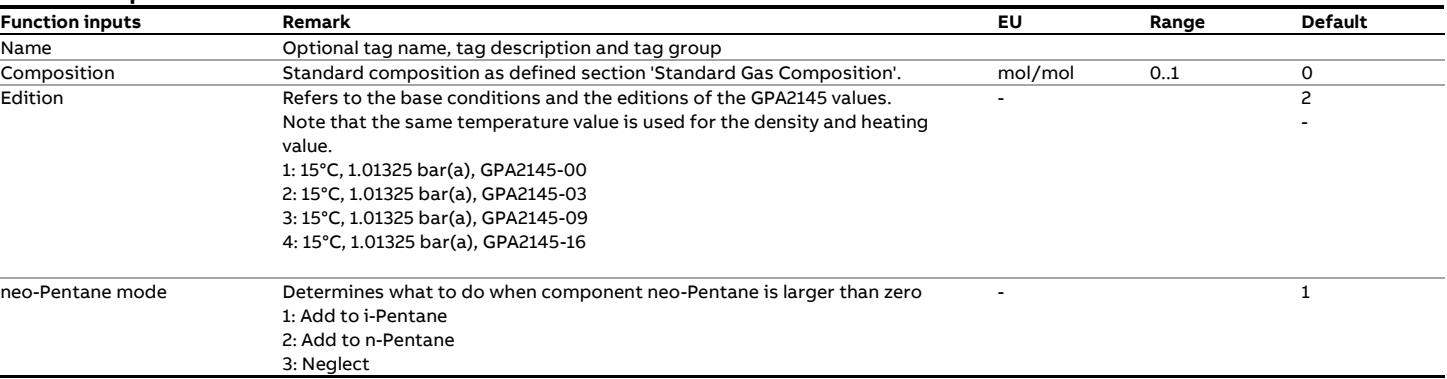

### **Function outputs**

**Function inputs**

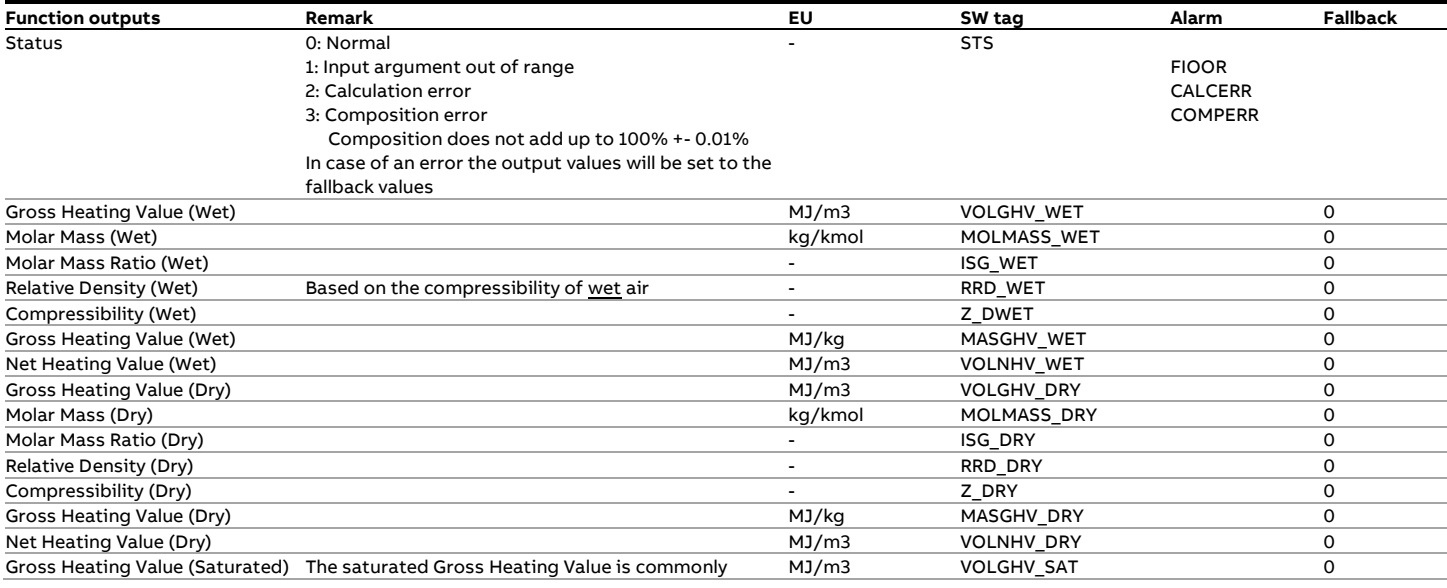

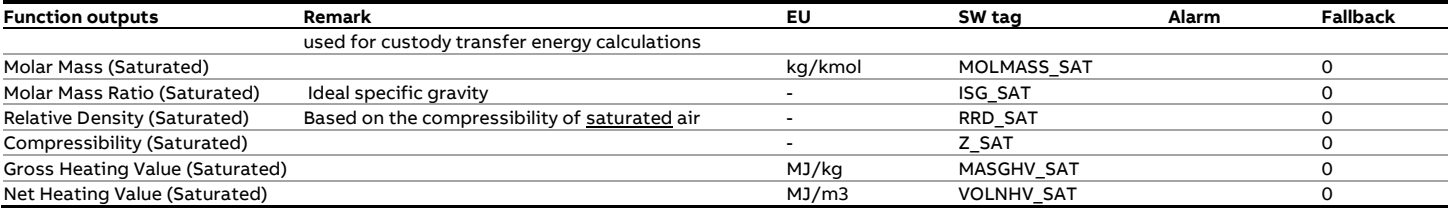

### **Calculations**

The calculations are as documented in the GPA-2172 standard using the GPA2145 table values. However the calculations are performed at full precision, so not with intermediate rounding as shown in the examples of the standard.

Please note that the function uses the input composition 'as is', so does not apply normalization to 1.

- When the water fraction input value is above the water fraction of the saturated gas then the function continues its calculations without any correction.
- GPA-2145 standard editions 2000 and 2003 do not specify properties for hydrogen, argon and carbon monoxide. The function processes these components like the other components but with all property values set to 0.

### **Water vapor pressure**

The saturated properties are dependent on the water vapor pressure water. Function fxGPA\_2172\_C (US Customary units) a different water vapor pressure value is used depending on the selected edition. The water vapor pressure in metric units however is the same for all editions.

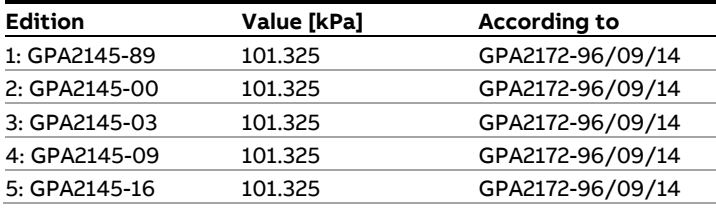

# **fxIAPWS\_IF97\_C**

# **Description**

The function calculates the density and enthalpy of steam and water according to AIPWS-IF97 in **US Customary units**.

IAPWS-IF97 defines calculations for 5 regions as shown in the picture below.

# p/MPa

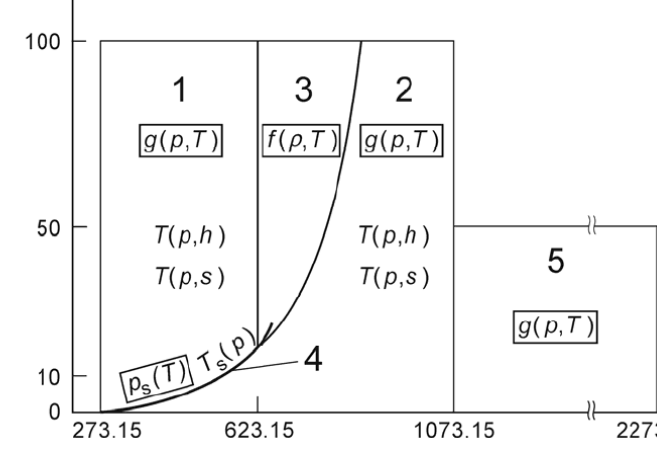

### **References**

• Revised Release on the IAPWS Industrial Formulation 1997 for the Thermodynamic Properties of Water and Steam, August 2007.

# **Boundaries**

The IAPWS Industrial Formulation 1997 consists of a set of equations for different regions which cover the following range of validity:

- 32 ≤ T ≤ 1472 °F p ≤ 14500 psia
- 1472 ≤ T ≤ 3632 °F p ≤ 7250 psia

Region 1: Water

Region 2: Superheated steam

### Region 3: Water

Region 4: Saturation line (saturated steam / water)

## Region 5: Superheated steam

## **Function inputs**

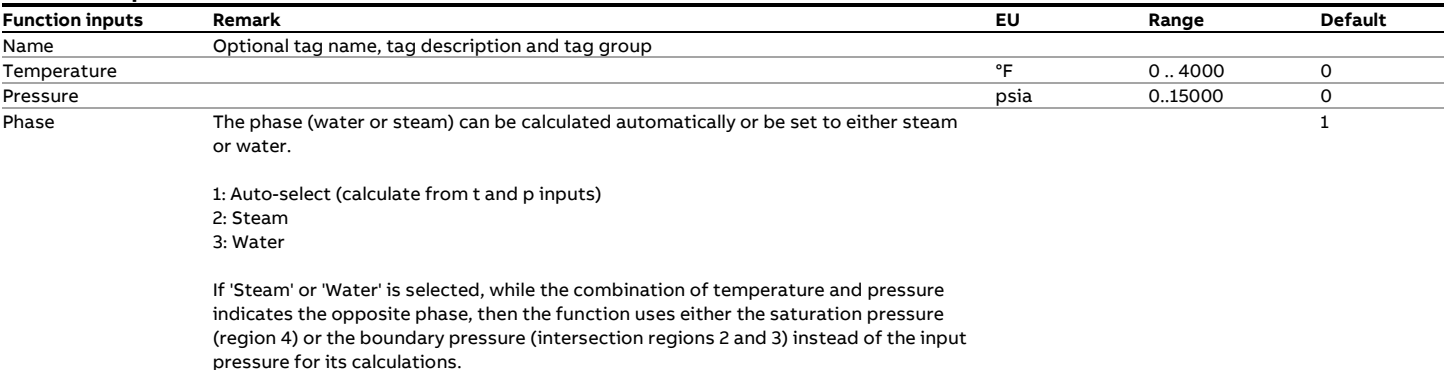

#### **Function outputs**

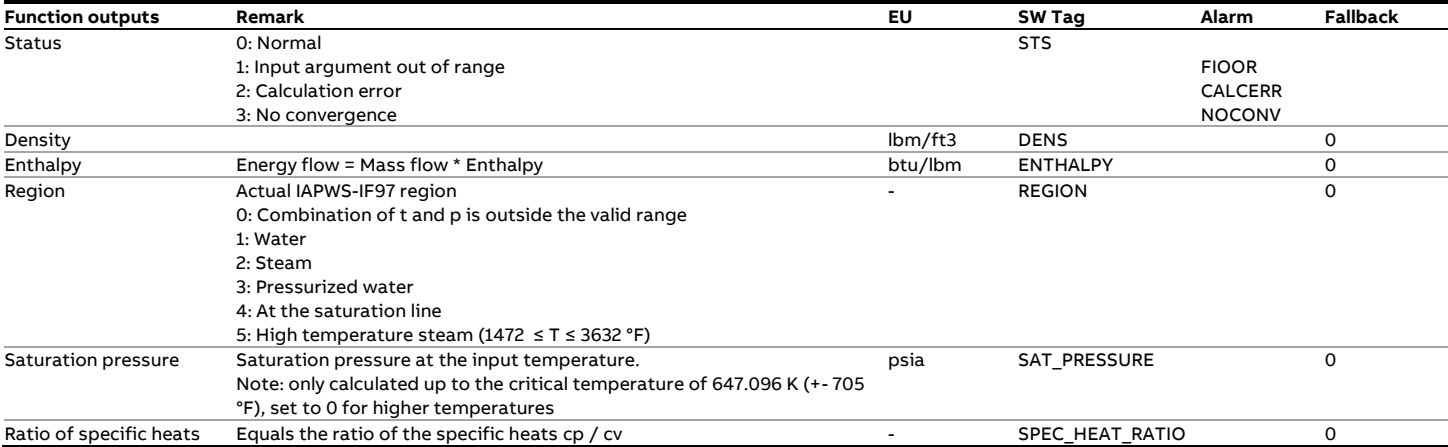

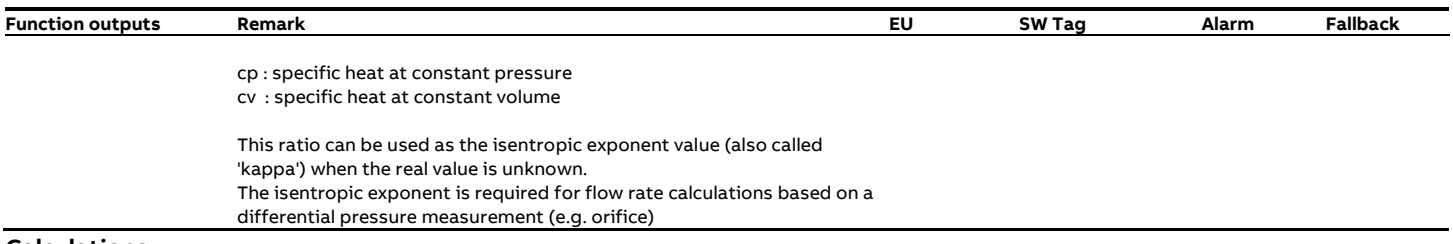

#### **Calculations**

The calculations are in compliance with the standard.

For regions 1, 2 and 5 the density can be calculated directly from the temperature in pressure. For region 3 an iterative calculation is required because the Equation Of State for this region calculates the pressure from a known temperature and density iteration. A convergence limit of 0.00001 kg/m3 (+- 0.000006 lbm/ft3) is applied. A maximum of 20 iterations is applied.

The other properties can be calculated directly from the temperature and pressure for all regions.

# **fxIAPWS\_IF97\_M**

# **Description**

The function calculates the density and enthalpy of steam and water according to AIPWS-IF97 in **Metric units**.

IAPWS-IF97 defines calculations for 5 regions as shown in the picture below.

# p/MPa

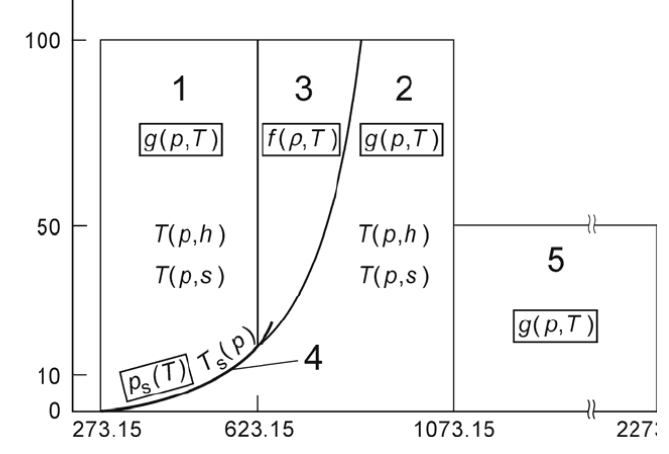

### **References**

• Revised Release on the IAPWS Industrial Formulation 1997 for the Thermodynamic Properties of Water and Steam, August 2007.

# **Boundaries**

The IAPWS Industrial Formulation 1997 consists of a set of equations for different regions which cover the following range of validity:

- $0 ≤ T ≤ 800 °C$  p ≤ 1000 bar(a)
- 800 ≤ T ≤ 2000 °C p ≤ 500 bar(a)

Region 1: Water

Region 2: Superheated steam

Region 3: Water

Region 4: Saturation line (saturated steam / water)

# Region 5: Superheated steam

## **Function inputs**

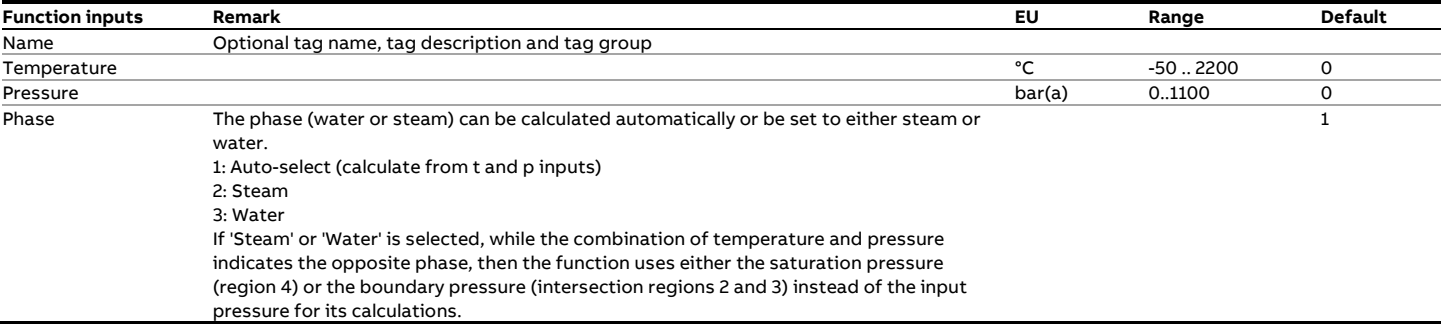

### **Function outputs**

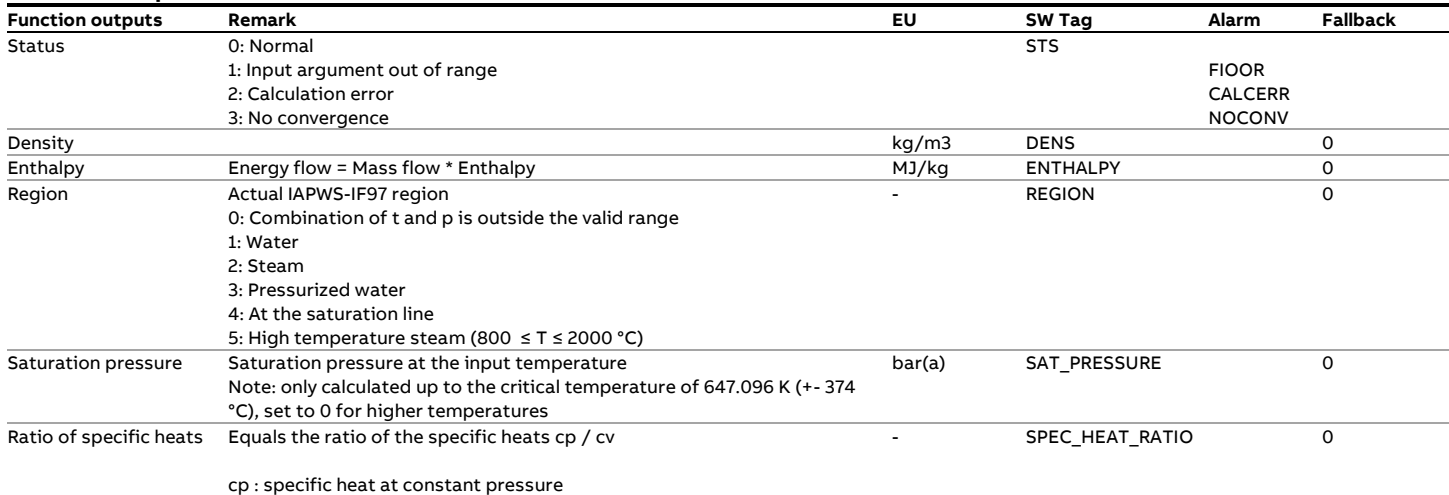
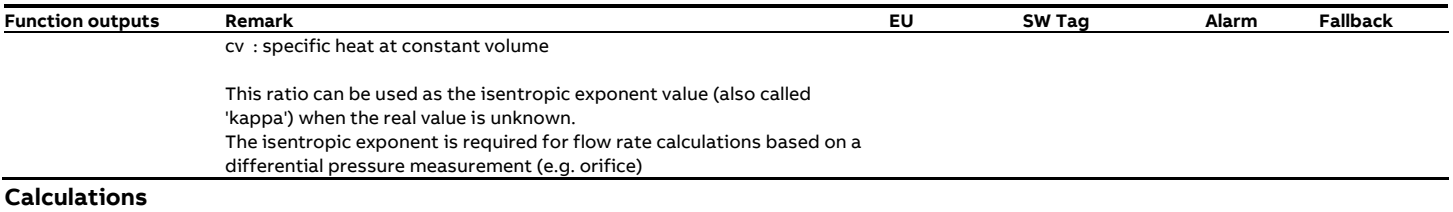

The calculations are in compliance with the standard.

For regions 1, 2 and 5 the density can be calculated directly from the temperature in pressure. For region 3 an iterative calculation is required because the Equation Of State for this region calculates the pressure from a known temperature and density iteration. A convergence limit of 0.00001 kg/m3 is applied. A maximum of 20 iterations is applied.

The enthalpy can be calculated directly from the temperature and pressure for all regions.

# **fxISO5167\_ISA1932**

## **Description**

The function calculates the mass flow rate for **ISA1932 Nozzle**  pressure differential flow devices according to the ISO-5167 standard.

#### **Compliance**

- ISO-5167 1991 Measurement of fluid flow by means of pressure differential devices, 1st edition, 1991
- ISO-5167 Amd.1 : 1998(E)
- ISO-5167 2003 Measurement of fluid flow by means of pressure differential devices inserted in circular crosssection conduits running full, 2nd edition, 2003

## **Function inputs**

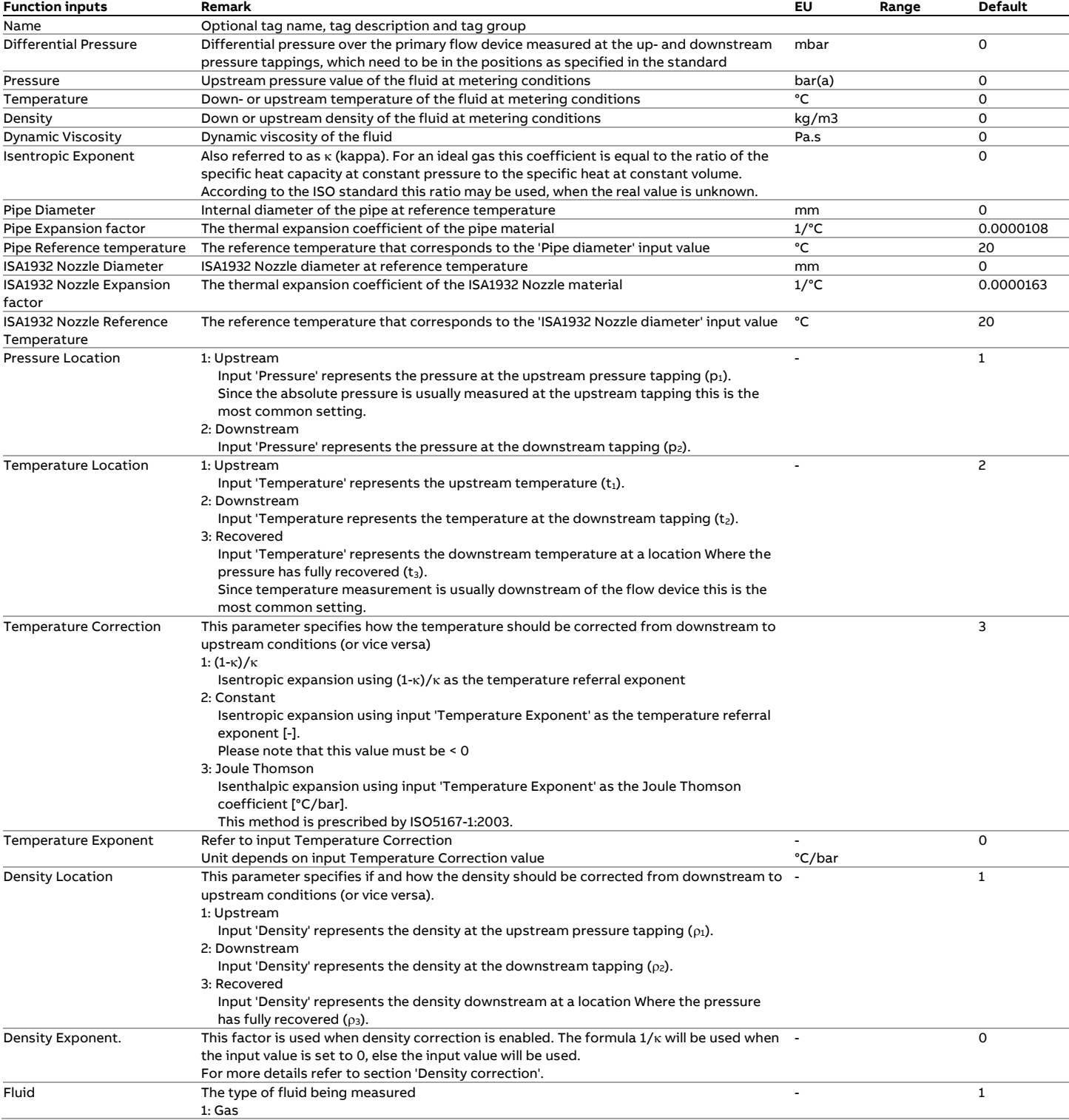

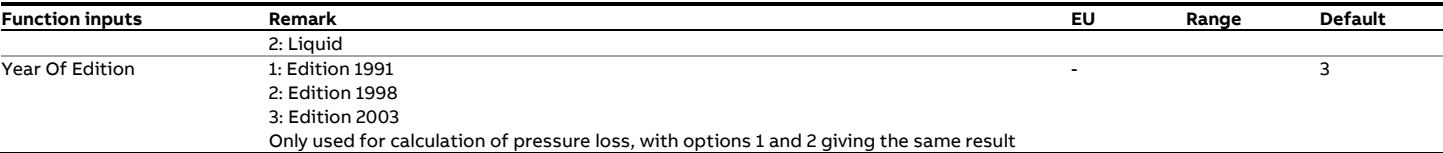

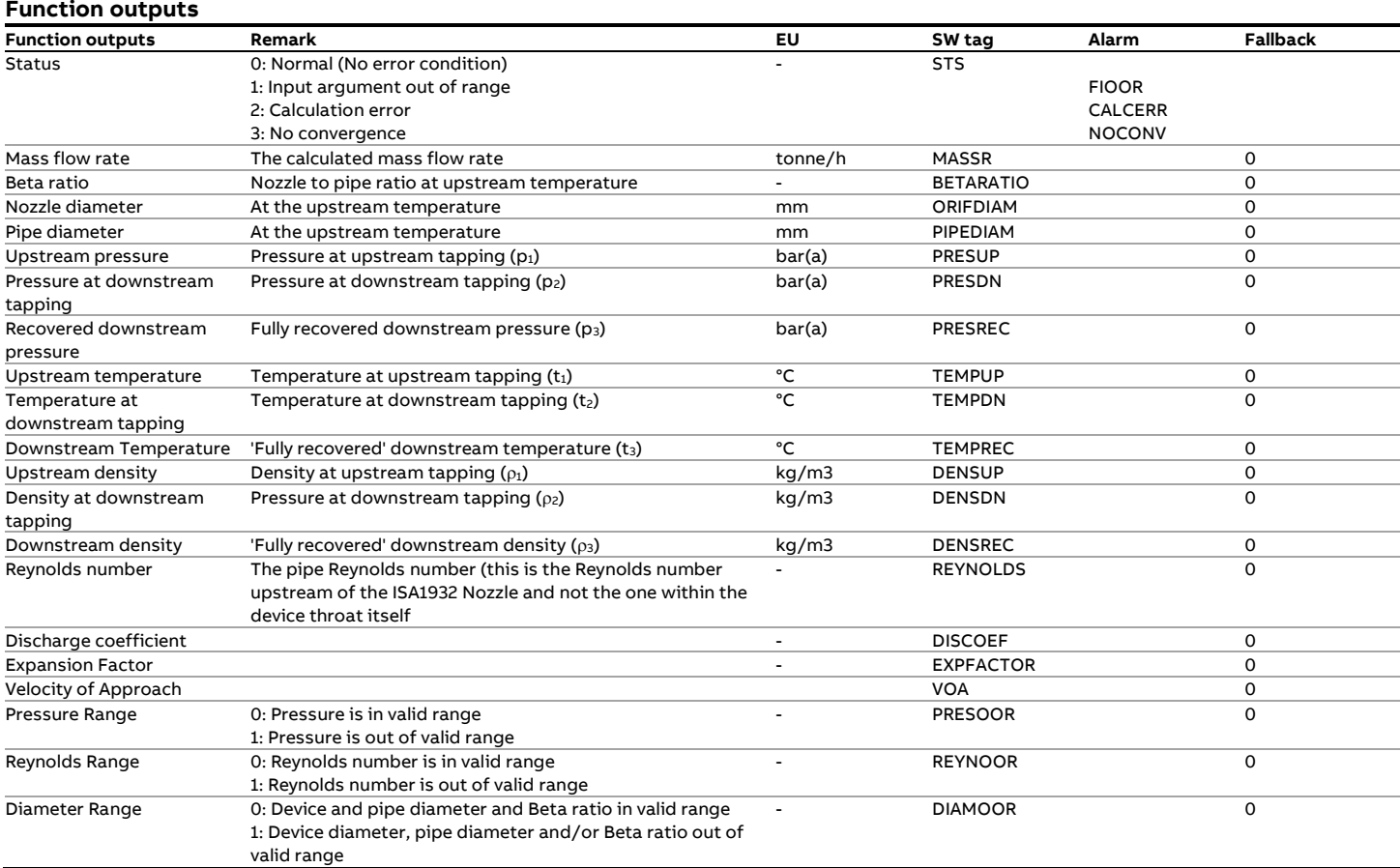

# **fxISO5167\_LongRadius**

## **Description**

The function calculates the mass flow rate for **Long Radius Nozzle** pressure differential flow devices according to the ISO-5167 standard.

#### **Compliance**

ISO-5167 - 1991 Measurement of fluid flow by means of pressure differential devices, 1st edition, 1991 ISO-5167 Amd.1 : 1998(E) ISO-5167 - 2003 Measurement of fluid flow by means of pressure differential devices inserted in circular cross-section conduits running full, 2nd edition, 2003

## **Function inputs**

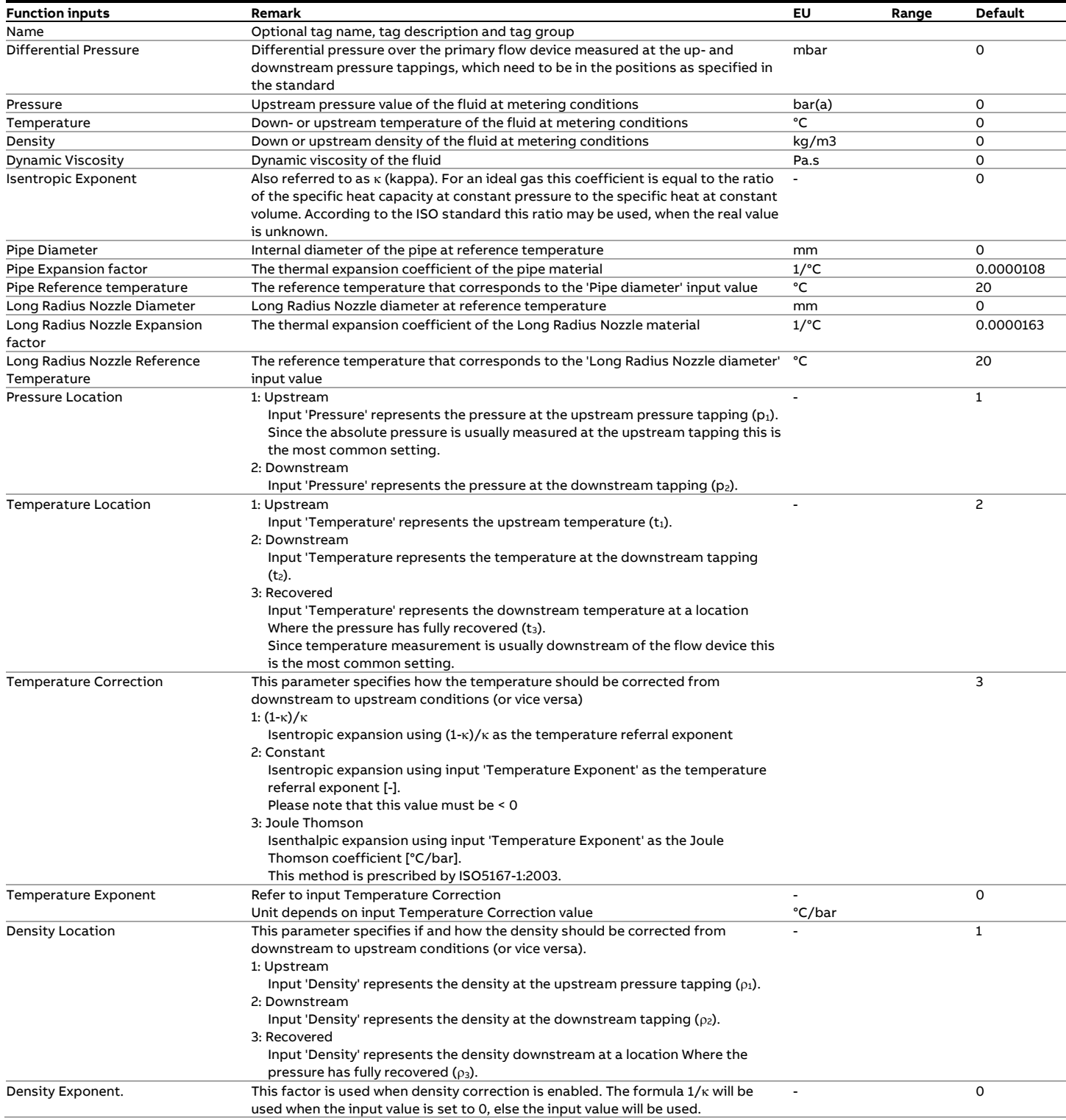

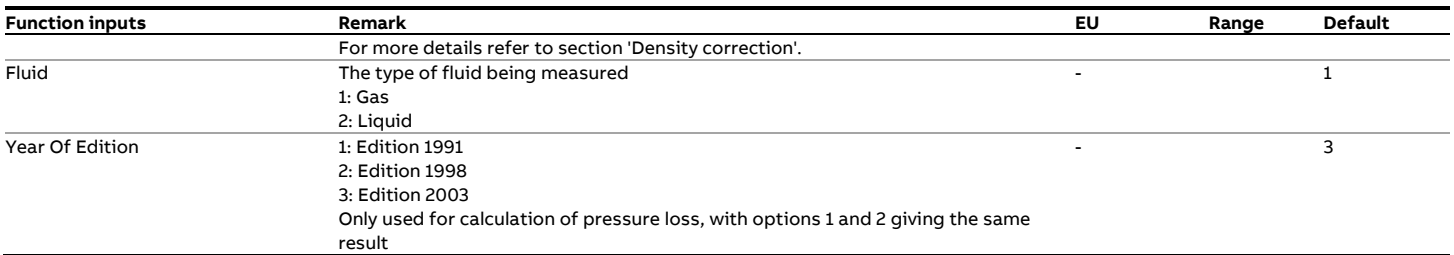

### **Function outputs**

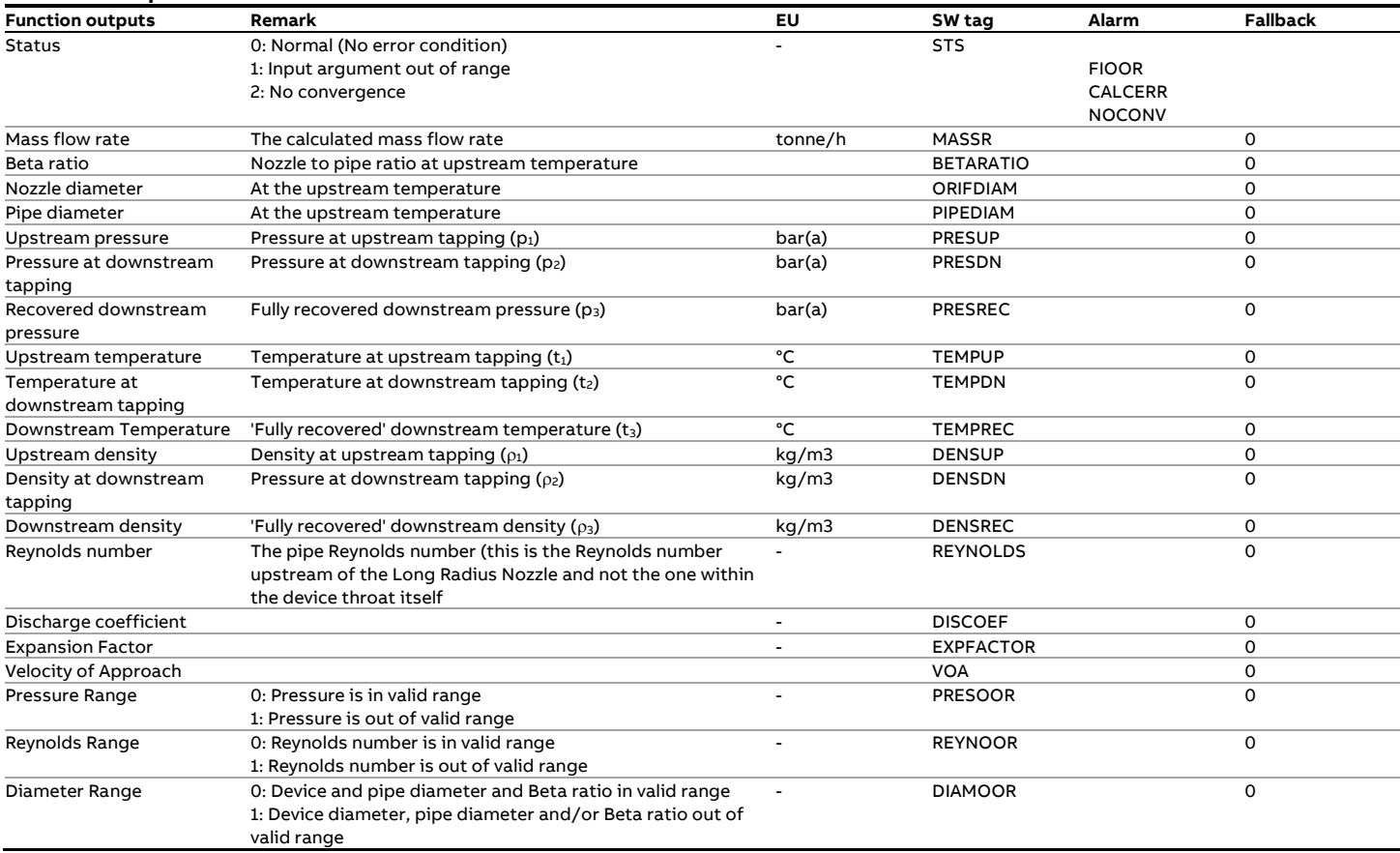

# **fxISO5167\_Orifice**

### **Description**

The function calculates the mass flow rate for **Orifice** pressure differential flow devices according to the ISO-5167 standard and the ISO/TR 15377 technical report.

Orifices plates with the following type of pressure tappings are supported by this function:

- ISO5167 Square-edged orifice with corner tappings
- ISO5167 Square-edged orifice with flange tappings
- ISO5167 Square-edged orifice with D and D/2 tappings
- ISO/TR 15377 Quarter circle orifice with corner tappings
- ISO/TR 15377 Quarter circle orifice with flange tappings
- ISO/TR 15377 Conical entrance orifice with corner tappings

#### **References**

- ISO 5167 Measurement of fluid flow by means of pressure differential devices, 1991
- ISO 5167 Measurement of fluid flow by means of pressure differential devices, 1991
- Amendment 1 1998
- ISO 5167 Measurement of fluid flow by means of pressure differential devices, 2003
- British standard 1042: Part 1: 1964
- ISO/TR 15377:2007 Measurement of fluid flow by means of pressure differential devices – Guidelines for the specification of orifice plates, nozzle and Venturi tubes beyond the scope of ISO 5167

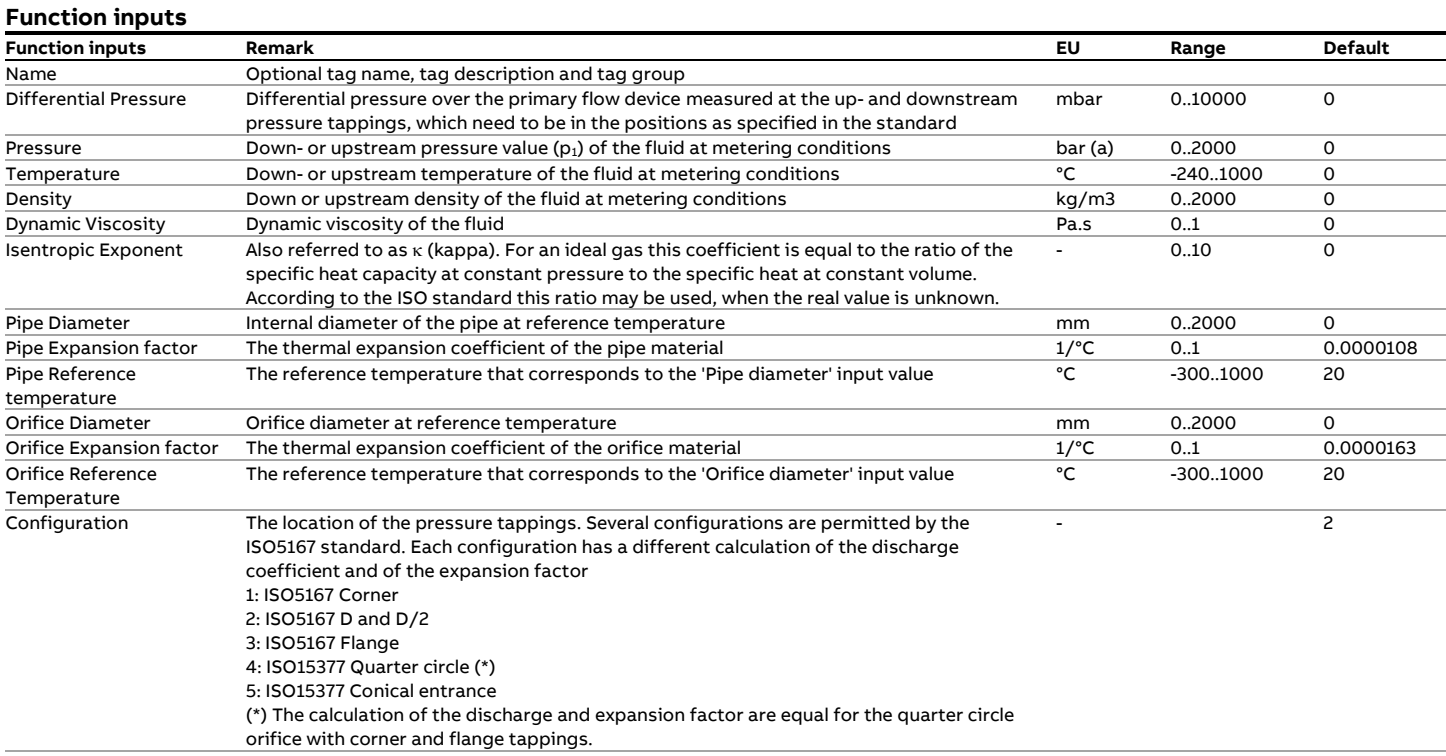

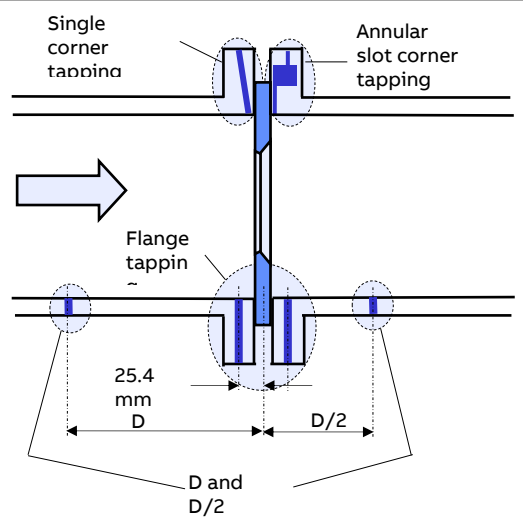

tapping

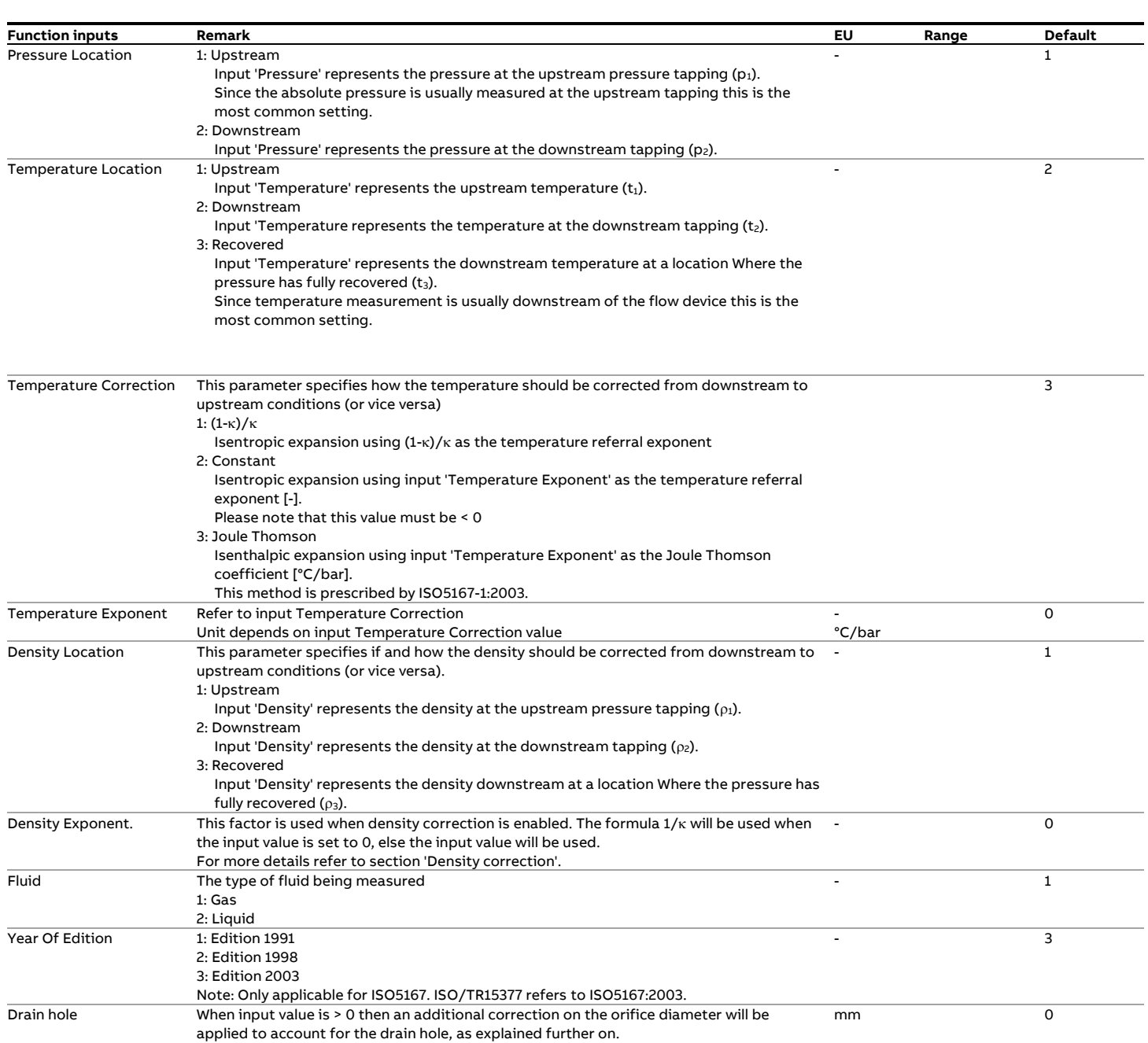

## **Function outputs**

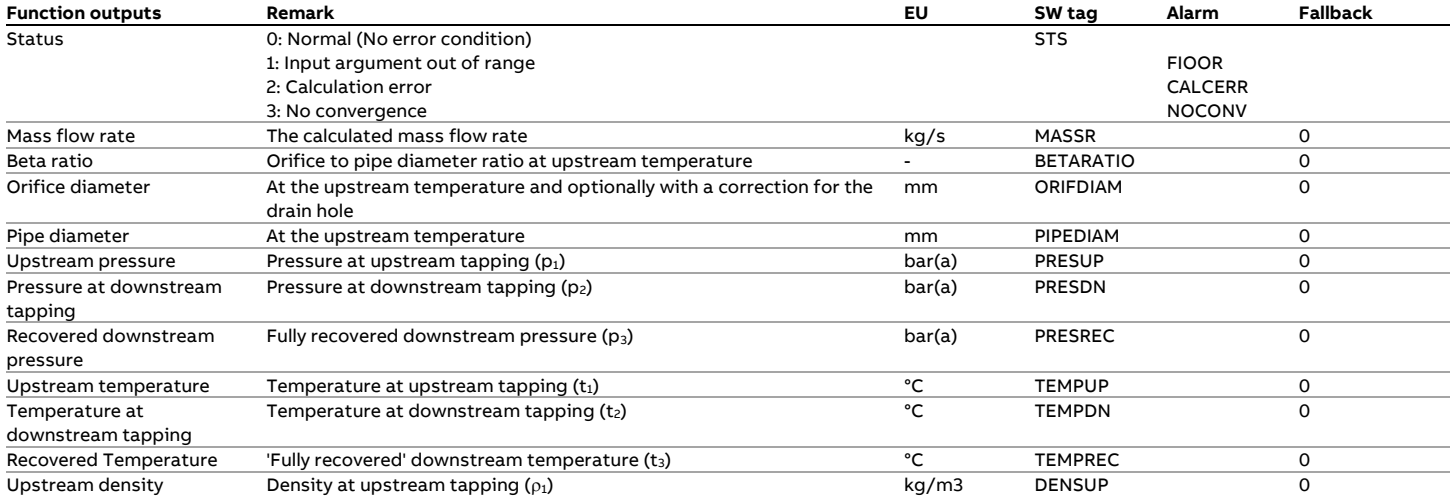

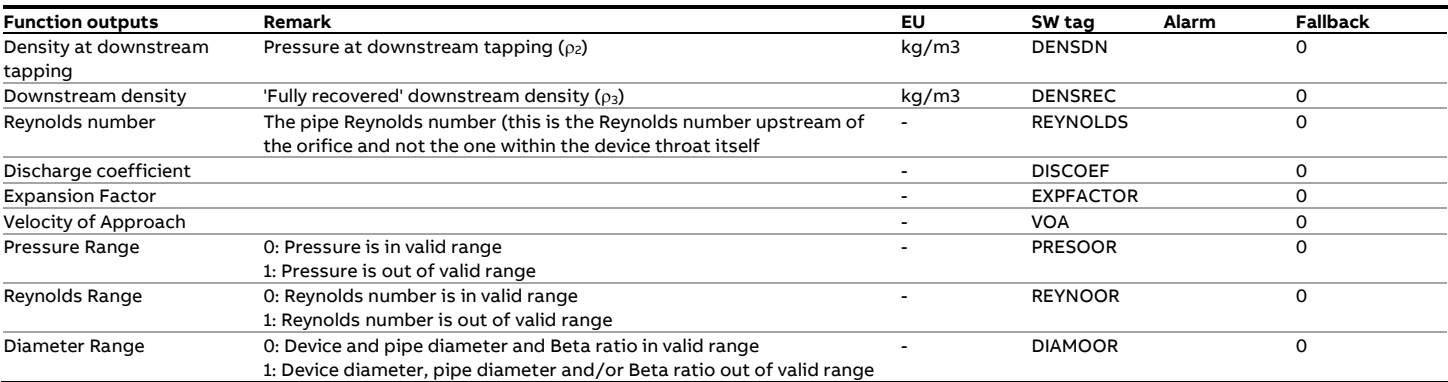

#### **Pressure correction**

The relation between the pressure at the upstream tapping  $p_1$ and the pressure at the downstream tapping ( $p_2$ ) is as following:

$$
p_2 = p_1 - \Delta p/1000
$$

The relation between the pressure at the upstream tapping and the fully recovered pressure (p3) is as following:

$$
p_3 = p_1 - p_{\text{Loss}}
$$

The calculation of  $P_{LOS}$  is as defined in the standard.

#### Where:

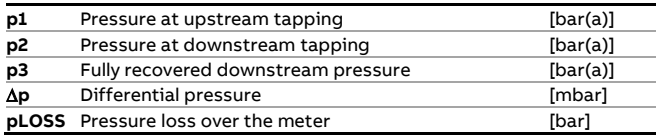

#### **Temperature correction**

When input 'Temperature correction' is set to 1, then an isentropic expansion based on the isentropic coefficient is applied:

The relation between the pressure at the upstream tapping 
$$
p_1
$$
 at  $p_2 = p_1 - \Delta p/1000$   
\n $p_2 = p_1 - \Delta p/1000$   
\n $p_3 = p_1 - \Delta p/1000$   
\n $p_1 = p_2 - \Delta p/1000$   
\n $p_2 = p_1 - \Delta p/1000$   
\n $p_3 = p_1 - p_{LOSS}$   
\nThe relation between the pressure at the upstream tapping  
\nthe fully recovered pressure (p3) is as following:  
\n $p_1 = \frac{p_1 - p_1}{2}$   
\n $p_2 = \frac{p_1 - p_1}{2}$   
\nThe calculation of P<sub>loss</sub> is as defined in the standard.  
\n $p_3 = p_1 - p_{LOSS}$   
\nThe calculation of P<sub>loss</sub> is as defined in the standard.  
\n $p_2 = \frac{p_1}{2}$   
\n $p_3 = \frac{p_1}{2}$   
\n $p_3 = \frac{p_2}{2}$   
\n $p_4 = \frac{p_1}{2}$   
\n $p_5 = \frac{p_2}{2}$   
\n $p_6 = \frac{p_1}{2}$   
\n $p_7 = \frac{p_2}{2}$   
\n $p_8 = \frac{p_1}{2}$   
\n $p_9 = \frac{p_1}{2}$   
\n $p_1 = \frac{p_2 + p_3}{2}$   
\n $p_1 = \frac{p_1}{2}$   
\n $p_2 = \frac{p_1}{2}$   
\n $p_3 = \frac{p_1}{2}$   
\n $p_4 = \frac{p_2 + p_3}{2}$   
\n $p_5 = \frac{p_1}{2}$   
\n $p_6 = \frac{p_1}{2}$   
\n $p_7 = \frac{p_2}{2}$   
\n $p_8 = \frac{p_1}{2}$   
\n $p_9 = \frac{p_1}{2}$   
\n $p_1 = \frac{p_2}{p_2}$   
\n $p_2 = \frac{p_1}{p_2}$   
\n $p_1 = \frac{p_1}{p_2}$   
\n $p_2 = \frac{p_1}{p_2}$ 

When input 'Temperature correction' is set to 2, then an isentropic expansion based on input 'Temperature exponent' is applied:

$$
t_2 = (t_3 + 273.15) \cdot \left(\frac{p_3}{p_2}\right)^{K_{TE}} - 273.15
$$

$$
t_1 = (t_3 + 273.15) \cdot \left(\frac{p_3}{p_1}\right)^{K_{TE}} - 273.15
$$

When input 'Temperature correction' is set to 3, then an isenthalpic expansion based on the linear Joule Thomson correction as defined in ISO5167-1:2003, taking input

$$
t_1 = t_2 + (p_1 - p_2) \cdot \mu_{JT}
$$
  $t_1 = t_3 + (p_1 - p_3) \cdot \mu_{JT}$ 

Where:

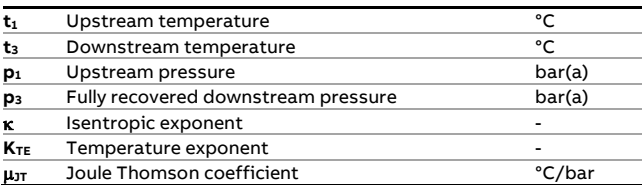

ISO-5167 edition 2003 prescribes an isenthalpic expansion instead of an isentropic expansion. This can be achieved by assigning a fixed Joule Thomson coefficient to input 'Temperature Exponent'.

Note: ISO is working a method to calculate the Joule Thomson rather than using a fixed value.

#### **Density correction**

When input 'Density exponent' = 0, then the following isentropic corrections are applied (depending on the type of Density Correction)

к

1

$$
\rho_1 = \rho_2 \cdot \left(\frac{p_1}{p_2}\right)^{\frac{1}{\kappa}} \qquad \rho_1 = \rho_3 \cdot \left(\frac{p_1}{p_3}\right)
$$

Else the value of input 'Density Exponent' is used

$$
\rho_1 = \rho_2 \cdot \left(\frac{p_1}{p_2}\right)^{K_{DE}} \qquad \rho_1 = \rho_3 \cdot \left(\frac{p_1}{p_3}\right)^{K_{DE}}
$$

Where:

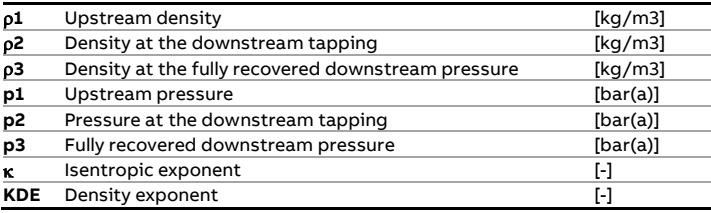

Note: In March 2007 the British DTI (Department of Trade and Industry) has recommended that the density correction method should not be based on isentropic expansion but on isenthalpic expansion instead.

The correction assumes that the density is measured at  $p_2$ (downstream pressure tapping pressure) and  $t_3$  (downstream recovered temperature). For this situation the following density correction is defined:

$$
\rho_1 = \rho_M \cdot \frac{p_1 \cdot t_3 \cdot Z(p_2, t_3)}{p_2 \cdot t_1 \cdot Z(p_1, t_1)}
$$

Where:

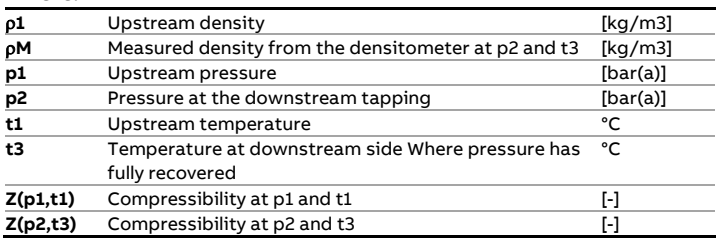

When required, this correction should be applied outside the ISO5167 function by defining an additional compressibility calculation (e.g. AGA8) at  $p_2$  and  $t_3$  in the application and calculating the upstream density, Where the value of  $p_2$  is provided as an output by the ISO5167 function. Subsequently the upstream density is calculated and fed into the ISO5167 function (input 'Density') with input 'Density Correction' set to 'Upstream density'.

### **Correction for drain hole**

When input 'Drain hole' is > 0 then the following correction factor is applied on the orifice diameter according to the British standard 1042: Part 1: 1964 and ISO/TR 15377:2007

$$
C_{\rm DH} = 1 + 0.55 * \left(\frac{d_{\rm DH}}{d_{\rm 0}}\right)^2
$$

Where:

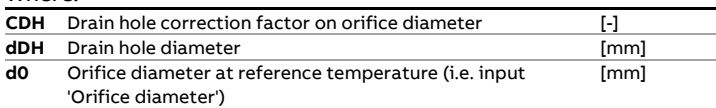

# **fxISO5167\_Venturi**

## **Description**

The function calculates the mass flow rate for **classical Venturi**  tube pressure differential flow devices according to the ISO-5167 standard.

#### **Compliance**

ISO-5167 - 1991 Measurement of fluid flow by means of pressure differential devices, 1st edition, 1991 ISO-5167 Amd.1 : 1998(E) ISO-5167 - 2003 Measurement of fluid flow by means of pressure differential devices inserted in circular cross-section conduits running full, 2nd edition, 2003

## **Function inputs**

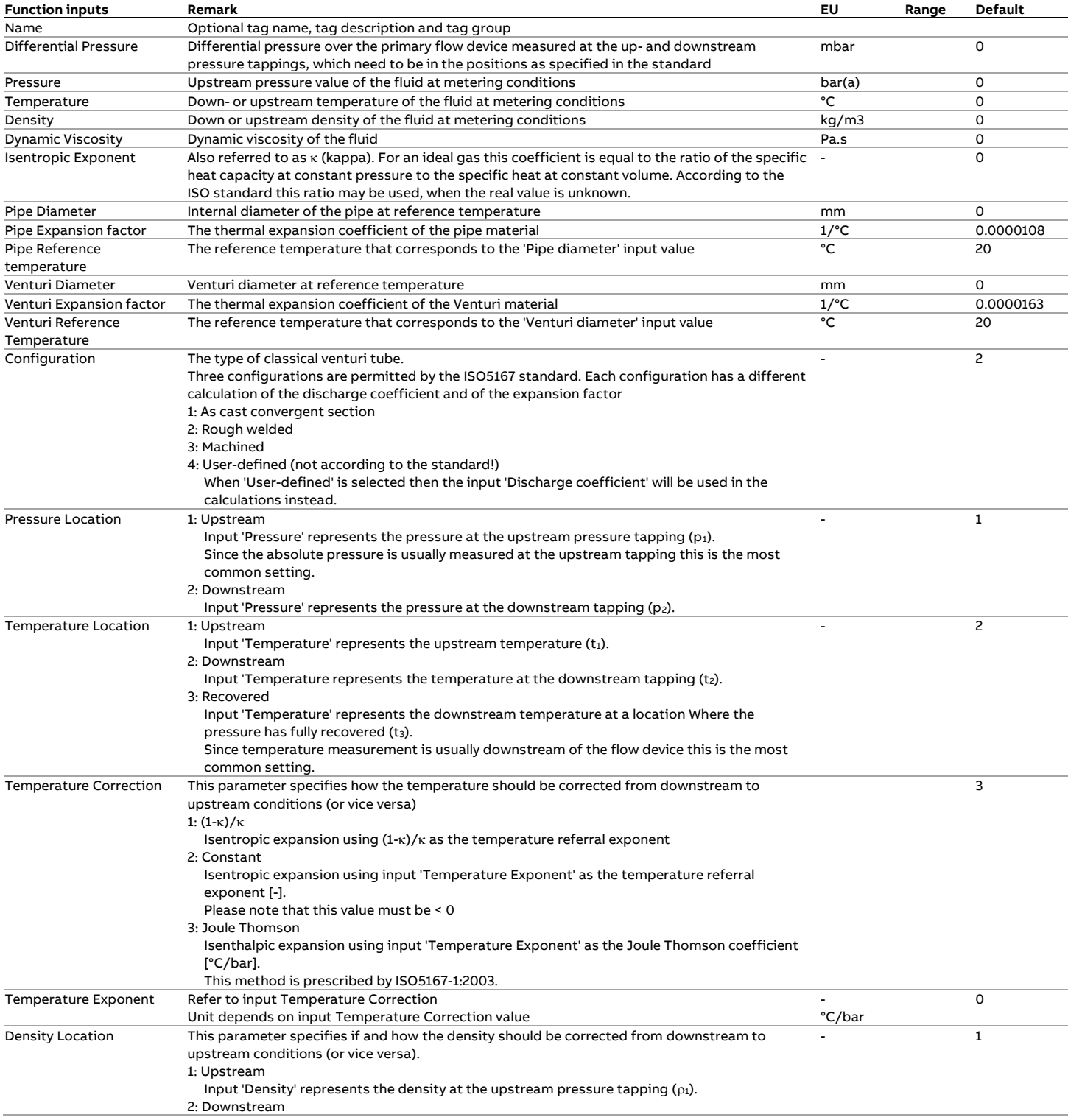

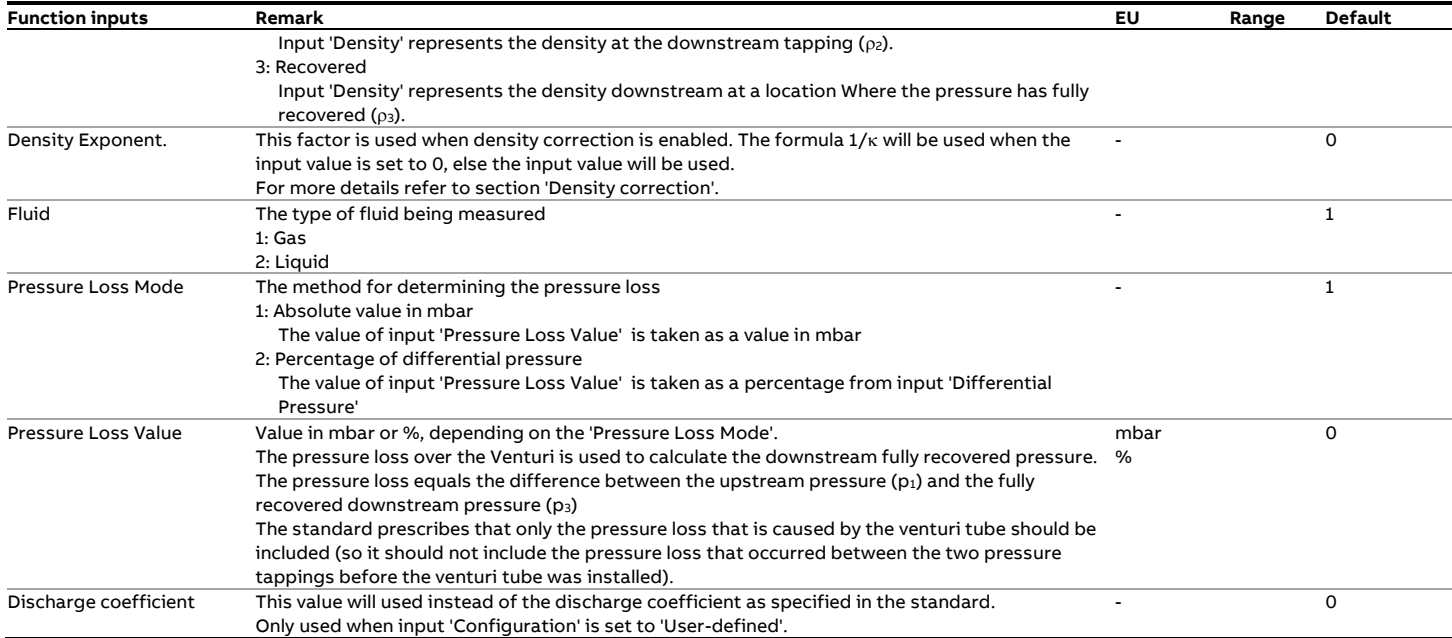

## **Function outputs**

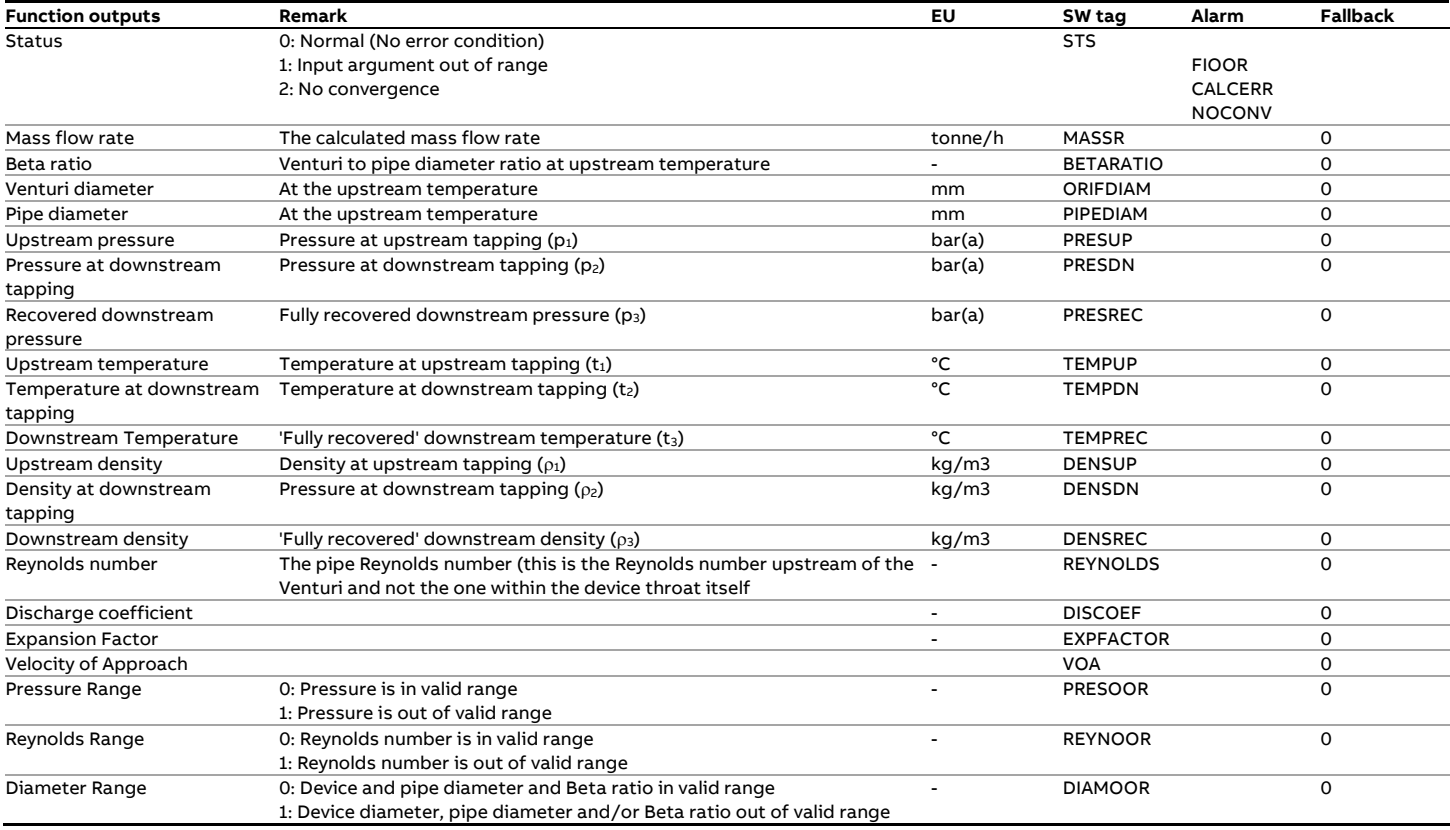

# **fxISO5167\_VenturiNozzle**

## **Description**

The function calculates the mass flow rate for **Venturi Nozzle**  pressure differential flow devices according to the ISO-5167 standard.

#### **Compliance**

ISO-5167 - 1991 Measurement of fluid flow by means of pressure differential devices, 1st edition, 1991 ISO-5167 Amd.1 : 1998(E) ISO-5167 - 2003 Measurement of fluid flow by means of pressure differential devices inserted in circular cross-section conduits

running full, 2nd edition, 2003

## **Function inputs**

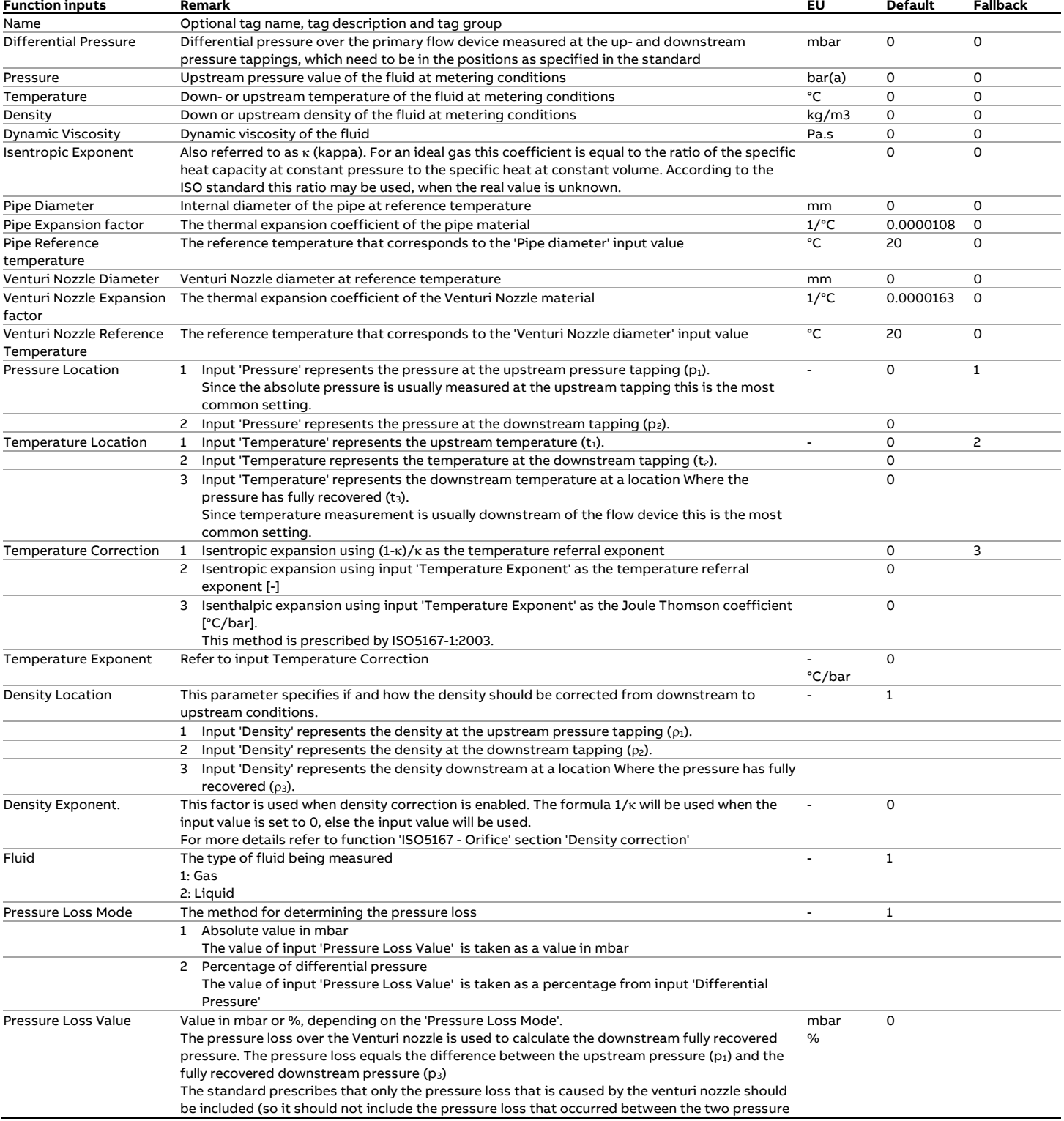

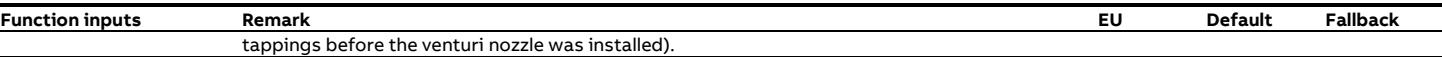

## **Function outputs**

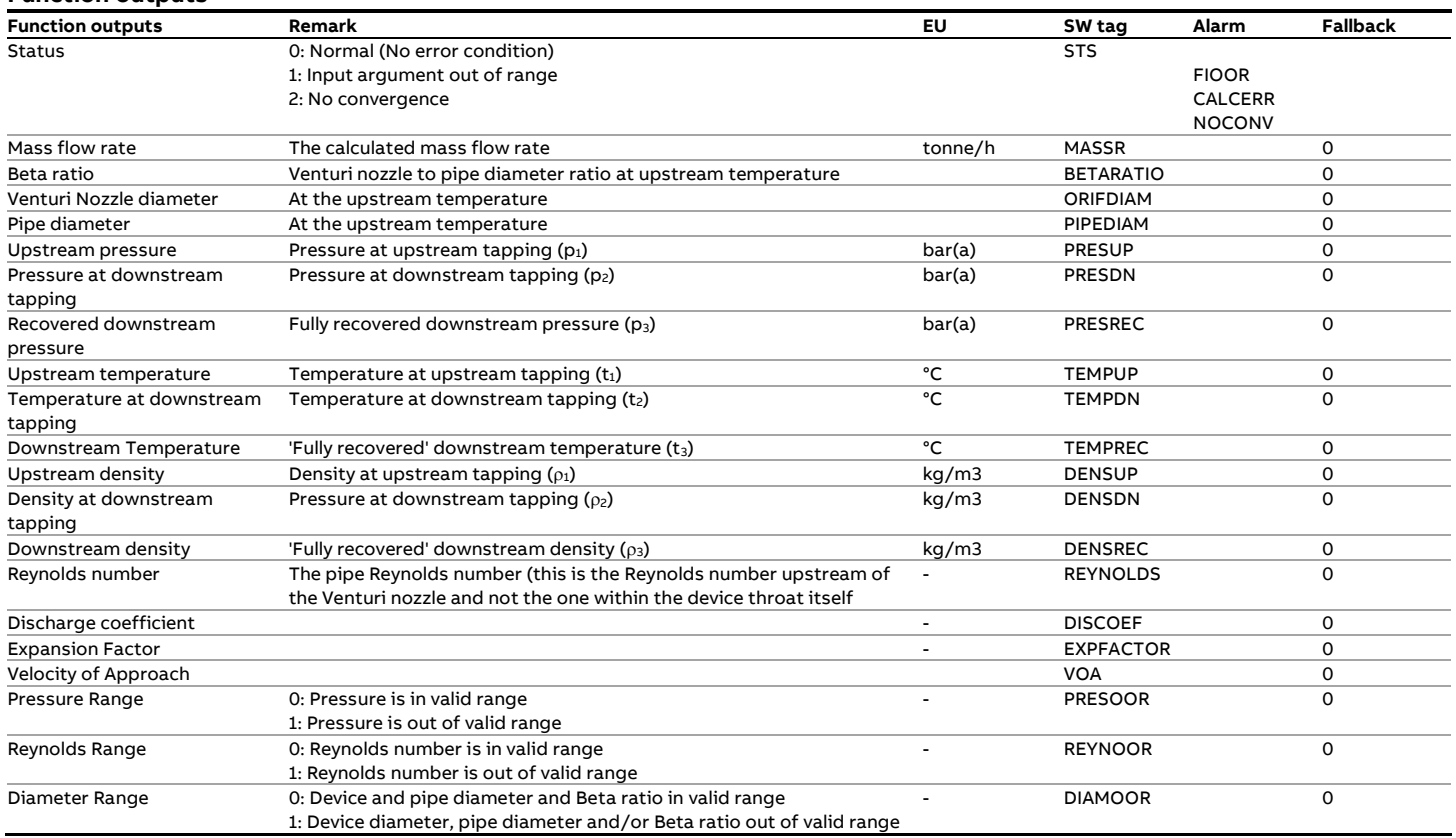

### **Temperature correction**

When input ''Temperature exponent' = 0, then an isentropic expansion is applied:

$$
t_1 = (t_3 + 273.15) \cdot \left(\frac{p_3}{p_1}\right)^{\frac{1-\kappa}{\kappa}} - 273.15
$$

Else the value of input 'Temperature exponent' is used:

$$
t_1 = (t_3 + 273.15) \cdot \left(\frac{p_3}{p_1}\right)^{K_{TE}} - 273.15
$$

Where:

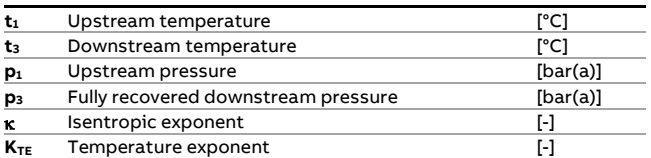

# **fxISO6976\_1983\_M**

## **Description**

ISO standard 6976 defines component properties and calculations to determine the calorific value, density and relative density for a gas composition at the specified metering and combustion reference temperatures and 1.01325 bar(a).

#### **Compliance**

• International standard, Natural Gas - Calculation of calorific values, density, relative density and Wobbe index (ISO 6976:1983)

### **Boundaries**

ISO6976:1983 does not define limits for its input data.

## **Function inputs**

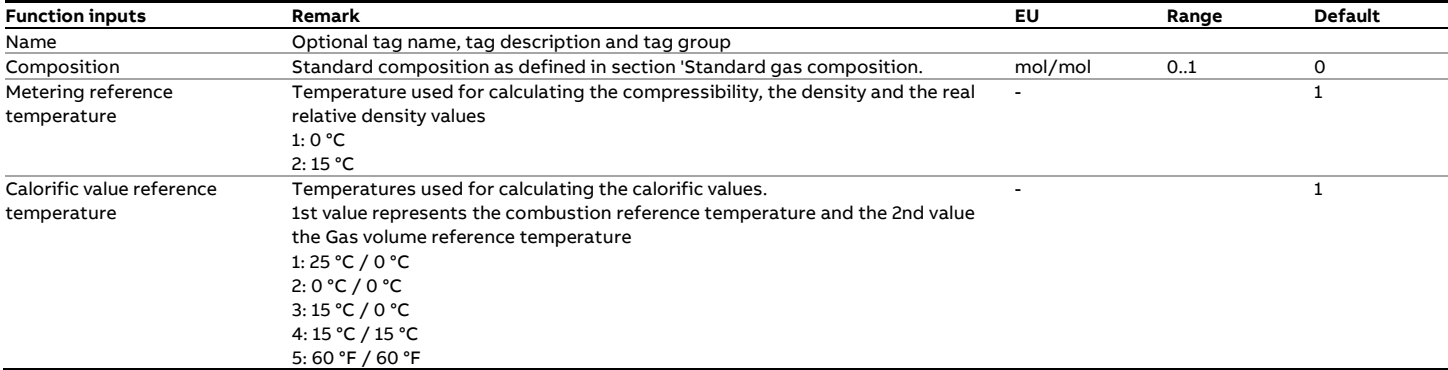

## **Function outputs**

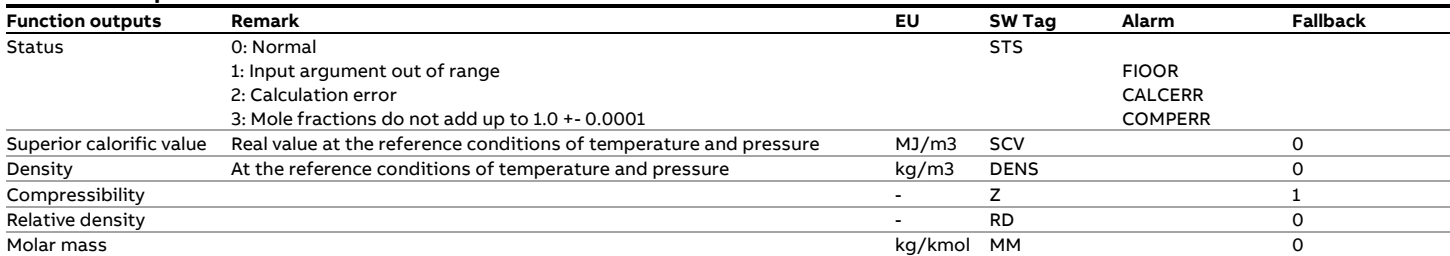

## **Calculations**

Calculations are performed in accordance with the standard,

using the values as listed in the tables of the standard.

# **fxISO6976\_1995\_M**

### **Description**

ISO standard 6976 edition 1995 defines component properties and calculations to determine the calorific value, density, relative density and Wobbe index for a gas composition at the specified metering and combustion reference temperatures and 1.01325 bar(a).

Both the definitive and alternative methods of calculating the calorific value on a mass and volumetric basis are included.

#### **Boundaries**

- The valid ranges for molar fractions are as follows:
- Methane  $0.5 \leq n \leq 1.0$ • Nitrogen  $0.0 \leq r \leq 0.3$ • Ethane  $0.0 \leq n \leq 0.15$
- Carbon dioxide  $0.0 \leq n \leq 0.15$
- All others  $0.0 \leq r \leq 0.05$

#### **Compliance**

• International standard, Natural Gas - Calculation of calorific values, density, relative density and Wobbe index (ISO 6976:1995/BS7589)

#### **Function inputs and outputs**

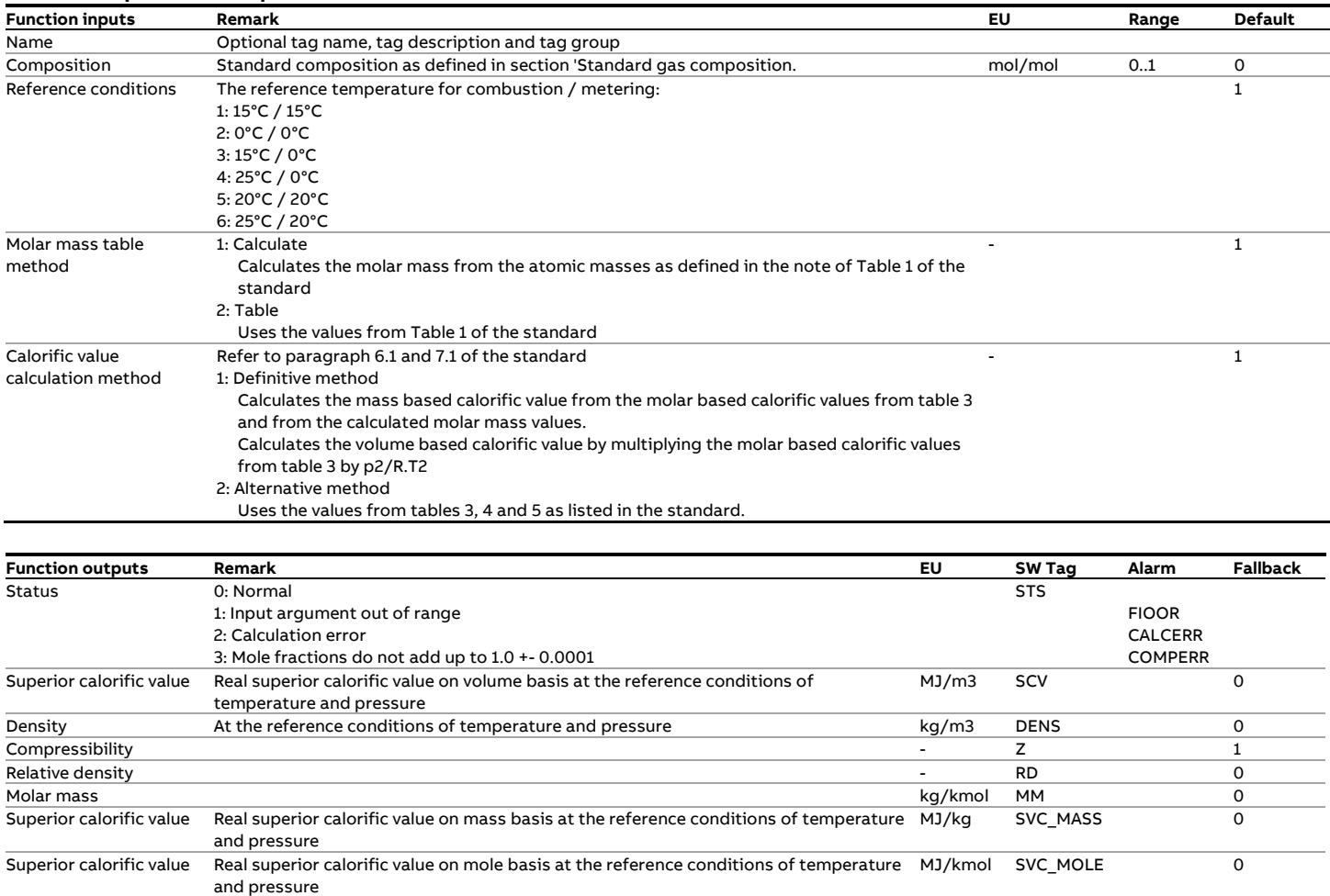

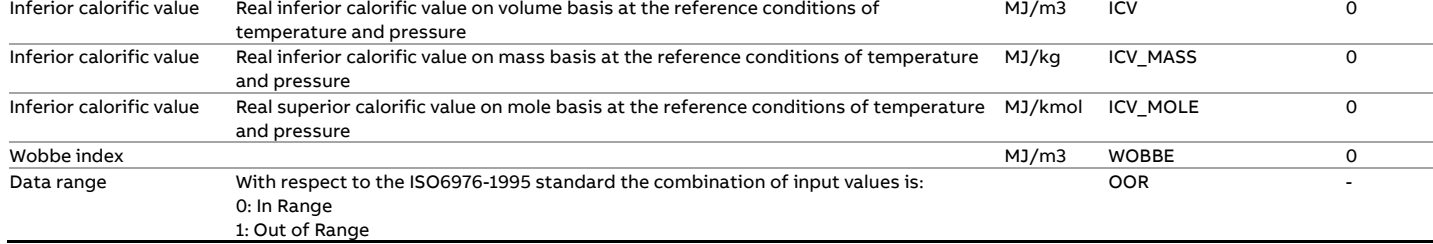

#### **Calculations**

Calculations are performed in accordance with the standard.

# **fxISO6976\_2016\_M**

## **Description**

ISO standard 6976 edition 2016 defines component properties and calculations to determine the calorific value, density, relative density and Wobbe index for a gas composition at the specified metering and combustion reference temperatures and metering pressure.

#### **Boundaries**

The standard defines the following validity ranges

- 0.9 < Pressure < 1.1 bar
- Compressibility > 0.9

#### **Compliance**

• International standard, Natural Gas - Calculation of calorific values, density, relative density and Wobbe indices from composition (ISO 6976:2016(e))

### **Function inputs and outputs**

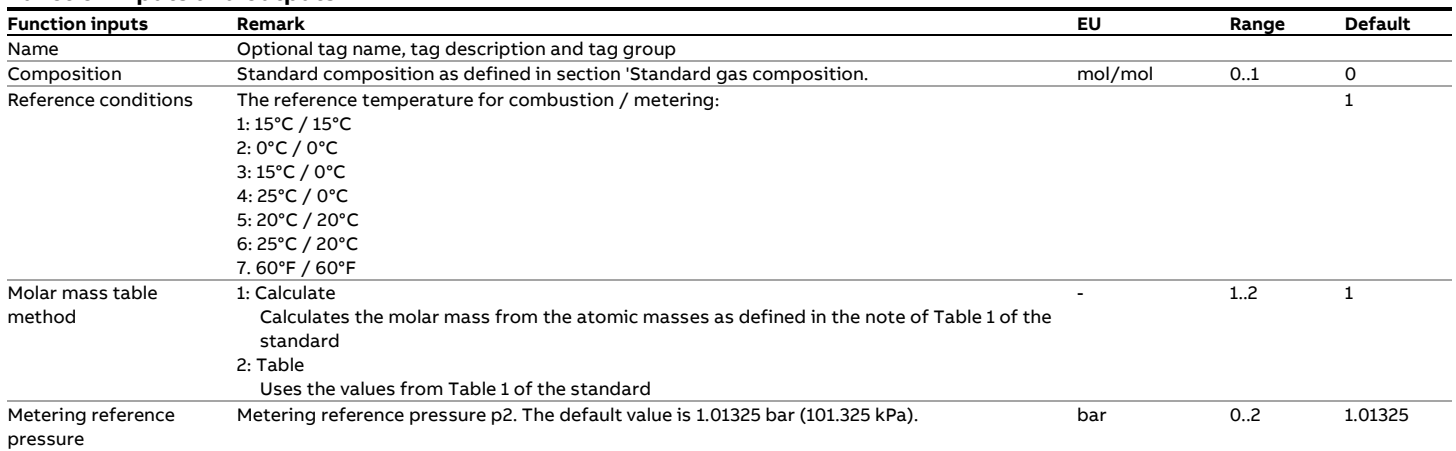

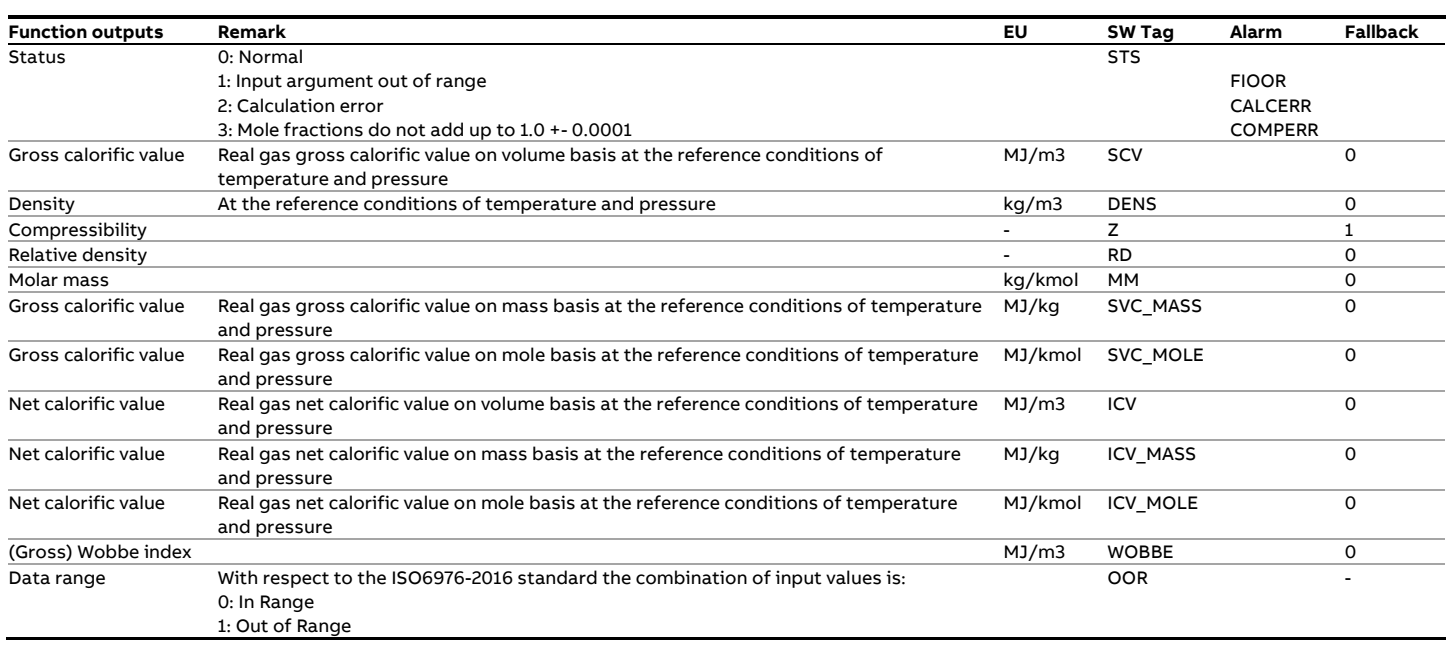

## **Calculations**

Calculations are performed in accordance with the standard.

## **fxISO6976ex\_1995\_M**

## **Description**

**Function inputs**

Extended version that takes the first 55 components as used in the standard plus an additional set of user-definable components.

ISO standard 6976 edition 1995 defines component properties and calculations to determine the calorific value, density, relative density and Wobbe index for a gas composition at the specified metering and combustion reference temperatures and 1.01325 bar(a).

Both the definitive and alternative methods of calculating the calorific value on a mass and volumetric basis are included.

#### **Boundaries**

The valid ranges for molar fractions are as follows:

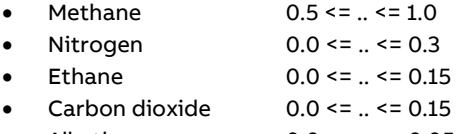

• All others  $0.0 \leq n \leq 0.05$ 

### **Compliance**

• International standard, Natural Gas - Calculation of calorific values, density, relative density and Wobbe index (ISO 6976:1995/BS7589)

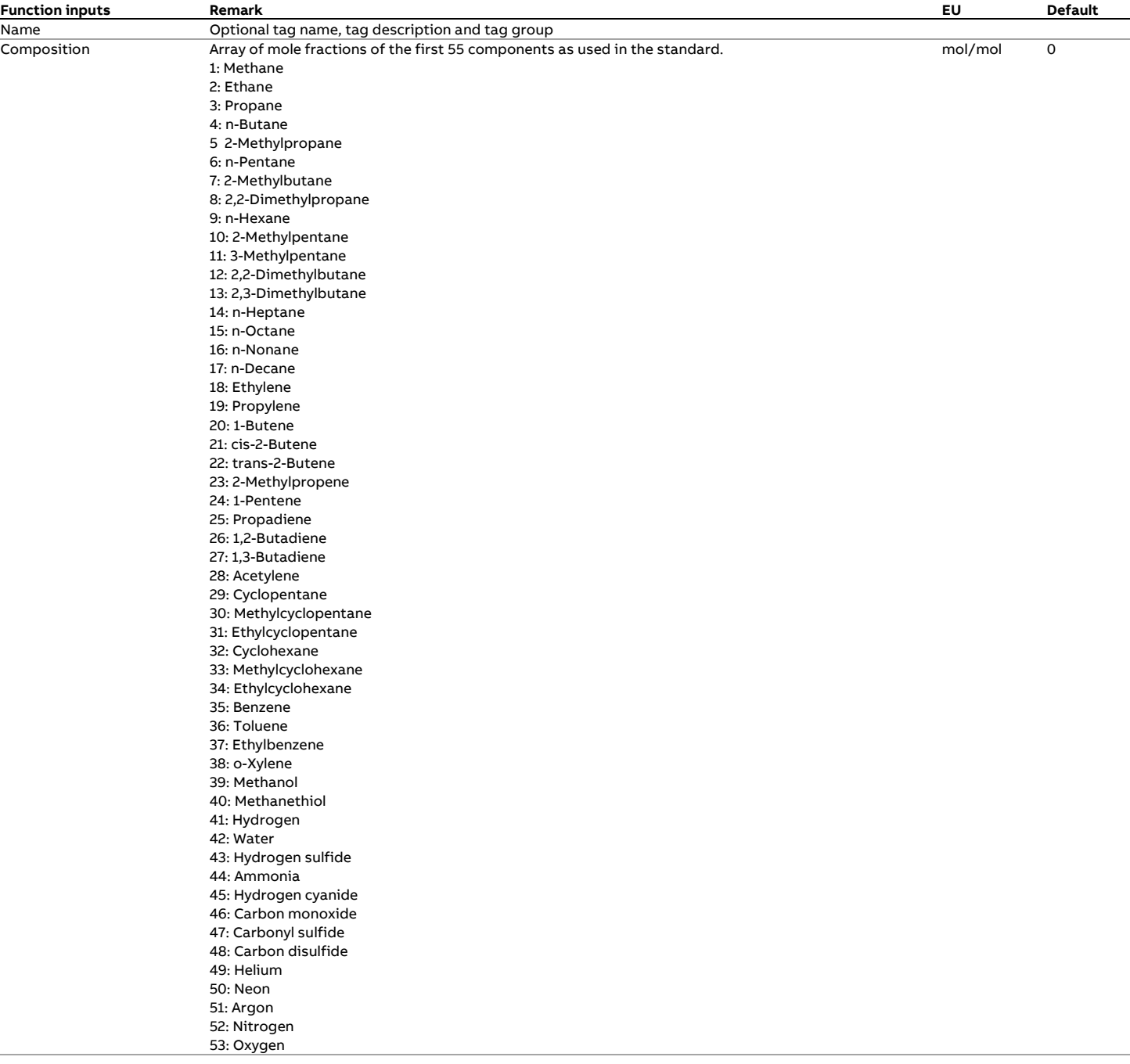

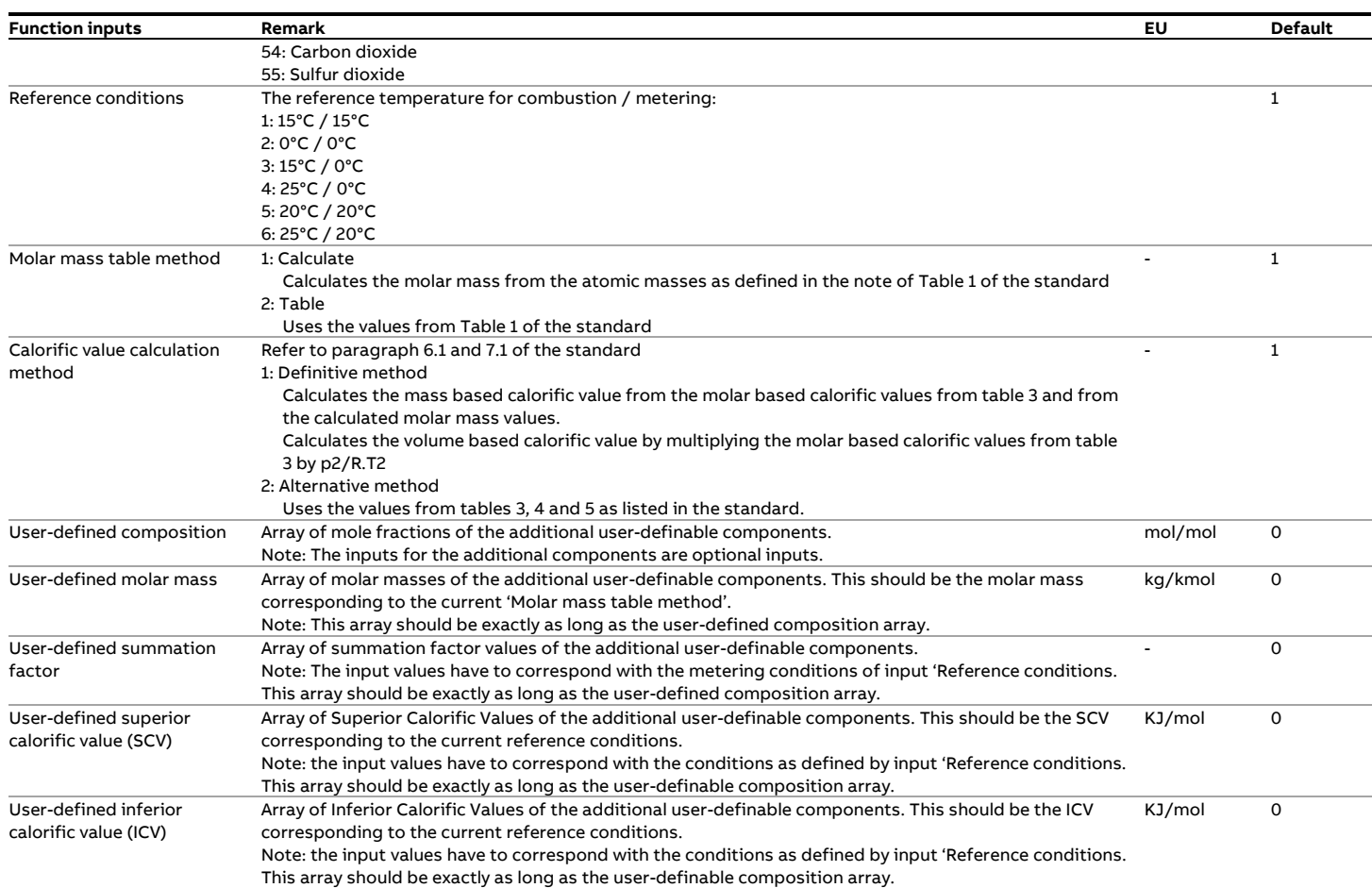

#### **Function outputs**

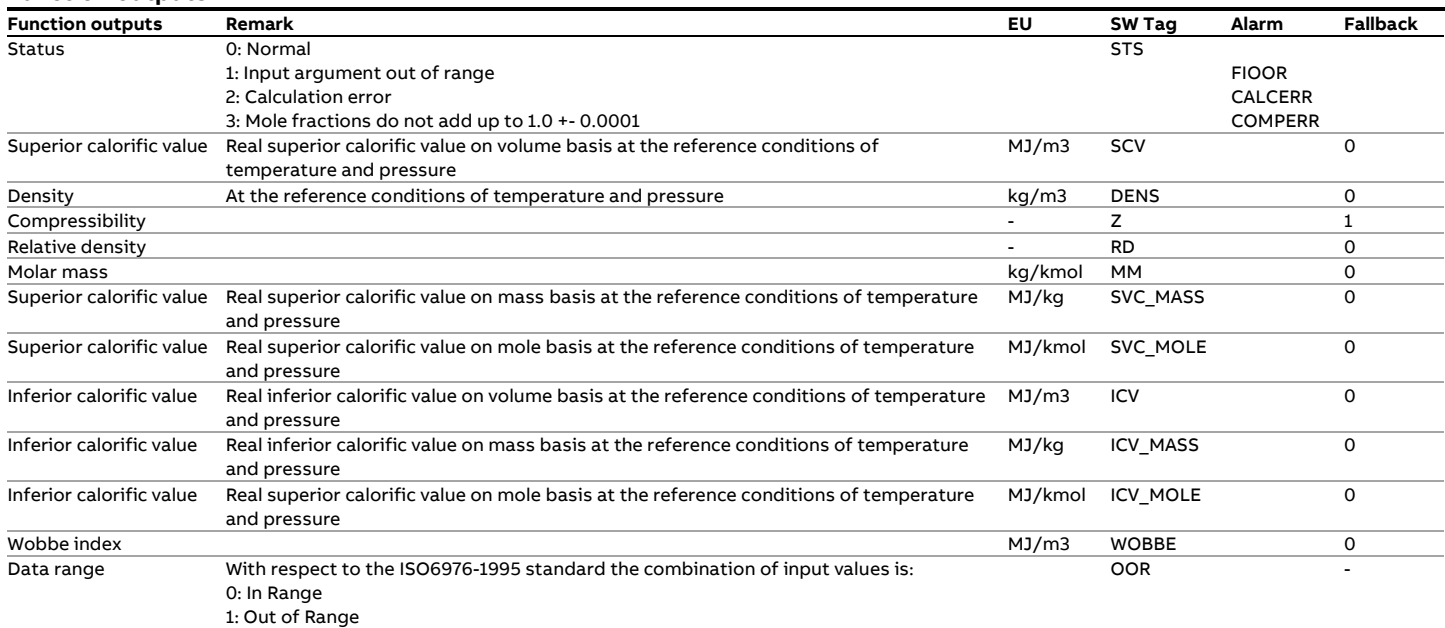

## **Calculations**

Calculations are performed in accordance with the standard with the addition of the user-definable components.

based heating values that are calculated from these input properties. Only the Definitive Method for calculating the calorific value is supported in this case.

The properties of the user-definable components are specified by the corresponding inputs, except for the volume and mass

## **fxISO6976ex\_2016\_M**

## **Description**

**Function inputs**

Extended version that takes the first 60 components as used in the standard plus an additional set of user-definable components.

ISO standard 6976 edition 2016 defines component properties and calculations to determine the calorific value, density, relative density and Wobbe index for a gas composition at the specified metering and combustion reference temperatures and metering pressure.

#### **Boundaries**

The standard defines the following validity ranges

- 0.9 < Pressure < 1.1 bar
- Compressibility > 0.9

### **Compliance**

• International standard, Natural Gas - Calculation of calorific values, density, relative density and (Gross) Wobbe index (ISO 6976:2016/BS7589)

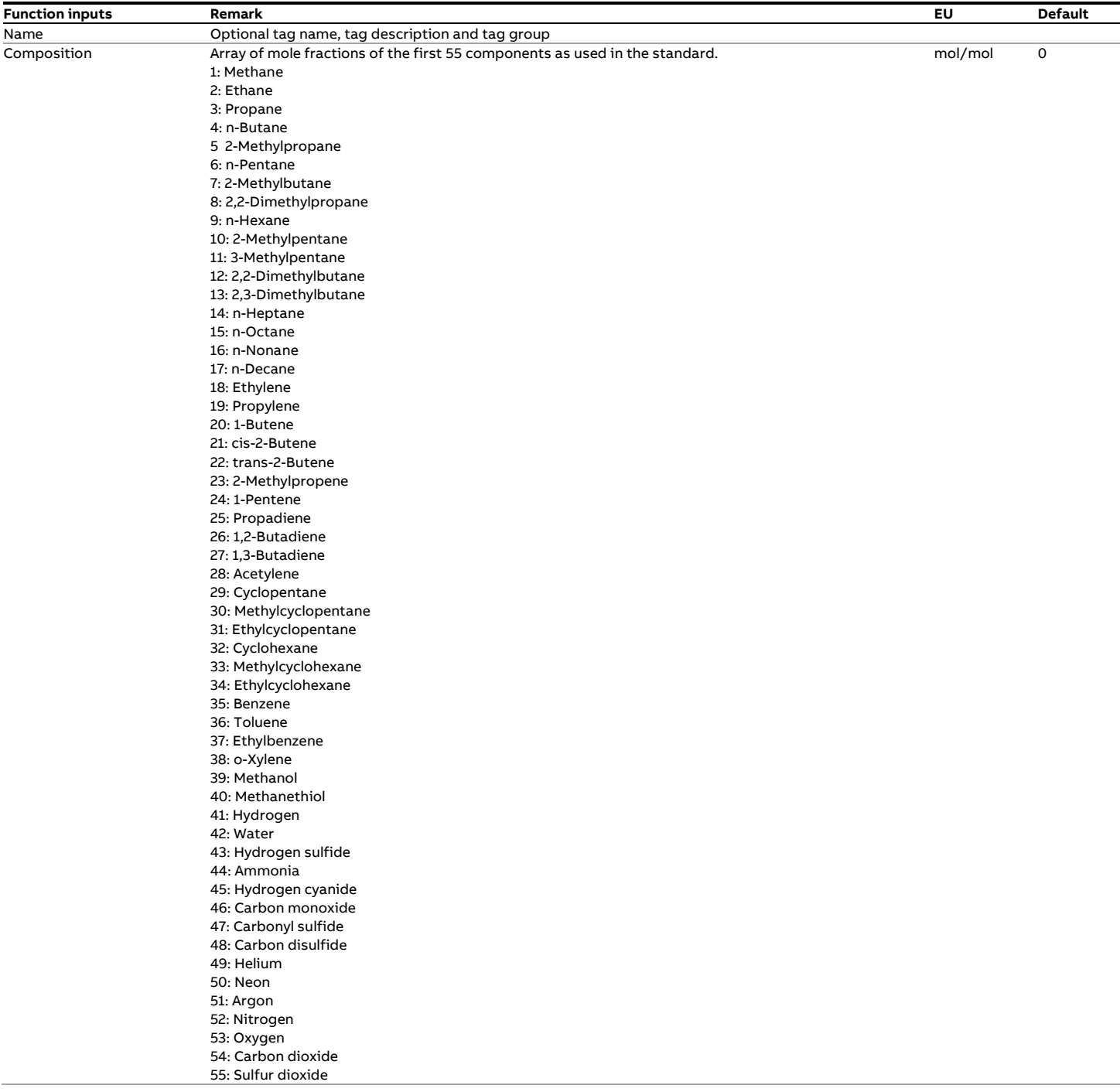

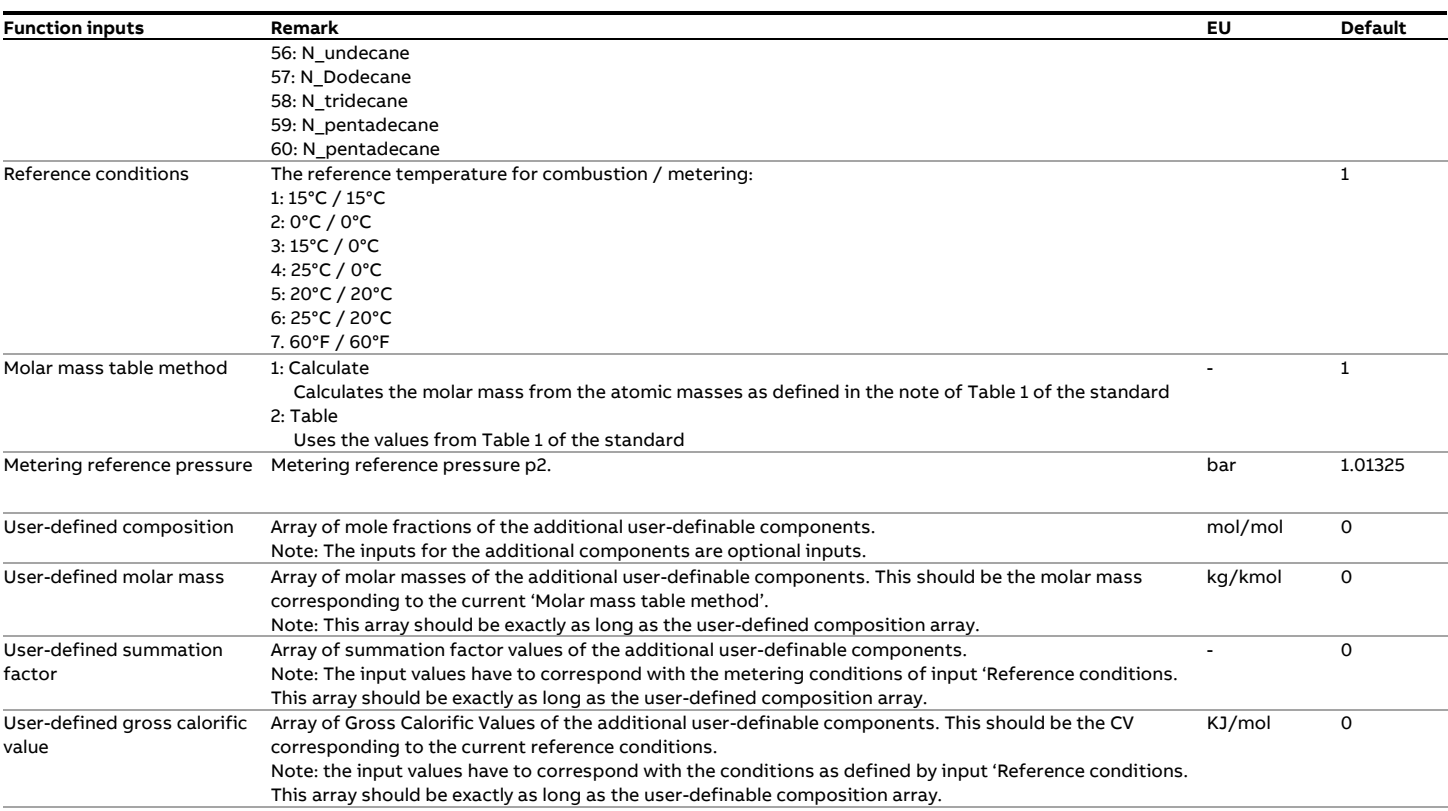

## **Function outputs**

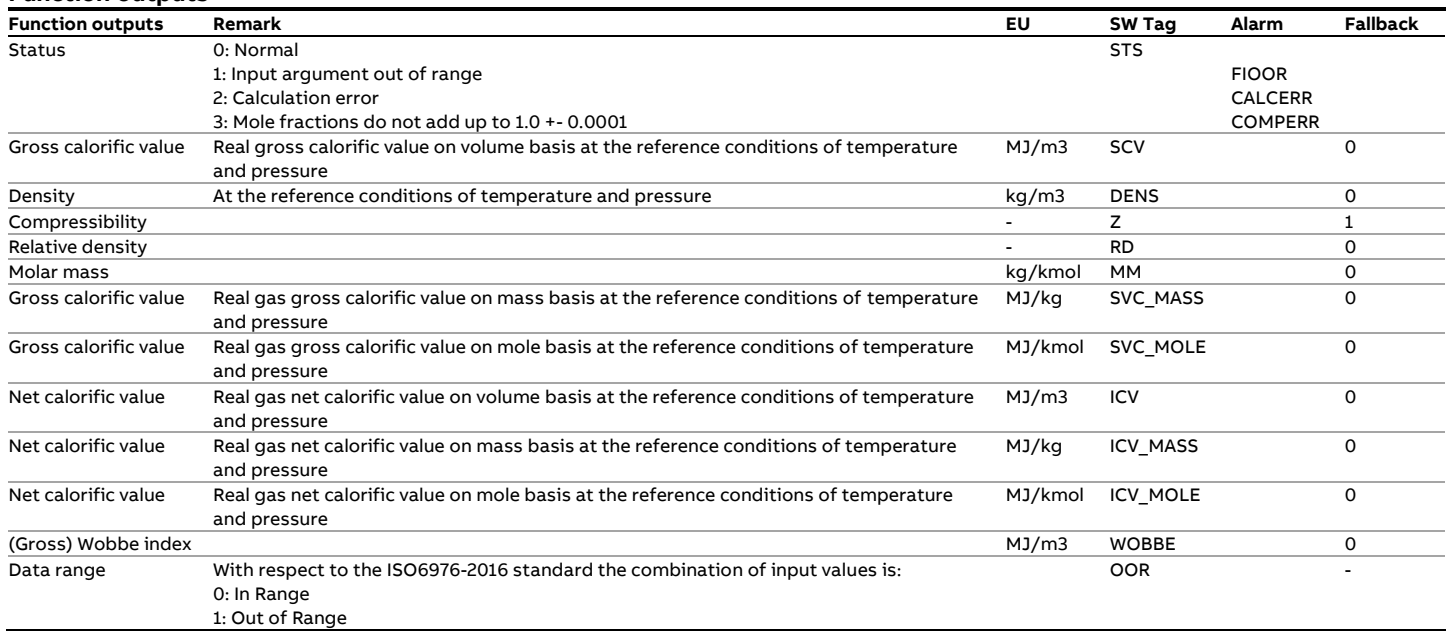

#### **Calculations**

Calculations are performed in accordance with the standard with the addition of the user-definable components. The properties of the user-definable components are specified by the corresponding inputs, except for the volume and mass based heating values that are calculated from these input properties. Only the Definitive Method for calculating the calorific value is supported in this case.

# **fxMR113**

## **Description**

The relative humidity, compressibility, density, speed of sound, isentropic coefficient and optionally the dynamic viscosity of a gas are calculated from its composition, absolute humidity, temperature and pressure in accordance with the GOST MR113 standard. The CPU-intensive calculation of viscosity can be optionally enabled if the (flow computer) CPU capacity allows for this.

## **Compliance**

• The GSSSD method MR 113-03. Kozlov, Mamonov, Rogovin, Rybakov, (10/06/2003).

### **Boundaries**

The standard defines a valid range for pressure and temperature. The function will not accept input values outside this range

The valid range is as follows

- Pressure: 1 .. 150 bar(a)
- Temperature: 263..500 K (-10 ..+226 °C)

Note: the standard does not specify a range limitation for the components.

## **Function inputs**

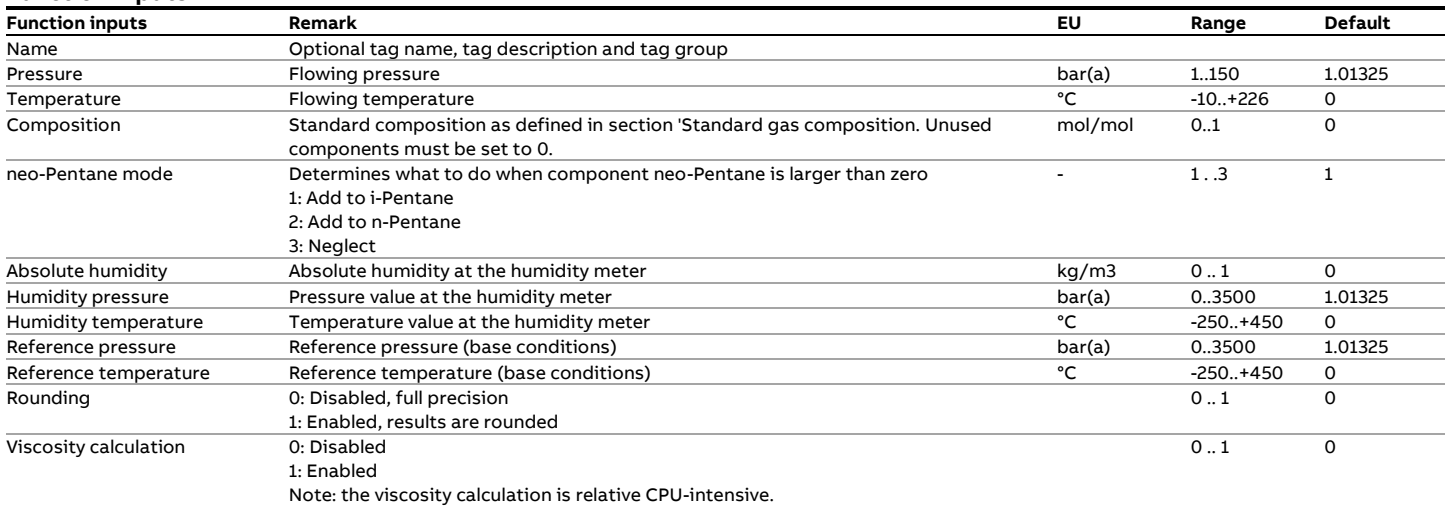

### **Function outputs**

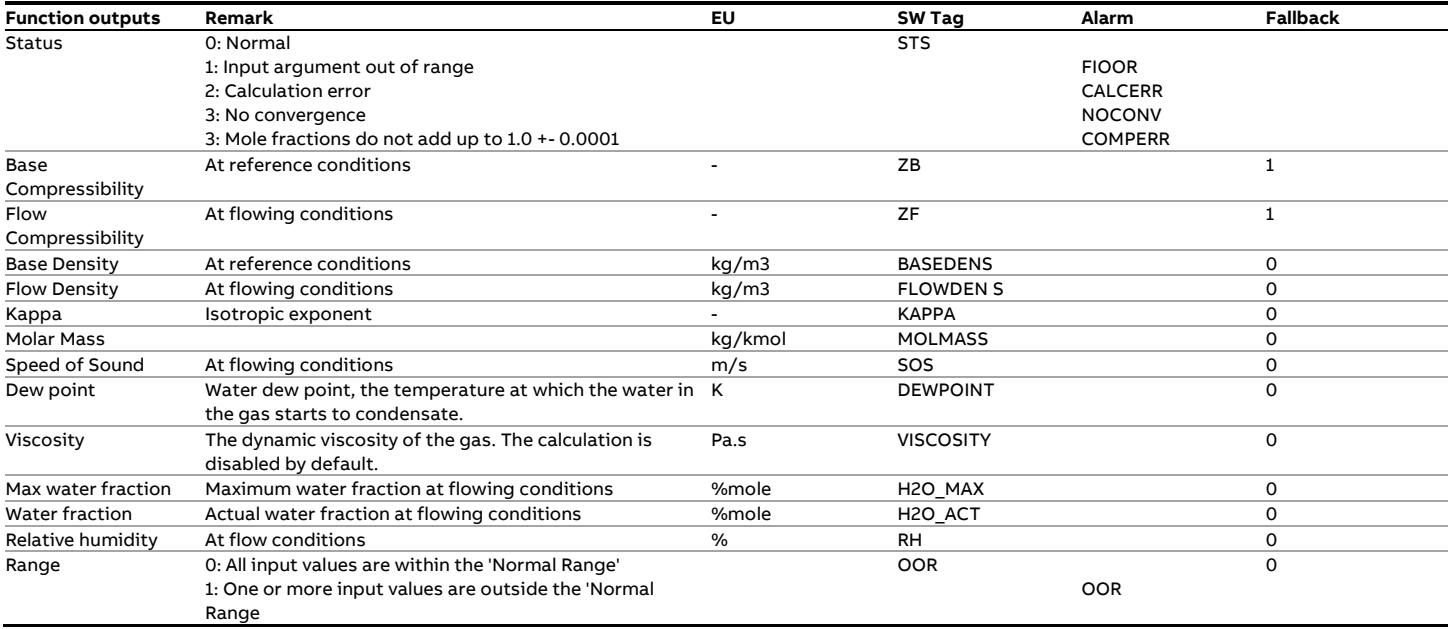

## **Calculations**

The calculations are as documented in the reference.

# **fxNIST\_CO2\_C**

#### **Description**

Calculates the density and compressibility of carbon dioxide in accordance with the calculation by NIST.

## **Reference**

• Density and Compressibility of Carbon Dioxide in accordance with Span and Wagner, "A New Equation of State for Carbon Dioxide Covering the Fluid Region from the Triple-Point Temperature to 1100 K at Pressures up to 800 MPa, Span, R. and Wagner, W., J. Phys. Chem. Ref. Data, Vol. 25, No. 6 (1996)

#### **Uncertainty**

At pressures up to 30 MPa and temperatures up to 523 K, the estimated uncertainty ranges from 0.03% to 0.05% in density, 0.03% (in the vapor) to 1% in the speed of sound (0.5% in the liquid) and 0.15% (in the vapor) to 1.5% (in the liquid) in heat capacity.

## **Function input**

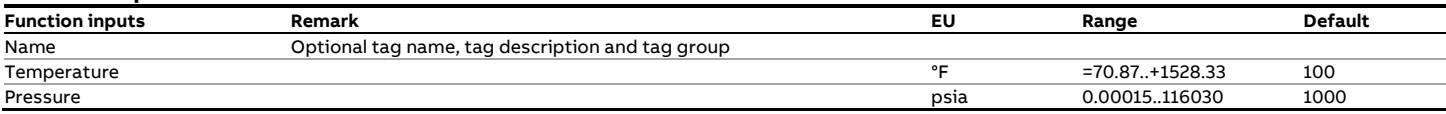

## **Function outputs**

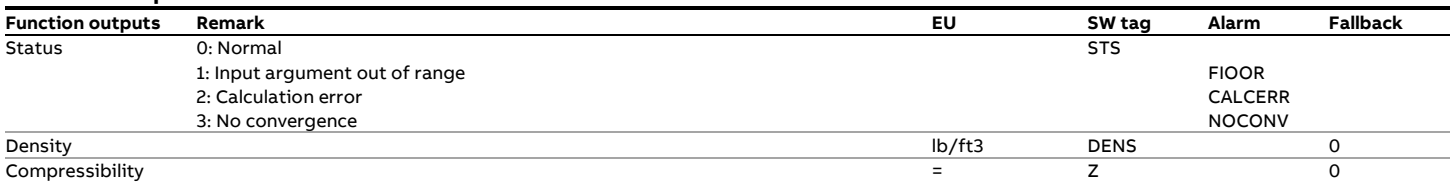

### **Calculations**

The calculations are in accordance with the publication.

# **fxNIST\_CO2\_M**

### **Description**

Calculates the density and compressibility of carbon dioxide in accordance with the calculation by NIST.

## **Reference**

• Density and Compressibility of Carbon Dioxide in accordance with Span and Wagner, "A New Equation of State for Carbon Dioxide Covering the Fluid Region from the Triple-Point Temperature to 1100 K at Pressures up to 800 MPa, Span, R. and Wagner, W., J. Phys. Chem. Ref. Data, Vol. 25, No. 6 (1996)

#### **Uncertainty**

At pressures up to 30 MPa and temperatures up to 523 K, the estimated uncertainty ranges from 0.03% to 0.05% in density, 0.03% (in the vapor) to 1% in the speed of sound (0.5% in the liquid) and 0.15% (in the vapor) to 1.5% (in the liquid) in heat capacity.

## **Function input**

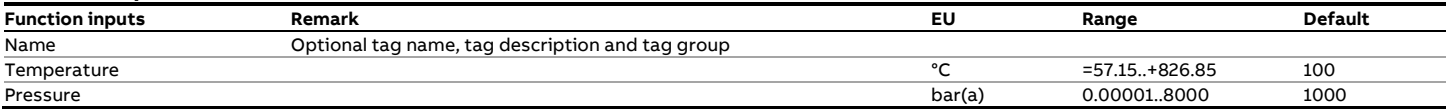

## **Function outputs**

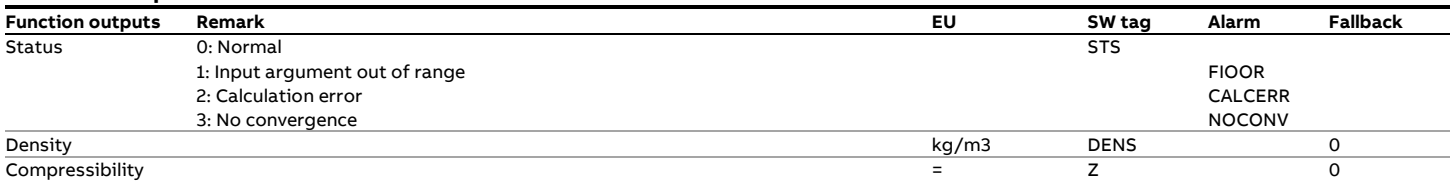

### **Calculations**

The calculations are in accordance with the publication.

# **fxNIST\_Ethylene\_Visc\_C**

## **Description**

Calculates the density and compressibility of ethylene in accordance with the calculation by NIST.

## **Reference**

• Holland, P.M., Eaton, B.E., and Hanley, H.J.M., "A Correlation of the Viscosity and Thermal Conductivity Data of Gaseous and Liquid Ethylene," J. Phys. Chem. Ref. Data, Vol. 12, No. 4, 1983

#### **Function input**

#### **Function inputs Remark EU Range Default** Name Optional tag name, tag description and tag group Temperature °F -261.67..440.33 100 0.00015..7251.887

#### **Function outputs**

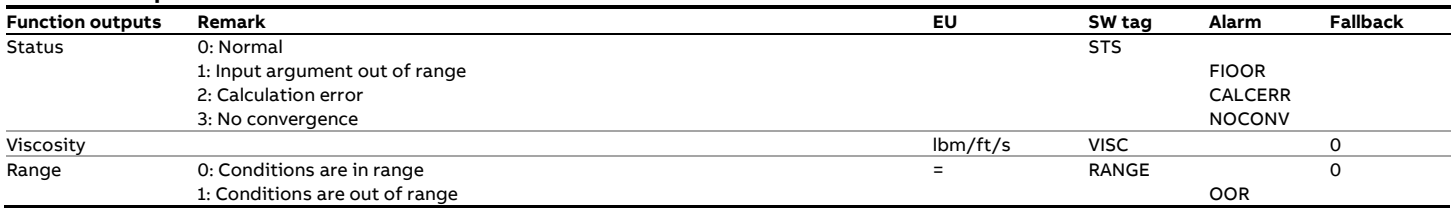

## **Calculations**

The calculations are in accordance with the publication.

#### **Uncertainty**

The uncertainty in viscosity is 5%, increasing to 10% in the dense liquid phase.

# **fxNIST\_Ethylene\_Visc\_M**

## **Description**

Calculates the density and compressibility of ethylene in accordance with the calculation by NIST.

## **Reference**

• Holland, P.M., Eaton, B.E., and Hanley, H.J.M., "A Correlation of the Viscosity and Thermal Conductivity Data of Gaseous and Liquid Ethylene," J. Phys. Chem. Ref. Data, Vol. 12, No. 4, 1983

## **Function input**

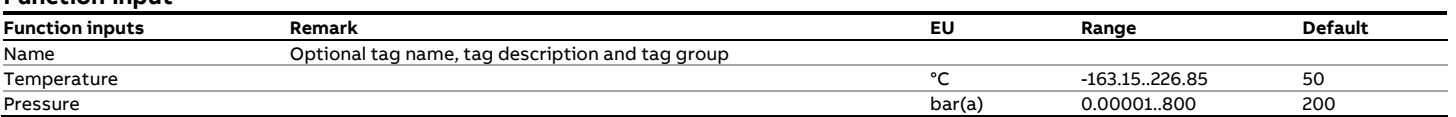

## **Function outputs**

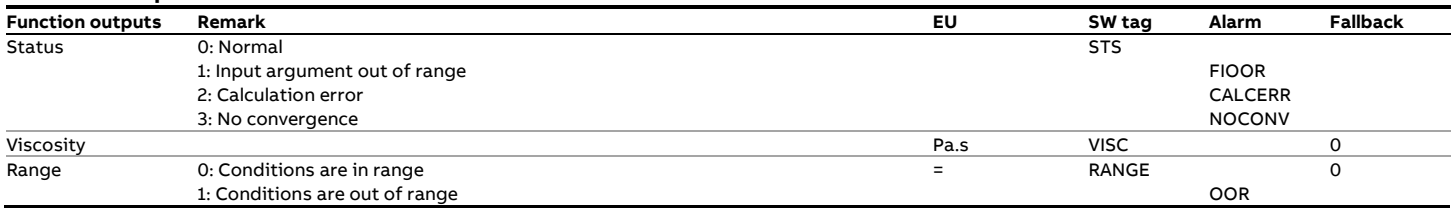

## **Calculations**

The calculations are in accordance with the publication.

#### **Uncertainty**

The uncertainty in viscosity is 5%, increasing to 10% in the dense liquid phase.

# **fxNX19\_M**

## **Description**

The AGA NX-19 standard describes a method to calculate the super-compressibility for natural gases and was developed in 1962.

The 1962 standard describes a standard method for calculating the super-compressibility factor that is based on the actual pressure and temperature, the specific gravity and the mole fractions of the carbon dioxide and nitrogen.

The 1962 standard also specifies 3 alternate methods, which are based on a full compositional analysis (1st alternate method), the relationship between methane and specific gravity (2nd alternate method) and the relationship between the heating value and the specific gravity

The function only performs the standard method as specified by the standard and none of the alternate methods.

The function provides the option to perform the PTB G9 correction instead of the 1962 standard method. This consists of the modified NX-19 method (NX-19-mod) per Herning & Wolowsky and the additional 'BR.KORR.3H' correction for highcaloric gases (gross heating value >= 39.8 MJ/m3).

Note: the definition of the specific gravity as used in the standard is that of the ratio of the density of the gas to that of air at base conditions, so the real specific gravity or real relative density.

## **Compliance**

- AGA Par Research Project NX-19 Manual for the Determination. of the Supercompressibility Factors for Natural Gas, 1962
- Berechnung von Realgasfaktoren und Kompressibilitätszahlen für Erdgas, Technische Richtlinie G9 der Physikalisch - Technische Bundesanstalt für meßgeräte für Gas (PTB), TRG 9 8/82

## **Boundaries**

The following bounds apply for the input values. Using the standard for conditions that lie outside this range will yield to a higher uncertainty and is not recommended.

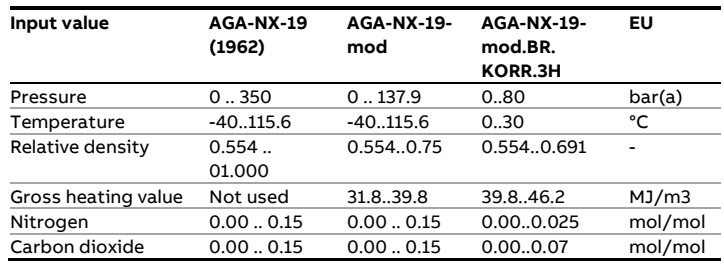

## **Function inputs**

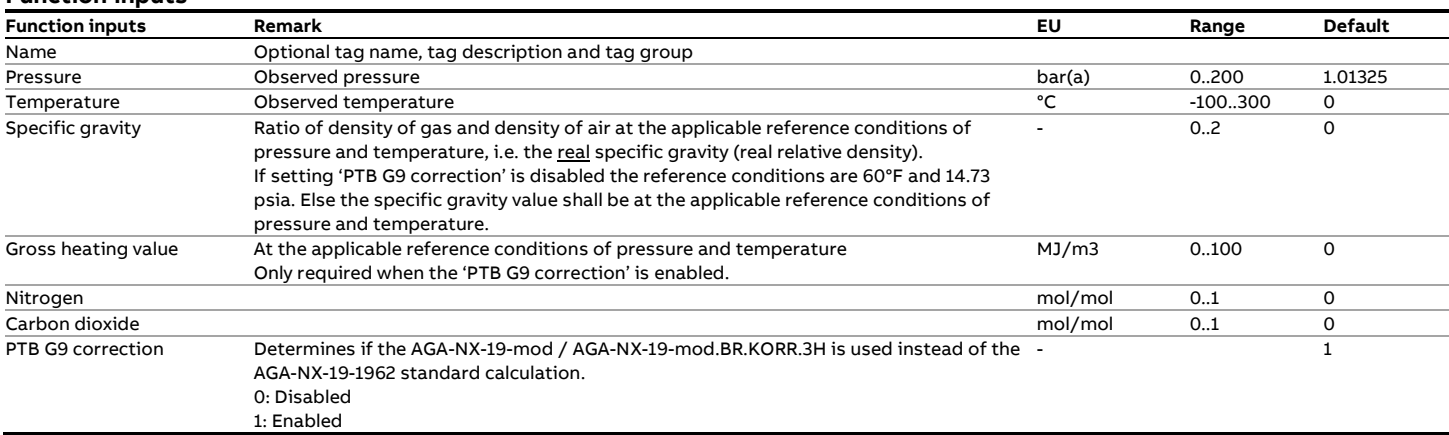

#### **Function outputs**

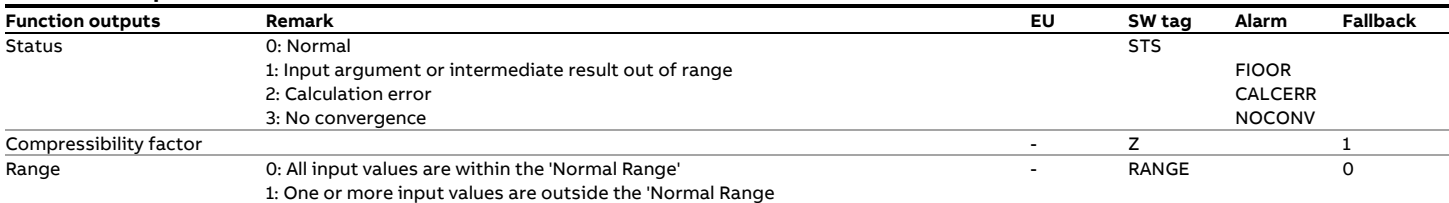

### **Calculations**

The original 1962 version specifies the calculations of the supercompressibility Fpv, while modified versions directly specify the calculation of the compressibility factor instead.

$$
Fpv = \sqrt{\frac{Zb}{Zf}}
$$

The supercompressibility is defined as follows:

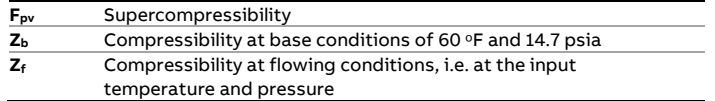

The definition of the base compressibility factor when applying the AGA-NX19:1962 method for custody transfer is given in chapter 2 of [Miller:1996].

$$
Zb = \left[\sqrt{1 + \frac{0.00132}{T^{3.25}}}\right]^{-2}
$$

Where T = Tadj/500 with Tadj calculated in accordance with the AGA NX-19:1962 standard.

# **fxOIML\_R22\_1975**

## **Description**

This function calculates the density, mass and volume based alcoholic strength of ethanol and water mixtures.

## **Compliance**

• International Organisation of Legal metrology: International alcoholometric tables.

## **Function input**

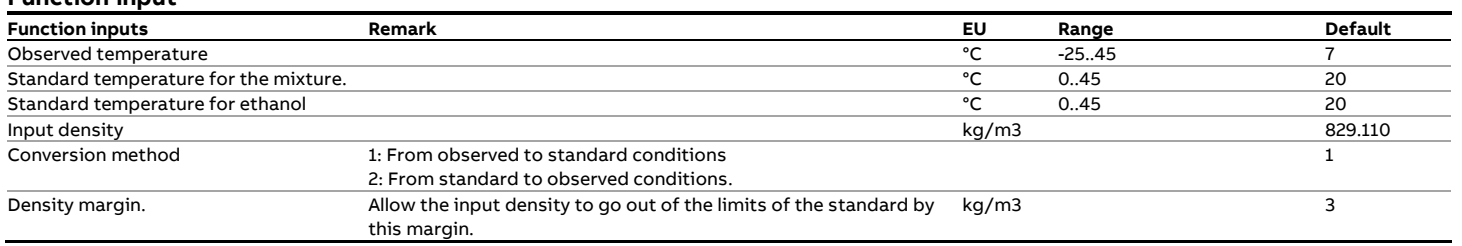

#### **Function output**

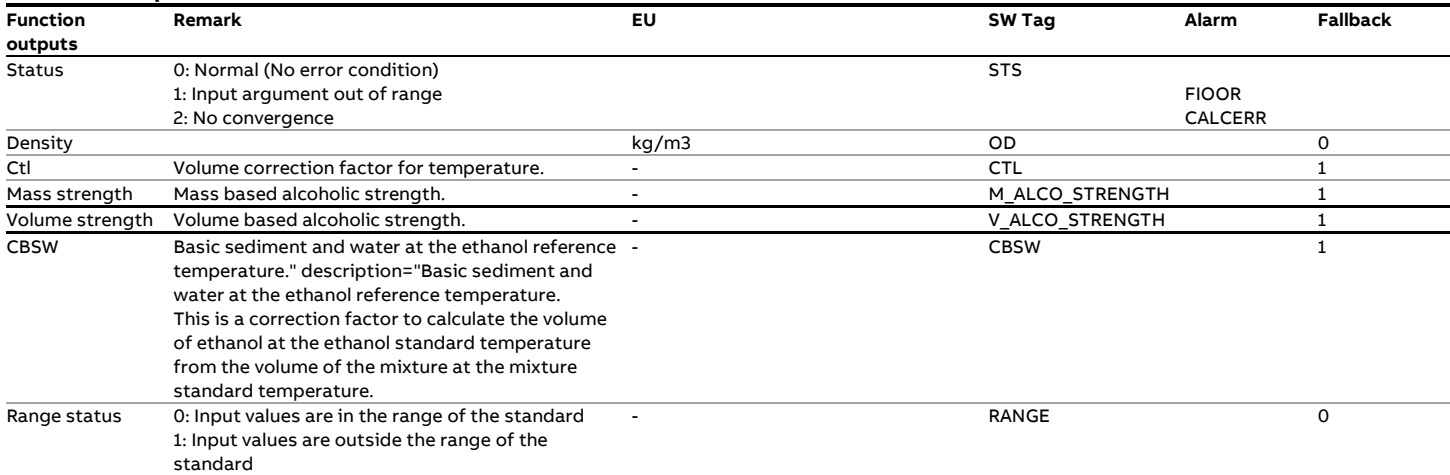

# **fxSarasota\_M**

## **Description**

The function calculates the density from a frequency input signal provided by a Sarasota densitometer and corrects it for

temperature and pressure effects in **metric** units.

Note: Calibration constants also need to be in metric units (°C,

#### bar and kg/m3).

## **Function inputs**

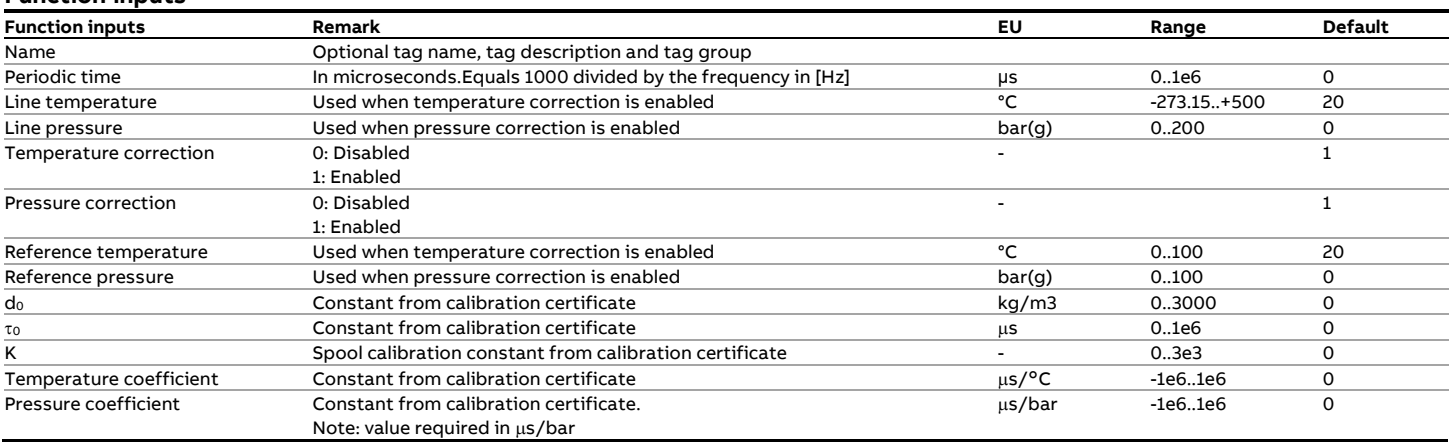

## **Function outputs**

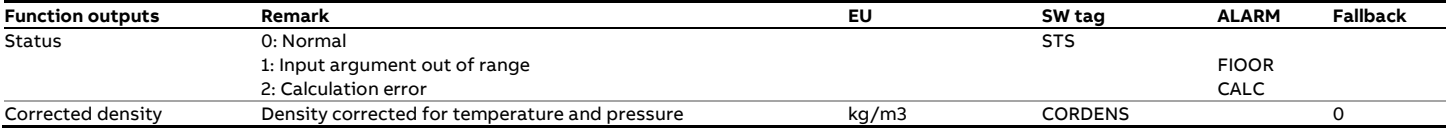

### **Calculations**

The corrected density  $\rho_c$  is calculated by

$$
\rho_C = d_0 \cdot \frac{\tau - \tau_C}{\tau_C} \cdot \left(2 + K \cdot \frac{\tau - \tau_C}{\tau_C}\right)
$$

$$
\tau_c = \tau_0 + t_{COEF} \cdot (t - t_{CAL}) + p_{COEF} \cdot (p - p_{CAL})
$$

#### Where:

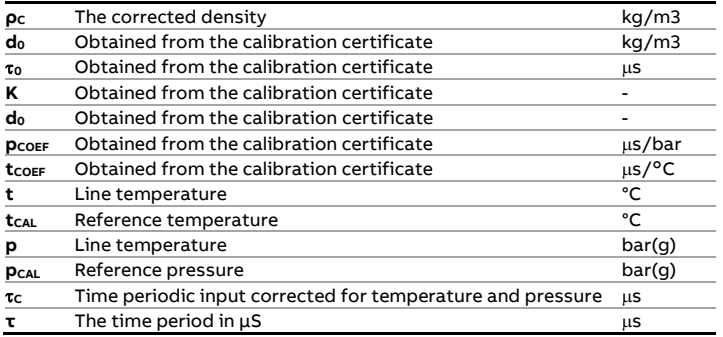

# **fxSGERG\_C**

### **Description**

This function performs the SGERG calculation in **USC** units.

The Standard (or Simplified) GERG TM5 1991 Virial Equation (SGERG or SGERG-88) has defines a method to calculate the Compressibility Factor (Z) for Natural Gases. The SGERG calculation is equivalent to the AGA8 Gross Characterisation Method, however .the results are slightly different

Instead of the full compositional analysis (as used by the AGA 8 Detailed Characterization method), the Gross Characterisation Method (SGERG) uses a restricted set of input variables for its equation, comprising Relative Density, Superior Calorific Value, Carbon Dioxide and Nitrogen together with pressure and temperature.

#### **Compliance**

• GERG Technical Monograph 5, Standard GERG Virial Equation, 1991

#### **Boundaries**

The standard specifies a maximum uncertainty of the compressibility factor of 0.1% provided the inputs lie in the following range.

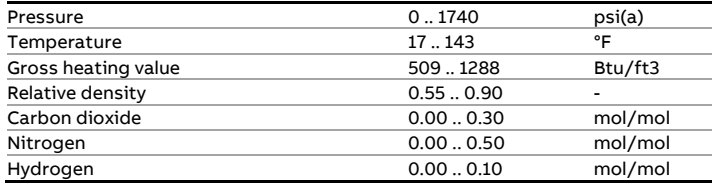

## **Function inputs**

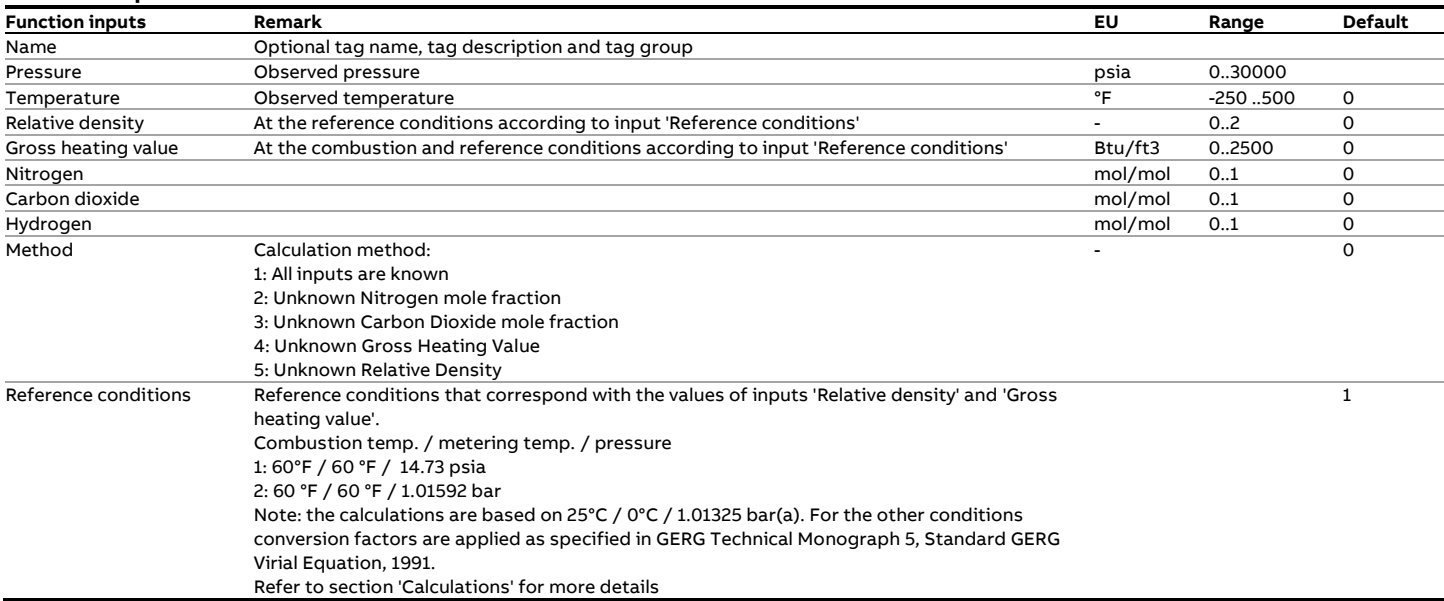

#### **Function outputs**

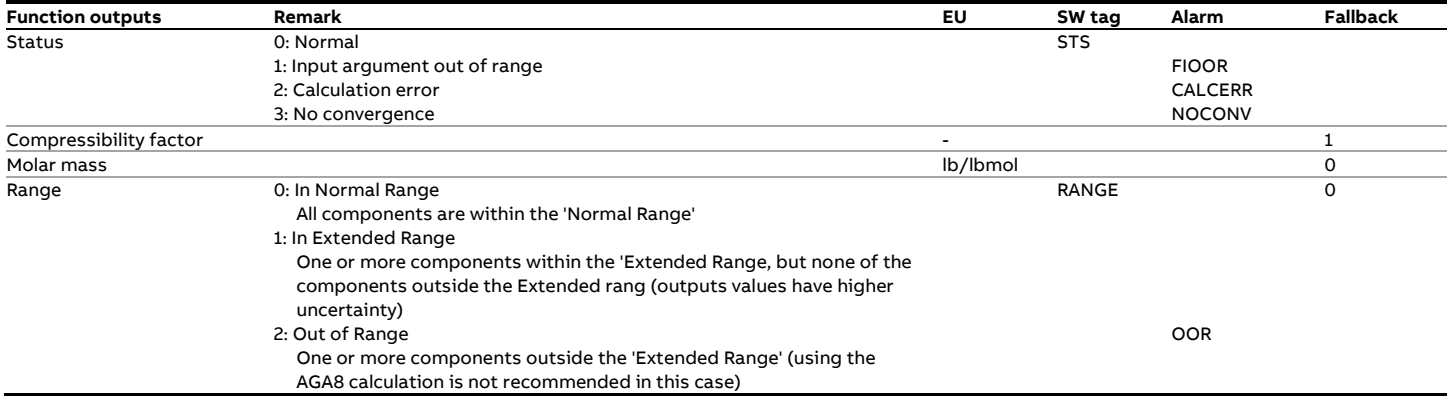

## **Calculations**

The calculations are in accordance with the standard.

As specified in the standard and depending on the selected reference conditions (input 'Reference conditions') one of the following set of conversions is carried out to obtain the input values of the relative density (RD) at 0°C and 1.01325 bar(a) and the gross heating value (GHV) at 25°C and 1.01325 bar(a) combustion and 0°C and 1.01325 bar(a) metering conditions.

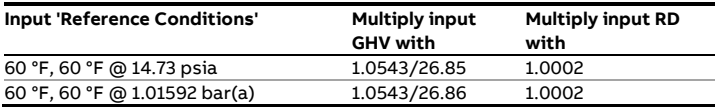

# **fxSGERG\_M**

## **Description**

This function performs the SGERG calculation in **metric** units. The Standard (or Simplified) GERG TM5 1991 Virial Equation (SGERG or SGERG-88) has defines a method to calculate the Compressibility Factor (Z) for Natural Gases. The SGERG calculation is equivalent to the AGA8 Gross Characterisation Method, however .the results are slightly different Instead of the full compositional analysis (as used by the AGA 8 Detailed Characterization method), the Gross Characterisation Method (SGERG) uses a restricted set of input variables for its equation, comprising Relative Density, Superior Calorific Value, Carbon Dioxide and Nitrogen together with pressure and temperature.

#### **Compliance**

• GERG Technical Monograph 5, Standard GERG Virial Equation, 1991

### **Boundaries**

The standard specifies a maximum uncertainty of the compressibility factor of 0.1% provided the inputs lie in the following range.

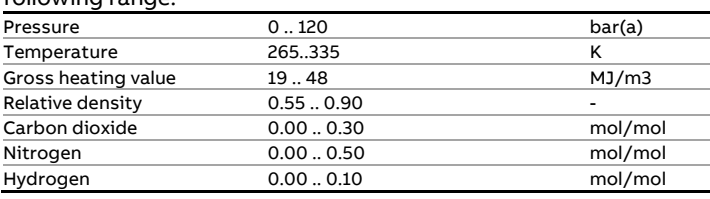

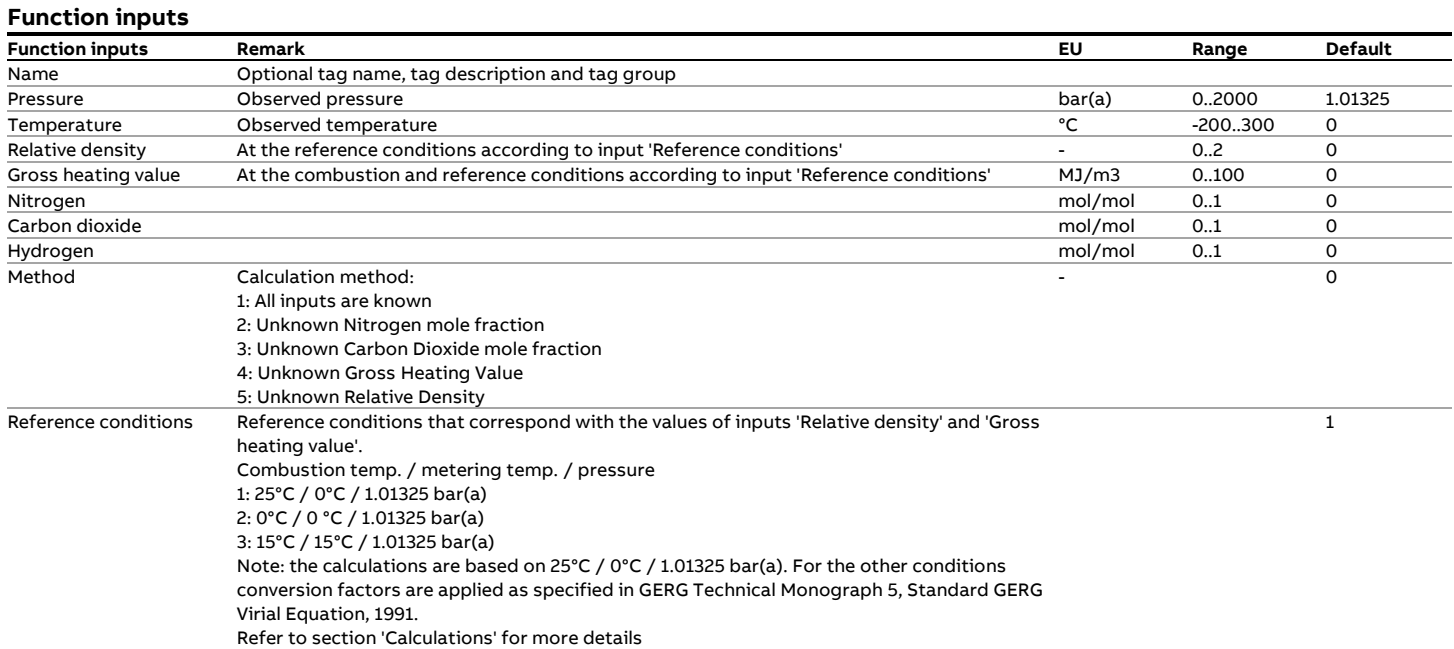

#### **Function outputs**

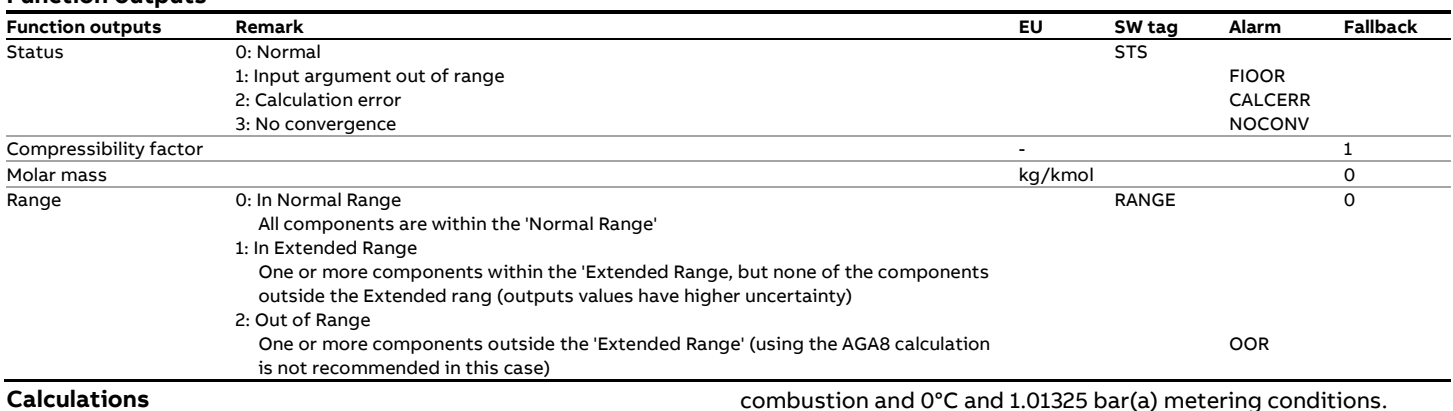

#### **Calculations**

The calculations are in accordance with the standard. As specified in the standard and depending on the selected reference conditions (input 'Reference conditions') one of the following set of conversions is carried out to obtain the input values of the relative density (RD) at 0°C and 1.01325 bar(a) and the gross heating value (GHV) at 25°C and 1.01325 bar(a)

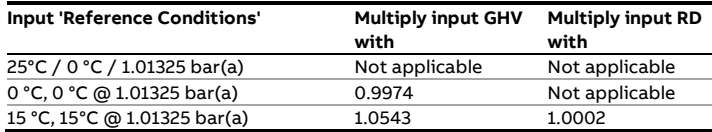

# **fxSolartron\_Gas\_M**

### **Description**

The function calculates the density from a frequency input signal provided by a Solartron 7810, 7811 or 7812 gas densitometer and corrects it for temperature and velocity of sound effects in **metric** units.

The function requires that the calibration constants are based on the following units:

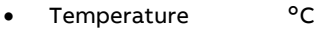

- Pressure bar
- Density kg/m3

#### **Function inputs**

#### **Compliance**

The calculations are in accordance with documents:

- 78125010 'Solartron 7812 Gas Density Transducer Manual', 2001.
- 78125040 Rev. C, 'Micro Motion 7812 Gas Density Meter', October 2007.

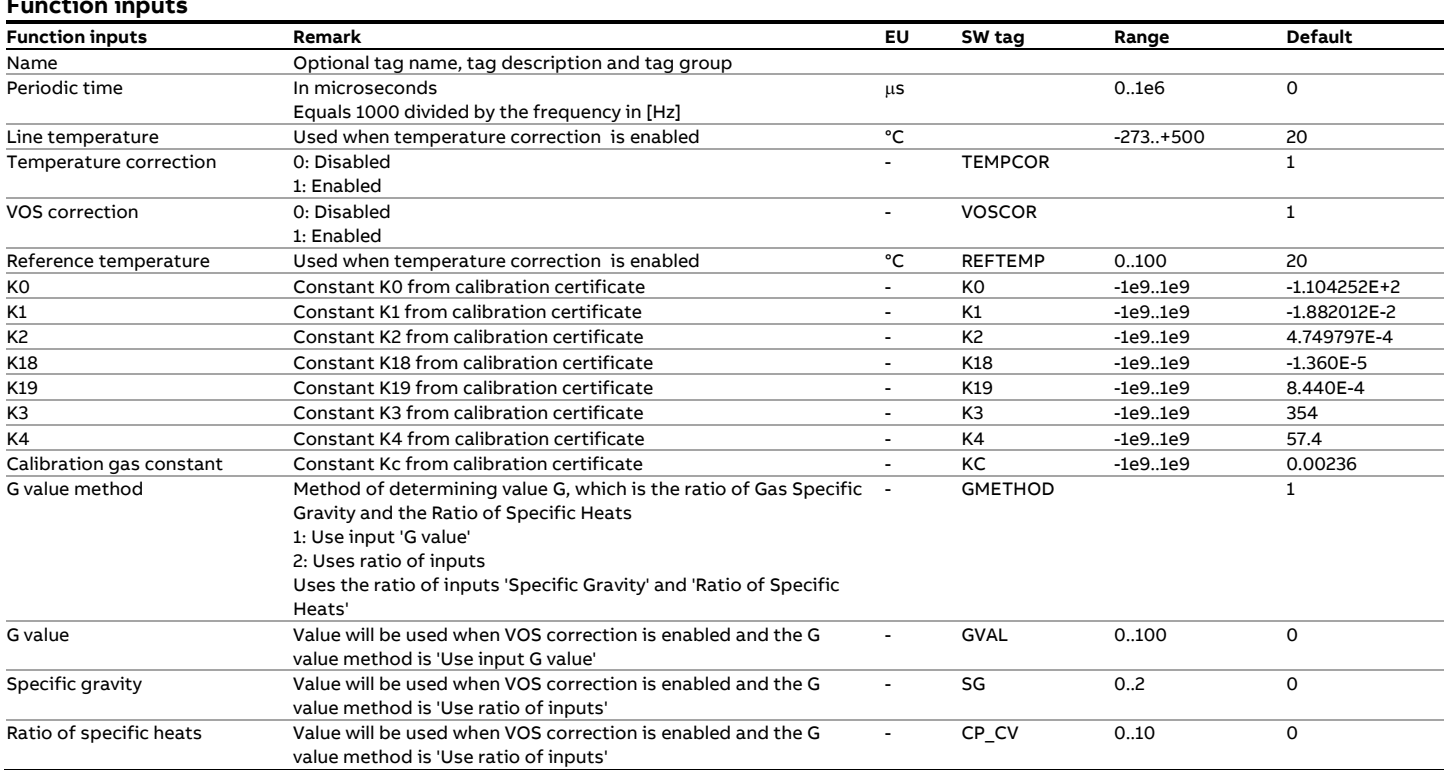

### **Function outputs**

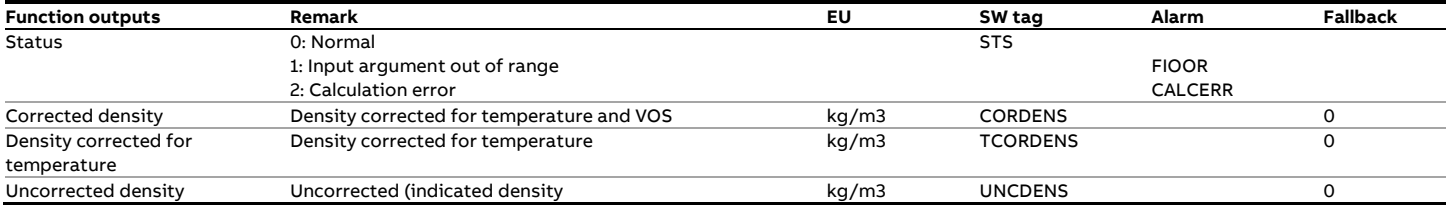

#### **Calculations**

The uncorrected density  $\rho_i$  is calculated by  $\rho_i = K0 + K1 \cdot \tau + K2 \cdot \tau^2$ 

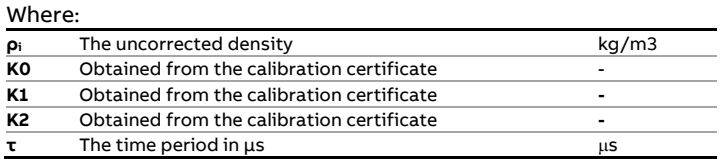

The temperature corrected density ρt is calculated by  $\rho_t = \rho_i \cdot [1 + K18 \cdot (t - t_R)] + K19 \cdot (t - t_R)$ 

#### Where:

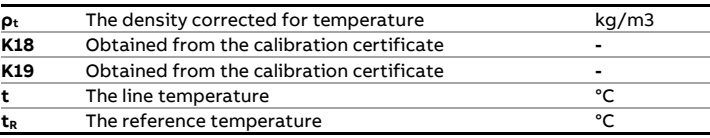

The density value corrected for Velocity of Sound is calculated as follows:

$$
\rho_{VOS} = \rho_t \left[ 1 + \frac{K_3}{\left(\rho_t + K_4\right)} \cdot \left(Kc - \frac{G}{t + 273}\right) \right]
$$
  

$$
Kc = \frac{Cc}{t_c + 273}
$$

Where:

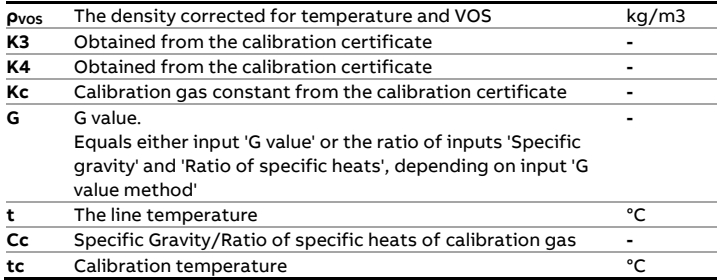

# **fxSolartron\_Liquid\_M**

The function calculates the density from a frequency input signal provided by a Solartron 7835, 7845, 7846 or 7847 liquid densitometer and corrects it for temperature, pressure and velocity of sound effects using **metric** units.

The function requires that the calibration constants are based on the following units:

- Temperature °C
- Pressure bar
- Density kg/m3

## **Function inputs**

#### **Compliance**

The calculations are in accordance with documents:

- 78355010 'Solartron 7835, 7845, 7846 & 7847 Advanced Liquid Density Transducer Manual', 2001
- 78355080, Rev. C, 'Micro Motion 7835, 7845, 7846 & 7847 Liquid Density Transducer', October 2007

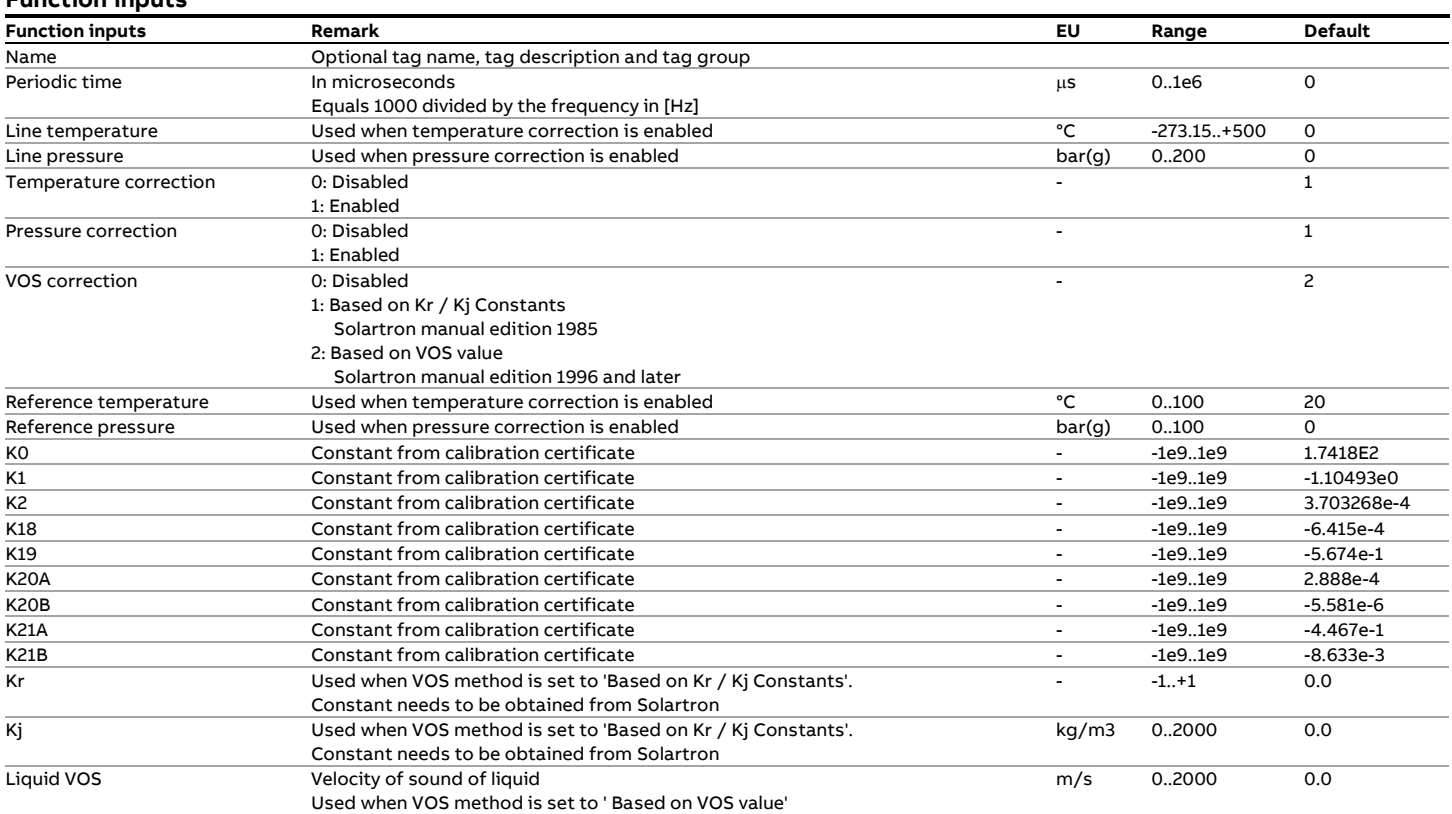

#### **Function outputs**

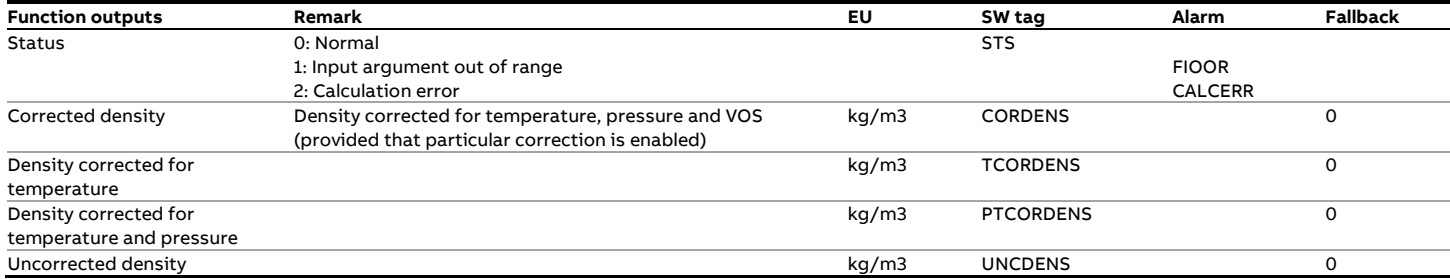

## **Calculations**

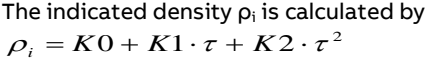

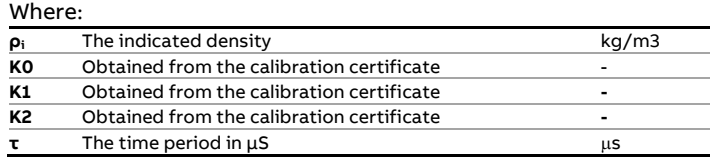

The temperature corrected density ρt is calculated by

$$
\rho_t = \left[\rho_i \cdot \left[1 + K18 \cdot \left(t - t_R\right)\right] + K19 \cdot \left(t - t_R\right)\right]
$$

Where:

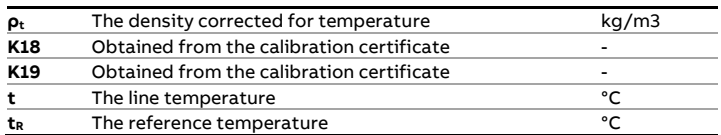

The pressure and temperature corrected density  $\rho_{PT}$  is calculated by

$$
\rho_{pt} = [\rho_i \cdot [1 + K20 \cdot (p - p_{REF})] + K21 \cdot (p - p_{REF})]
$$

$$
K20 = K20A + K20B \cdot (p - p_{REF})
$$

$$
K21 = K21A + K21B \cdot (p - p_{REF})
$$

Where:

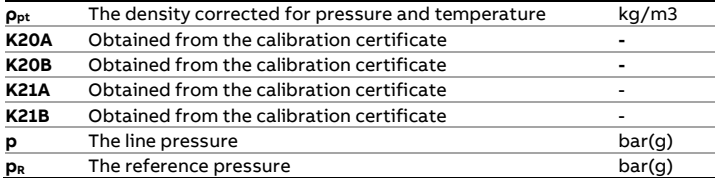

When 'VOS Correction' is set to 'Based on Kr and Kj Constants' the following correction for velocity of sound is applied:

 $\rho_{VOS} = \rho_{pt} + K_r \cdot (\rho_{pt} - K_j)^3$ 

When 'VOS Correction' is set to 'Based on VOS value', the following correction for velocity of sound is applied:

$$
\rho_{VOS} = \rho_{pt} \cdot \left[ 1 + \frac{1.4e^6}{\rho_{pt} + 1400} \cdot \left( \frac{1}{V_c^2} - \frac{1}{V_A^2} \right) \right]
$$

When 300 <=  $\rho_{pt}$  <= 1100:  $V_c = 100 + 1.455 \cdot \rho_{pt}$ 

When  $1100 < \rho_{\text{pt}} < 1600$ :  $V_c = 2690 - 0.9 \cdot \rho_{pt}$ 

Else ( $\rho_{\text{pt}}$  < 300 or  $\rho_{\text{pt}}$  > 1600) the VOS of sound correction is not performed.

Where:

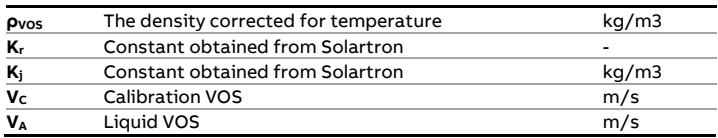
# **fxSolartron\_SG**

### **Description**

The function calculates the specific gravity from a frequency input signal provided by a Solartron 3096 or 3098 Specific Gravity transducer.

#### **Compliance**

The calculations are in accordance with documents:

- 30985020 'Solartron 3098 Gas Specific Gravity Transducer Manual', 2001
- 30985020, Rev. B, 'Micro Motion 3098 Gas Specific Gravity Meter', October 2007

#### **Function input**

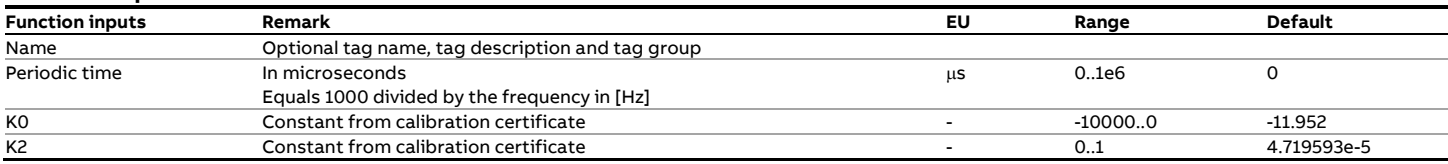

#### **Function output**

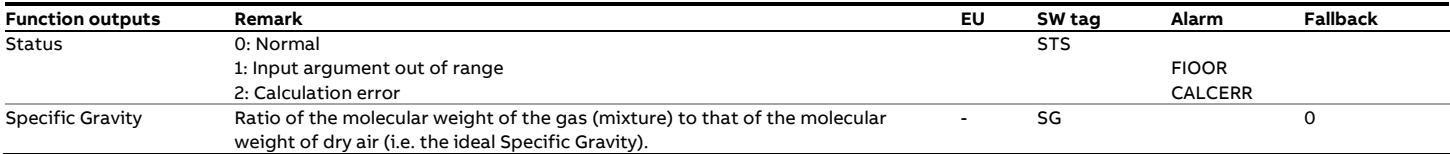

### **Calculations**

The specific gravity is calculated by

 $SG = K0 + K2 \cdot \tau^2$ 

If the calibration certificate contains factors Gx, Gy, tx and ty then K2 must be calculated as follows:

$$
K2 = \frac{Gx - Gy}{t_X^2 - t_Y^2}
$$

Where:

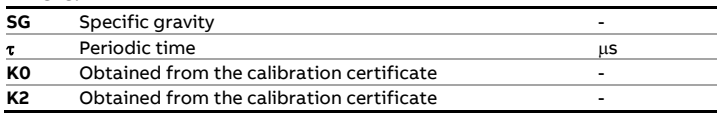

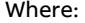

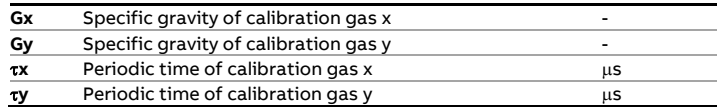

# **fxUGC\_M**

### **Description**

The function calculates the density from a frequency input signal provided by a UGC densitometer and corrects it for temperature and pressure effects in **metric** units. Calibration constants also need to be in metric units.

#### **Function input**

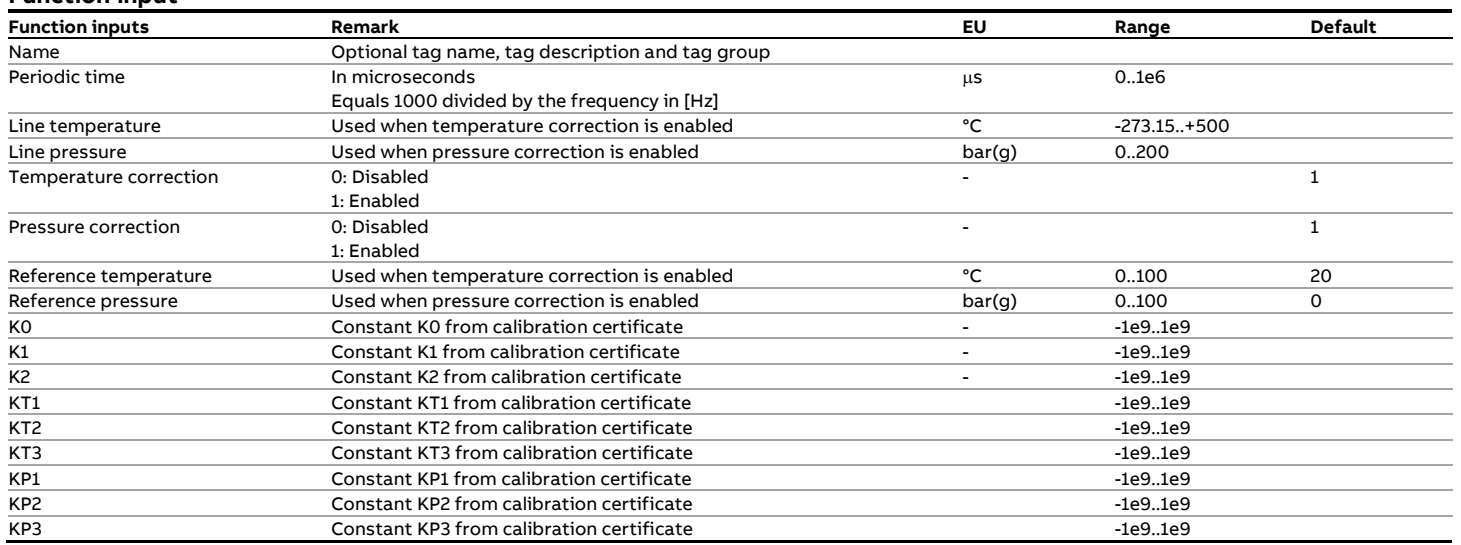

#### **Function output**

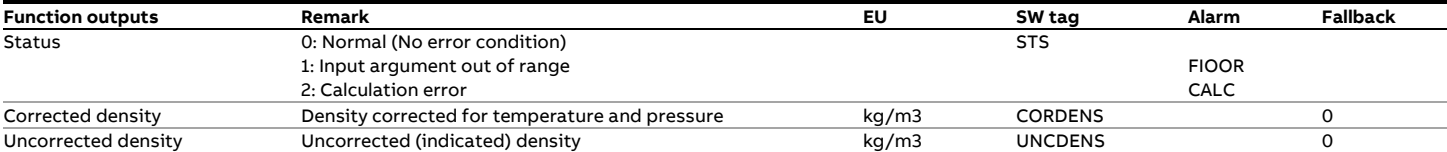

### **Calculations**

The uncorrected density  $\rho_i$  is calculated by

$$
\rho_i = K0 + K1 \cdot \tau + K2 \cdot \tau^2
$$

The temperature and pressure corrected density ρt is calculated by  $\overline{r}$  $\mathbf{r}$ 

$$
\rho_i = \rho_i + \left[K_{p_1} + K_{p_2} \cdot \rho_i + K_{p_3} \cdot \rho_i^2\right] \cdot \left(p - p_R\right) + \left[K_{T1} + K_{T2} \cdot \rho_i + K_{T3} \cdot \rho_i^2\right] \cdot \left(t - t_R\right)
$$

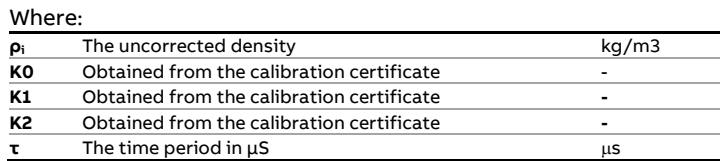

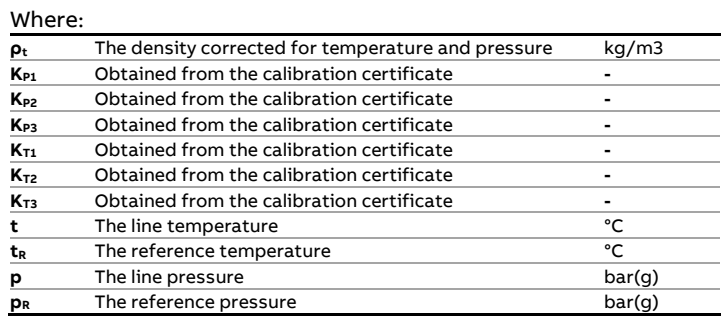

# **fxVCone\_C**

### **Description**

This function calculates the mass flow rate for a measured differential pressure over a McCrometer V-Cone meter in U.S. customary units.

The calculation, as specified by the meter supplier, is essentially a modified ISO 5167 flow rate calculation. As opposed to ISO-5167 the discharge coefficient is a function input. Because the discharge coefficient is a function of Reynolds number an optional calibration correction needs to be applied outside this function.

### **Function inputs**

#### **Compliance**

• McCrometer: Flow Calculations for the V-Cone Flow meter Literature part #24509-54 Rev 3.1/02-05 2005

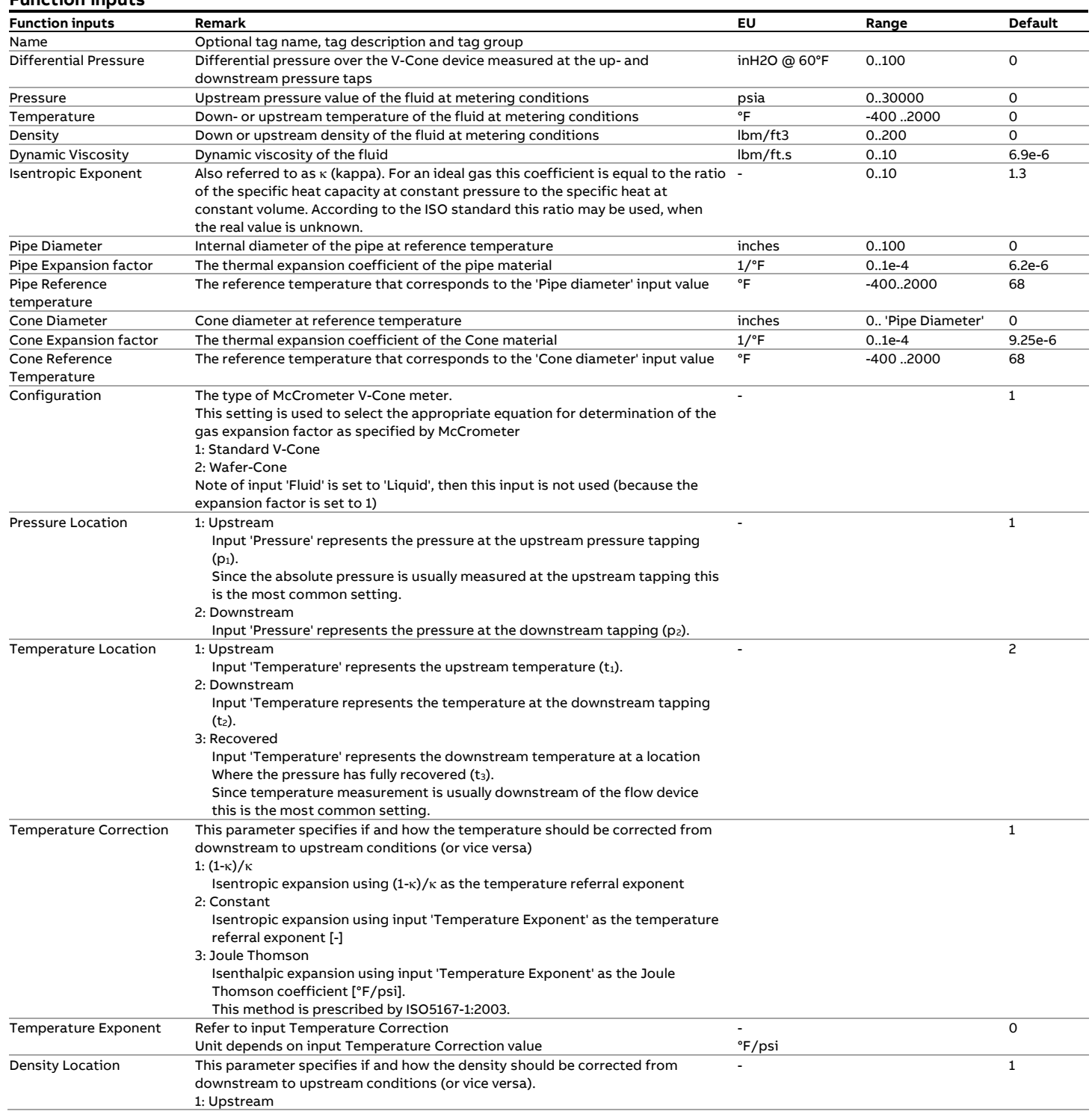

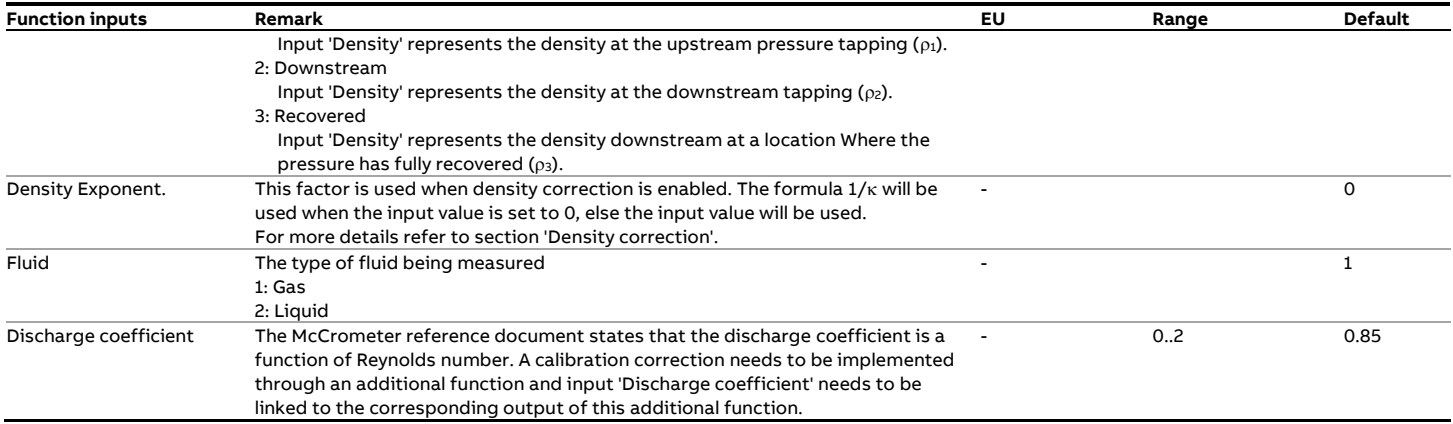

#### **Function outputs**

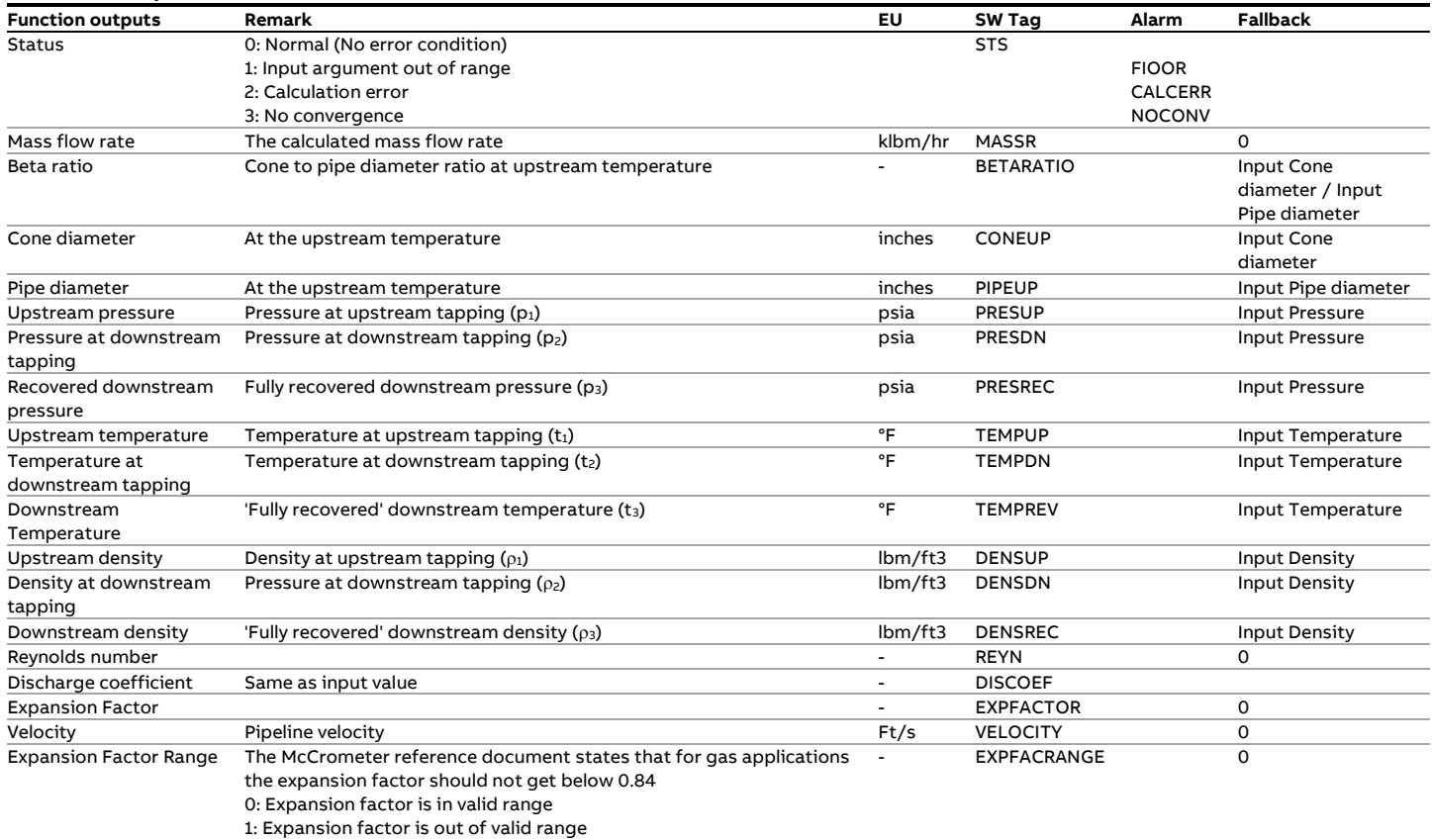

#### **Calculations**

The flow calculation is as specified in the McCrometer reference document.

The downstream to upstream correction (and vice versa) for pressure, temperature and density are as specified for function 'ASME MFC-3M Orifice'.

# **fxVCone\_M**

### **Description**

This function calculates the mass flow rate for a measured differential pressure over a McCrometer V-Cone meter in metric units.

The calculation, as specified by the meter supplier, is essentially a modified ISO 5167 flow rate calculation. As opposed to ISO-5167 the discharge coefficient is a function input. Because the discharge coefficient is a function of Reynolds number an optional calibration correction needs to be applied outside this function.

#### **Compliance**

• McCrometer: Flow Calculations for the V-Cone Flow meter Literature part #24509-54 Rev 3.1/02-05 2005

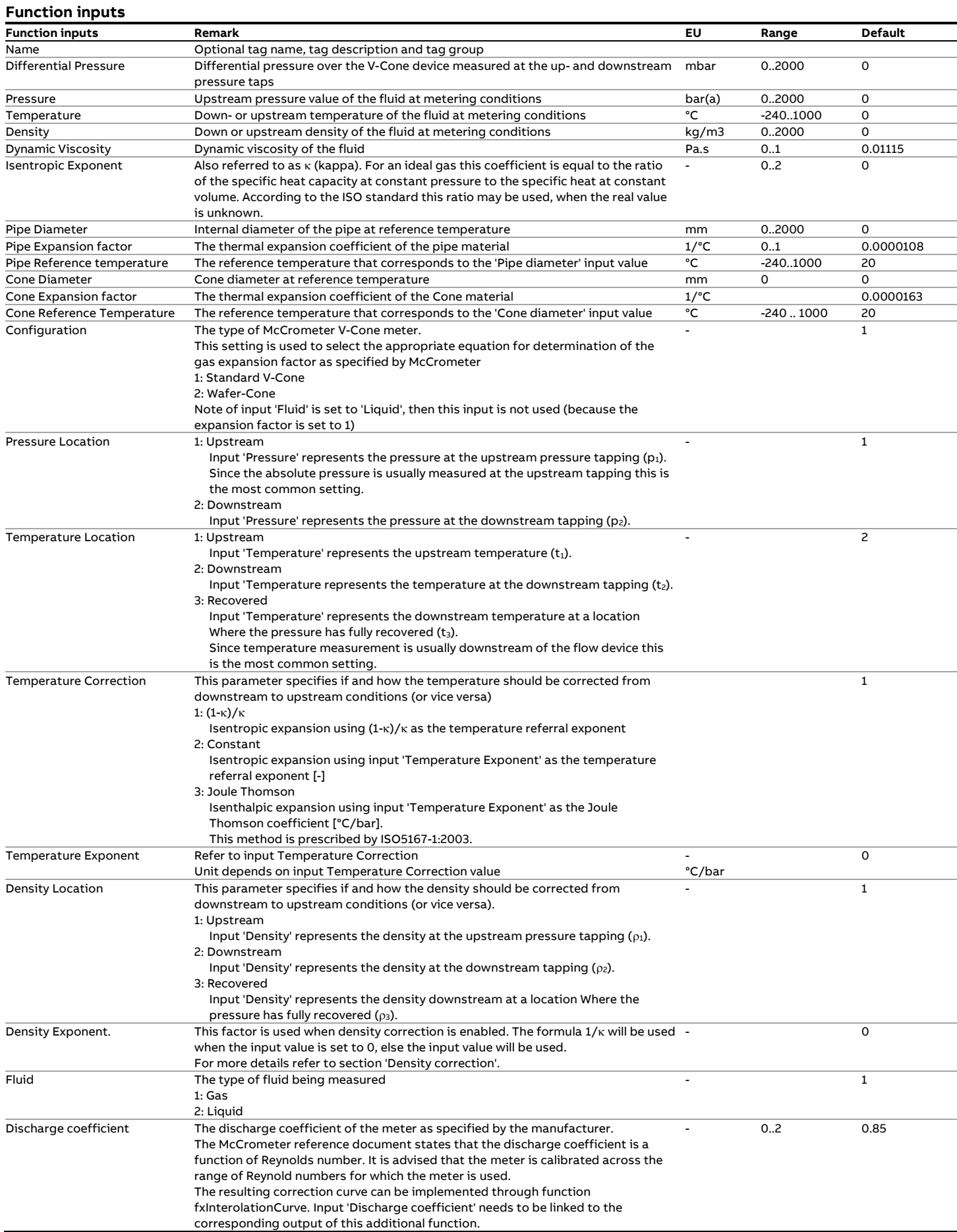

#### **Function outputs**

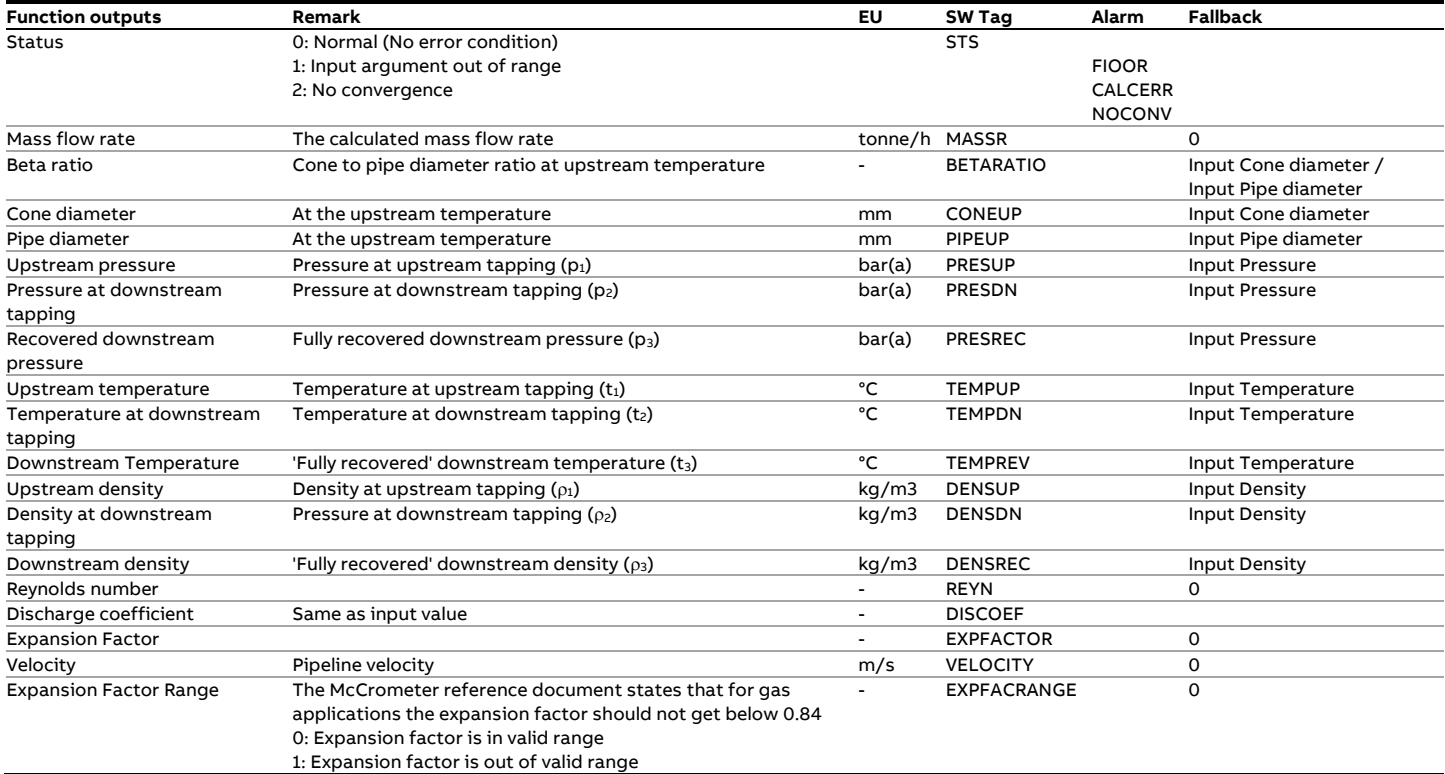

#### **Calculations**

The flow calculation is as specified in the McCrometer reference document.

The downstream to upstream correction (and vice versa) for pressure, temperature and density are as specified for function 'ISO 5167 Orifice'.

# **4 Generic spreadsheet functions**

This chapter lists generic spreadsheet functions that are available in Flow-Xpress, eXLerate and Flow-Xpert Excel.

### **fxBits2Num**

Converts a range of bits defined in a range of cells in an octal, decimal or hexadecimal number

### **fxBitTest**

Tests if a bit is 1 in an unsigned integer value, starting from bit 0

# **fxConvertUnit**

### **Description**

This function converts a value expressed in a particular unit into the corresponding value expressed in another unit.

The input and output unit must belong category, otherwise the conversion fails.

Also refer to section '[Unit Types](#page-230-0)'

#### **Function inputs**

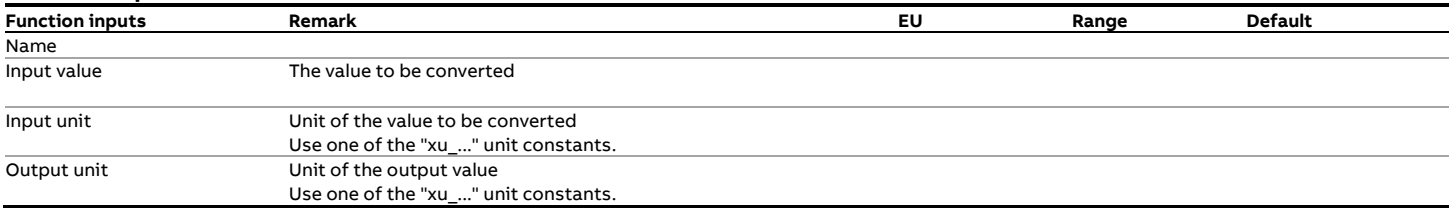

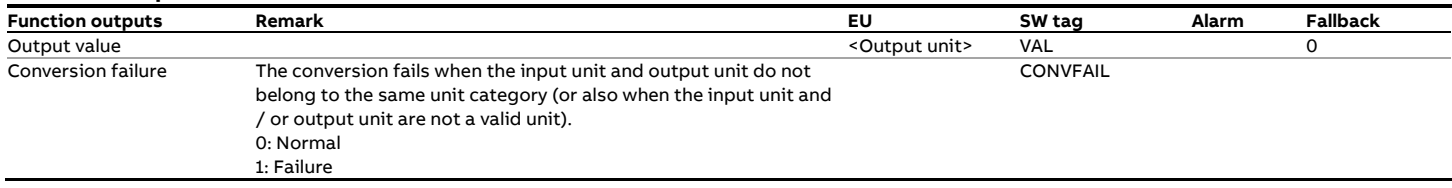

# **fxCRC16**

Returns a 16 bit CRC (checksum) value for a range of cells

### **fxCRC32**

Returns a 32 bit CRC (checksum) value for a range of cells

### **fxFunctionInputProperty**

This is an internal function that is not further described here.

### **fxFunctionList**

This is an internal function that is not further described here.

### **fxFunctionOutputProperty**

This is an internal function that is not further described here.

### **fxFunctionProperty**

This is an internal function that is not further described here.

# **fxFunctionTest**

This is an internal function that is not further described here.

### **fxNum2Num**

Converts a value between base units, e.g. decimal to hexadecimal or vice versa.

# **5 Flow computer functions**

This chapter lists all available general Spirit<sup> IT</sup> Flow-X functions. These functions are available in the Flow-X flow computer software and in eXLerate when the Virtual Flow Computing license option is enabled..

### **fx2CellSelection**

#### **Description**

The function selects between 2 input cells (e.g. differential pressure cells) based on the actual measured value and the failure status of each cell.

The function can handle the following type of cell range configurations:

- Lo Hi
- Hi Hi

Where 'Lo' means low range, 'Mid' middle range and 'Hi' high range.

#### **Function inputs**

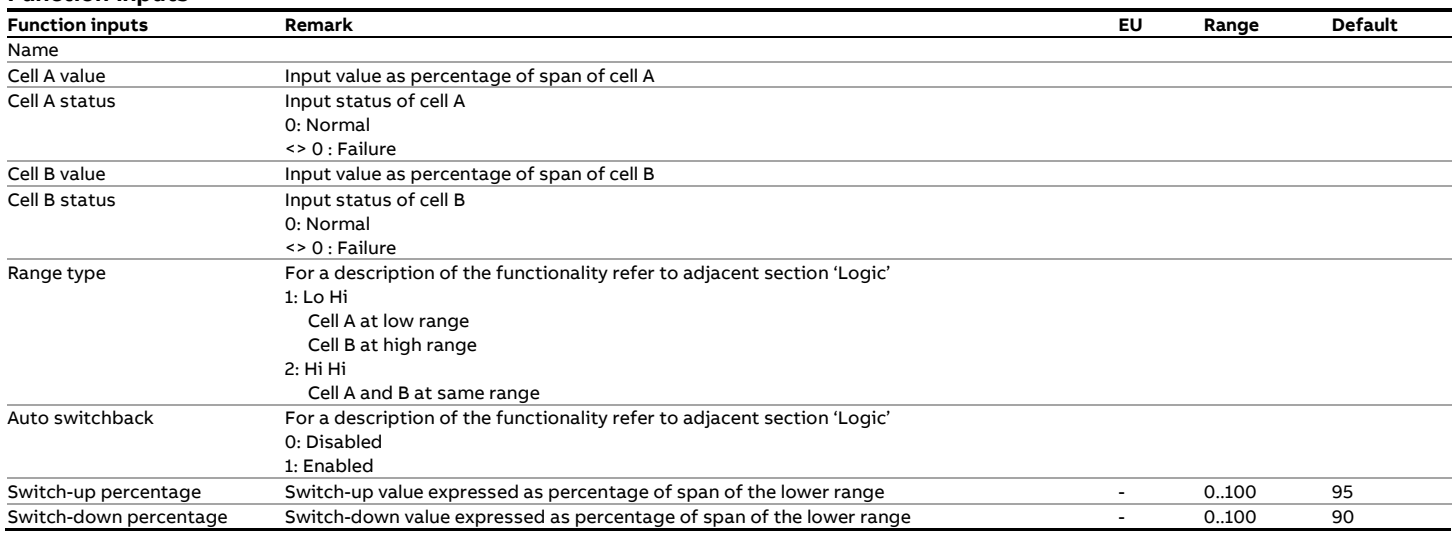

#### **Function outputs**

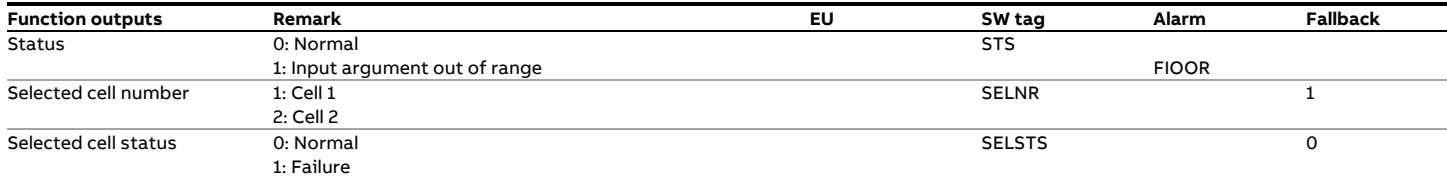

#### **Logic**

The function will switch from one cell to another at the following conditions:

#### **Range type = 'Lo Hi'**

When cell A is currently selected

- Select cell B when cell A value is above or equal to the switchup percentage of its range and cell B is healthy.
- Select cell B when cell A fails while cell B is healthy

#### When cell B is currently selected

- Select cell A when cell A value is below or equal to the switchdown percentage of its range and cell A is healthy
- Select cell A when cell B fails and cell A is healthy

#### **Range type = 'Hi Hi'**

When cell A is currently selected

• Select cell B when cell A value fails and cell B is healthy

When cell B is currently selected

- Select cell A when cell A is healthy and 'Auto switchback' is enabled
- Select cell A when cell B fails and cell A is healthy.

# **fx3CellSelection**

### **Description**

The function selects between 3 input cells (typically differential pressure cells) based on the actual measured value and the failure status of each cell.

The function can handle the following type of cell range

- configurations:
- Lo Mid Hi
- Lo Hi Hi
- Hi Hi Hi

Where 'Lo' means low range, 'Mid' mid range and 'Hi' high range.

#### **Function inputs**

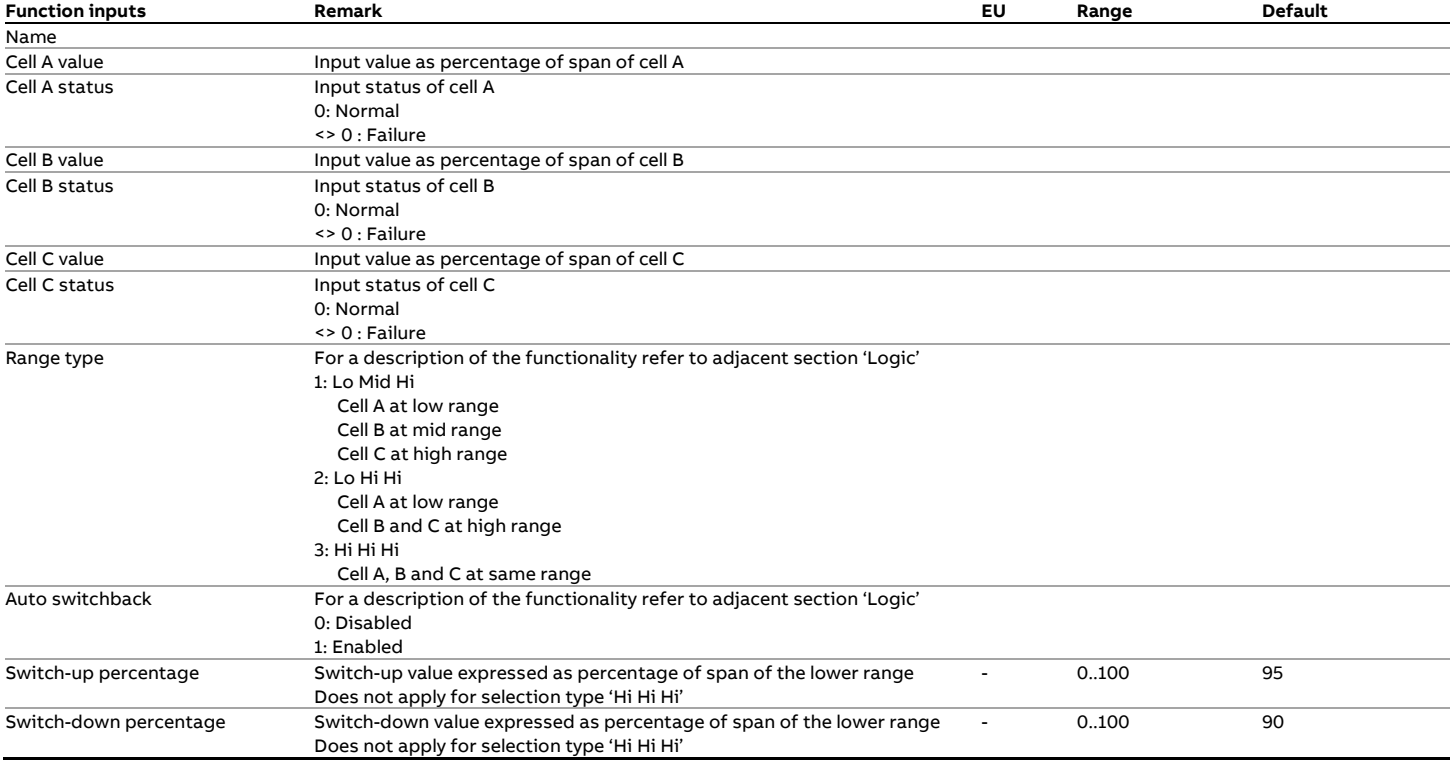

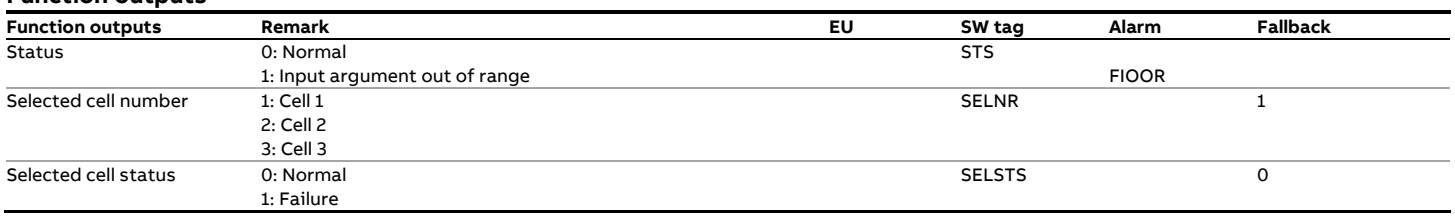

#### **Logic**

The function will switch from one cell to another at the following conditions:

#### **Range type = 'Lo Mid Hi'**

When cell A is currently selected

- Select cell B when cell A value is above or equal to the switchup percentage of its range and cell B is healthy.
- Select cell B when cell A fails while cell B is healthy
- Select cell C when cell A and cell B fail and cell C is healthy

#### When cell B is currently selected

- Select cell C when cell B value is above or equal to the switch-up percentage of its range and cell C is healthy
- Select cell A when cell A value is below or equal to the switchdown percentage of its range and cell A is healthy
- Select cell A when cell B fails while cell A is healthy
- Select cell C when cell B and cell A fail and cell C is healthy

#### When cell C is currently selected

- Select cell B when cell B value is below or equal to the switchdown percentage of its range and cell B is healthy
- Select cell B when cell C fails while cell B is healthy
- Select cell A when cell C and cell B fail and cell A is healthy

#### **Range type = 'Lo Hi Hi'**

When cell A is currently selected

- Select cell B when cell A value is above or equal to the switchup percentage of its range and cell B is healthy.
- Select cell C when cell A value is above or equal to the switch-up percentage of its range and cell B fails and cell C is healthy.
- Select cell B when cell A fails while cell B is healthy
- Select cell C when cell A and cell B fail and cell C is healthy

When cell B is currently selected

- Select cell A when cell A value is below or equal to the switchdown percentage of its range and cell A is healthy
- Select cell C when cell B fails while cell C is healthy
- Select cell A when cell B and cell C fail and cell A is healthy

#### When cell C is currently selected

- Select cell A when cell A value is below or equal to the switchdown percentage of its range and cell A is healthy
- Select cell B when cell B is healthy and 'Auto switchback' is enabled
- Select cell A when cell C and cell B fail and cell A is healthy

#### **Range type = 'Hi Hi Hi'**

When cell A is currently selected

- Select cell B when cell A value fails and cell B is healthy
- Select cell C when cell A and cell B fail and cell C is healthy

#### When cell B is currently selected

- Select cell A when cell A is healthy and 'Auto switchback' is enabled
- Select cell A when cell B fails and cell A is healthy
- Select cell C when cell B and A fail and cell C is healthy

#### When cell C is currently selected

- Select cell A when cell A is healthy and 'Auto switchback' is enabled
- Select cell B when cell B is healthy and cell A fails and 'Auto switchback' is enabled
- Select cell A when cell C fails and cell A is healthy
- Select cell B when cell C and A fail and cell B is healthy

# **fxBatch**

#### **Description**

The function creates a batch object that can be referenced to by the other batch functions. The function returns a Identifier, which is an integer value that increments whenever the object is reset, typically by a batch end trigger..

#### **Function inputs**

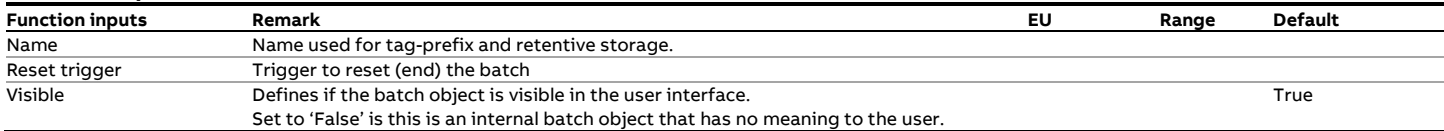

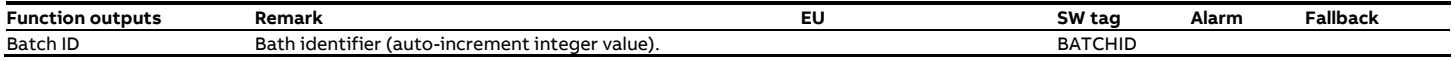

### **fxBatchFWA**

#### **Description**

The function calculates a **f**low-**w**eighted **a**verage (FWA) for a batch.

A batch can be any batch type of process, such as product loading, meter proving or transmitter validation. The function weights the input value with a flow increment and updates the average accordingly. The flow increment is provided by either a 'fxTotalizerDelta' or a 'xTotalizerRate' function.

### **Function inputs**

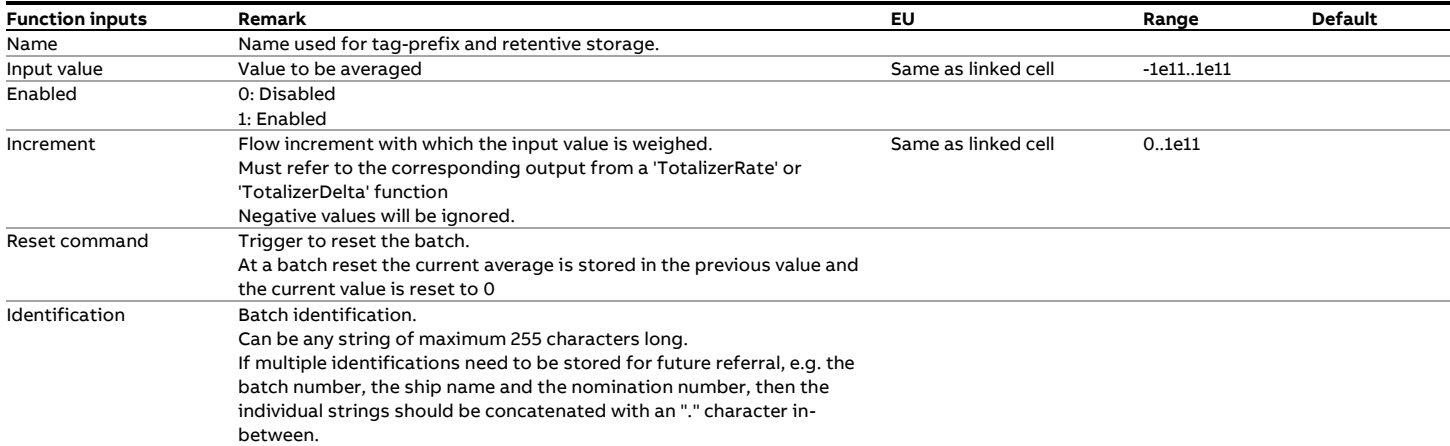

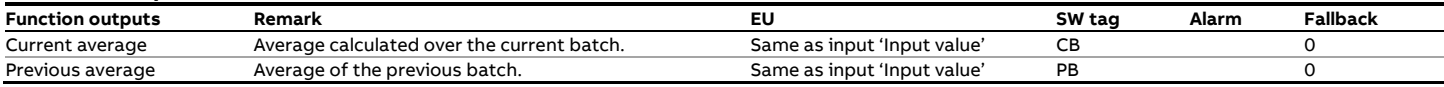

# **fxBatchLatch**

### **Description**

The function latches a value at every batch reset.

### **Function inputs**

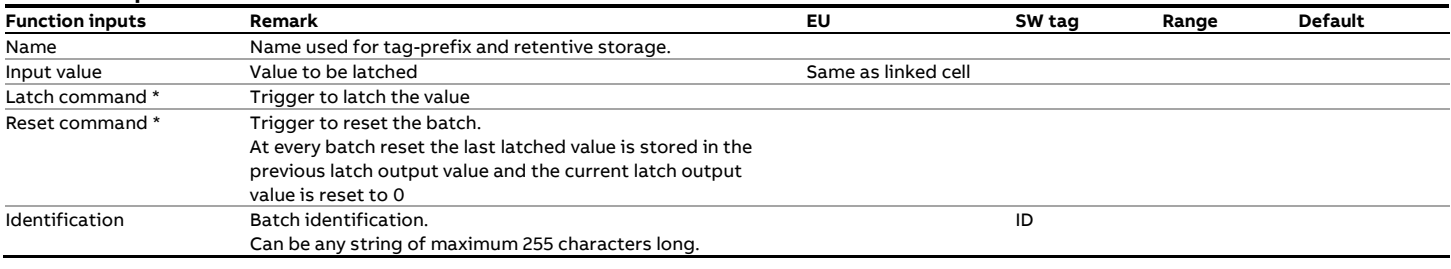

Note: When the latch and reset commands are given at the same time, then the current value becomes the 'Previous latch' output value and the current latch is reset to 0.

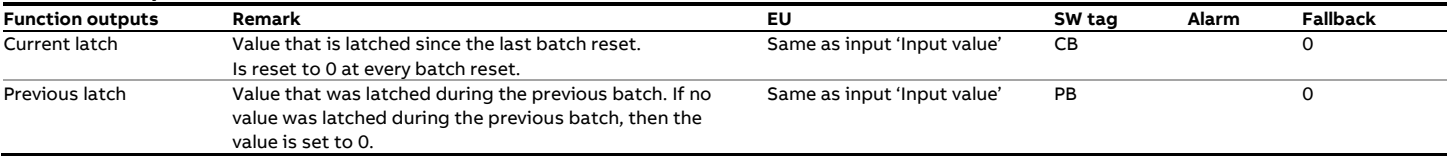

# **fxBatchMax**

#### **Description**

The function determines the maximum for a particular input value over a batch.

A batch can be any batch type of process, such as product

loading, meter proving or transmitter validation.

#### **Function inputs**

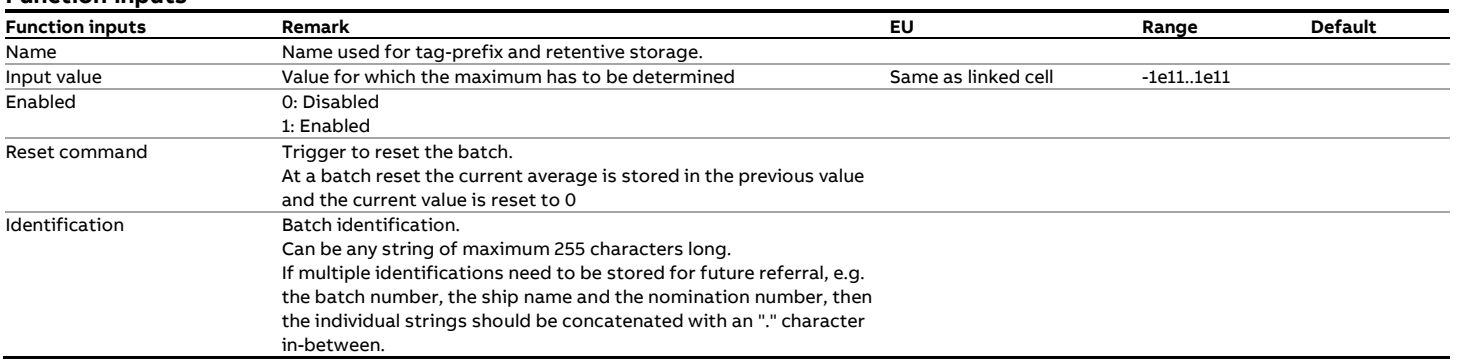

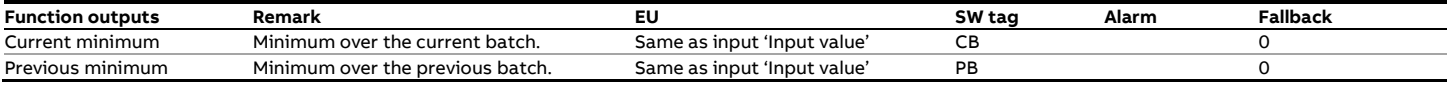

# **fxBatchMin**

### **Description**

The function determines the minimum for a particular input value over a batch.

A batch can be any batch type of process, such as product

loading, meter proving or transmitter validation.

#### **Function inputs**

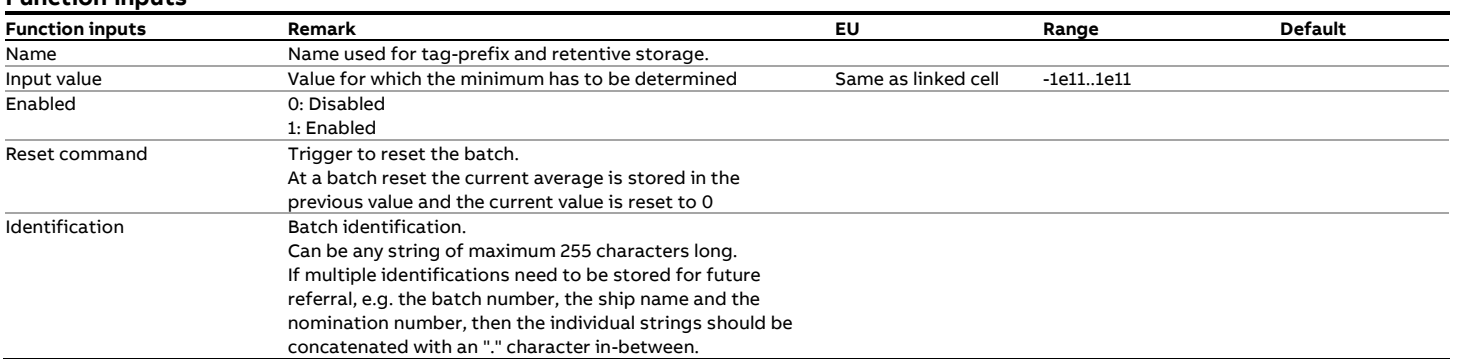

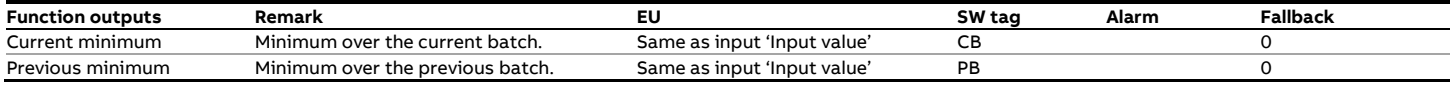

# **fxBatchTotal**

#### **Description**

The function accumulates a flow increment into a batch total. At every batch reset the current batch total is stored into the previous value and the current value is reset to 0.

The flow increment originates from a 'TotalizerRate' or

'TotalizerDelta' function.

### **Function inputs**

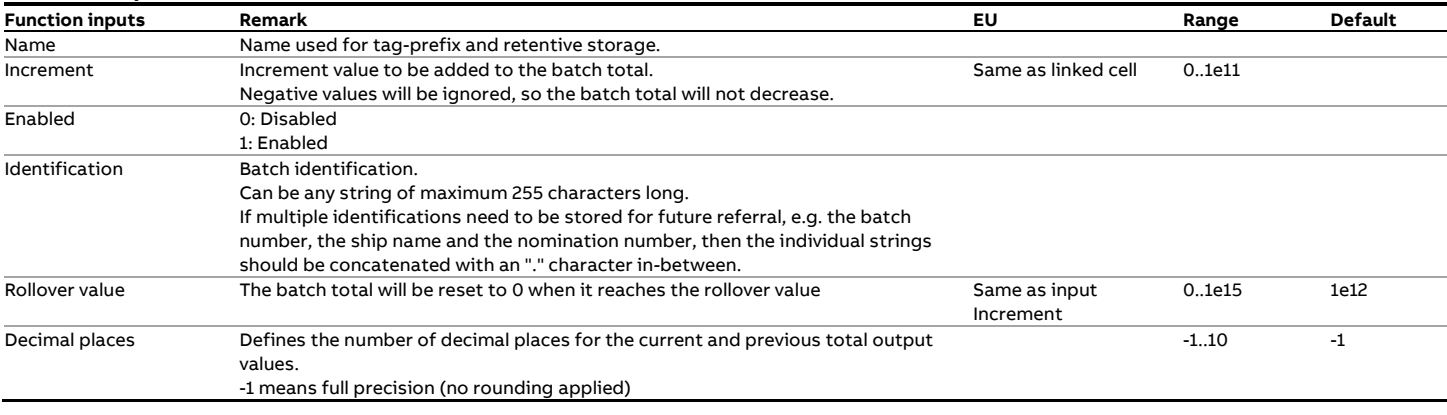

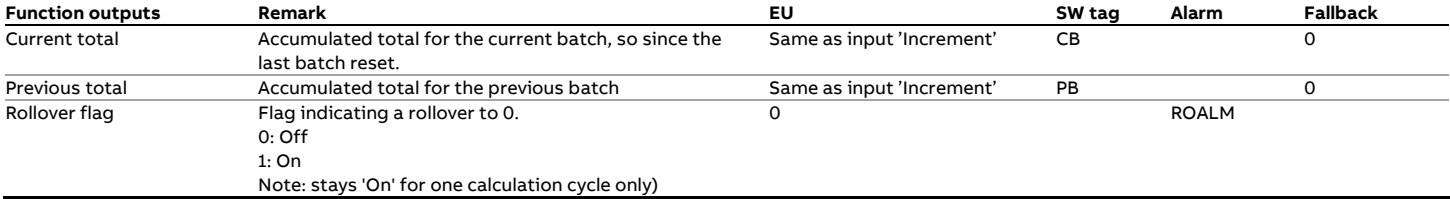

# **fxBatchTWA**

#### **Description**

The function calculates a **t**ime-**w**eighted **a**verage (TWA) for a batch. At a batch reset the current average is stored in the previous value and the current value is reset to 0. The function weights the input value with the time (in fact the

actual calculation cycle time) and updates the average

accordingly.

### **Function inputs**

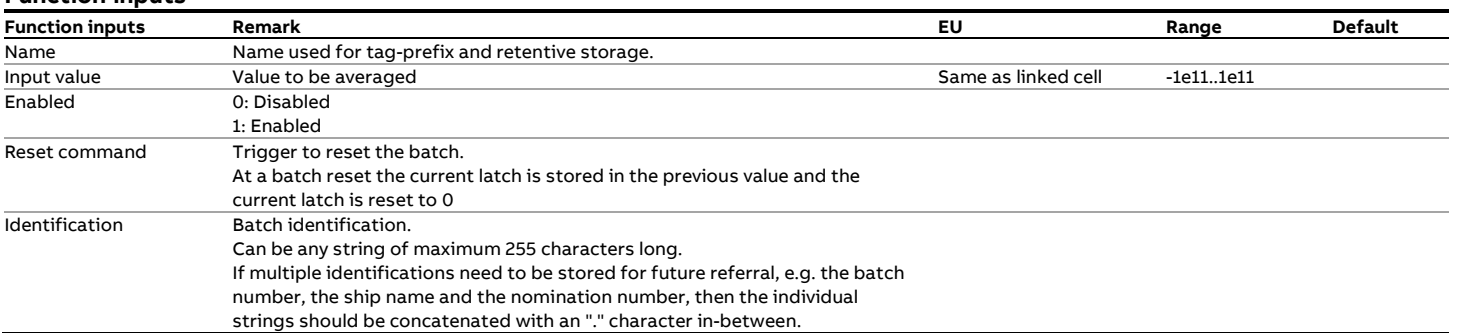

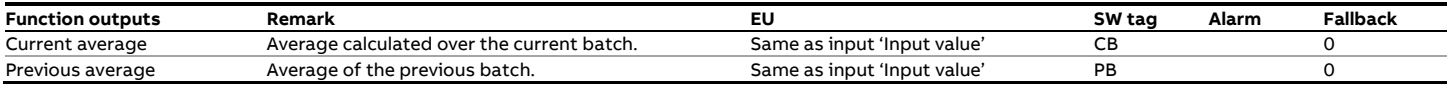

# **fxBatchWatch**

### **Description**

The function 'remembers' that a condition has been valid during a batch.

A typical example is a transmitter that was overridden with a

#### keypad value.

#### **Function inputs**

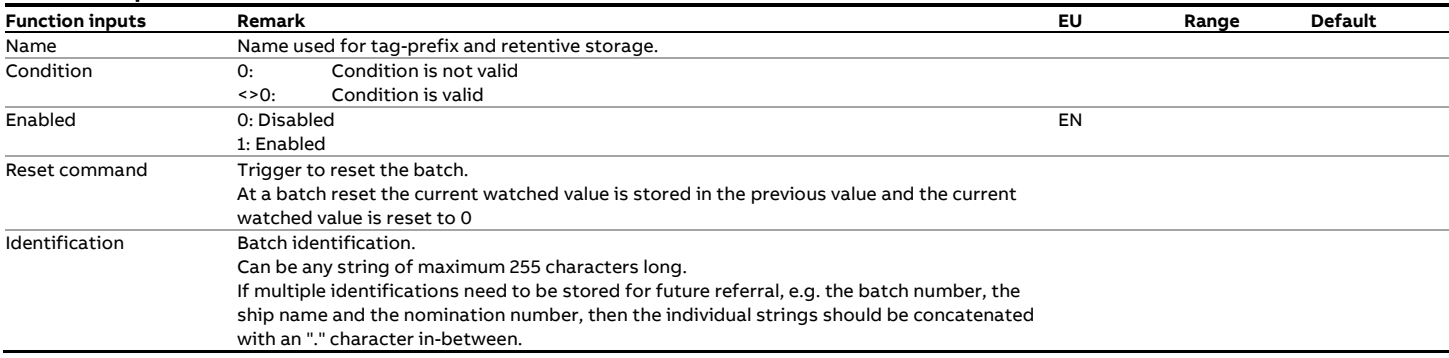

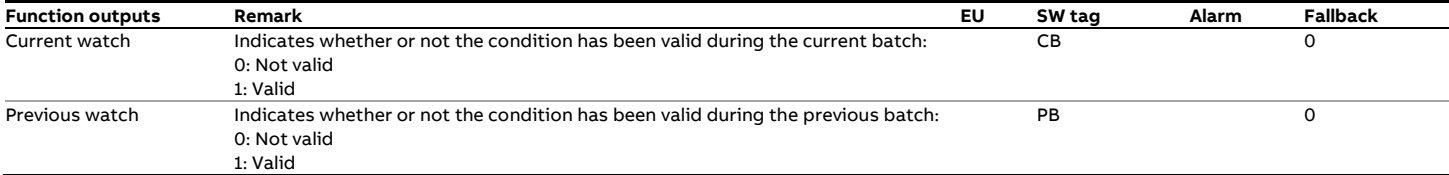

# **fxCounterInput**

### **Description**

The function reads a counter or totalizer value. typically from an external device, and calculate the increment for each calculation cycle. The

A typical example for using this function is when a flow meter accumulates its flow in an internal totalizer that can be read over Modbus. The flow computer reads the meter totalizer and feeds the increment into a non-resettable flow computer totalizer.

The function can cope with counter values rolling over at a particular limit and ignores large increments that would upset the related flow computer totalizers.

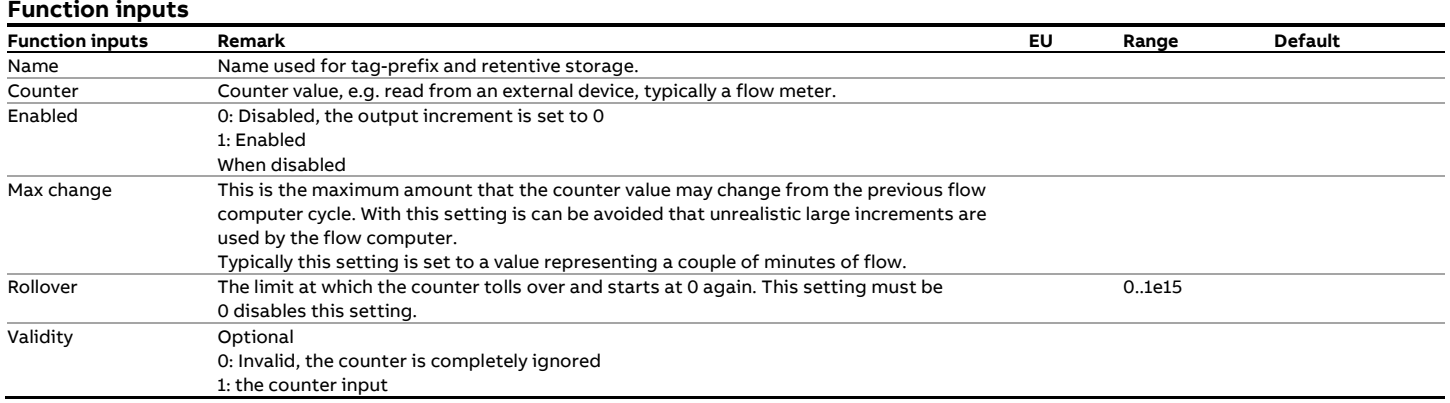

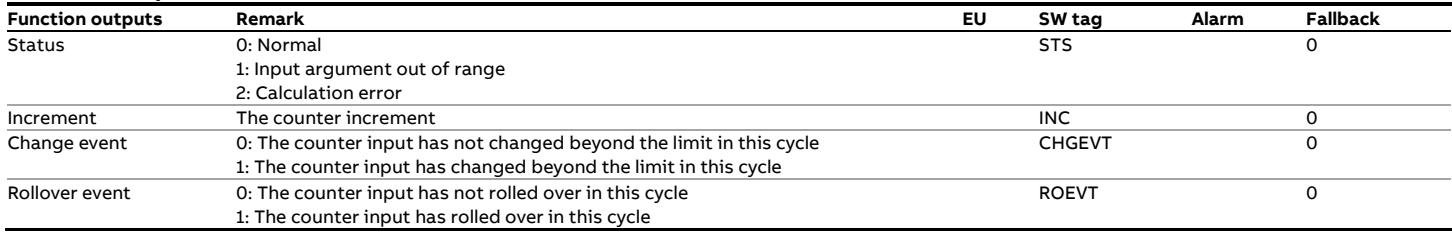

# **fxDeviationAlarm**

### **Description**

The function watches the deviation, or the difference or discrepancy, between two values and generates an alarm when the deviation exceeds the specified limit.

#### **Function inputs**

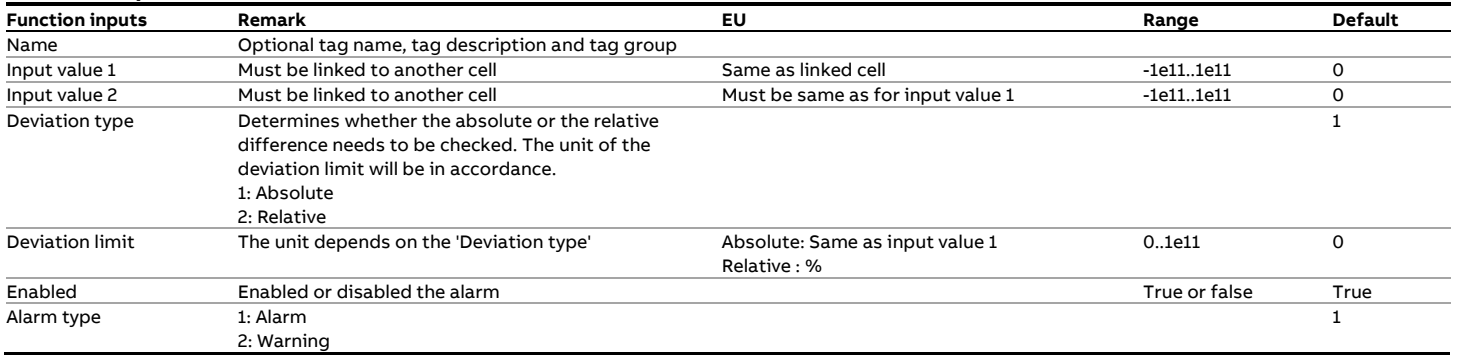

#### **Function outputs**

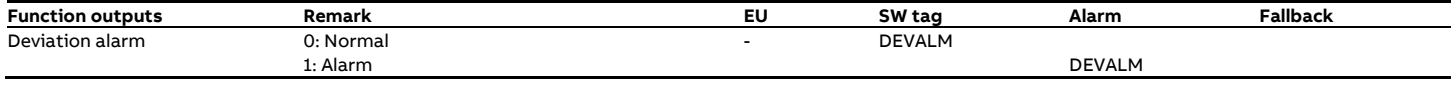

### **Logic**

Deviation type = 1 (Absolute)

• A deviation alarm is raised when the absolute difference between the two values is greater than the 'Discrepancy limit'.

### Deviation type = 2 (Relative)

• A deviation alarm is raised when the absolute difference between the two values divided by the minimum of the two values times 100 % is greater than the 'Discrepancy limit'.

### **fxInterpolationCurve**

### **Description**

This function calculates the output value from a set of reference points and the actual input value. The function can take an arbitrary number of reference points.

The function is typically used for applying a calibration curve to a K factor or a meter factor (liquid) or a meter error curve (gas). Besides of the 1st calibration point (which is always used) the function will only use the calibration points (starting from the 2nd point) for which the x value is greater than the previous x value. All further points will be ignored.

#### **Function inputs**

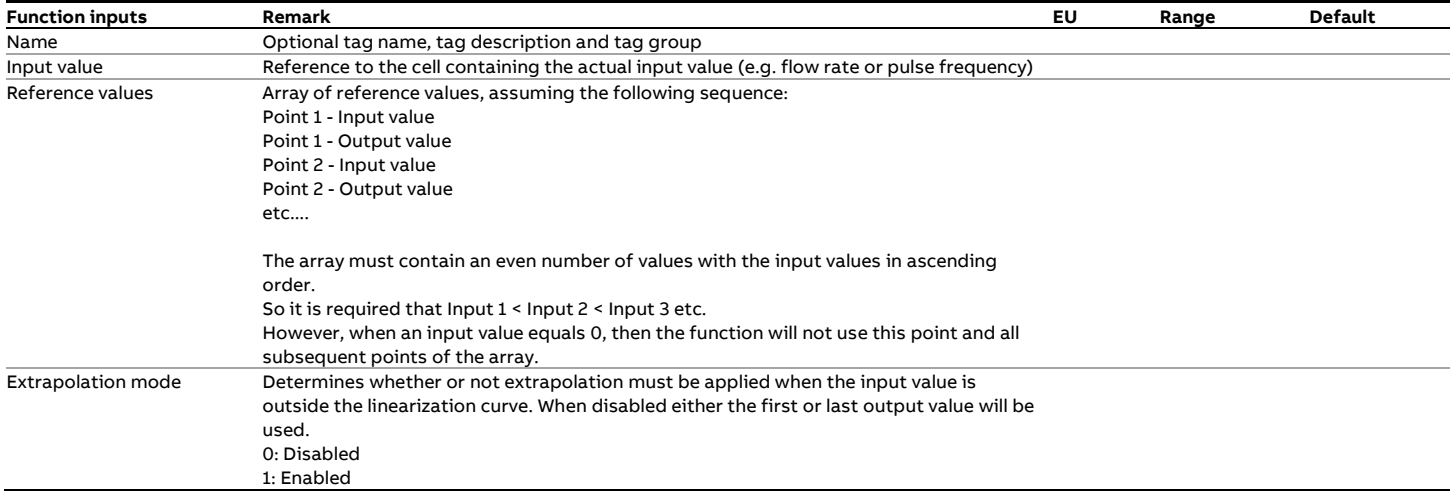

#### **Function outputs**

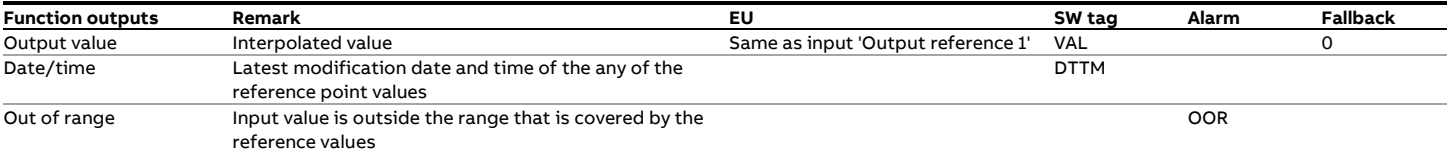

#### **Calculations**

$$
y = (x - In_L) \cdot \frac{Out_H - Out_L}{In_H - In_L} + Out_L
$$

Where:

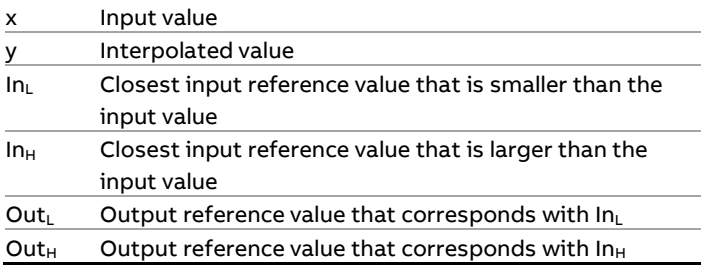

# **fxKeypadFallback**

### **Description**

This function provides a generic interface to any input signal, such as a pressure, temperature, density or flow input. It provides the option to override the 'live' value with a keypad value and to fallback to a specific value when the input value is faulty.

When the input signal fails, the in-use value may fall back to the last good value, the keypad value or additionally a separate fallback value. The fallback value allows the user to define a fixed value (e.g. 0) that is independent from the current keypad value.

#### **Function inputs**

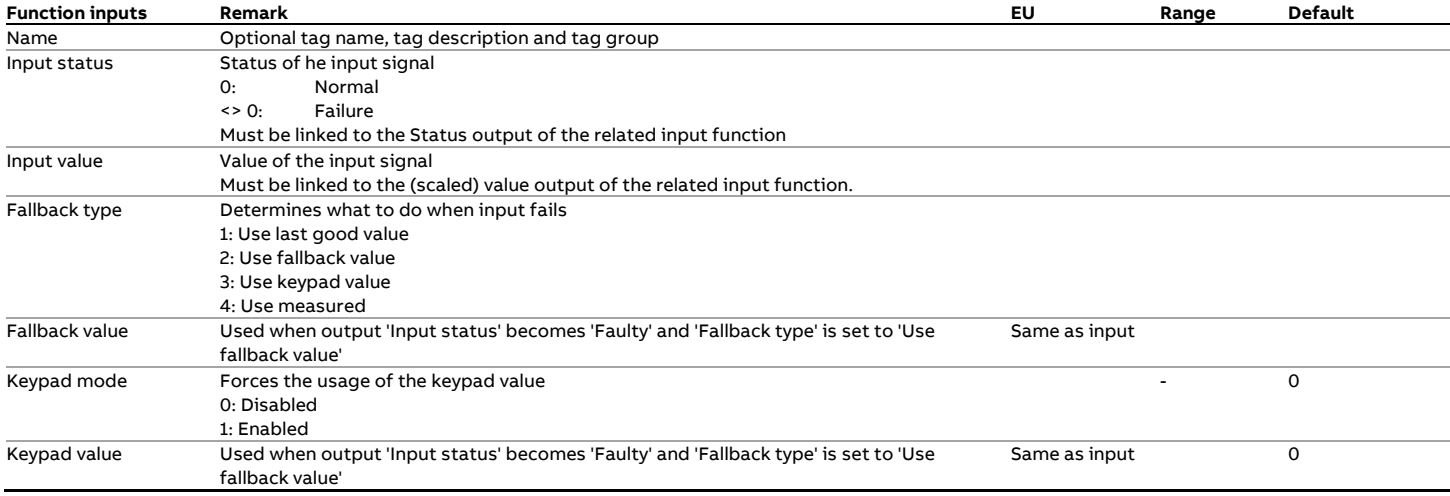

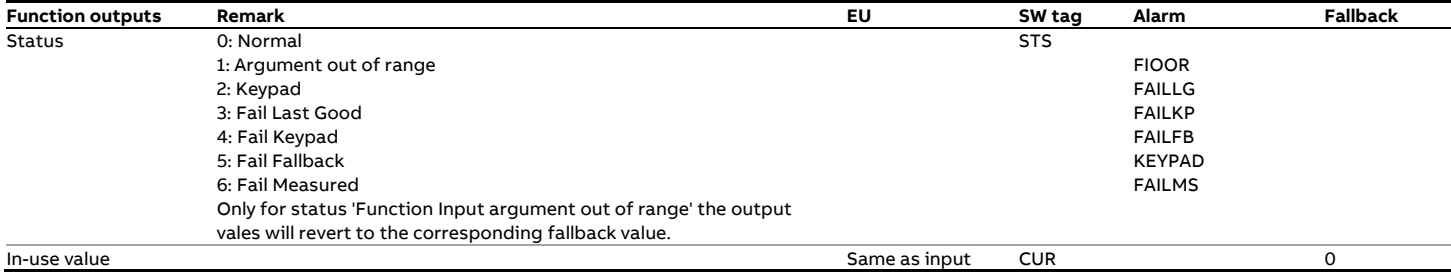

# **fxLatch**

### **Description**

The 'fxLatch' function provides generic latching functionality.

#### **Function inputs**

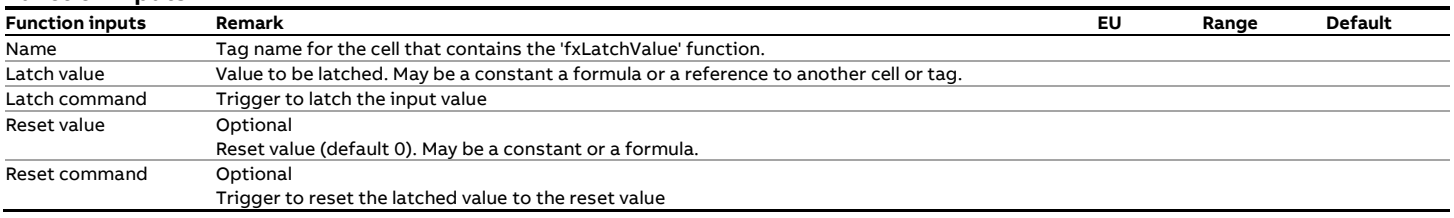

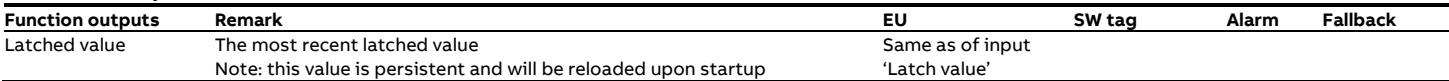

# **fxLatchArray**

### **Description**

The 'fxLatchArray' function provides generic latching functionality for an array of values, e.g. 24 hourly totals to put on a daily report.

### **Function inputs**

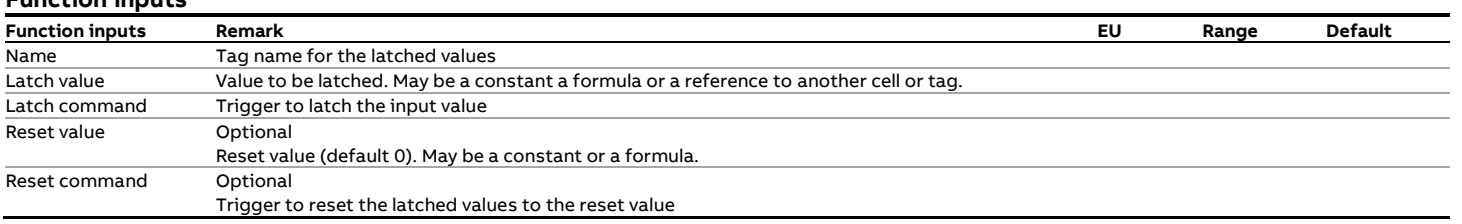

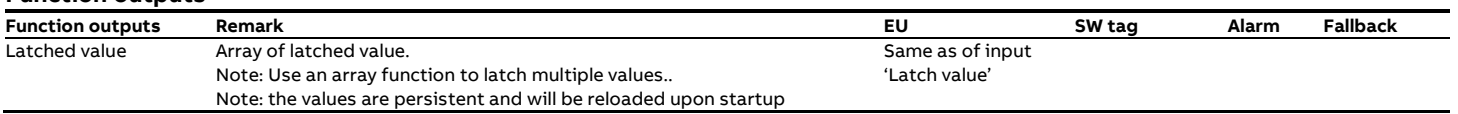

# **xLimitAlarm**

#### **Description**

The function applies alarm limits on any value.

### **Function inputs**

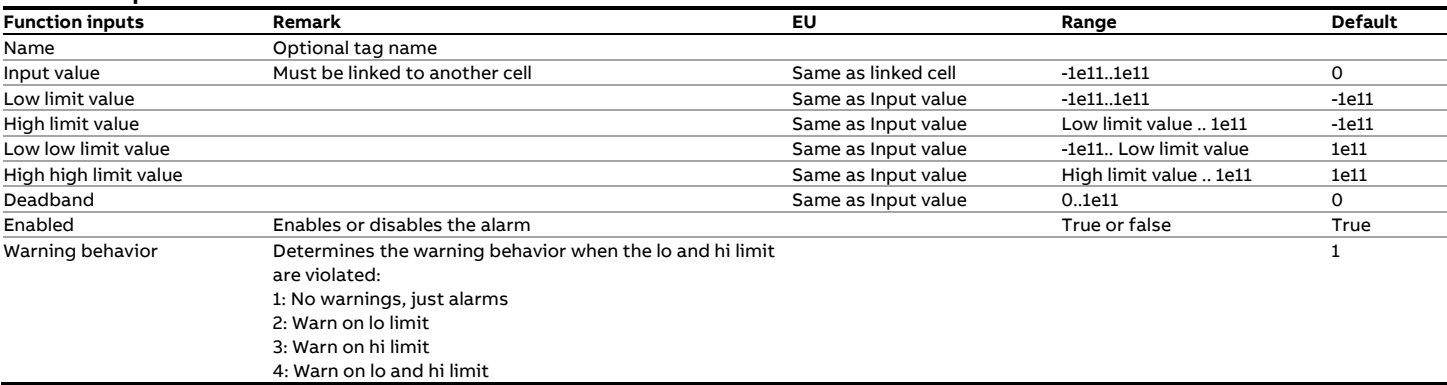

### **Function outputs**

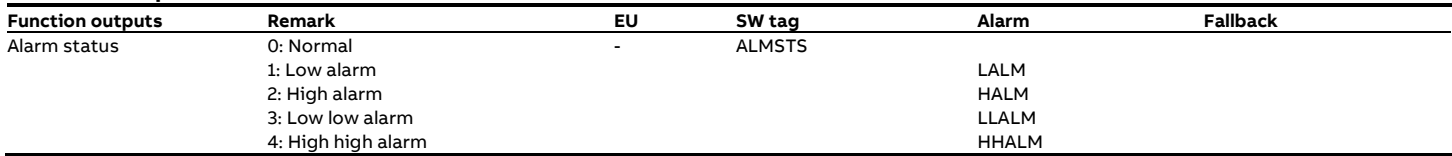

#### **Logic**

The order of priority in setting the alarm status output is as follows:

- 1 If process value is below the 'Low low limit value' then the status becomes '3: Low low alarm'.
- 2 Else if process value is above the 'High high limit value' then the status becomes '4: High high alarm'.
- 3 Else if process value is below the 'Low limit value' then the status becomes '1: Low alarm'.
- 4 Else if process value is above the 'High limit value' then the status becomes '2: High alarm' and the 'High high alarm' is raised
- 5 Else the status becomes '0: Normal'.

# **fxPeriod**

#### **Description**

The function create a periodical event that can be used after as a trigger for any functionality in application.

#### **Function outputs**

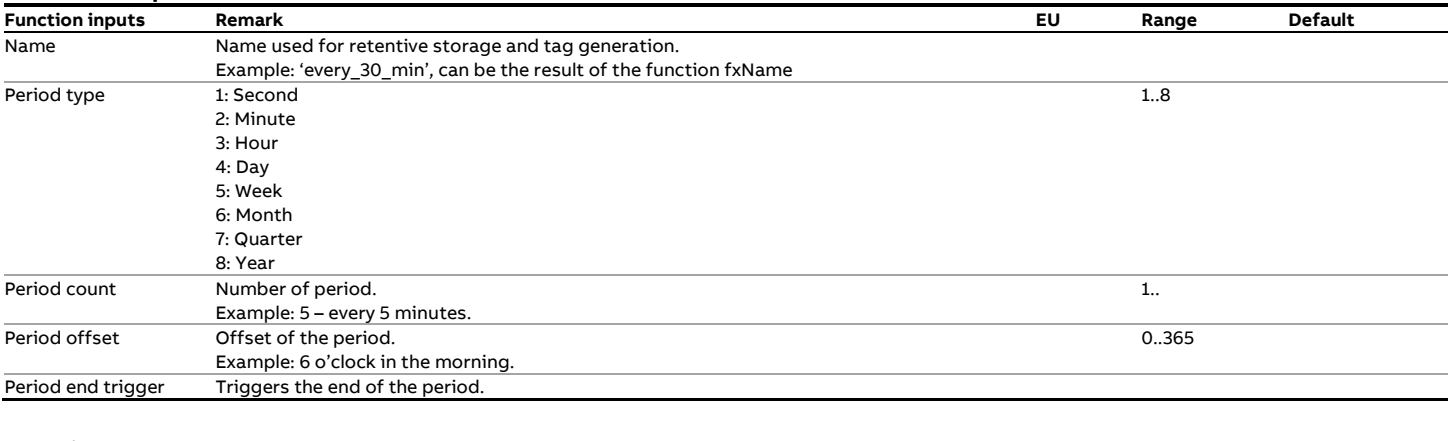

### **Function outputs**

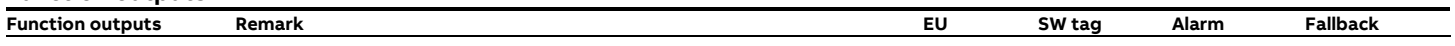

### Example:

#### =fxPeriod(

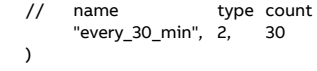

# **fxPeriodFWA**

### **Description**

The function calculates a **f**low-**w**eighted **a**verage (FWA) for a particular period.

The function weights the input value with a flow increment and

updates the average accordingly. The flow increment is provided

by a 'TotalizerDelta' or 'TotalizerRate' function.

At the end of the period the current average is stored in the

previous value and the current value is reset to 0.

### **Function inputs**

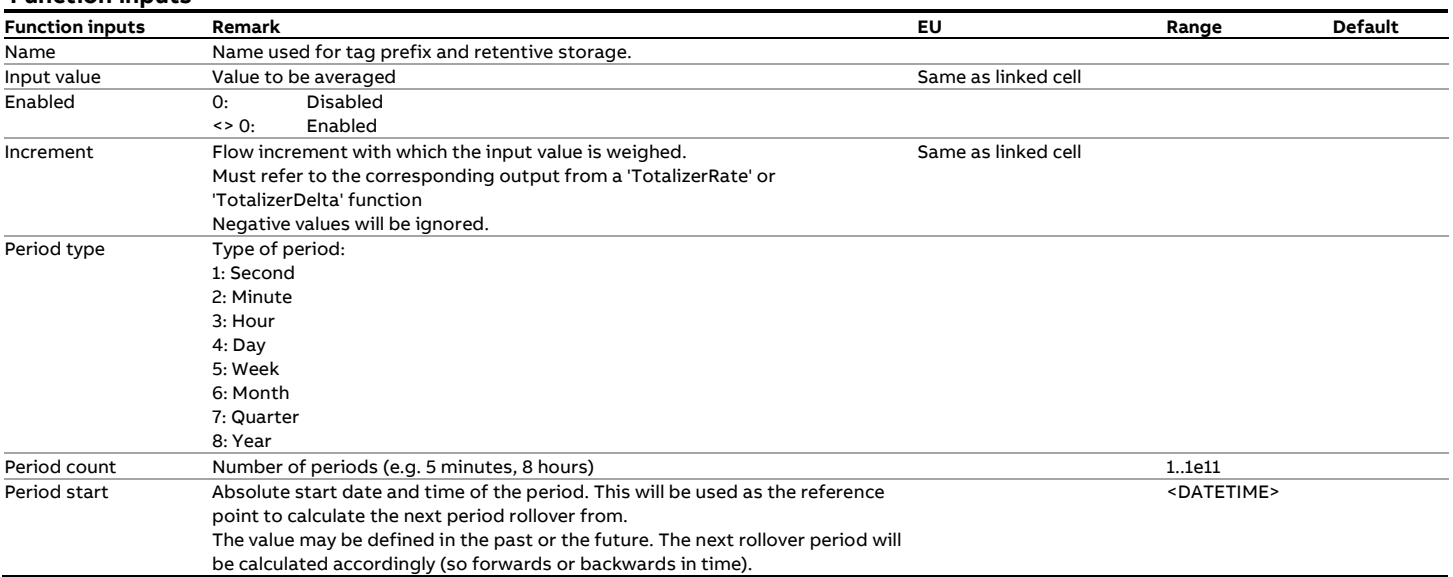

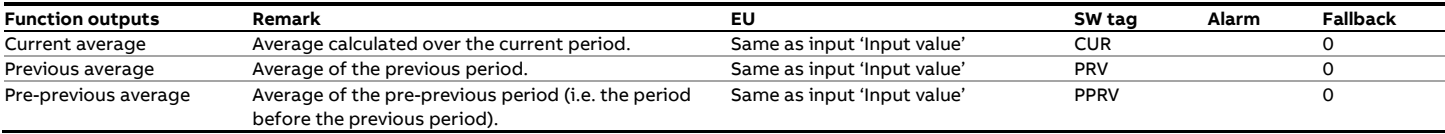

# **fxPeriodLatch**

### **Description**

The function latches a value at the end of a repeating period of

#### time.

### **Function inputs**

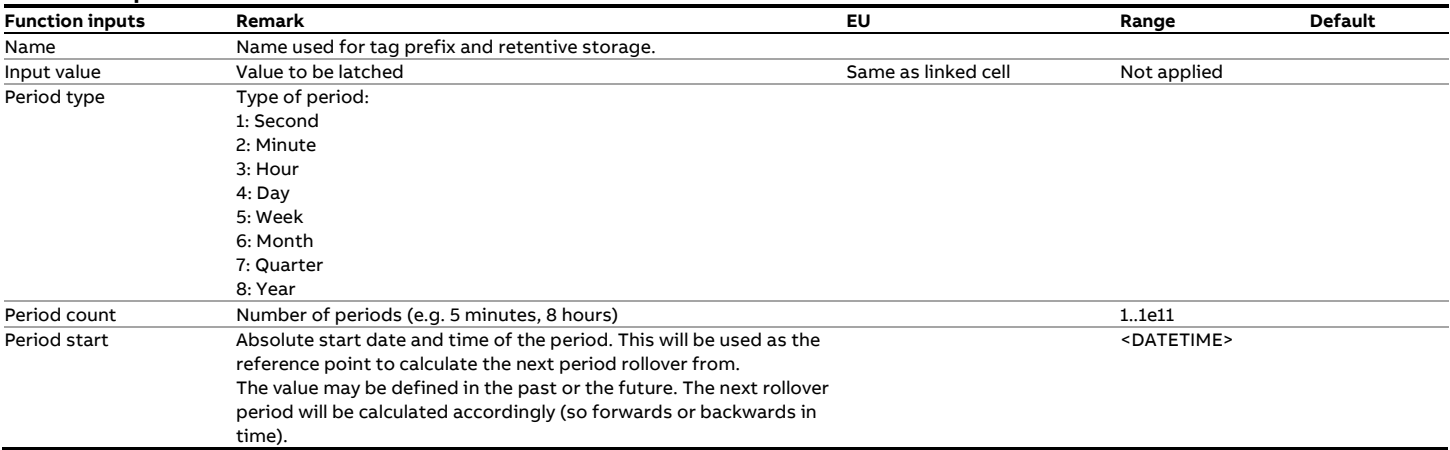

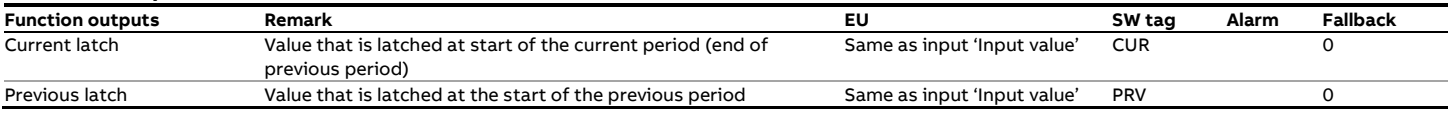

# **fxPeriodMax**

### **Description**

The function determines a maximum value over a particular

### period.

# **Function inputs**

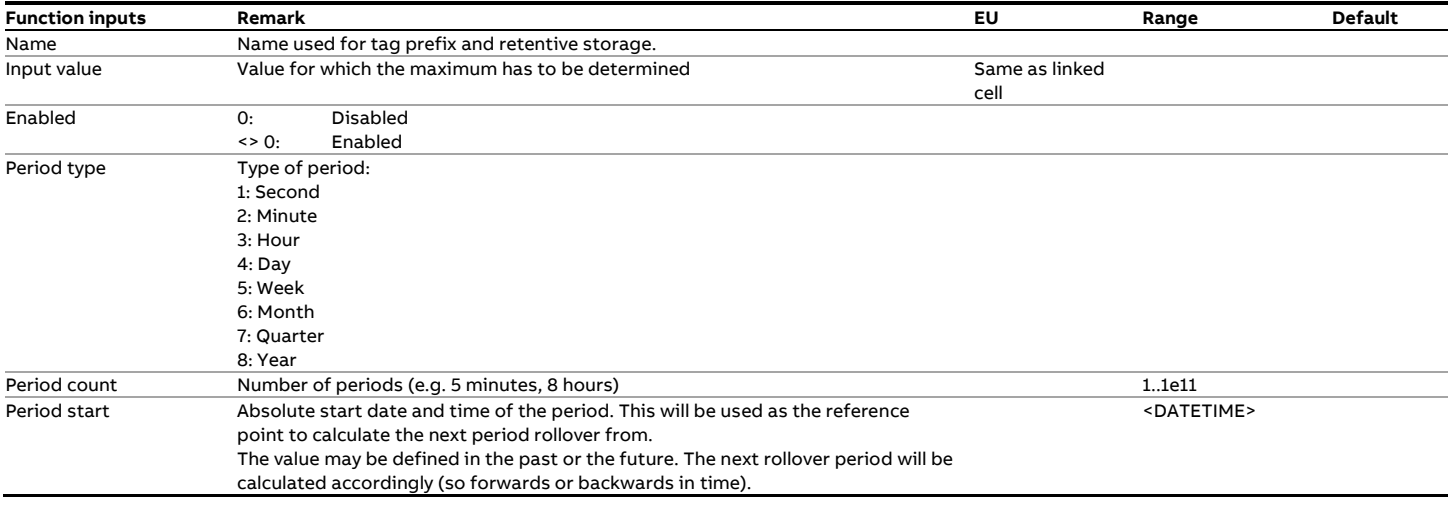

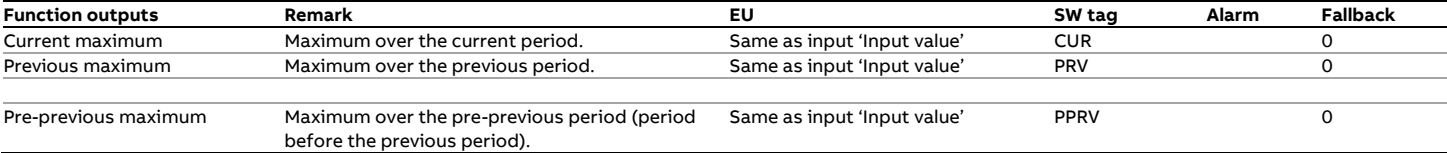

### **fxPeriodMin**

### **Description**

The function determines a minimum value over a particular

period.

# **Function inputs**

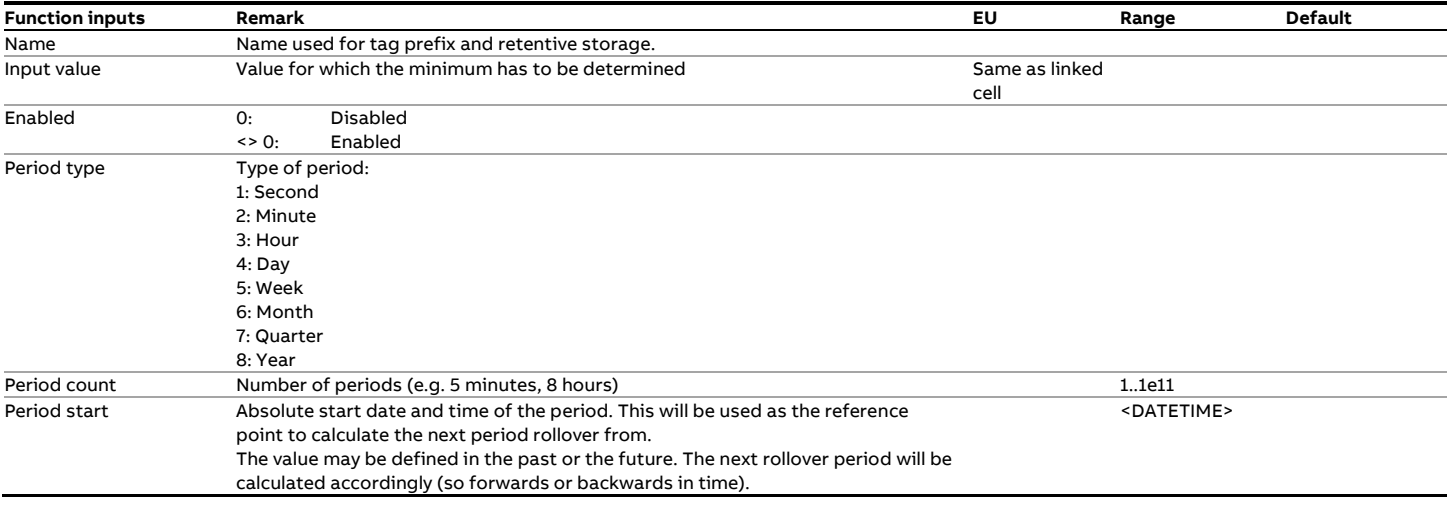

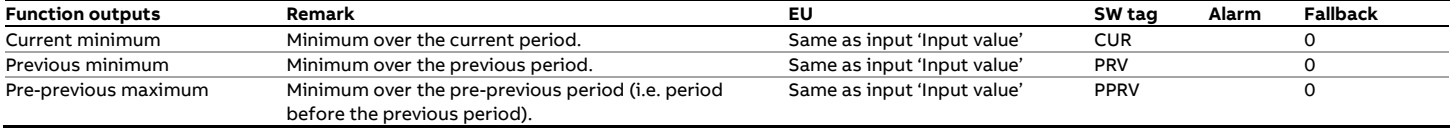

# **fxPeriodTotal**

### **Description**

The function accumulates a flow increment into a period total. At the end of the period the current total is stored into the previous value and the current value is reset to 0.

The flow increment originates from a 'TotalizerRate' or

'TotalizerDelta' function.

#### **Function inputs**

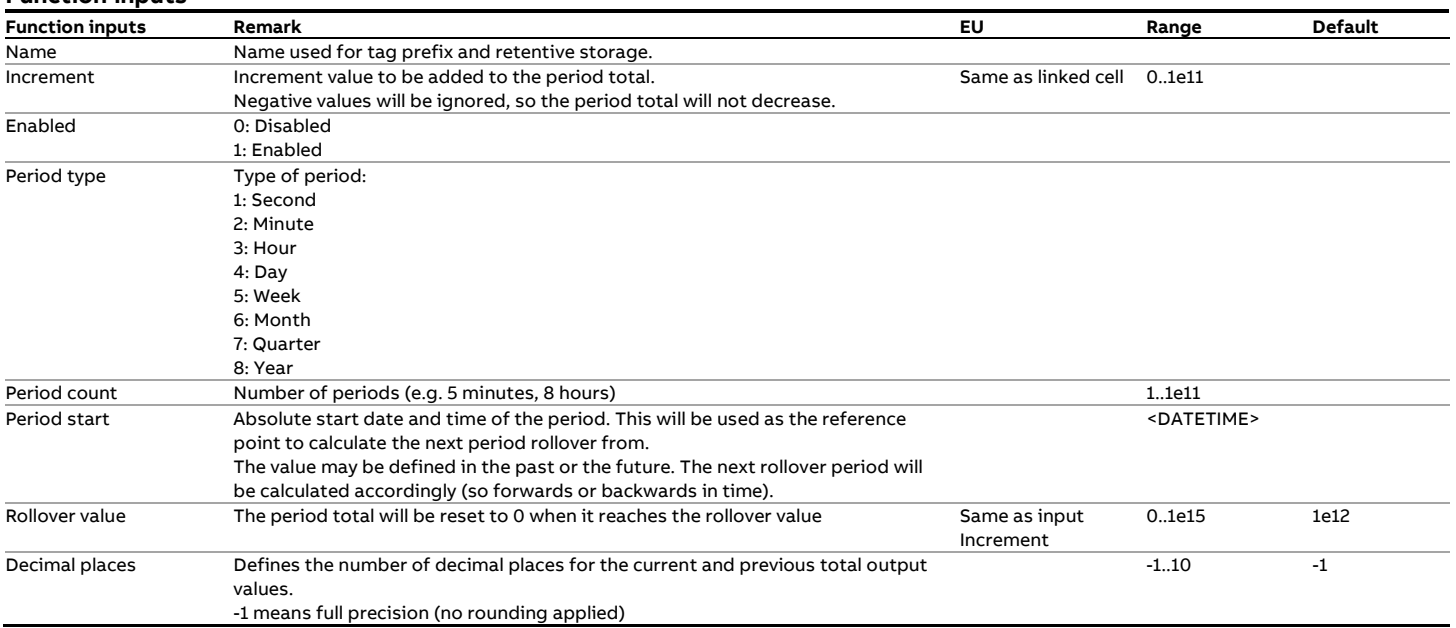

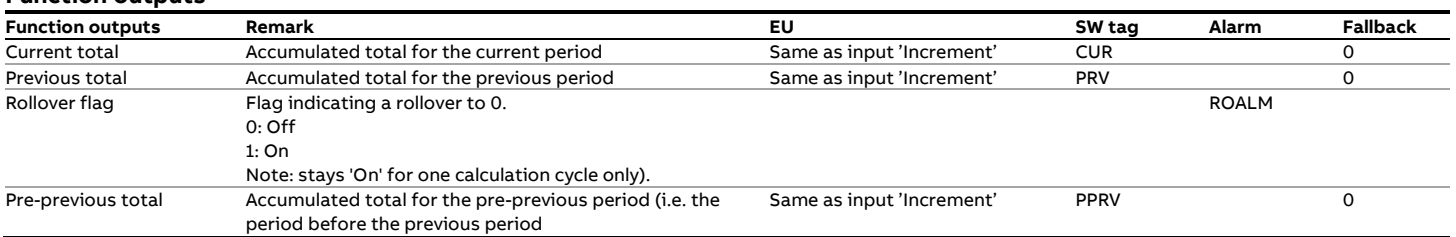

# **fxPeriodTWA**

#### **Description**

The function calculates a **t**ime-**w**eighted **a**verage (TWA) for a particular period. At the end of a period the current average is stored in the previous value and the current value is reset to 0. The function weights the input value with the time (in fact the actual calculation cycle time) and updates the average accordingly.

#### **Function inputs**

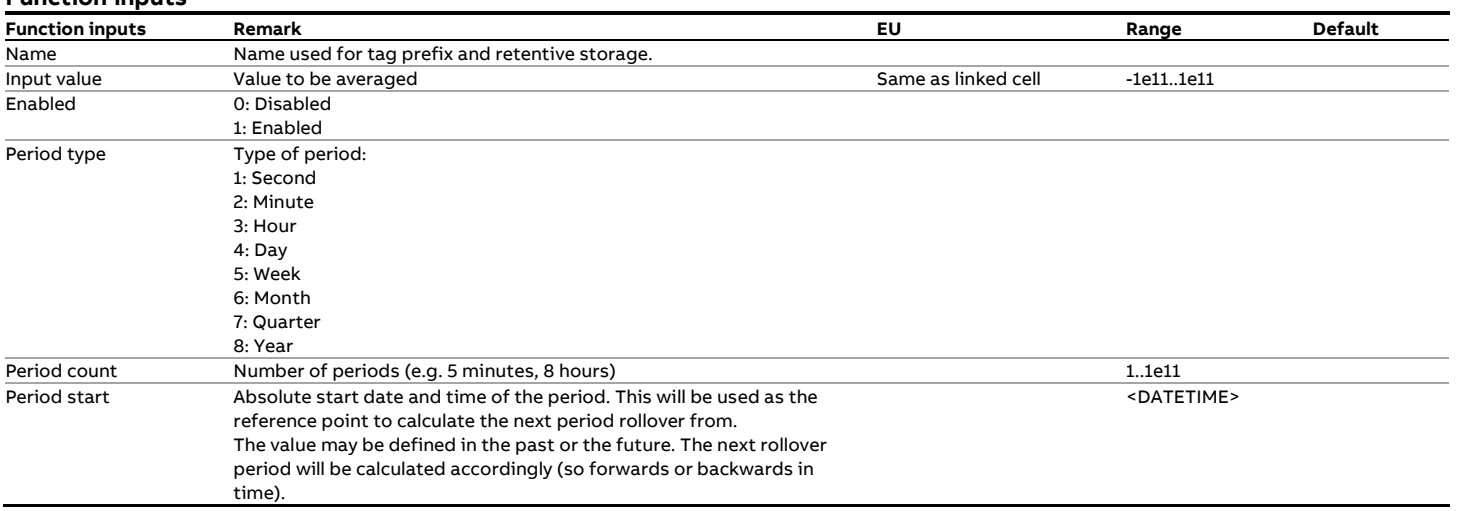

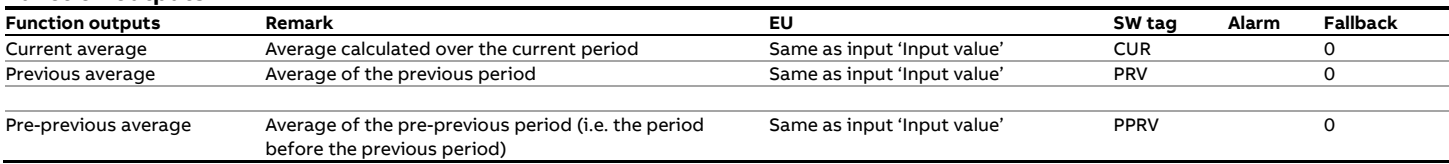

# **fxPeriodWatch**

### **Description**

The function 'remembers' that a condition has been valid during

a period of time.

A typical example is a transmitter that was overridden with a

keypad value.

#### **Function inputs**

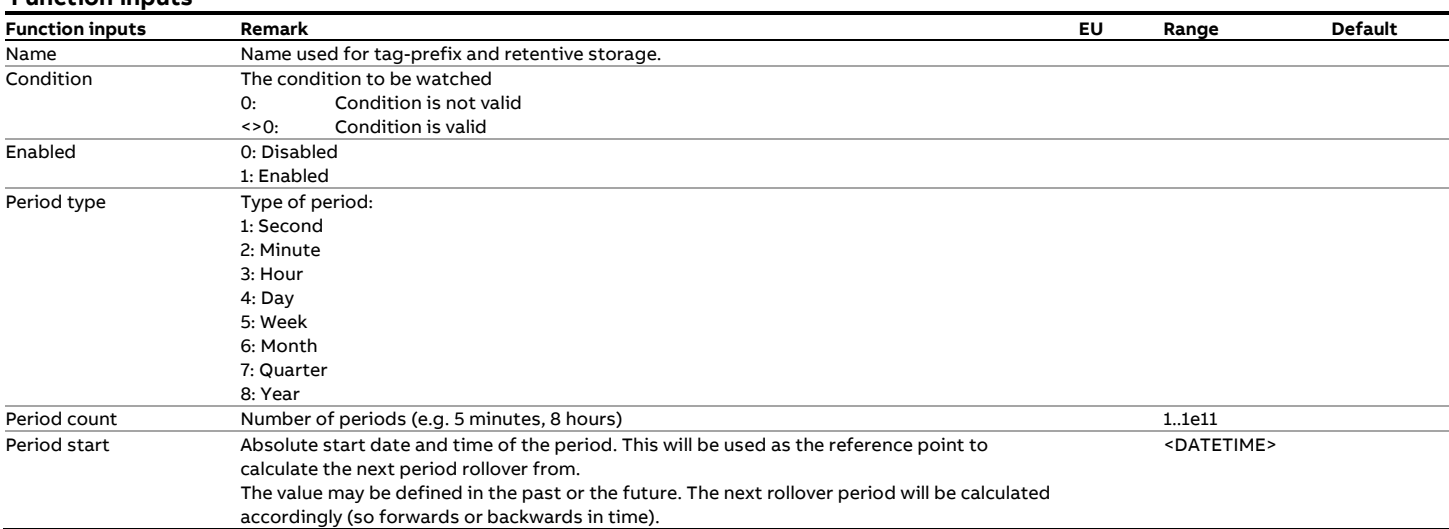

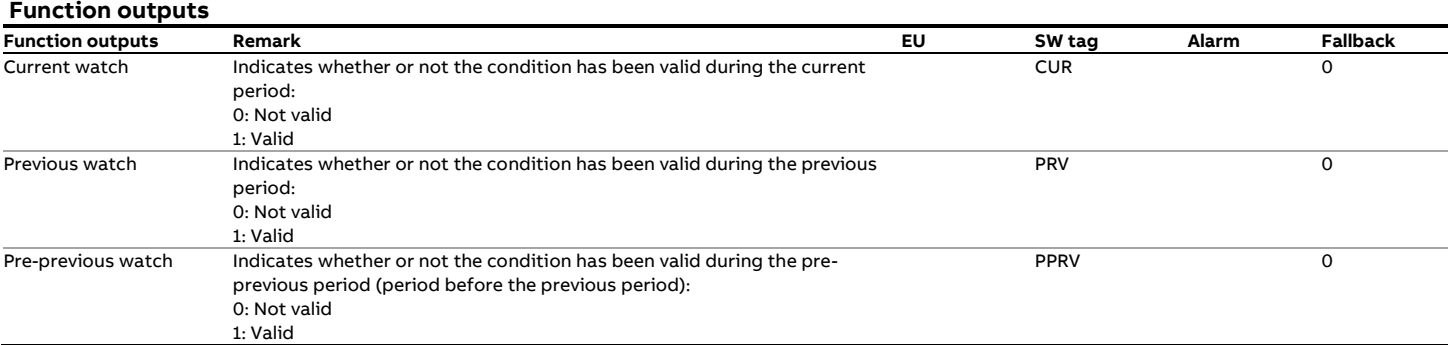
# **fxPID**

# **Description**

PID control is a generic method to control a process variable by means of a feedback control loop and is widely used in the industry.

A PID controller adjusts its control output by applying a Proportional, Integral and Derivative algorithm based on the error between the measured process variable and the desired setpoint.

The Proportional part of the algorithm determines the reaction to the current error. The Integral part reacts to the recent errors accumulated over a sliding time window, while the Derivative part reacts to the change rate of the error. The 3 actions are added up by applying individual weigh factors and the sum is used to adjust a control device, e.g. the position of a control valve.

Note: In flow measurement systems typically only PI control is applied, so the derivative action is disabled.

The Flow-X PID function provides several features for enhanced PID control such as:

In cascade control there are two PID control loops arranged with one loop controlling the set point of the other loop. Within the outer loop the primary physical parameter is controlled, such as fluid level or velocity. The inner loop reads the output of the outer loop as its set point and usually controls a more rapid changing parameter such as flow rate or acceleration.

- For systems with a slow responsiveness to disturbances or setpoint changes feed forward control may be beneficial. Besides of the closed PID loop an open feed-forward loop is added that reacts immediately to a change in process or setpoint value.
- The function provides the option for bumpless transfers between auto and manual mode and vice versa. The actual process value is copied into the required setpoint value while manual mode is enabled (PV tracking). When reverting to auto mode the process will stay on the current process value. For the same reason the actual output % is copied to the manual output % while Auto mode is enabled.
- When the control output reaches its limit (e.g. control valve is fully opened) there is the risk for wind-up of the integral part, because the error will continue to be integrated. This results in the integral part to become very large, so the error must have the opposite value for a long time before the control loop returns to normal. In order to avoid this windup (i.e. achieve anti-windup) the function compensates the integral part when the control output has reached its limit.
- To avoid that a change in setpoint value will result in an impulse in the control signal the function provides the feature to define a maximum for the setpoint clamp rate and the control output slew rate. The setpoint clamp rate causes the setpoint to change gradually until it has caught up with the required value. The slew rate directly limits the rate of change of the control output.

#### **Function inputs**

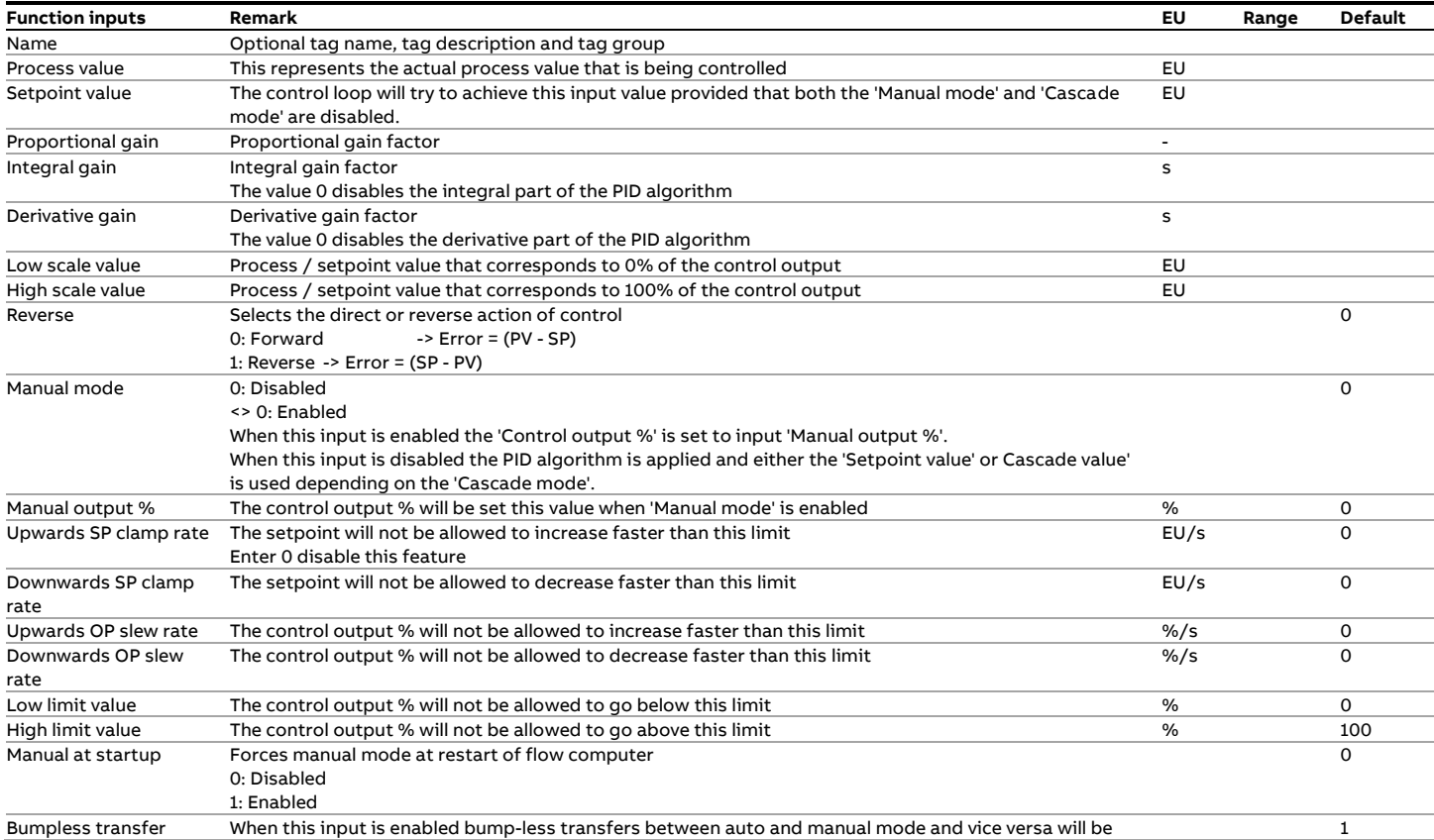

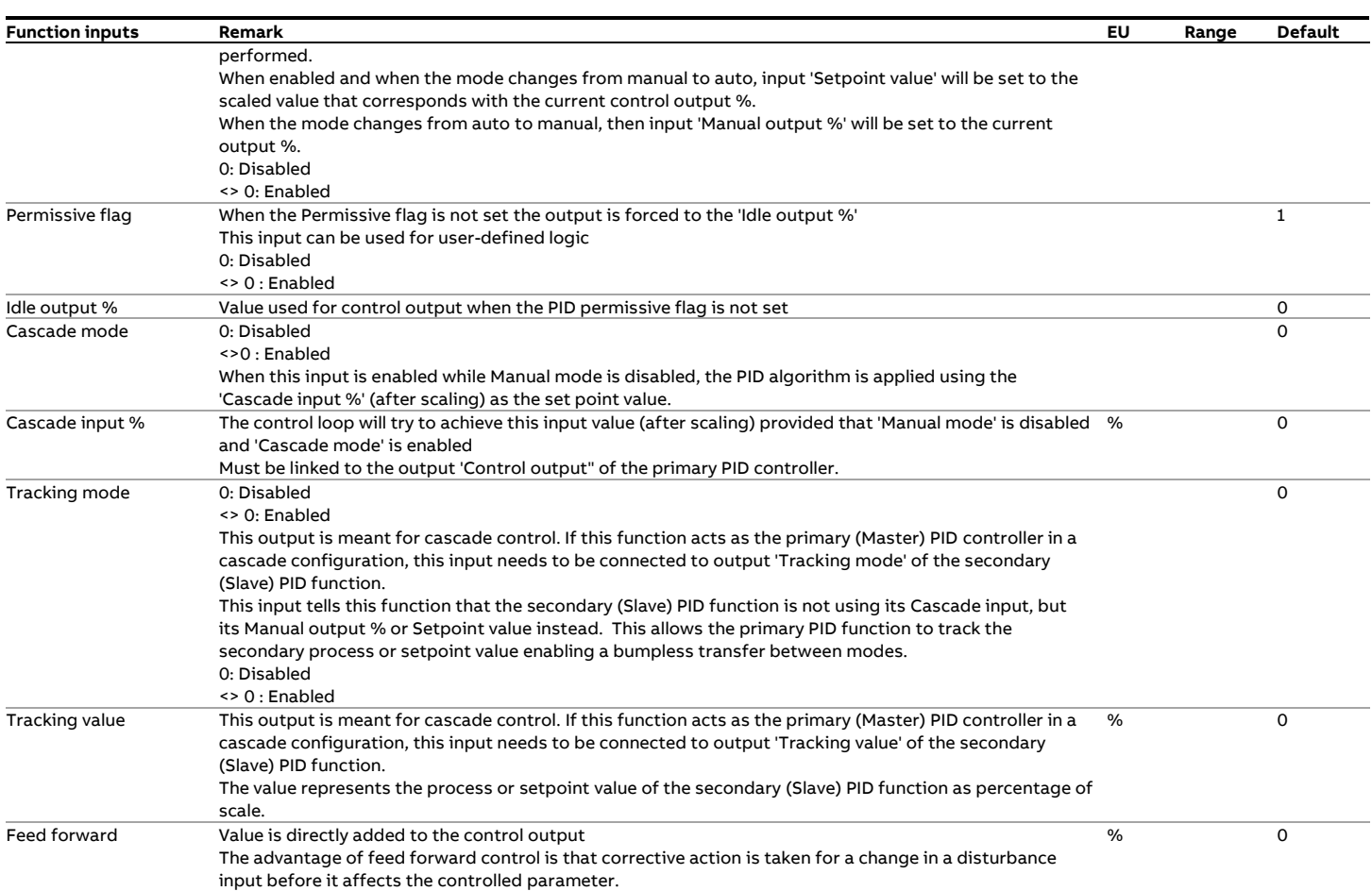

## **Function outputs**

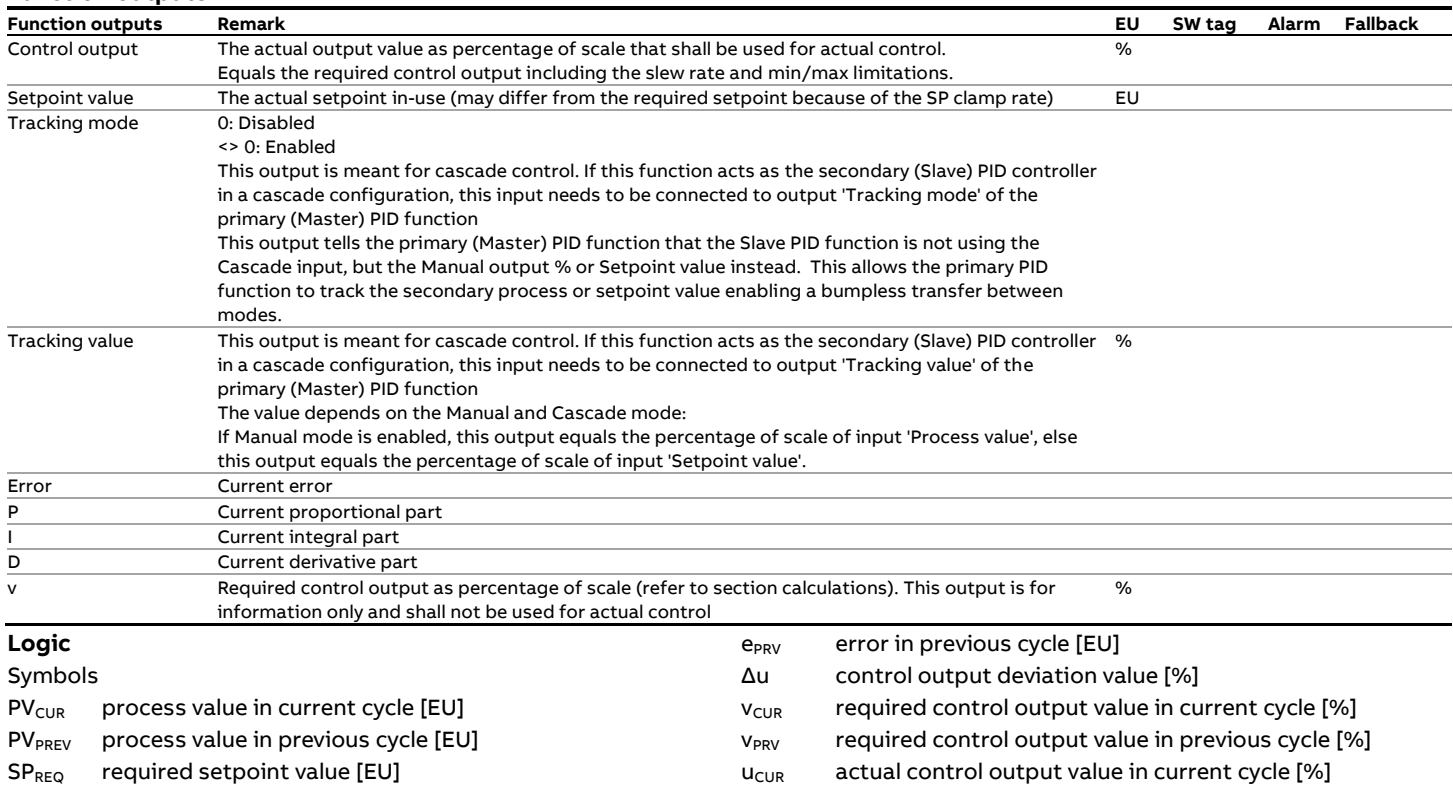

 $SP_{CUR}$  in-use setpoint value in current cycle [EU]  $SP<sub>PRV</sub>$  in-use setpoint value in previous cycle [EU]  $u<sub>PRV</sub>$  actual control output value in previous cycle [%]  $u_{MIN}$  low limit for control output  $[%]$  $u_{MAX}$  high limit for control output [%]

 $e_{\text{CUR}}$  error in current cycle [EU]

- Δt calculation cycle time [s]
- $K_{P}$  Proportional gain factor
- $K<sub>1</sub>$  Integral gain factor
- $K_D$  Derivation gain factor
- P Proportional part of current cycle
- $I<sub>CUB</sub>$  Integral part of current cycle
- I<sub>PRV</sub> Integral part of previous cycle
- D Derivative part of current cycle

## **Control output logic**

The logic for the control output depends on the current manual and tracking modes.

## Manual mode = Enabled

Set current output equal to manual input value  $v<sub>CUR</sub>$  = 'Manual output %'

Manual mode = Disabled AND Tracking mode = Enabled

- Set current output equal to tracking input value
	- $v_{\text{CUR}}$  = 'Tracking value' (input)

#### Manual mode = Disabled AND Tracking mode = Disabled

• Determine the current setpoint

**If** cascade mode enabled **then**

 $SP_{CUR}$  = Cascade input value  $*$  (High scale value - Low scale value) + Low scale value

**Else**

 $SP_{CUR} = SP_{REQ}$ 

• Check if the current setpoint needs to be gradually ramped up or down to the required setpoint:

**If** (SP<sub>CUR</sub> - SP<sub>PRV</sub>) > ( Upwards SP clamp rate \* Δt ) **then** 

 $SP_{CUR}$  =  $SP_{PRV}$  + (Upwards SP clamp rate \*  $\Delta t$ ) **Else if** (SP<sub>PRV</sub> - SP<sub>CUR</sub>) > ( Downwards SP clamp rate \* Δt) **then**

 $SP_{CUR}$  = SP<sub>PRV</sub> - (Downwards SP clamp rate  $* \Delta t$ )

Calculate the current error:

**If** Control direction = Forward **then**  $e_{CUR}$  =  $SP_{CUR}$  –  $PV_{CUR}$ **Else**

 $e_{CUR}$  =  $PV_{CUR}$  –  $SP_{CUR}$ 

• Calculate the Proportional part:

 $P = K_P * e_{CUR}$ 

- Calculate the Integral part:  $I_{CUR}$  =  $I_{PRV}$  + Ki \*  $\Delta t$  \* ( $e_{CUR}$  + (u<sub>PRV</sub> -  $v_{PRV}$ )\*(High scale value -Low scale value)/100 ) Note: the latter part is required to avoid anti-windup.
- Calculate the Derivative part:  $D = Kd / \Delta t * (e_{CUR} - e_{PRV})$
- Calculate the required control output:  $v_{\text{CUR}} = [P + I_{\text{CUR}} + D - \text{Low scale value}] / [High scale value]$ – Low scale value ]
- Check if change in control output is within the slew rate **If** v<sub>CUR</sub> - u<sub>PRV</sub> > Upwards slew rate \* Δt **then**  $u_{CUR}$  = u<sub>PRV</sub> + ( Upwards slew rate \*  $\Delta t$  ) **Else if** Δu < - ( Downwards slew rate \* Δt ) **then**  $u_{CUR}$  = u<sub>PRV</sub> - ( Downwards slew rate \*  $\Delta t$  ) **Else**

 $u_{CUR}$  =  $v_{CUR}$ 

• Check if new control output is outside its limits **If**  $u_{\text{CUR}}$  >  $u_{\text{MAX}}$  then  $U_{CUR} = U_{MAX}$ 

> **Else If**  $u_{CUR}$  <  $u_{MIN}$  then  $u_{CUR} = u_{MIN}$

## **Bumpless transfer logic**

If bumpless transfer is enabled, then the following logic is applied.

#### **Setpoint tracking**

IF Manual mode = Enabled OR Tracking mode = Enabled  $SP<sub>REQ</sub> = PV<sub>CUR</sub>$ 

# ELSE IF Cascade mode = Enabled

 $SP<sub>REQ</sub> = SP<sub>CUR</sub>$ 

### **Manual output tracking**

IF Manual mode = Disabled 'Manual output %' = u<sub>CUR</sub>

**Tracking mode and value** Outputs 'Tracking mode' and 'Tracking value' are set as follows:

#### **Tracking mode**

'Tracking mode' = ('Manual mode' = Enabled) OR ('Cascade mode' = Disabled)

## **Tracking value**

IF 'Manual mode' = Enabled 'Tracking value' = (PV<sub>CUR</sub> \* - Low scale value) / (High scale value - Low scale value) \* 100

#### IF 'Manual mode' = Disabled

'Tracking value' =  $(SP_{CUR} * - Low scale value) / (High scale)$ value - Low scale value) \* 100

# **fxROCAlarm**

## **Description**

The function checks if a value does not change its value at a rate that is higher than a specific limit ('rate of change').

# **Function inputs**

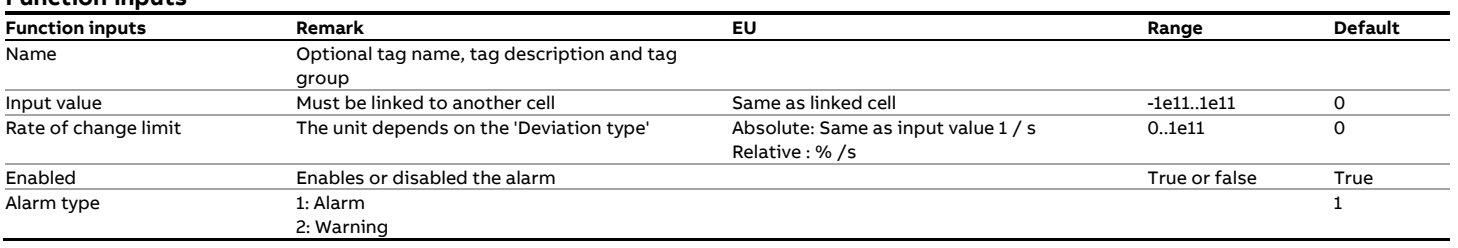

# **Function outputs**

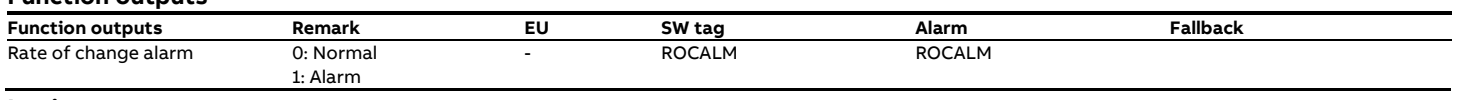

# **Logic**

A 'Rate of change alarm' is raised when the absolute difference between two consecutive values divided by the calculation cycle time in seconds is more than the limit.

# **fxSetOnChange**

# **Description**

The 'fxSetOnChange function sets a tag or cell to a specific value

## whenever another value changes

# **Function inputs**

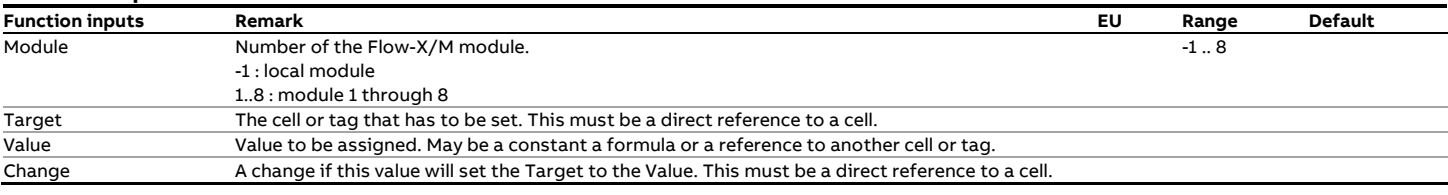

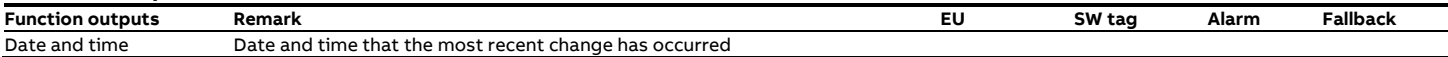

# **fxSetOnCondition**

# **Description**

The 'fxSetOnCondition' function sets a tag or cell to a specific

value whenever a condition is true.

It is a generic function that is especially useful for implementing

logic for controlling output signals (e.g. valve commands) and

state machines (e.g. prove sequences).

## **Function inputs**

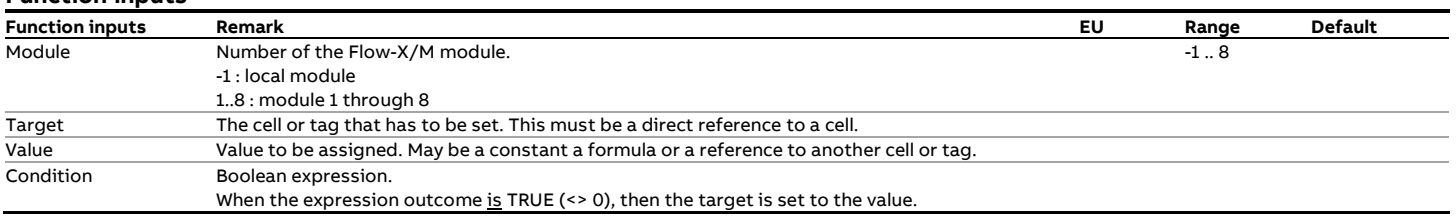

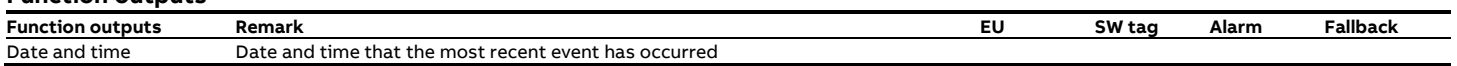

# **fxSetOnEvent**

# **Description**

The 'fxSetOnEvent' function sets a tag to a specific value whenever an event occurs.

It is a generic function that is especially useful for implementing logic for controlling output signals (e.g. valve commands) and state machines (e.g. prove sequences).

**Function inputs**

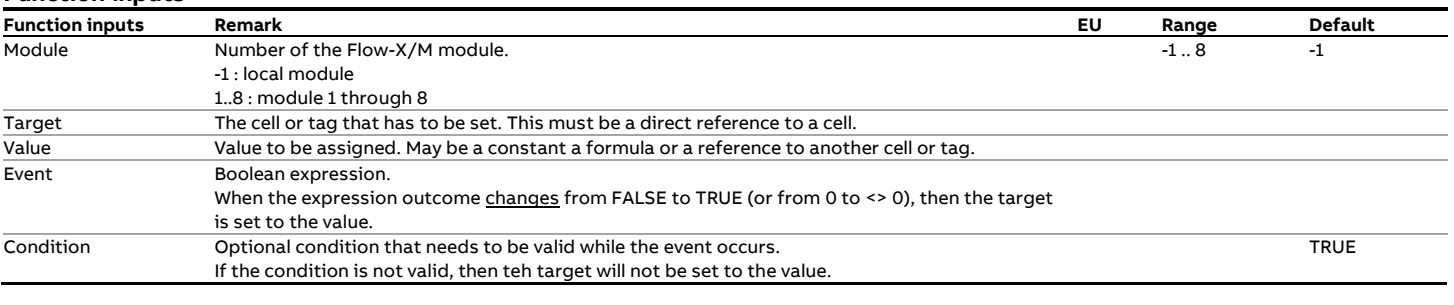

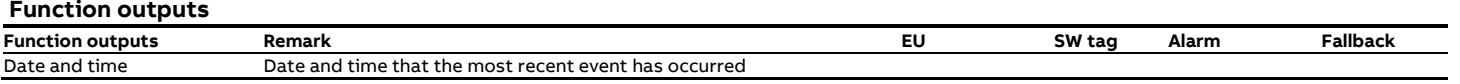

# **fxSetIndexOnChange**

# **Description**

The 'fxSetIndexOnChange function sets one tag from an array of tags to a specific value whenever another value changes.

# **Function inputs**

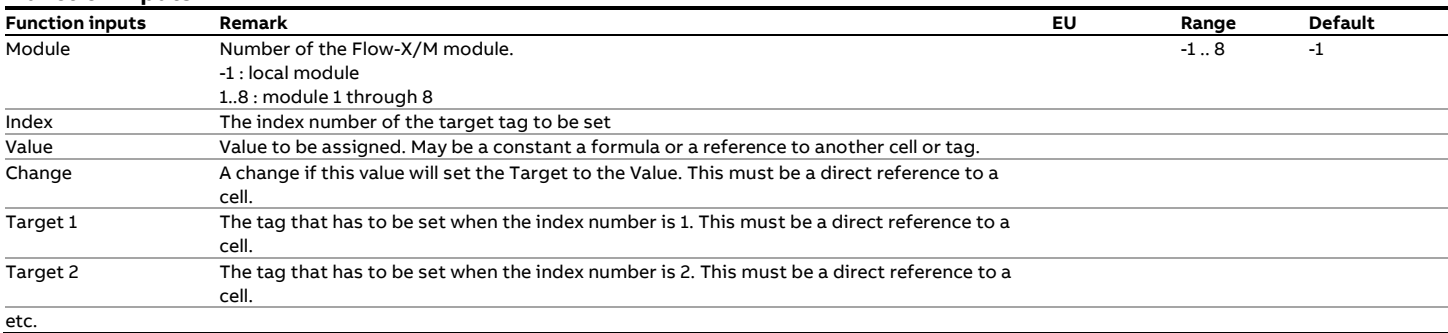

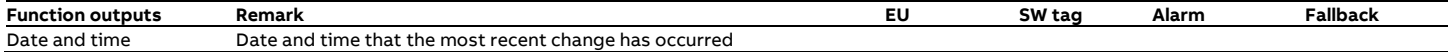

# **fxSetIndexOnCondition**

# **Description**

The 'fxSetIndexOnCondition' function sets one tag from an array of tags to a specific value whenever a condition is true. It is a generic function that is especially useful for implementing logic for controlling output signals (e.g. valve commands) and state machines (e.g. prove sequences).

#### **Function inputs**

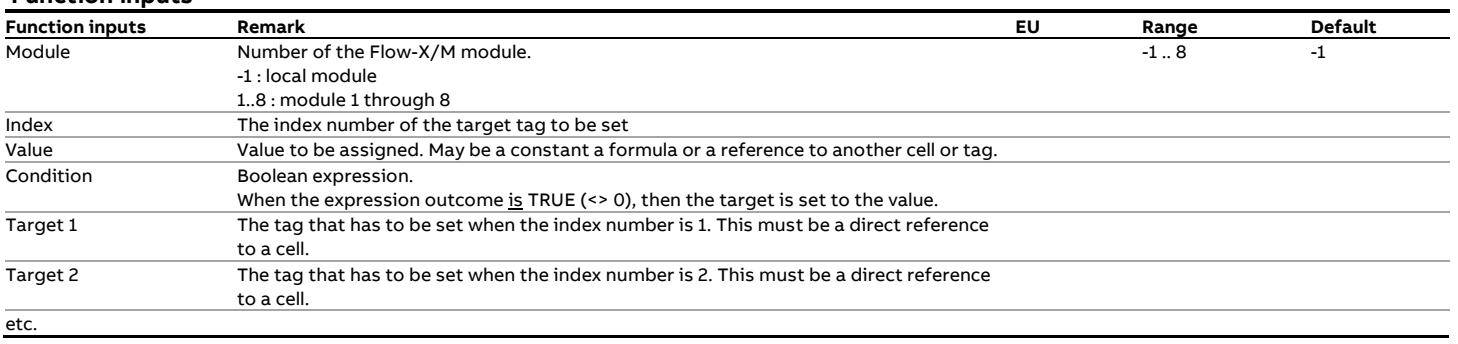

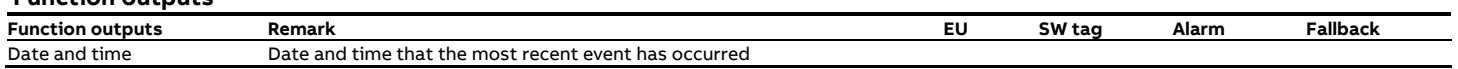

# **fxSetIndexOnEvent**

# **Description**

The 'fxSetIndexOnEvent' function sets one tag from an array of tags to a specific value whenever an event occurs. It is a generic function that is especially useful for implementing

logic for controlling output signals (e.g. valve commands) and

state machines (e.g. prove sequences).

# **Function inputs**

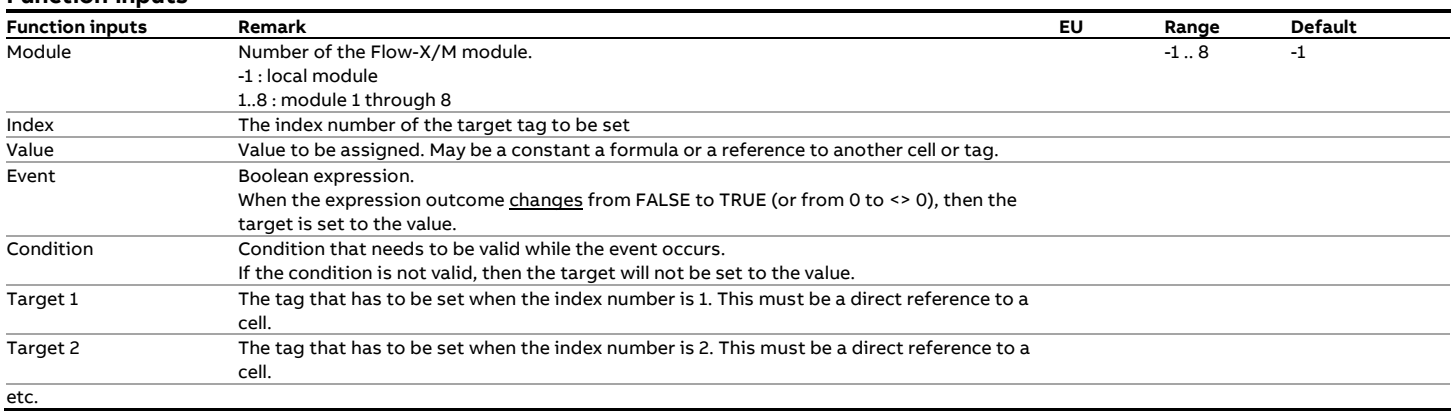

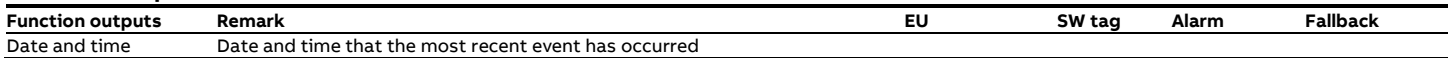

# **fxSNTP\_ServerConfig**

# **Description**

Configure a SNTP server.

# **Function inputs**

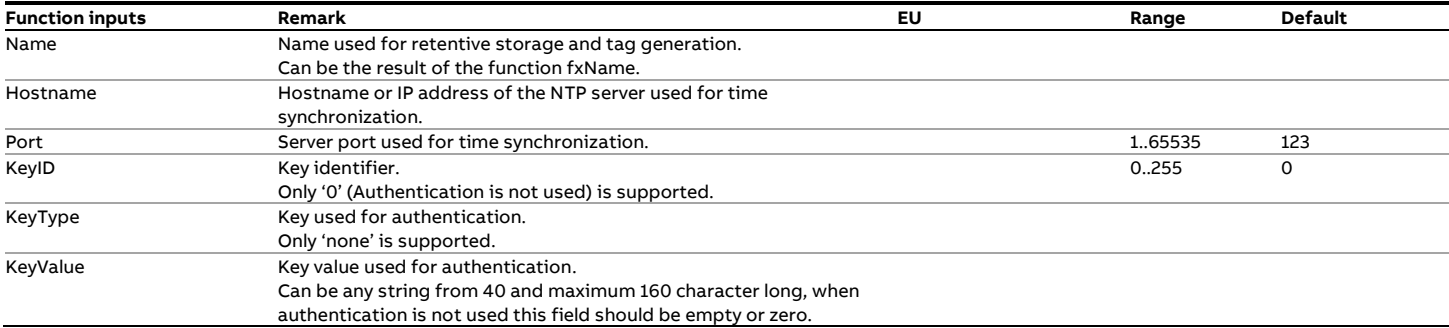

# **Function outputs**

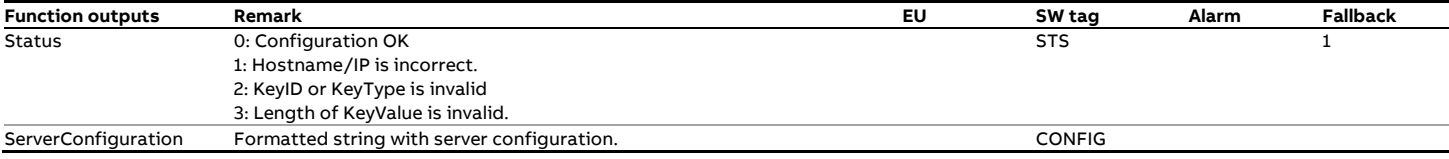

## Example:

=fxSNTP\_ServerConfig(<br>// hostname,<br>"Q placel ptn // hostname, port keyid keytype keyvalue "0.nl.pool.ntp.org",, 0, NONE, 0

 $\lambda$ 

# <span id="page-191-0"></span>**fxSNTP\_Unicast**

## **Description**

Starts a SNTP request.

## **Function inputs**

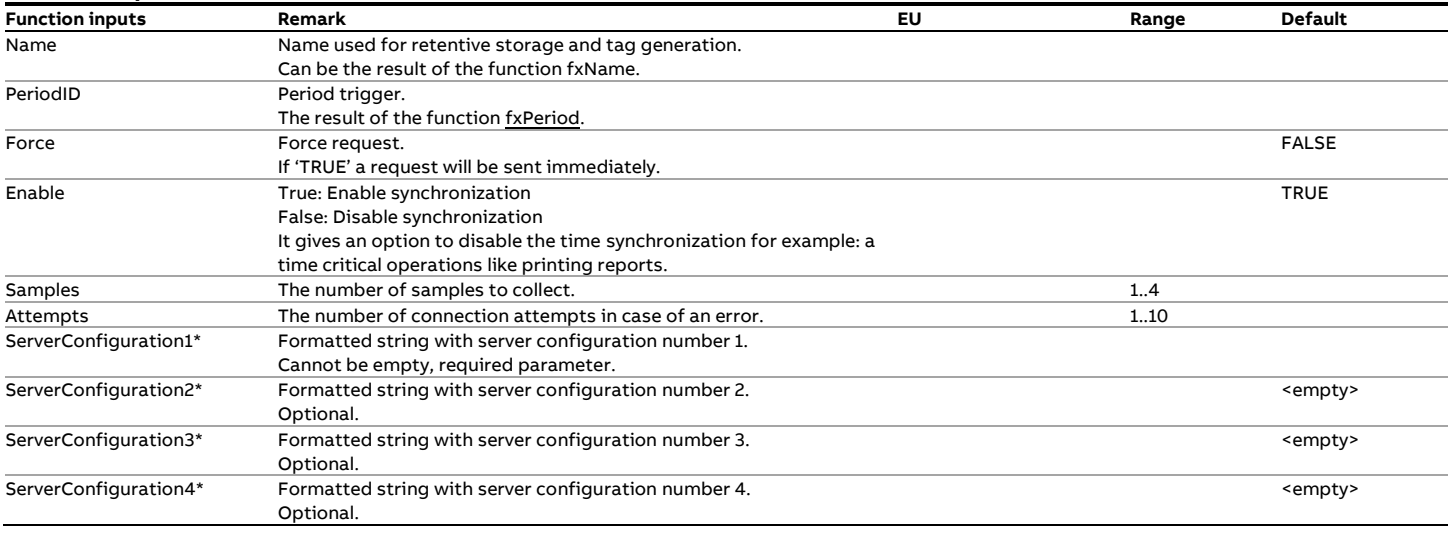

\*Recommended: The configuration strings should be the output of fxSNTP\_ServerConfig and not typed by hand.

# **Function outputs**

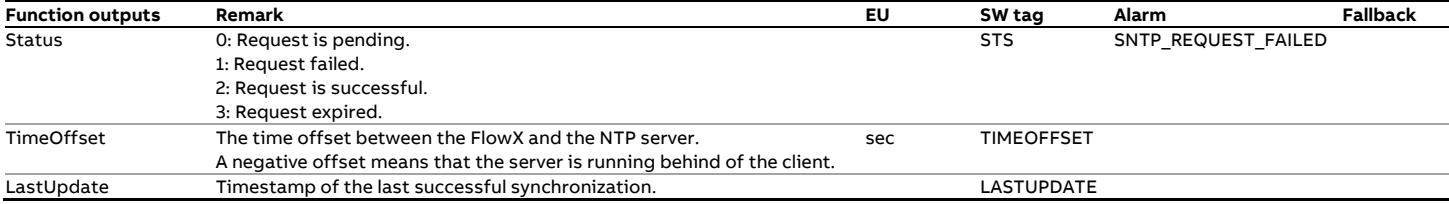

## Examples:

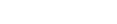

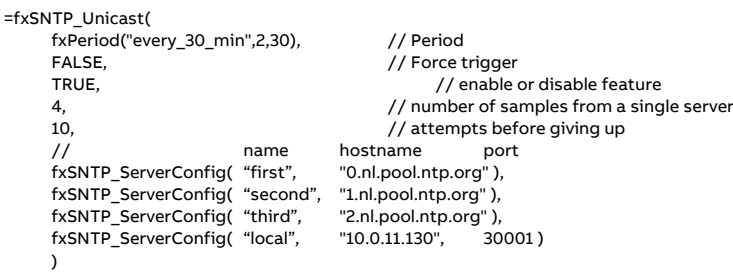

# or, when other parameters linked to tags as well:

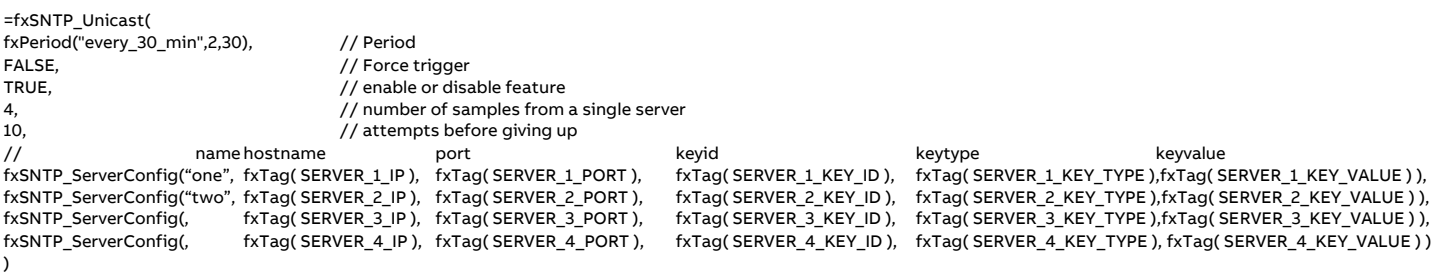

# **fxStatusAlarm**

# **Description**

The 'fxStatusAlarm' alarm function generates an alarm that can be triggered by a boolean condition.

## **Function input**

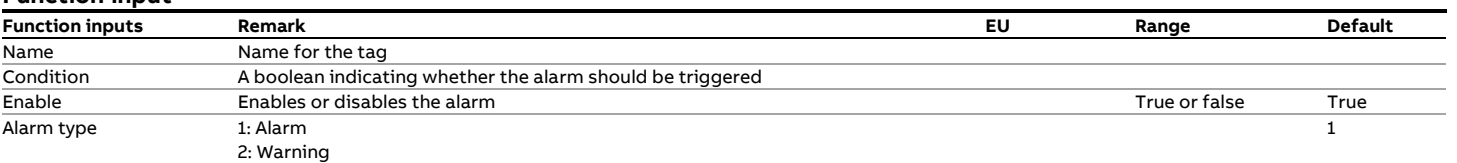

# **fxTag**

# **Description**

The 'fxTag' function creates a tag for the cell that contains the 'fxTag' function. A 'tag' is a variable or data point that can refer to an IO channel, a value obtained via communication or a calculated value. It may also be a user setting, in which case it is referred to as a 'parameter'.

#### **Function input**

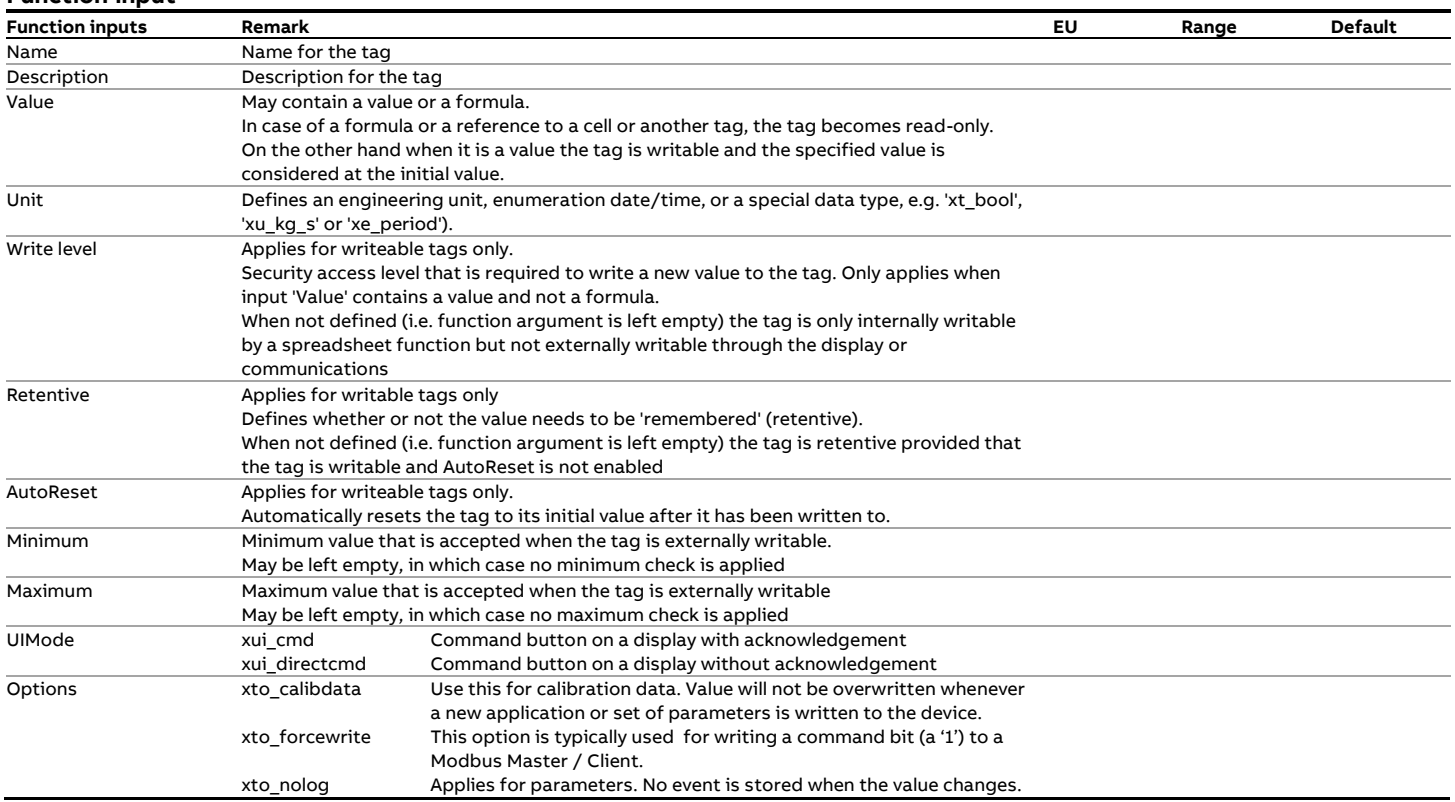

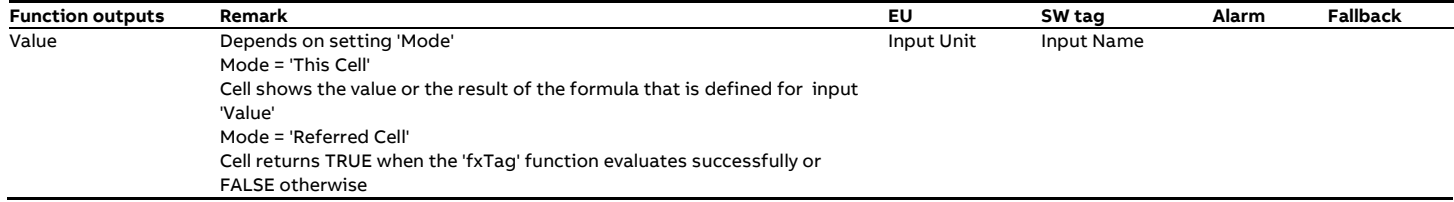

# **fxTagValue**

# **Description**

Returns the value of the specified tag.

# **Function input**

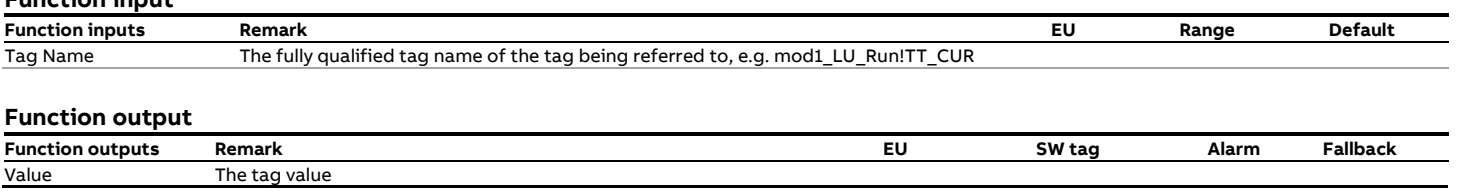

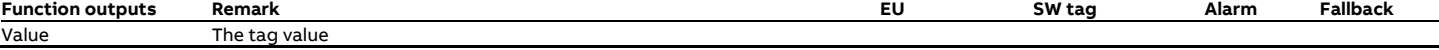

# **fxTimer**

# **Description**

The 'fxTimer' function provides generic timer functionality.

**Function input**

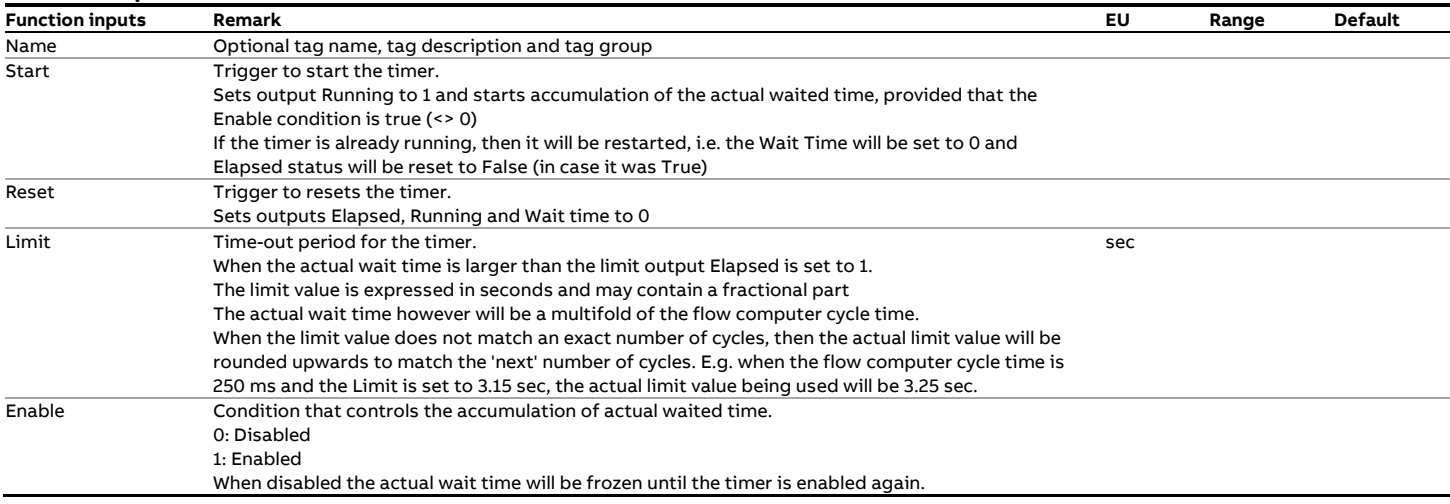

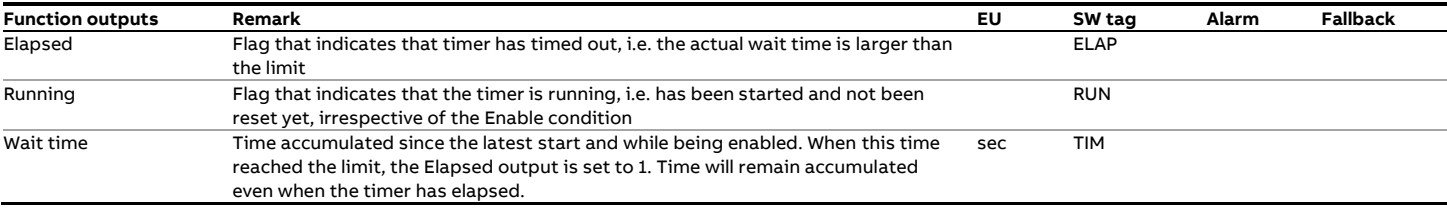

# **fxTotalizerDelta**

## **Description**

The function accumulates a **flow increment** into a cumulative (eternal) total.

Besides of the cumulative total the function also outputs the flow increment that represents the increase in flow quantity in the last calculation cycle. This increment value serves as an input for related batch and period flow-weighted averaging and totalization functions.

**Function input**

Note: As opposed to the flow increment input value, the flow increment output value is set to 0 when the totalization is disabled and has the proper units and is therefore better suited as input for other functions.

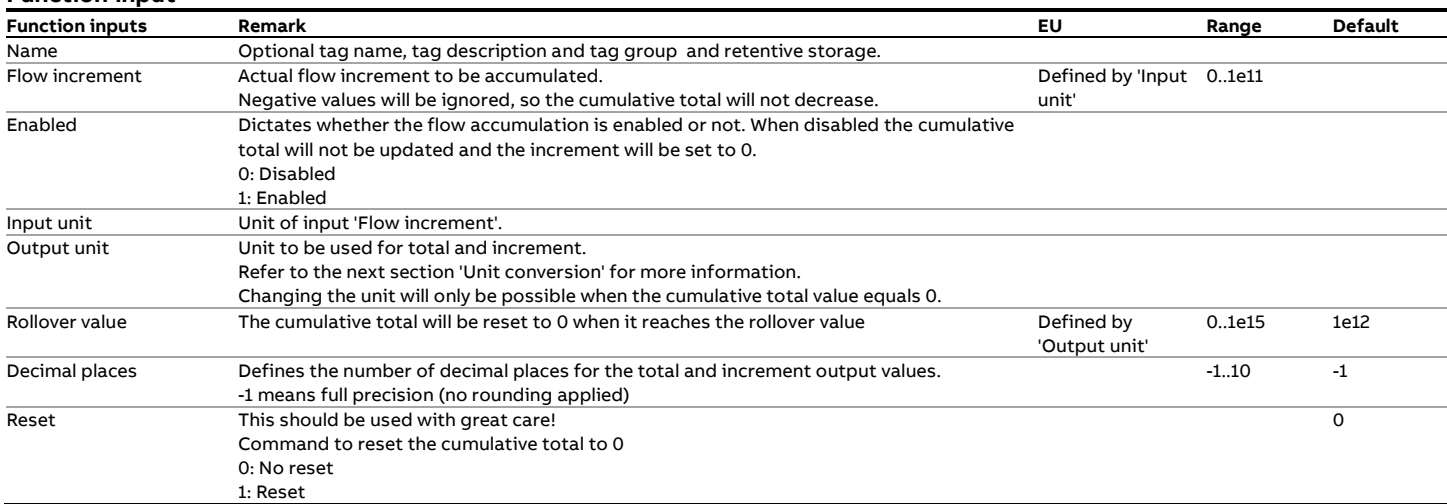

#### **Function output**

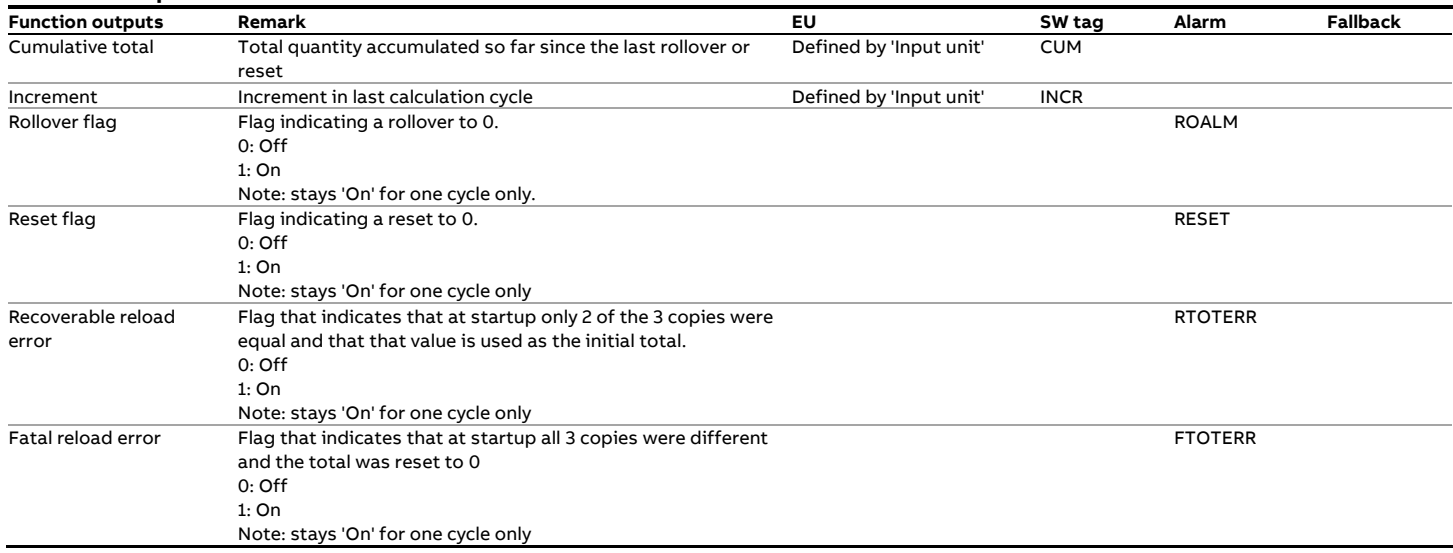

#### **Unit conversion**

The function will automatically apply the required conversion based on the unit of the flow increment input value (Input unit) and the selected 'Output unit' for the flow quantity.

E.g. when flow rate input is in 'scf' the output unit is 'MMscf' then the following conversions are applied:

1 The flow increment input value is converted to the corresponding base unit, which is 'sm3' for a 'Volume' unit 2 The flow increment is converted from 'sm3' to 'MMscf' before the cumulative total and increment output values are updated.

Similar conversions are applied for flow increments that are expressed in mass, volume, normal volume and energy units.

# **fxTotalizerRate**

## **Description**

The function accumulates a **flow rate** into a cumulative (eternal) total.

Besides of the cumulative total the function also outputs the flow increment that represents the increase in flow quantity in the last calculation cycle. This increment value serves as an input for related batch and period flow-weighted averaging and

totalization functions. **Function inputs**

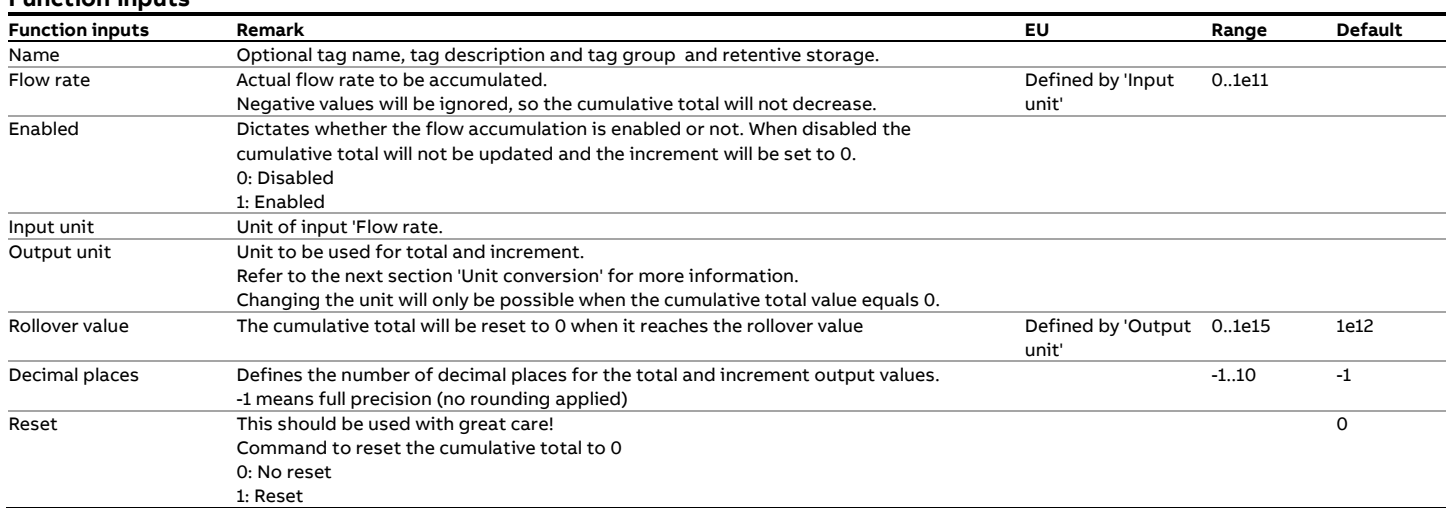

### **Function output**

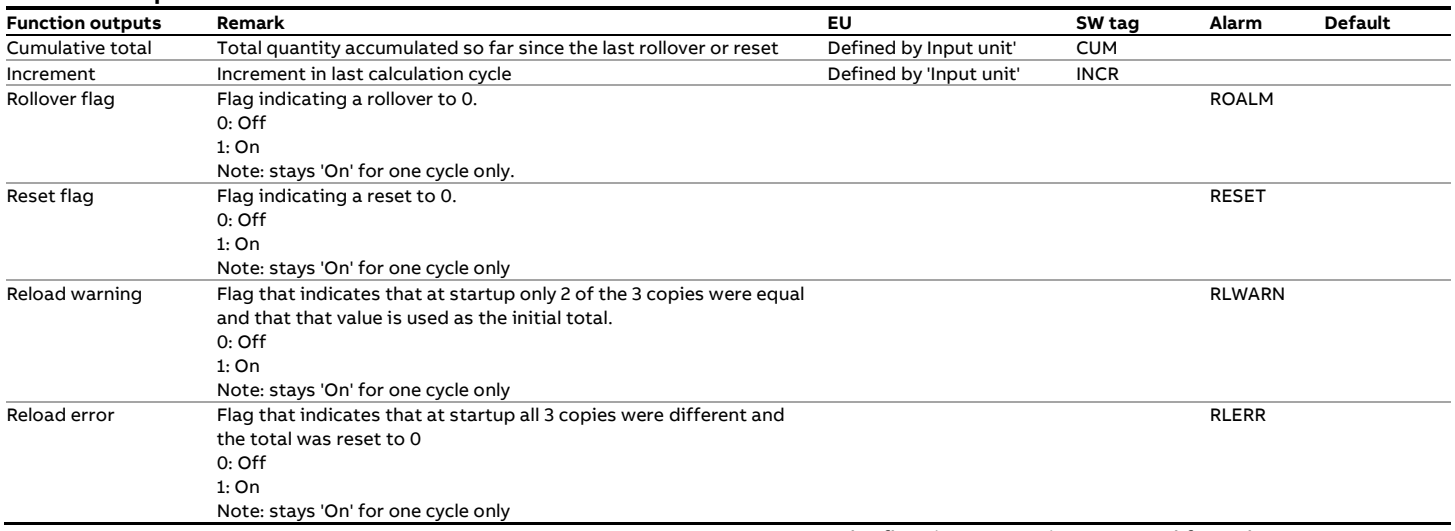

## **Unit conversion**

The function will automatically apply the required conversion based on the unit of the flow rate input value (Input unit) and the selected 'Output unit' for the flow quantity.

E.g. when flow rate input is in 'kg/hr' the selected unit is 'tonne' then the following conversions are applied:

- 1. The flow rate value is converted to the corresponding base unit, which is 'kg/s' for a 'Mass per Time' unit
- 2. The flow increment over the last calculation cycle is calculated from the 'kg/s' value and the actual calculation cycle time, resulting in a value expressed in 'kg' (i.e. the base unit for 'Mass').
- 3. The flow increment is converted from 'kg' to 'tonne' before the cumulative total and increment output values are updated.

Similar conversions are applied for flow rates that are expressed in volume, standard volume, normal volume and energy units.

# **fxWatchUpdate**

# **Description**

This function raises a flag whenever a value has been updated in the latest calculation cycle.

It is a generic function that can be used for any purpose, e.g. to report the number of times that a gas chromatograph has sent updates of the gas composition.

Use function fxTotalizerDelta to accumulate the number of times the flag has been raised.

## **Function input**

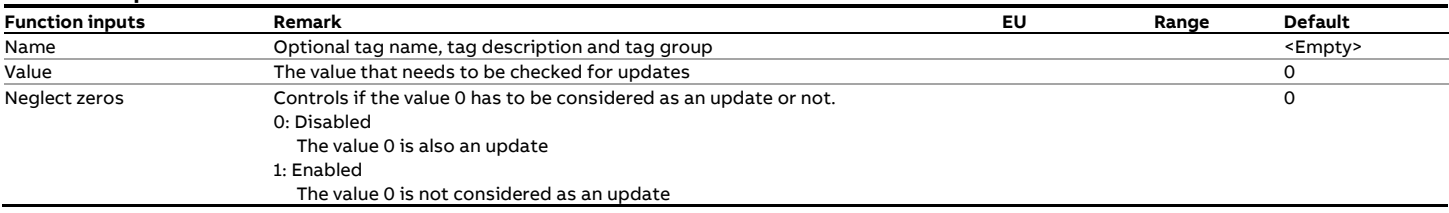

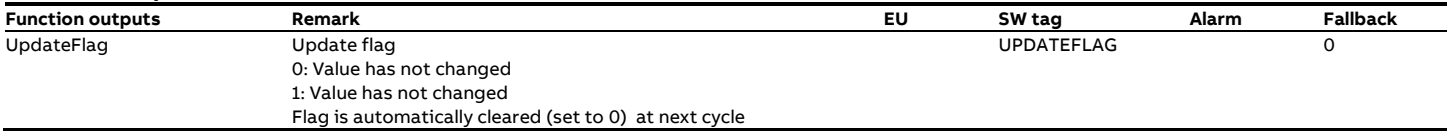

# **6 Flow-X specific functions**

This chapter lists functions that are specific to the Flow-X series of flow computer.

For IO functions, please refer to the pinouts for your specific model of flow computer in the installation manual provided with the Spirit Flow Suite software.

# **fxActivateTestDisplay**

Internal function, not further described in this document, for testing the proper operation of the LCD display of the Flow-X/M module as required for legal metrology.

# **fxAnalogInput**

### **Description**

Each flow module supports a maximum of 6 analog input signals. The first 2 signals can be used as either a mA/VDC input or as a RTD input.

The Analog input function is used for mA and VDC inputs. For RTD inputs refer to function 'RTD Input'.

Analog signals are sampled at a rate of about 15 Hz. Every calculation cycle the samples are averaged and the average is scaled to a value in engineering units.

The output value can be equal to either the last sample or the average of the samples of the last calculation cycle. The average is either the arithmetic mean or the Root of the Mean of the Squares (RMS), Where the latter is meant for a differential pressure signal of a primary flow device (e.g. an orifice plate)

The input signal is considered to be faulty when the input circuitry has an open or a short circuit or when the measured value is outside a configurable range.

Note: Function fxKeypadfallback provides the option to force the analog input value to a specific fallback value in case it should fail. It also provides the option to force the input value to a keypad value e.g. upon user request.

# **Function inputs**

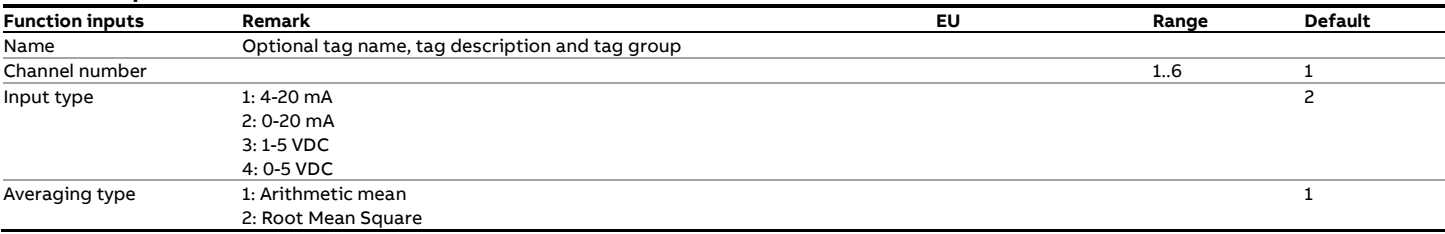

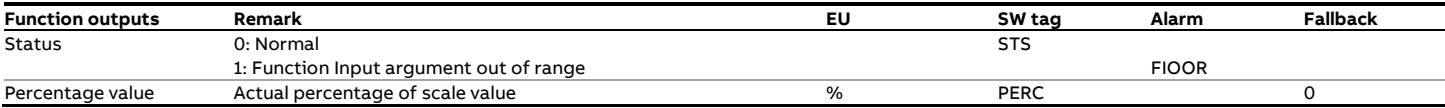

# **fxAnalogOutput**

# **Description**

This function configures a single 4-20 mA output channel on the local Flow-X module. Use function 'fxSetAnalogOutput' to control the actual output signal.

The output current is either set directly or gradually changed to the required set point based on the specified filter method.

#### **Function inputs**

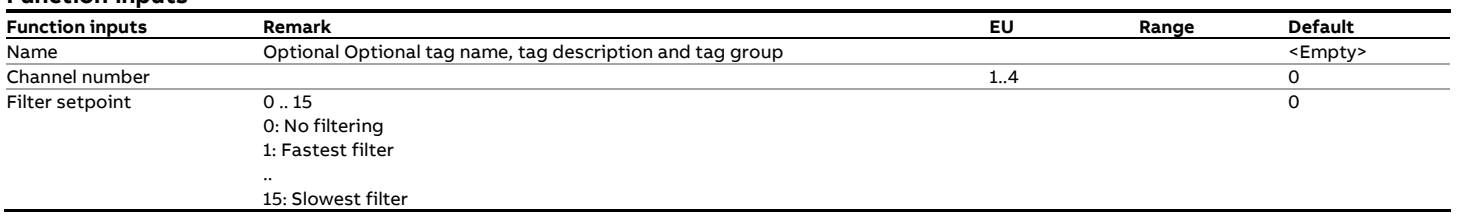

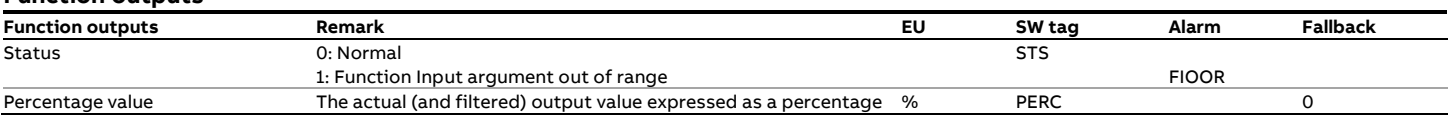

# **fxApplyTimeShift**

# **Description**

Set the time difference from SNTP request.

# **Function inputs**

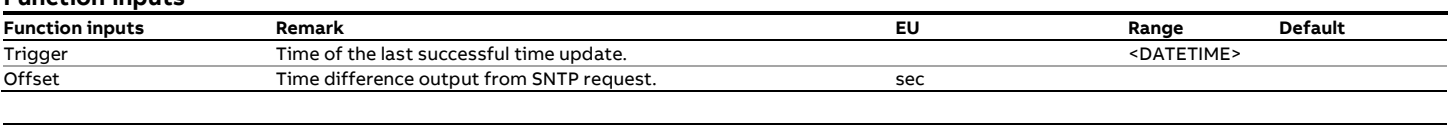

Note: 'Trigger' and 'Offset' are results from [fxSNTP\\_Unicast.](#page-191-0)

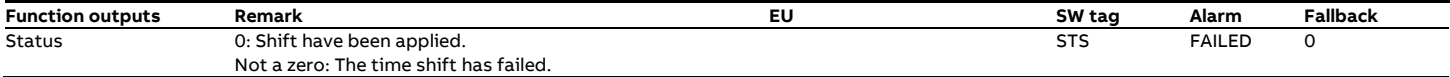

# **fxCommTagValue**

Function to refer to tags defined on a communication sheet.

# **fxCOMPortAssignDevice**

Function to assign a virtual device to a COM port.

# **fxCOMPortGetConfig**

Function that returns the settings of a Flow-X COM port.

# **fxCOMPortSetConfig**

Function to change the settings of a Flow-X COM port

# **fxDeviceType**

Returns the device type of the flow computer ( e.g. '1' for the Flow-X/S, etc.)

# **fxDigitalInput**

# **Description**

The Digital Input function processes a single digital input and outputs either the actual input signal or the latched input signal.

# **Function inputs**

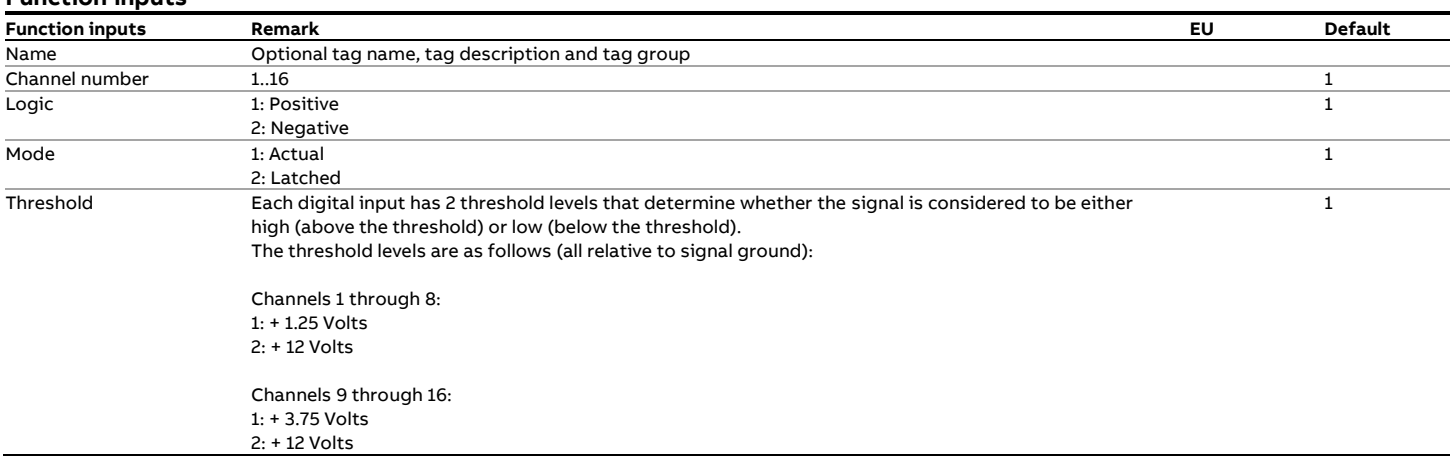

## **Function outputs**

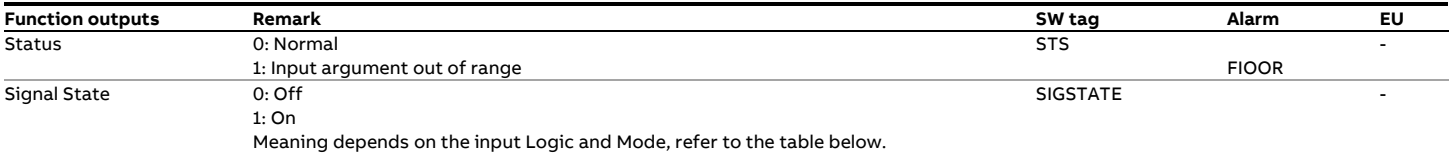

## **Calculations**

The following table summarizes the relationship between the input signal and the output 'State', depending on the inputs 'Logic and 'Mode'.

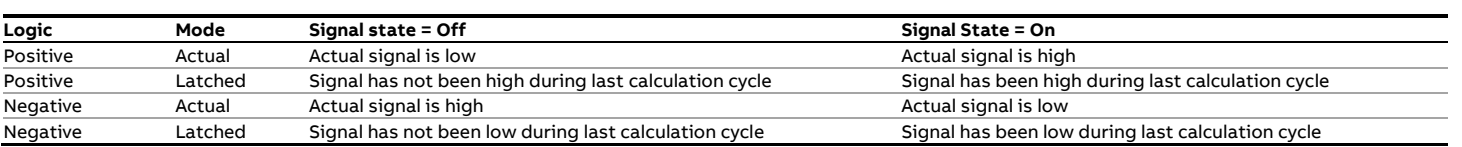

# **fxDigitalOutput**

# **Description**

The Digital Output function configures a single digital output on the local module. Use function 'fxSetDigitalOutput' to control the

# actual output signal.

# **Function inputs**

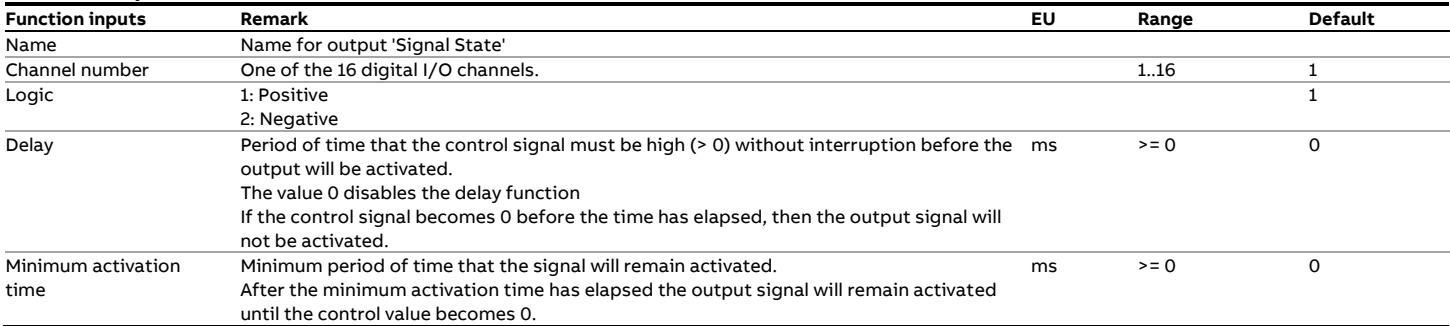

# **Function outputs**

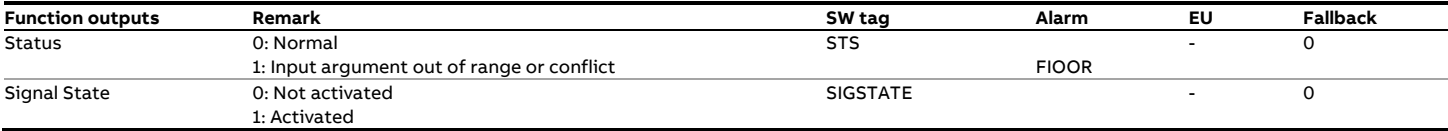

# **Calculations**

The following table summarizes the relationship between the output signal, the input 'Logic and the control value as set by function 'fxSetDigitalOutput'.

# **fxDoubleChronometry**

### **Description**

The function provides double chronometry measurement for meter proving and calibration purposes with a resolution of 100 nanoseconds.

The function monitors a pulse input signal provided by the meter under test and by one or more digital signals that represent the start and stop of the measurement.

The digital inputs used for start and stop of the measurement are typically connected to the sphere detector switches of a pipe prover or the piston detectors of a compact prover.

The start / stop signal may also be any other type of signal, e.g. a digital output from another flow computer. This allows for flexible master meter configurations in which a single prove measurement is performed by two separate flow computers, one that monitors the meter under test and one that monitors the reference or master meter.

By using multiple Double Chronometry functions multiple prove measurements can be performed at the same time by one and the same flow module.

Some examples of simultaneous prove measurements are:

• For a prover with 2 begin and 2 end detector switches the flow meter can be proved against all 4 the calibrated prover volumes at the same time.

- With 2 detectors at one end of the prover (A and B) and 2 at the other end (C and D) there are 4 possible detector combinations A-C, A-D, B-C and B-D, resulting in four available prover volumes. By defining 4 Prove measurement functions all 4 prove volumes can be used to prove the meter by a single prove sequence. The operator selects the primary detector combination that will be used for calculating the new K factor or meter factor. The result of the 4 detector combinations are compared to each other and an alarm is raised in case of discrepancy.
- Meters that operate in series can all be proved at the same time.
- For meters that provide more than flow signal all signals can be proved at the same time
- For provers with a range of calibrated prover volumes to accommodate proving of meters of different capacities, multiple prover volumes can be processed at the same time.

Combinations of these scenarios are possible as well.

The double chronometry method comprises the measurement of the time between the start and stop signals and the time between the pulse following the start signal and the pulse following the stop signal. The flow module then determines the interpolated number of meter pulses that correspond to the measurement start and stop signals as follows:

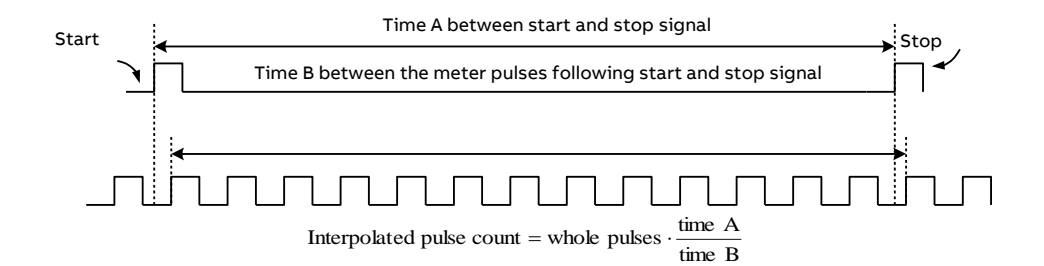

#### **Function inputs and outputs**

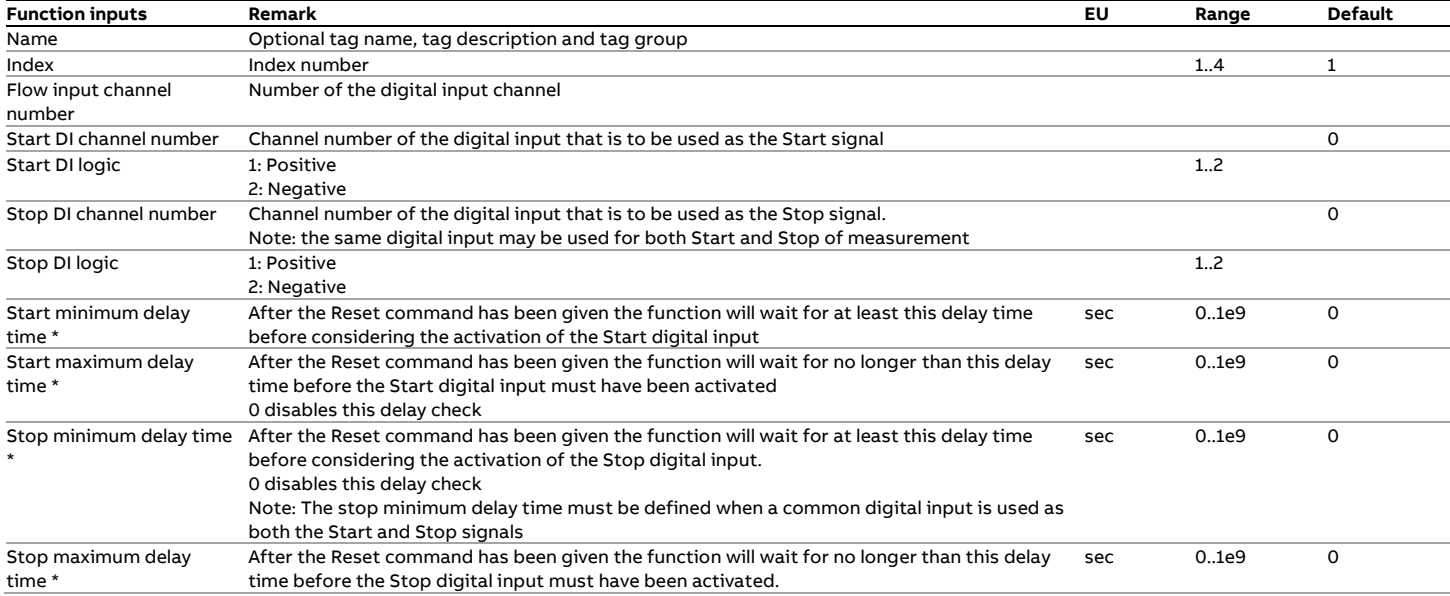

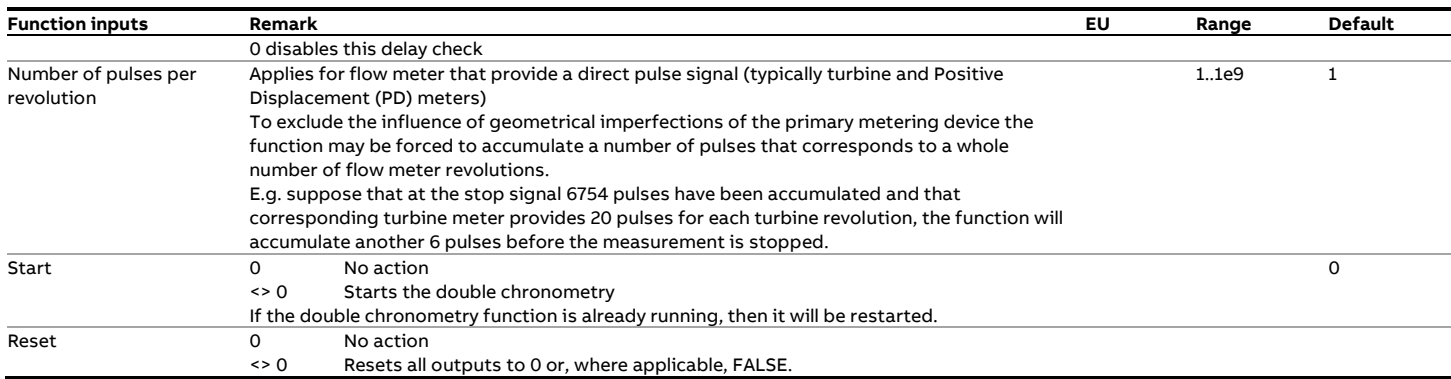

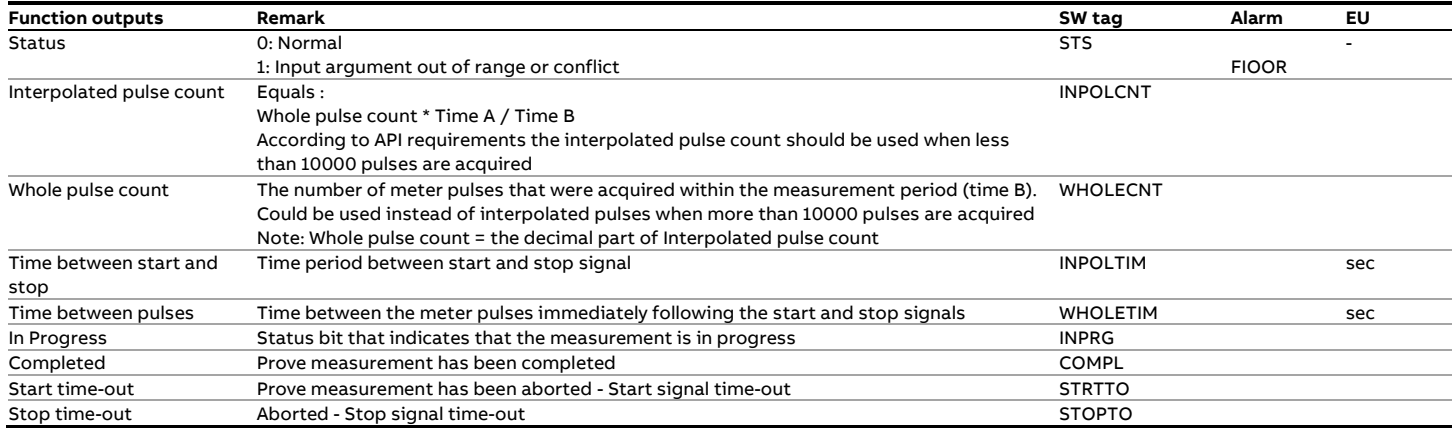

# **fxFrequencyOutput**

# **Description**

This function provides a programmable output frequency on one of the digital pins. The frequency as well as the duty cycle are user programmable. When using the frequency output to

configure a dual pulse system, channel 2 can be configured.

# **Function inputs**

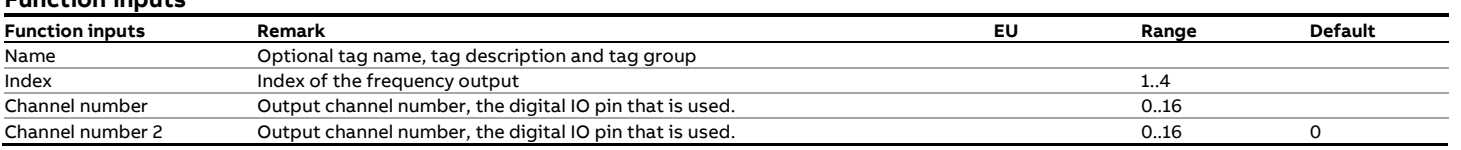

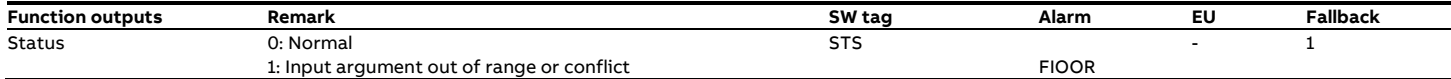

# **fxFunctionCRC**

# **Description**

This function can be used for auditing and verification purposes. It returns a CRC checksum over the function definitions used in a range of cells. The cells without a formula are ignored.

# **Function inputs**

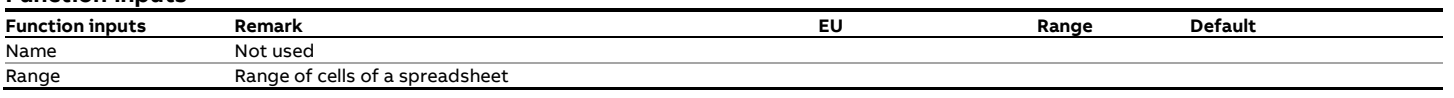

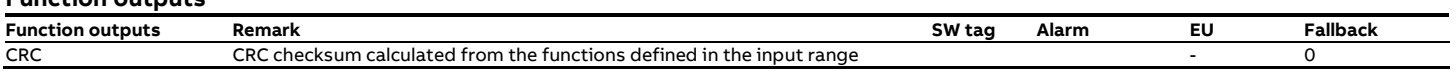

# **fxGenerateReport**

# **Description**

This function generates prints and stores a report.

# **Function inputs**

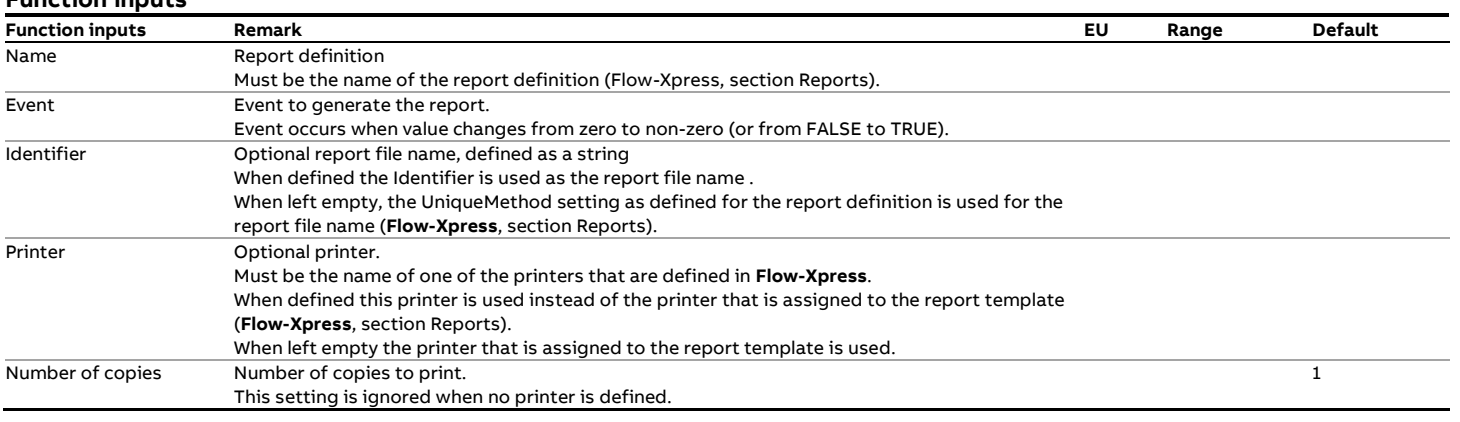

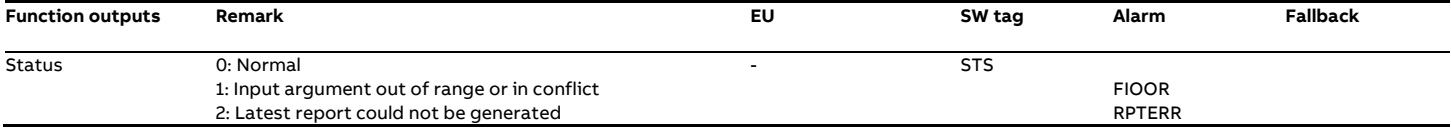

# **fxModuleChoose**

Returns the value of the tag selected from a range of tags for the specified module.

# **fxModuleCount**

Returns the total number of modules on the Flow-X communication bus (applies for multi module setup like for the Flow-X/P)

# **fxModuleID**

Returns the physical slot number within the enclosure.

# **fxModuleMaxCount**

Returns the number of modules that can be physically attached to the Flow-X bus.

# **fxModuleType**

Returns '1' for a Flow-X/M module and a Flow-X/C and 2 for a Flow-X/P.

# **fxModuleValue**

Returns the value from a tag that for the specified module.

# **fxName**

# **Description**

The 'fxName' function creates a string that defines the prefix, description and group for any function that generates tags,

# except for function fxTag.

# **Function outputs**

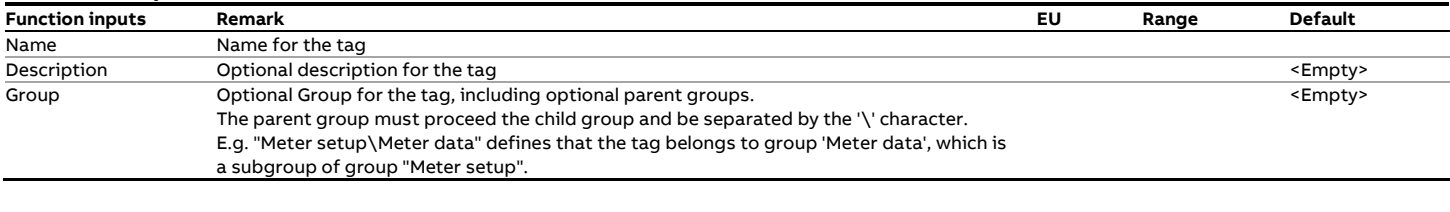

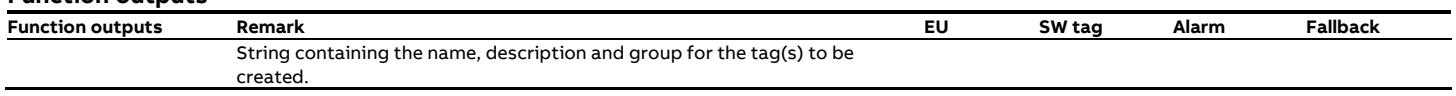

# **fxParameterCRC**

# **Description**

This function can be used for auditing and verification purposes. It returns a CRC checksum over the actual parameter values of the parameters defined in a range of cells.

# **Function inputs**

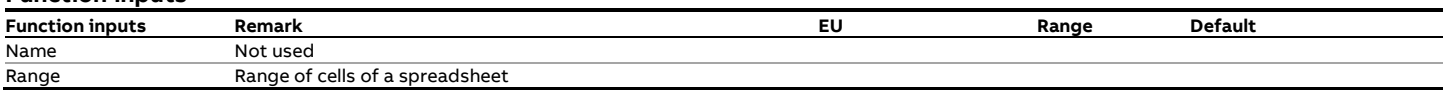

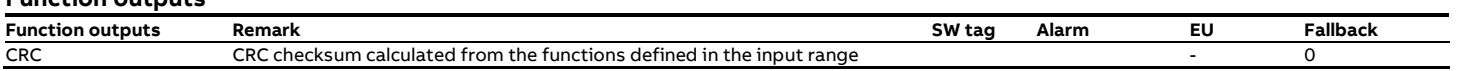

# **fxPerfCounter**

[For internal use only]

# **fxPT100Input**

## **Description**

Each flow module provides 2 inputs for **Pt-100** sensors. A Pt-100 sensor is a Platinum Resistance Thermometer (**PRT**) element with a resistance of 100  $\Omega$  at 0°C. 'Pt' is the symbol for platinum.

Resistance thermometers as such are also referred to as Resistance Temperature Detectors (**RTD**).

The resistance changes linearly with temperature. For Pt-100 elements the linearity coefficient is 0.385 Ohm/°C for European elements and 0.392 Ohm/°C for American elements

#### **Function inputs**

For each sample the temperature value is obtained from the measured Ohms by means of the standard RTD quadratic equation.

The input signal is considered to be faulty when the input circuitry has an open or a short circuit or when the measured value is outside its range (as defined in table below).

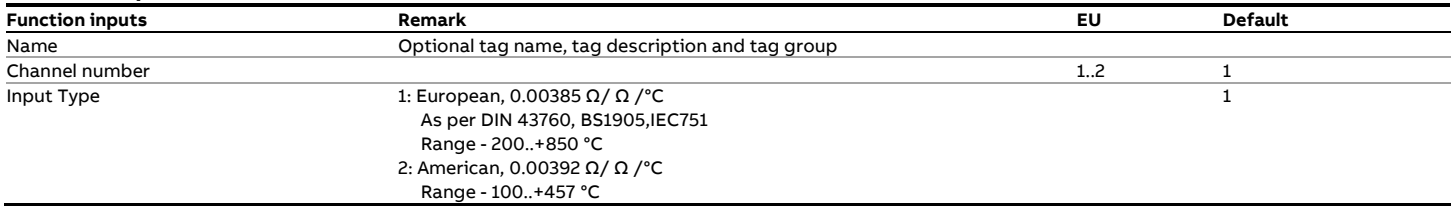

#### **Function outputs**

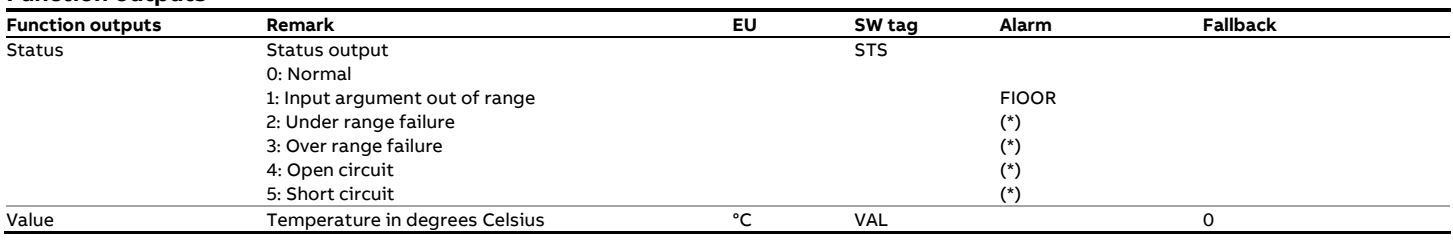

(\*) Note that no alarm is generated for this status output value. This is to avoid an unnecessary alarm in case the input is not used
## **fxPT100Table**

#### **Description**

This function converts a resistance value (Ohm) into a temperature value (°C) according to the Pt-100 conversion tables. A Pt-100 sensor is a Platinum Resistance Thermometer (**PRT**) element with a resistance of 100 Ω at 0°C. 'Pt' is the symbol for platinum.

Resistance thermometers as such are also referred to as Resistance Temperature Detectors (**RTD**).

The resistance changes linearly with temperature. For Pt-100 elements the linearity coefficient is 0.385 Ohm/°C for European elements and 0.392 Ohm/°C for American elements For each sample the temperature value is obtained from the measured Ohms by means of the standard RTD quadratic equation.

The input signal is considered to be faulty when the input circuitry has an open or a short circuit or when the measured value is outside its range (as defined in table below).

#### **Function inputs**

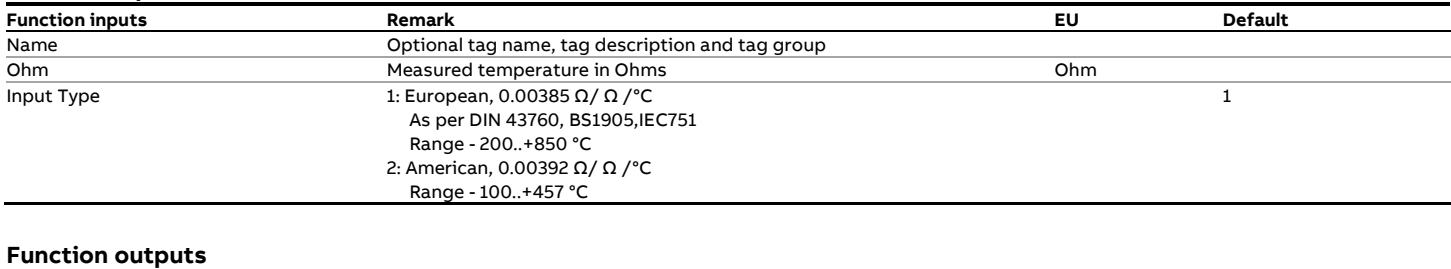

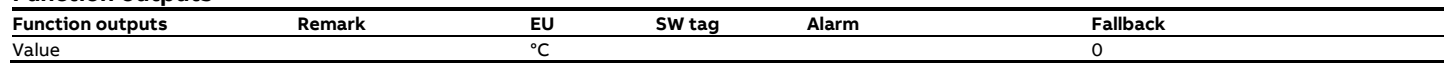

## **fxPulseInput**

#### **Description**

The 'fxPulseInput' function is meant for a flow meter that provides a single or a dual pulse output signal. Each flow module supports either 1 single or 1 dual pulse input.

A dual pulse signal is a set of two pulse signals ('pulse trains') A and B that originate from the same flow meter. The two pulse trains are similar but shifted in phase (typically 90°).

The primary purpose of the dual signal is to allow for **pulse integrity checking**. Added or missing pulses on either pulse train are detected and corrected for and simultaneous noise pulses are rejected.

The function provides detailed information on the raw, corrected and bad pulses for both channels and for both the forward and reverse flow direction.

The phase shifted pulse train signal also allows for automatic detection of flow direction. Each A pulse is followed by a B pulse within a time period ( $\Delta t$ ) in case the flow runs in the forward direction. In case the flow runs in the reverse direction, the opposite is the case, i.e. each B pulse is followed by an A pulse within the same time period  $\Delta t$ .

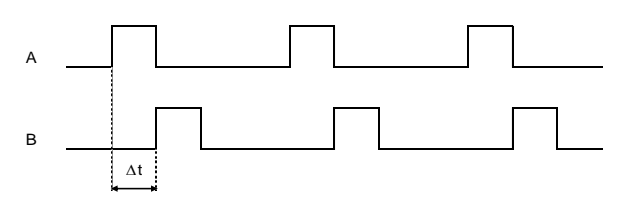

Channel B lags channel A

The function also provides the option to output the raw pulse signals, which is useful in case a separate flow computer is used for proving purposes. The proving flow computer takes the pulse output from the flow computer that processes the meter on prove to perform prove measurements including double chronometry if required. The prover output signal is generated at 20 MHz, the same frequency at which the raw pulse input signals are sampled.

#### **Compliance**

ISO 6551:1982, Petroleum liquids and gases -- Fidelity and security of dynamic measurement -- Cabled transmission of electric and/or electronic pulsed data

Note: The Flow/X series of flow computers provides Level A pulse security as defined in ISO 6551, which means that bad pulses are not only detected (level B) but also corrected for.

#### **Function inputs**

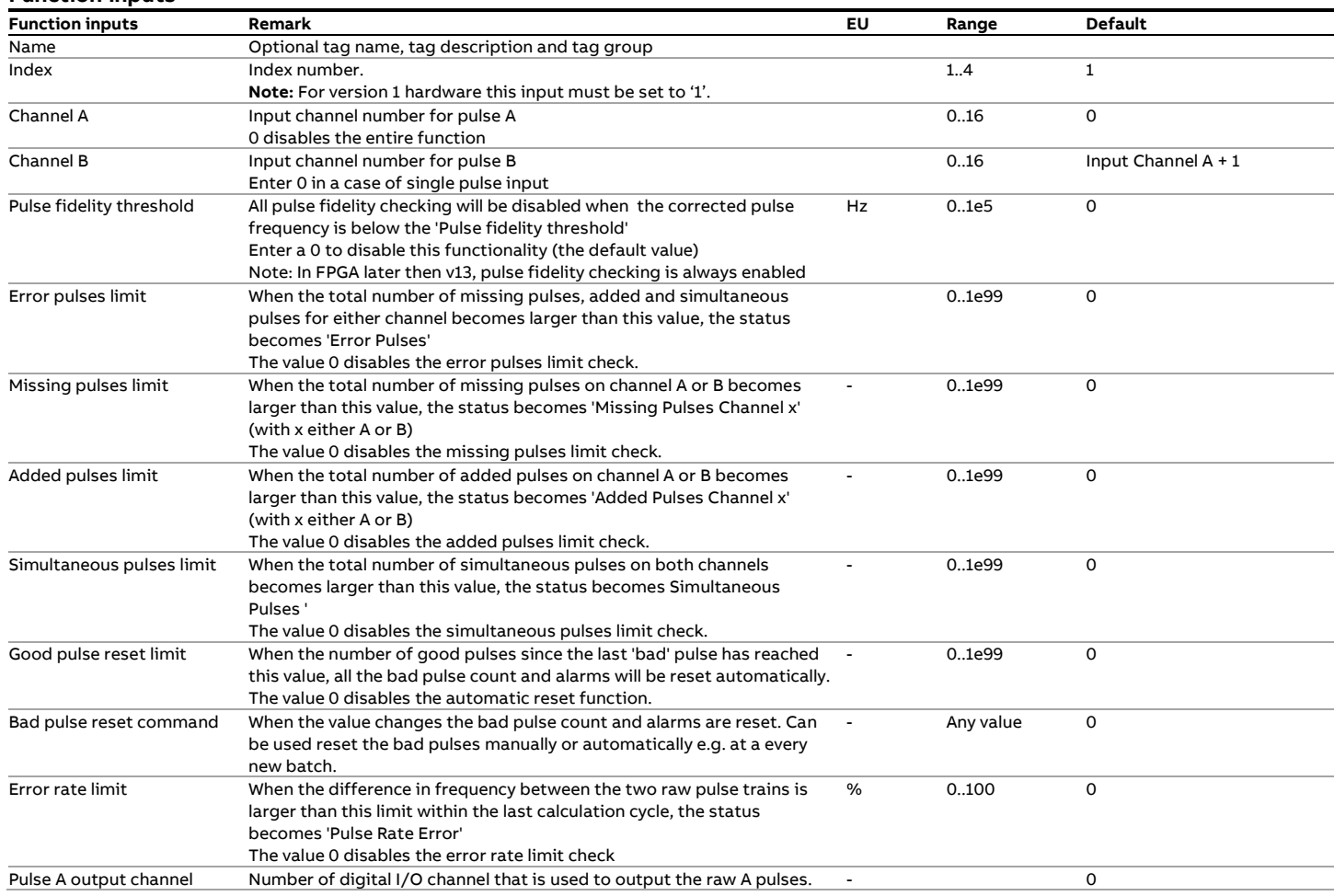

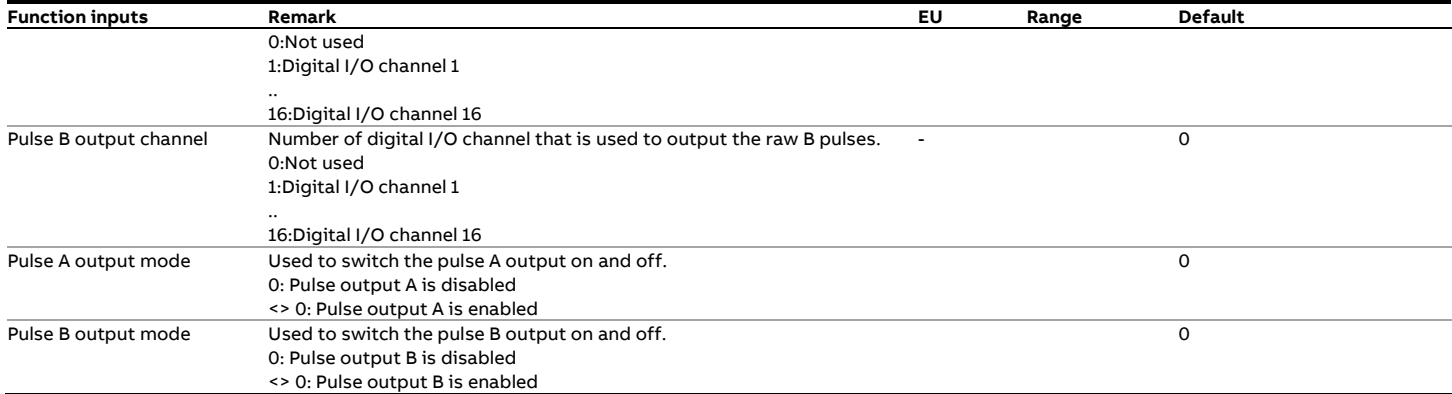

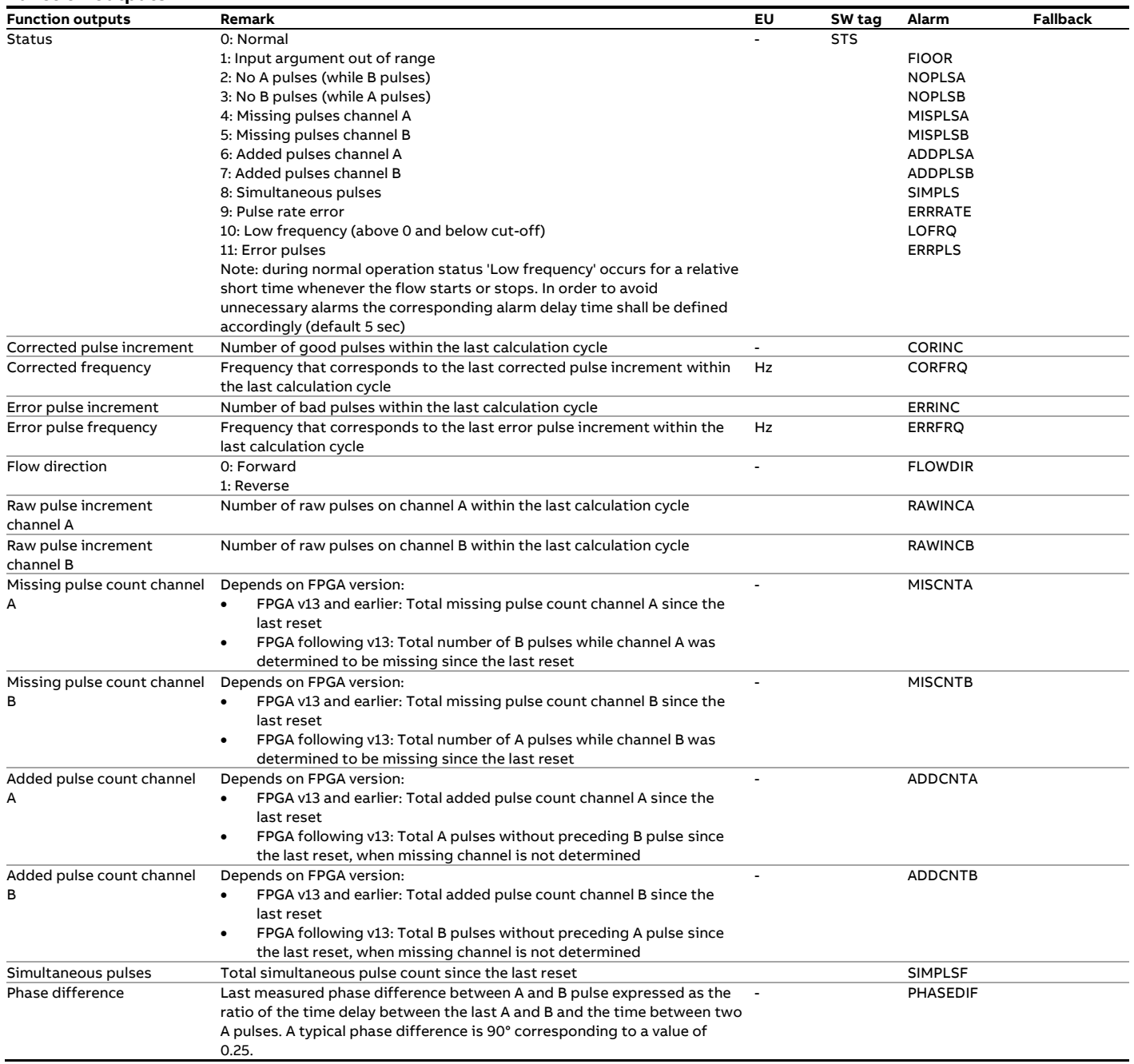

# **fxPulseOutput**

#### **Description**

This function is used to feed pulses to an electro-mechanical (E/M) counter. There are 4 pulse output units, to be selected by the index parameter. The function uses a reservoir to accumulate the pulses. On one hand the number of pulses that need to be added to the reservoir is calculated from inputs 'Increment' and 'Significance factor'. On the other hand pulses are taken from the reservoir and fed to the E/M counter at a rate that will not exceed the specified output rate.

This can also be used to configure a dual pulse situation, for this case you can configure a second channel and the delay it has on the primary channel.

#### **Function inputs**

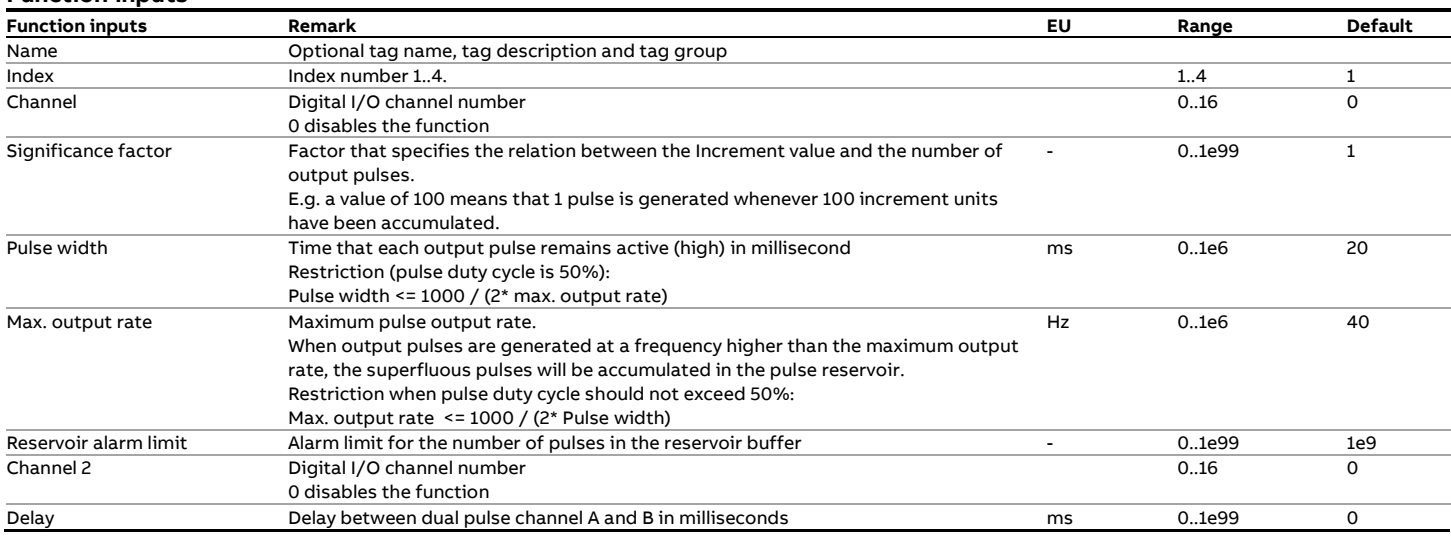

#### **Function outputs**

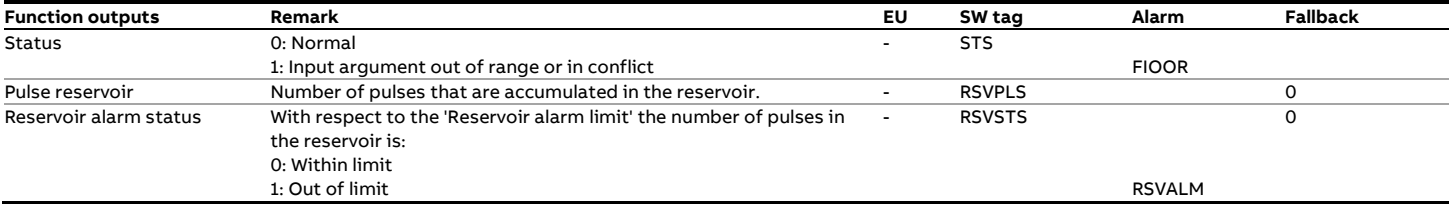

#### **Calculations**

Every calculation cycle a number of pulses is added to the reservoir that is equal to input value 'Increment' divided by input value Significance factor.

## **fxRelModuleChoose**

Selects a value from a range of tags for the specified relative module number.

## **fxRelModuleConvert**

Returns the physical slot number in the enclosure for the relative module number .

## **fxRelModuleCount**

Returns the total number of modules belonging to the same multi-module application (always 1 for single module applications).

## **fxModuleID**

Returns the relative ID in the range of modules belonging to the same multi-module application ((always 1 for single module applications).

## **fxRelModuleValue**

Selects a value for a tag for the specified relative module.

## **fxReportName**

Returns the actual report name for the given report template..

u

# **fxResetPulseInputErrors**

#### **Description**

This function resets the error pulse counters (error, added, missing and simultaneous pulses) of the pulse input of one of the modules part of the same configuration.

It is required that the pulse input of the specified module is

configured by function 'fxPulseInput'.

#### **Function inputs**

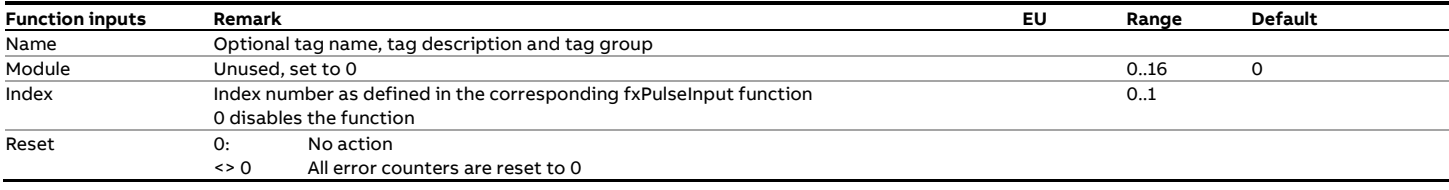

### **Function inputs**

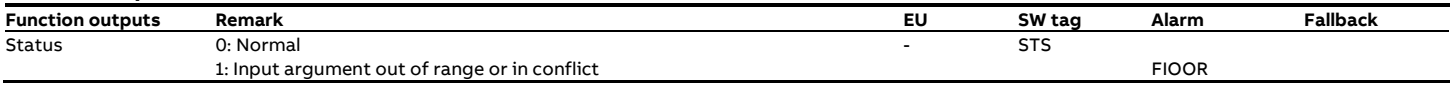

# **fxRTDInput**

## **Description**

Reads the PT100 input as a 'raw' Ohm number. Use fxPT100Table to convert to degrees Celsius.

### **Function inputs**

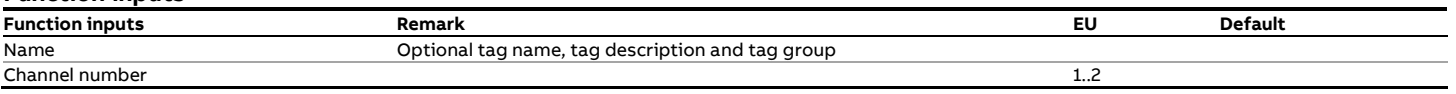

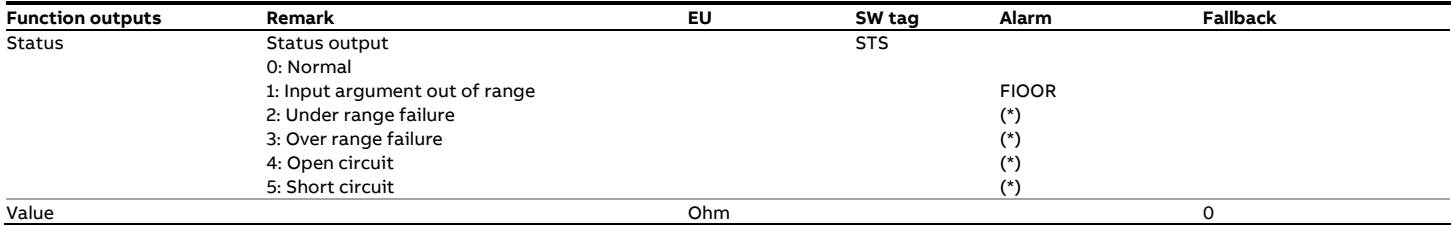

# **fxSetAnalogOutput**

## **Description**

This function writes an analog value to an output. Make sure that the analog output has been set up by calling fxAnalogOutput

## first.

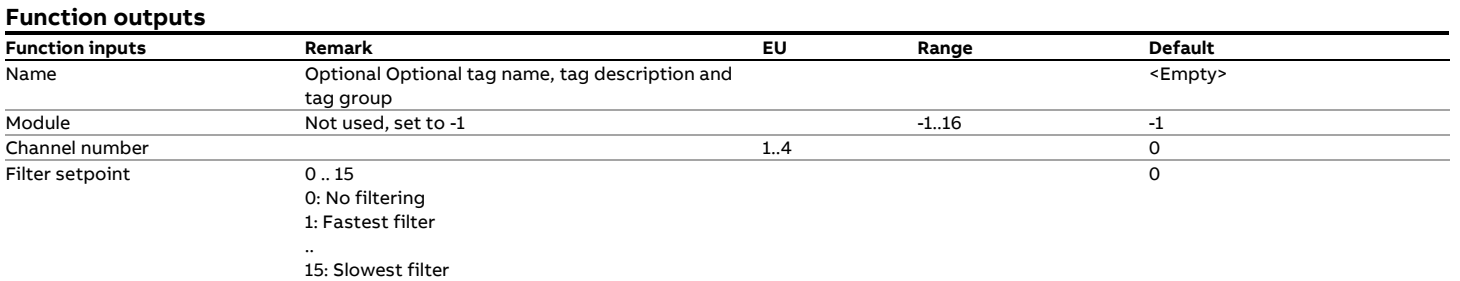

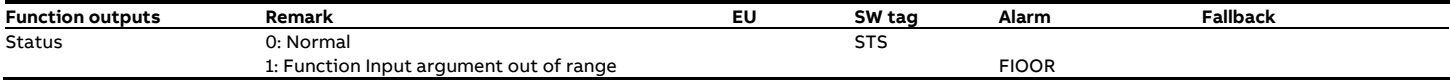

# **fxSetDigitalOutput**

## **Description**

This function writes a value to a configured digital output.

#### **Function inputs**

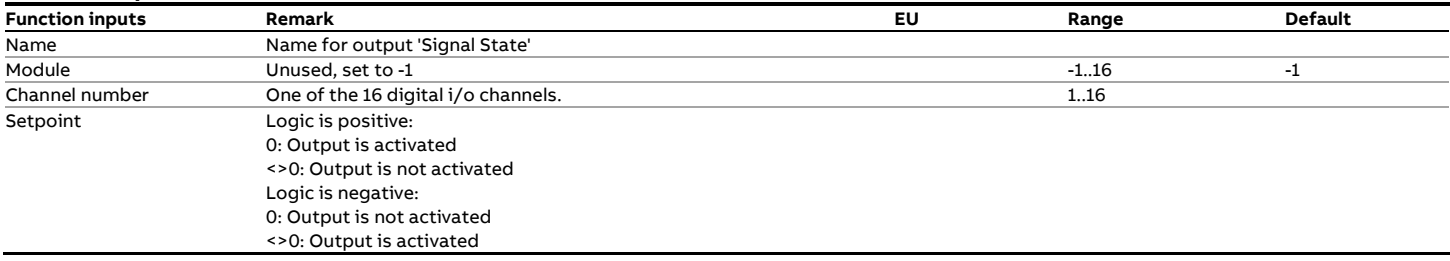

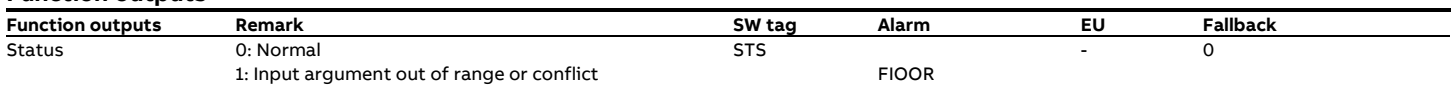

# **fxSetFrequencyOutput**

### **Description**

This function starts a programmed frequency on the digital pin, set by fxFrequencyOutput. In case of a dual pulse via frequency out, here the phase shift between the pins can be configured.

## **Function inputs**

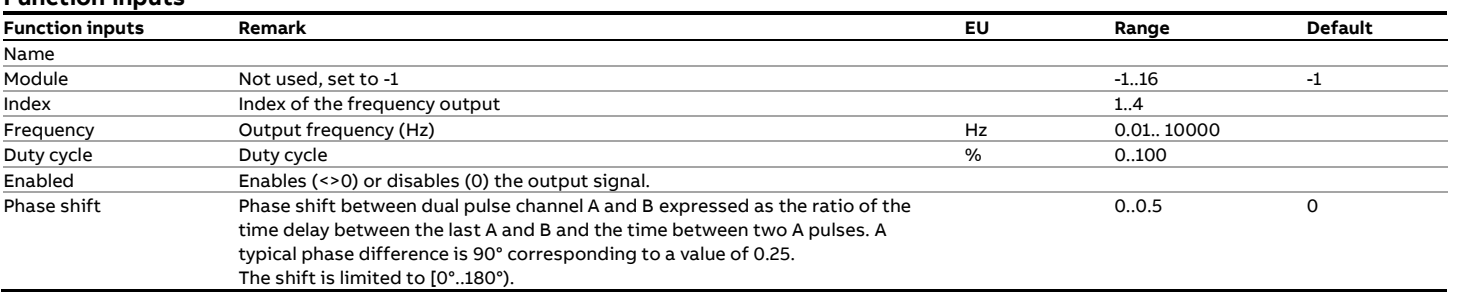

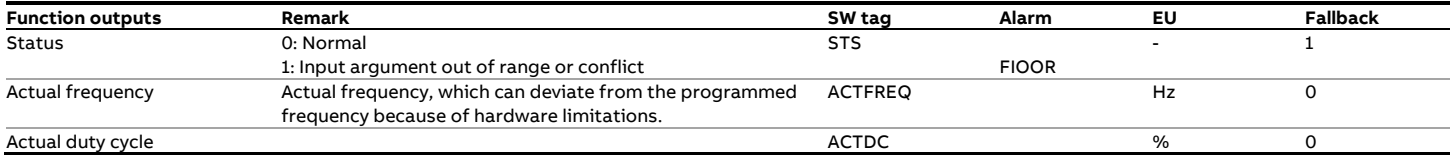

# **fxSetPulseOutput**

Adds pulses to the reservoir, to be output on the next cycle. Takes the 'significance factor' into account, see fxPulseOutput.

## **Description**

## **Function inputs**

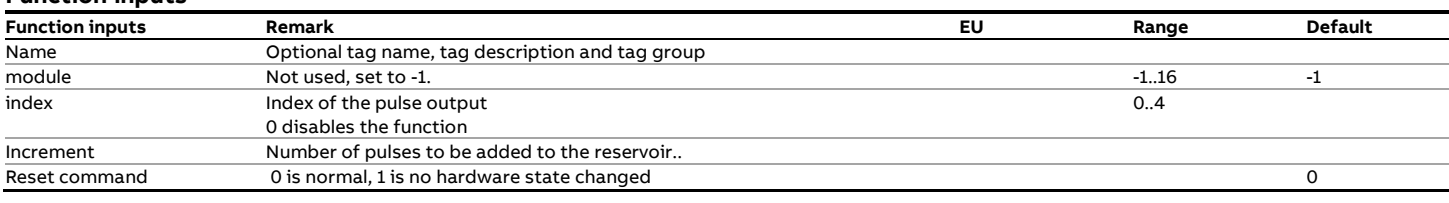

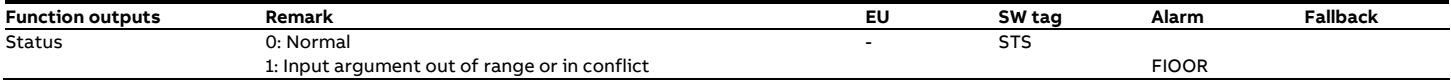

# **fxTimePeriodInput**

This function is available for compatibility reasons only. It has been succeeded with function fxTimePeriodInputEx

With the new function fxTimePeriodInputEx all 16 digital channels can be used for this purpose, while with the old function fxTimePeriodInput only channels 1 through 4 could be used.

## **fxTimePeriodInputEx**

#### **Description**

This function measures the time period between two pulses with a high resolution (100 nanoseconds) and is typically used for densitometer inputs. The measurement is performed continuously in the background and the function returns the average value since the previous calculation cycle. The measured time period value can be linked to a subsequent densitometer-specific (Solartron, Sarasota, UGC) function that calculates the density at the densitometer conditions. Abnormal measurements are filtered out and alarmed for.

#### **Function inputs**

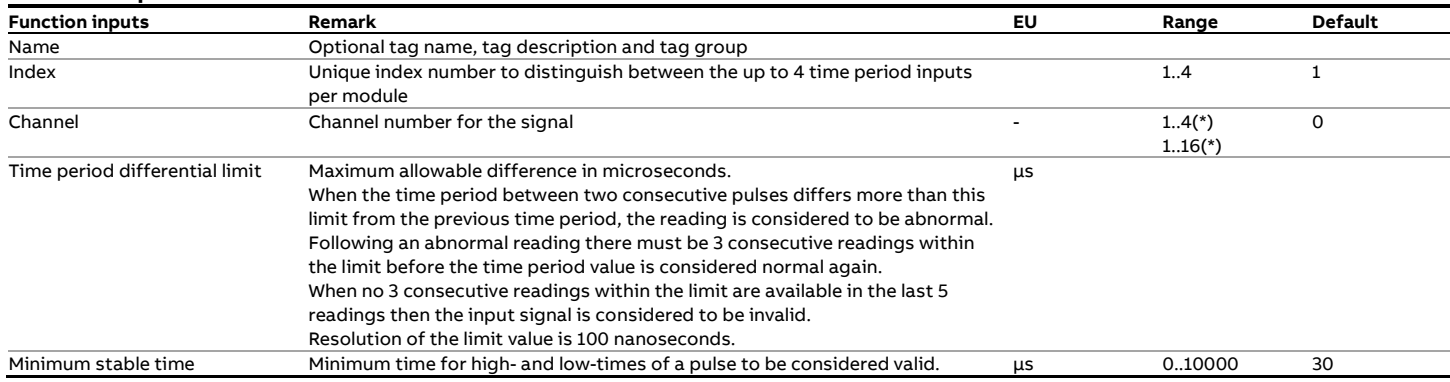

(\*) For flow computers based on the Spirit1 platform the 'channel' range is from 1 through 4 because of the hardware limitation. Flow computers based on the Spirit2 platform have no limitation like that and can operate using all 16 channels.

#### **Function outputs**

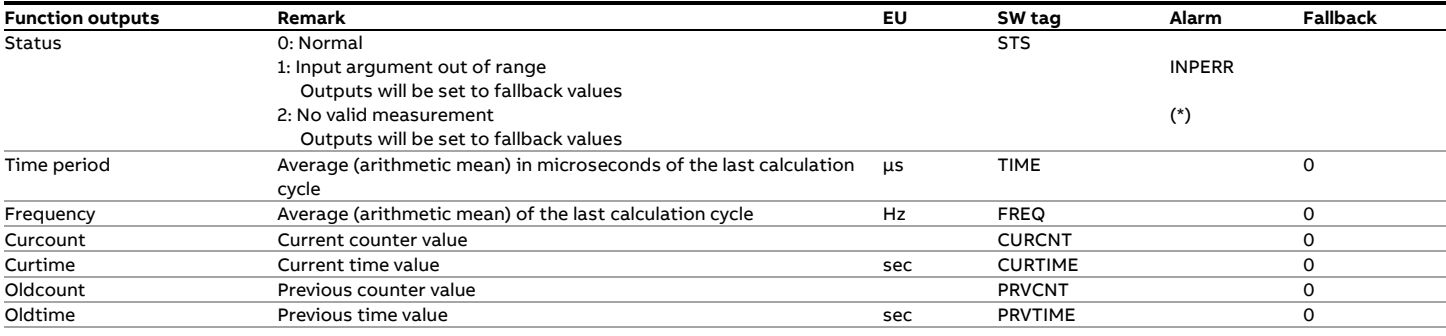

(\*) Note that no alarm is generated for this status output value. This is to avoid an unnecessary alarm in case the input is not used

# **fxLogEvent**

## **Description**

Adds a message to the event log.

### **Function inputs**

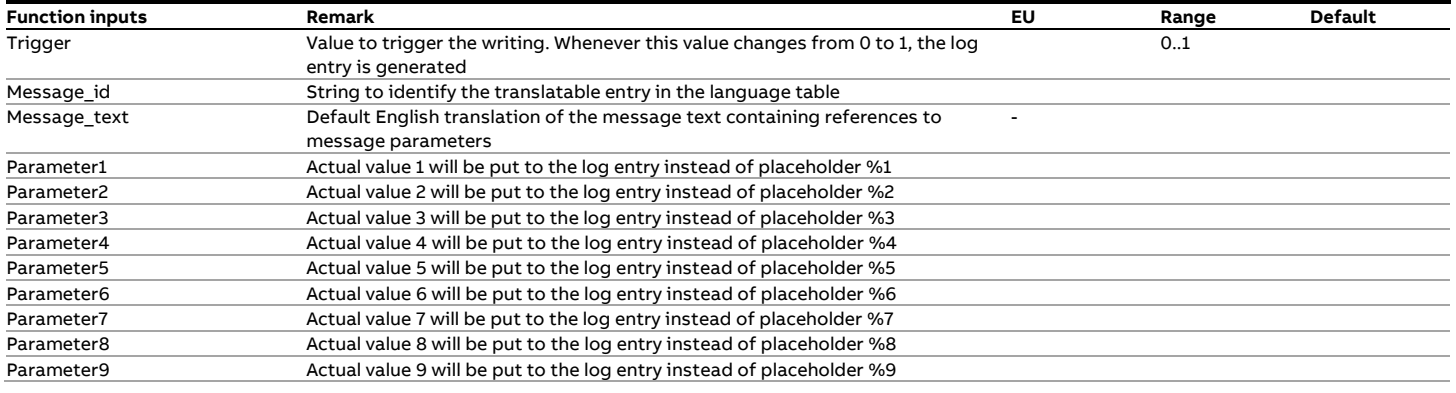

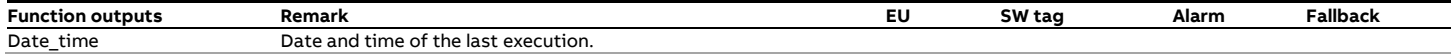

# **7 Reference**

# **Unit Types**

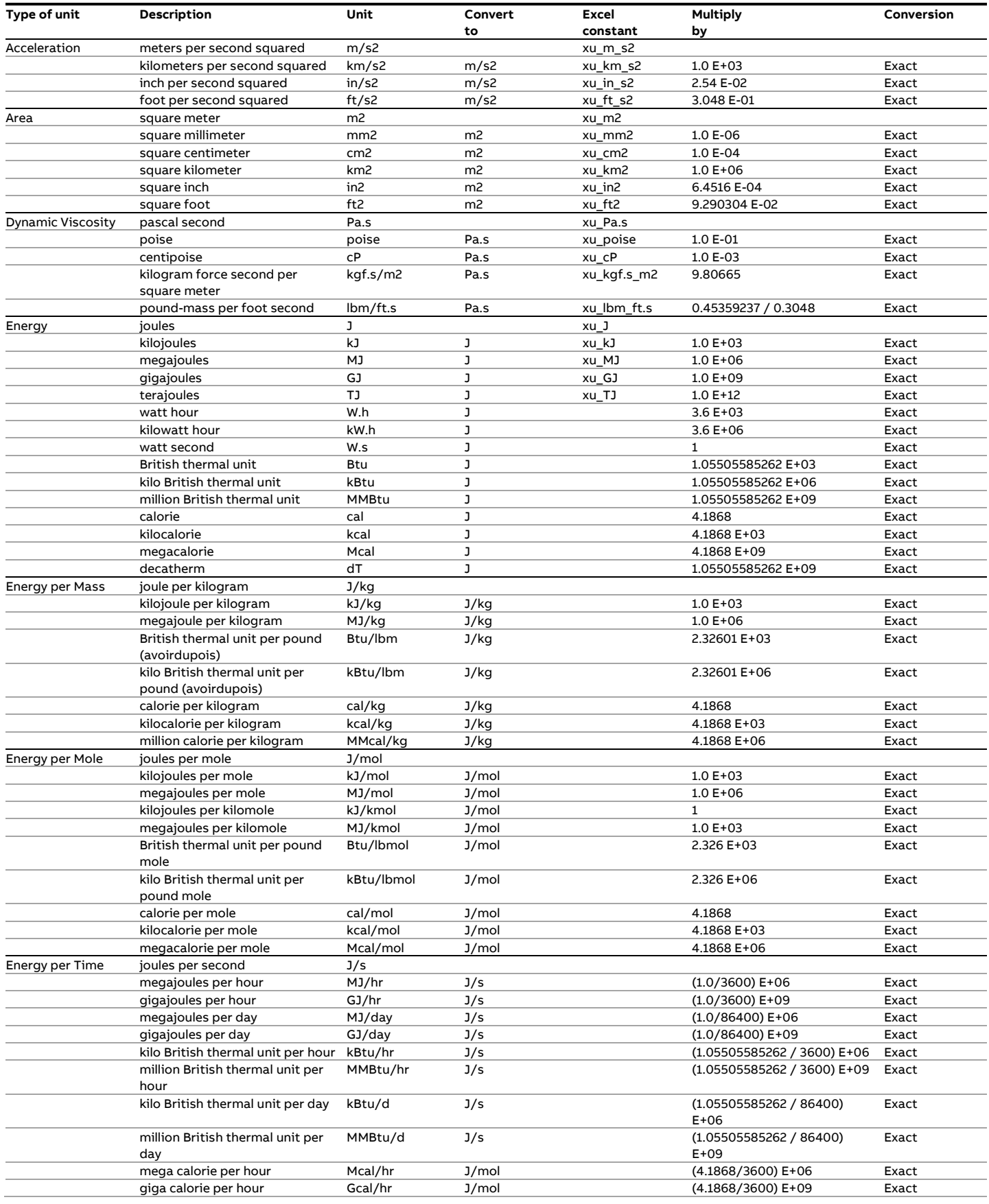

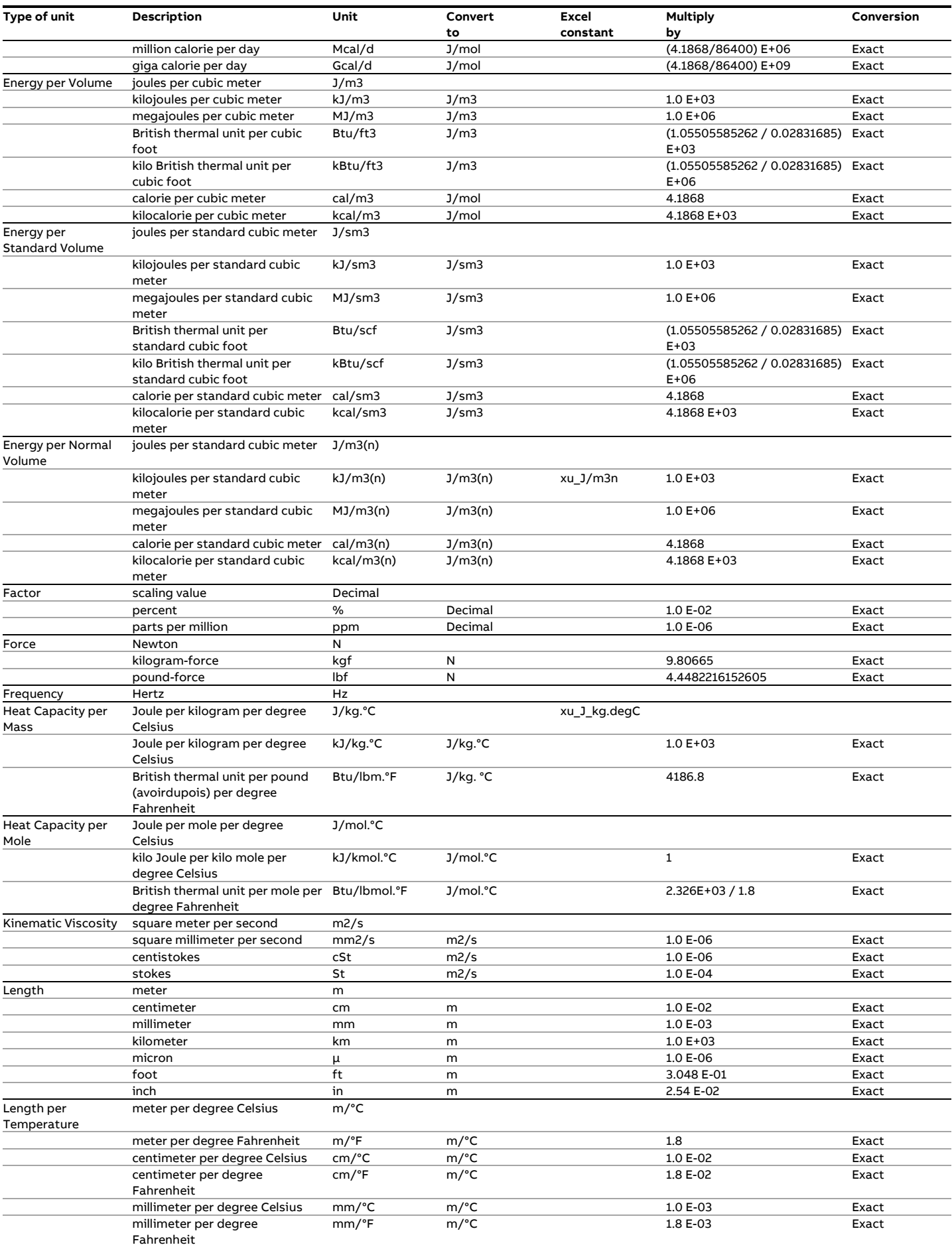

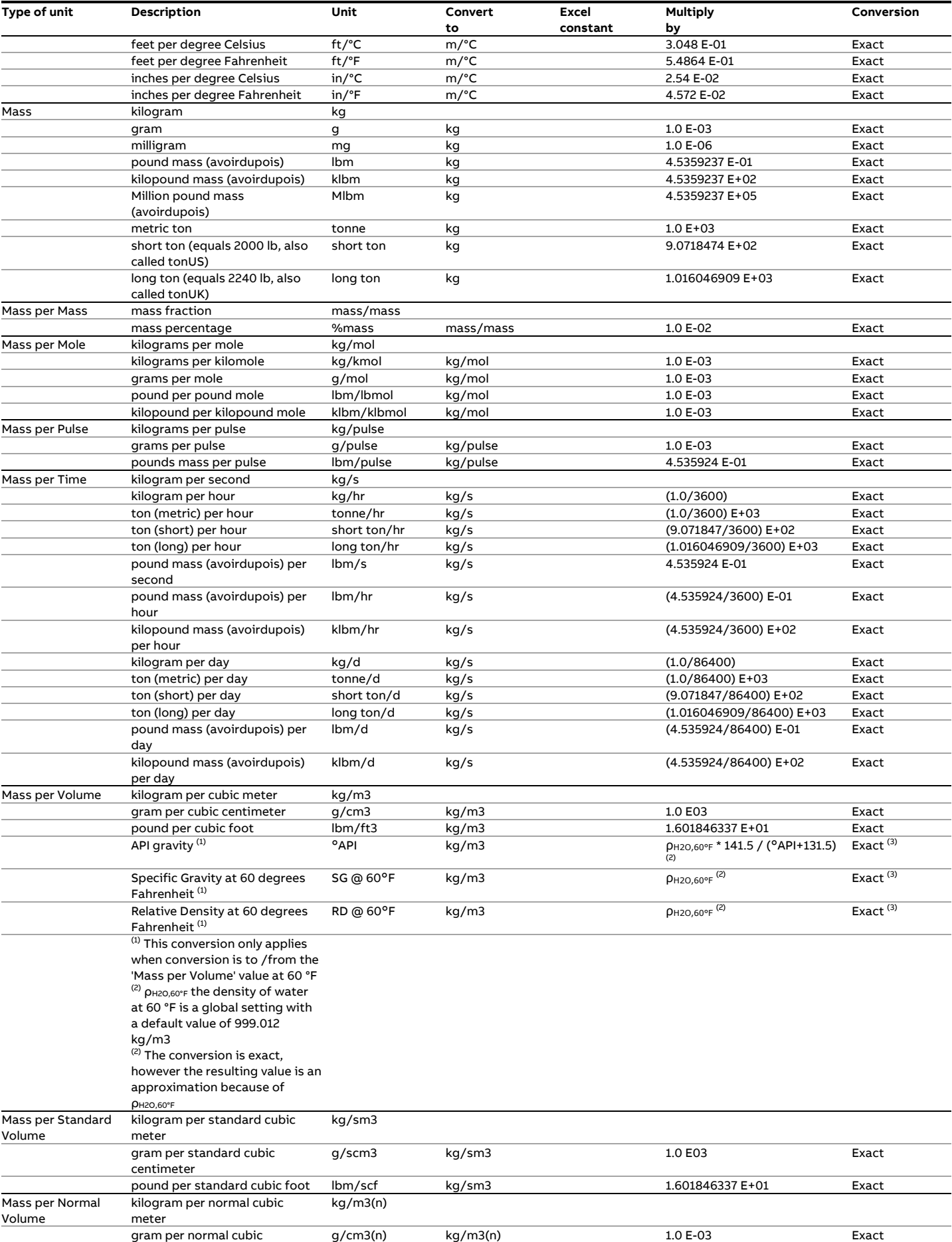

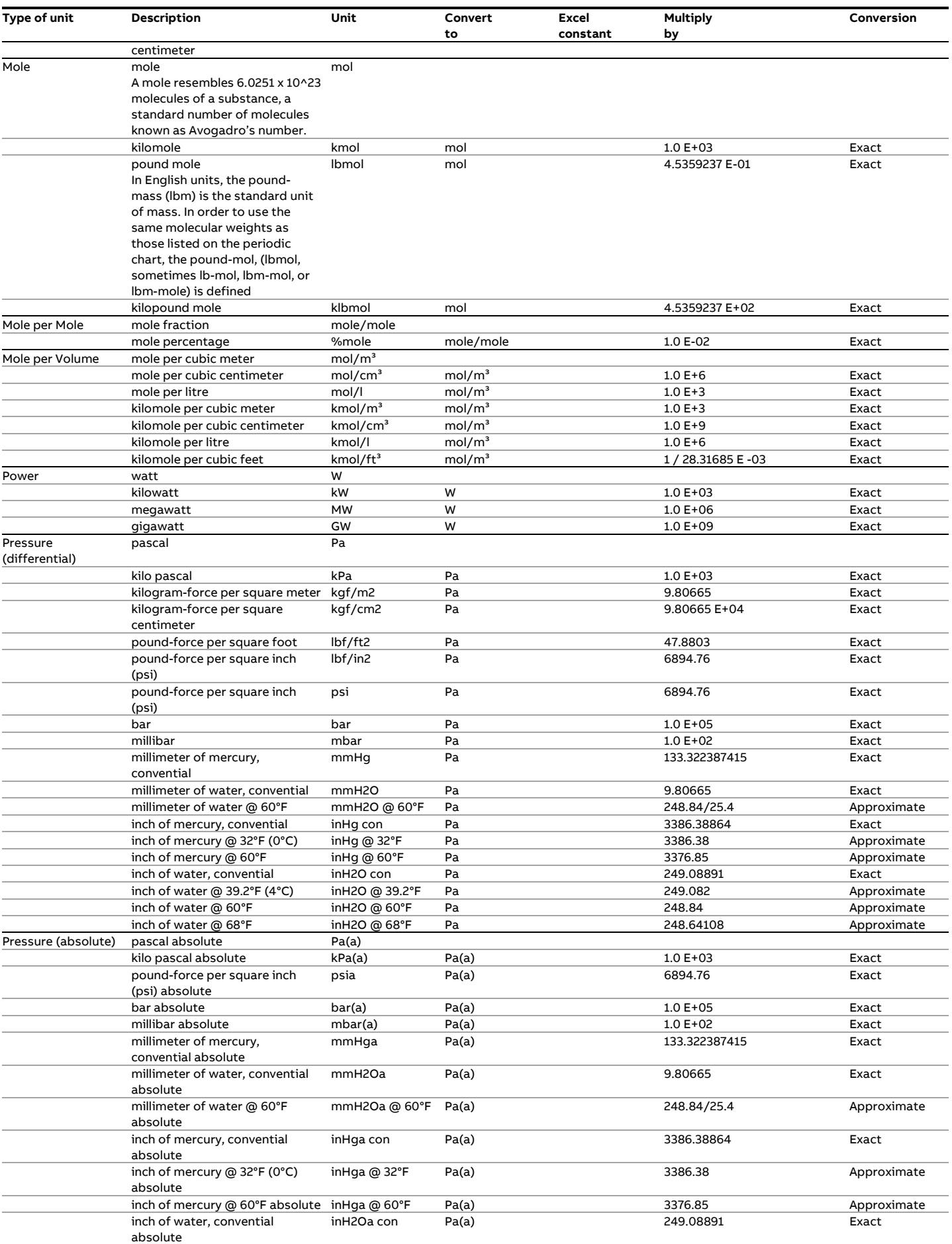

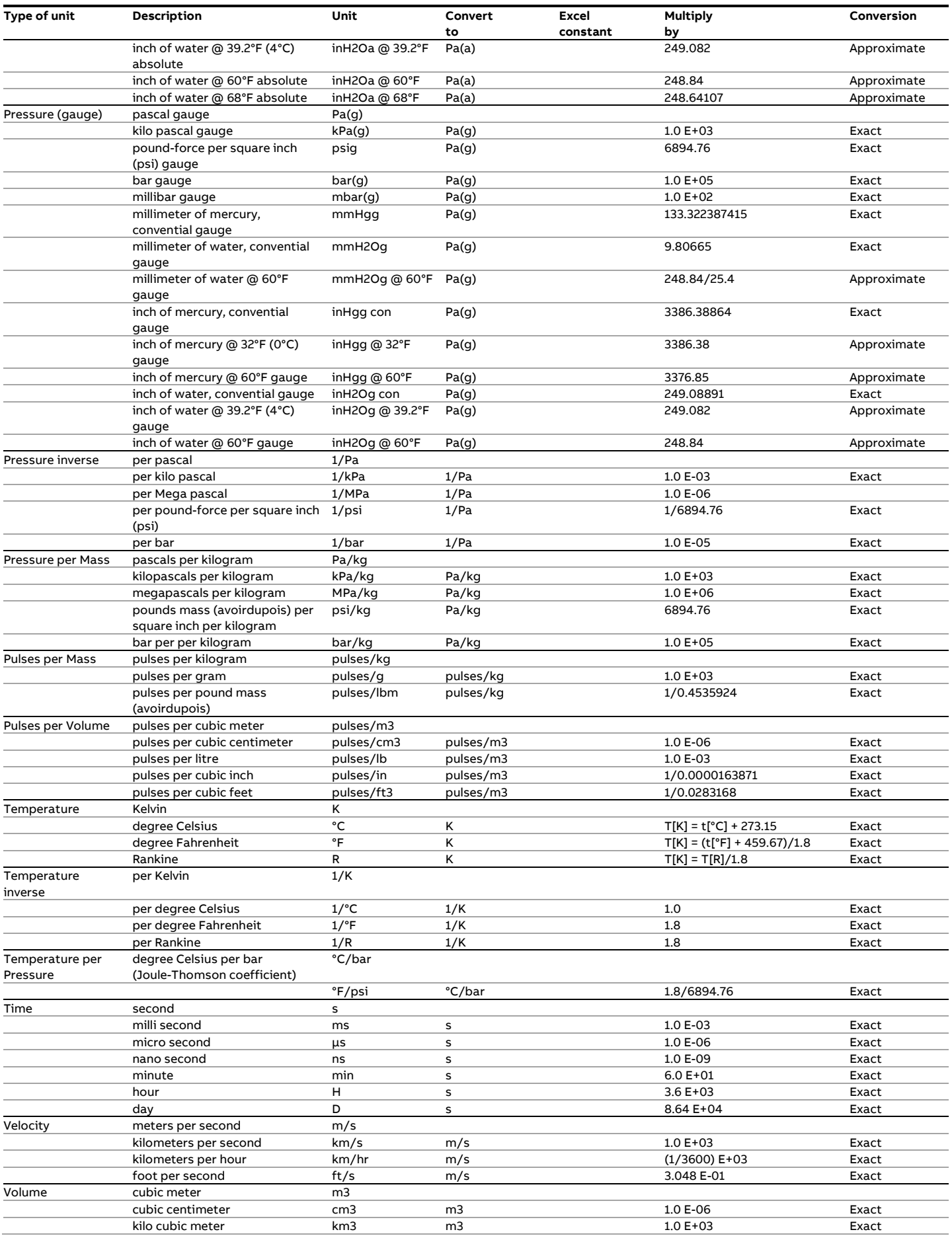

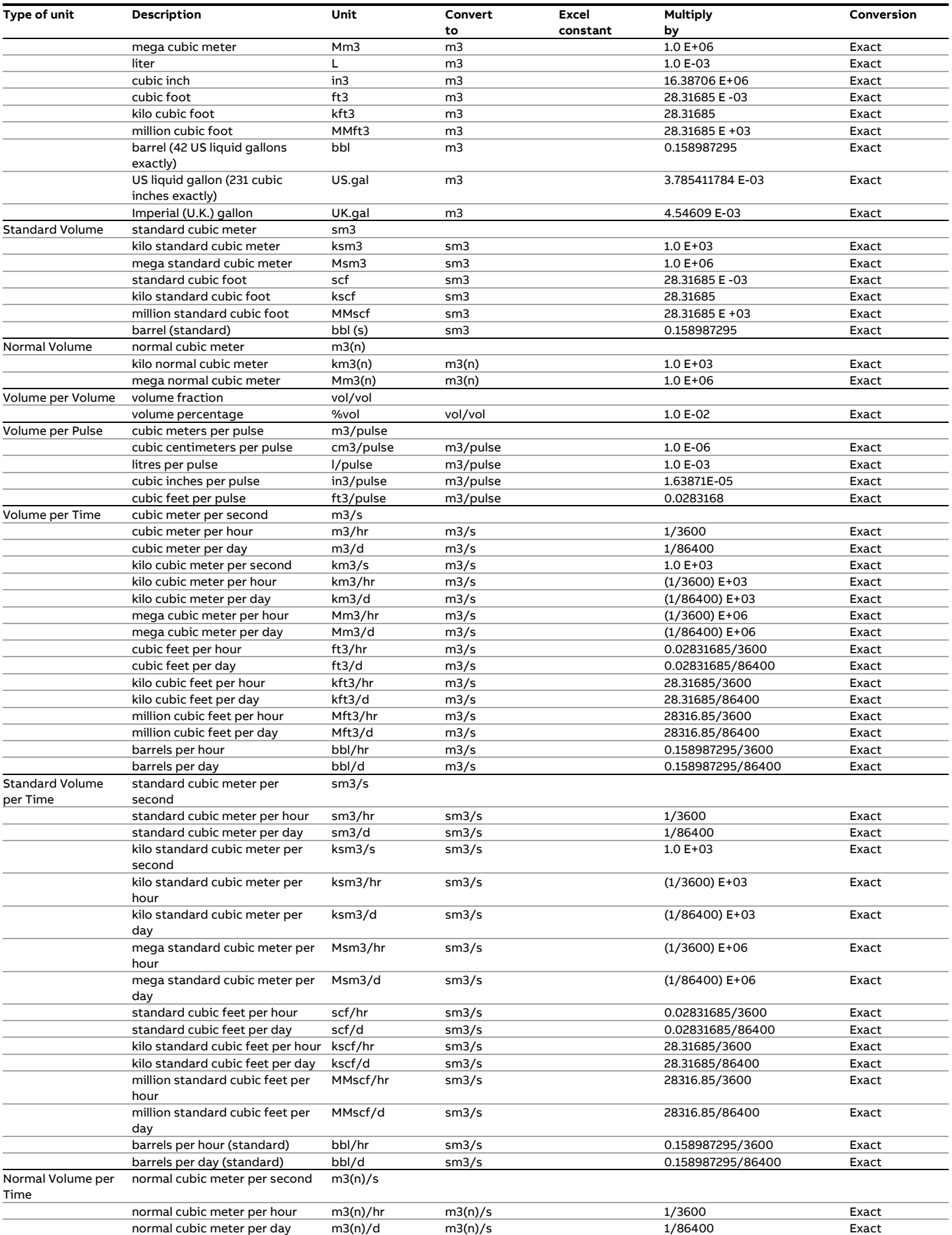

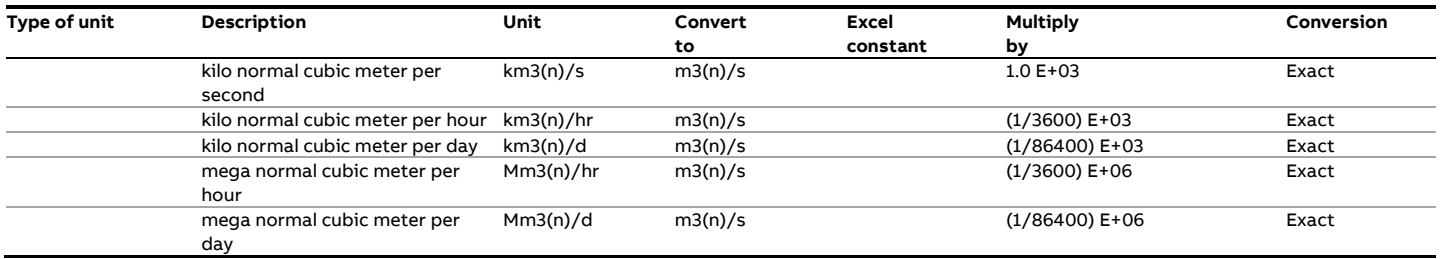

# **Terminology**

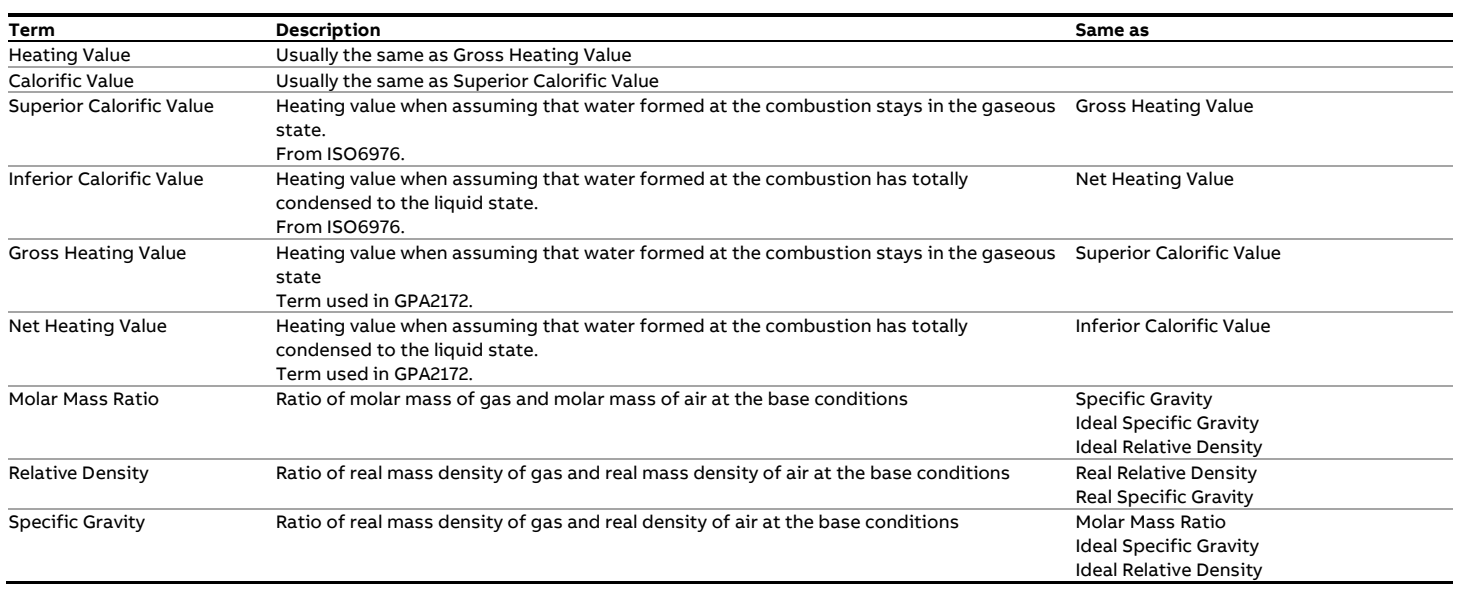

# **Standard composition**

The Standard Composition is a standard array of mole fractional values that is used by all functions that require a (partial) compositional analysis.

The following table defines the sequence of the components and also defines which function uses which component.

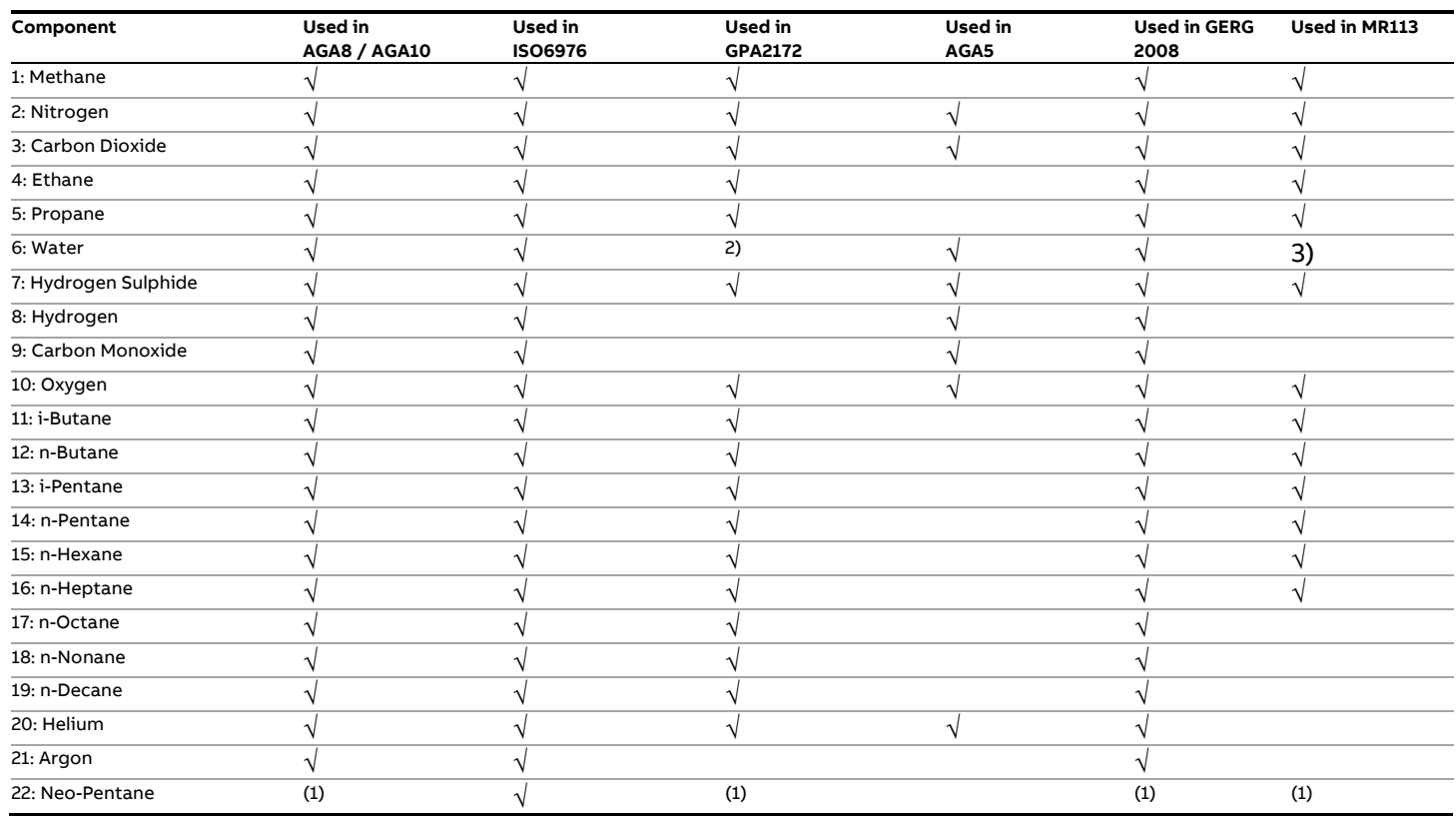

1) Depending on function input 'Neo-Pentane mode' the value is added to i-Pentane or n-Pentane or it is neglected.

2) GPA2172 uses the specified water fraction for wet gas calculation only.

3) MR113 requires the input water fraction to be 0. The output water fraction is calculated from absolute humidity

# **8 Revisions**

### **Revision A**

Date March 2017

- Initial, release
- Added IUPAC Ethylene and IAWS-IF97 functions
- Updated and corrected IO functions, moved to separate chapter.
- Updated incorrect page-header in TOC.
- Removed PPRV output from fxPeriodLatch(..) function.
- Added extended ISO6976 function that takes all 55 components of the standard
- Added GERG2004 and GERG2008 functions
- Minor editorial changes
- Added new natural gas viscosity calculation
- Added C11 C21 components to the extended ISO6976 functions
- Added "Quarter circle" and "Conical entrance" orifice calculations
- Added GSSSD method MR 113-03 function
- Raised the pressure limit of API 2004 functions (tables 53, 54, 59, 60) from 150 to 250 bar.
- Removed duplicated functions.
- Added GOST30319 calculations.

#### **Revision B**

Date November 2017

- Update to new ABB lay-out
- New document code: CM/FlowX/FR-EN
- Reintroduce revisions chapter  $\bullet$

### **Revision C**

Date March 2018

- New calculations are added.
- Various existing functions are corrected.  $\bullet$

### **Revision D**

Date Febrary 2019

- Added SNTP functions.
- Corrected the description of fxAGA3\_C.
- Added descriptions of missing functions
- Added chapter on ABB Spirit IT products using the functions
- Regrouped the functions to match the different products
- Removed column 'SW tag' from function inputs

### **Revision E**

Date July 2019

- Added remark about limitations of the 'fxTimePeriodInputEx' function
- Added fxLogEvent function

### **Revision F**

Date April 2020

- Added fxGOST\_R\_50\_2\_076 function
- Added fxGazProm\_5\_9\_B1 function
- Added fxGazProm\_5\_9\_B2 function

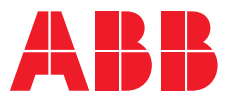

# **ABB B.V.**

**—**

#### **Measurement & Analytics**

Achtseweg Zuid 151A 5651 GW Eindhoven The Netherlands Phone: +31 40 236 9445 Mail: nl-spiritit-sales@abb.com

# **ABB Malaysia Sdn Bhd.**

#### **Measurement & Analytics** Lot 608, Jalan SS 13/1K

47500 Subang Jaya Selangor Darul Ehsan, Malaysia Phone: +60 3 5628 4888

#### **abb.com/midstream**

#### **ABB Inc.**

#### **Measurement & Analytics**

7051 Industrial Boulevard Bartlesville OK 74006 United States of America Phone: +1 800 442 3097

#### **ABB Limited**

**Measurement & Analytics** Oldends Lane, Stonehouse Gloucestershire, GL10 3TA United Kingdom Phone: +44 7730 019 180

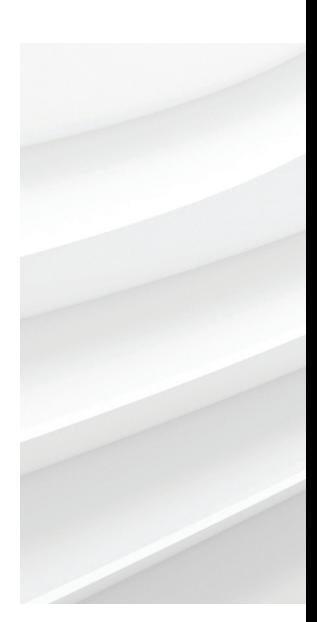

**<sup>—</sup>** We reserve the right to make technical changes or modify the contents of this document without prior notice. With regard to purchase orders, the agreed particulars shall prevail. ABB AG does not accept any responsibility whatsoever for potential errors or possible lack of information in this document.

We reserve all rights in this document and in the subject matter and illustrations contained therein. Any reproduction, disclosure to third parties or utilization of its contents – in whole or in parts – is forbidden without prior written consent of ABB. © ABB 2020